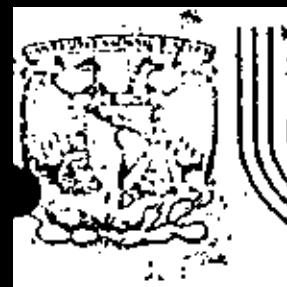

#### **EDUCACION** CONTINUA DIVISION DF DE INGENIERIA  $U.N.A.M.$ **FACULTAD**

DIVISION DE EDUCACION CONTINUA FACULTAD DE INGENIERIA, U.N.A.M. Palacio de Minería Calle de Tacuba No. 5 Centro, Deleg, Cuauhtémoc 06000, México, D.F.

近い El presente curso de MOVIMIENTO DE FIERRAS que se imparte para los profesionales 23.9 de Vías Terrestres adscritos a la:

DIRECCIÓN GENERAL DE CAMINOS RURALES

de la

SECRETARIA DE ASENTAMIENTOS HUMANOS Y OBRAS PUBLICAS

constituye el primer vínculo de colaboración entre el

- CENTRO DE ACTUALIZACION PROFESIONAL

 $de$  $l$ 

COLEGIO DE INGENIEROS CIVILES DE MEXICO

u la

DIVISION DE EQUCACIÓN CONTINUA DE LA FACULTAD DE INGENIERIA

de la

**UNIVERSIDAD NACIONAL** AUTONOMA DΕ MEXICO

presto que este curso cerrosponde a los que tradicionalmente imparte ésta di 'tàma luitlación.

-El Centro de Actualización Profesional ha temade la responsabilidad de impir phentarie ampartir este curso dandele el enfegue necesario para legrar el evi Jetipri final: el que los Ingenieros de Vias ferrestres estén actualizados einformados sobie las tecnologías aplicables a muestro desarrollo.

Esta coldividação entre las Instituciones mencionadas seidíun aspecto importânte para darimayon estelencia y esteacia a la labor confunta de coadinwaral desarrello rápido y adecuado del país.

Nev (embag, 1982 centro de ualizacion

profesional

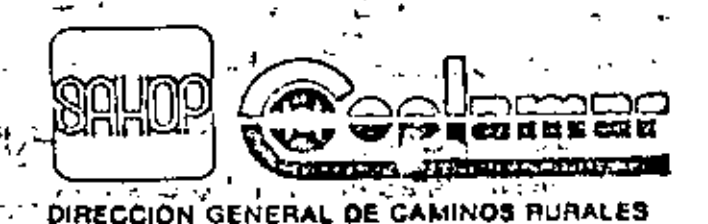

# **JEMARIO**

INTRODUCCION.

PRINCIPALES FACTORES QUE INFLUYEN EN LA SELECCION DE EQUIPO,

METODOS DE SELECCION DE EQUIPO,

REEMPLAZO ECONOMICO DE EQUIPO DE CONSTRUCCION.

EQUIPO DE COMPACTACION

EXPLOTACION DE ROCAS.

CONTROL.

 $\sigma_{\rm{max}}$ 

TRACTORES, The annual state of the state of the state of the state of the state of the state of the state of the state of the state of the state of the state of the state of the state of the state of the state of the state

MOTOESCREPAS.

CARGADORES.

 $\ddot{\phantom{a}}$ 

RETROEXCAVADORA,

EQUIPO DE TRITURACION.

**All Contractor** 

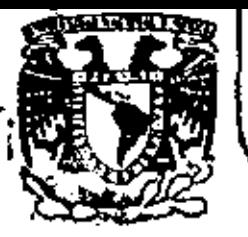

### DIVISION DE EDUCACION CONTINUA FACULTAD DE INGENIERIA  $U.N.A.M.$

DIVISION DE EDUCACION CONTINUA FACULTAD DE INGENIERIA, U.N.A.M. Palacio de Minería Calle de Tacuba No. 5 Centro, Deleg. Cuauhtémoc 06000, México, D.F.

# MOVIMIENTO DE TIERRAS

INTRODUCCION

ZACATECAS, ZAC., 24 AL 27 DE NOVIEMBRE DE 1982

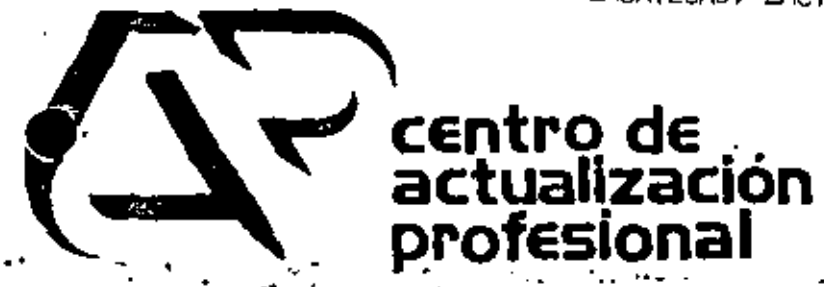

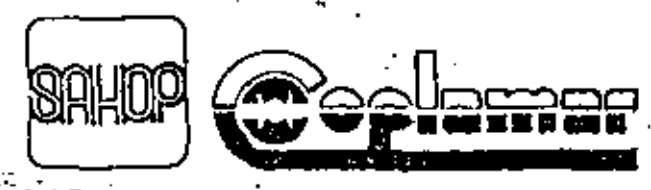

DIRECCION GENERAL DE CAMINOS RURALES

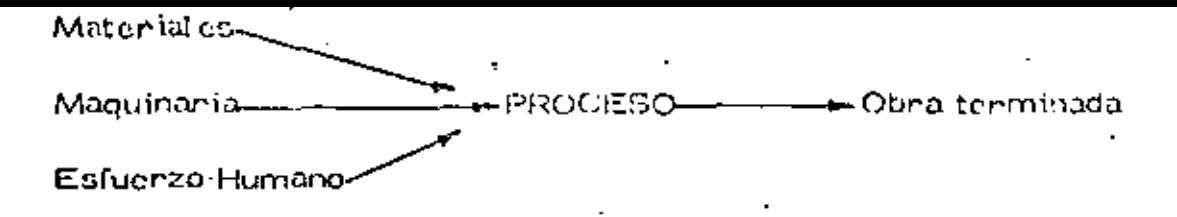

Como habíamos dícho antes el proceso puede ser uno o varios, pero también podremos dividirlo en subprocesos, cada uno de los cuales produ- $\frac{1}{2}$ cinán una parte de la obra, estos pueden ser simultáneos o en cadena.  $\frac{1}{2}$ es usual que estos subprodusos se analicon por reparado para definir losprocedimientos de construcción que producirán la obra que depeamos.

### **CONTROLES**

A lo largo de la ejecución debenemos revisar que nuestro esfuenzonos vaya Nevando a la obra terminada tal y como lo concebimos. Es fácil comprender que no conviene esperar al fin de la obra para revisar si ésta coincido con la diseñada, y si nuestra planeación se cumplió; esto es, silas cantidades y calidades que calculamos usan de nuestros recursos realmente fueron las utilizadas. Si algo falla; to planeado no coincidirá con lo ejecutado. A la nuvisión del uso de los recursos a lo largo de la ejecución se le llama Control Administrativo. A la revisión de la calidad de la otra en todas que partes a fin de que realmento écta seu la diseñada se le deno  $\overline{\text{min}}$  Control de Calidad. Estos controles consisten en tomar muestras  $\overline{\text{a}}$ lo largo del proceso y compararlas con los estándares lomados de la olaneación, en realidad constituyen en sí un proceso capaz también de ser pla neado. Este tipo de procesos se denominan de Control o Retroalimenta-F ción. Si en estos procesos de encuentran desviaciones significativas conel estandan actúan sobre los procedimientos de construcción para corre-gin las desviaciones y acercar el producto al estandar.

Puede pues representanse la construcción y sus controles con el siguiente esquema.

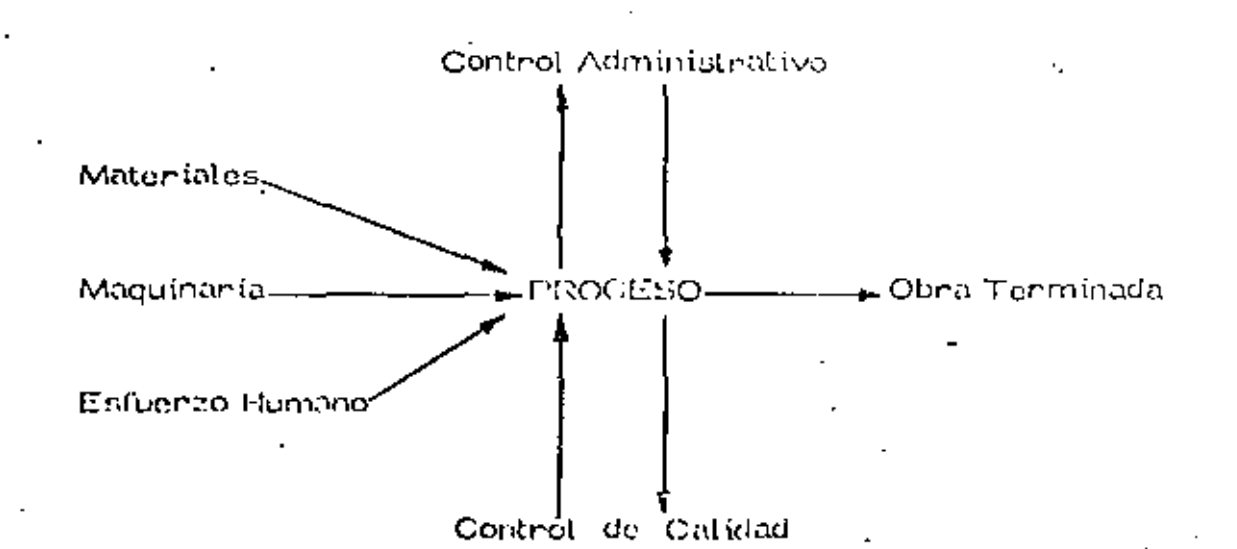

# CONCEPTO DE LA PLANEACION

# LA PLANEACIÓN

Visto como una función, el proceso de plannación incluye la identificación de los objetivos organizacionales y la selección de políti $\mathbb{Z}$ cas, procedimientos y métodos diseñados para logran estos objetivos. En términos de la habilidad que está implicada, la toma de  $\mathbb T$ decisiones, incluyendo la creatividad, juega un papel importante para determinar el éxito de la plancación.

Discutinemos la función de la planeación y el papel que el proceso de la torna de decisiones tiene en ésta función.

La función de la planeación se compone de la selección y defini ción de las políticas, procedimientos y métodos necesarios pa $\overline{-}$ ra lograr los objetivos generales de la organización. Ya sea -en el nivel en que se determinan las políticas, procedimientos o métodos, el proceso de la toma de decisiones es un compo  $-\pm$ nente escacial de la función de planeación, Por lo tanto, lus -factores de un diagnóstico efectivo, descubrimiento de alternativas y análisis de las situaciones de la toma de decisiones, se estudian en la última parte de esta presentación en forma pro-gramada.

Puesto que las políticas, procedimientos y métodos deben for-- : mularse para que estén de acuerdo con los objetivos de la organización, se sigua que el primer paso en la función administrativa de la plançación es la identificación de estos objetivos,

### A) POLITICAS

Aunque son necesarios los objetivos para dirigir los esfuenzosindividuales y los de grupo, en la organización, las políticas-sirven para indícar la estrategia general por medio de la cual se lograrán estos objetivos. Las políticas se han clasificado -- : con base en el nivel organizacional que afectan, la manera co-mo se forman en la administración y el área de trabajo a la -  $\pm$ cual se aplican.

1. Una empresa, puede tenen el objetivo específico de lognar una penetración mayor en el mercado; alenerse a una competencia en los precios para logran este objetivo, serfa una

empresarial

política

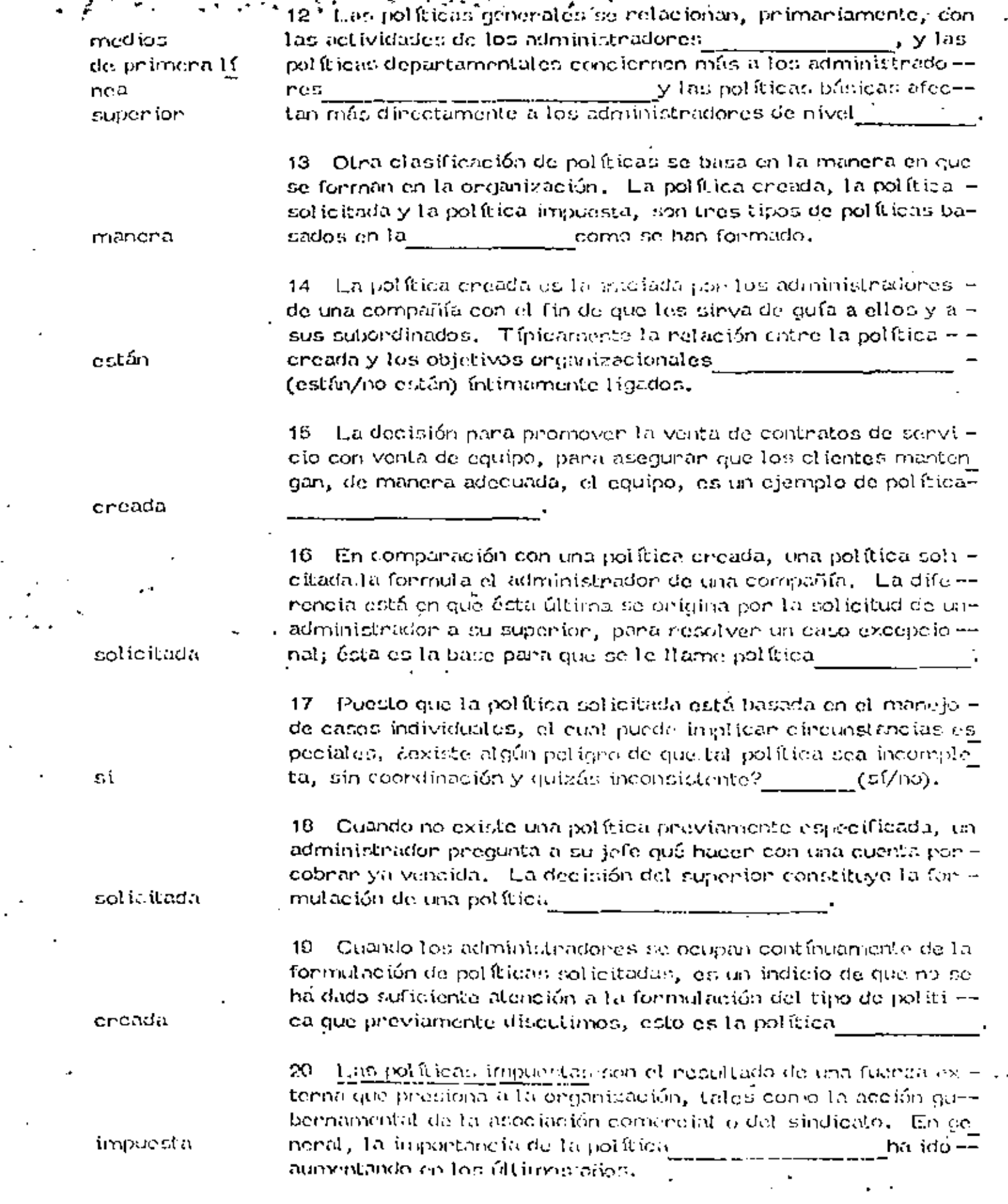

 $\ddot{\phantom{0}}$ 

 $\ddot{\phantom{0}}$ 

 $\hat{\mathcal{L}}$ 

 $\sim$ 

 $\mathcal{L}_{\mathcal{A}}$ 

 $\bar{z}$ 

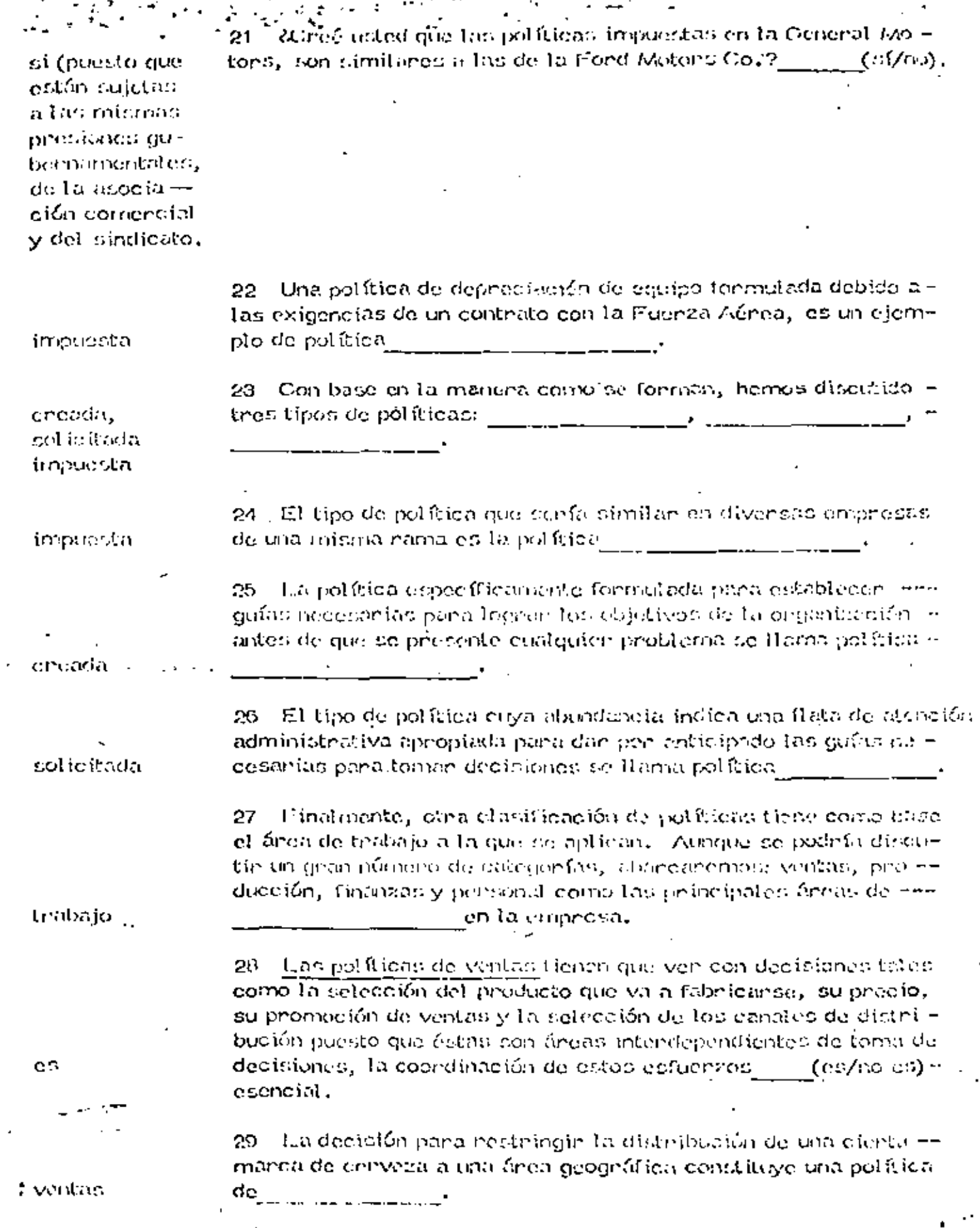

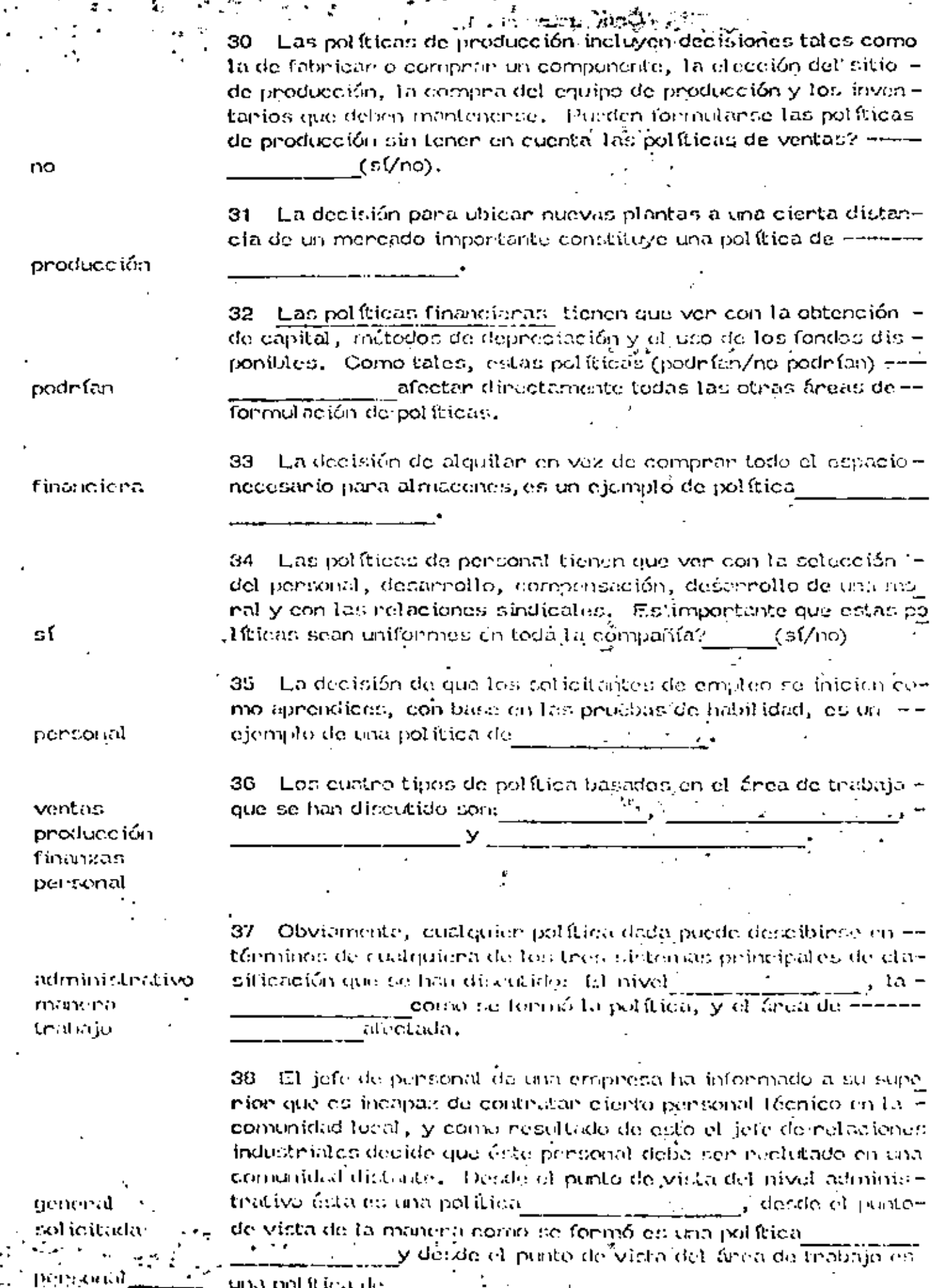

7 регионал Lansupol filicoj dej

 $\sim$  100  $\mu$ 

 $\ddot{\phantom{a}}$ Í

Ť

Î.

**Contractor** 

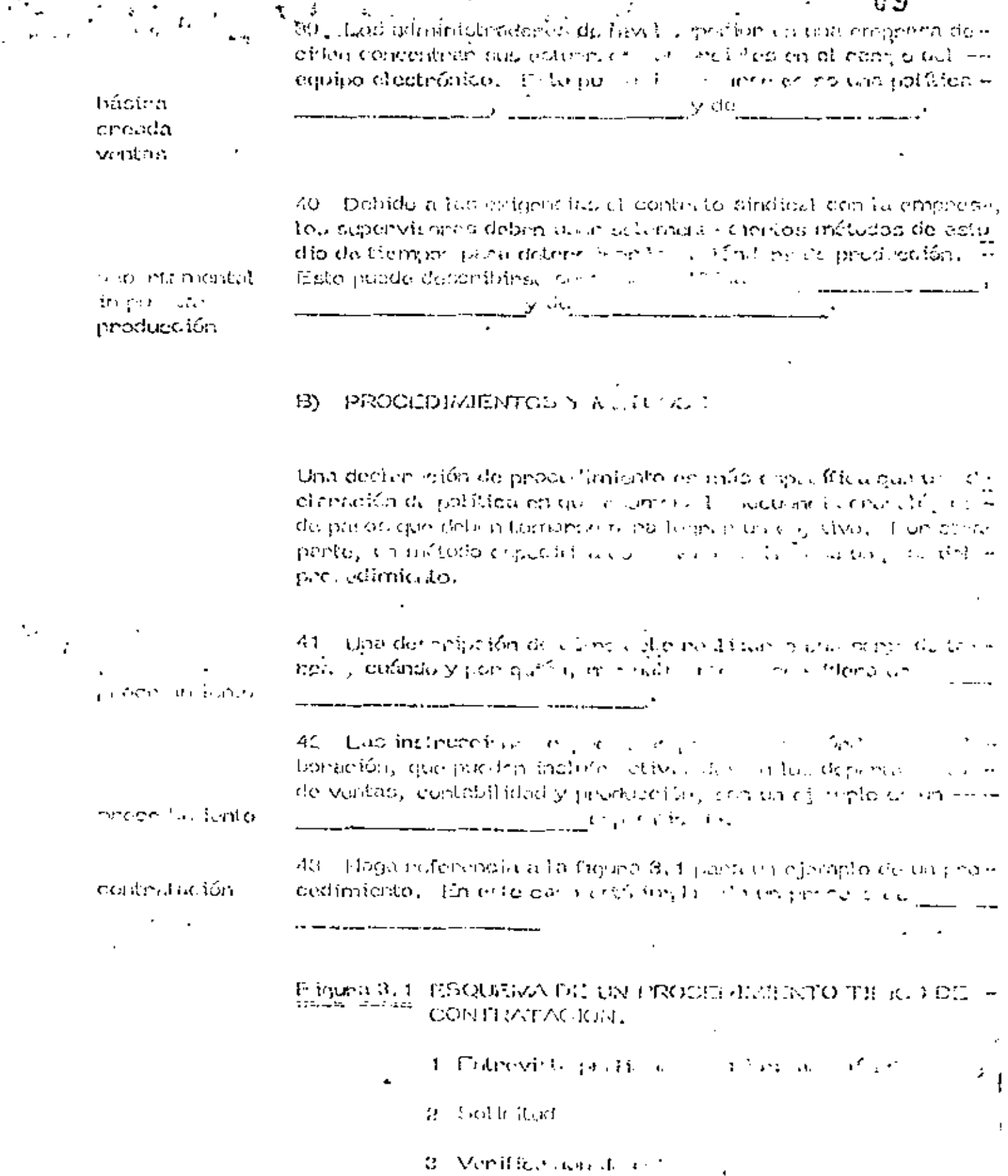

**Contract Contract** 

 $\cdot$ 

 $\Phi$  . Periodic de $\omega_k(\mathfrak{sl}(e))$ 

٠

 $\blacksquare$ 

×

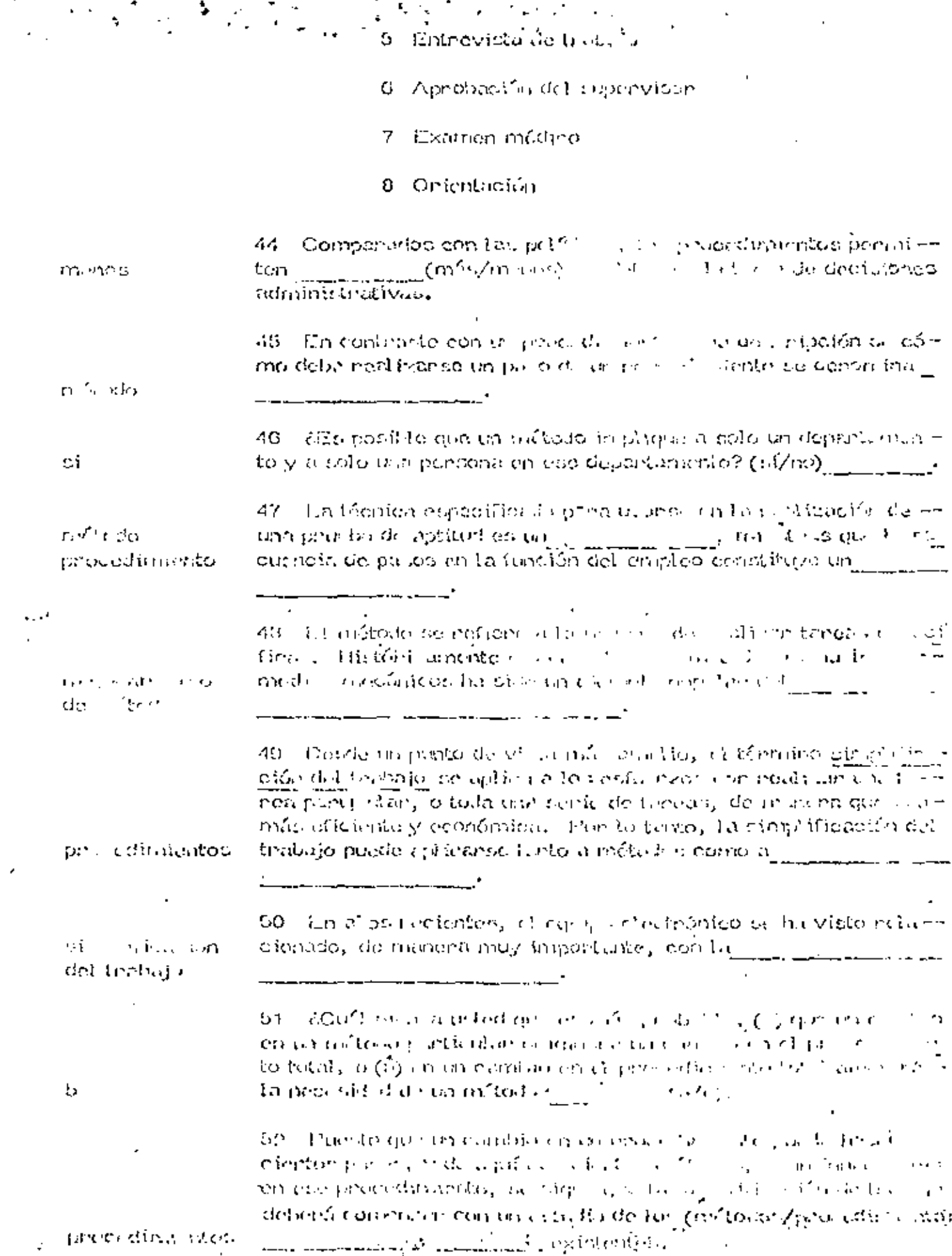

 $\frac{1}{2}$  ,  $\frac{1}{2}$  ,  $\frac{1$ 

 $\mathcal{A}^{\mathcal{A}}$ 

ŕ

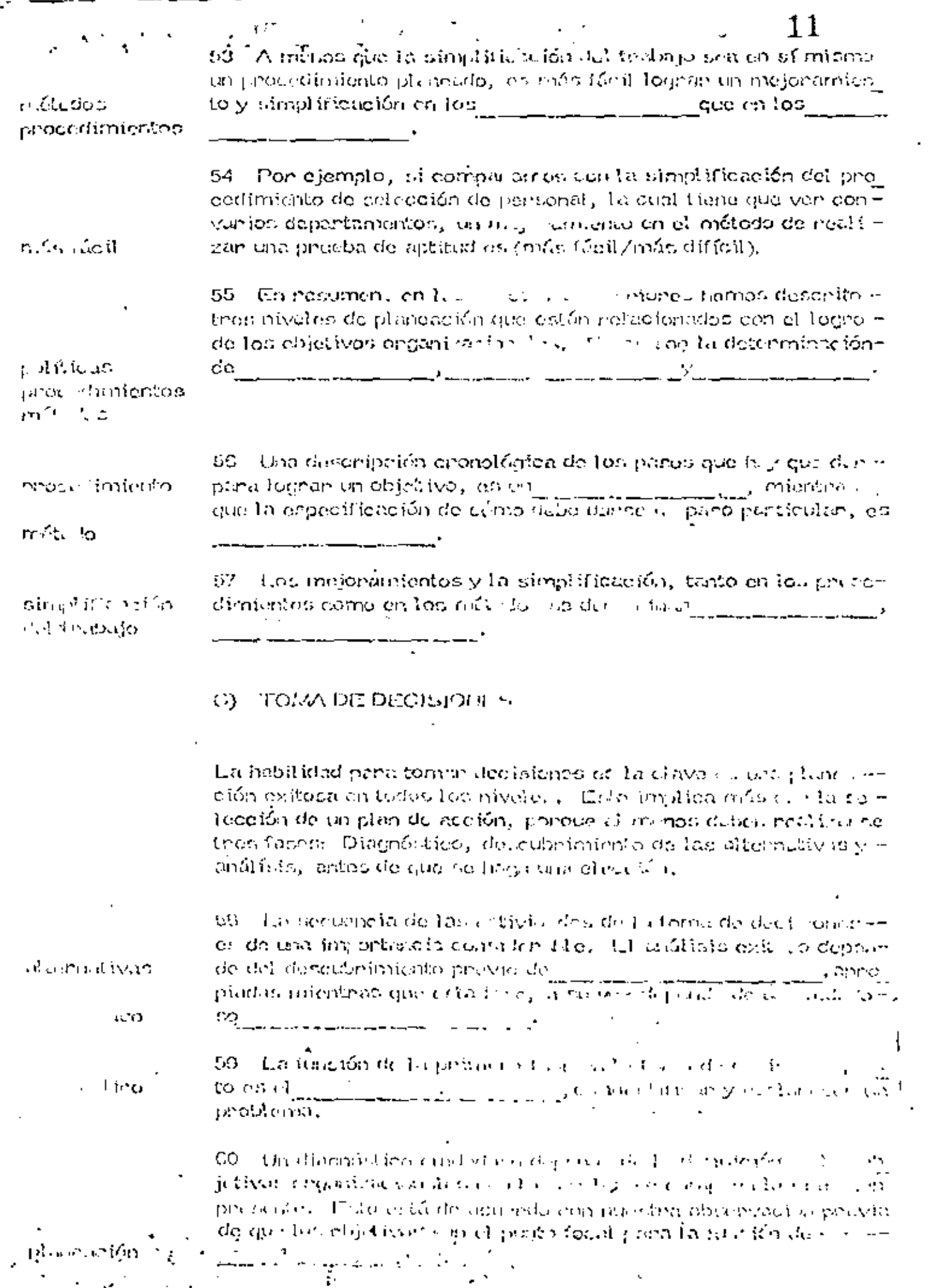

 $\bar{z}$ 

J.,

 $\overline{\phantom{a}}$ 

 $\overline{\phantom{a}}$ 

 $\sim$ 

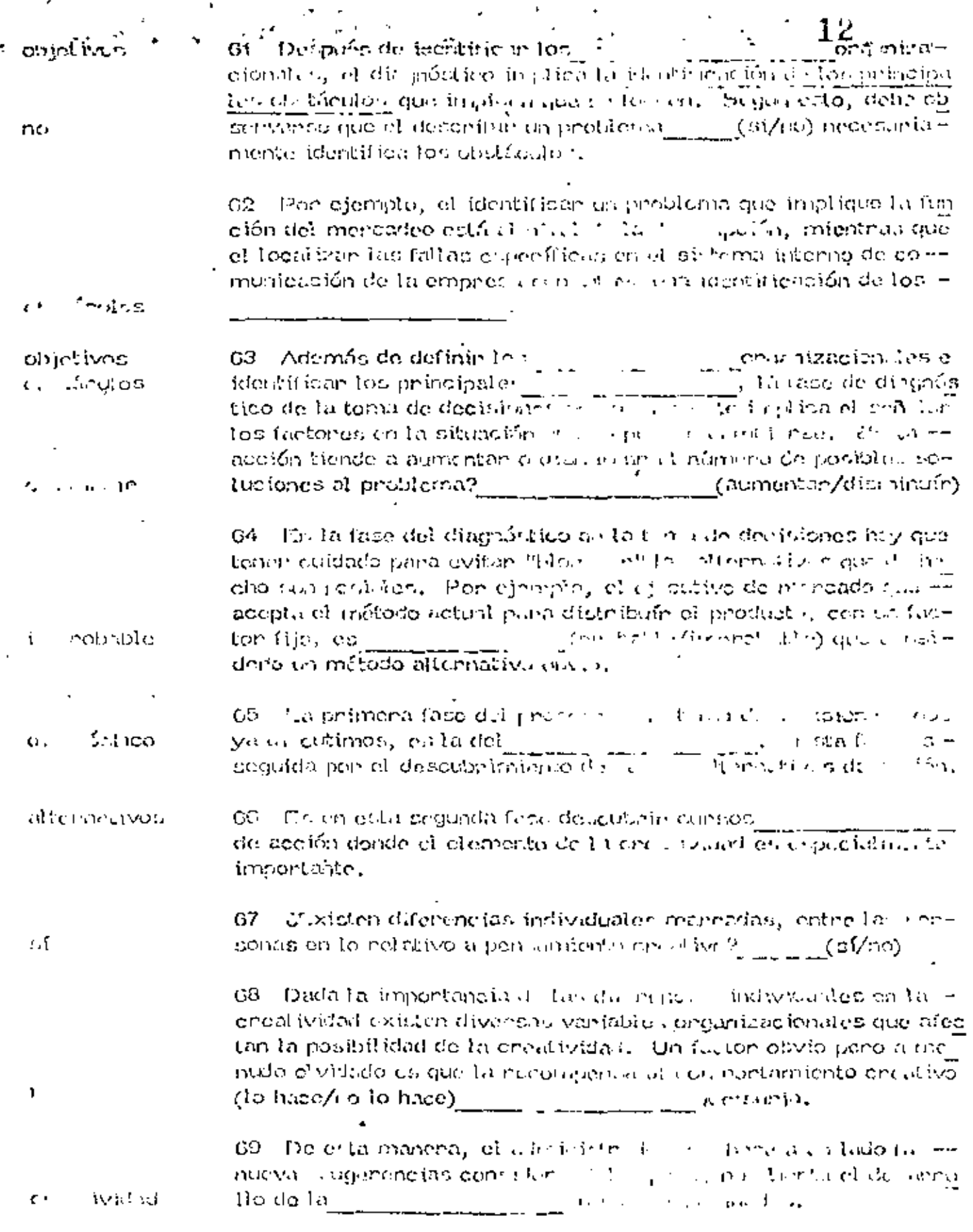

Æ

.

٠

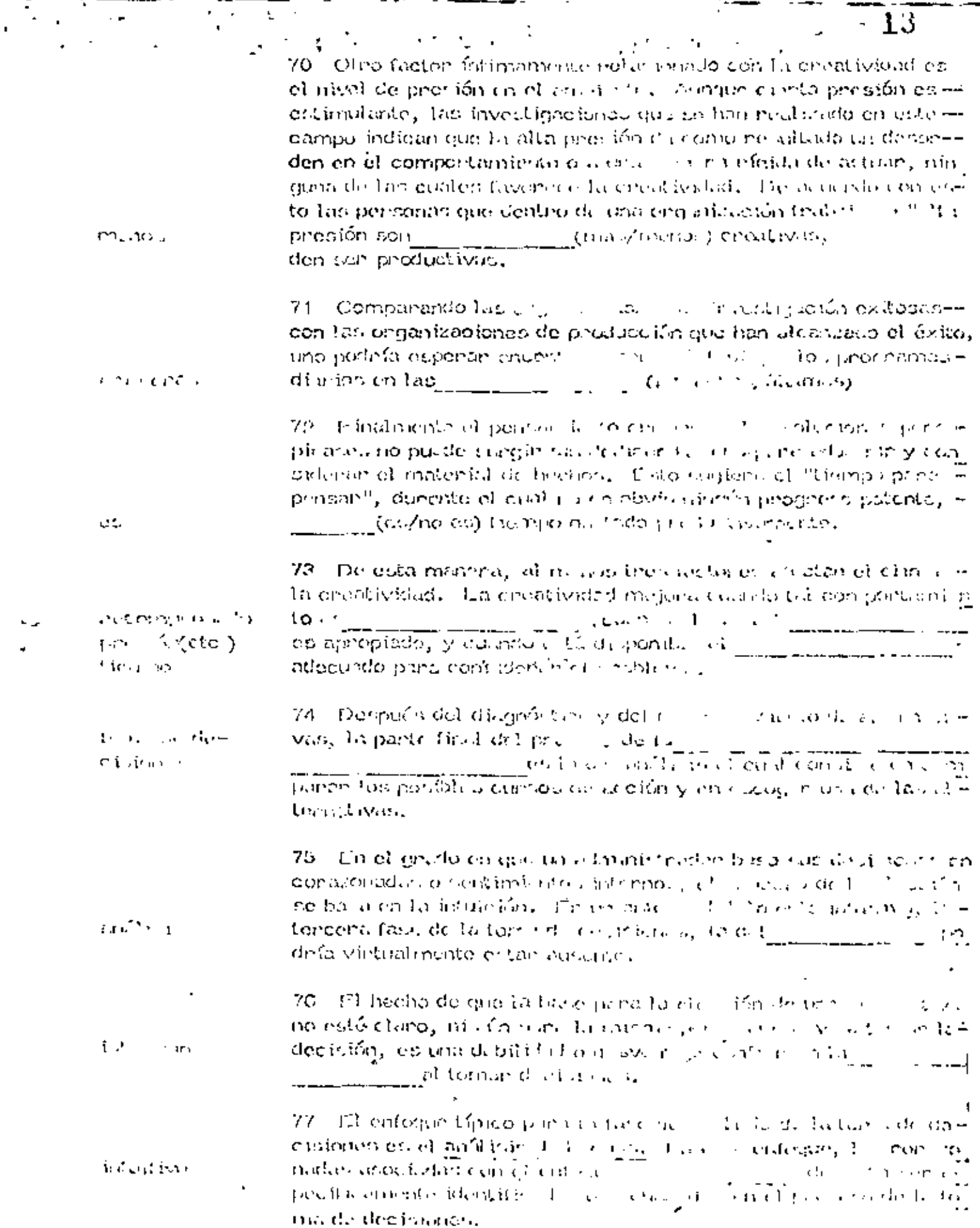

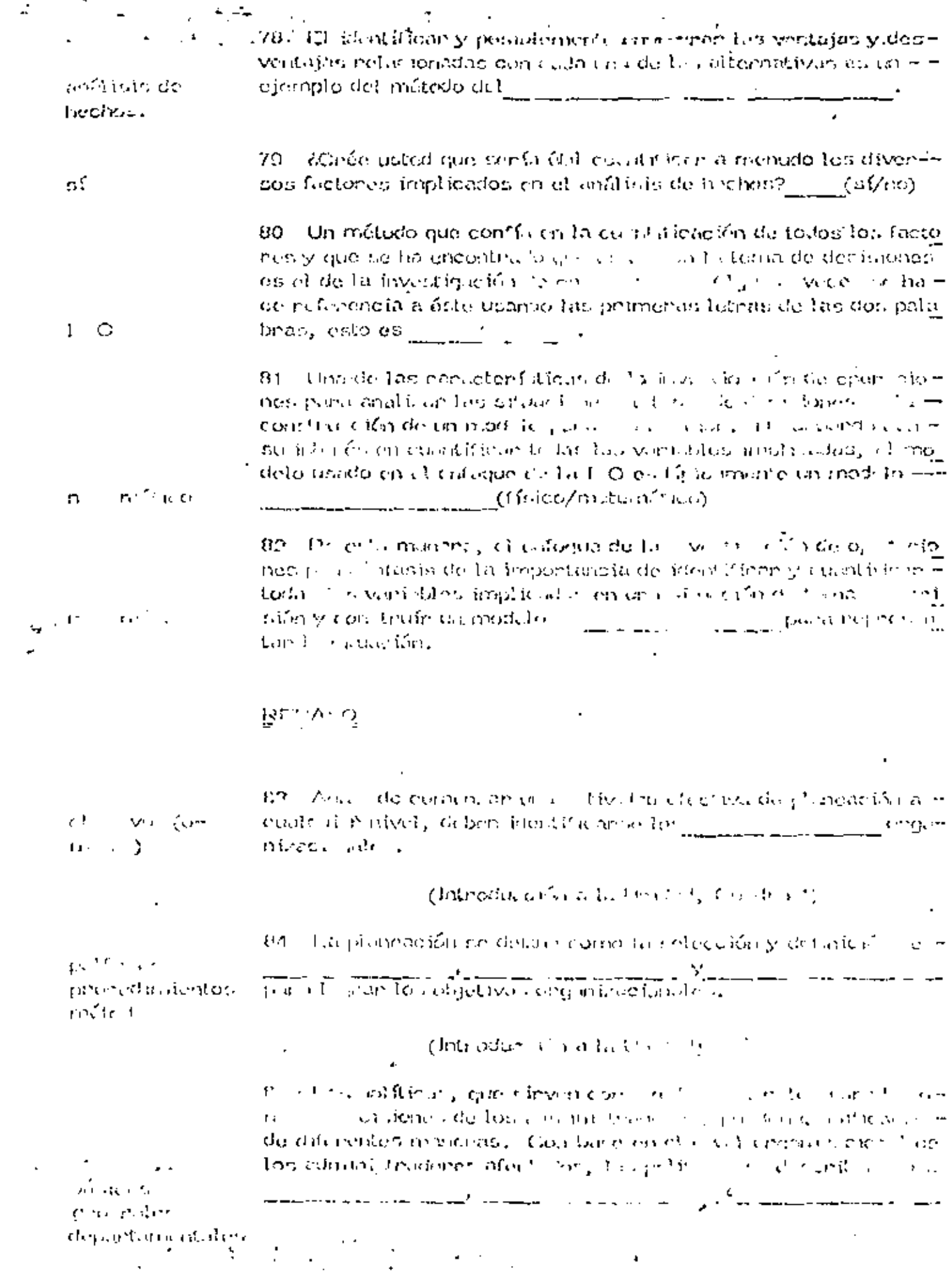

j

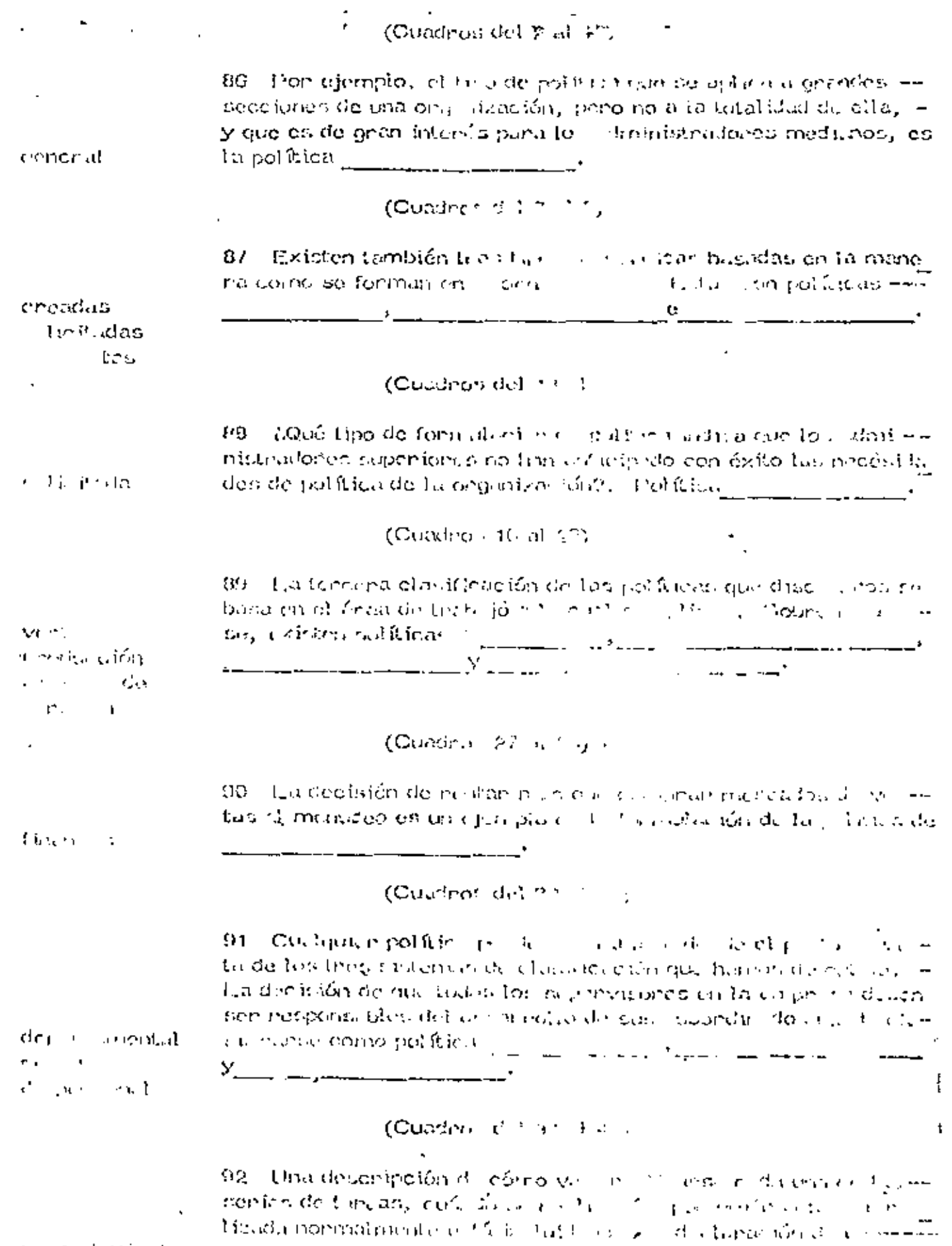

 $\sim$ 

 $1\%$  occupation<br>by

 $\gamma_{\rm eff} = 2.5$ 

 $\sim$  $\sim$ 

 $\sim$ 

 $\mathbb{R}^n$  .

<del>man sa kitar sa sangayan tan a</del>na mga kat<sup>a</sup><br>Tanggalan sa sangayan tanggalan ng kat  $\mathcal{L}^{\mathcal{L}}(\mathcal{L}^{\mathcal{L}})$  ,  $\mathcal{L}^{\mathcal{L}}(\mathcal{L}^{\mathcal{L}})$  ,  $\mathcal{L}^{\mathcal{L}}(\mathcal{L}^{\mathcal{L}})$ 

**Contract** 

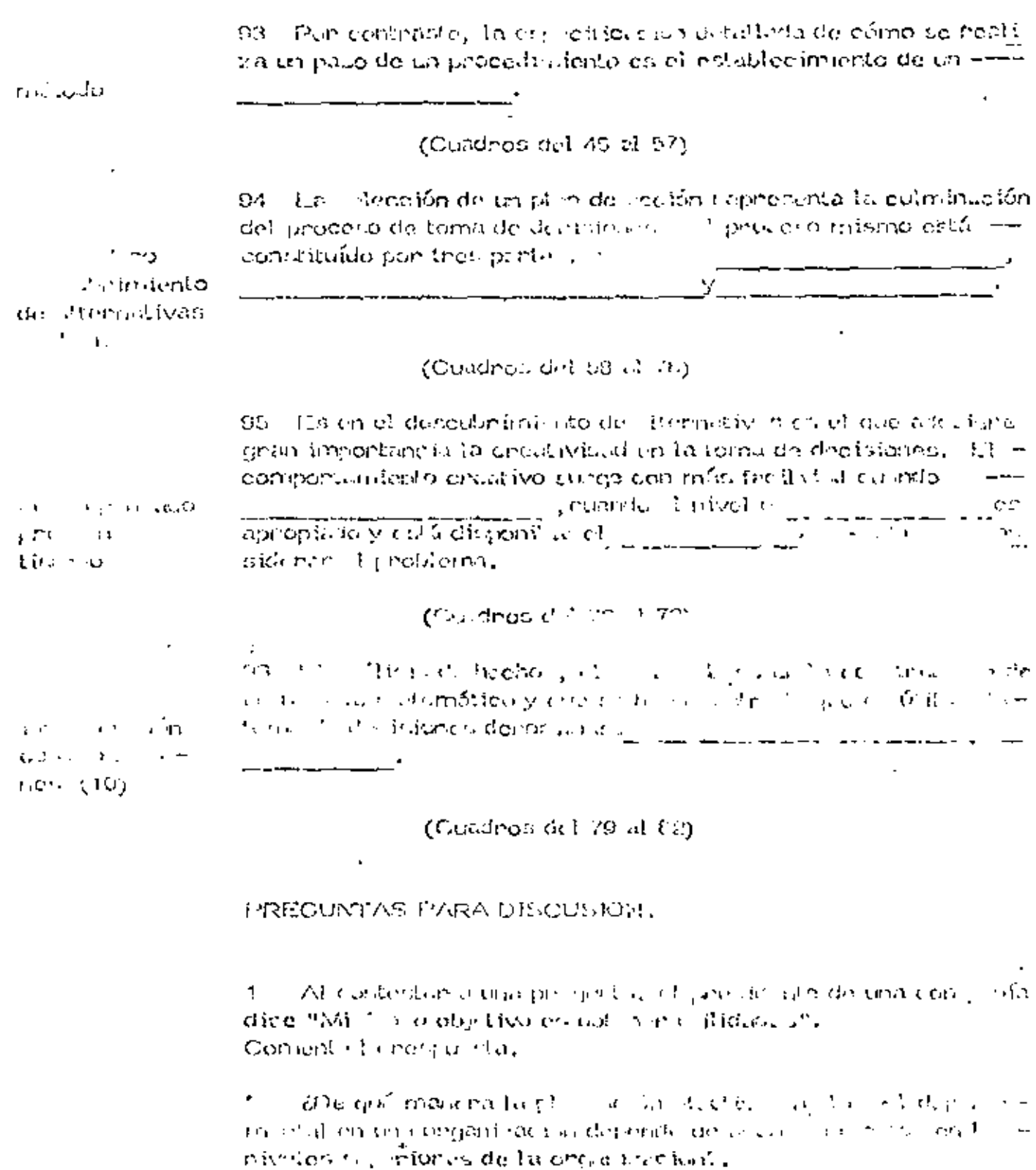

Las políticas de hon chretise. The reserve in months, Tallies З qué no se utiliza un pictorio de clasificación raío. Englo?,

Contakino la diferencia cipical el corregio el mayorensi.  $\Lambda$ en los enflodos y la cámplificación del teolujos. Trium qué dels e bacteriare culatineared a particle of eaching

#### DECISIONES

#### TOMA DE DECISIONES

El ingeniero que se ocupa del moviniu do de Lierras tiene que pla  $\pm$ nece anticipadamente el cquipo a utilizar a su a senudoso. Esta lo hace – ેરા મેળ વડી − soluccionando varios tipos de m $\big\langle \ldots \big\rangle$ sabe la producirán la cora de acuerdo con el diseño. Se le presentan, -pues, vanias alternativas, una de las curles enterentadas realismitas - obnique. Esto constituya la toma de una ora in a situa discritor cu cirridum menti, una pelección entre dos o músiculos de las tóns li esemás dentrom ques que la sclención dal equipo en movin lerão de tiere . Les un esca de la tome to deals innote

Ea lors of revisiones puede realizava integiva o calificar unte, fail so opties. It cantulation normalmente recuso la que ha que clido en el post do y a filicado este conacimiento se estivo. Lo cura a 15 con de el 19 de la filica . He last vial ade section, will entitled and six in a permit on the  $\sqrt{2}$ no, and a strategic tomultura et lím. La decisión tomada apolícicamente con litely in estudio un mas i sio y evaluación cuantitativa de el parsu - vizina duna, recomm  $m\alpha U/\alpha$  . The table is subrelong by  $C$  denote in the sign  $\beta$  . An bonya. Abdah selulian comunmental (in clip with in  $\mathbb{R}^n$  ) interviting  $d_{\mathbb{R}^n}$  (in  $\mathbb{R}^n$  ).

#### Chapm INOU

si quenomon haben la polochión de los centralentes venitos non de mi pher intensy que solucionanón el problema, tentiner el contidencia com a ma que companian las posibles solveience. The protenta of provismo un cómorcompararlas, en tunción de qué, eón o viluario . El inguniero del májoro conta cuentum sita, deturminen en ofijativa u objetivus que le servición para na valuan dichas vias de aceión o commo colo macavo, .

**Lalabon (Uniquintero estí concident proceso** concident consumption no con o objetivo tural miordal concumi el colo con Escala (occión al nuevo necesitad, AG, cuado no com no que calculator il ingeniera contrante a problem s cra objetivo, contrastictor o provel carrel da la certa en de envants la lidicat fonciales (Smank Hill Finning Hill, 1980), in Sento y

"La valueción de las alternativas ser " compose conseguido ( ) o do texo " inducing the properties of the properties of  $\mathbf{c}_0$  and  $\mathbf{c}_1$  and  $\mathbf{c}_2$  and  $\mathbf{c}_3$  and  $\mathbf{c}_4$  and  $\mathbf{c}_5$  and  $\mathbf{c}_6$  and  $\mathbf{c}_7$  and  $\mathbf{c}_8$  and  $\mathbf{c}_7$  and  $\mathbf{c}_8$  and  $\mathbf{c}_9$  and  $\mathbf{c}_9$ to minory at beneficio que proponeran inúitir se esculto e initializado con a eletritionago, prata cada alternativa, "De la computito" canadetti con to chome c The face is stabilities as in among the consequence of signalize the information experience of significant el amentono pana tomani u decirada. El via regista banó, con li trace, fence un conocio tento protundo da lau cel tue, si comen figuran a comenzarcontos físican y de generados por el subsecuración en deva, abí como tonim

denivado i ol unon la solución propunsta por el,

 $\mathrel{\sqsubseteq}$ , elección dependená, pues, del criterio sconómico. La evalua ción de la callernalivas podríationes la forma el co

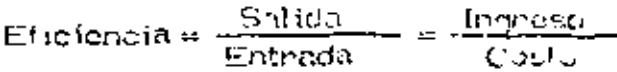

The infinitional decimination of the presentation of information in factor in factor man las chilidades.

TEROCLES ANARITY OF PARA TOMAR DUCTS IGN IT A

Definition is needlema debené countaine surface de 2 a 1 mo, en nita iba e sudouti qui la información que non de un colocamiento profenio y i  $\alpha$  angless the mobilematic contell objets determine a simply value of  $\alpha$  subset.  $V$  agm that ná chimo consequencia una detección más depundiu de l $\omega \sim 500$ thus attemptive met ludión que de formulará en 12 significate dans de la tom se decición. Esta do mición y valuarión del proti a consistó comarcicano cuenta el objetivo.

En la si ul sur funcise baman todas limitation nativel particles el li sithe Bone by The Roads English and the many interference gan Les altres diva qualibre la preparación  $C \times T$  (produce).

Les qu'ils four donnée du compartiele les par d'action de districte esform funcional depetivaly of final delector of the decay transector chi a témolo new za evitada al objectivo prominenta,

Por Glaco so considera una filima freca con mitta especie a chere  $\sigma$  , the iff  $\tau$  -  $\alpha$  la cual se hued una differentiation consplicta on inficultural, with party sultuncionamiento,

( F ) THE A H RIL SOO H INOLRITIDU MAN M

Sicilities channeled life celtena unto codeza cualitati ingane a connectly contributed with all method problem you have them in all. describers of the structure one describes the state of their day and aibien d'occionné quande trasvalations, luis a lero.

of a stack ion so tomorrow provide a consideration of 5e l formalisaciones in indentazioneno di dui focuno più escolano infine ci si ci la problamación de que se prependir ou live in del p

So then give to dealer for buildon. It is failed with the start in ingtant curno conocella i con «forfaticas probabilità», el 100 × and Arriva

## PROCESO - DISTIEMAS

At enality of process on the city y plangarlo nos encontrarios gue en neatidad estamos encontriundo oti gnupa de decisiones que penmitirán el logro de nuestros objetivos.

٠.,

Para e tudiar este proceso será indispensable analizar lodas las variables o las más importantes que tienvienen en él, las relaciones-entre ellas y como una variación en etro o a de elllas influye en que el<br>resultado final se acerque másio mer a contro do distingui Esto en m restitud equivale a considerar faitounded de depois alternativos de ac  $\epsilon$  jón en función del objetivo,  $\epsilon$ 

Norm ilmente las vaniables Lienen for it etc. ses. Todremos tenen ) imitaciones en tiempo, en recursos, un sum la mundates a gaslar,  $\pm$  $C<sub>1</sub>C<sub>2</sub>$ 

Muchas vileira tos cunsos. Hiermativos de acritón en mity grandes. en número, y por esto es conveniente pina commenzatos con facilitad, encontrar compleada valor do la variable influy con la satisficia del troce. الدفاء

VISSI TRADITIS.

Under the dean and the next complete the process of the contract of the contract of the contract of the contract of decome a form position people is confidenced. The contract of Version dem, de l'initiation appropries de la cirque on, en aller automne datam

Es hay conviniente que (1 ingilio existo convicto faccioni) ricini, que le limitada el encor nun solucioner literane e rise. V to l'institació la aplicación de la sítunida del maj cienci.

#### *STELLE TRION DE VARIABLEST*

No es ford cheur par luda che verse des per esserbizionos. aidule is in portugaring the entire of endy in the construction device for winable corporated ives, other also que madianase importantement Le Fire Aida valuada en función del objetivo. En exercício común en ener

- a) Curtrolation, apulla e spontane in circo di lui tro r
- D). Las qua no pueden sem control ad spectros  $\mathfrak{g} \rightarrow \mathfrak{g}$ so, para que influyen ca la calida.

filodernos puede definir muerteo mário este a conservación la challa de automonata ión:

DADOS

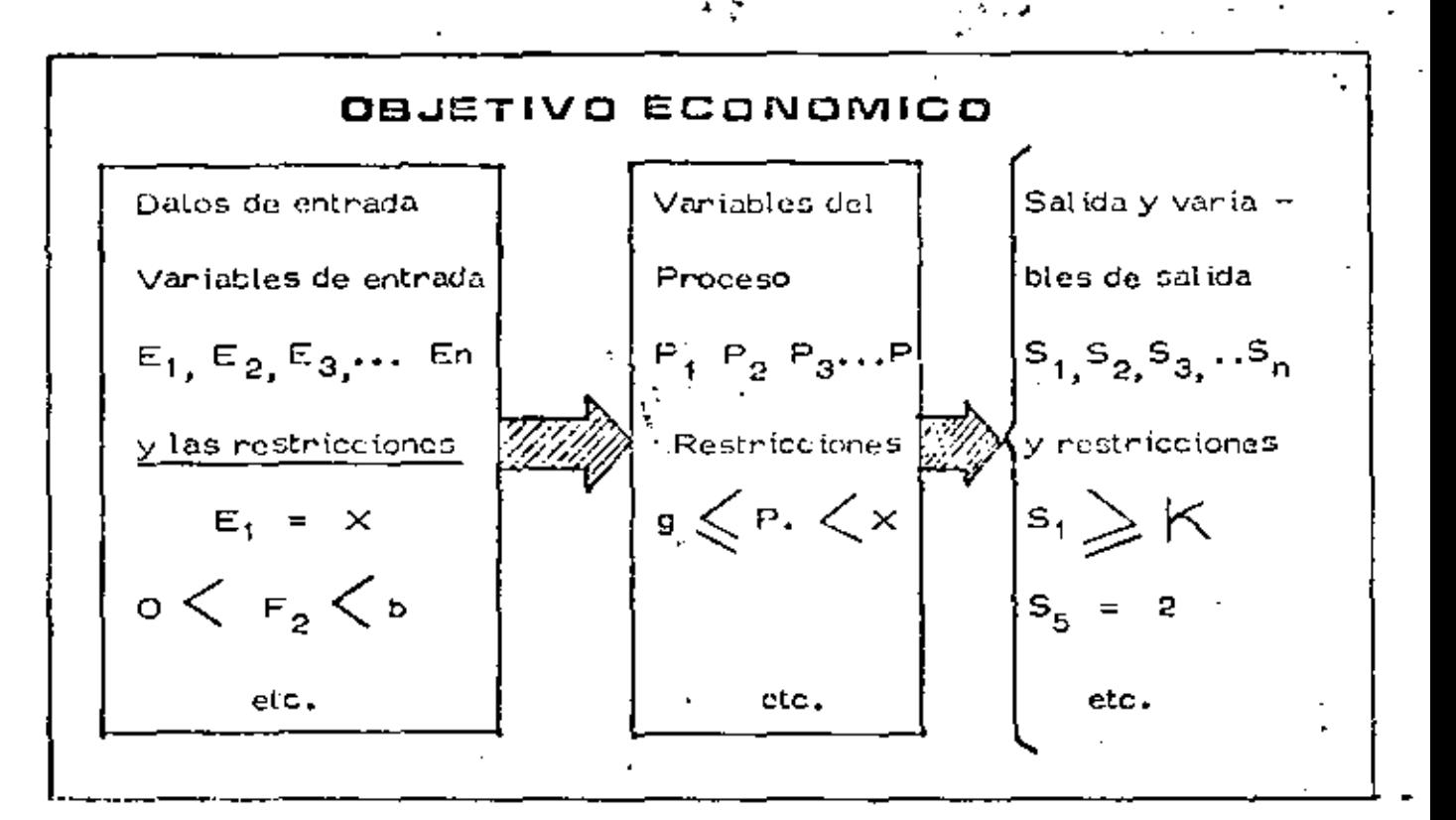

of the con-

#### **ENCONTRAR**

El conjunto de valores de las variables controlables que hagan 6p s timo el criterio cconómico y que satisfagan las limitaciones y restric $\overline{\mathbb{H}}$ ciones.

### DECISION MINIMIZANDO COSTO DIRECTO

Este es un método comunmente usado en la obra para definir el equipo adecuado y en general tomar la decisión de qué procedimiento debe usanse en una obra determinada. Trens la ventajá de su simplicidad, pero considera como sistema la actividad específica a analizar yno considera la relación de las diferentes actividades o subsistemas de ta obra entre sí.

Es contumbre relacionar a posteriori las actividades cimilares pana buscan una optimización postenion. Por ojemplo todas las actividades que se refleren a compactación.

#### - DECISION CONSIDERANDO GASTOS INDIRECTOS.

Puede consideranse el sistema obra competo, lo cual es complieado, pero más comunmente se consideran algunas variables significatiyas que Lienen que ver con gastos generales y se controlan como tales. Por ejemplo considerar el Costo del Almacén, Costo del Financiamien to, etc.

# FLUJO DE INFORMACION

. Se adjunta flujo de actividades para evaluar una alternativa, este flujo es de carácter general y tendrá tas modificaciones que el tipo es-... pecial de obra indíque, La decisión del tipo de equipo puede hacerse repitiendo la evaluación alternativa por alternativa seleccionando la  $$ más conveniente desde el punto de vista económico. Es común este  $$ a kin so, e o u laer din li fill inti fil sistema. 经公司公司 医单位支持 计分布

### DECISIONES A NIVEL GERENCIA

Las decisiones a nivel gerencia se tomarán considerando el síste ma-empresa. En este sistema las obras son subsistemas.

s.,

Es común que una decisión a nivel genencia modifique una deci-sión aparentemente óptima considerando el sistema obra. Esto si no es explicado adecuadamente puede ocasionar problemas serios entre  $$ las relaciones ejecutor-genente; pues aparece como contradictorio elhecho de que se proponga una solución a nivel de obra, que ha sido convenientemente analizada y la decisión sea diferente y en apariencias -menos convenientes.

Es difícil aplicar un método cuantitativo que tome en cuenta todas las variables significativas. Sin embargo, se consideran algunas que-son de especial relevancia, por ejemplo, los aspectos financieros.

### PROGRAMA GENERAL

Pon sen muy diffeit planean de conjunto todo el proceso, es co- mún que el ingeniero divida este proceso en subprocesos y optímice es l tos subprocesos por separado. Posteriormente podrá analizar estos  $\overline{=}$ subprocesos integrados en el proceso total para una segunda etapa de optimización.

Es muy frecuente que esta división en subprocesos o "actividades" lo haga a través del programa general. (este establishment) for a con-

 $\chi$  . The  $\chi$ 

 $\mathcal{L} = \mathcal{L}$ 

Esto le permite, al mismo tiempo que subdivide, tener un esque ma en el que todas las actividades estún ligadas por su relación de  $\pm$  tiempos de ejecución, cosa muy conveniente para no perder de vista elproceso total.

Para realizar el Programa General se presentan las siguientes etapas que se enlistan a continuación :

- a) Estudiar la Obra-
- b) Desglosan Actividades
	- c) Definin Procedimientos
	- d) Determinar Tiempos
	- e) Ondenan Actividades

Estudian la obra y el desolose del proceso en subprocesos o actividades ya se habían comentado, y solo es conveniente decir que las ac-, tividades enán tanto más importantes cuanto menon sea el detalle del  $\pm$ programa.  $\mathbf{L}$ 

Al definir los procedímientos constructivos lo haremos en esta primera etapa de una manera general, sin un estudio muy profundo.

En seguida determinamos tiempos de duración de las actividades y ordenamos las mismas de acuerdo con su posición temporal, es decircolocandolas de tal manera que qu3den ordenadas respecto al tiempo de su realización.

Esto puede hacense fácilmente mediante redes de actividades.

El orden puede modificanse, y hacen nuestra red de actividadesprevia a la fijación de tiempo.

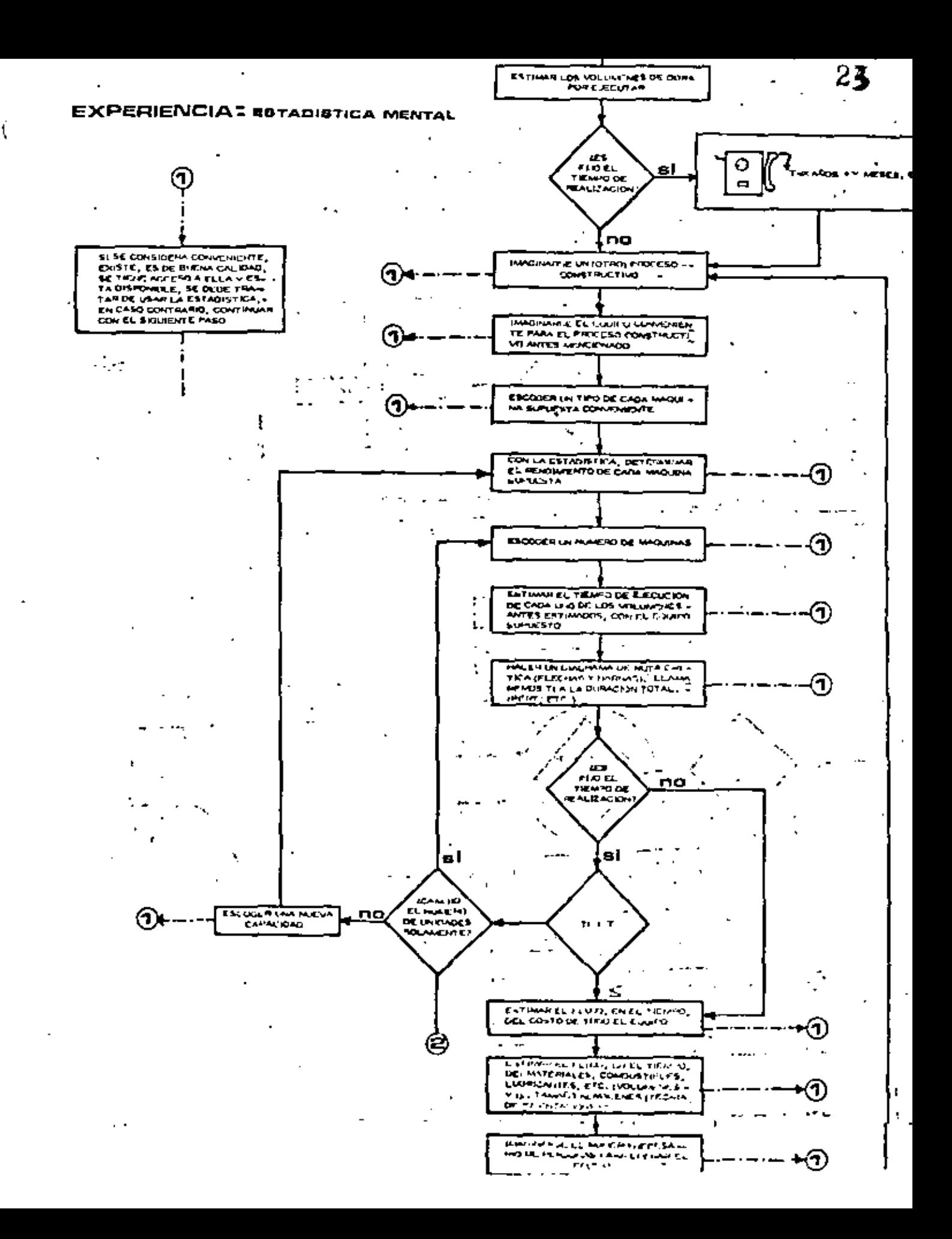

Una vez revisado el tiempo total de realización del proyecto y  $$ después de varios intentos quedará fijo el programa general tentativo.

EUEMPLO DE PROGRAMACION DE EXCAVACIONES Y TERRACERIAS

Ì.

Es usual para la planeación de Excavaciones y Terracerías sepa nan éstos del programa general y plancarlos de conjunto.

Por esto les usual sequir las siguientes fases:

a) Marcar Actividades

b) Plantean Programas

c) Programas Zonales

d) Programas Totales

e) Retroalimentación

f) Estudio Económico

g) Definin Procedimientos

Se mancan primero aquellas actividades del programa general-que tengan que ver con las excavaciones especificamente (fig. #2).

En sequida y con los datos del programa total se colocan en un  $$ programa generalmente de barras, teniendo cuidado de marcar holguras (fig.  $# 3$ ).

Estos programas se hacen en las diferentes zonas geográficas de la obra, definiendo volúmenes totales a ejecutar por zona, y pasando-estos programas de volúmenes por ejecutar a gráficas (fig.  $# 4$ ).

En seguida se agrupan si se ve conveniente estos programas zonales en un programa total.

Después se procura una retroalimentación de estos datos al programa parcial y al general de manera que se modifique el programa del producción a fin de uniformizarlo buscando ahorros en insumos.

Esta uniformización se busca primero usando las holgunas. Enla fíg. # 5 se ve el resultado de una uniformización utilizando este pro cedimiento. La fig. #6 muestra la fráfica de producción correspondien te al prognama modificado. Se ve que el máximo de producción se ha disminuido con respecto al de la gráfica 4, a que se hizo referencia -previa.

Si es necesario para uniformizar la producción se puede revisar l el programa general haciendo las correcciones necesarias.

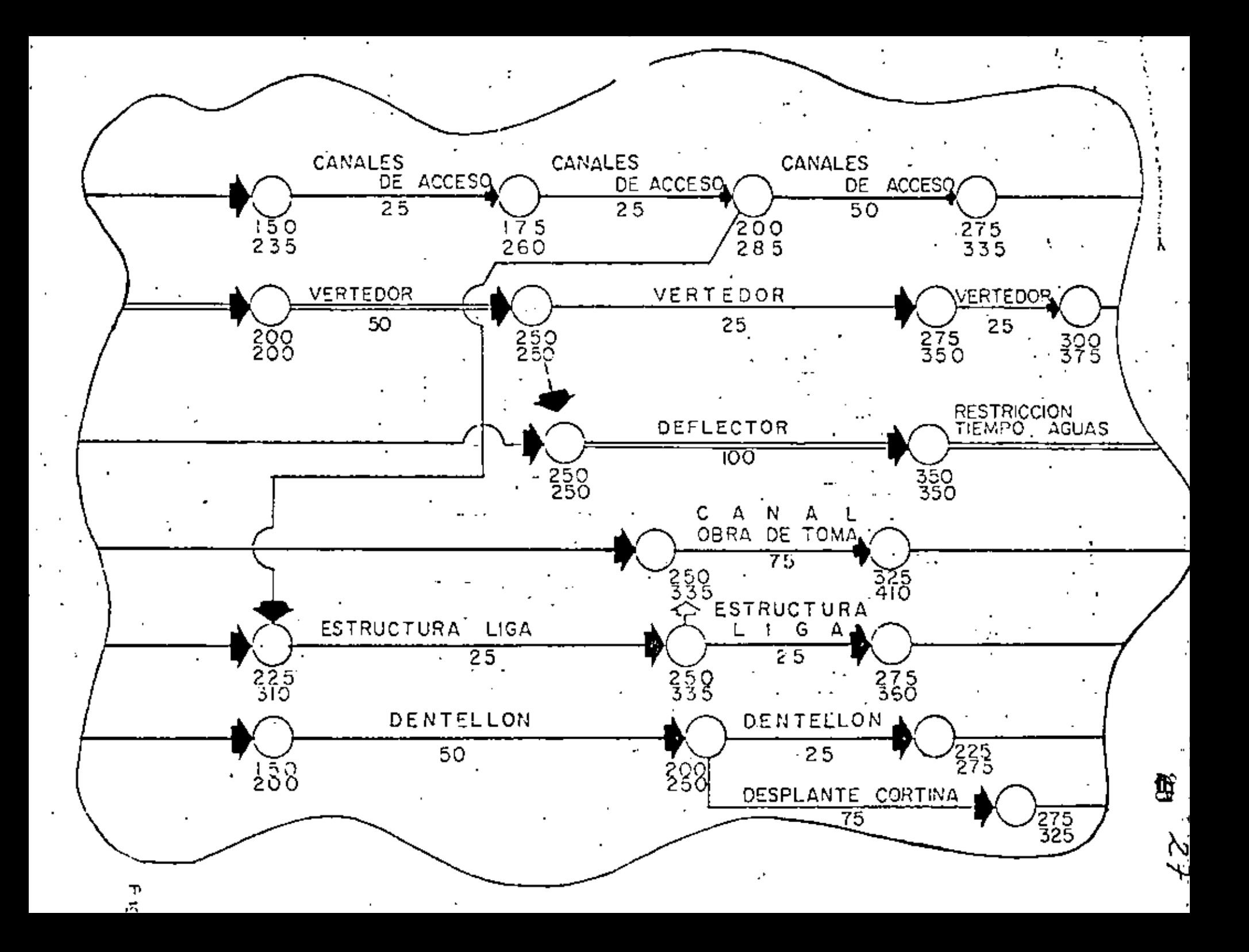

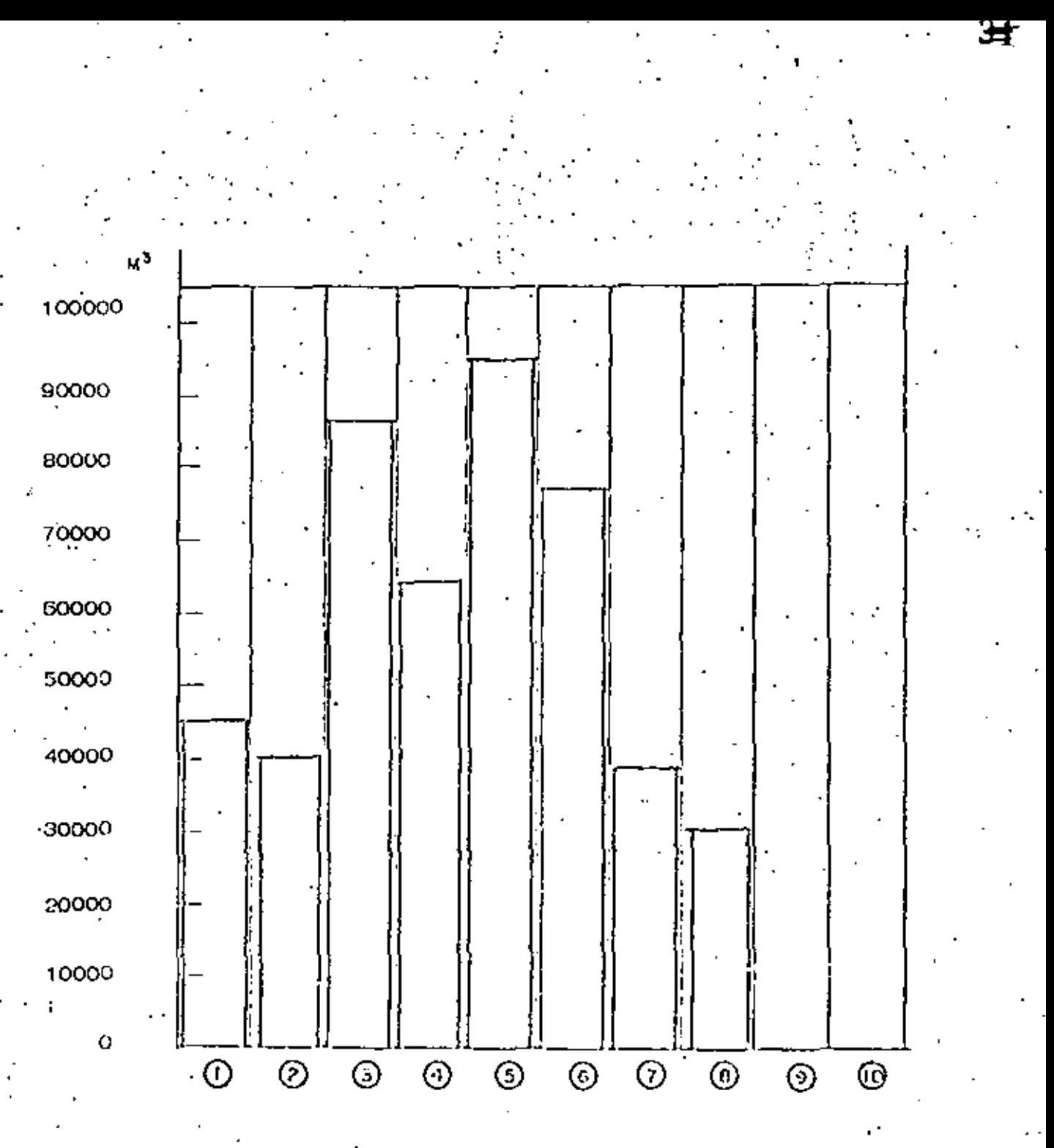

Fig.

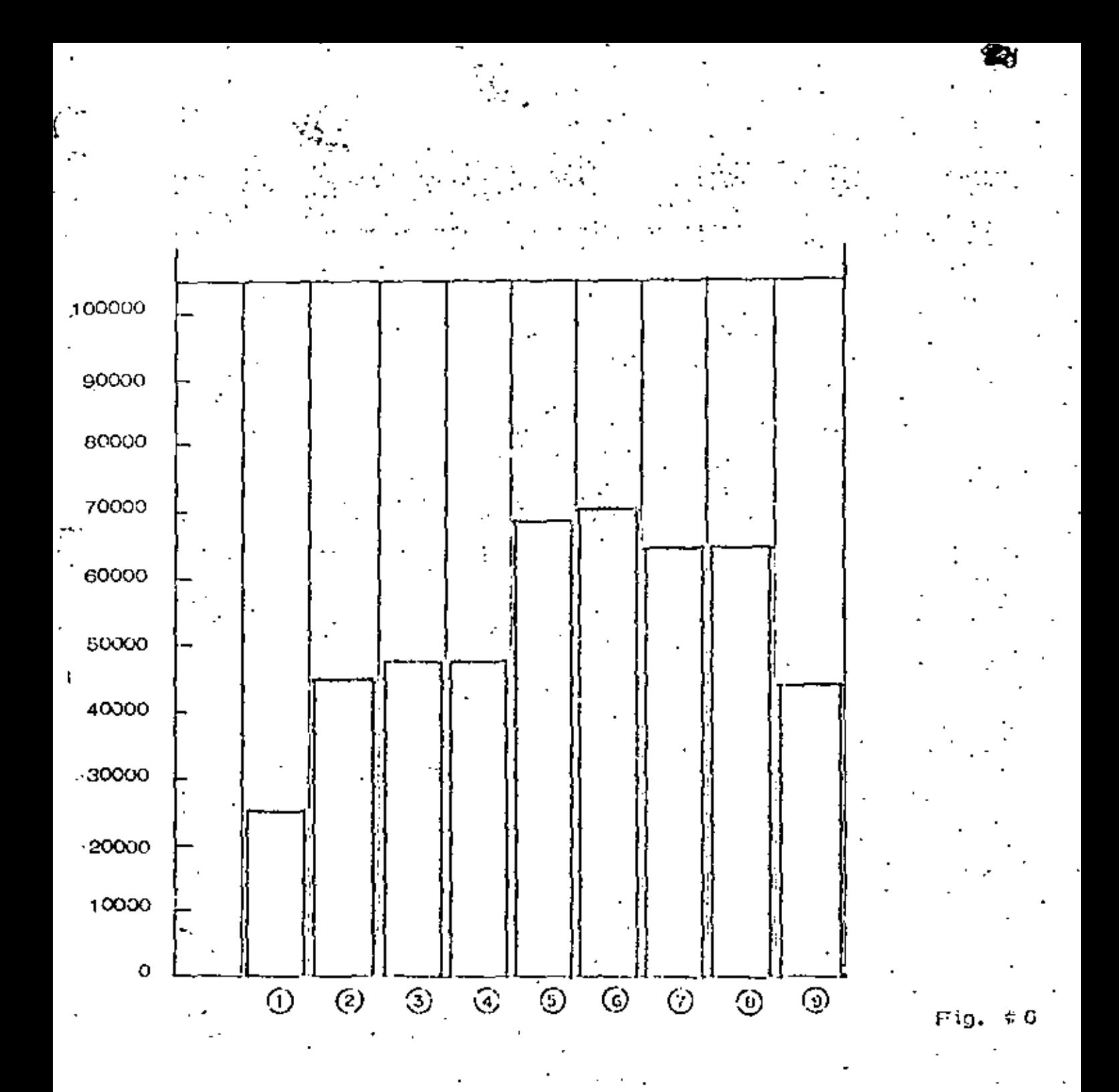

 $\mathcal{L}$ 

Por otra parte es común que se tenga que cambian al encargado- $\sim$  de tos  $\mathbf{u}_i$ abajor y que el nuevo encongado no acepte las soluciones con $-$  : tenidas en violan que se estaba siguiendo.

Es pues muy conveniente que se presente gran atención a la forma en que se va a presentar el plan que contiene las decisiones deduci das analíticamente, pues si el ejecutor no piensa que las decisiones son correctas es bastante probable que la solución sea un fracaso.

Un sistema que se ha seguido con éxito es reunir a todos los encargados de las obras para prepararlos en las técnicas de la decisión. Aprovechar para que entre todos plangen el sistema de información-de cisión que servirá para planear las obras, de modo que tengan confianza en el método y crean en él. Sin embargo cualquier sistema tiene  $$ sus fallas que tendremos que estar prontos a corregir cualquier proble ma que se presente en la implementación proveniente de que el encarga do "duda" de la solución propuesta. "

#### IMPLANTACION.

Es muy frecuente que al implantar la solución se presenten condi ciones no previstas que obliguen a modificar en poco o en mucho la solución específicada. Por otro lado puede también suceder que la reali dad no conteste completamente a lo previsto en el análicis. En ambos casos es muy conventente que en estas modificaciones necesarias intervenga la persona que se encargó de seleccionar la vía de acción más  $\pm$ conveniente desde el punto de vista del objetivo.

Esto se obvia organizando reuniones entre los encargados de pla neación y los de la implantación del plan, que muchas veces conduce a modificaciones que mejoran inclusive la solución,

#### **CONTROL**

Cuando se trata de una cadena de decisiones o el proceso se realiza en tiempos langos es indíspensable al planean la solución, planean también las herramientas de control, con objeto de poder supervisar-fácilmente si la realidad se comporta de acuerdo con lo previsto,

Postenionmento se amplianá el concepto de control, pero conviene recordar que el control es una herramienta indispensable para lo- gran resultados satisfactorios.

#### OPORTUNIDAD DE LAS DECISIONES

Toda decisión tomada por el ingeniero debe cumplir entre otras

dos regiones: la primera de 0 a ti, donde el costo de la decisión atragada no es muy importante, y de li en adelante, donde el costo de la decisión alcanada puede cesultación alto, que puede afectaciseciamente la actividad de que se trate, o tal yez el proyecto completo desde el punto de vista económico. Sín embargo, aunque se conoce la forma de la curva, es muy difícil definirla cuantitativamente para una decisión cualquiera. Las escalas, como es lógico suponer, son diferentes para cada caso; tanto en lo que se refiere a los costos como a los tiempos.

El costo de la decisión atrasada es tanto más difícil de cuantificar cuanto más complejo sea el sistema en el cual se hace la decisión, yaque un atraso en una decisión no suele afectar exclusivamente a una actividad, sino a un conjunto de actividades directa o indirectamente co nectadas a ella.

### DECISIONES CORRECTIVAS

Τ.

A lo lango del tiempo de ejecución del proyecto y mediante los -mecanismos de centrol podemos detectar desviaciones significativas -entre lo plansado y lo real. Estas desviaciones deberán corregirse to mando una senie de decisiones que tiendan a colocar el proyecto en suejecución correcta. Esta serie de decisiones correctivas pueden origi nar una modificación completa de la planeación o sea una replaneación del proceso. En el caso de estas decisiones es particularmente importante que sean oportunas, pues en caso de dilaciones el costo de la decisión atrasada se eleva muy rápidamente con el tiempo, puesto que el provecto está en marcha.

#### **Dismalar**

Un D821 con una Sanz recha de encava, un material arcilloso muy empacado acheres a una distancia de 70 mis., en una pondiente positiva del 4%, -El pest volumétrico sucito es de 1650 kg/m<sup>3</sup> y se trabajan horas da 50 m<u>i</u> sules cen un operader mediano. Calcular la producción horaria.

De la gréfica de la producción ideal es de 230 m<sup>3</sup> suelto/hora.

#### Enclares de corrección

in no

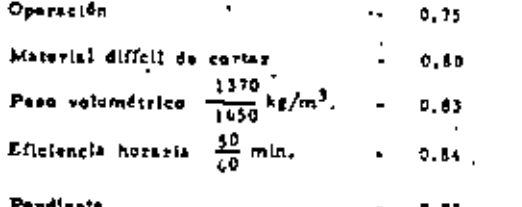

#### Production real

$$
P = 230 = 0.75 = 0.80 \times 0.83 \times 0.84 \times 0.92 = 83.51 \frac{m_0^2 - 1.041 \text{ to}}{h \cdot \text{or}}
$$

Cuande ses posible, dabe procurarse siempre que las méquinas no trabajen careadas cuerta arriba.

Se puede verificer el problema anterior mediante la fórmula general:

$$
\mathbf{P} = \frac{\mathbf{C} \times \mathbf{E}}{\mathbf{T} \epsilon}
$$

#### Collegia del ciclo.

Considerando un ceeficiente da resistancia al rodamiento de 0.04. Canacidad de la hoja; tornados del catálogo del fabricante.

Longitud  $-4.00 -$ Altura  $-1.36$  m.  $= L_0^2 = 4,00 \times (1,16)^2 + 7,39$  m<sup>3</sup> sueltos, dato Capacidad considerando un talud de reposo del material  $de$  24. Pero del matezial excavado 7.39  $m^2 \times 1$  450  $\frac{1}{2}$ /m<sup>2</sup> + 12.191  $\frac{1}{2}$ . Resterencia total del tractor y la cargas R. del tractor 38,000 (0.04 + 0.04) 3.040 Ap.  $+R_1$  de la carga 12.193 kg + 12.193 x 0.04 12,680 Resistancia total 15.720 kg. Pare calcular la velocidad de Ida  $375 \times 210$  H.P

2.34 mph x 1.6  $\frac{km_1}{m_{1}m_{2}}$ Velocidad media = 3.74 x 0.8 = 2.992 kmh Puede regresse a la velocidad misima al bajar sin carga a razón de 13 kph.

Los fabricantes recomiendan que en reversa el tractor opere en segunda ve locidad a 8.4 kph pars no dafar el iráneiro, por lo que es considera feta como velocidad media.

#### Tiempo del ciclo,

 $\frac{90 \text{ m}}{3.972 \text{ m}}$  = 60 mm.  $1.60$  min. ъ. 1d a

x 60 min. De regress  $90m$ .  $= 0.64$  min- $1,400$  m.

Tismper lifes

 $\frac{9.05}{2.53}$  min.

 $2.39m^3 \times 50 m ln/hr$ Produce16n = 146 m<sup>3</sup> runitos  $/ln$ .  $2.33$  rain.

Detores de corrección

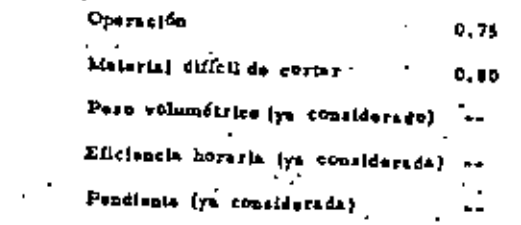

Proguesión final

Ď,

 $P = 146 m<sup>3</sup>/hr$ , a 0.75 x 0.80 = 87.6 m<sup>3</sup> auslios/hr,

Resultado similar al enterior.

Dobe verificarse la misima fuerza traciiva, usendo el conficiente de trección de la tabla.

Max. F.T. = 38,000 kg. x 0.9 = 34,200 kg.

Valor superior a la resistancia total de 15,720 hg.

En el caso de Que el ejemplo fuera con tractores de teanemición directa los llempos fijos son de 0,1 min.

Elemple:

Un tractor D710 equinado con arado 8D tipo paralelegrame de un solo diente, debe desgarrar roca con velocidad afsmina de a a 4,000 fr/seg. Penetración 0,60 m. Distancia entre pasadas suce- $-1$ vas 0.90 m.

De la préficar

Rendimiento = 550 M3/hora

**Proof. Real = 
$$
\frac{550 \text{ N}3 \times 50 \text{ m/s/h}}{\text{hors } \times 60 \text{ m/s/h}}
$$
 = 455 M<sup>3</sup> on banco/b**

Otra forma de calcular el problema, serfa considerez una distancia de 100 mis, en donde el tractor desgarra de ida y vertia.

Tiampo de recorzido = 
$$
\frac{100 M}{1500 M}
$$
, x = 60 mln, = 4.00 min, +

Tiempos fijos para der vuelta

 $-\frac{0.25}{4.25}$  min.

Número de ciclos en una hora:

 $=\frac{30 \text{ min/hnza}}{+25 \text{ min/elelos}} = 11.7 \text{ sidelo} \cdot \text{hora}$ 

Volumen desgarrado/ciclo = 100 x 0.9 x 0.6 + 54 M<sup>3</sup>

**Proof.** /**NOTE** = 
$$
\frac{4a M^2}{6100} \times 11.7 \frac{6109}{hora} = 632 \frac{M^2}{hoora}
$$
.

Finalmente se puede aplicar la fórmula euponiendo n = 1

$$
P = \frac{V \times P \times h}{R} \times f
$$

 $P = 1,500 \text{ m}$ <sub>a</sub>  $\pm$  0.90 x 0.60 x f = \$10's f  $\frac{M_1^2}{2}$ . hora hora

El iscier f se del orden de 0.5 a 0.7 dependiendo de -

las condiciones del trabajo, por la que

 $P = 0.0 \times 0.6 = 406 M$ , benco/hore

Come se obsarva en los tres casos de solución al problema se oblienen rusultados diferentes que confirman la incertidumbre dal rendimiento de un desgarrador.

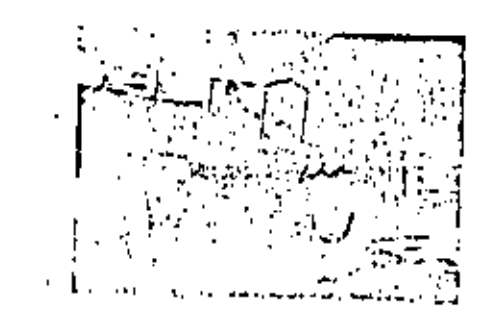

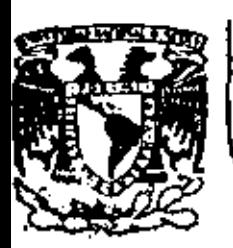

# DIVISION DE EDUCACION CONTINUA FACULTAD DE INGENIERIA U.N.A.M.

DIVISION DE EDUCACION CONTINUA FACULTAD DE INGENIERIA, U.N.A.M. Palacio de Minería Calle de Tacuba No. 5 Centro, Deleg. Cuauhtémoc. 06000, México, D.F.

MOVIMIENTO DE TIERRAS

PRINCIPALES FACTORES QUE INFLUYEN EN LA SELECCION DE EQUIPO DE CONSTRUCCION

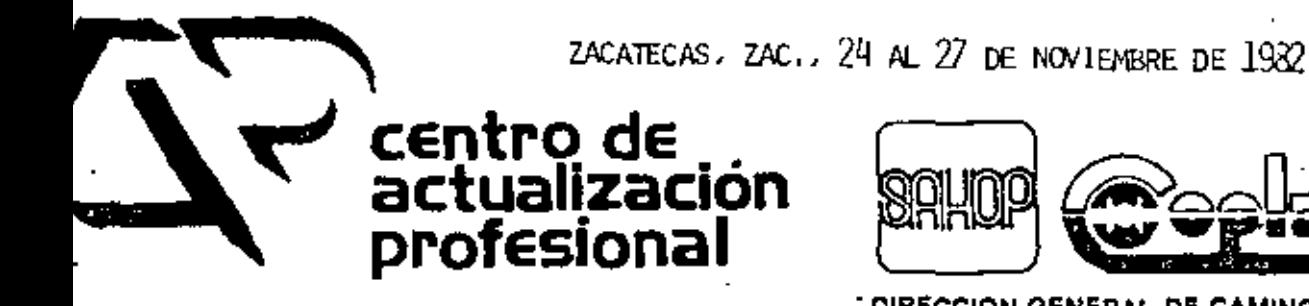

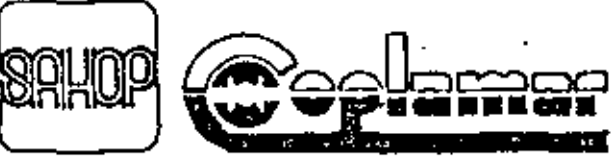

**DIRECCION GENERAL DE CAMINOS RURALES** 

#### PRINCIPALES FACTORES EN LA SELECCION

DF. EQUIPO DF. CONSTRUCCION

INTRODUCCION.- Durante el proceso de toma de decisiones para seleccionar de manera óptima el equipo de construcción, intervienen una serie de factores que, estando relacionados entre sí, nos obligan a un análisis cuidadoso *y* ponderado de cada uno de ellos.

En este periodo de selecci6n, podemos distinguir claramente dos etapas: En la primera de ellas, habremos de seleccionar la máquina o conjunto de máquinas que desde el punto de vista técnico sean susceptibles de poder utj\_ lizarse. En este caso, los factores que deberán interesarnos son entre otros; volúmenes por ejecutar, calidad del material: (atacabilidad, propiedades volumétricas, estabilidad), geometría de la excavación, condiciones de la obra, etc.

Durante la segunda etapa, intervendran importantemente factores tales como tipo de empresa, maquinaria con que cuenta, condiciones de mercado, costos de adquisición, operación y mantenimiento del equipo, rendimientos, precio de reventa etc.

Cuando desde el punto de vista técnico dos o más equipos nos resuelven el problema, el análisis económico inclina rá nuestra decisión hacia el empleo de alguno de ellos. Trataremos en esta parte, a manera de recordatorio, los factores relacionados con la primera etapa de selección.

1

 $\sim$   $\sim$ 

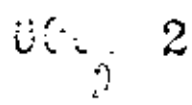

#### VOLUMENES POR EJECUTAR

Los vo16menes por ejecutar, combinados con el plazo para la terminaci6n de la obra, nos definirán la producción requerida.

Dicha producción dependerá de la capacidad de las máquinas empleadas y del programa para su utilización.

En la cuantificación de los volúmenes de material por mover, así como de las distancias económicas de acarreo, interviene el concepto de ''Curva Masa", misma que cxplicarcmos a continuación:
3

 $\Rightarrow$ 

Curva Masa.- Es una gráfica dibujada en ejes cartesianos, donde las ordenadas representan volúmenes acumulados de excavación o relleno, según la lfnea'sea ascen- dente o descendente, y las abscisas el cadenamiento sobre el eje dc1 trazo.

La curva masa nos permite determinar la distribución económica de los volúmenes excavados y calcular el costo para llevar a cabo dicha distribución. Cuando el - trazo no está obligado, (ya que si lo está este método no es de utilidad), el único impedimento para compensar rellenos y excavaciones, será la calidad de los materia-1 es.

[.a curva se dibuja· junto con el perfil del trazo, ya que el cadenamiento debe ir coincidiendo.

En la figura se muestra la forma ttpica de ordenar los datos antes mencionados, así como la curva masa rcsultante.

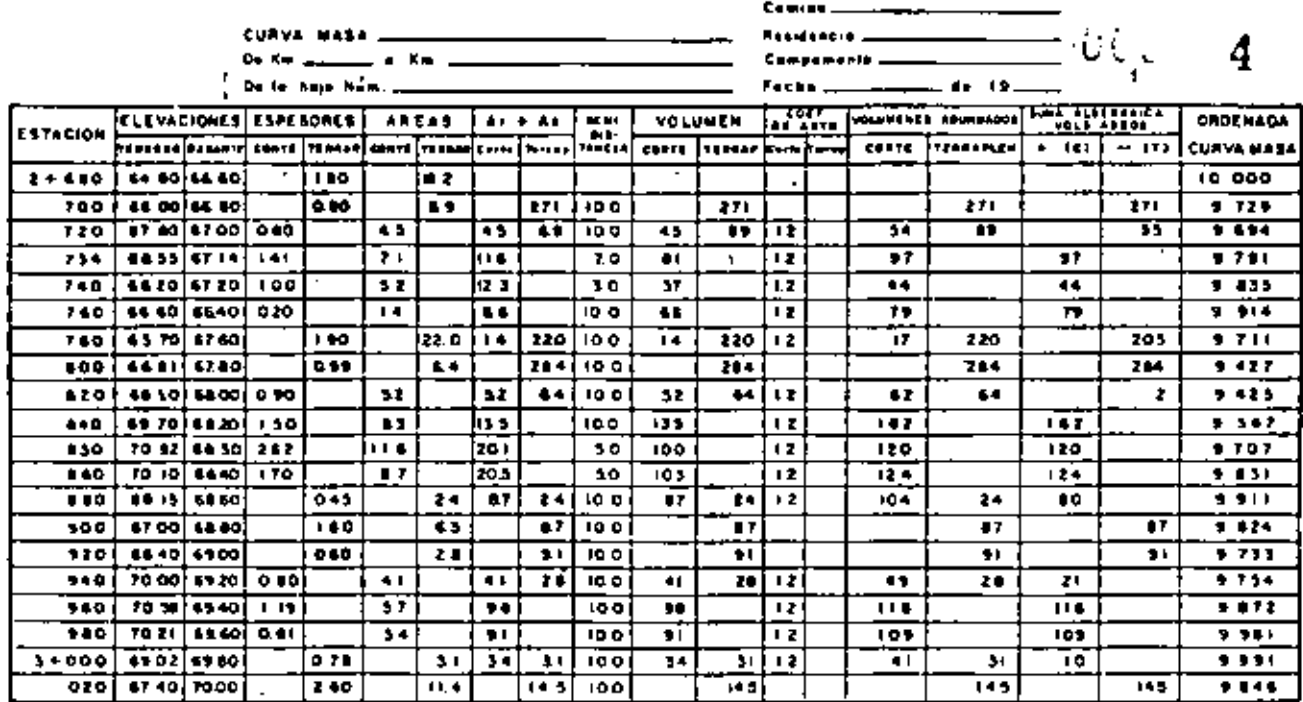

 $\cdot$ 

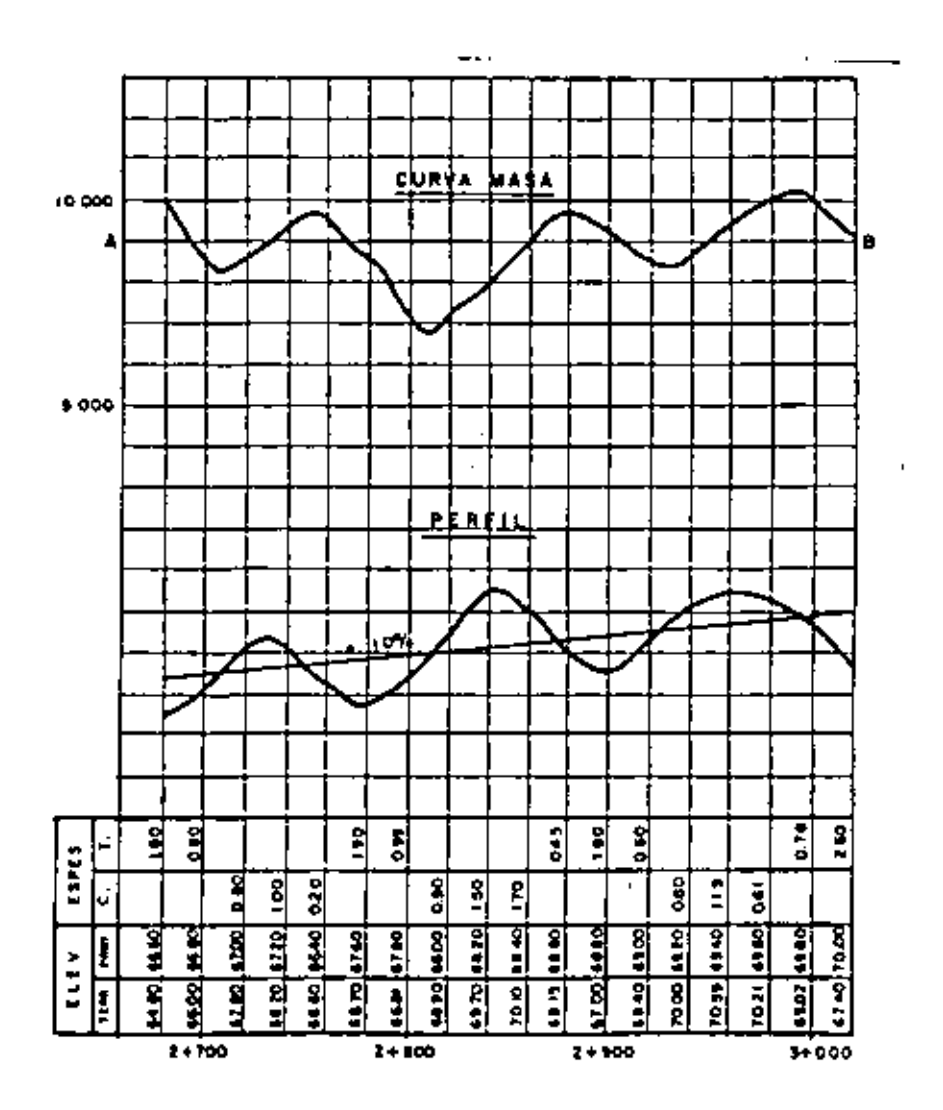

 $-4\frac{1}{2}$ 

- PROPIEDADES DE LA CURVA MASA:<br>1).- Entre los límites de una excavación, la curva crece de izquierdn a derecha: y decrece cuando hay terraplén.
	- 2).- En.las estaciones donde hay cambio de excavación a relleno (línea de paso), habrá un máximo, y vice-versa; habrá un mfnimo en los cambios de relleno a corte.
	- 3).- Cualquier line3'horizontal que corte a la curva masa, marcará puntos consecutivos entre los cuales habrá compensación, es decir, que entre ellos el volumen de corte iguala al de terraplén.
	- 4).- La diferencia de ordenadas entre dos puntos, repre sentará el volumen de terraceria dentro de la distancia comprendida entre esos dos puntos.
	- 5).- Cuando la curva queda encima de la linea horizontal compensadora que se escoge para ejecutar la construcción, los acarreos de material se harán -hacia adelante, y cuando la curva quede abajo, los acarreos serán hacia atrás.
	- 6).- El área comprendida entre la curva masa y una horizontal cualquiera compensadora, es el producto de un volumen por una distancia, y nos representa el volumen por la longitud media de acarreo, lo que se expresa en metros cúbicos-estaci6n (en éste caso,

el t6rmino "estación" no se refiere a un punto, sino al tramo de 20 metros entre estaciones consecutivas cerradas) pues en el lenguaje de vfas de comunicación se dice por ejemplo, que un punto dista de otro ocho estaciones, o sea 160 metros, con el fin de facilitar la nomenclatura y los cálculos.

Al estudiar un tramo, pueden trazarse varias compensadoras según resulte la curva masa obtenida, y entre una y otra quedarán tramos sin compensación (es evi- .dente que las mejores compensadoras serán las que corten mayor número de veces a la curva). En los tramos sin compensar; si la curva asciende, habrá un volumen de excavación excedente sin posibilidad de emplearlo para rellenar, esto es, un desperdicio; si la curva desciende, indicará que hace falta material para terraplén, que no podemos obtener de la excavación; en este caso debe traerse material de otro lado o sea: efectuar un préstamo.

Tanto los volúmenes de desperdicio como los de préstamo, se miden en el dibujo,

Teniendo como datos los volúmenes de cortes y terraplenes, las diversas distancias entre ellos y los - costos de acarreo, se puede resolver cual es la forma óptima de los movimientos para que tengan el mínimo costo.

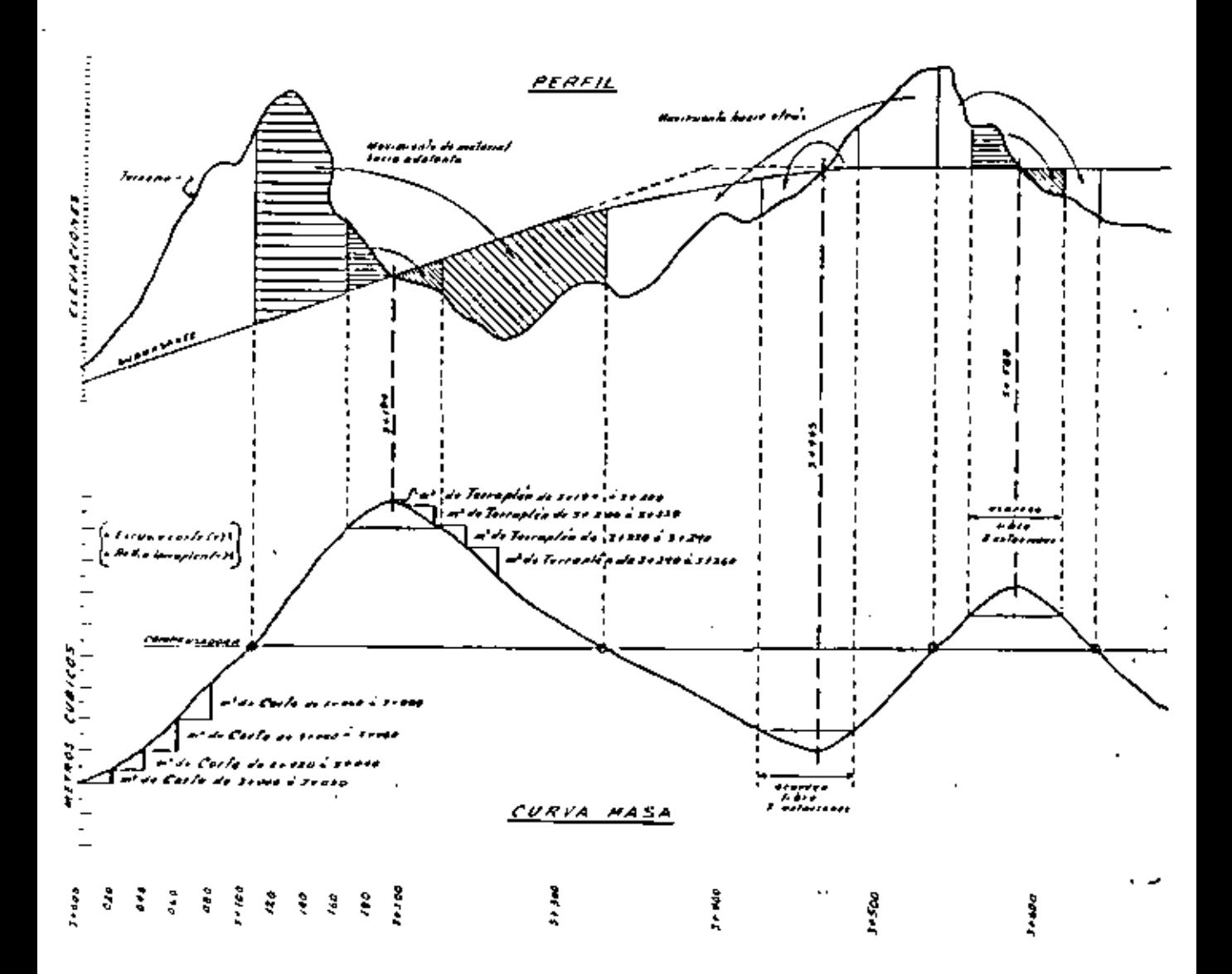

k,

 $-7$ t,

#### ATACABILIDAD;

Todo problema de movimiento de tierras, está condicionado esencialmente por la naturaleza del terreno por extraer, que determina entre otras cosas: el método de trabajo por adoptar, el tipo de máquinas a emplear, el rendimien to de las máquinas elegidas, y por tanto, el precio del movimiento de tierras.

Desde el punto de vista de las posibilidades de extrac- ción, se distinguen dos grandes categorías de terrenos: Los terrenos sueltos, y los rocosos. Los terrenos sueltos, son aquellos que pueden extraerse sin disgregaci6n previa; los rocosos, deben sufrir antes de su extracci6n, una disgregaci6n, realizada algunas veces mediante explosivos, y otras mediante la acción de mazas rompedoras. -A su vez, dentro de estas dos grandes categorias, se pue den establecer nuevas divisiones atendiendo a la consistencia y dureza del terreno.

En la literatura existente, se pueden encontrar diferentes clasificaciones de materiales en función de la mayor 6 menor dificultad para excavarlos.

$$
-8 -
$$

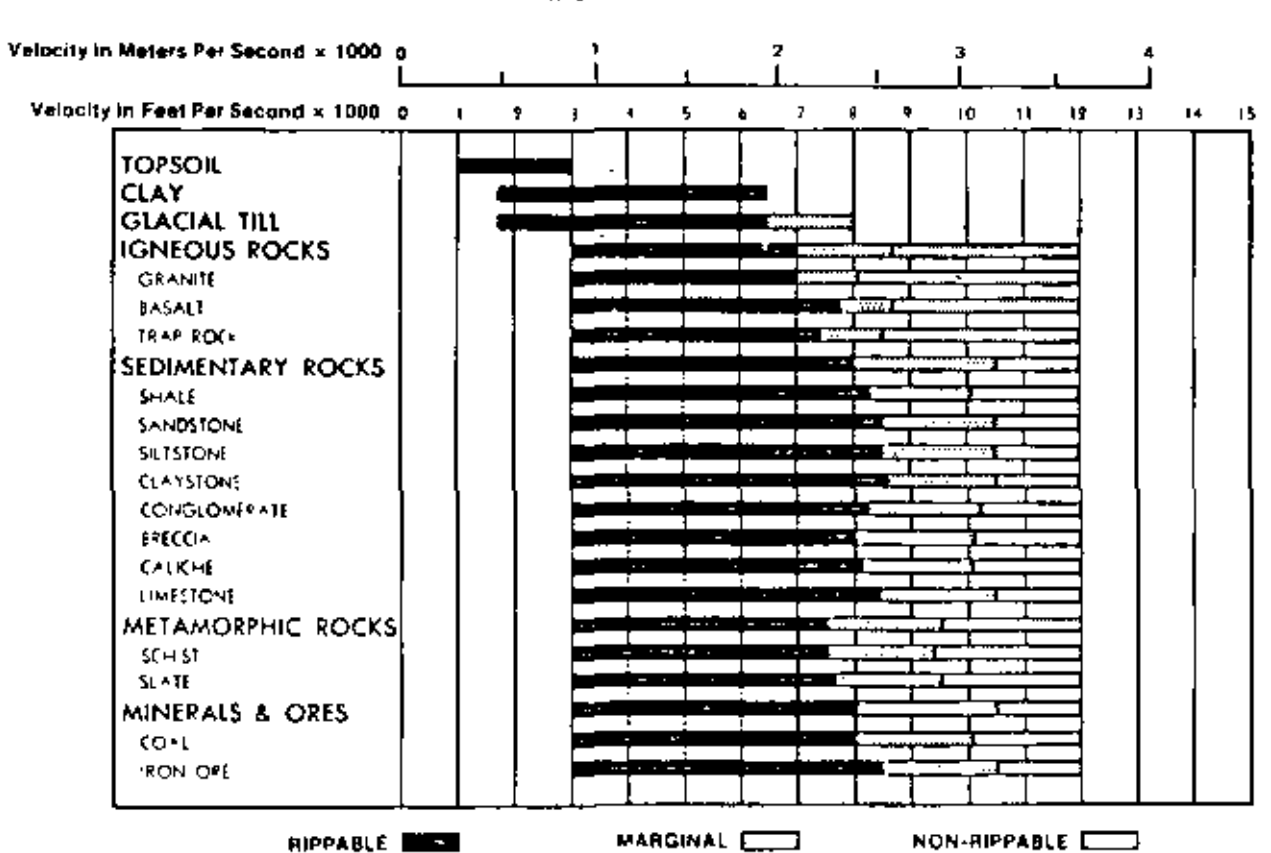

#### TYPICAL CHART OF RIPPER PERFORMANCE AS RELATED TO SEISMIC WAVE VELOCITIES.

 $\mathbf{v}$ 

J.a Secretaría de Asentamientos Humanos y Obras Públicas por ejemplo contempla en sus Especificaciones -- Generales de Construcción la clasificación de los materiales para determinar la forma de pago.

I;n este sentido, se han realizado esfuerzos para tratar de definir de la mejor manera posible, la dificultad de extracción de los materiales, encontrándose que, a la fecha los mejores resultados se han logrado con la utilización de métodos geosismicos que permiten elaborar gráficas de arabilidad como la que se muestra en la figura.

En otro orden de ideas, podemos señalar que la dificultad para excavar un material depende no solamente de su dureza, sino también de su formación estratigráfica, siendo las rocas en estratos gruesos y compactos más duros *y* dificiles de extraer, que las rocas que se encuentran en capas delgadas y fisurables.

#### METODOS GEOSISMICOS PARA DETERMINAR LA ATACABILIDAD

Estos métodos, utilizan la velocidad de propagación de las ondas elásticas como parámetro característico de la naturaleza del terreno. Se llaman ondas elásticas o -sísmicas, a aquellas que se transmiten cuando un punto del terreno sufre una sacudida,

Hay dos métodos: Método sísmico por reflexión, y método slsmico por refracción.

El primero, consiste en producir una sacudida en el suelo y medir el tiempo necesario para la propagación de la onda entre el punto en que ésta se ha producido y los captores superficiales próximos a este punto, después de su reflexión entre dos capas del terreno de diferente naturaleza. Como captores, se utilizan cierto número de sismógrafos.

Este m€todo por reflexión, da resultados más exactos que el otro, pero exige que la sacudida se produzca a una profundidad considerable, siendo por tantn de utilidad en investigaciones petroliferas; para· estudios a pequeña profundidad, es más fácil el empleo del método. sísmico por refracción, cuyo principio fundamental puede exponerse someramente como sigue:

 $11 -$ 

Consideremos dos terrenos homogéneos horizontales separados por una superficie horizontal HN. Si se produce una sacudida en un punto 0 de la superficie, da lugar a un tren de ondas esféricas. Como en óptica, pueden con siderarse rayos normales a las superficies de los puntos de ondas y que se propagan a una velocidad V<sub>1</sub> en el terreno superior de altura H, retractándose después en la línea de separación MN, y propagándose en el terreno inferior a una velocidad  $V_2$ . Aquí, se hace la hipótesis de que  $V_2$ , es superior a  $V_1$ . Primeramente puede escribirse como en óptica:

$$
\frac{\text{SEN} i_1}{\text{SEN} i_2} = \frac{V_1}{V_2}
$$

También como en óptica, hay un ángulo de incidencia limito tal que;

$$
SEN \t 1_0 = \frac{V_1}{V_2}
$$

<sup>V</sup>2 , a partir del cual

hay reflexión total, pero en este caso el fenómeno sís mico no obedece ya a las leyes de óptica, sino que parece que el rayo limite se desplazara en la superficie de contacto entre los dos medios, dando lugar en todos los puntos de ésta, a rayos en reflexión total como -· A'A, B'B, etc. Este fenómeno, demostrado por la cxpc· riencia, puede al parecer demostrarse matemáticamente.

$$
-12 -
$$

Siendo así, el tiempo exigido por la onda directa para recorrer el trayecto  $\overline{OA} = x$ , es igual a:

$$
t=\frac{x}{v_{i}}
$$

El tiempo invertido por el rayo que ha sufrido la reflexión total para recorrer el camino OMATA vale:

$$
t_2 = \frac{2 \overrightarrow{om}}{v_1} + \frac{\overrightarrow{Man}}{v_2} = \frac{x}{v_2} + \frac{2 \text{ H cm } \lambda_0}{v_1}
$$

Sc comprueba que para:

and the state

 $\sim 10^{-11}$ 

 $\sim$ 

$$
x > 2H \sqrt{\frac{V_{2} + V_{1}}{V_{2} - V_{1}}} = x.
$$

Î.

Se tiene:  $\frac{1}{2} < t_1$ 

Es decir, que la onda refractada llega antes que la onda directa.

Par $x = x_0$  se tiene  $t_1 = t_2$ ; de la relación procedente se obtiene:

$$
H = \frac{\chi_{\bullet}}{2} \sqrt{\frac{v_{\bullet} - v_{\bullet}}{v_{\bullet} + v_{\bullet}}}
$$

conociendo  $V_1$  y  $V_2$  y determinando experimentalmente  $x_0$ , se puede obtener H. (1988)

Esta teoría, es aplicable a varias capas, entendiéndose que las velocidades de las diferentes capas crecen des· de la superficie hacia abajo. El método operatorio, pue de resumirse de la forma siguiente: Sobre una misma alineación, se dispone cierto número de sismógrafos y se provoca en un punto la perturbación inicial mediante una carga de explosivos. Se registran en una misma banda las ondas recibidas por los diferentes simógrafos, así como el momento del impulso eléctrico que provoca la explosión para obtener el tiempo origen.

Se mide en los sismogramas el tiempo transcurrido hasta que el sismógrafo ha recibido la primera onda y se traza el gráfico de tiempos en función de las distancias de los sism6grafos a la perturbación inicial, gráfico que se aproxima mucho a una recta, ver figura anexa.

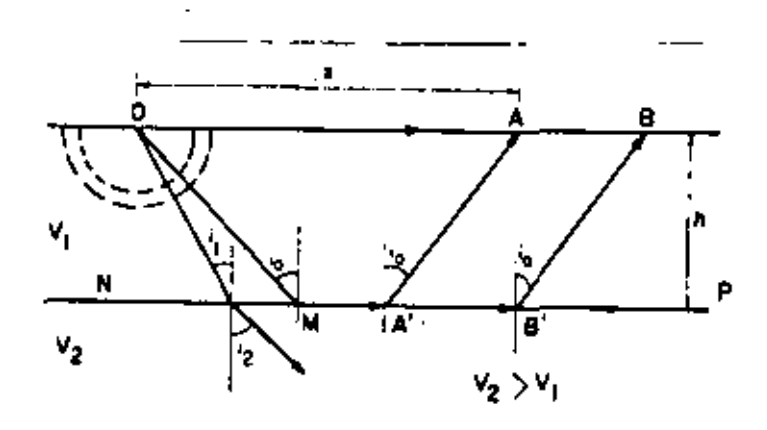

METODO SISMICO POR REFRACCION

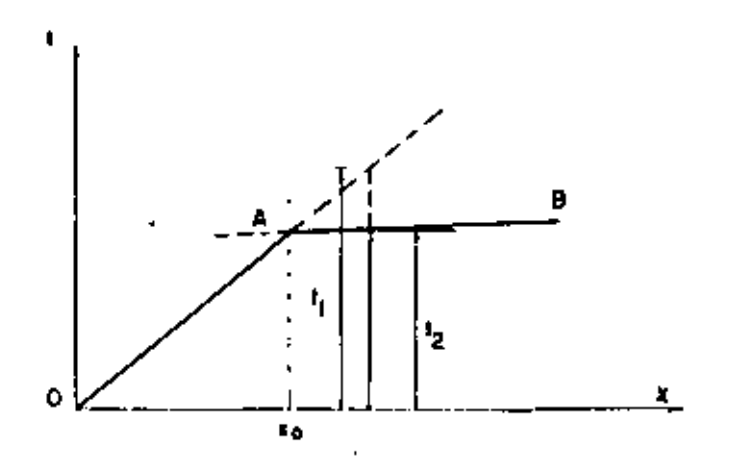

GRAFICA DE LOS TIEMPOS DE PROPAGACION

!.a parte OA, corresponde para la primera onda a

 $x < x_{o}$ 

La parte AR, corresponde para la primera onda percibida

$$
a \qquad \qquad \chi \supset \chi_{\bullet}
$$

Las dos curvas se cortan en A, que da  $x_0$ .

La pendiente de OA, da  $V_1$ 

La pendiente de AB, da  $V_2$ 

Se observa que las velocidades de propagación tienen valores poco variables de un lugar a otro para una misma roca compacta, aumentando la velocidad con la profundidad.

#### ABUNDAMIENTO

Cuando un suelo se excava, acarrea *y* se coloca o cuando se fragmenta roca, sufre cambios considerables en su - volumen, Debido a estos cambios es necesario espccifi· car si el volumen se nide en estado natural, en estado suelto o en rellenos después de su colocación.

F.l volumen en banco, es el volumen del material medido "in situ", o sea en estado natural antes de su explotaci6n. El volumen en estado suelto es el volumen del material después de que ha sido quitado de su estado -natural y depositado en montones, camiones o cscrepas. 1:1 volumen de relleno es el volumen del material después de que ha sido colocado y compactado.

El incremento del volumen del material debido a su explotaci6n, se define como Abundamiento (A) *y* se expresa como porcentaje del volumen en banco. J.os valores de abundamiento varian considerablemente para diferentes tipos de materiales. Para convertir los m<sup>3</sup> en banco a m<sup>3</sup> sueltos, la medida se aumenta en el porcentaje de – Abundamiento.

$$
A(\gamma) = \left[\frac{V_{\text{ol.}\text{Bance}}}{V_{\text{ol.}\text{Svelto}}}-1\right]_{\text{100}}
$$

- 1 7 -

Debido a la dificultad de cuantificar los volúmenes en campo, se acostumbra obtener el Abundamiento en funci6n de pesos volumétricos, que son de más fácil cuantificación. Dicho cálculo se efectúa mediante la siguiente f6rmula:

$$
A(\cdot). = \left[\frac{B-S}{S}\right]_{100} = \left[\frac{B}{S} - 1\right]_{100}
$$

donde:

B = peso volumétrico en banco s • peso volumétrico suelto

l:jemplo: Si tenemos un suelo con un peso volumétrico en banco de 1780 kg/m3 *y* su peso volumétrico suelto es de 1630 kg/m<sup>3</sup> su abundamiento será de:

$$
A(\gamma) = \left[\frac{1780}{1630} - 1\right]_{100} = 0.092 \times 100 = 9.2 \%
$$

•

#### FACTOR DE ABUNDAMIENTO

**Contract Advised Associate** 

Por la dificultad de cubicar el material en banco, se acostumbra hacer la conversión en el papel, de m<sup>3</sup> sueltos que se están acarreando a m<sup>3</sup> en banco.

$$
FA = \frac{1 \pi^3 \text{ banco}}{1 \pi^3 \text{ banco} + \text{ s Abundamiento}}
$$
 eigenplo si el -

 $\mathcal{L}(\mathcal{L})$  and  $\mathcal{L}(\mathcal{L})$  .

 $\blacksquare$ 

 $\ddot{\phantom{a}}$ 

 $\ddot{\phantom{a}}$ 

l,

abundamiento es del 25%  $\overline{\phantom{a}}$ 

À,

$$
FA = \frac{1}{1 + 0.25} = \frac{1}{1.25} = 0.8 \text{ o } 80
$$

 $\sim 10^{-11}$ 

¥,

 $\mathcal{L}^{\text{max}}$ 

÷.

# REINUCCION VOLUMETRICA  $\frac{1}{2}$

Cuando se coloca tierra en un relleno y se compacta con los métodos de construcción modernos, usualmente se ten· drá un volumen menor que en su estado natural. Esta reduccl6n en volumen es el resultado del incremento del · peso volumétrico. Esta reducción del volumen a partir del volumen medido en banco se define como Reducci6n - Volumétrica y se expresa como porcentaje de volumen original inalterado.

$$
RV(1) = \left[\frac{Vol. \text{ en terraplén}}{\text{Vol. en banco}} - 1\right] \times 100
$$

Vol. en terraplén Factor de Contracción (FC) =  $\frac{1}{\sqrt{61}}$  en banco o

> Vol. en terraplén Vol. en  $m^3$  sueltos x FA

Porcentaje de Contracción (% C)= $(1.00 - FC) \times 100$ 

' Debido a la dificultad de cuantificar los volúmenes en campo, ge acostumbra obtener el coeficiente de Reducción Volumétrica en función de pesos volumétricos que son de más fácil cuantificación. Dicho cálculo se - efectúa mediante la siguiente fórmula:

$$
RV(\S) = \left[\frac{T - B}{T}\right] \quad 100 = \left[\frac{B}{T} - \frac{B}{T}\right] \quad 100
$$

donde:

T = peso volumétrico en terraplén B = peso volumétrico en banco

J:jcmplo : Si tenemos un suelo con un peso volumétrico en banco de 1630 kg/m $^3$  y su peso volumétrico en terraplén es de 1820 kg/m<sup>3</sup> su Reducción volumétrica será de:

$$
RV(3) = \left[\begin{array}{c} 1 - \frac{1630}{1820} \end{array}\right] \quad 100 = (0.1043) \quad 100 = 10.435
$$

 $-21$ 

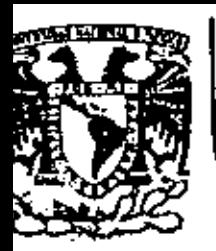

#### DIVISION DE EDUCACION CONTINUA FACULTAD DE INGENIERIA  $U.N.A.M.$

DIVISION DE EDUCACION CONTINUA FACULTAD DE INGENIERIA, U.N.A.M. Palacio de Minería Calla de Tacuba No. 5 Centro, Oaleg, Cusuhtémoc 06000, Máxico, O.F.

#### MOVIMIENTO DE TIERRAS

METODOS PARA LA SELECCION

DE EQUIPO

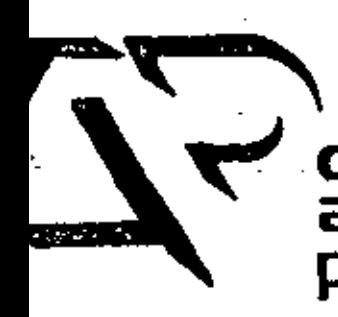

ZACATECAS, ZAC., 24 AL 27 DE NOVIEMBRE DE 1982

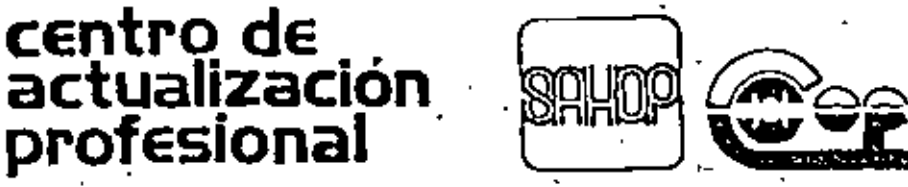

DIRECCIÓN GENERAL DE CAMINOS RURALS

### SELECCION DE EQUIPO DE CONSTRUCCION

×

### DESARROLLO DE UN PROBLEMA

EL PROBLEMA HA SIDO SIMPLIFICADO PARA FACILITAR SU USO DIDACTICO.

EL GEKENTE DE UNA EMPRESA PIDE AL SUPERINTENDENTE QUE ANA-LICE EL EQUIPO MAS CONVENIENTE PARA REALIZAR UN MOVIMIENTO DE--TIERRAS.

SE TRATA DE MOVER 800,000 M<sup>3</sup>, DE UN BANCO DE PRESTAMO A UN TIRADERO.

LA EMPRESA CUENTA CON 6 MOTOESCREPAS TEREX TS-14 Y 2 CARGA DORES MICHIGAN DE 3 1/2 YD<sup>3</sup>, LOS DOS TIPOS DE MAQUINAS EN PER--FICTAS CONDICIONES.

EL GERENTE INDICA AL SUPERINTENDENTE QUE LA EMPRESA NO ES-TA EN POSIBULIUADES DE ADQUIRIR MAS ACTIVO FLJO.

LA LONGITUD DE ACARREO ES DE 370 METROS.

CALCULO DEL COSTO POR  $\mathbb{M}^3$  DE ACARREO FN MOTOESCREPA TEREX TS - 14

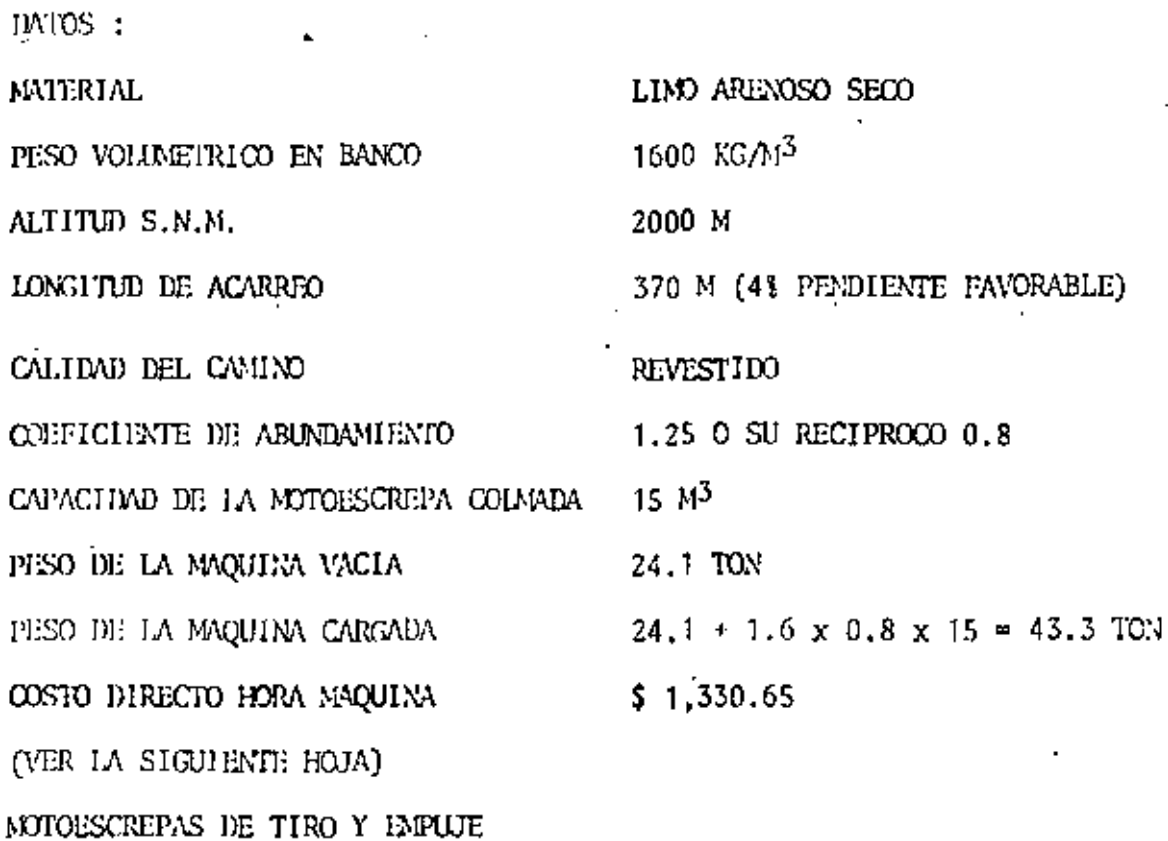

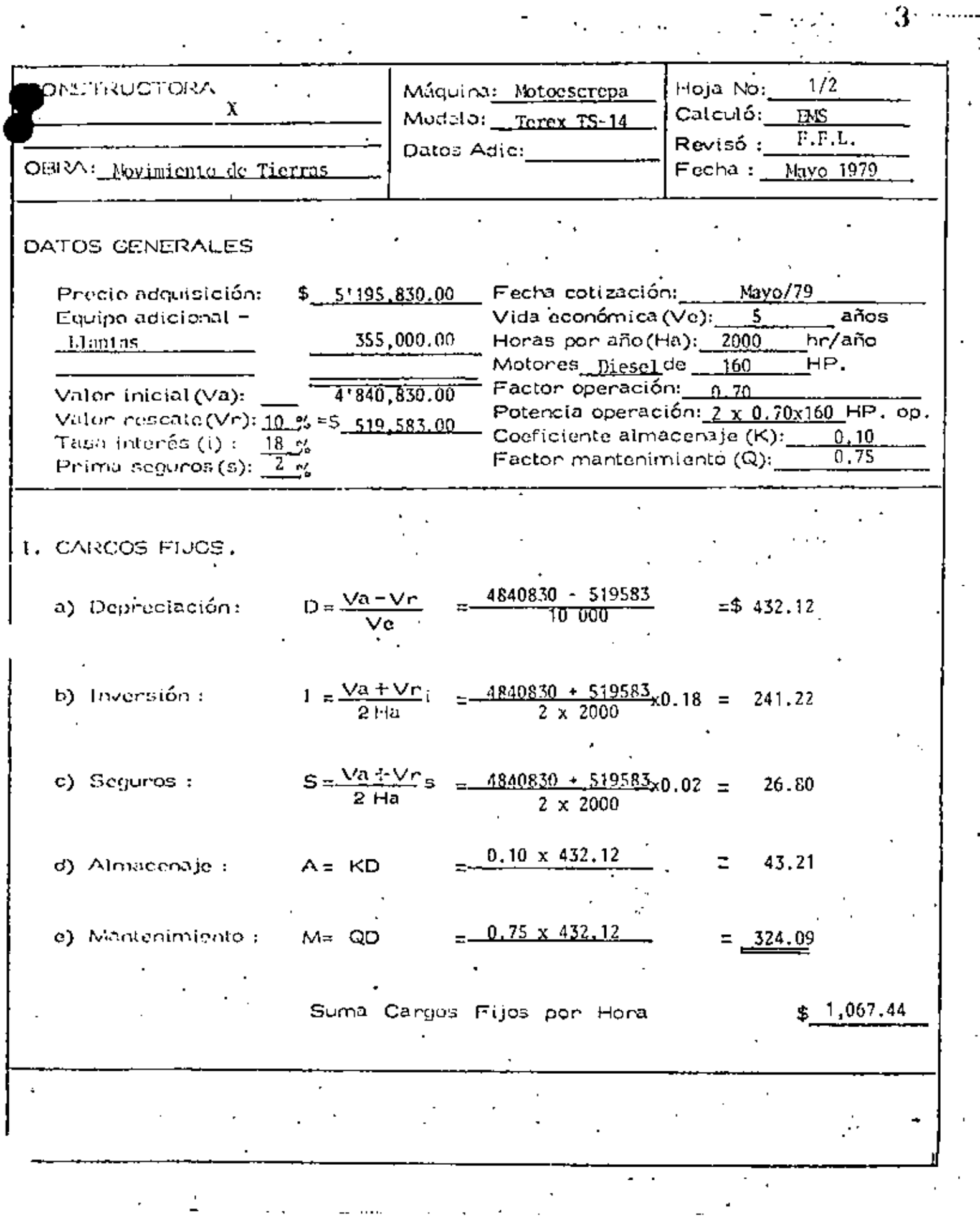

 $\ddot{\phantom{0}}$ 

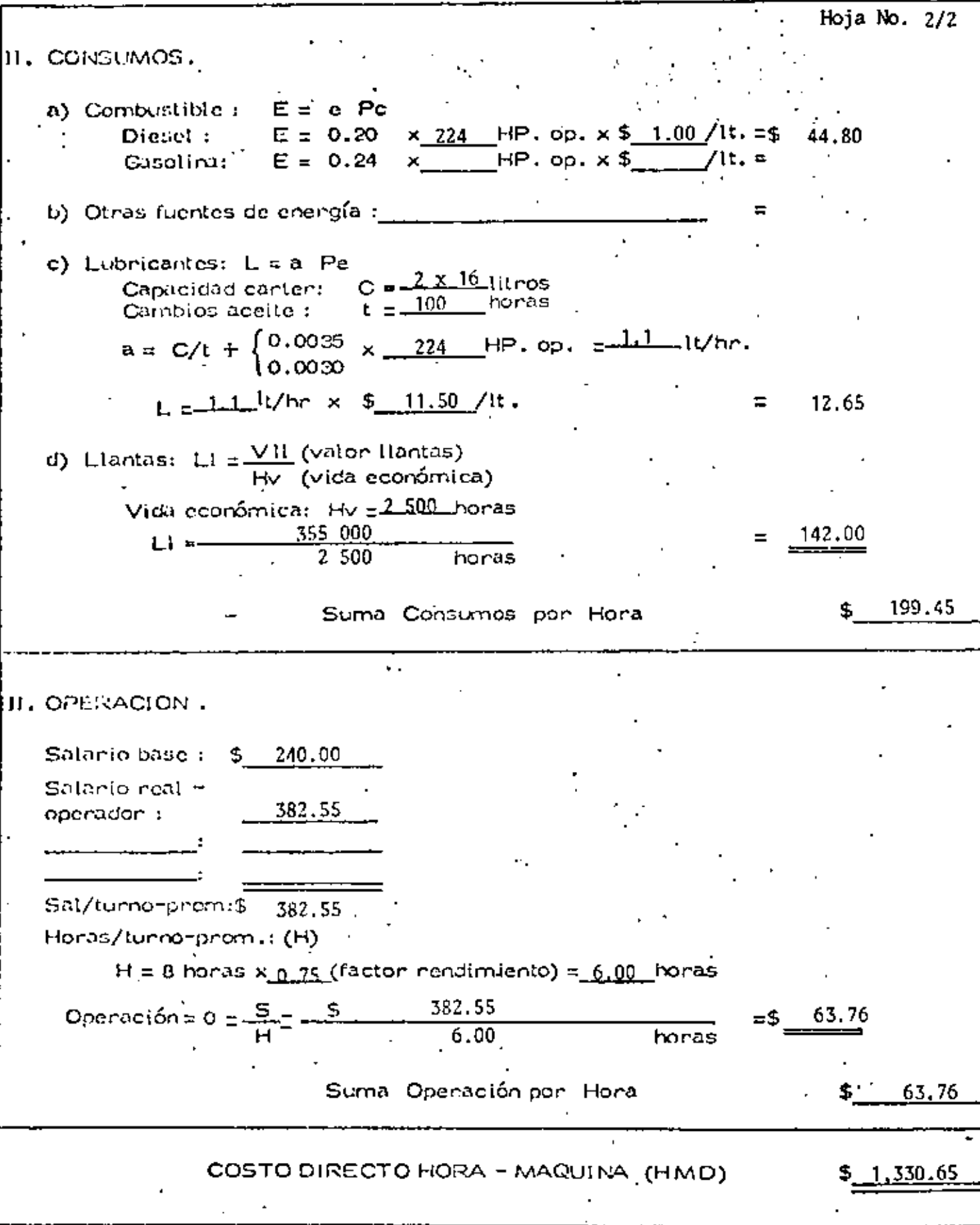

J.

 $\mathcal{L}_{\rm{in}}$ 

Ø,

A.

 $\cdot$ 

#### S O L U C I O N

RESISTENCIA AL RODAMIENTO : 15 kg/por cada tonclada de máquina por cada A. 2.5 cm de penetración.

Penetración en camino revestido: 5 cm

15 x 
$$
\frac{5}{2.5}
$$
 = 30 kg/ton M

Sumando 20 kg/ton M por deformación de 11antas, fricciones internas, -etc., tendremos :

RESISTENCIA AL RODAMIENTO =  $30 + 20 = 50$  kg/ton M

B. RESISTENCIA POR PENNIENTE: 10 kg/ton M por cada 1% Para el tramo en estudio :

RESISTENCIA TOTAL DE IDA = 50 - 40 = 10 kg/ton M  $C_{\star}$ 

RESISTENCIA TOTAL DE REGRESO =  $50 + 40 = 90$  kg/ton M D.

RESISTENCIA TOTAL DE LA MAQUINA E.

> a) Máquina cargada = 10 x 43.3 = 0.4 ton b) Máquina vacía = 90 x 24, i = 2.2 ton

F. OORUGCION POR ALTITUD: 
$$
\frac{500 \text{ m} \times 11 \text{ por cada } 100\text{ m}}{100} = 51
$$
 \npor tanto, habrá que multiplicar las resistencias totales por 1.05 \na) Míquina cargada = 0.4 x 1.05 = 0.4 ton \nb) Míquina vacfa : = 2.2 x 1.05 = 2.3 ton. \nCon estos datos, se entra a la gráfica proporcionada por el fabricante, la cual se anoxa al final del problema. Anexo A

VELOCIDANES: G.

- a) Miquina cargada = 37 km/h (6a. velocidad) b) Máquina vacía = 26 km/h (5a, velocidad)
- 0.65 x VELOCIDAD п. VELOCIDADES MEDIAS: a) Miquina cargada = 25 km/h b) Miquina vacía = 17 km/h

TIEMPOS : Ι.

- a) Máquina cargada = 0.9 min b) Máquina vacía  $= 1.3$ Tiempo fijo  $= 1.3$  $= 3.5$  min Tota1
- COSTO DEL METRO CUBICO DE MATERIAL MOVIDO, EN BANCO : J. Tiempo total = 3.5 min Número de viajes por hora =  $\frac{60}{3.5}$  = 17.1

 $\mathcal{O} \mathcal{G}^{\mathcal{P}}$ 

Capacidad de la motoescrepa en banco = 15 x 0.8 = 12 m<sup>3</sup>

Producción = 17.1 x 12 = 205.2 m<sup>3</sup>/h

Costo por m<sup>3</sup> =  $\frac{\text{Costo horizon}}{\text{Production real}} = \frac{1330.65}{205.2 \times 0.75}$  = 8.65

## CALCULO DEL COSTO POR  $M^3$  DE ACARREO USANDO CARGADOR FRONTAL MICHIGAN MODELO 8-111-A Y CAMIONES

 $\cdot$ 

DATOS :

**MATERIAL** LDO ARENOSO SECO 1600 КБ/МЗ PESO VOLUMETRICO ALTIUD S.N.M. 2000 M LONGITUD DE ACARRHO 370 M  $$4.50 + 3.00/M^3$  ABUNI). CAMION ALQUILADO A COEFICIENTE DE ABUNDAMIENTO 1.25 O SU RECIPROCO 0.8  $3.5 \, \text{YD}^3$ CAPACIDAD DEL CUCHARON COSTO DIRECTO HORA-MAQUINA  $$851.66$ (DESANNOLIADO EN LA HOJA SIGUIENTE)

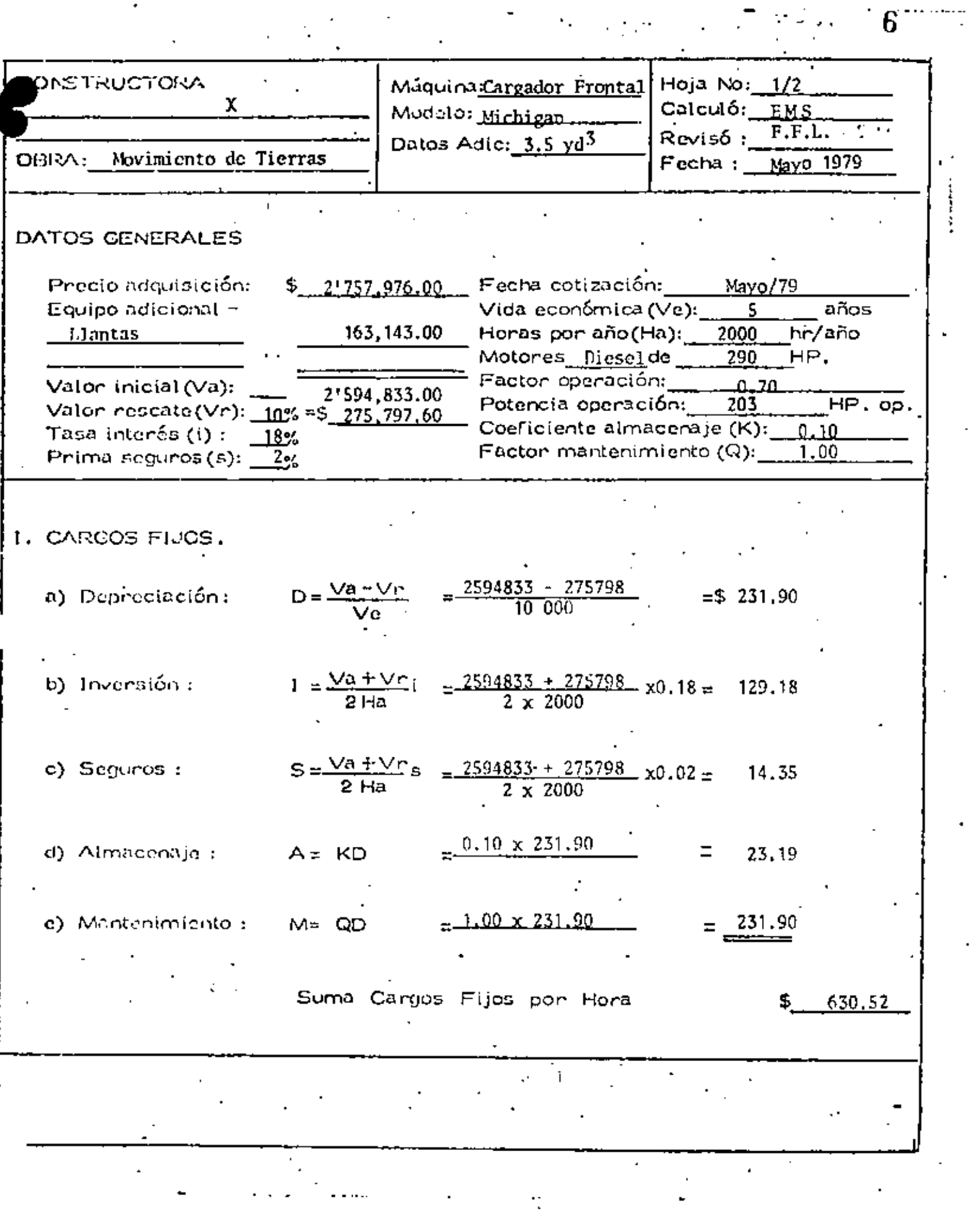

 $\begin{array}{c}\n\bullet \\
\bullet \\
\bullet \\
\bullet \\
\bullet \\
\bullet \\
\bullet \\
\bullet \\
\bullet\n\end{array}$ 

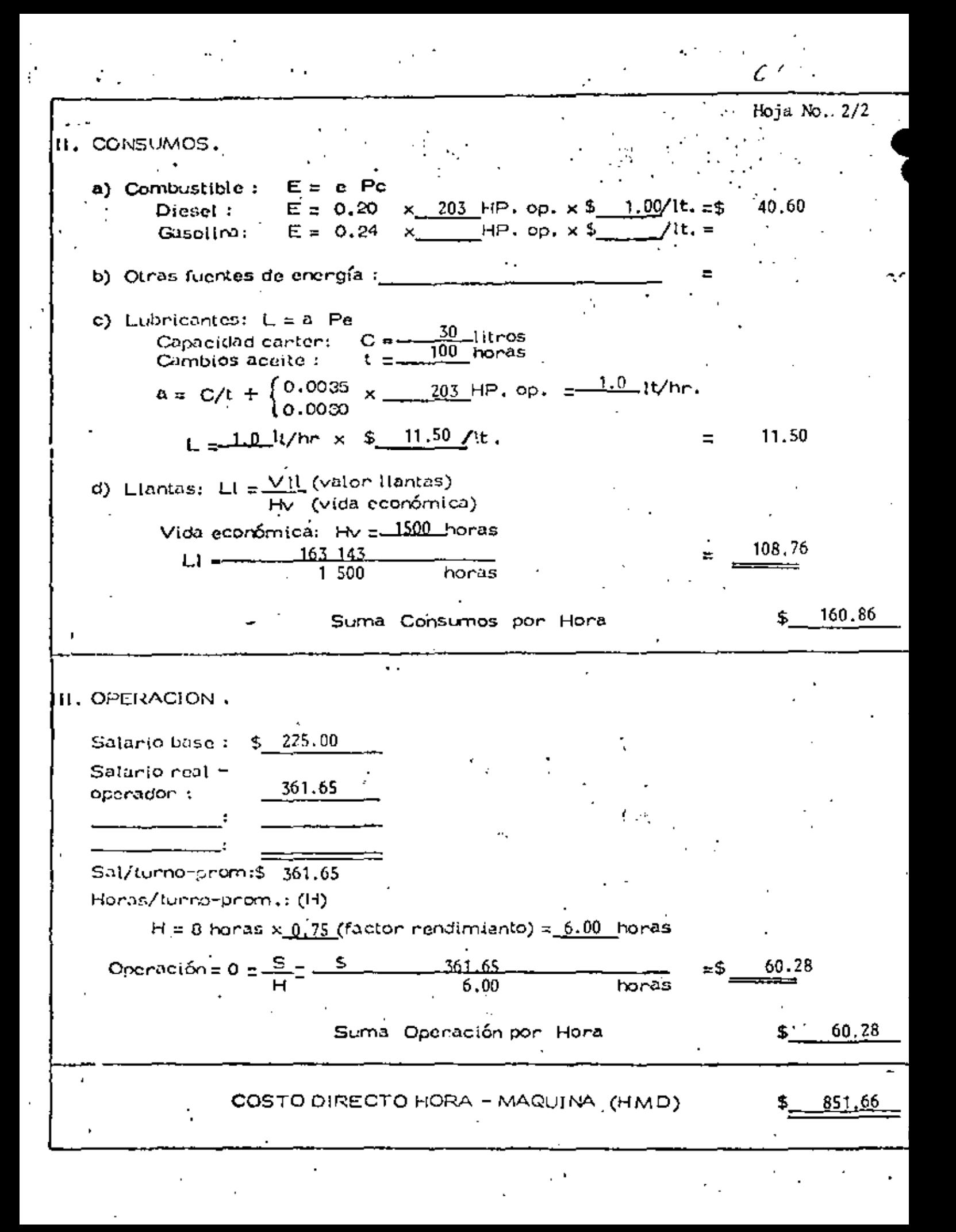

### SOLUCION

 $= 3.5 \times 0.76 = 2.7 M^3$ CAPACIDAD DEL CUCHARON  $= 1.0$ FACTOR DE CARGA = 2.7  $M^3$  x 0.8 = 2.1  $M^3$ /CICLO · VOLUMEN POR CICLO THEND DEL CICLO (CICLO BASICO) 35.0 SEG = 0.58 MIN  $\frac{35}{60} \frac{\text{SEG}}{\text{SEG}}$  = 0.58 MIN CICLOS/HORA =  $\frac{60 \text{ MIN/HORA}}{0.58 \text{ MIN/CICLO}}$  = 103 CICLOS/HORA . PRODUCCION = 2.1  $\mathbb{N}^3$ / CICIO x 103 CICLOS/HORA  $= 216 M^3/H$  $\frac{851.66}{216 \times 0.75} = 5.26$ COSTO ACARRIO  $\frac{4.50}{0.8}$  = 5.63 COSTO TOTAL CARGA -- 5:26 ACARREO-5.63

10.89

QUINCE DIAS DESPUES, EL SUPERINTENDENTE LLEGA CON EL GERENTE A PLAN-TEARLE LA SOLUCION Y SE ENCUENTRA CON QUE EL GERENTE LE ENVIA LOS --CARGADORES, A PESAR DE LA DEMOSTRACIÓN DE LA DONDAD DEL USO DE LAS -MOTOESCREPAS Y EL FUERTE AHORRO EN DINERO. A INSISTENCIA DEL SU - -PERINTENDENTE CONFIESA QUE SE COMPROMETIO A RENTAR LAS MOTOESCREPAS-PUESTO OUE LE SIGNIFICAN UNA GANANCIA INTERESANTE.

EL SUPERINTENDENTE QUE CREE EN LA TOMA DE DECISIONES CUANTITATIVA --OBTIENE DEL GERENTE LOS SIGUIENTES DATOS :

GANANCIA NETA DE MOTOESCREPA/MES = 20.000

THMPO DE EJECUCION : 2 x 6 x 2 x 25 x 1 62 = 97,200  $M^3/MES$ 

# $\frac{800000}{97,200}$  = 8.2 MESES

GANANCIA TOTAL = 8.2 x 6 x 20,000 = 984,000

GANANCIA /  $M^3$  =  $\frac{984,000}{800,000}$  = 1.23

RESTANTO AL COSTO DE CARGADOR + CAMIONES 1.23 TEMPREMOS COMO COSTO NE TO, TOMANDO EN CONSIDERACION LA UTILIDAD DE LA RENTA :

 $10.89 - 1.23 = 9.66$ 

LAS TRES ALTERNATIVAS SERIAN ASI :

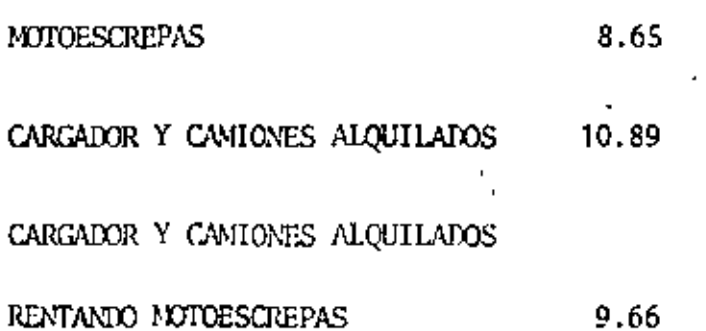

EL INGENIERO VA CON EL GERENTE A DEMOSTRARLE QUE SU DECISION ES MALA. SIN ENBARGO EL GERENTE LE DICE QUE DESCONFIA DE SU CALCULO DE DURA --CION DE LA OBRA, PUES NO HA CONSIDERADO TIEMPOS DE DESCOMPOSTURA. EL SUPERINTENDENTE ANALIZA CON DIFERENTES FACTORES SU TILMPO DE EJE--CUCION.

Ŷ,

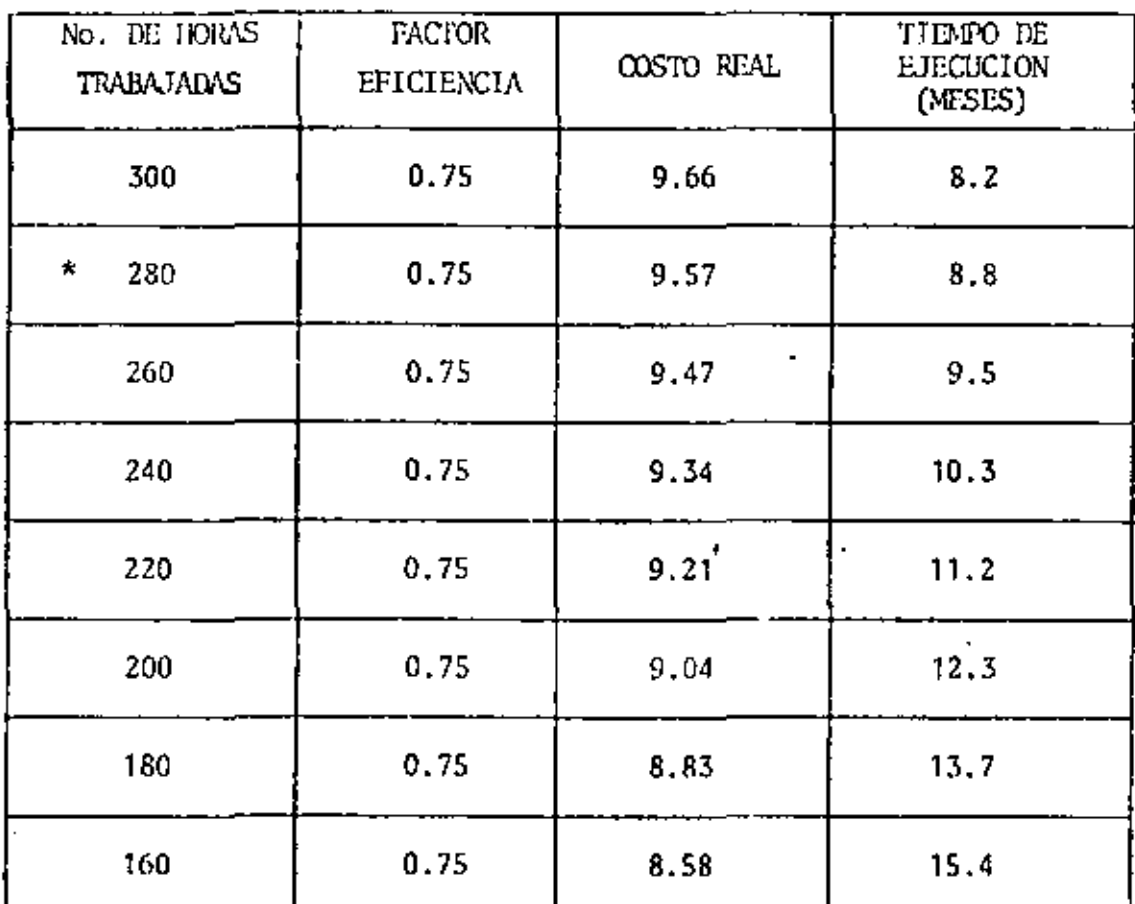

 $\star$ Ejemplo de cálculo :

l,

l,

 $2 \times 280 \times 162 = 90,720$ 

 $\frac{890000}{9000} =$ 8.8 MESES

 $8.8 \times 6 \times 20\,000 = 1'056,000$ 

 $\frac{1056000}{800000}$ 1.32  $\cdot$ 

 $10.89 - 1.32$  $= 9.57$ 

ł,

ESTO ES UN EJEMPLO DE ANALISIS DE SENSIBILIDAD.

PARA QUE CONVENGA EL ALQUILER NECESITA TARDARSE 15.4 MESES O SEA 7 MESES MAS ( 88% MAS DEL TIEMPO PLANEADO).

EL GERENTE DUDA PERO CASI CON SEGURIDAD SE INCLINARA POR SU DECISION ORIGINAL.

AL SUPERINTENDENTE SE LE OCURRE QUE YA QUE ESTA OBLI -GADO A OCUPAR CAMIONES ¿QUE SUCEDE SI COMPRA LA EMPRE-SA LOS CAMIONES?

HACE EL SIGUIENTE ANALISIS.
## CALCULO CON CAMIONES DE LA EMPRESA

 $\mathbb{Z}^2$ 

 $\alpha$ 

DATOS :

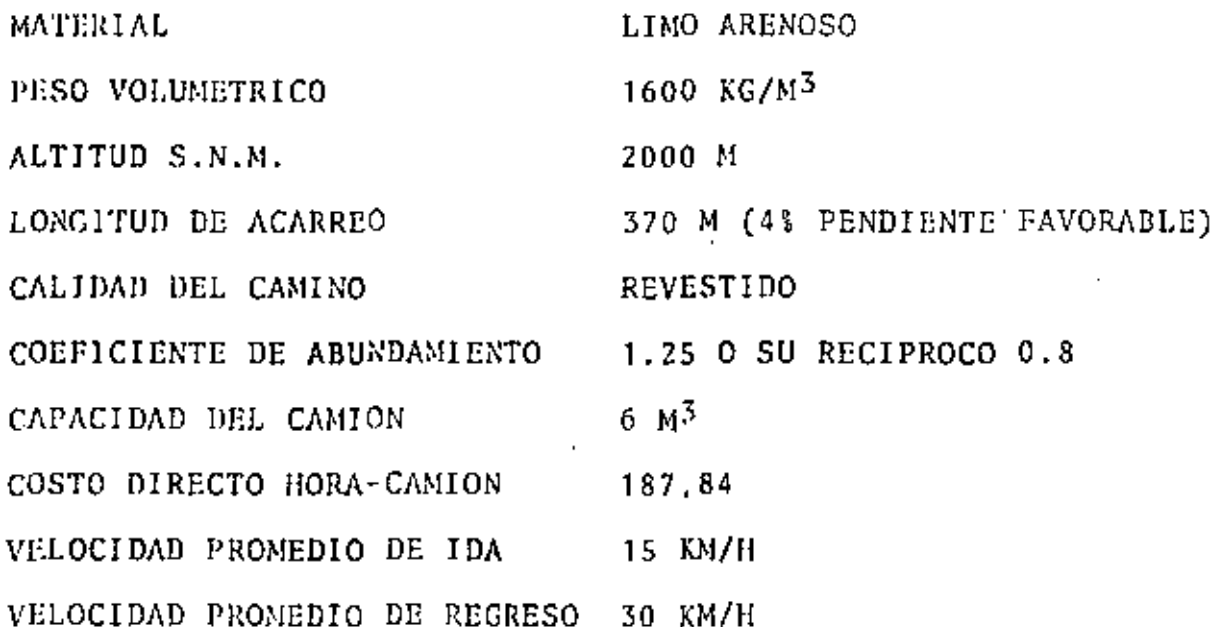

## TIEMPO DEL CICLO

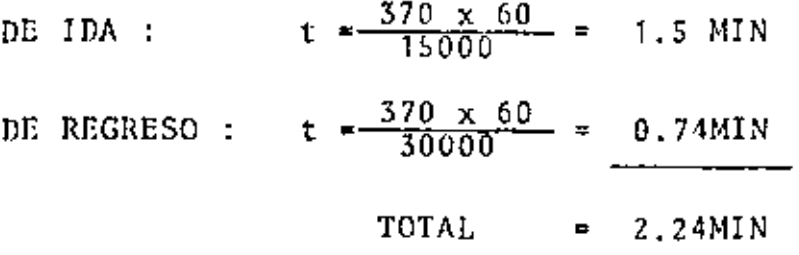

 $\sim 10$ 

91

Hoja No:  $1/2$ Máquina: Camión Volteo Calculó: FMS Modelo: **Model** Revisó: F.F.L. Datos Adic: Cap. =  $6.00 \text{ m}^3$ 

Fecha: Mayo 1979

DATOS CENERALES

OBF24: Novimiento de Tierras

**DONSTRUCTORA** 

χ

 $Mavo/79$ Precio adquisición: Fecha cotización:  $$375,000,00$ Vida económica $\sqrt{\rm e}$ ):  $\overline{\phantom{a}}$  $\overline{\phantom{0}}$ Equipo adicional años Llantas  $(6)$ 23,364,00 Honas pon año(Ha): 2000 hr/año Motores\_Dicsel\_de \_\_\_\_\_210 HP. Factor operación: \_\_ 0.70 351,636.00 Valor inicial $(\forall a)$ :  $HP.$  op. Valor reseate(Vr):  $\frac{1}{\sqrt{2}}$  = \$ Potencia operación: 147 Coeficiente almacenaje (K): I  $0.10$ Tasa interés (i) : 18 %  $0.90$ Factor mantenimiento (Q): Prima seguros (s): 2%

1. CARGOS FIJOS.

 $D = \frac{\sqrt{a} - \sqrt{r}}{\sqrt{e}}$  =  $\frac{351.636 - 0}{10.000}$ a) Depreciación:  $=$ \$ 35.16

 $I = \frac{\sqrt{a} + \sqrt{r}}{2Ha}i = \frac{351.636 + 0}{2 \times 2000} \times 0.18 = 15.82$ b) Inversión :

 $S = \frac{\sqrt{a} + \sqrt{r}}{2+a}S = \frac{351.636 + 0}{2 \times 2000} \times 0.02 =$ c) Seguros: 1.76  $\overline{K}$ 

 $-0.10 \times 35.16$  $A = KD$ d) Almacenaje : ະ 3.52  $-$  0.90 x 35.16

e) Mantenimiento :  $M = QD$  $=$   $\underline{.31.64}$ 

> Suma Cargos Fijos por Hora \$

87.90

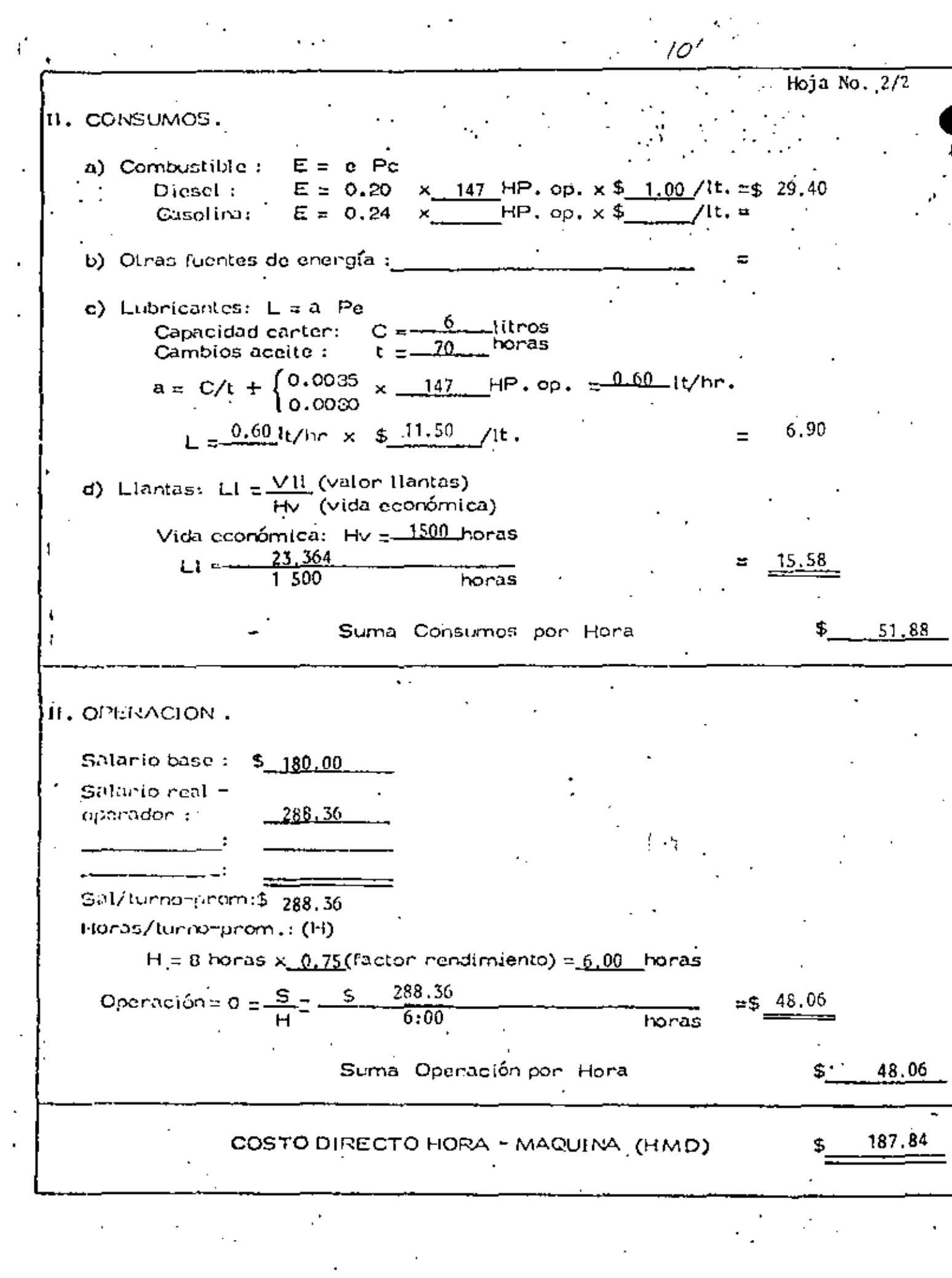

l,

J,  $\ddot{\phantom{0}}$  TIEMPO DEL CICLO DEL CARGADOR  $\frac{35 \text{ SEG}}{60 \text{ SEG}} = 0.58 \text{ MIN}$ 

PARA CARGAR UN CAMION DE 6 M3 SON NECESARIOS 3 CICLOS DE -OPERACION DEL CARGADOR; ES DECIR, SON NECESARIOS ----------0.58 MIN  $x$  3 = 1.74 MIN PARA CARGAR 6.0 M<sup>3</sup>.

TIEMPO DE DESCARGA = 30 SEG = 0.5 MIN

TIEMPO TOTAL DEL CICLO DEL CAMION = 2.24 + 1.74 + 0.5 =  $4.48$  MIN NUMERO DE VIAJES POR HORA

 $\frac{60 \times 0.75}{4.48} = \frac{45}{4.48} = 10.04$ 

VOLUMEN POR HORA 10.04  $x$  6.0 = 60.24 M<sup>3</sup> COSTO POR  $M^3$   $\frac{187.84}{60.24 \times 0.8}$  = 3.90

NUMERO DE CAMIONES

 $-$ 

PRODUCCION DEL CARGADOR 216 x 0.75 = 162  $M<sup>3</sup>$ 

 $\frac{162}{48.19}$  = 3.36 = 4 CAMIONES

POR CONCEPTO DE CAMIONES ESPERANDO, EL'FACTOR ES;

 $\frac{4}{3 \cdot 36}$  = 1.19  $3.90 \times 1.19 = $4.64$ COSTO DEL ACARREO MAS CARGA

 $ACARREO = 4.64$ 

CARGA =  $5.26$ 

TOTAL =  $$9.90$ 

 $\sim$   $\pm$ 

## LE RESULTAN PUES LAS SIGUIENTES ALTERNATIVAS

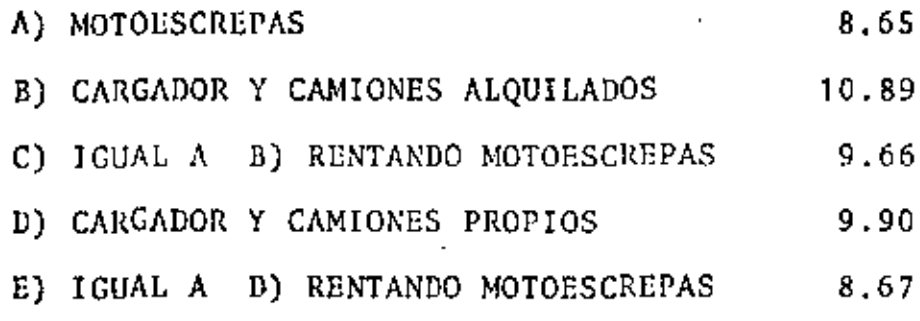

EL SUPERINTENDENTE LLEVA ESTOS DATOS AL GERENTE QUIEN LE -RESPONDE QUE NO PUEDE COMPRAR LOS CAMIONES PORQUE LE PARE-CE QUE NO VA A PODER USARLOS DESPUES. EL SUPERINTENDENTE- · QUE TRATA DE USAR SUS CONOCIMIENTOS EN ESTADISTICA ANALIZA LOS DATOS DE CAMIONES QUE USO LA EMPRESA Y SE ENCUENTRA --CON QUE EL TOTAL DE CAMIONES SE HA USADO EN LA SIGUIENTE -FORMA.

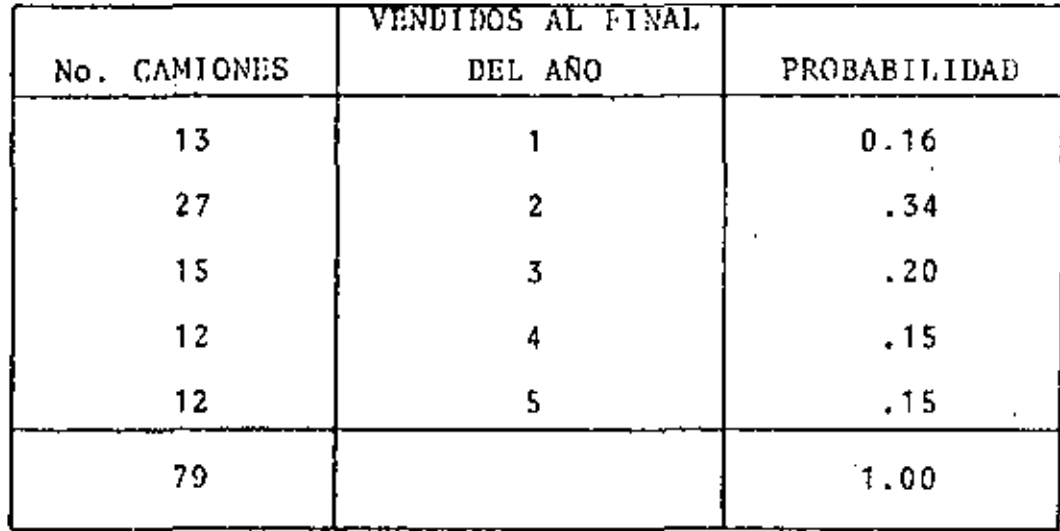

 $^{\prime\prime}$ 

## ENCUENTRA TAMBIEN QUE SE HAN VENDIDO EN LA FORMA SIGUIENTE

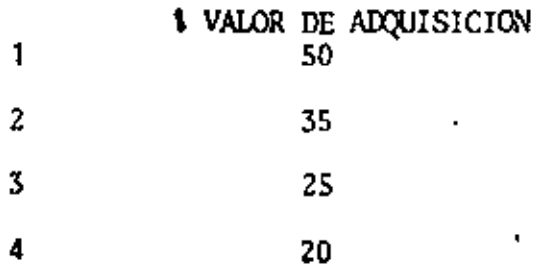

CON ESTO ENCUENTRA LOS VALORES DE DEPRECIACION REAL POR HORA DEL CA -MION

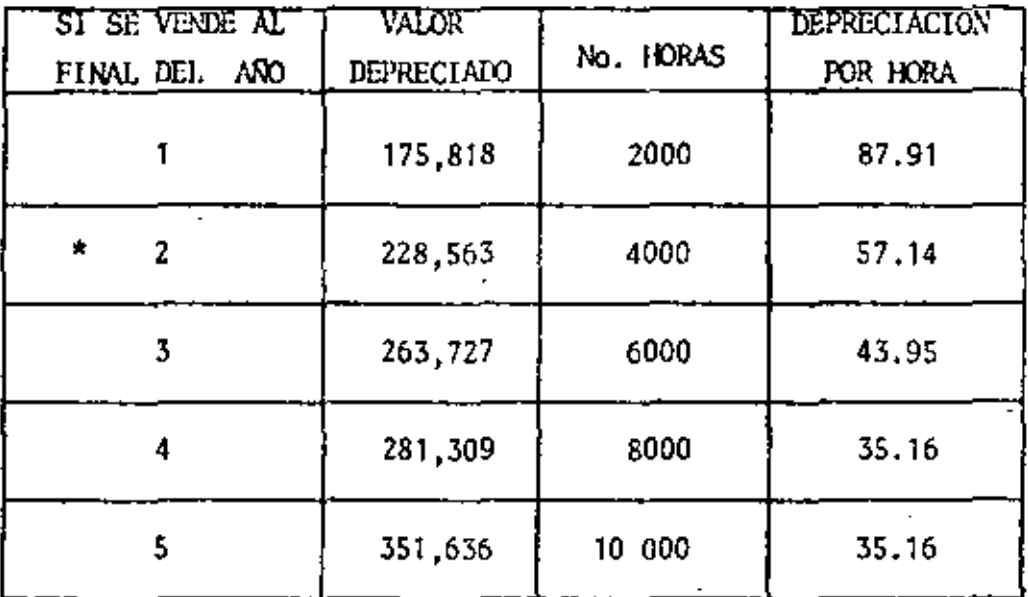

\* 351,636 x 0.65 = 228,563

## COSTO DE HORA MAQUINA

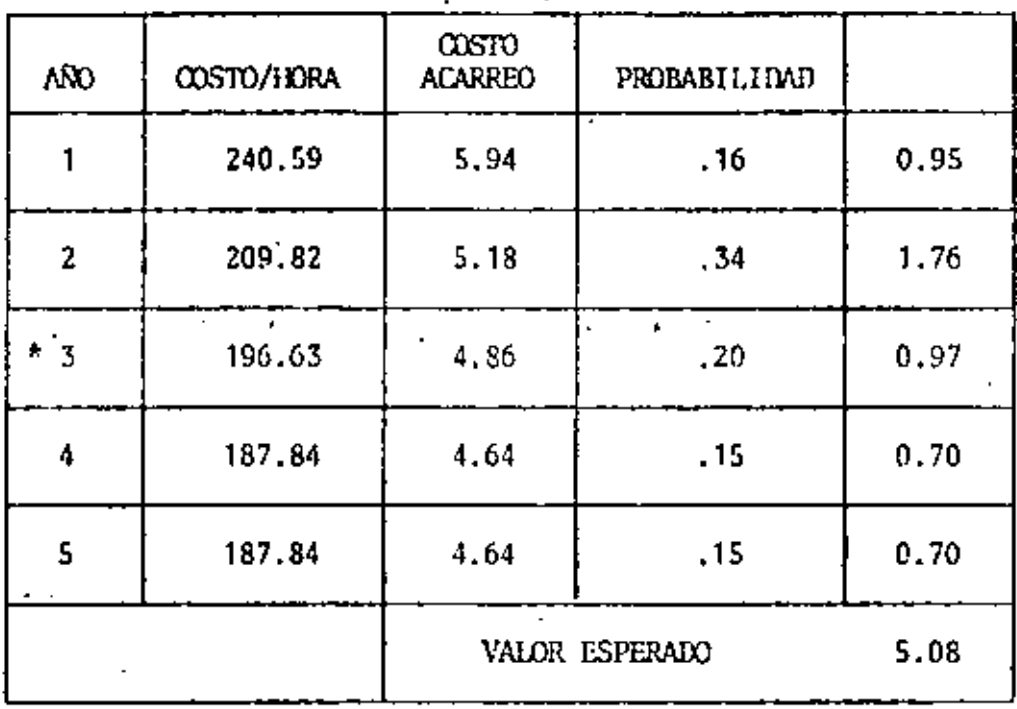

(NO SE HA TOMADO EN CUENTA EL AUMENTO EN INTERESES DE LA INVERSION)

÷

 $187.84 - 35.16 + 43.95 = 196.63$  $\pmb{\ast}$ 

 $\cdot$ 

ACARREO ESPERADO - 5.08 **CARGA** 5,26 10.34

l,

- UT. NOTOESCREPAS 1.23  $9.11$ 

 $t2^\prime$ 

 $23.13$ 

# LAS ALTERNATIVAS SON

 $\mathcal{A}$ 

I.

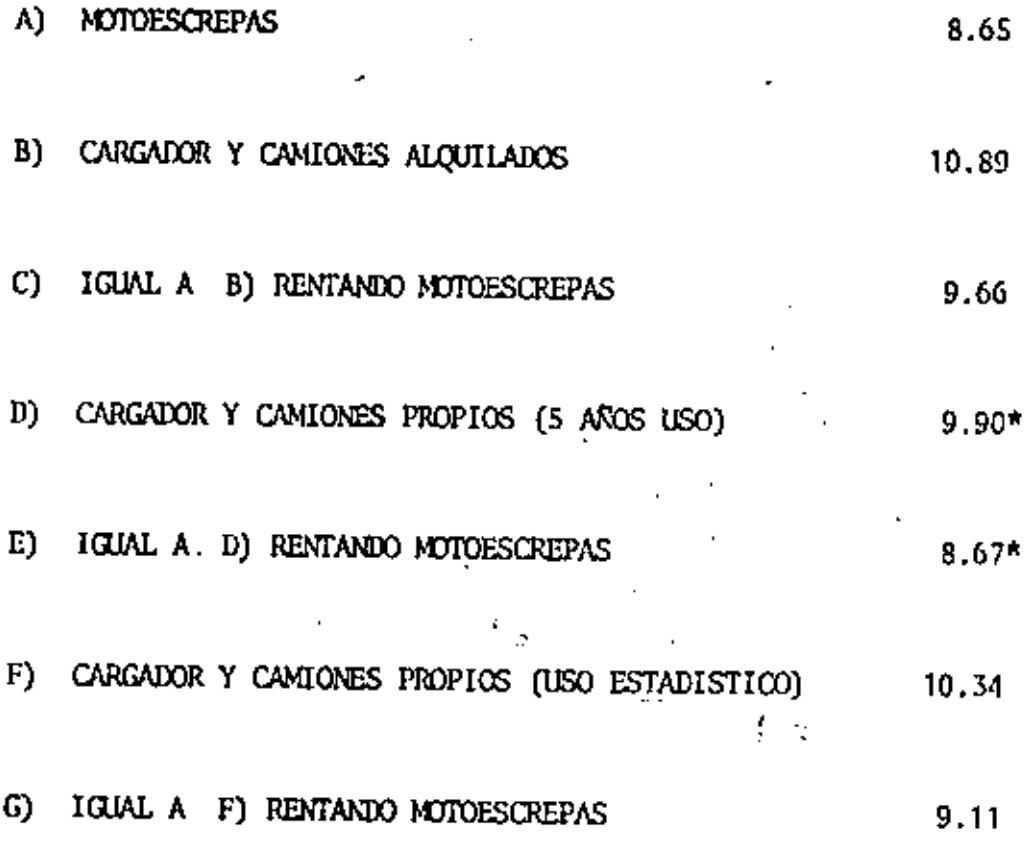

 $*$  CONDICIONADOS.

 $\mathcal{L}^{\mathcal{L}}$ 

EL GERENTE POR FIN ACEPTA LA PROPOSICION DEL SUPERINTEN DENTE. EL SUPERINTENDENTE SIGUE CON LA PLANEACION DE SU TRABAJO Y PIENSA SI NO PODRIA PAVIMENTAR EL CAMINO Y ASI PODER INCREMENTAR LA VELOCIDAD Y DISMINUIR LA INVERSION  $\sim 10^{-10}$  M  $_{\odot}$ EN'LA COMPRA DE 8 CAMIONES. CONSIDERA QUE LOS CAMIONES SE AMORTIZARAN TOTALMENTE EN  $\mathcal{L}_{\text{max}}$  , where  $\mathcal{L}_{\text{max}}$ area no LA EMPRESA. 6. HE みじゃく のほぼらい かいき тŹ

 $\label{eq:2.1} \lim_{\lambda\to 0} \mathcal{P}(\lambda, \mathcal{E}(\mathbf{2}^{\lambda})) = 0.$ 

 $\mathcal{F} = \mathcal{F}$  and

## CAMIONES Y CARGADOR PARA CAMINO

#### **PAVIMENTADO**

VELOCIDAD DE IDA 20 KM/H

VELOCIDAD DE REGRESO 35 KM/H  $\mathbb{R}^n$  and  $\mathbb{R}^n$ 

10) IDA :  $t = \frac{370 \times 60}{20,000} = 1.11$  MIN

DE REGRESO:  $t = \frac{370 \times 60}{35000} = 0.63$ 

$$
TOTAL = 1.74 \, MIN
$$

THEMPO TOTAL DEL CICLO = 1.74 + 1.74 + 0.5 = 3.98 MIN

MIMERO DE VIAJES POR HORA  $\frac{45}{3.98}$  = 11.31

VOLUMEN POR HORA 11.31 x 6 = 67.86 M<sup>3</sup>

COSTO FOR  $M^3$  =  $\frac{187.84}{67.86 \times 0.8}$  = \$ 3.46

MUNICIPIO DE CAMIONES = PRODUCCION DEI CARGADOR<br>VOL. POR HORA X COEF. DE ABUNDAMIENTO

 $\frac{-162 \text{ M}^3}{54.29}$  = 2.98 = 3 CAMIONES

FOR CONCEPTO DE CAMIONES ESPERANDO, EL FACTOR ES :

3 1.01 2.98

 $3,46 \times 1,01 = 3,49$ 

COSTO DEL ACARREO MAS CARGA

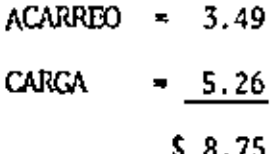

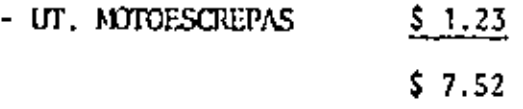

AL COTIZAR EL PAVIMENTO ENCUENTRA QUE UNA EMPRESA QUE SE DEDICA A ESE TIPO DE TRABAJO LE PLANTEA UN PRESUPUESTO DE \$ 600,000.00.  $\left\{ -\frac{1}{2} \right\}$ EL COSTO POR  $\mathbb{M}^3$  ES DE

$$
\frac{600,000}{800,000} = 0.75
$$

EL COSTO TOTAL ES PUES 7.52  $0.75$  $$8.27$ 

## LA ALTERNATIVAS SON

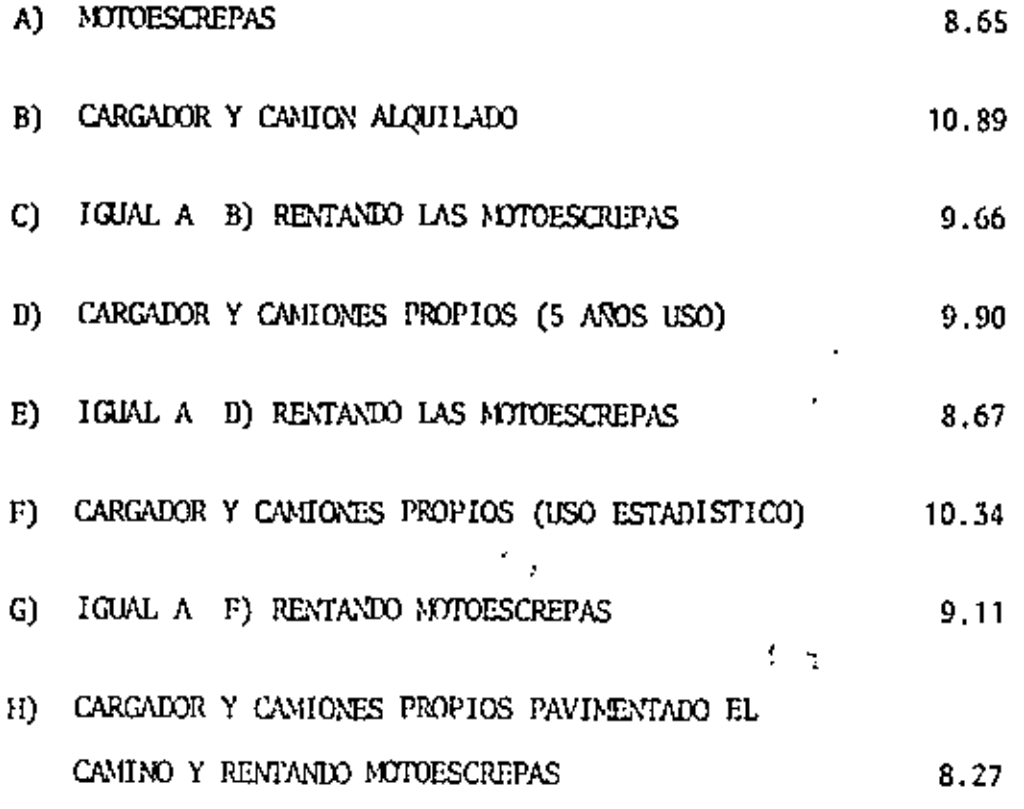

 $\mathbf i$ 

 $\checkmark$ 

EL SUPERINTENDENTE MUESTRA SUS ALTERNATIVAS AL GERENTE. DICIENDOLE QUE ES CLARO QUE LE CONVIENE PAVIMENTAR EL -CAMINO.

EL GERENTE LE DICE QUE SI BIEN LOS DATOS DEMUESTRAN LA -BONDAD DE LA PAVIMENTACION, EL NO ESTA DE ACUERDO EN - -INVERTIR, AL INICIAR LA OBRA, \$ 600,000 QUE NO RECUPERA-RA SINO HASTA LA TERMINACION DEL TRABAJO, PUES ASI REZA-EN EL CONTRATO.

EL SUPERINTENDENTE CONSIDERA QUE SI HAY DIFERENCIA EN --LOS DOS SISTEMAS DE EGRESO, POR LO QUE DECIDE REALIZAR -UN ESTUDIO DE VALOR ACTUALIZADO.

HACE UNA COMPARACION ENTRE LAS ALTERNATIVAS E Y H HACIENDO USO DEL METODO DE VALOR ACTUALIZADO.

COMO LA RECUPERACION ES AL FINAL Y ES LA MISMA EN EL TIEMPO Y EN -SU VALOR NO LA CONSIDERA PARA FINES DE COMPARACION.

SUPONE QUE LA OBRA DURARA 8 MESES Y QUE LOS EGRESOS POR COSTO DI--RECTO SERAN LINEALES; LE RESULTAN ASI LAS SIGUIENTES GRAFICAS DE -INGNESOS-EGRESOS.

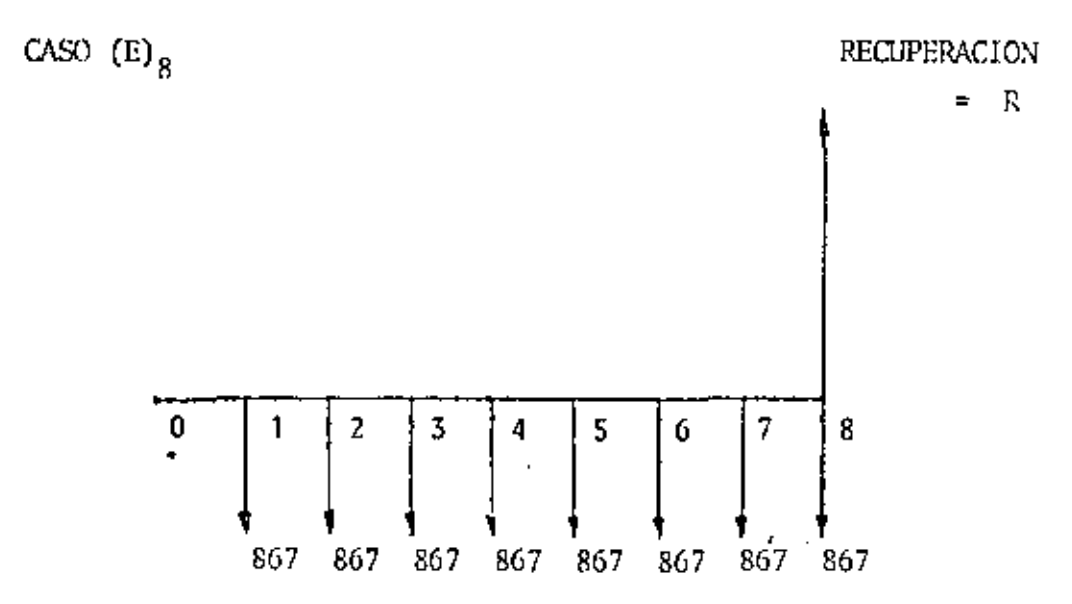

EN MILES DE PESOS

COSTO/MES =  $\frac{8.67 \times 800,000}{8}$  = 867,000

16

 $\mathbf{L}$ 

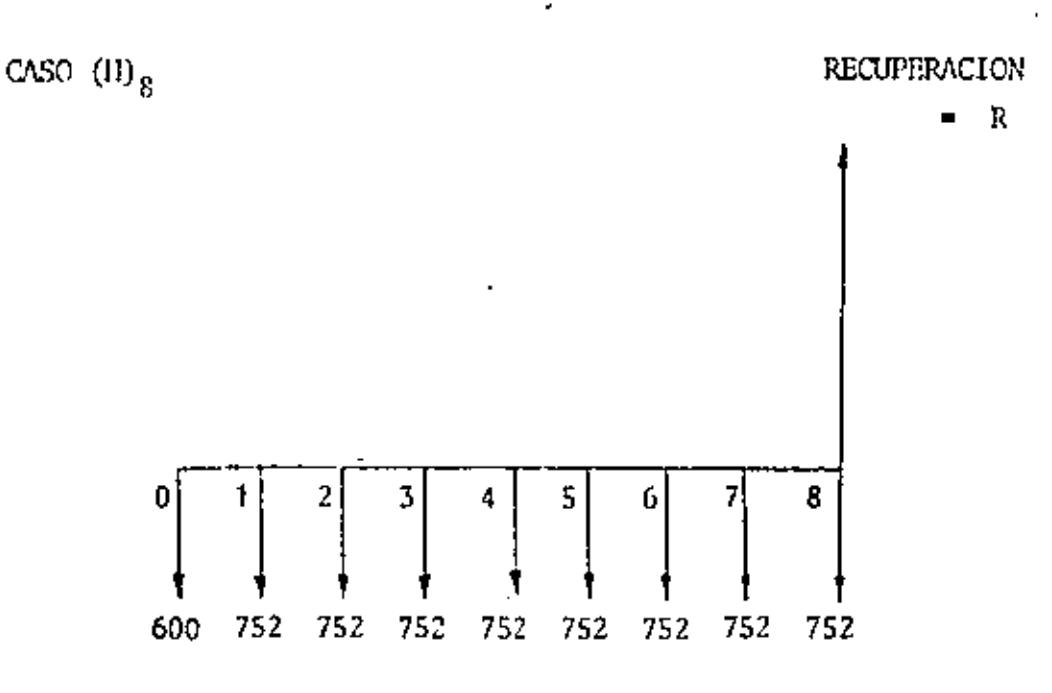

 $\ell \in \mathbb{Z}$ 

COSTO/MES =  $\frac{7.52 \times 800,000}{8}$  = 752,000

EL SUPERINTENDENTE SUPONE UNA TASA DE INTERES MININA ACEPTABLE DE -1% MENSUAL. USANDO LA TABLA DE LOS APUNTES OBTIENE LOS SIGUIENIES-VALORIS ACTUALIZADOS.

CASO  $(E)_{R}$  INTERES 1%

 $867,000 \times 7.652 = 6'634,284,00$ 

 $CASO$   $(H)_{8}$  interes 11

 $600,000 + 752,000 \times 7.652 = 6'354,304.00$ 

LE CONVIENE SELECCIONAR LA ALTERNATIVA DE COSTO ACIUALIZADO MINIAO, QUE SIGUE SIENDO LA (H).

HL GURENTE LE RECUERDA QUE EL PIENSA QUE SE VA A TARDAR 15 MESES --EN EL TRABAJO.

EL SUPERINTENDENTE SUPONE LOS 15 MESES Y OBTIENE LO SIGUIENTE -----

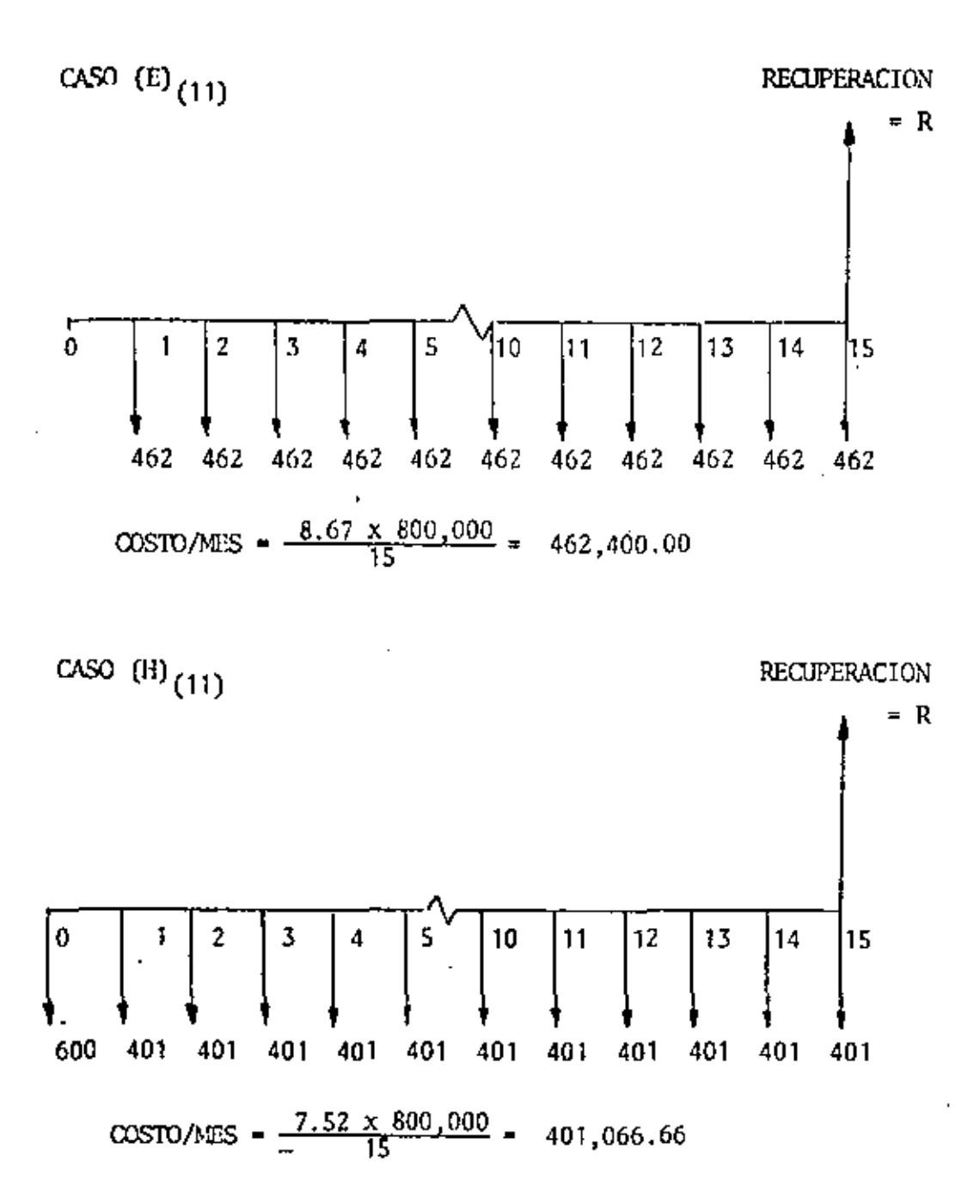

SUPONIENIO EL MISAD INTERES Y COAD EN EL CASO ANTERIOR QUE GASTOS Y RECUPERACIONES SE VERIFICAN AL FIN DE MES, Y USANDO LA TABLA DE VA-IORES ACTUALIZADOS OBTENDRENOS:

 $CASO$  (E)  $_{11}$  1% mensual

 $462,400 \times 13.865 = 61411,176.00$ 

77'

 $CASO$   $(H)_{11}$  1% mensual

 $600,000 + 401,066.66 \times 13.865 = 6'160,789.00$ 

LE SIGUE CONVINIENDO SELECCIONAR LA ALTERNATIVA H.

EL GERENTE LE PIDE QUE EN VISTA DE QUE LAS CONDICIONES DE LA EMPRE-SA NO SON MJY BUENAS, LE ANALICE QUE SUCEDERIA SI SE OBLIGA A PA- -GAR 18% DE INTIRES ANUAL: 1 1/2% MENSUAL.

IN EL CURSO DE DURACIÓN 8 MESES TIENE LOS SIGUIENTES VALORES ACTUA-LIZAKOS.

CASO E<sub>9</sub> INTERES 1 1/2% MENSUAL

 $867,000 \times 7.846 = 6'490,362.00$ 

CASO H<sub>2</sub> INTERES 1 1/2% MENSUAL

 $600,000 + 752,000 \times 7,486 = 6'229,472.00$ 

IN EL CASO DE DURACION 15 MESES TIENE LOS SIGUILVIES VALORES CASO  $E_{11}$  INTERES 1 1/2% MEMSUAL

 $462,400 \times 13.344 = 6'170,266.00$ 

CASO H<sub>11</sub> INTERES 1 1/2% MENSUAL

 $600,000 + 401,066,66 \times 13.344 = 5'951,833.00$ CON TODOS ESTOS DATOS EL SUPERINTENDENTE HACE LA SIGUIENTE TABLA.

 $130(18)$ 

l,

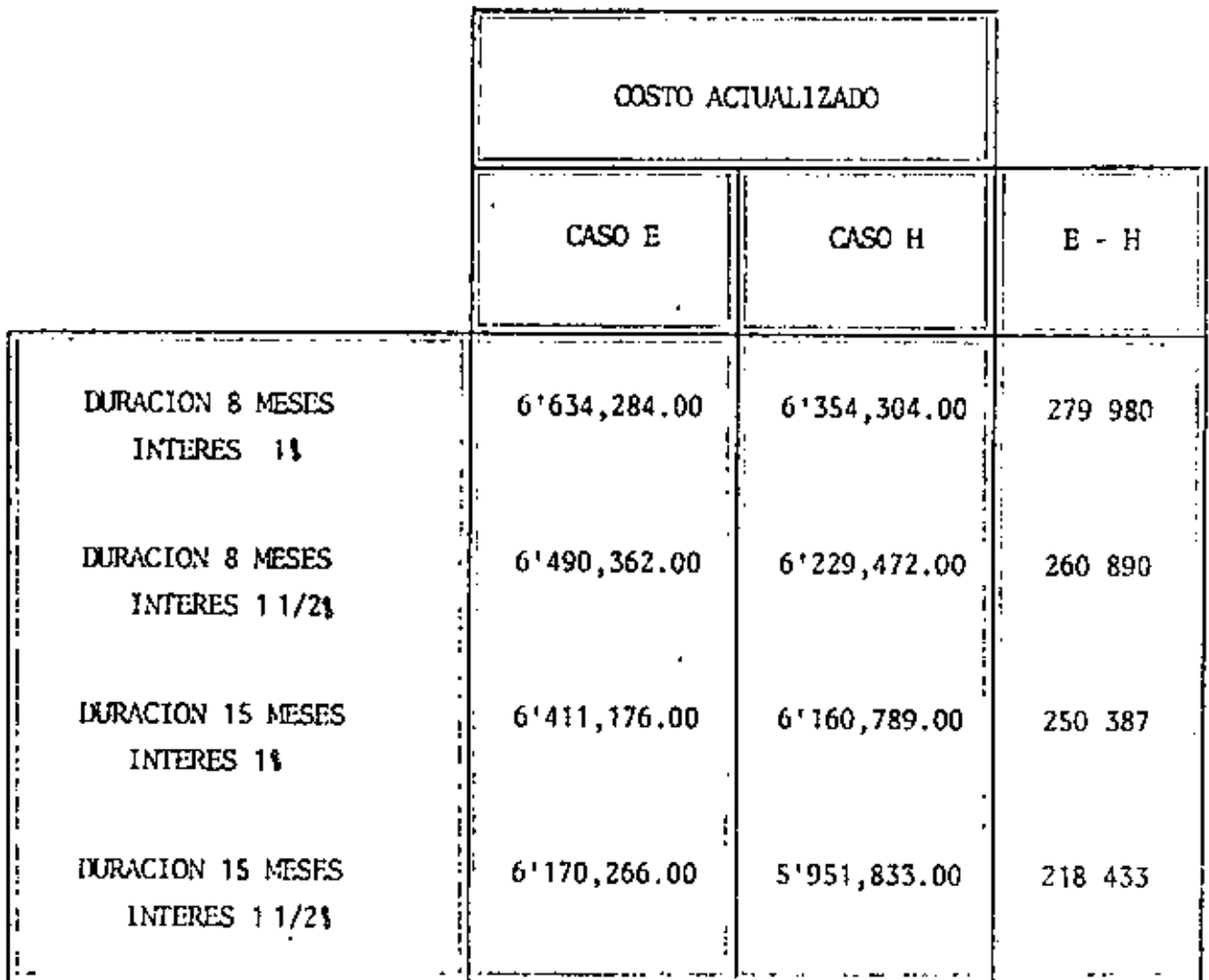

j

LA DIFERENCIA E-H ES SIEMPRE POSITIVA POR LO QUE EN TODOS LOS CASOS CONVIENE LA SOLUCION H, PUESTO QUE EL COSTO ACTUALIZADO ES MENOR. PODENOS DECIR QUE LA SALIDA ES POCO SENSIBLE A LOS CAMBIOS EN -----TIEMPO E INTERES, DENTRO DE LOS RANGOS ESTUDIADOS. PODREMOS PUES -CON UNA CONFIANZA RAZONABLE PROCEDER A PAVIMENTAR EL CAMINO. ATENCION. AL SIMPLIFICAR LA SOLUCION DEL PROBLEMA SOLO SE HAN - -

 $\ell\hat{\phi}^I$ 

 $t = 4$ 

CONSIDERADO DECISIONES A NIVEL DE COSTO DIRECTO.

Anexo A

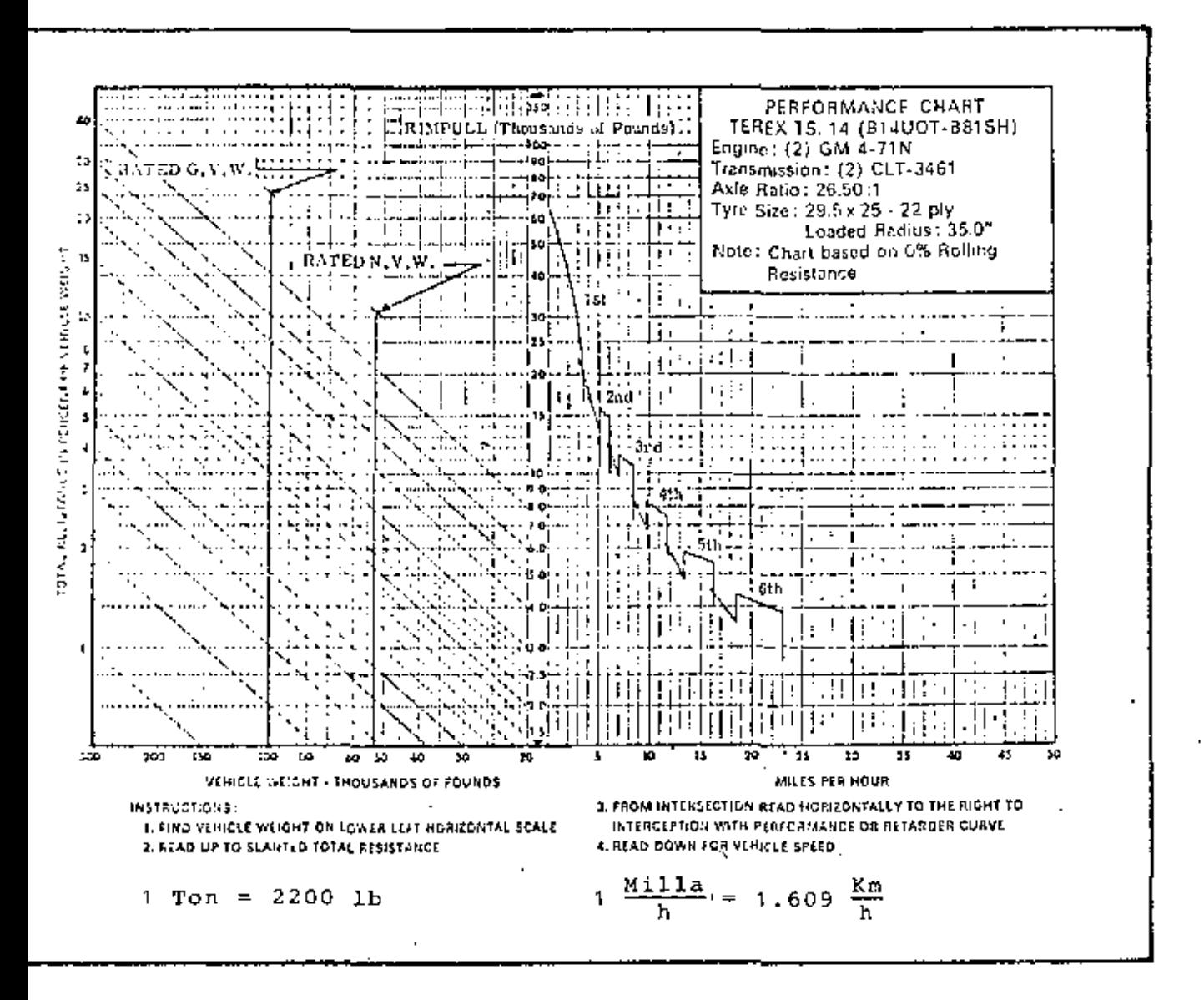

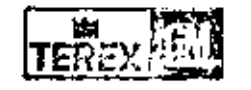

TEREX Division, Hudson, Ohio, U.S.A. 44236 Gonoral Motors Scotland Limitod, Lanarkshire, Scotland Diasal Division, General Masser of Conada Limited, London.

Î9

 $\blacksquare$ 

×,

k, l,

 $\bullet$   $\bullet$   $\bullet$ ¢

'r

 $\begin{array}{c} \mathsf{A} & \mathsf{N} \in \mathsf{X} \end{array} \mathsf{O}$  $\qquad \qquad 1$  é.

#### VALUACION DE ALTERNATIVAS

### VALUACION DE INSUMOS

Al considerar los insumos y su costo. así como sus beneficios, estamos realmente tomando en cuenta los flujos de ingresos y recupera ciones, sin embargo tanto los ingresos como las recuperaciones, se ve rifican a través del tiempo y vamos a ver que el factor tiempo tiene - $\frac{1}{2}$ gran importancia.

Ya que nuestro objetivo es el económico, al valuar insumos  $y$ productos utilizamos como medio de valuación una unidad monetaria, sin embango el valor de la unidad monetaria es función del tiempo, y dado que la corriente de beneficios y costos ocurre a lo largo del tiem po, no es posible compararlos y plantear la necesidad de uniformizarsus valores antes de proceder a la suma.

Los procedimientos usados para uniformizar este valor se basan en las fórmulas de interés compuesto, para utilizar estas fórmulas se consideran una tasa de pérdida de valor que se denomina tasa de actua lización y también tasa de interés mínima aceptable.

## INTERES COMPURSTO

Llamando "F" al valor futuro de un Capital, "C" al interés compuesto, colocado a una tasa "i " dunante " n " número de años, tendremos que el capital acumulado al final del enésimo intervalo es ---- $C(1 + i)^n$ . Tomando la notación arriba indicada.

$$
F = C (1+i)^{n}
$$

Donde repitiendo "i" es la tasa de interés usada, y "n" esel número de intervalos de tiempo que componen el período comprendi do entre hoy (Capital "C") y el futuro (Capital "F"). Al factor =  $\frac{1}{x}$  $(1+i)^n$  le llamaremos "Factor de valor futuro".

Despejando "C" tendremos

$$
C = \frac{F}{(1+i)^n}
$$

Que nos dá el valor actualizado de un capital "F" futuro a "n" in tervalos de tiempo a partir de hoy. Al factor  $\frac{1}{(1+i)^n}$  se le llama

"Factor de valor actualizado".

Estos factores se 'encuentran tabulados en los libros' de interés compuesto o de Ingeniería Económica para diferentes valores de "i" y de "n". Al final del capítulo se presenta una tabla de los factores de valor actualizado como ejemplo.

•

2

22

Utilizando estas fórmulas de interés compuesto es posible uni formizar valores de Capitales que se usan o reciben a través del tiempo, de modo que sean comparables y puedan utilizarse para poder tomar una decisión.

### EL METODO DEL VALOR ACTUALIZADO

Consiste en obtener los valores presentes equivalentes a los ca pitales futuros, tanto de ingresos como de recuperaciones. Se utilizapor supuesto la fórmula del Interés compuesto, multiplicando a cadavalor futuro por el fador de valor actual izado correspondiente. Cuando se usan simultáneamente egresos y recuperaciones en una alternati va, en general se asocian a ellos signos contrarios; signo positivo pa ra \as recuperaciones y signo negativo para los egresos,

El valor actualizado equivalente será egreso o recuperaci6n ac:\_ tua\izado si la suma algebraica resulta negativa o positiva respectivamente. Generalmente se actualizan por separado los beneficios y loscostos, pues para comparar las diversas alternativas, se usan como criterio de comparación, no solo el resultante final de la suma algebrai ca, sino el cociente de los beneficios sobre costos actualizados, otroprocedimiento conveniente dependiendo de la naturaleza del problema.

Estos métodos son tanto más importantes en la forma de deci siones en la construcci6n cuanta mayor sea el tiempo de ejecucl6n de la obra, puesto que las diferencias entre los capitales no actualizados y  $$ actual izadas será mayor,

Al tomar decisiones dentro del ambito de la empresa, s{ es muy importante considerar la variaci6n can el tiempo del valor del dinero, ya que la empresa efectúa sus operaciones a lo largo de tíempos considerablemente largos.

a) puesto que

$$
\mathsf{u}(\mathsf{L_1})~\boldsymbol{>}\quad \mathsf{u}\,(\mathsf{L_2})\text{ cuando}\,\mathsf{L_1}~\boldsymbol{>}\quad \mathsf{L_2}
$$

entonces

$$
u^1(L_1) > u^1(L_2) \text{ clando } L_1 > L_2
$$

b) Puesto que

$$
u(L_3) = (1 - p) u(L_1) + p u(L_2)
$$
  
curado L<sub>3</sub>  $\sim$   $\left[ (1 - p), L_1; p, L_2 \right]$ 

Entonces una posible función utilidad es  $u(x) = a + b \cdot x$ En efecto, si

•

A) 
$$
x_1 > x_2
$$
  
\n $u(x_1) > u(x_2)$   
\nb) si  $x_3 \sim [p, x_1; (1-p), x_2]$ 

entonees

$$
u(X_3) = p u(X_1) + (1 - p) u(X_2)
$$

entonces: •

$$
a + b X_3 = p (a + b X1) = (1 - p) (a + b X2)
$$

 $X_3 = p X_1 + (1 - p) X_2$ 

. Cumple con las condiciones ospecificadas y la recta es una función utilidad.

•

•

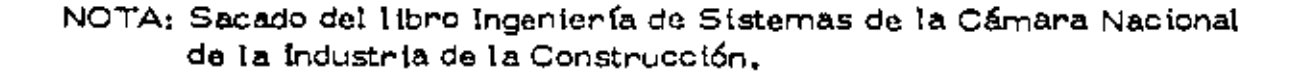

# TABLAS DE INTERES COMPUESTO FACTORES DE ACTUALIZACION

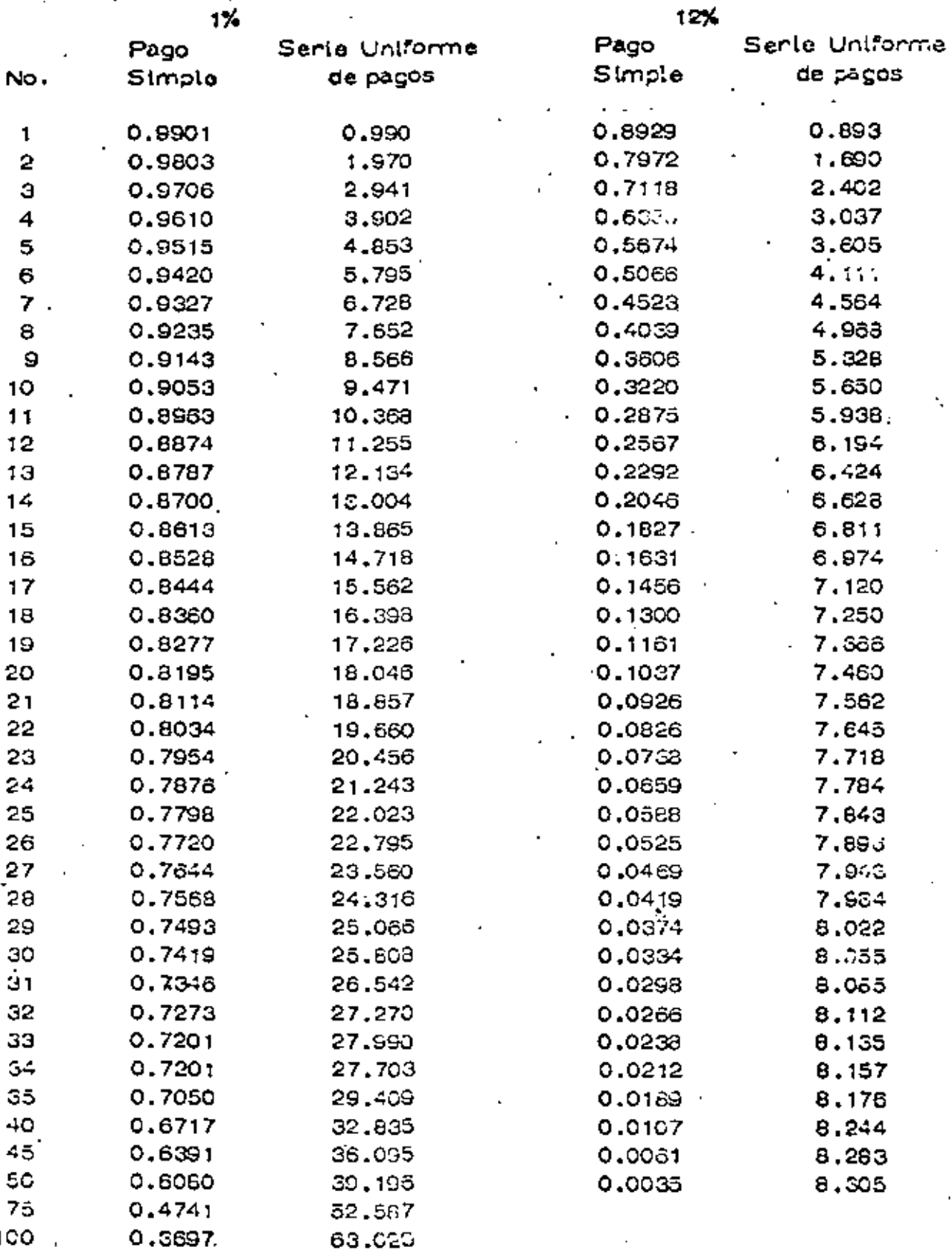

### PRUEBA DEL MODELO

Es muy conveniente que al desarrollar un modelo, para que represente convenientemente el sistema se pruebe continuamente míen- tras se está construyendo.

•

*24* 

Al terminar el modelo se realizan pruebas para garantizar supropiedad. Si el modelo tiene deficiencias, es decir las salidas, no $$ corresponden a la realidad del sistema, pueden deberse a que no se se leccionaron adecuadamente las variables dignificativas, o bien las rela ciones entre variables no corresponden a la realidad.

Pueden también probarse el modelo a través de pruebas parcia les o restringidas de las soluciones propuestas siempre que esto sea  $\overline{-}$ posible.

#### SENSIBILIDAD

Sensibilidad de un sistema en general se refiere al cambio o -cambios en los parámetros del sistema (coeficiente o en su caso entra das),

La sensibilidad tiene especial importancia, pues le indica al in $\cdots$ geniero como se comporta una decisión cuando las condiciones cambian por alguna raz6n.

El estudio de la senslbi.lidad es muy importante para formar la decisión, puede ser que una decisión tenga alta sensibilidad, esto seavulnerable a pequeños cambios de las variables controlables. Cuandoesto sucede es muy conveniente real izar una investigación que nos ase\_ gure la validez de los datos que están siendo evaluados.

### SELECCION DE LA VIA DE ACCION

Cualquiera que sea el sistema de comparación de alternativas, desde simple intuición hasta el uso de complicados modelos matemáticos, hay que tomar encuenta ciertas condiciones que influyen importan temente en la decisión. -

En primer lugar la persona o personas que van a tomarla. Engeneral la valuación en términos del objetivo no forma algunas varia--

bles en consideración, o puede ser que se consideren variables no significativas algunas variables de carácter probabilístico. Una personacon propensión a no tomar ríesgos en un caso de los anteriores, tomará una decisión diferente a una persona que toma riesgos. Esto es una -característica psicológica del sujeto que va a tomar la decisión y conviene tomarlo en cuenta.

De todos modos hay que repasar las variables que se conside-raron no significativas, pues hay variables que para ciertos valores no son significativas, pero que en otros rangos si lo son, Un repaso en función de la valuación de las alternativas es pues conveniente.

También es frecuente que la valuación se realice bajo certeza, cuando en prácticamente todos los problemas de Ingeniería se presen tan bajo riesgo o incertidumbre. En el momento de tomar una decisión, conviene también repasar cuáles son las condiciones en que realmente se presenta el problema.

El análisis de sensibilidad es también muy conveniente, pues nos indicará como se comporta una solución ante variaciones en las -condiciones planteadas.

En general todos estos puntos son analizados y pesados al to- $$ mar la decisión, cualquiera que sea el procedimiento de valuación de al ternativas que se haya seguido.

•

#### GENERALIDADES

En todos los problemas a que se enfrenta el Ingeniero Clvil exis te un grado de incertidumbre principiando por la información que recibe, las condiciones del medio ambiente, etc.

El concepto probabi.l idad es conocido por todo el mundo y su definición ha variado en el transcurso del tiempo. La definición matemá tica de la probabilidad no pertenece a este curso y en su lugar se puede hablar de probabilidad como la frecuencia relativa de éxito en un ex perimento, de forma que es el cociente del número de eventos favora bles dividido entre el número total de eventos del experimento, De es ta definición se puede de inmediato concluir que la probabilidad variará entre cero y uno incluyendo ambos valores, pero que no puede tomar-ningún Otro valor menor de cero o mayor de uno,

Certeza probabilista es la que se tiene con respecto a un fen6- meno o evento cualquiera con probabll idad de ocurrencia= 1. (Evento seguro).

Sin embargo, dentro de los sistemas - obra es muy difícil en-contrar eventos cuya probabilidad de ocurrencia sea uno. Esto nos d\_! rige hacia la util izaci6n de técnicas que tomen en cuenta el aspecto pro babil ista de los fen6rnenos que maneja. Esto no quiere decir que el in geniero trate todos los problemas en forma probabilista, sino que cuan do menos tenga en cuenta el aspecto probabilista y lo utilice cuando elproblema por su importancia se lo exija.

Antes de hacer referencia a las técnicas que ayudan al ingeniero a hacer frente a tos problemas probabilistas, comentaremos brevemente los aspectos de riesgo e incertidumbre.

Muy relacionados con los aspectos de probabilidad están los con ceptos de• riesgo e incertidumbre. En realidad ambos reflejan el pun to de vista probabilista de los problemas y no hay distinción clara en- tre ambos conceptos. Mientras algunos autores los consideran equiva lentes, otros establecen una distinción, la que adoptaremos aquí': El = análisis del riesgo lo utilizaremos en aquellos casos en que existan even tos probabilistas, pero sus características (la más importante es la-= distribución de probabilidad) se conocen; mientras que la incertidumbre existe en aquellos casos en que no se conocen las característicasprobabili.stas de un fenómeno.

 $A N E X O H$ 

ė

#### SINTESIS SOBRE PROBABILIDAD

•

pon

### S. ZUÑIGA B.

En el presente trabajo se hace una síntesis sobre algunos con-ceptos de probabilidad, enunciándolos someramente y sin demostra--ctón. Para hacerlos más claros frecuentemente se recurre a dar ejem pies,

Experimento:

Es una acción mediante la cual se óbtiene un resultado y se real liza la observación de éste.

Experimento Aleatorio:

Experimento cuyo resultado no se puede predecir antes de quese real ice el experimento,

Ejemplo 1,- Tirar un volado, antes de tirarlo no se conoce si el l"'esultado es águila o sol,

Experimento Determinista:

Experimento cuyo resultado se puede predecir antes de que se $$ real ice el experimento,

Ejemplo 2.- Sumar 2 números pares, se conoce de antemanoque el resultado va a ser un número par,  $\,$ 

Eventos Elementales:

Son los resultados más simples de un experimento • •

Ejemplo 3. - Al tirar un dado y observar el "número resultante" los eventos elementales son seis: 1, 2, 3, 4, 5, 6. El evento "cae par" no es un evento elemental ya que se puede expresar mediante loseventos  $2, 4, 6$ .

Espacio de Eventos:

Es la totalidad de eventos elementales de un experimento.

Ejemplo 4,- Al tirar un dado, el espacio de eventos es el conjunto de los seis eventos elementales  $s = 1, 2, 3, 4, 5, 6$ ,

Eventos Elementales igualmente posibles:

Cuando al realizar un experimento aleatorio no existen factores que favorezcan la aparición de un evento elemental, se dice que estosson igualmente posibles,

Probabil idad Clásica:

Sup6ngamos que es finito el número de eventos elementales "n" de que está compuesto el espacio de eventos asociado a un experimento aleatorio y además que todos son igualmente posibles. Si un evento A del espacio de eventos está compuesto por "m" eventos elementales, entonces la probabilidad de que el evento A se verifique está definida-por la ralact6n:

$$
P(A) = \frac{m}{n}
$$

en donde:

m= nGmero de eventos elementales en A

n = número de eventos elementales en el espacio de evento.

Los valores entre los cuales varía la probabil ldad de que se ve\_ rtfique un evento son:

 $0 \leq P(A) \leq 1$ 

51\a probabilidad de un evento es muy cercana a cero se diceque el evento es prácticamente imposible.

Por el contrario, si la probabilidad de un evento es muy próxi $$ ma a uno se dice qve el evento es prácticamente seguro.

La probabilidad de que no se verifique el evento A es: ------ $P(A) = 1 - P(A)$ .

Ejemplo 5. - Si se extrae al azar una bola de una uma que contiene 6 bolas rojas, 4 blancas y 5 azules, encontrar la probablt \dad de que la bola extraÍda:

> a) Sea roja a)  $P(R) = \frac{6}{15}$ 15<br>4 b) Sea blanca b)  $P(B) = \frac{4}{15}$

c) No sea roja c)  $P(R) = 1 - \frac{6}{15} = \frac{9}{15}$ 

• Probabilidad Condicional :

Se representa por  $P(B/A)$  y se interpreta como la probabilidad de que el evento B se verifique, con \a condici6n de que previamente el evento A se haya verificado.

Ley de Adici6n de Probabilidades:

$$
P(A \cup B) = P(A) + P(B) - P(A \cap B)
$$

en donde:

 $P(A \bigcup B)$  es la probabilidad de que se verifique a y/o B.

 $P(A \cap B)$  es la probabilidad de que se verifique A y B.

Si los eventos A y B se excluyen mutuamente: P(A  $\bigcup$  B) = 0

entonces:

$$
P(A \cup B) = P(A) + P(B)
$$

Ejemplo 6.- A partir del ejemplo 5, cual es la probabilidad deque \a bola extra(da sea roja o blanca.

$$
P(R \cup B) = P(F) + P(B) = \frac{2}{5} + \frac{4}{15} = \frac{10}{15} = \frac{2}{3}
$$

Ley Condicional de Probabilidades:

$$
P(A \cap B) = P(A) P(B/A)
$$

Ejemplo 7.- Si de la urna del ejemplo 5 se extraen sucesivamente 2 bolas,  $icu$ ál es la probabilidad de que una sea roja y la otra $$ blanca?.

$$
P(R \cap B) = P(R) P(B/R)
$$
  
=  $\left(\frac{6}{15}\right) \left(\frac{4}{14}\right)$ 

Variable Aleatoria (v.a.): •

• Si x es una variable mediante la cual se pueden representar- los resultados de un experimento aleatorio, entonces se dice que "x" es una variable aleatoria.

Ejemplo 8.- Sea el experimento aleatorio tirar dos dados y elresultado que interesa es la suma de los nGmeros asociados a las caras que caen hacia arriba, los valores de esos resultados se pueden repre sentar mediante una variable que toma los siguientes valores:

 $x = \begin{bmatrix} 2, 3, 4, 5, 6, 7, 8, 9, 10, 11, 12 \end{bmatrix}$ 

Tipos de Variable Aleatoria:

a) Discreta,- La v.a, está definida en el intervalo (a, b) y solotoma ciertos valores de ese Intervalo.

•

Ejemplo 9,- Tirar- un dado, la v.a. está definida en el intervalo  $(1,6)$  y solo toma los valores 1, 2, 3, 4, 5, 6.

b) Continua,- La v,a, está definida en el intervalo (a,b) y toma cualquier calor comprendido en dicho Intervalo,

Ejemplo 10.- Medir la altura de k estudiantes, la v, a, puedetomar cualquier valor entre la altura de la persona más pequeña y la $$ de la más alta,

VARIABLE ALEATORIA DISCRETA (v.a.d,)

Dlstribuci6n de Probabilidad:

Sixes una v,a,d, con valores  $x_1$ ,  $x_2$ ,  $x_3$ ,  $\dots$ ,  $x$  y se conoce-<br>la probabilidad de que se verifiquen cada uno de ellos P(x<sub>i</sub>), con la con dición de que  $\sum P(x) = 1$ , el conjunto de valOres P(xi) recibe el nom-bre de distribución de probabilidad.

Ejemplo 11.- La distribución de probabilidad de la  $v.a.d.$  definida en el problema 8 es:

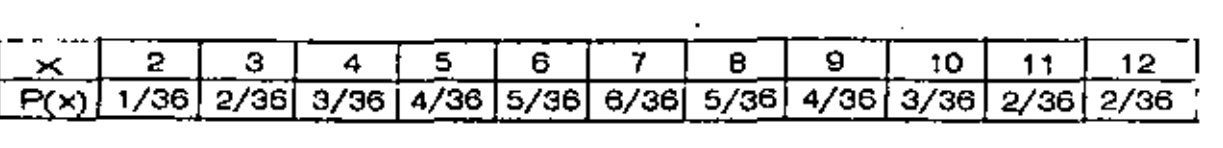

Esperanza Matemática:

Cualquier función  $r(x)$  de la v,a,d, x es una v,a,d, que puede-tomar los valores  $r(x_1)$ ,  $r(x_2)$ , ,,,,  $r(x_n)$ . La esperanza matemática de r(x) se define como:

$$
E\left[h(x)\right] = \sum_{i=a}^{b} h(x_i) P(x_i)
$$

Momento respecto al origen:

Se establece cuando  $r(x) = x^{n}$ , entonces:

$$
E\left[\begin{array}{c} x^n \end{array}\right] = \sum_{i=1}^b \frac{x_i^n - P(x_i)}{n}
$$

 $-91$ 

• Si  $n = 1$ , se obtiene la media de la  $v_a a_a d$ , y se representa por:

$$
\mu x = E \quad x = \sum_{i=1}^{b} x_i P(x_i)
$$

Ejemplo 12.- Para el caso de los dados (problema 8) se tiene:

$$
M x = 2(1/36) + 3(2/36) + 4(4/36) + 6(5/36) + 7(6/36) +
$$
  
+ 8(5/36) + 9(4/36) + 11(2/36) + 12(1/36) = 252/36 = 7

Momento con respecto a la media: se define cuando  $r(x)=(x-\mu_x)^n$ , entonces:

$$
E\left[(x-\mu_{x})^{2}\right]=\sum_{i=a}^{b} (x_{i}-\mu_{x})^{n} P(x_{i})
$$

 $\sin = 2$ , se obtiene la variancia de la v.a.d. x y se representa por:

$$
O_{x}^{2} = E\left[\left(x - \mu_{x}\right)^{2}\right] = \sum_{i=1}^{D} \left(x_{i} - \mu_{x}\right)^{2} P(x_{i})
$$

Ejemplo 13.- La vartancta de la v.a,d. en el caso del problema 8 es:

$$
O_{x}^{2} = (2-7)^{2} (1/36) + (3-7)^{2} (2/36) + (4-7)^{2} (3/36) + (5-7)^{2} (4/36) + (6-7)^{2} (5/36) + (7-7)^{2} (6/36) + (8-7)^{2} (5/36) + (9-7)^{2} (4/36) + (10-7)^{2} (3/36) + (11-7)^{2} (2/36) + (12-7)^{2} (1/36) = 35/6
$$

Desviación Estándar: Se define como la raíz cuadrada de la va r-iancia y se representa por:  $0 = \sqrt{d^2}$ 

Ej'emplo 14.- La desviaci6n estándar en el caso del problema 8 es:

$$
0 = \sqrt{\frac{35}{6}} = 2.42
$$

Variable Aleatoria Continua (v.a.c.):

Densidad de Probabilidad,- Para este caso se define la distribu ci6n de probabilidad por medio de una funci6n f(x), llamada densidad *=*  de probabilidad, la que debe cumplir con las siguientes restricciones.

b) El área bajo la curva definida por la función f(x) y el eje de - las abscisas debe valer uno.

$$
\int_{-\infty}^{\infty} f(x) \, dx = 1
$$

c) La probabilidad de que la v.a.c. tome un valor en el intervalo (c,d) está dada por:

$$
P(c \le x \le d) = \int_{c}^{d} f(x) dx
$$

Distribución de Probabilidad Acumulada:

. La d.p.a.  $F(x)$  de la v.a.c. x está definida por :

$$
F(x) = P(x \le a) = \int_{a}^{a} f(x) dx
$$

Esperanza Matemática de una v.a.c. :

$$
E \left[ h(x) \right] = \int_{-\infty}^{\infty} h(x) f(x) dx
$$

Momento de orden n:

$$
E\left[\begin{array}{c} x^n \end{array}\right] = \int_{-\infty}^{\infty} x^n f(x) dx
$$

 $\sin = 1$ , se define la media de la  $v, a, c, x$ 

$$
x = E \quad \left[ \quad x \quad \right] = \int_{-\infty}^{\infty} x \quad f(x) \, dx
$$

Momento de orden in con respecto a la media:

$$
E\left[(x-\mu\ell_{x})^{n}\right]=\int_{-\infty}^{\infty}(x-\mu\ell_{x})^{n}f(x)dx
$$

Si  $n = 2$ , se define la variancia de la v.a.c. $x$ 

$$
E\left[ (x-\mu x)^2 \right] = \int_{-\infty}^{\infty} (x-\mu x)^2 f(x) dx
$$

DISTRIBUCIONES TEORICAS DE UNA VARIABLE

a) Variables discretas:

#### 1. Distribución Binomial o de Bernoulli.

Suppingamos efectuar "n" experimentos independientes tales  $-$  que el resultado de cada uno de ellos es un éxito o un fracaso; la probabilidad de un éxito es p y la de fracaso es q, siendo  $p + q = 1$ . En tal -

caso se dice que se tienen n pruebas de Bernoulli con probabilidad "p" de éxito.

Al realizar un experimento de Bernoulli, la probabilidad de que se presenten x éxitos consecutivos seguidos por  $(n - x)$  fracasos es:

$$
\frac{pppp...pqqq...q}{x} = p^{x}q^{n-x}
$$
 (1)

La probabilidad de obtener precisamente x éxitos y (n-x) fracasos con otro orden de ocurrencia, está dada también por la expresión- $(1).$  $\mathbf{a}$ 

La probabilidad de que se presenten x éxitos y (n-x) fracasos -en cualquier orden será la suma de las probabilidades de todas las - combinaciones posibles de n elementos de los cuales x son éxitos y --- $(n-x)$  fracasos.

Sudden of nAncie

Lo anterior puede expresarse por :

$$
P(x) = n^C x p^x q^n - x
$$

que recibe el nombre de distribución de Porbabilidad Binomial.

La media en esta distribución de probabilidad es:

$$
\mathcal{M} \times \equiv \equiv \left[ \begin{array}{c} x \\ y \end{array} \right] = \sum_{x} x \cdot P(x) = \sum_{x} x \cdot P^{C} x \cdot P^{X} \cdot q^{n} - x = np
$$

La variancia queda definida por :

$$
d_x^2 = E\left[(x - M_x)^2\right] = \sum (x - M_x)^2 P(x)
$$
  
= 
$$
\sum (x - M_x)^2 n^2 x p^x q^n - x = npq
$$
  

$$
d_x^2 = npq
$$

2. Distribución de Paisson.

Si la v.a.x. designa el número de éxitos de una sucesión de - pruebas de Bernoulli y se considera n suficientemente grande y p suficientemente pequeña.

> $np = \lambda$ °′ p≦0<sub>≠</sub>10  $f(x) = e^{\int_{0}^{x} \left( \int_{0}^{x} dx \right)}$
expresión que define la d.p. de Poisson.

La media y la variancia son :

$$
\mathcal{M}_x = E\left[x\right] = \sum (e^{-\lambda} \frac{\lambda x}{x}) x = \lambda
$$
  

$$
\sigma^2 = E\left[x \right] = \sum (x - \lambda)^2 e^{-\lambda} \frac{\lambda x}{x} = \lambda
$$

b) Variables Continuas.

1. Distribución Normal.

ca:

Una variable casual que se encuentra frecuentemente en la prácticales una v.a. continua cuya d.p. es la distribución normal.

$$
f(x) = \frac{1}{\sqrt{2\pi} s} e - \frac{(x - m)^2}{25^2}
$$

rango en el cual se encuentra definida la v.a.

La función anterior tiene la siguiente representación geométri-

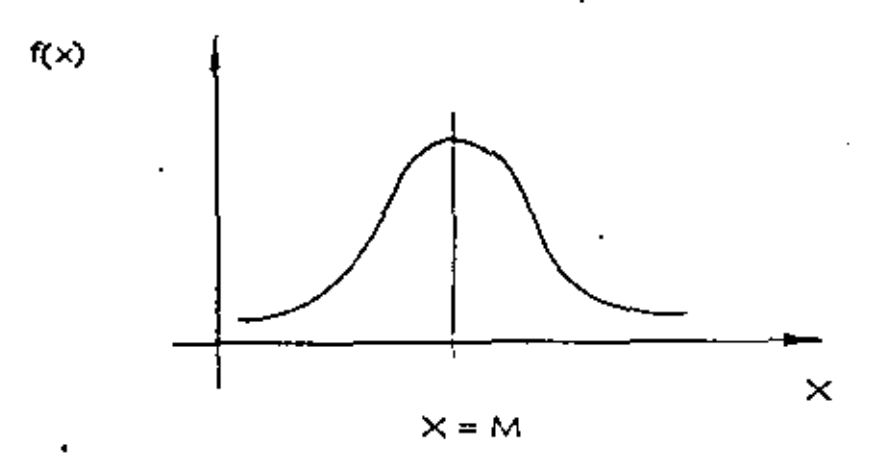

La media de la distribución es  $\mathcal{M} \times^{\mathsf{m}} \mathsf{m}$ 

La variancia de la distribución es  $\bigcirc$  2 =  $s^2$ 

Dadas m y S<sup>2</sup> es posible calcular que x tome valores menores o mayones que un ciento númeno o bien que quede compnendida entre dos valores, por ejemplo :

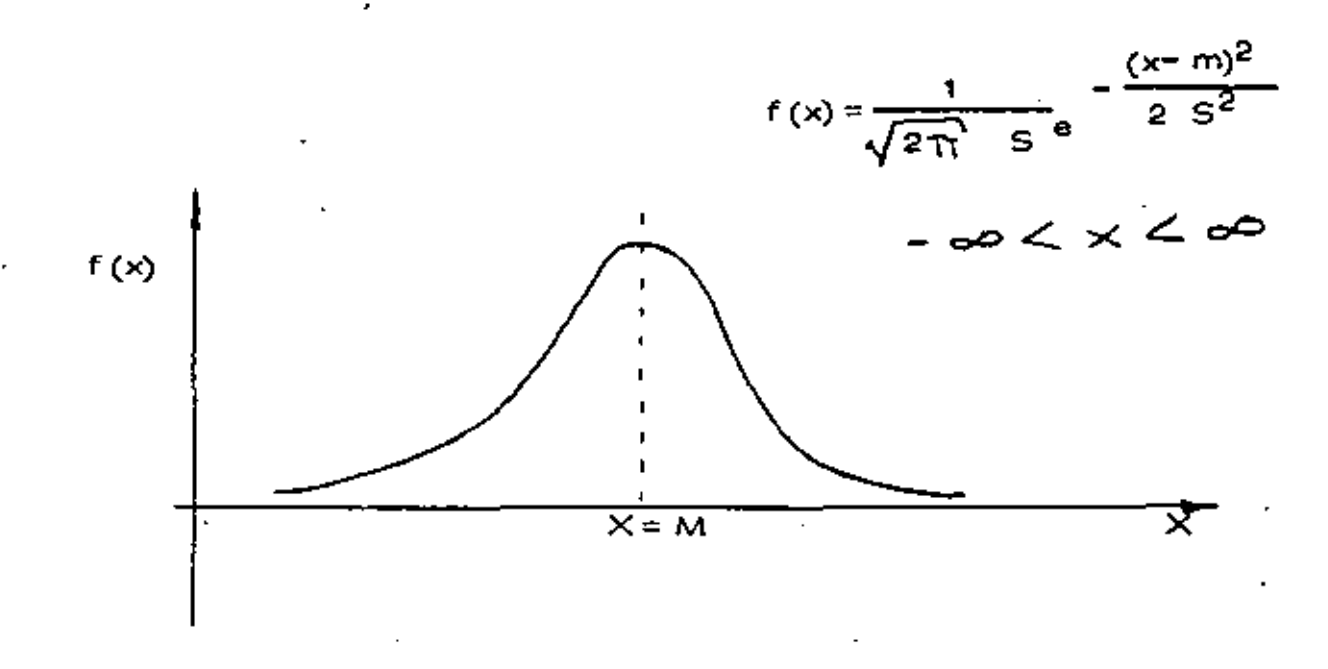

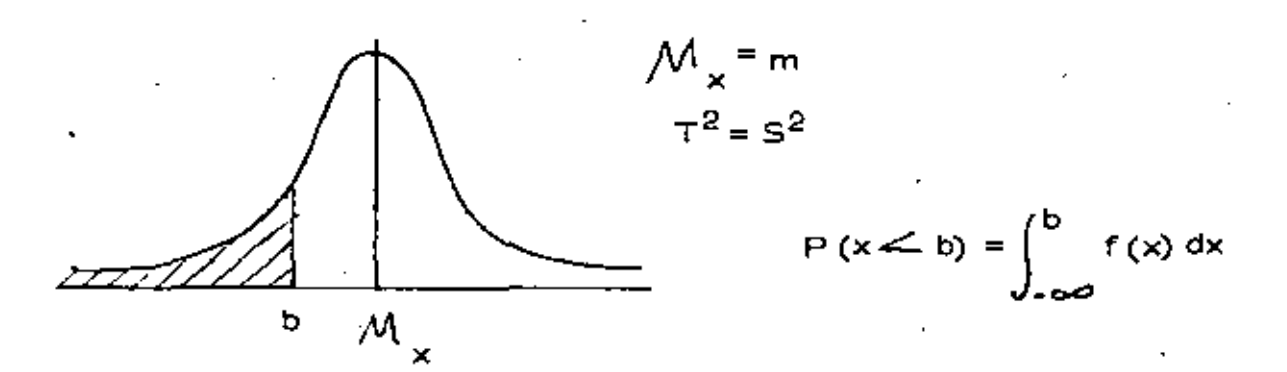

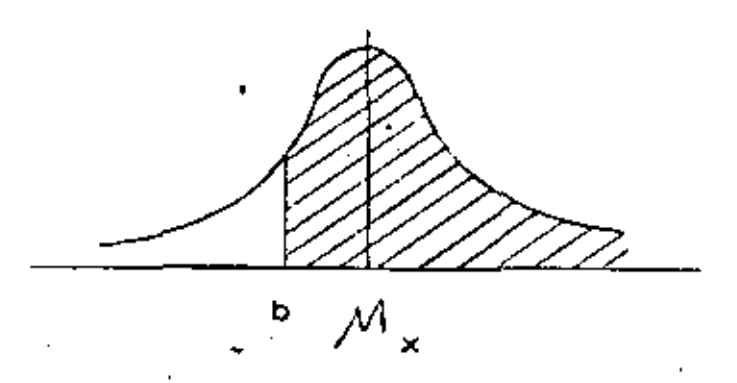

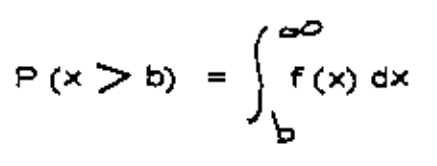

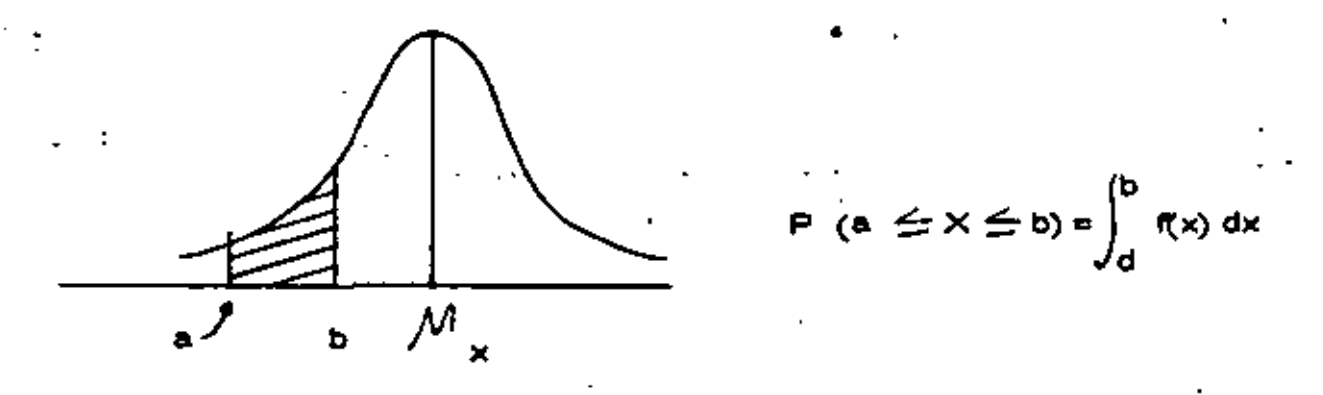

2.- Distribución Gamma y Exponencial.

Se dice que la v.a.x. tiene distribución gamma si su d.p. es de la forma:

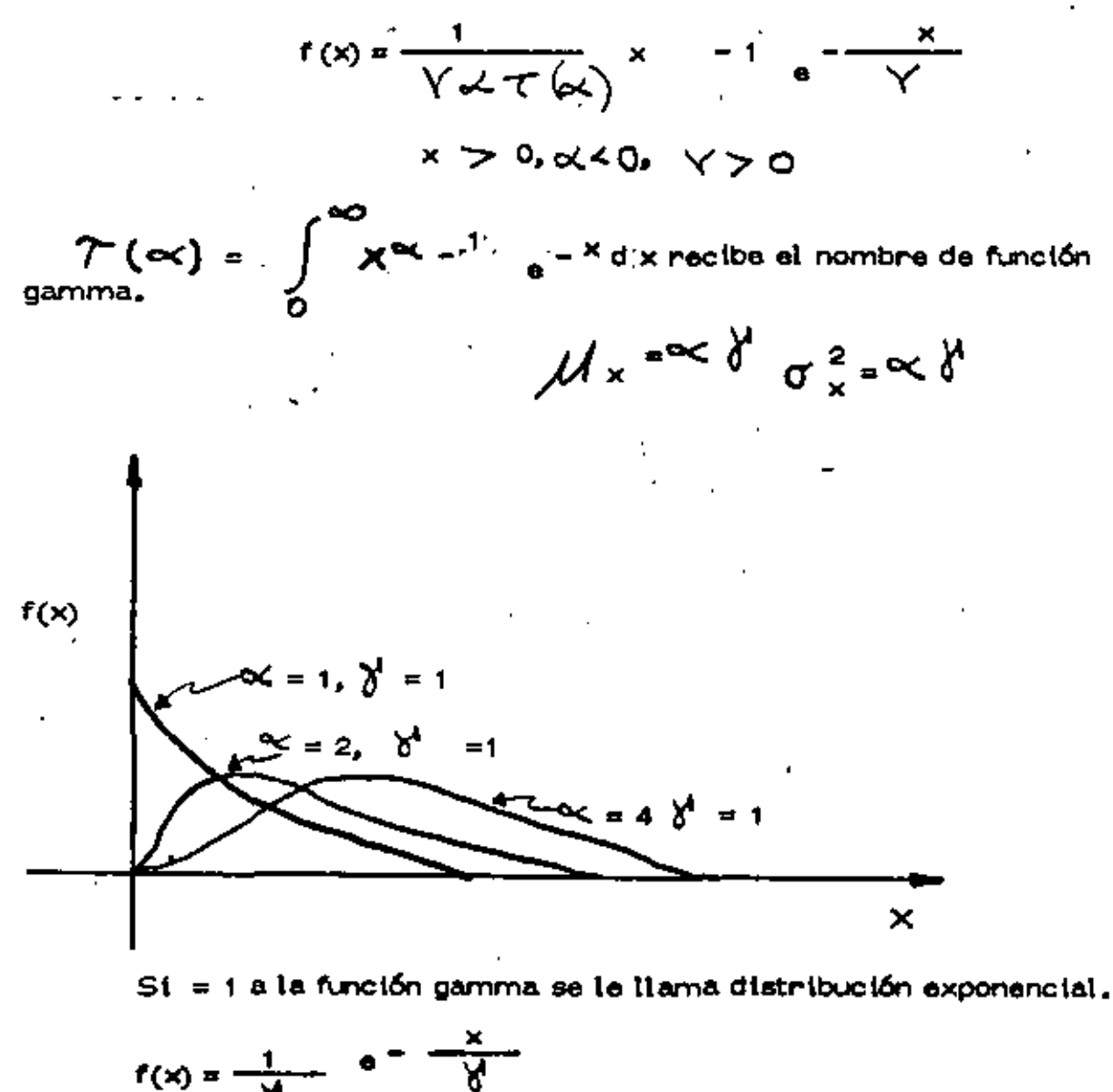

$$
x = \frac{1}{2} \quad \sigma_{2} = \gamma_{2}
$$

NOTA: £ :ado del libro Ingeniería de Sistemas de l Cámara Nacional de 1 - Industria de la Construcción.

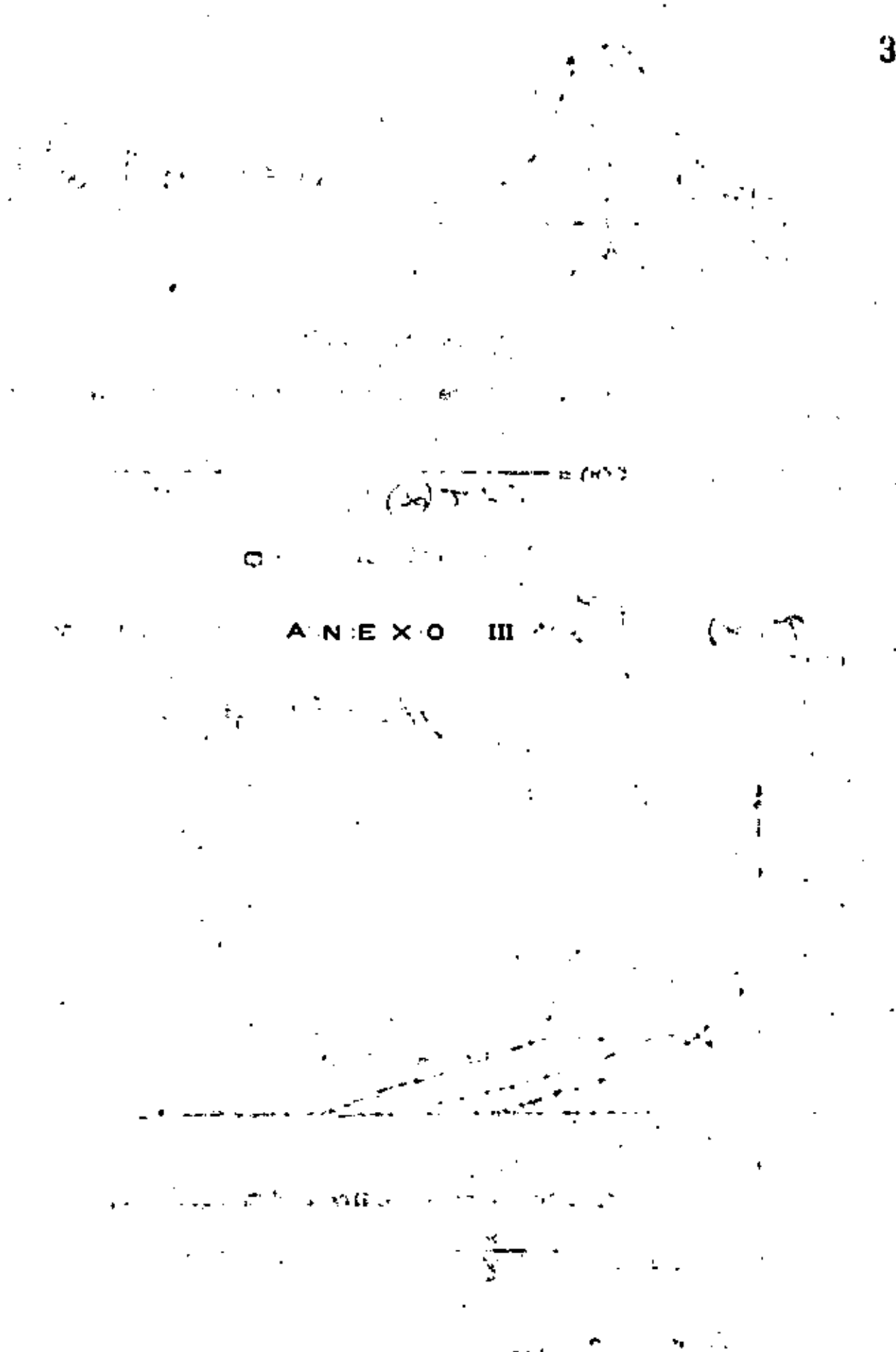

医肾体细胞 ANALISIS DE DECISIONES **BAJO RIESGO<sup>+</sup>** por F.J. JAUFFRED

Howard señala que:

1. EL PROCESO DE TOMAR DECISIONES SE ENCUENTRA EN LA -MAYORIA DE LOS PROBLEMAS TECNICOS, GUBERNAMENTA--LES Y DE NEGOCIOS.

39.

- 2. USUALMENTE EL TOMAR DECISIONES REQUIERE EL ESTUDIO DEL RIESGO Y DE LA INCERTIDUMBRE.
- 1. 3. EL RIESGO Y LA INCERTIDUMBRE SE ESTUDIAN FORMALMEN-TE MEDIANTE LA TEORIA DE LA PROBABILIDAD.

4. LA PROBABILIDAD ES UN ESTADO DE LA MENTE, NO DE LAS-COSAS.

- 5. AL ASIGNAR PROBABILIDADES DEBE TOMARSE EN CUENTA --TODA LA EXPERIENCIA ANTERIOR DISPONIBLE.
- 6. EL TOMAR DECISIONES REQUIERE TANTO LA ASIGNACION DE-PROBABIL DADES COMO DE VALORES.
- 7. SOLO PUEDEN TOMARSE DECISIONES CUANDO SE DISPONE --DE UN CRITERIO PARA SELECCIONAR ENTRE ALTERNATIVAS.
- 8. SIEMPRE DEBEN CONSIDERARSE LAS CONSECUENCIAS AL FU TURO DE LA DECISION TOMADA HOY.
- 9. AL TOMAR DECISIONES SE DEBE DISTINGUIR ENTRE UNA BUE NA DECISION Y UN BUEN RESULTADO.

ź٠,

Una buena decisión es aquella basada en la lógica, en el conocimien to de la incertidumbre de la utilidad y preferencias de los ejecutivos.

Un buen resultado es aquel que reporta beneficios esto es, uno altamente valorado.

Tomando una buena decisión se asegurará un alto porcentaje de buenos. resultados.

El Análisis de Decisiones es el procedimiento lógico para la evalua ción de los factores que influencian una decisión.

Proceso del Análisis de Decisiones :

- I. Fase Determinista Es indispensable contestar a las siguientes preguntas;
	- 1. ¿Cuál es la decisión a tomar?
	- 2. ¿Qué cunsos de acción se encuentran a nuestro alcance?
	- 3. ¿Cómo vamos a determinar cuáles cursos de acción son buenos y cuáles malos?
	- 4. Suponiendo que tuviena una bola de cristal a su alcance ¿ Qué = preguntas numéricas haría con objeto de medir los beneficios de un posible resultado?
	- 5. Construya una matriz de pagos.
	- 6. ¿Cómo se compara el beneficio que recibiré en el futuro con el recibido hoy? (valor presente etc....).

Ya que se ha completado la fase determinista, conviene jugar con las variables de estado, llevándolas separado y conjuntamente a los valores extremos en su rango de variabilidad. Se observa cual de las alternativas es siempre mejor que cualquier otra. De ocurrir esto se dirá que la primera domina a la segunda; esta primera se elimina,

Con este análisis de sensibilidad se identifican las variables de estado para las que el resultado es sensible y se les llama críticas.

II. Fase Probabilista

- 1. Esta fase principia asignando probabilidades a las variables de es tado críticas.
- 2. Encontrar la incertidumbre en benefícios para cada alternativa im plicada por la relación funcional a las variables de estado críticas y la distribución de probabilidad en esas variables de estado críti

cas para la alternativa. A esta distribución de probabilidad del beneficio, se le llama la lotería del beneficio para la alternativa.

41

3. Ahora se considerará la manera de elegir entre las alternativascon diferente lotería de beneficio. Para ello combiene emplear las distribuciones acumuladas de probabilidad buscando dominancia estocástica.

III. Fase Posóptica

Aquí se principia encontrando el equivalente en pesos de eliminar la incertidumbre en cada una de las variables de estado, consideradas separadas o conjuntamente. Esto conduce a la siguiente etapa que consiste en diseñar el programa más simple para conseguir información cuando ya se ha encontrado que es conveniente conseguir más información.

Una lotería está definida por varias decisiones aleatorias cada una con su probabilidad y su pago.

 $0.5$  $= 0.2,00; 0.0, -20; 0.3, 10$ 

 $\mathbf{b}^{[i]}$ 

El equivalente de la certeza para esta lotería es:

60 (o. 2) + (-20) (0. 5) + 10 (0. 3) = 12 - 10 + 3 = 5

 $\cdot$ , i y representa el monto mínimo que se pide por permitir que sea otro el  $$ que juegue la loterfa,

Fundamentos de la lotería de la Utilidad  $H_{\mathbf{k},1}$ 

Considérense los premios A, B, C, en una lotería T

์สี) Notación

A preferido a B se representa mediante ADB- 9 %

A indiferente a B se presenta mediante  $A\vee B$ .

A no preferido a B se representa mediante B  $\geq$  A

B preferido a A se representa mediante  $A \rightarrow \infty$  B

. . b) La ley de la transitividad expresa que si A  $>$  B, B  $>$ C entonces  $A > C$ 

c) La ley de la continuidad expresa que si para una lotería se tiene que A B C, entonces

$$
B \sim [P, A; (1-P), C \quad B = \bigcirc \frac{P}{1-P}.
$$

En particular para algún p si B ~ B (B es el equivalente de la certeza para dicha lotería).

d) La ley de la sustitutabilidad expresa que en cualquier lotería B puede ser sustituído por B.

e) La ley de la monotonocidad expresa que si  $A \geq B$  entonces

$$
\left[\begin{array}{cc} p, A_2(1-p), B \end{array}\right] \geq \left[\begin{array}{cc} p^1, A_2(1-p), B \end{array}\right]
$$
  
Si y solo sf<sub>p</sub>  $p^1$ 

f) La ley de decomposición expresa que una lotería compuesta es indiferente a su descomposición en loterías simples:

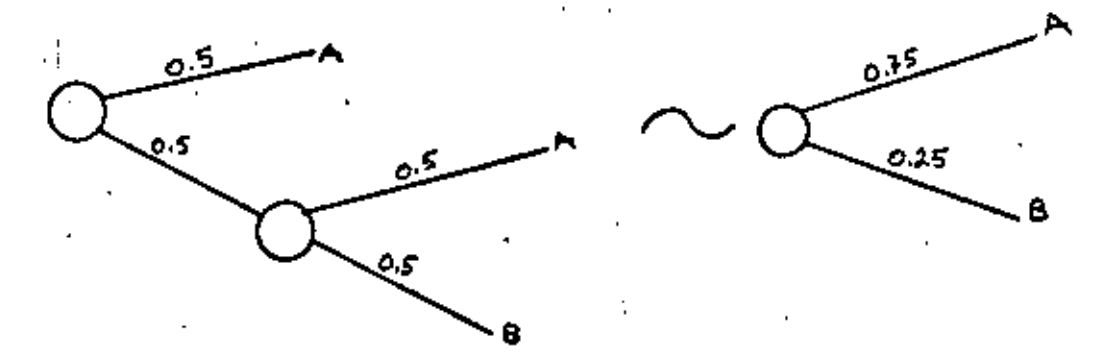

Se entiende por función utilidad u (x) una con las siguientes caracterís ticas:

1. Dadas tres loterías  $L_1$ ,  $L_2$ ,  $L_3$ 

a)  $StL_1 > l_2$ 

entonces

$$
\mathsf{u}(\mathsf{L}_1) > \mathsf{u}(\mathsf{L}_2)
$$

entonces

$$
u(L_3) = (1-p) u(L_1) + p u(L_2)
$$

2. Cualquier transformación lineal de la función  $u(x)$  produce iqual utilidad de las loterías.

Sea u!  $(x) = \alpha + \beta + (\alpha)$ 

a) puesto que

$$
u(L_1) > u(L_2) \text{ cuando } L_1 > L_2
$$

entonces

$$
u^1(L_1) > u^1(L_2) \text{ cuando } L_1 > L_2
$$

b) Puesto que

$$
u(L_3) = (1 - p) u(L_1) + p u(L_2)
$$
  
curado L<sub>3</sub>  $\sim$  [(1-p), L<sub>1</sub>; p, L<sub>2</sub>]

Entonces una posible función utilidad es  $u(x) = a + b x$ En efecto, si

A) 
$$
X_1 > X_2
$$
  
\n $u(X_1) > u (X_2)$   
\nb) si  $X_3 \sim [p, X_1; (1-p), X_2]$ 

antonces

$$
u(X_3) = p u(X_1) + (1 - p) u(X_2)
$$

entonces:

$$
a + b \, X_2 = p \, (a + b \, X1) = (1 - p) \, (a + b \, X2)
$$

 $X_3 = p X_1 + (1 - p) X_2$ 

. Cumple con las condiciones especificadas y la recta es una función utilidad.

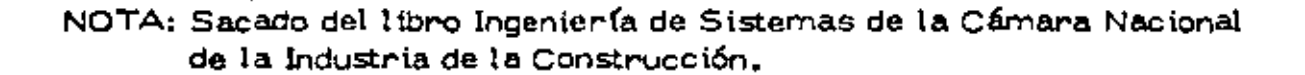

## METODOS PARA'LA SELECCION DE EQUIPO

## USO DE MODELOS

Ing, José Piña Garza.

- Concepto de modelo
- Clasificación de modelos

Por la forma de representación

Descripción escrita (hablada) Económicos Lógicos (diagramáticos) Ana\6gicos Simból icos (matemáticas)

Por el uso

Comunlcact6n Anátisis Predicción **Control** , Entrenamiento

Modelo versus realidad

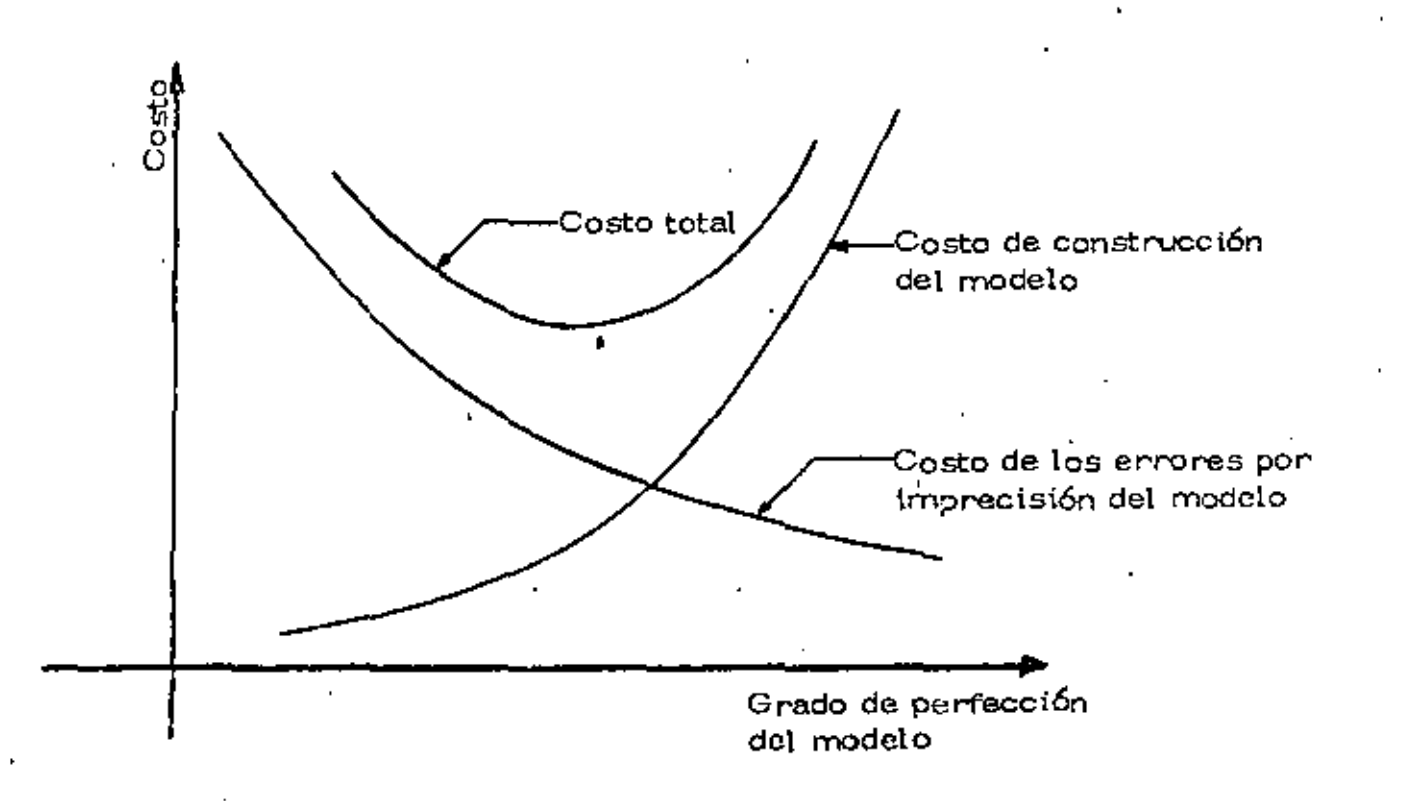

Actitud ente el uso de modelos matemáticos

Preparación matemática del ingeniero

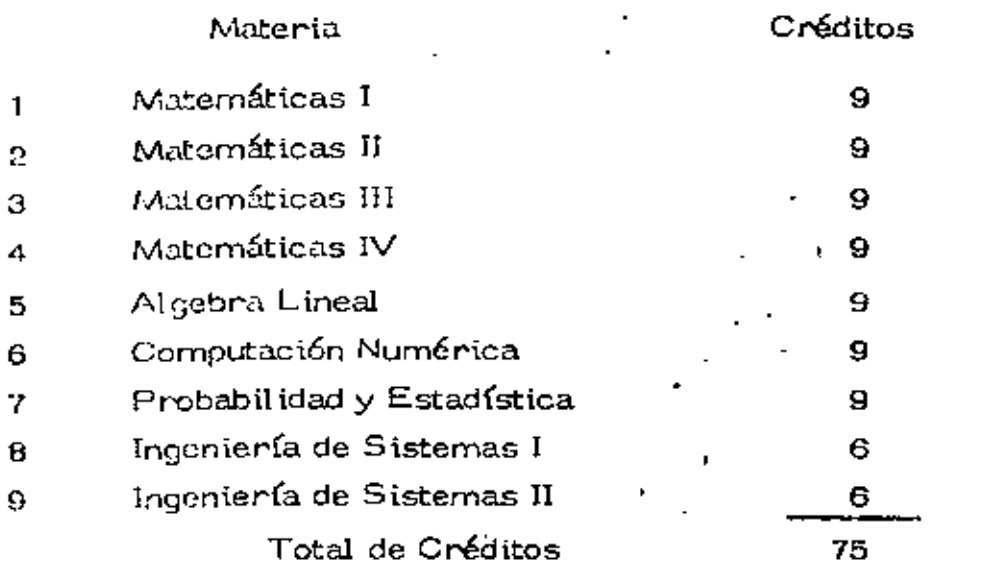

Objetivos de la formación matemática del ingeniero

Evolución de las herramientas para el manejo matemático de problemas

- Concepto de sistemas
- Limitaciones para el empleo del instrumental matemático
- Dimensionamiento económico de los problemas de movimiento de tierras
- Costo y valor de la información

#### Problema:

Se desea determinar las dimensiones de una viga de madera en vola dizo de 3,50 m de longitud, sujeta a una carga en el extremo libro  $de$  4.5 ton.

En atención a las características de trabajo se requiere un despla-zamiento vertical menor de 3 cm en el extremo libre.

Se deberá especificar una sección rectangular en que la relaciónbase/peralte sea de 1:1.5

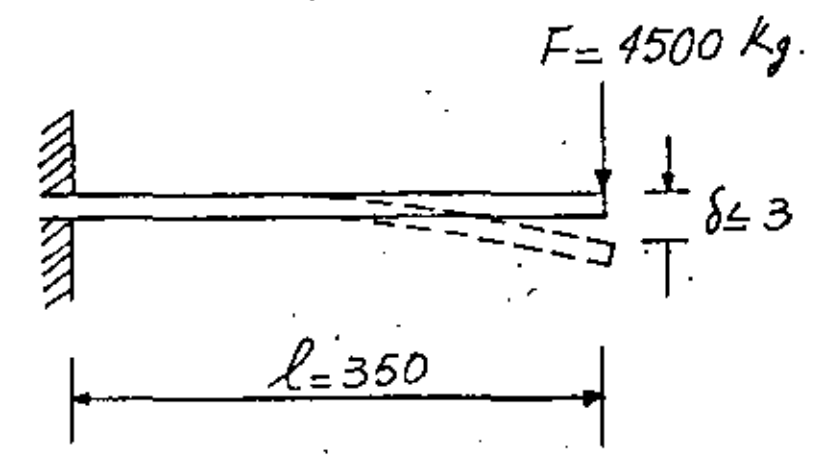

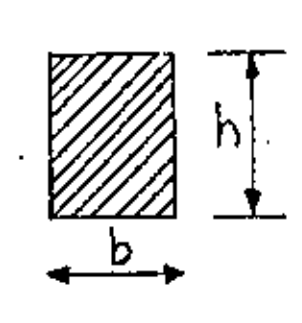

 $S_{max} \geq \frac{F l^3}{4 F T}$ 

 $\delta$  max  $\geq \frac{4FL^3}{466^3}$ 

 $I=\frac{bd^3}{12}$ 

 $rac{b}{b} = \frac{1}{150}$ ; b=0.67h

 $S_{max} \geq \frac{6FL^3}{Fb^4}$ 

 $h \geq \sqrt[4]{\frac{6EI^3}{F \; SmeV}}$ 

 $f_{max} \geq \frac{6M}{44}$ 

 $f_{max} = \frac{9FJ}{\sqrt{3}}$ 

 $h \geq \frac{3}{\sqrt{\frac{9fP}{f}}}}$ 

 $f_{max} = \frac{6 M}{K h h^2}$ 

Minimizar costo

 $K = 0.81(\frac{h^2 + 363}{h^2 + 223})$ 

 $C = 5.146$ 

 $\therefore$  para h= 40 am.

 $U<sub>3</sub>$ 

''Problema de l'ransporte''

a) Se tienen in lorígenes posibles de un determinado artículo.

b) En cada uno de ellos se produce una cantidad conocida de artículos:

$$
a_{1}, a_{2}, a_{3}, \ldots, a_{i}, \ldots, a_{n}
$$

c) Los artículos se deben transportar a m diferentes destinos.

d) En cada destino se requiere una cantidad definida de tales artículos:

$$
b_{1}, b_{2}, b_{3}, \ldots b_{j}, \ldots, b_{m}
$$

e). Se conoce el costo unitario <sup>e</sup>ij lique resulta de obtener un artículo en cada uno de los j destinos según cada uno de sus n posibles orígenes.

El problema consiste en :

- f) Determinar la cantidad  $X_{ij}$  de artículos que conviene enviar de capauno de los orígenes i a cada uno de los destinos j, de tal manera que el costo total de transporte sea mínimo.
- g) Suponiendo que existe una variación lineal de costo de producción y -transporte en función del número de unidades requeridas, o sea que si el costo de producir y enviar un artículo del origen i al destino j es  $c_{ij}$  el costo de entregar  $X_{ij}$  artículo será  $c_{ij}X_{ij}$

 $05\,$ Formulación. del modelo matemático  $X_{i,j}$   $i=f, 2, ..., h$ <br> $j=f, 2, ..., m$ m.n. variables. Variables Función objetivo<br>Minimizar  $z = \sum_{i=1}^{n} \sum_{j=1}^{m} cjj X_{ij}$  $\langle I \rangle$ Costo total de transporte. Sujeta a Jas. restricciones:  $\sum_{i=1}^n \Delta_i = \sum_{i=1}^m b_i$  $\left( x\right)$ Total de Total de<br>disponbilidades requerimientos.  $\sum_{i=1}^{m} X_{ij} = \partial_i$  $part1, 2, ..., n$  $\left($ s) a  $(n+2)$ contdiap. Cont ininada anal origan 1 del origen i a<br>todos los distinas  $\sum_{i=1}^n X_{ij} = 6j$  $\rho$ ara  $j = 1, 2, ..., m$ (n+s) a (n+m+2) Cant. recibida. cont. repuenda enel destino de todos los origenes  $\chi_{i,j\geq 0}$  $(n+m+3)$  a(n+m+3+. para  $i = 1, 2, \dots, n$  $j = 1, 2, ..., m$ Wo trene sentido fisico que las variables adquieran

valores negativos).

$$
E_{j} \in MP
$$

 $(1)$ PliniNIZAY; Z = 4XII+XI<sub>IZ</sub>+2XI3+6XIq+9X15+6XII+9X2+3X53+5X54+7Xis+5X35+2X32+6Xis+4XIV EX3: sujete a las rastricciones.

$$
\sum_{i=1}^{M} \partial_{i} = \sum_{j=1}^{M} b_{j}
$$
 
$$
\frac{1}{2} \log \frac{1}{20} + \frac{1}{20} = \frac{10}{50} + \frac{1}{20} + \frac{1}{20} = \frac{10}{50} + \frac{1}{20} + \frac{1}{20} + \frac{1}{20} = \frac{1}{20} + \frac{1}{20} = \frac{1}{20} = \
$$

 $\left( \mathfrak{z}\right)$  $X_{11}$ +  $X_{12}$  +  $X_{13}$  +  $X_{14}$  +  $X_{15}$ 

 $\left( 4\right)$ 

 $\langle \varepsilon \rangle$ 

طر <sub>ف</sub>ر

- $\pm i\bar{\partial}\bar{\partial}$  $X2 + X22 + X23 + X29 + X25$ 
	- $X_{3/4}$   $X_{32}$  +  $X_{33}$  +  $\frac{4}{3}$  y  $\frac{1}{3}$   $\frac{1}{3}$  +  $\frac{1}{3}$ ?
- $+ \times q$  $4\chi_{sf}$  $X_{\mathcal{U}}$  $=$  % (6)  $4x_{22}$  $\pm$  ,  $^{155}$  $4\sqrt{32}$  $X_{2}$  $\mathcal{F}(\mathcal{F})$  $+ \frac{\chi_{33}}{+\chi_{34}}$ <br>+  $\frac{\chi_{25}}{+\chi_{25}}$  $X_{i3}$  $4x_{33}$  $(\hat{y})$  $\mathcal{A}_{\mathcal{B}_{\mathcal{C}}}$  $\approx$  20 (1)  $X''$  $485 = 70$ lio)

Solución factible

Destinos. ير<br><u>(90)</u> بر<br>(50)  $\frac{3}{(70)}$  $\frac{9}{(90)}$  $\binom{1}{40}$  $\frac{1}{9}$ ' ز¿ لا` Origenes (100)  $\overline{40}$ 70 50  $\frac{4}{160}$  $\mathbf{2}$ 6  $\prime$ 1  $C(j)$  $230$ 50 20  $(120)$  $\overline{60}$  $\frac{1}{7}$ 60  $\forall j$  Xij  $\rightarrow$  2  $\overline{6}$  $\frac{4}{4}$ 5  $\frac{3}{100}$  $\lambda$ 300 480  $(120)$  $\frac{1}{2}$  $\frac{1}{5}$ - 30<br>120<br>120  $\overline{g}_{\mathcal{O}}$  $\overline{6}$ . 3  $\frac{8}{7}$  $840$ 

Total de costo  $1550$ 

Solución óptima

Dastinos  $\frac{5}{(90)}$ 4<br>(90) з | 1<br>| 50)  $(40)$  $(70)$  $O$ rigen $\frac{s}{t}$  $\overline{40}$  $\frac{40}{60}$ (loo) 20  $\mathcal G$ 6 260  $\frac{160}{1}$  $\mathcal{Z}\mathcal{Q}$  $\overline{\mathcal{G}_{\varphi}^{\mathcal{O}}}$  $(120)$  $-16$ 30<br>3  $\bar{\mathfrak{z}}$  $\lambda$  $\overline{\mathcal{A}}$ 720  $\mathcal{I}\circ$  $630$ ÷  $(120)$  $30$ <br> $60$ <br> $60$  $\frac{1}{2}$  $SO$  $\overline{\phantom{0}}$ 8 Э  $\leq$ 4<br>360 420

Total de costo 1400

Disposition de d'atos

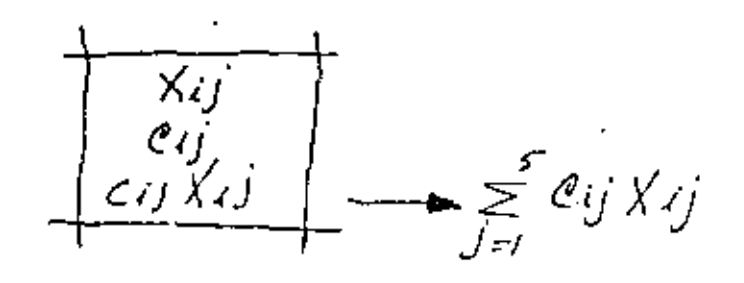

 $J<sub>7</sub>$ 

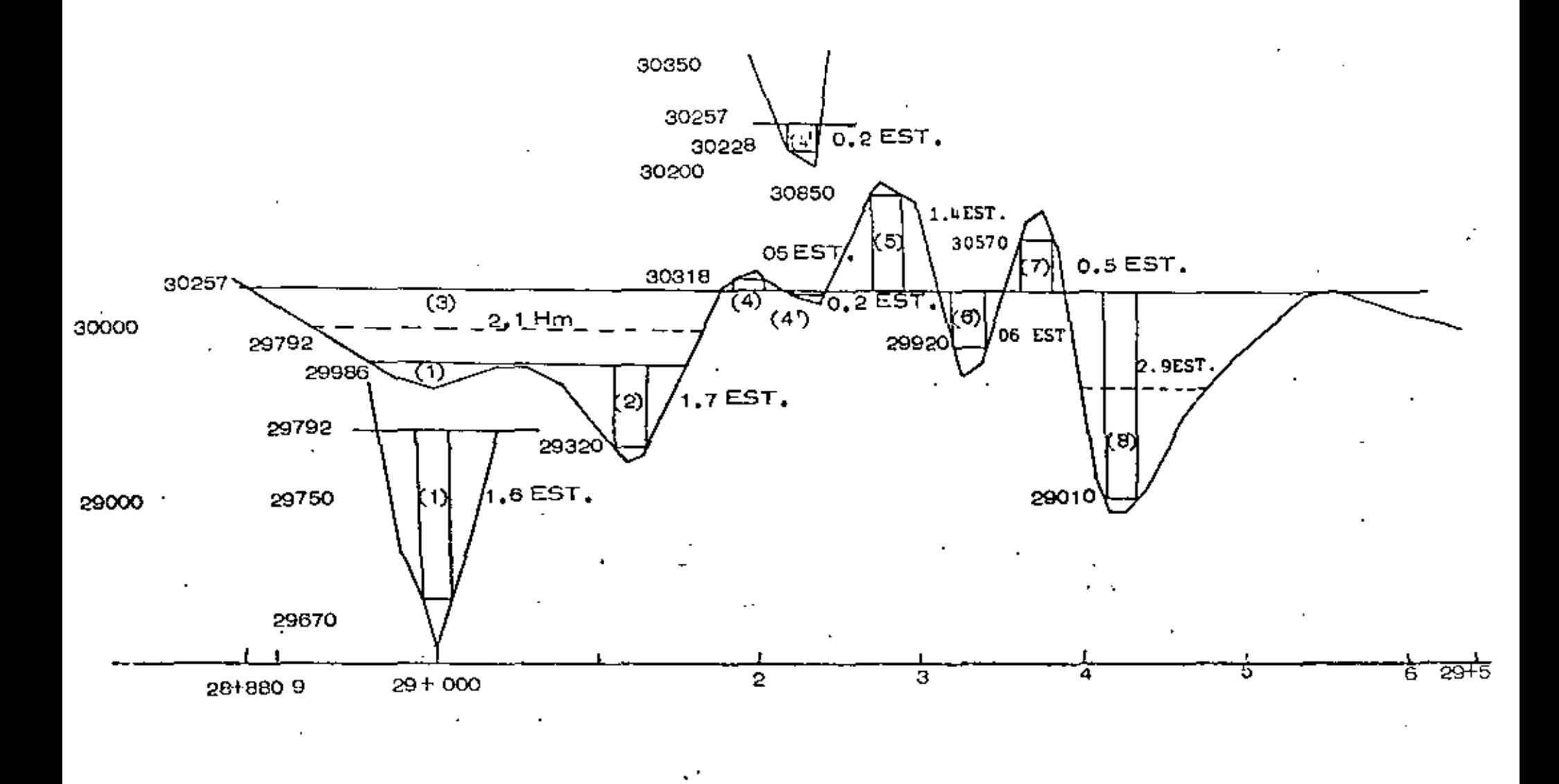

CURVA MASA Y MOVIMIENTO DE TERRACERIAS (CONVENCIONAL)

 $\epsilon_{\rm m}$ 

 $\frac{6}{3}$ 

 $\mathbf{I}$ 

## VOLUMEN DE TERRAPLEN, CORTE Y BANCOS

 $\ddot{\phantom{a}}$ 

 $\frac{1}{2}$ 

 $\ddot{\phantom{a}}$ 

 $\cdot$ 

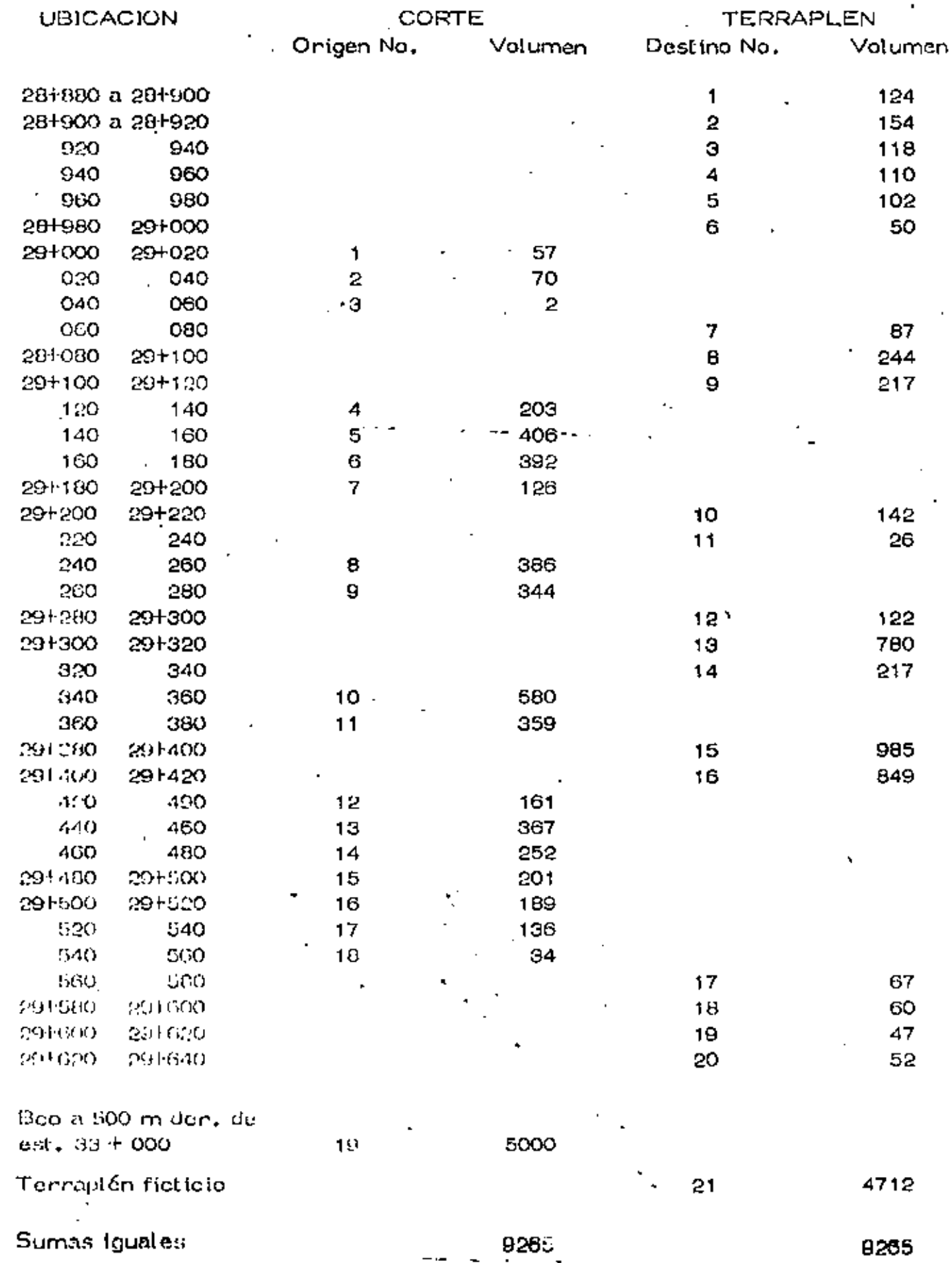

 $\begin{array}{ccc} -\leftarrow & - \end{array}$ 

09

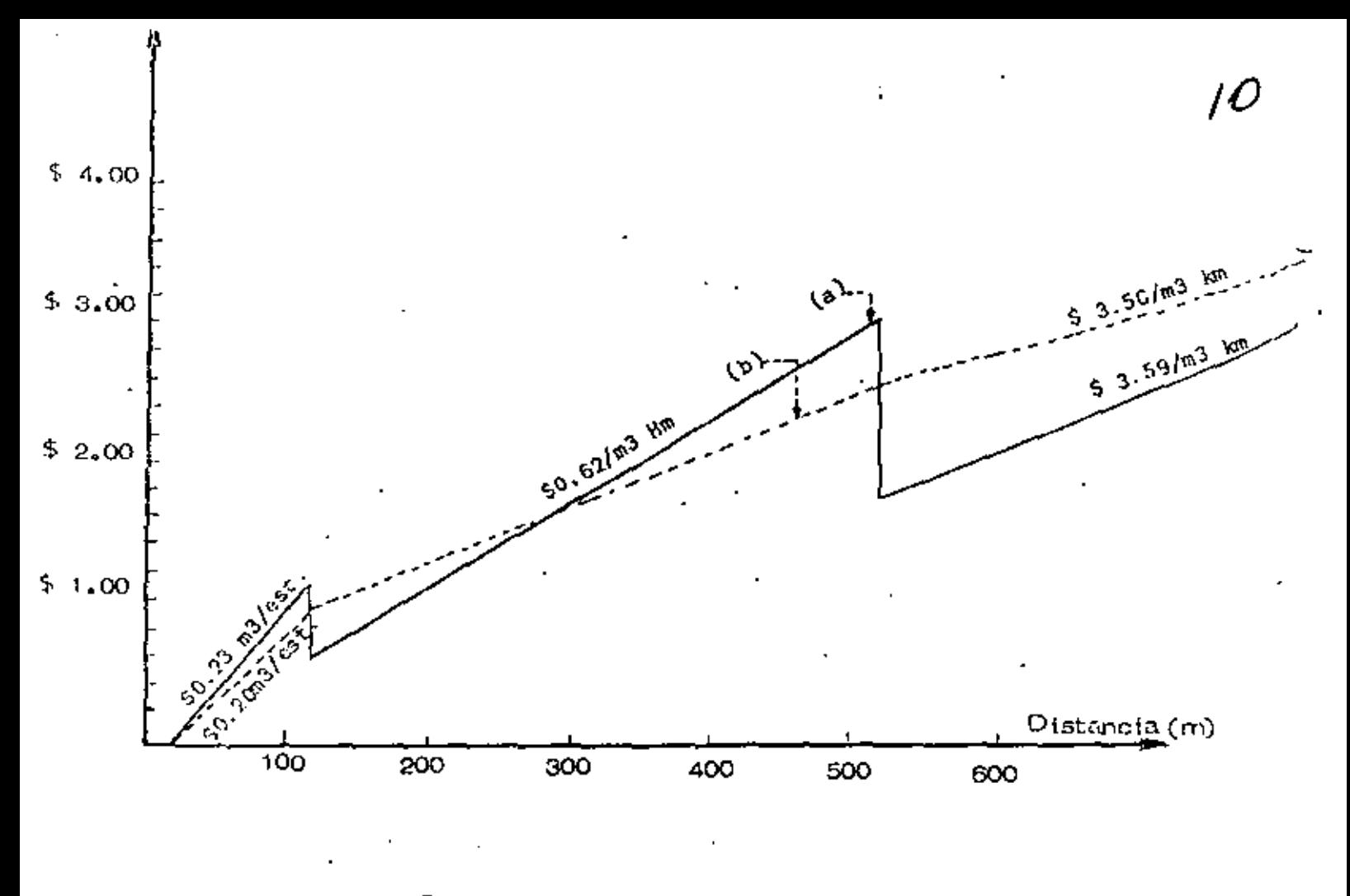

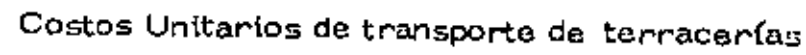

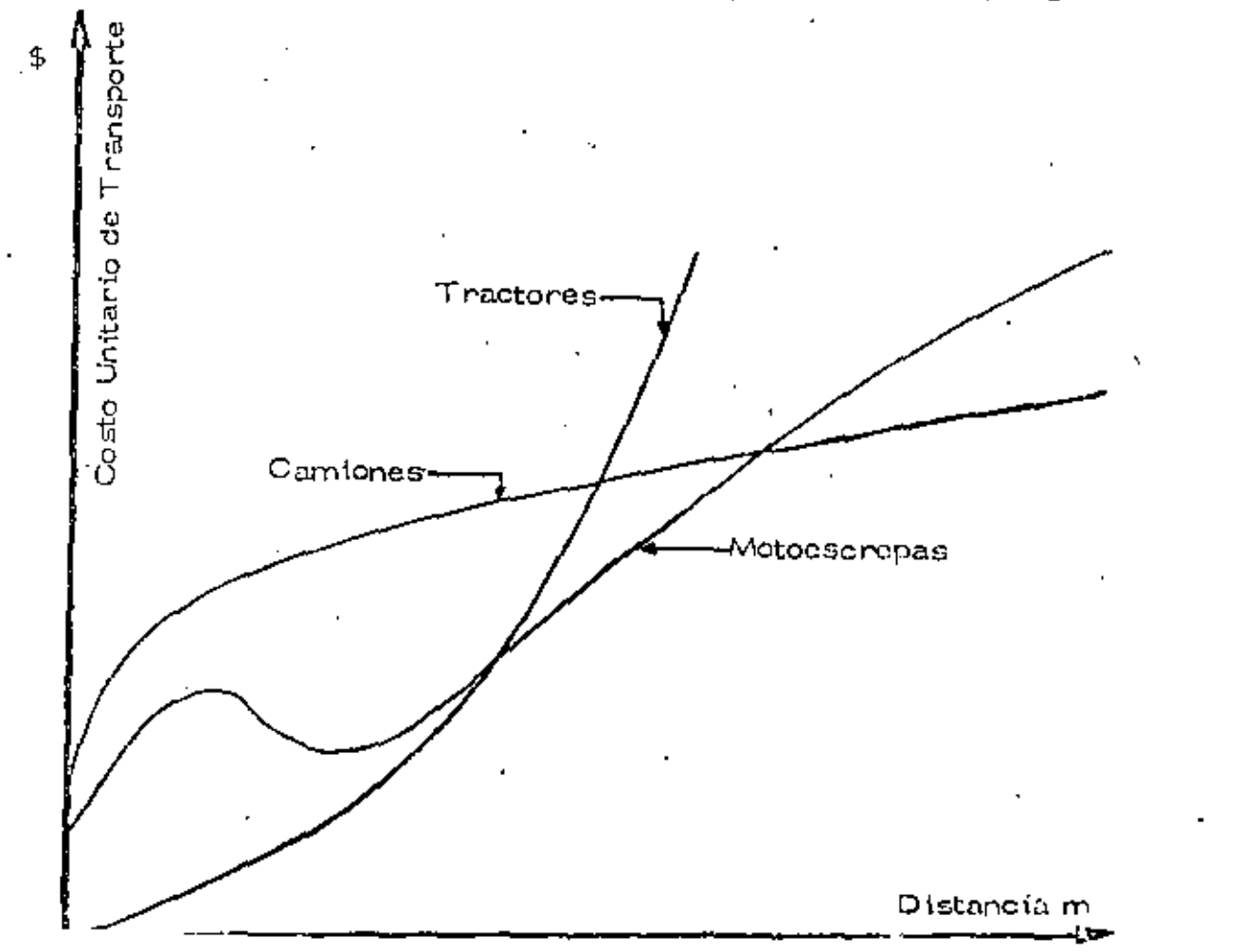

극

FUNCION OBJETIVO 433626

 $\mathcal{L}_{\mathcal{A}}$ 

 $\bullet$ 

COSTOS UNITARIOS DE TRANSPORTE

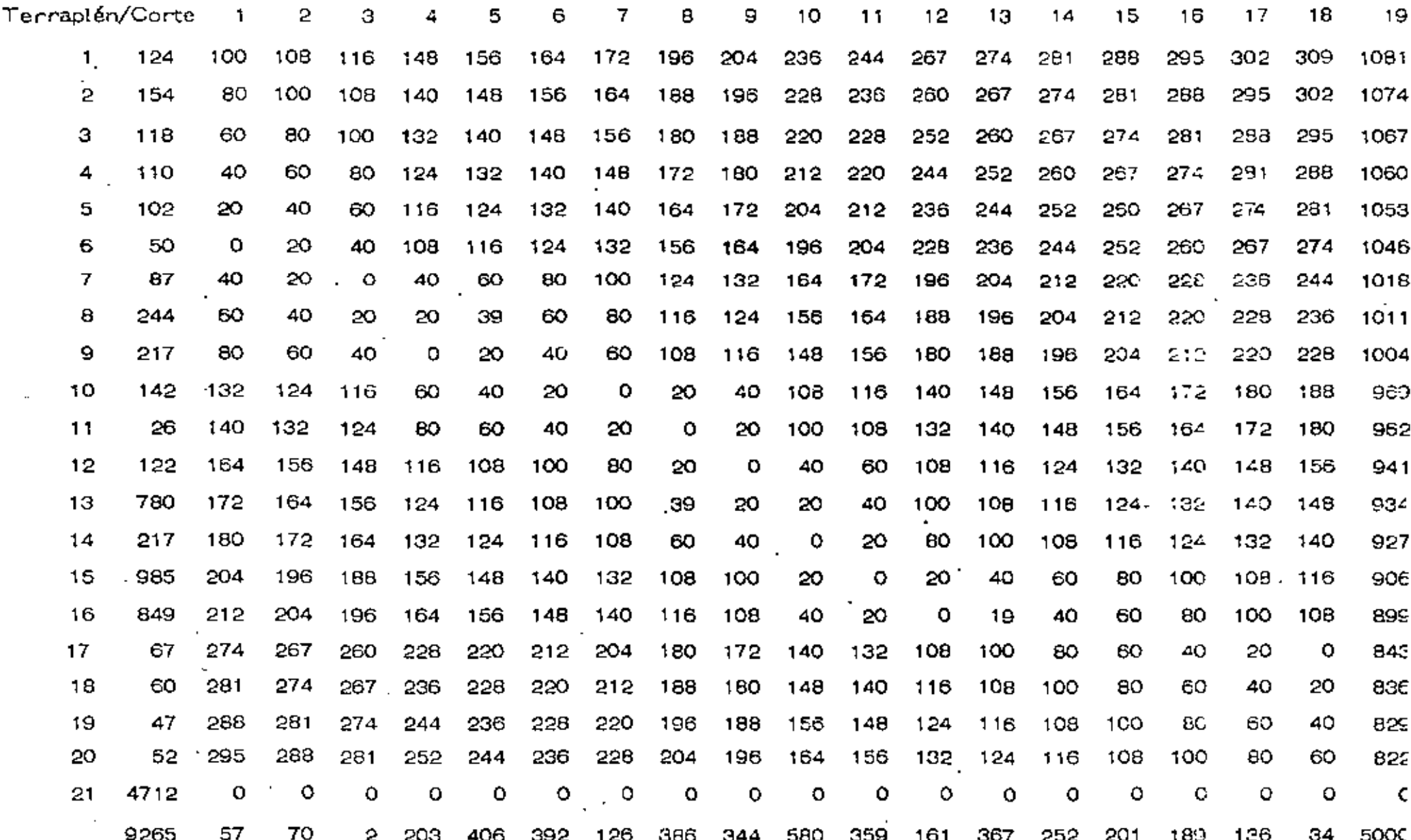

G

 $\sim$ 

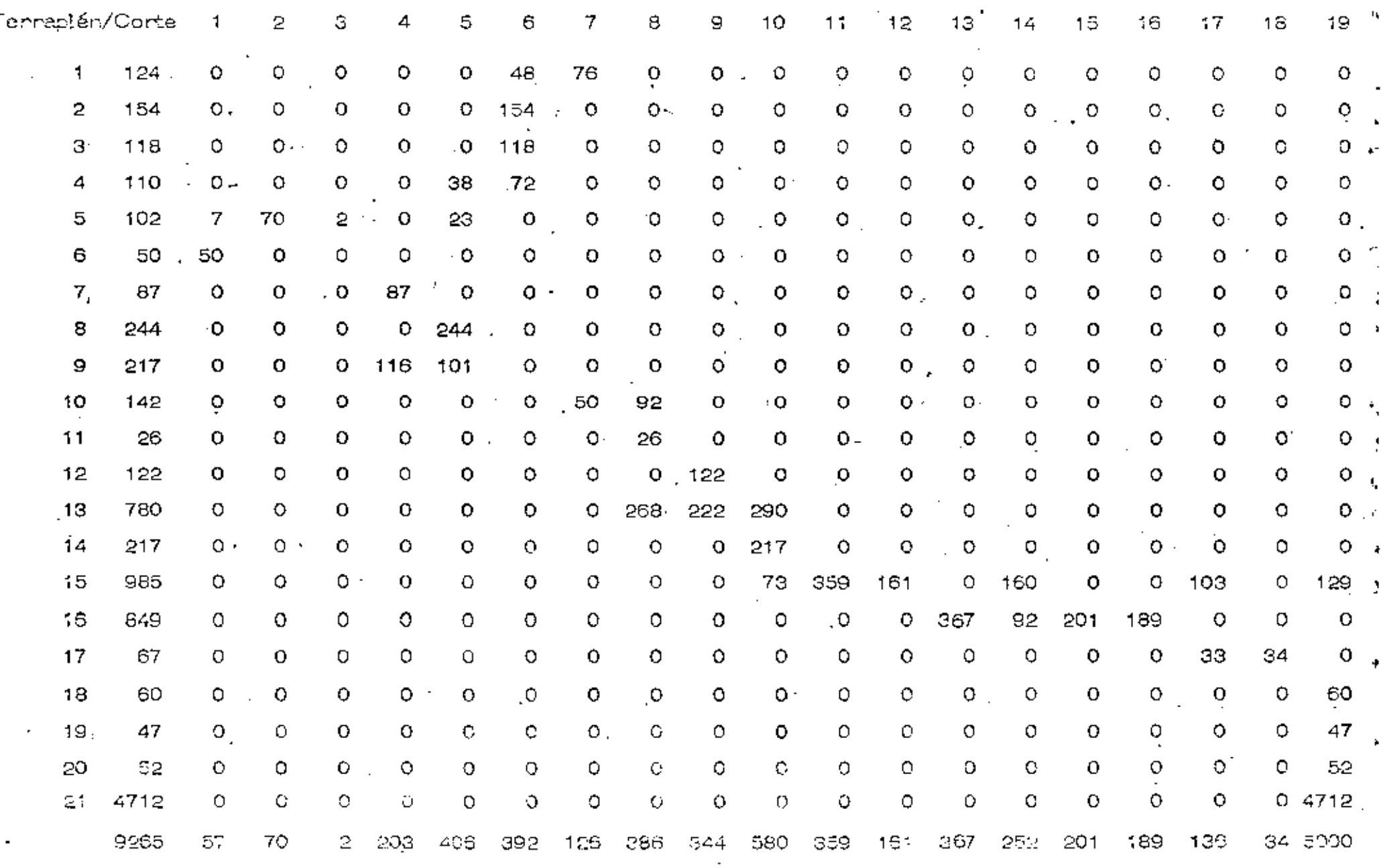

 $\mathbf{r}$ 

the contract of the contract of

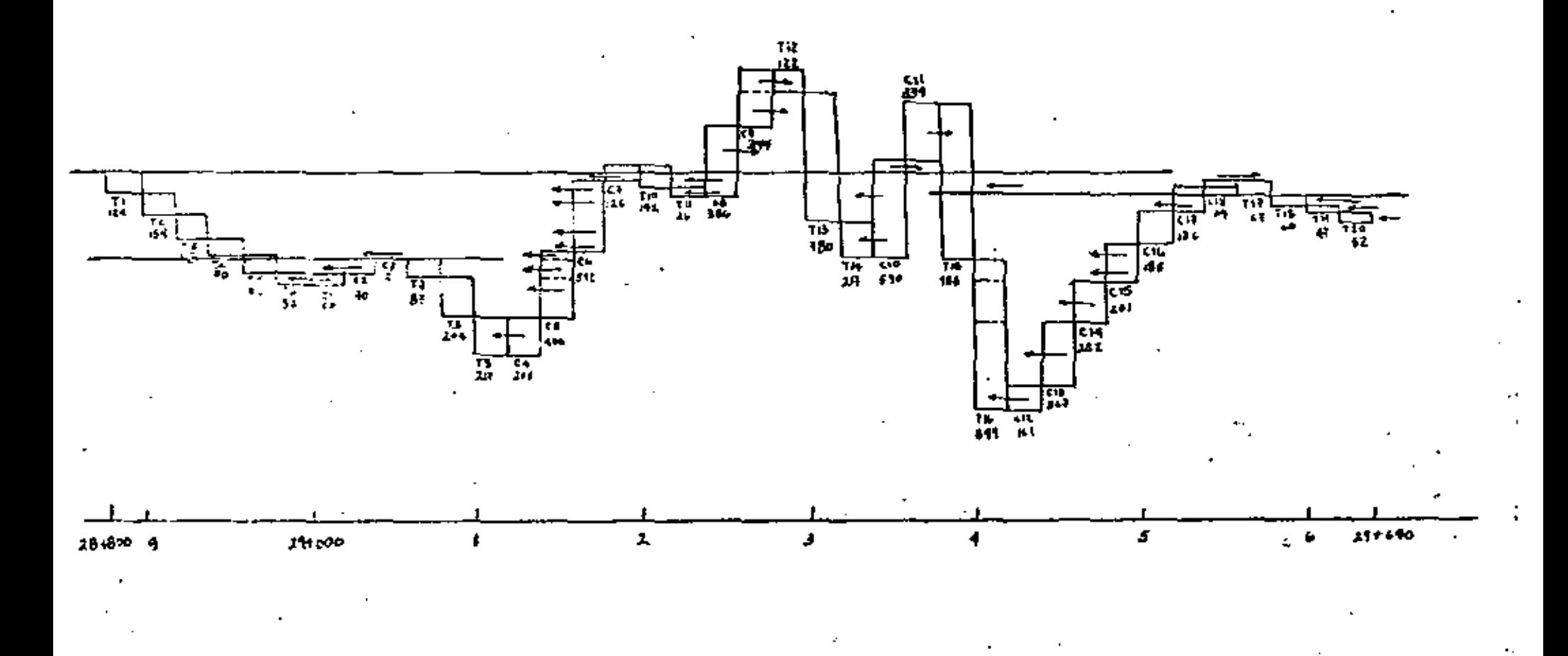

Compensación de terracerías por medio del problema de transporte

## SIMULACION

Otra clasificación de modelos

determinísticos estocásticos

estático dinámico

- Concepto de Simulación
- Metoriología

Definición de objetivos Obtención y revisión de datos, análisis del problema Discño del experimento ... Construcción del modelo Validación (calibración del modelo): Simulación i

Análisis e interpretación de resultados

## Problema de selección de equipo l

Se necesita efectuar un movimiento de tierras en un volumen de 400,000  $m^3$  de un banco a un tiradero; la longitud de acarreo es de 1:200 m.

Se ha analizado el problema y se recomienda efectuar el movimiento ufi Hzando un cargador Michigan de 3 1/2 yd<sup>3</sup> y 8 camiones flétéros, cuando se presenta una opción interesante que conviene analizar.

Características de la opción.

- Cangadones de la misa capacidad a un costo honanio efectivo de  $\sim$ \$ 160.00/hr vs \$ 200.00/hora del primero.
- $\cdot$  . Los cargadores son defectuosos; el tiempo promedio entre failas es del 6.5 horas según función de probabilidad (1) y el tiempo de compostura promedio es de 4,5 horas según función de probabilidad (2). Esta información se garantiza ampliamente.
- . En compensación, el fabricante ofrece enviar sin costo para el cons $\sim$ tructor, otro cargador igual por el cual sólo se pagará etroosto kôraj. nio efectivo, de manena que cuando uno está descompuesto entre el -otro en operación.
- $\sim$  El rabricante también orrece proporcionar a un mecánico y cubrir las reparaciones que surfan durante el desarrollo del trabajo).
- $\%$ ) constructor tiene la obligación con los fleteros de pagar \$ 60.00/ hora en caso do descompostura del cargador, en compensación por fiem po de espera,

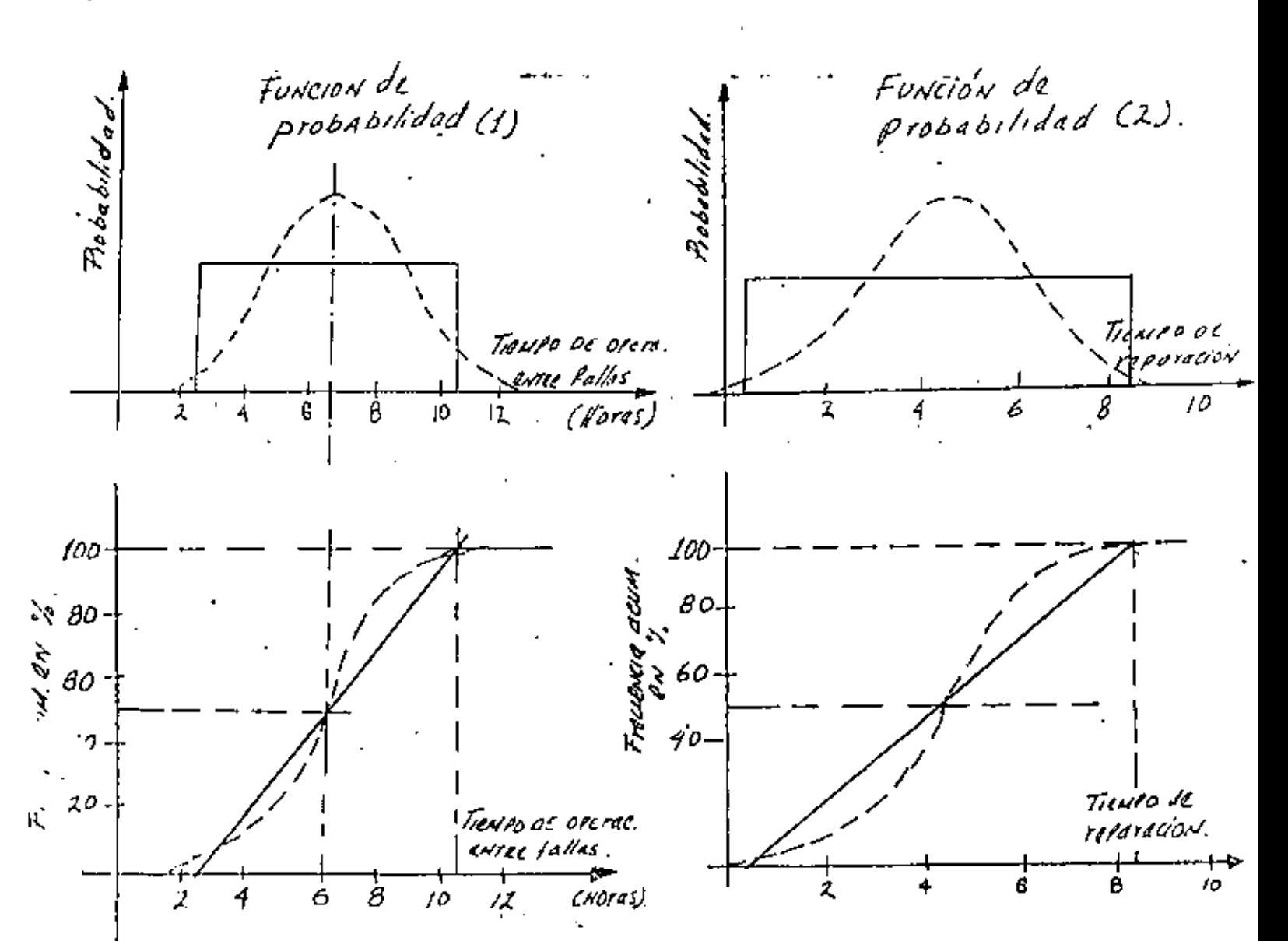

$$
\begin{array}{|c|c|c|c|c|}\n\hline\n f^{\circ} & Z^{\circ} & 3^{\circ} & \text{OPLIACJAN} & REPHIACJON.} \\
\hline\nA & 5 & 4 & 2 & \\
\hline\nA & 5 & 4 & 2 & \\
\hline\nS & 4 & 5 & 3 & \\
\hline\nS & 5 & 6 & 4 & \\
\hline\nA & 7 & 5 & \\
\hline\nS & 8 & 6 & \\
\hline\nS & 8 & 6 & \\
\hline\nS & 8 & 6 & \\
\hline\nS & 9 & 7 & \\
\hline\nS & 9 & 6 & \\
\hline\nS & 9 & 7 & \\
\hline\nS & 9 & 6 & \\
\hline\n\end{array}
$$

SIMULACION

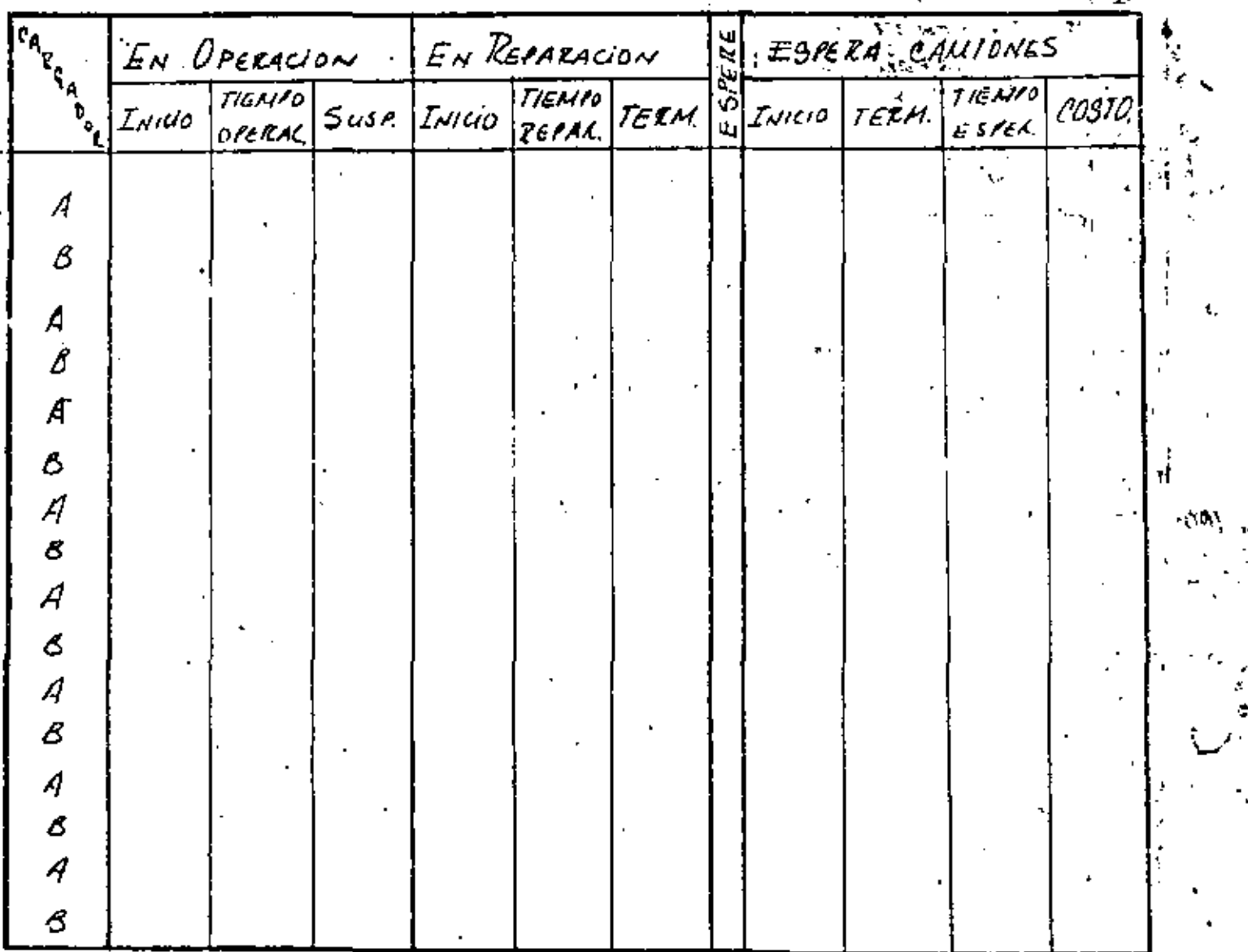

### Bibliografía

- Invitación a la Investigación de Operaciones A. Koufmann Arnold.  $1.$
- 2. Principles of Operations Research Harrey M. Wagner Prentice-Hall, Inc.
- New Power for Management (Computer Systems and Management Science) з. David  $B_r$ , Hertz - Mc Graw Hill.

- Introduction to Operations Research C.W. Churchman, R.L. Ackuft, E.L. 4. Arnoff - John Wiley
- 5, El Desafío Amencono J.J. Servan Schreiber Plaza 8c Jams S.A.
- Las Técnicas Modernas de Fotogrametría y Cómputo Electrónico Aplicadas al 6. Diseño de Carreteras en México - Gerardo Cruickshank García - Revista Fotogrametría, Fotointerpretación y Geodesia No. 2, Nov-Dic 1970
- 7. Movimiento de Terracerías y Costo Mínimo José Piña G.-Revista Ingeniería Civil

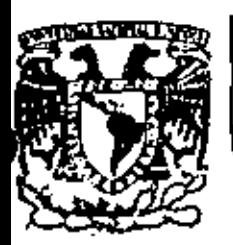

# DIVISION DE EDUCACION CONTINUA<br>FACULTAD DE INGENIERIA U.N.A.M.

DIVISION DE EDUCACIÓN CONTINUA FACULTAD DE INGENIERIA, U.N.A.M. Palacio de Minería Calle de Tacuba No. 6 Centro, Deleg. Cuauhtémoc. 06000, México, D.F.

## MOVIMIENTO DE TIERRAS

## REEMPLAZO ECONOMICO DE EQUIPO DE

CONSTRUCCION

esional

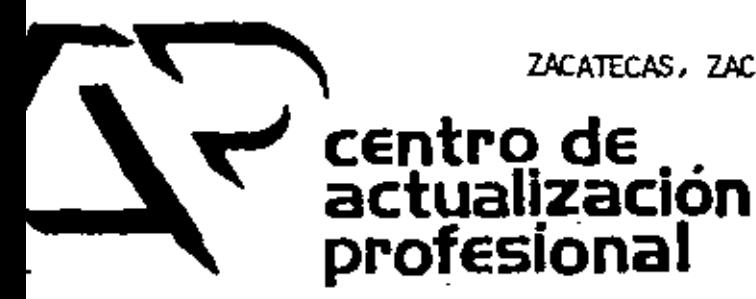

ZACATECAS, ZAC., 24 AL 27 DE NOVIEMBRE DE 1982

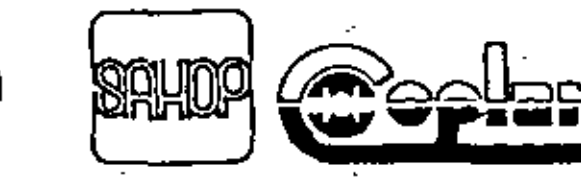

DIRECCION GENERAL DE CAMINC **RURALES** 

#### REFMPLAZO ECONOMICO DE EQUIPO ME CONSTRUCCION

 $\mathbf{r}$   $\mathbf{r}$   $\mathbf{r}$ 

ing, Irnacto Mendoza Sánciez,

#### **INTRODUCCION**

La reposición o reemplaza de paquinaria en el momento económi camento nuertuno, es une de los problemes con que invariablenente de enfrentan las dependencias oficiales y empresas privadrs poucedorss de realpo.

Sin lugar a dudes, is tendencie genoral de los propietarios de maquimerie, es reempisterla en función de una serie de cir cunstancias que, la mayotím de las veces, neda tiene que ver tes un estudio cuidedoso sobre la determinación del momento -Oution de receplazo.

la iniciación de un aurvo trabajo, las eportunidades que se presentan en el mercado de maquinaria y el tener capital ex-tra disponible, son migunas de los factores que pueden in- fluir para que un propletario decida recaplazor el gquipo que posec: esto ocasiona, la esyoría de los creos, una pérdida en la inversión, por recmplazar el equipo antes do haber alcan-sado la recuperación mísimo. Por otro parte, una política -contraria : la anterior; retener la miquina por tiempo indefinido, exidentementa conllevari gastos excesivos de muntenimiento. El problema de reemplazo de equipo ante estas dos --

mosibilidades, deberá enfocarse hacia is determination de un punto de enuilibrio, dondr les costes squeplados sean mini-ros ó donde el tendimiento de la inversión sem máxima torando en consideración la influencia que tienen todos los facto Tay que intervienen durante la vida económica de la maquinaris.

#### COSTOS

Si, demo heros schalado, un procedimiento para la determinatiún del tiempo óptimo de reemplazo está en función de tos. costo; que se van teniendo a lo largo de la vida Gril del .. equipe, ettl fundsmental implementar un mecanismo mediante el cual podemos tener le información relacionada con cada una de les miguines. directamente de la obra.

El estublicimiento de un sistema de información de costos... edecuado el temeño y tipo de la empresa, redundará en análisis de cottos nuy provechosos: las bitácoras del equipo, e) tenor formatos estendarizados y fáciles de llenar, adecuados a cada uno de los niveles que manejan la información, desde su inicio hasta lux miveles goronojales y de dirección, son algunos de los elementos que coadyuvarán a tener un registro compieto y fidedieno de los costos, asociados a cada una de , las máquinos ó grupos de máquinas que la empresa posee.

Una vez initrzedo el banco de información con los dutos de las miquinas, podemos aplicou los métodos que se ejemplificaria más adolante y tener con ello un puním de reforencia más

ā.

concreto que oriente nuesta toma de decisión en relación con el reemplazo de equipo.

Los costos que se generan en obra, conviene clasificarlos de la siguiente manera:

- 2.1 Operación 2.2 Consumos
- 2.3 Hantenimiento menor
- 2.4 Rentas
- 2.5 Lientas
- 2.6 Taller mecinico
- Operación.. Es el custo total derivado de las ero.. gaciones que se hacen por concepto de pago de salarios al personal encargado de la operación de las .. miquines, Se determina en base a la listas de raya, identificando a los operadores y ayudantes directamente encargados de cada miquina.
- Consumer. Son las erogaciones realizadas por con-2,2 cepto de combustibles, lubricantes, filtros y ele-mentos de desgaste de sustitución frecuente como son cuchillas, gavilanes, tornillos, tuercas, etc. Su determina en base al reporte de cargos que acumula mensualmente el almacén en función de los vales de salida.
- $2.3$ Mantenimiento Menor. Son los costos ocasionados -por materiales, refecciones, mano de obra y equipo auxiliar, necesarios para llever a cebo todas las -operaciones de rotina, servicios y mantenimiento que se requieten para conservar en condiciones de trabajo a las máquinas durante su vida útil, y que no estin considerados en mi punto enterior. Se determinan on le elses forme que los consumer, tenicado --

cuidado en la formulación de los vales, para asociar los con la miquina correcta y evitar errores en los cargos.

- Son los costas derivados de los conceptos de depreciación, inversión, obsolescencia y reposición del equipo, más los correspondientes el mantenimiento mayor o correctivo, expresados como porcen taje de la depreciación. Se determinan en base a los cargos por rentas estimadas en las oficinas cen trales, a las horas de trabajo reportadas para cada equipo mayor y en base al equipo menor y vehiculos existentes en obras, según inventario físico.
- $\mathcal{A} \rightarrow \mathcal{A} \rightarrow \mathcal{A}$  , Is el costo debido a la disminución del 2.S. valor original de las llantas como consecuencia del uso, más los cargos por las refacciones, materiales y equipo auxiliar necesario para hacer las reparaciones de las llantas (cámaras, válvulas, corbatas, birlos). Se determina de acuerdo al reporte de horas trabajadas mensualmente por cada equipo mayor, agregândosele los costos de operación; que se reciben como cargos en las pólizas del almacén que contabiliza los vales de salida correspondientes.
- Taller Mecânico.- Los costos originados por éste - $-2.6$ concepto, conviene desglosarlos en: mano de obra. equipo suxiliar y herrautentas y mantenimiento.

El costo de mano de obra incluye el personal que trabaja en el taller de maquinaria y cuyo sueldo no puede cargarse directamente a ninguna máquina. Se determina en la misma forma que el Costo de operación, y no incluye gastos generales como sen salarios de lagenieros necánicos y auxiliares de maquinaris.

El segundo grupo, incluye los costos originados por rentas de equipo auxiliar, refactiones, materiales, combustibles y lubricantes necessarios para mantener en condiciones de traba folel equipo auxiliar y rehicules at servicio del tailer mecânico, gás le amertitación de le herranienta al servicio -del taller.

Finalmente, debemos temar en cuenta el costo de los materiales diversos que no pueden carrarse e las miquinas y que son para el servicio dei taller. Se obtienen directamente de \*\* los reportes de consumos utilizados por el taller de la obra.

Ante la difficultad de asignar con tode exactitud el costo del . taller mecánico a cada una de las máquinas que atiende, debe buscarse la manera de profrattarlo: una manera de hacerlo es la siguiente: tomando como base de prorrateo el porcentaje del personal del taller necénico que se encuentra al servi-cio de equipo menor y vehicutos, se divide el costo total en dos partes: una correspondiente a todo el equipo menor y vehicules, y la restante a todo el equipe mayor. El costo apli coble = su wet al equipo nayor se proprates entre cada maquina tomando como base su costo horario; esto es, se divide ei costo horarlo de cada miquina entre la suma de los costos horarins de todas las máquinas mayores para obtener el factor de processeo. Este factor sa multiplica en cada caso por el custo mplicable al equipo mayor, obteniendo el costo mensual que por concepto de taller mecânico le corresponde a dada mi quing, En forms similar, se debe asignar la parte proporcio nal que corresponde al equipo menor.

Los costos anteriormente descritos, tratados a nivel obra, se integran en la empresa para los afectos de análisis de ++ " reemplate de squipe, de la siguiente maneral

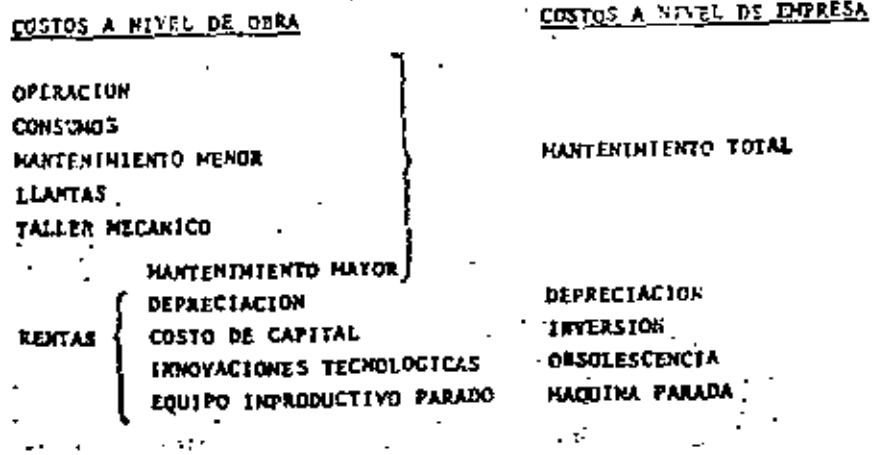

METODOS UTILIZADOS

EN EL REEMPLAZO DE EQUIPO

Se presenten a continuación los métodos de análisis fretuente mento utilizados, haciendo usos de ejemplos de aplicación; en ellos, por simplificar, utilizaremos exclusivamente los coses tos de deprecieción y mantenimiento; involucrando, posteriorwente, los factores restantes: inversión, obsolescencia y miquine parede.

METODO DE COMPARACION SINFLE

Se stilita en el ceso, muy particular, que se pre-senta cuando nos enfrentemos a la alternativa de ++ invertir the cantidad importants on mantenimiento correctivo para que una miquina siga trabejando, o venderla y adquirit una nueva sue ejecute el trabajo,

Se ilustra a través del siguiente ejemplo:

DURACION OFL TIMBAJO FOR EJECUTAR l año **LAQUINA USADA** 

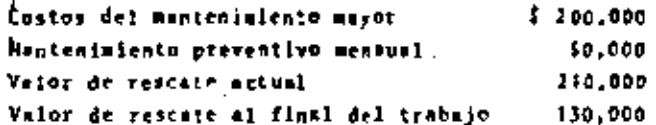

HAQUINA NUEVA

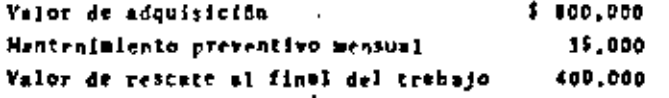

#### SOLUCTON

ALTERNATIVA DE CONSERVAR LA MAQUINA USADA

COSTO MAQUINA USADA - 200.000 + 50.000 x 12 - 130.000  $+200,000 + 600,000 + 130,000 + 670,000$ 

ALTERNATIVA DE CONTRAR NAQUINA NUEVA

COSTO MAQUINA MUEVA - (800.000 - 210.000) -35.000 x -12 - 400.000  $-$  590,000 + 420,000 + 400,000 = 610,000

La alternativa de compute una miquina nueva tiene costo menor. y por lo tanto es la económican-nie más adecunda; sin embergo, debenos observar que la diferencia entre una y otra alternativas es realmente pote, por la que quizá fuesan atros factores, inherentes a la situación econónica y políticas de la empresa 6 del propietario, los que determinarán la decisión final.

METODO DE LOS COSTOS PROMEDIOS ACUMULADOS

Supportenos que somos propleterios de un camión que costo \$800,000.00 y descanos determinar el tiempo ôtimo de reposición; o sem, mi cabo de cumatos años habremos de renderlo para conprer uno nuevo.

Para encontrer la solución al problema consideraremos finicapente, como ya lo habiamos señaledo, los cestos de depreciación y mentenimiento.

Fijenos princramente, como ritmo da deprecinción, is consideración de que el camión pierde cada año la mitad de su velor, hesta lleger al quinto año en que se presento un valor de rescate que permanecerá constante para cualquier momento subsequente en que decidusos venderlo, inclusive como chatarra.

De acuerdo e le entarior, la deprenieción de nuestro camión es función del valer de rescate es:

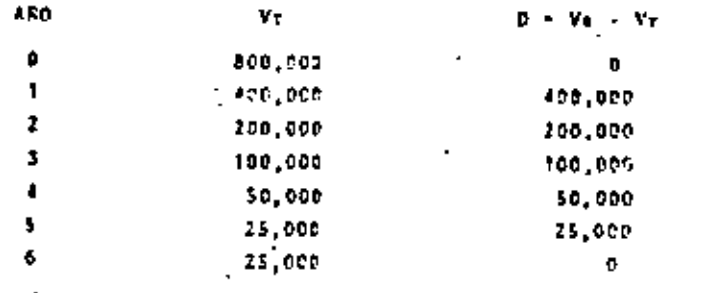

Por otra parto, necesitamos determinar los costos de mantenimiento esperados. Es moul donde debenos utilizar los datos estadísticos correspondientos e los cabiones que la empresa hays tenido anteriormente. En nuestro caso, de les reportes de utilización de cemiones similares, obtencnos los siguientes costos de mantenimiento.

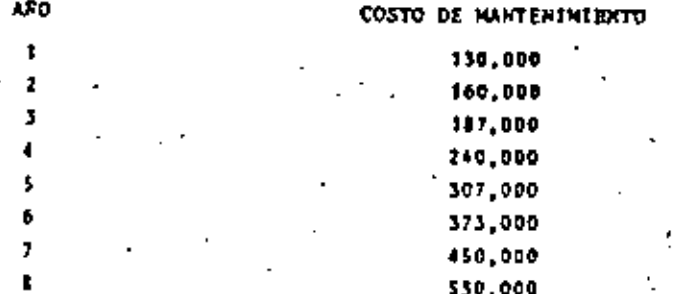

Con le información enterior, recorrangos le table 1, (velopes en alles de prior).

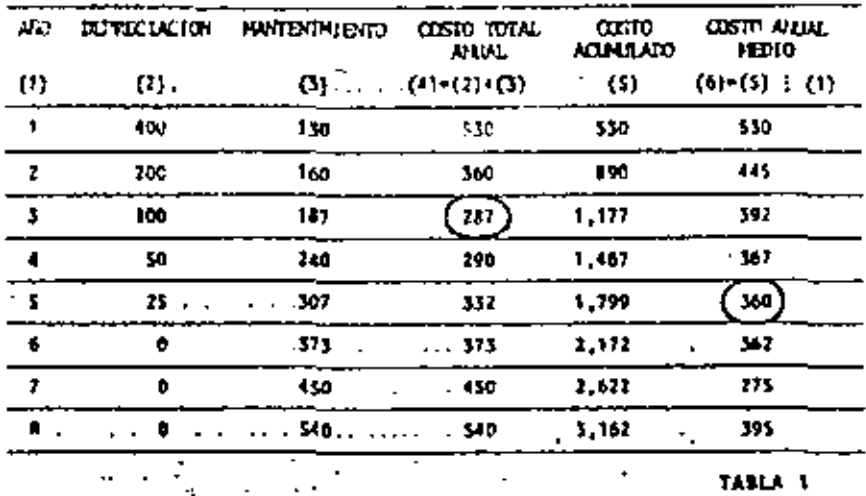

Observando la tabla 1, vemos que el costo anual medio aínimo se presente en el quinto año: la política óptima de reemplato en estas condiciones seri receplarar nuestro camión cada cinco enes.

No debenos referirmos ai costo total minimo (columne 4) para decidir sobre el resmojazo, ya que este valor corresponde -exclusivemente al tercer año, y no toma en consideración la "historia complete" del camión.

Et interesente observar que en la solución del problema, estamos suponiendo que el costo de adquisición de un camión -nuavo es constante en cualquier momento; ai esto fuera cierto, en tralidad nuestra política Sptima de termpleso esteria dutrixineda por la combinación corto de adquisición-reventa-

innate de utilitación; esto es, en el ejemplo: si comprames un canién con des años de uso parariamos por 6: \$200,000.00 | v lo nedricanos vender al final de este misão año em por por-\$100,000.00, teniendo un costo de mantenimiento de + - + + +  $$187,000.00. E1 costo e<sup>m</sup>u<sup>2</sup> set$ 

 $(200.000 - 100.000) + 107.000 - 5787.000.00$  valor que, además de ser el minimo de la columna d, es inferior a los - -\$360,000.00, obtenidos en la columna 6.

Lo recomendable stria comprar caniones usados de dos años y venderlos después de un año de atilización.

Una segunda posibilidad, es la de estudiar, además del momento óptimo de reemplazo, la miternativa de reemplazar por otra miquina de diferentes características a la que se posee; ilug tremos lo anterior a travás del siguiente ejemplo.

Supengamos que un contratista tiene la necesidad de estar utilizando continuamente, caniones de 10 toneladas de capacidad.

los camiones tipo "A" que actualmente poses, tienen un costo de 535.000 dils, cada uno y un año de uso.

Sus registros de trabajos anteriores le indican que el manteniniento y operación anuales son de \$16,000 para el primer -año, incrementándose después en 12,000 por cada año subsecuen te.

Si lot tamiones se deprecian de stuerdo al criterio de cargos decrecientes: (requetdese que, secha el criterio de cargos decretiontes, el equipo se depretar coda una el 40% de su valor remanente), planteamos ias signientes interrogantes:

1. ICuándo deben ser reemplatadoslos camiores tipo "A"!

J. 10nd tipo de camión debenos utilitar en el reemplazol.

La información requerida para resolver el problema, está -contenida en las tablas 2 y 3, que muestram los coatos anuales medios atumulados para los camiones tipo "A" y tipo "B" respectivemente.

## CANTOHES TIPO "A" (1 ANO DE USO)

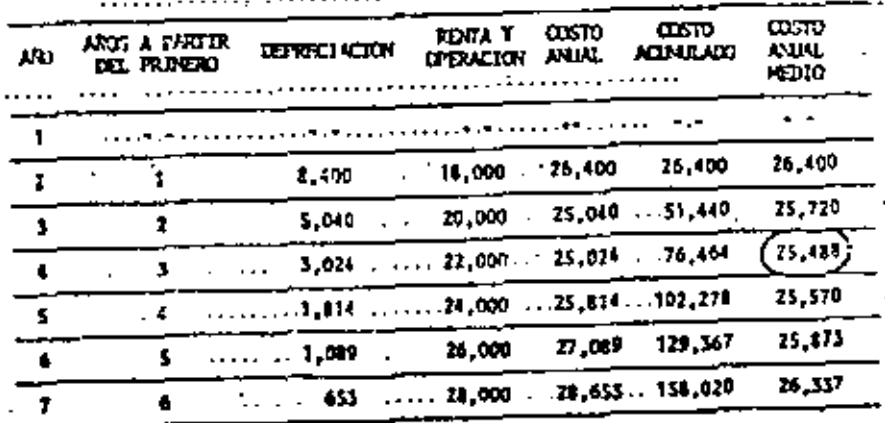

CANTONES TIPO "B"

| ЛØ. | Depreciacion | <b>HANTENT LEATH</b><br>Y OPERATION | ത്ത<br><b>MULL</b> | <u>הדגס</u><br>ланилго. | Oσπτι<br><b>ANLIT</b><br>ID ! 0 |
|-----|--------------|-------------------------------------|--------------------|-------------------------|---------------------------------|
|     |              |                                     |                    |                         |                                 |
| 2   | 9,360        | 17,700                              | 26.560             | SI, 160                 | 29. PM                          |
| 3   | 5.516        | 1. MU                               | 24,016             | 12.175                  | 27.39.                          |
| đ   | 5.370        | 19.600 .                            | 22.570             | 105,146                 | 26. 276                         |
| \$  | 2.022        | 70.HH                               | 22.322             | 127.961.                | 25.594                          |
| ÷   | 1.213        | 27,000                              | 23,2ts             | 151,181                 | 25.197                          |
| r   | 7ZP          | 23.200                              | 23.928             | 175,109                 | 25.016                          |
| μ   | 434          | 24,400                              | 21.136             | 199,945                 | 24,993                          |
| 9   | 262          | 25. NM                              | 25,062             | 225, ACT                | 75.090                          |
| ,   |              |                                     | ,<br>$\cdot$       | TABLA 3                 |                                 |

Uel anilisis de las tables 2 y 3 y según las consideraciones - que hasta aquí se has expuesto, se desprende que lo más conveniente es recuplarar los caulones tipo "A" a la edad de --4 shot, empleando para el reemplazo los tawiones tipo "B".

٠٠.

L'OSTO PROMEDIO ACUNULADO POR HORA

Para funatizar con la apricación de este método, veamos un ejemplo donde intervenzan tres factores adacionales que hasim where no ar hen considerado; costo de inversión, máquina parada y obsolescencia, realizando además el análisis por -hors acumulative trabajada. He resumen, consideraremos cincn. factores por serparado y su influencia en el costo acumuletive por hors:

- 1. Costo de deprecimción y reposición
	- 2. Costa de Inversión
- 3. Costo de mantenimiento y reparación
- Costo de miquina parada 4.
	- 5. Costo de cheolescencia

El criterio para determinar el tiempo de reposición más económico, consiste en saber si el costo acumulativo por hora se hate progresivements mayor o monor, agregandole horas-noquinn, (fig. 1).

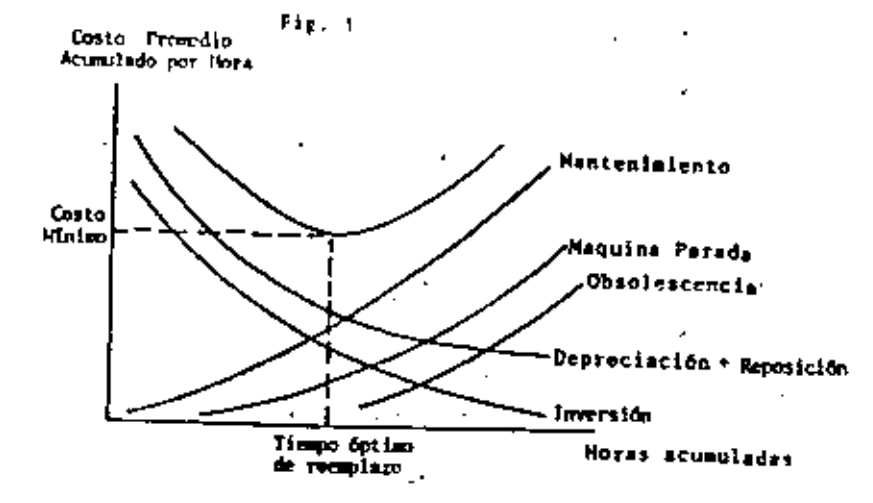

La el ejemplo a desarrallar, vamos a suponer una miguina con precio original ne \$200,000 ddlares y 2000 horas efectivas de trabajo al año.

Antes de iniciar el enilisis recordemos que tanto costa como horas son ecumulatives, esta es, si el costo ecumulativo por hors fuers de 211.65 adiares en el cuarto año no significa solamente las horas acumuladas durante el cuarto año han cog tado \$11.65, sino que todas las horas acumuladas durante el primero, segundo, tercero y cuarto años, han costado dicha -Cantidad por hors.

#### Costo de depreciación y reposición ₹.

El costo de depreciación en la pérdida debida a la baja del valor actual de una miquine causada por el uso y por su anti güedad. Es simplemente la diferençim entre el procio ini- cial de compre y el precio de reventa o canjo (fig. 2).

El costo de reposición a su vez, es el resultado del aumento en precio de la nueva maquinario.

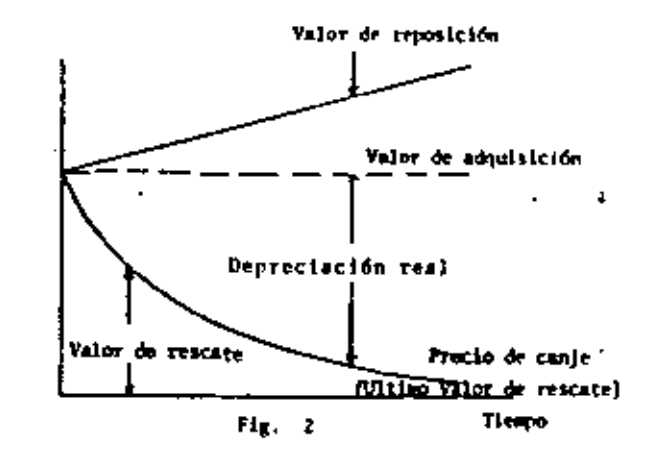

Examinando el indice de precios de venta de equipo pesado de construcción, podemos determinar el porcentaje aproximado de incremento anual por esta concepto, y extrapolar el resultado (en el sjemplo se tomé el 15% de incremento anual).

El calculo correspondiente a la obtención del costo de depre clación y reposición se muestra en la table 4.

En el primer renglón se muestra el ritmo de deprecieción seleccionado (depreciación real), expresado como un porcentaje del valor de adquisición, este porcentaje eplicado a una má-" quins con valor de \$200,000 dólares, nos de los valores que aparecen en el segundo renglón.

Sobre la base de un 15% de incremento anual en los costos de r=posición del equipo, obtenemos, a partir de los - - - - - -\$200,000.00 actuales, el costo de reposición esperado en los próximos # años (renglón.3).

 $-10$ 

El costo de depreciación más reposición, será simplemente la diferencia de ordenadas entre el costo de reposición y el costo de depreciación, quedando el resultado en el renglón 4, va acumulado. Este resultado se divide entre las horas acumuladas del renglón 5. obteniendose el costo de reposición y depreciación por hora acumulada (renglón 6).

Graficando los resultados observamos que si los únicos costos a considerar fueran los de depreciación y reposición, la política a seguir sería retener indefinidamente la maquina - $(fig. 3).$ 

#### OSIO BE RENDEVIDE Y RENEDEPE

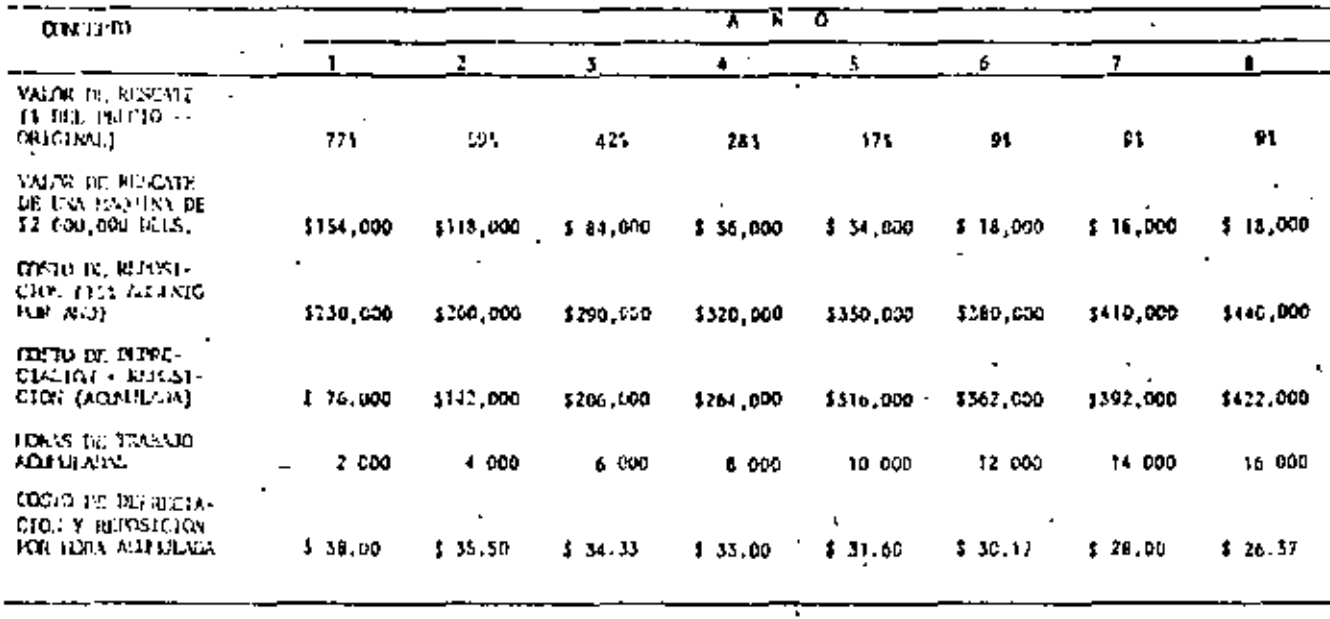

(COPULSO COSTO HOLIVAL DE LA REGINARIA), 2009 DO CE SI TRANSISTANTE (SEVICE)

TABLA 4.

 $-20$ 

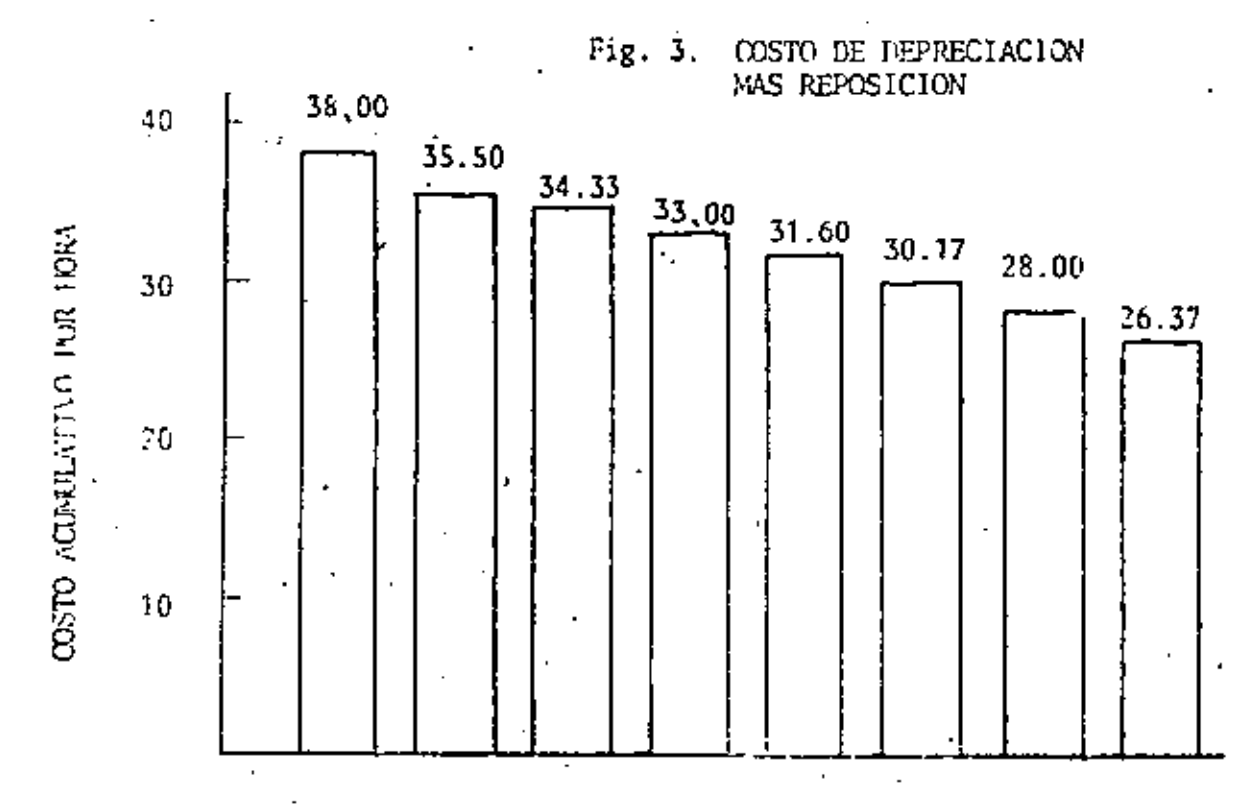

#### $2.$ Costo de Inversión

Sc interpreta como el costo del capital; es el cargo equivalente a los intereses que ocasiona el capital invertido en la compra de equipo,

Se calcula como el promedio del valor de adquisición más el valor de rescate, multiplicado por la tasa de interés considerada, entre el número de horas acumuladas.

$$
I = \frac{Va + Vr}{2 \text{ Ha}} \text{ i}
$$

Los cálculos correspondientes a este concepto, se muestran en la tabla 5.

En el primero y segundo renglones, se han obtenido los valores de la inversión al principio y al final de cada año respectivamente, a partir del ritmo de depreciación considerado,
Con estos valores calculamos la inversión promedio para cada аñо.

Sobre este valor, se considero en el ejemplo una tasa de -interes del 36% dando por resultado los valores del renglón  $\ddot{\phantom{1}}$ 

Finalmente, este costo de inversión se acumula y se divide entre las horas acumulativas de trabajo, para obtener el cos to por inversión por hora acumulada (renglón 7).

Graficando los resultados (fig.4) observamos que el costo de inversión por hora acumulativa disminuye a medida que la máquina envejece, lo que aconseja también, retener indefinidamente la maquina.

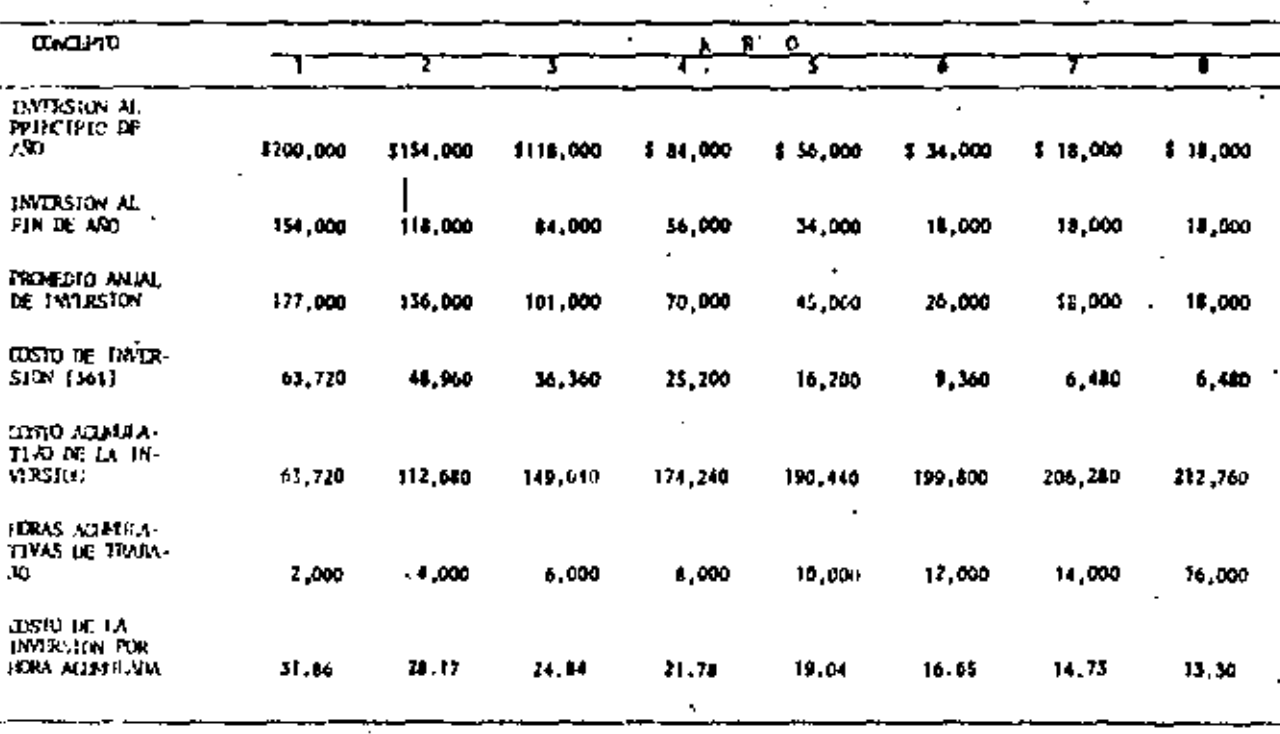

**DE INVERSION** 

- 22

TABLA<sub>S</sub>

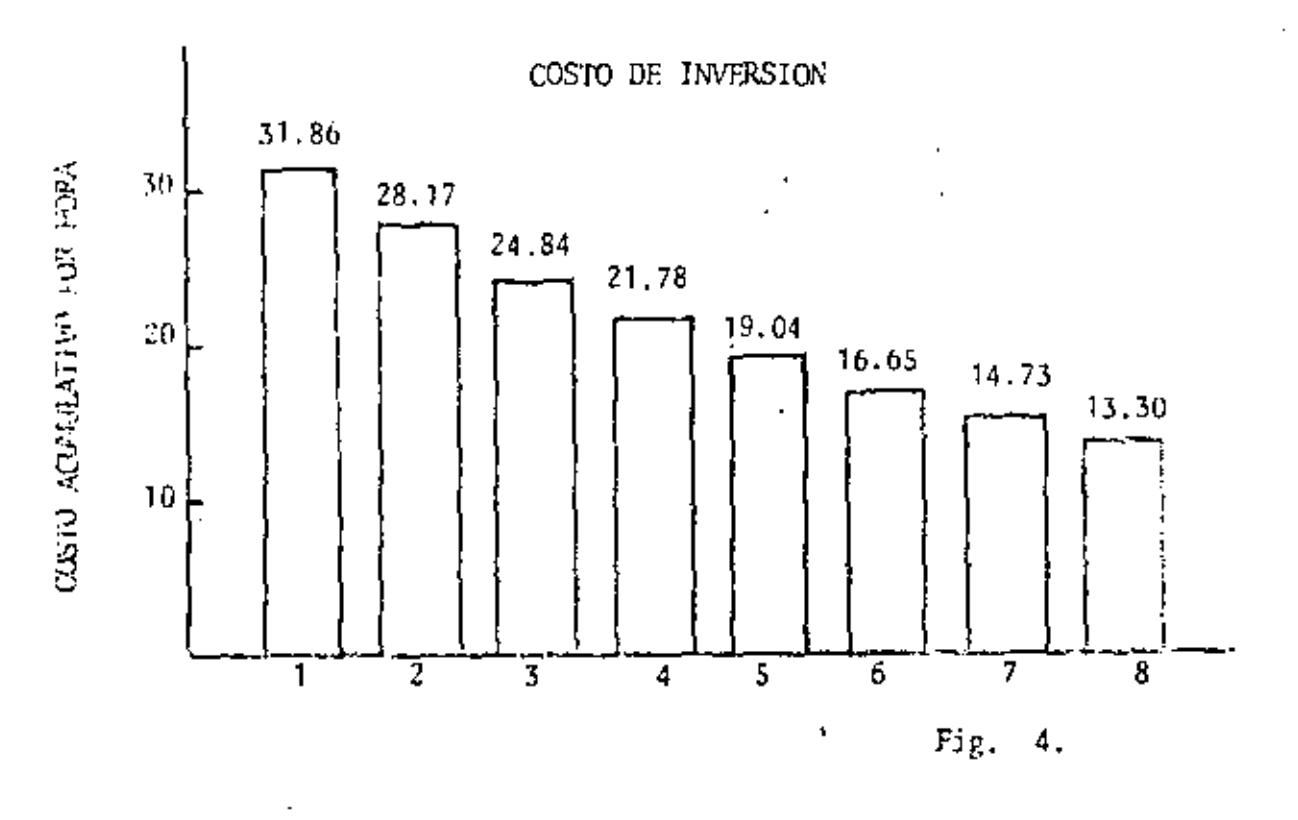

#### $\overline{\mathcal{N}}_{\mathcal{A}}$ Costes de Mantenimiento y Reparaciones

Constituyen uno de los costos más significativos, corresponden a las erogaciones realizadas para mantener la maquinaria en condiciones de trabajo.

A falta de información, podemos calcularlas aprovechando la estadística basada en promedios de cientos de máquinas; sin embargo, lo más conveniente es que cada propietario lleve -sus propios registros de costos.

Los datos correspondientes a nuestro ejemplo se muestran en la tabla 6, en el renglón 1.

Estos valores se acumulan (renglón 2) y se dividen entre las horas acumulativas de trabajo (renglôn 3), para obtener el costo de mantenimiento y reparación por hora acumulada.

 $-23$ 

ŧ

Graficando los resultados vemos que si los únicos costos con siderados fueran los de mantenimiento y reparaciones, habría mos de cambiar cada año nuestras máquinas (fig. 5).

÷,

J.

٠.

 $\ddot{\phantom{a}}$ 

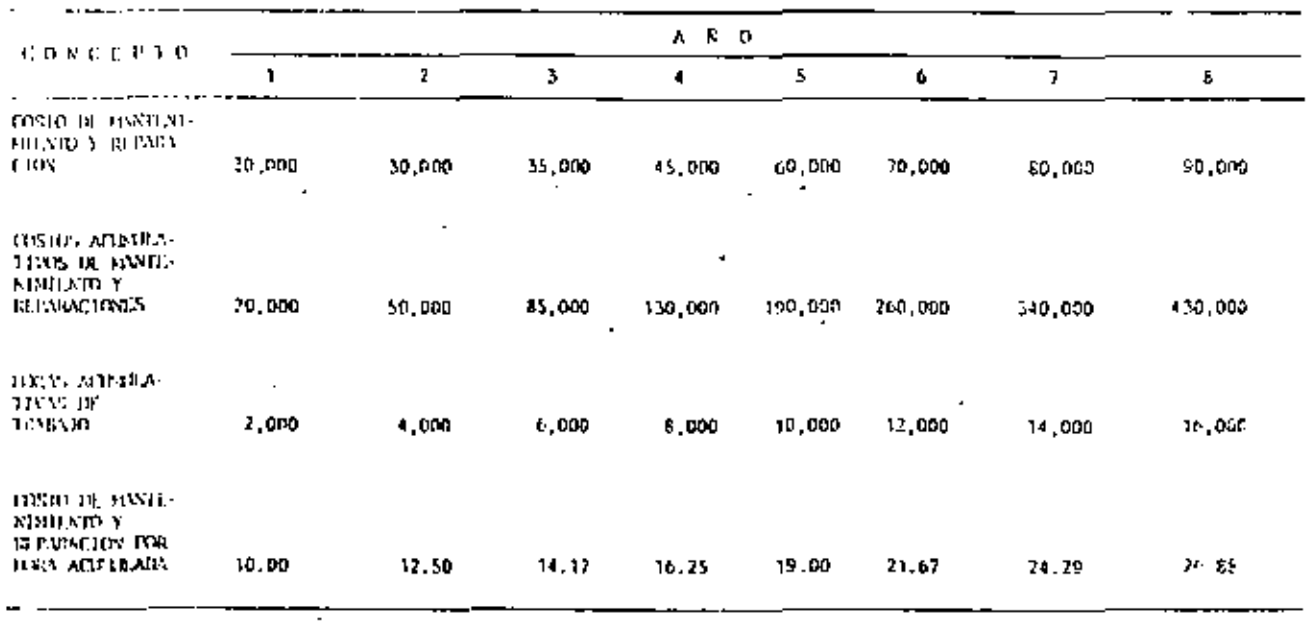

 $\cdot$  ,

COSTO DE NARTERIMIENTO Y REPARACION

TABLA 6.

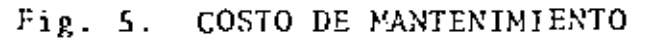

26.88

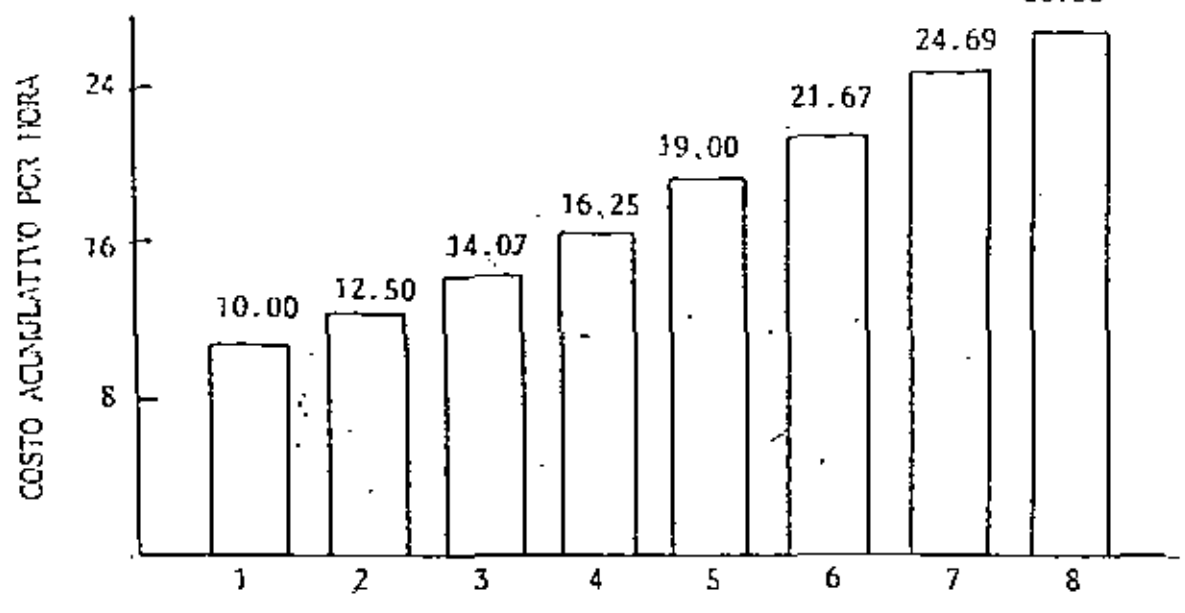

 $-24$ 

### 4. Costo de Máquina Parada

Conservadoramente, podemos considerar el valor de estos costos, como el equivalente al costo horario de una maquina similar que sustituyera a la nuestra en caso de descompostura.

Decimos que es una manera conservadora, porque el hecho de que la máquina se pare por fallas mecánicas, ocasiona la mayoría de los casos que otras máquinas u otros frentes de pro ducción se vean afectados. Por otra parte, es inoperante -tener una mâquina ociosa, exclusivamente para sustituir a la nuestra cuando esta falle,

No deben considerarse en este concepto, los tiempos en que la máquina se pare por factores ajenos a ella misma; como -pueden ser la falta de tramo, 6 traslados de un frente a - otro, o de una obra a otra,

En términos generales, se considera que la eficiencia de un equipo no es del 100%, y existe una regla empírica de considerar un 31 de diferencia para los dos primeros años y des- pués una disminución del 21 durante seis añose

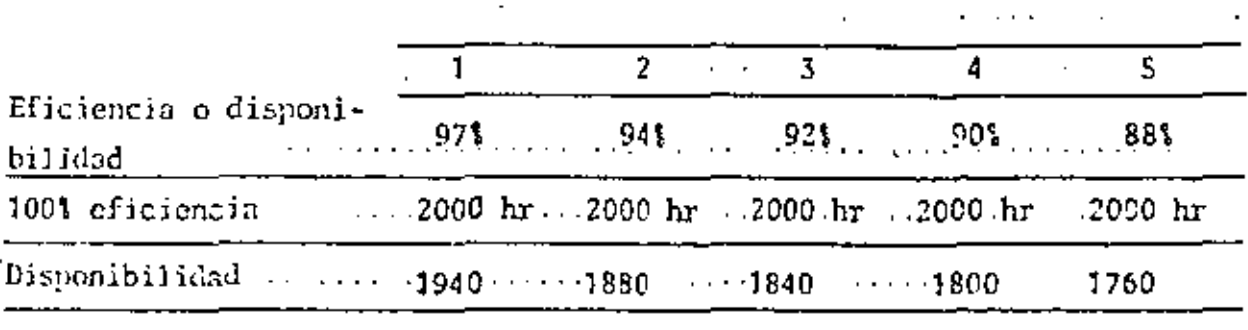

**TABLA**  $7.$ 

Los cálculos para la determinación del costo por máquina par rada, se muestran en la tabla 8.

Considerando los porcentajes de disponibilidad descritos --(renglón 1), se calculan las horas que tendríamos la necesidad de utilizar una máquina sustituto.

El costo de máquina parada, se calcula multiplicando las horas no trabajadas, por el costo de rentar una hora un equipo similar equivalente (renglôn 4).

Estos costos se acumulan y se dividen entre las horas acumuladas, obteniendo el costo por hora acumulativa por concepto de máquina parada (renglôn 7).

Al graficar los resultados, observamos que la recomendación sería cambiar la máquina cada año, si solamente tomásemos en cuenta este concepto (fig. 6).

≁

### COSTO POR NAQUINARIA FARADA

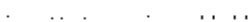

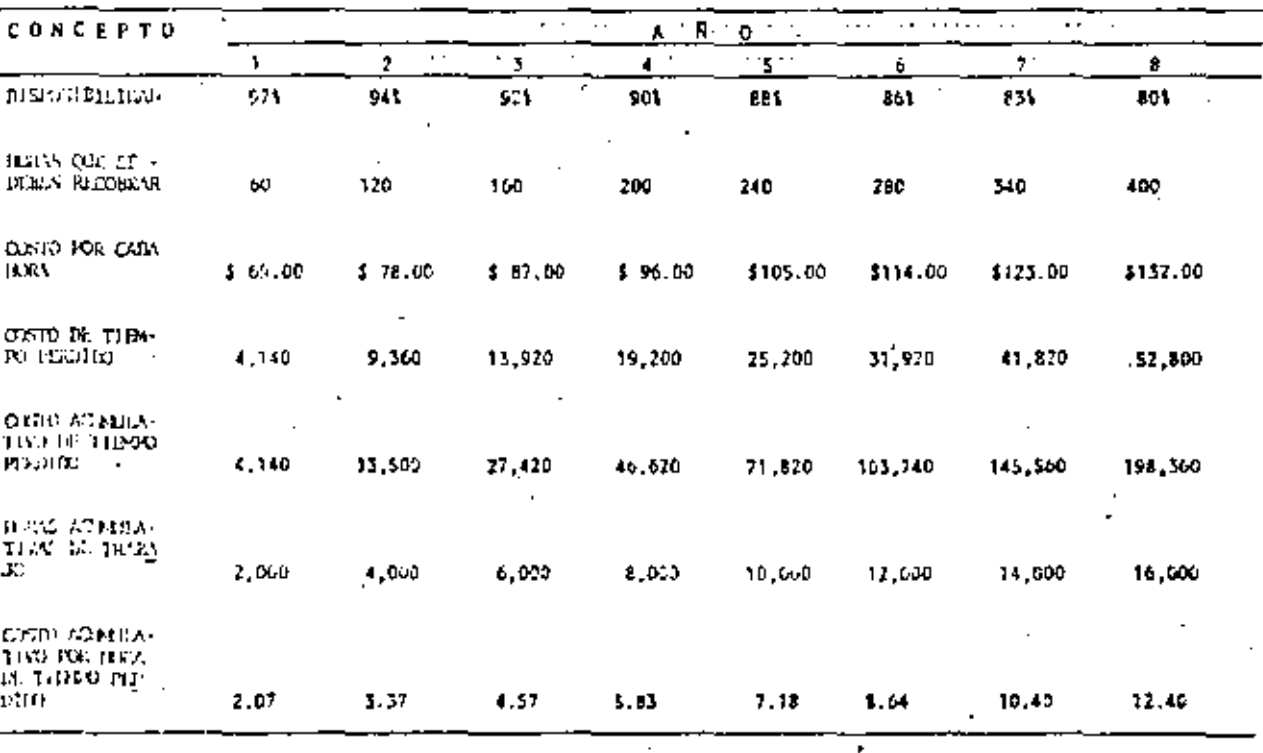

TABLA 1.

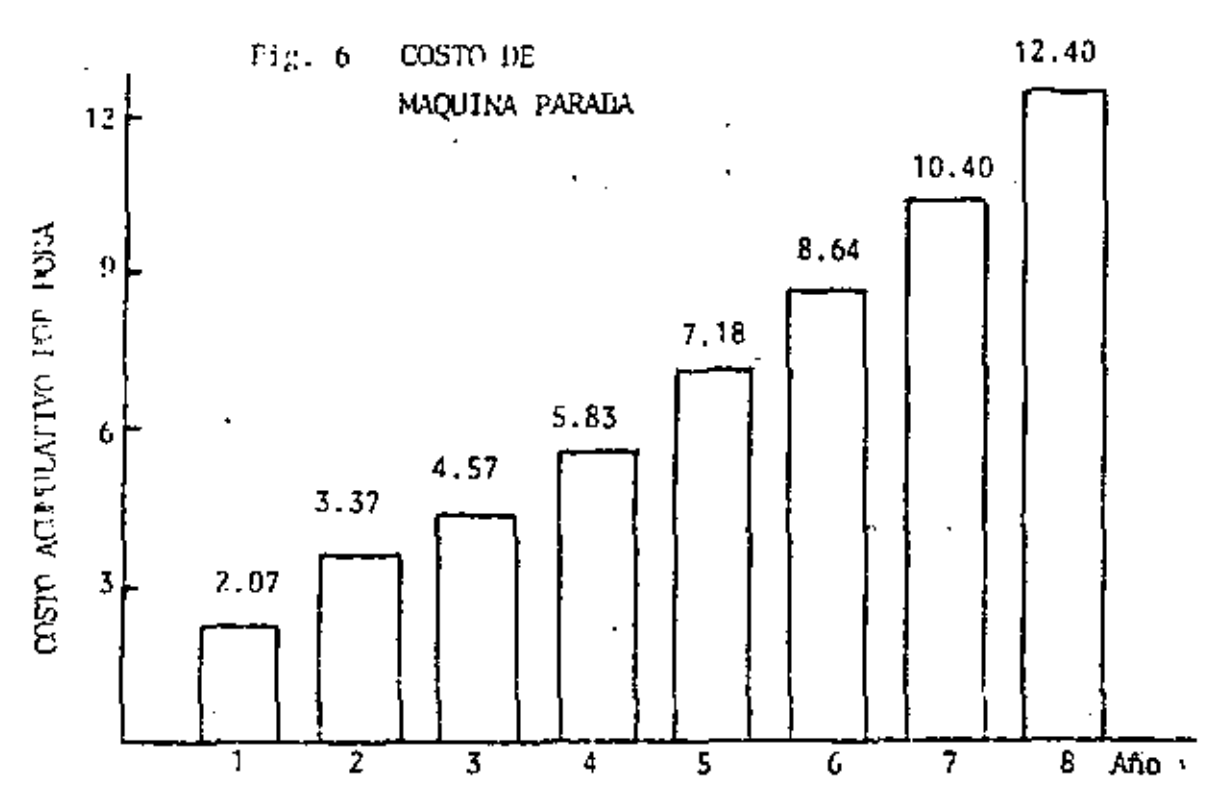

#### S. Costo por obsolescencia

Se considera en este factor, el efecto que producen las innovaciones ternelógicas; con el consecuente incremento en la -capacidad de producción que pueden tener los equipos con me-. joras de diseño.

La capacided productiva del equipo, aumenta en términos generales en un promedio del 5% anual. Este aumento no es necesariamente una curva suave, sino que puede aumentar bruscamente con la introducción de un nuevo modelo,

Basândonos en lo anterior vamos a considerar que se introduce solamente un nuevo modelo del equipo en cuestión cada - tres años, con un 151 de aumento en el potencial productivo.

Las horas adicionales de operación requeridas con el equipo obsoleto para producir lo mismo que la máquina nueva, es lo que se considera como cesto de obsolescençia (tabla 9).

 $-27$ 

los efectos adversos del equipo anticuado, son determinantes, como lo muestra la figura 7, que aconseja reemplazar el equipo afio con año.

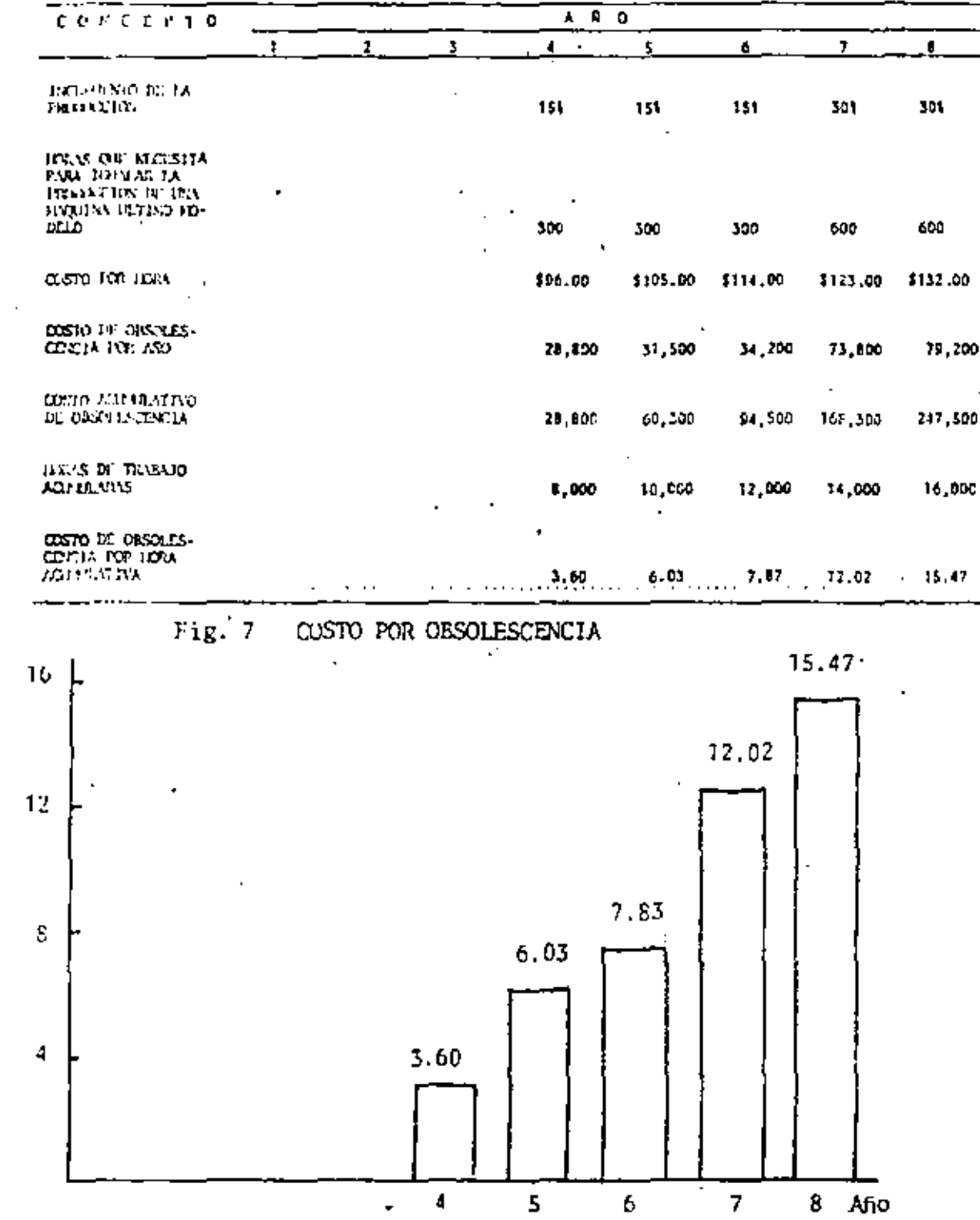

COSTO IN3R HURA ACUMULATIVA

COSTO DE OBSOLESCENCIA

Analizando el ejemplo, encontramos que algunos factores favo recen retener la miquina, mientras otros aconsejas reempla-- $\blacksquare$ 

La table 10, muestra el resumen correspondiente a ceda uno de los factores involucrados, elsmos que se han graficado en Js. figura B.

**SUMAPIO** 

 $^4$  terls cade and.

Del andlisis de la grifica, y el resumen correspondiente, se concluye nue la adouina deherá ser recoplazada al finsi del tercet ano. Esto no significa sino una guia en le política a seguir, pues habrá casos en que cambiar im máquina enda -dos años sea más provechoso para la Empresa y otros en los que este plazo pueda extenderse en más de tras.

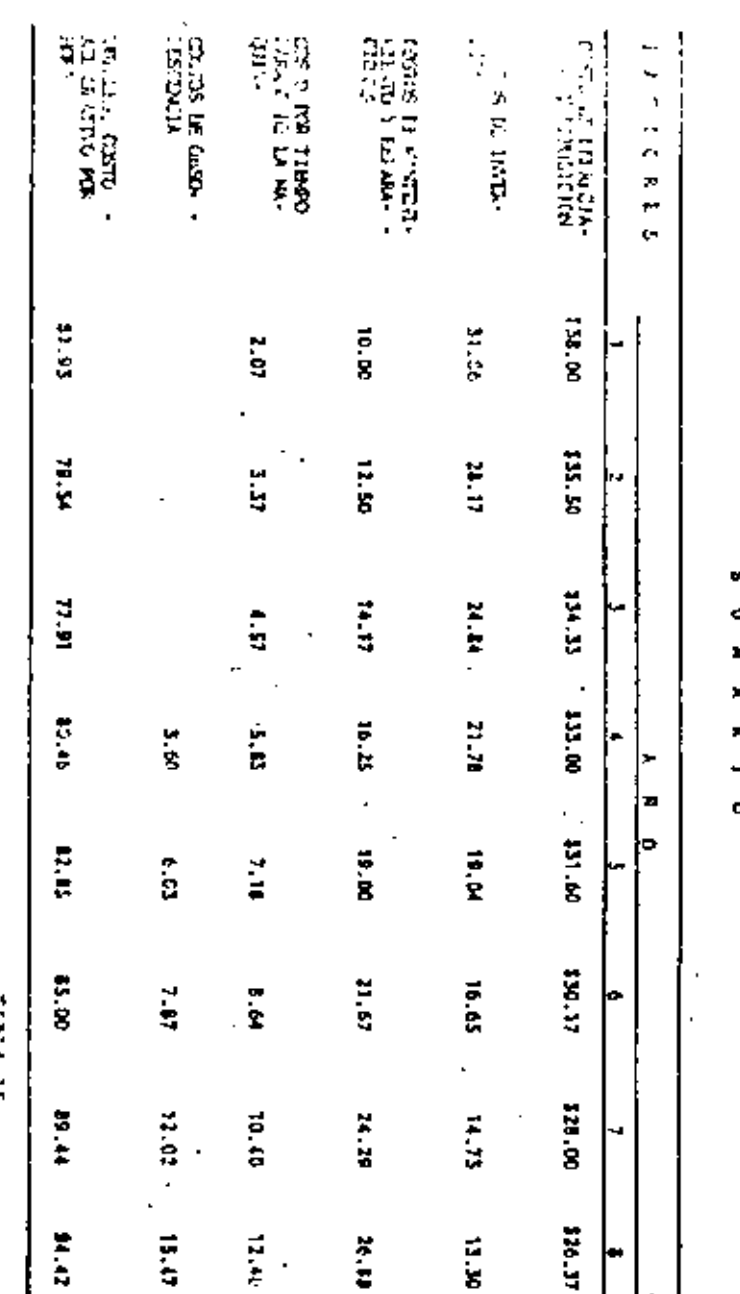

넣

**SHYSRIC** 

 $\ddot{\phantom{a}}$ 

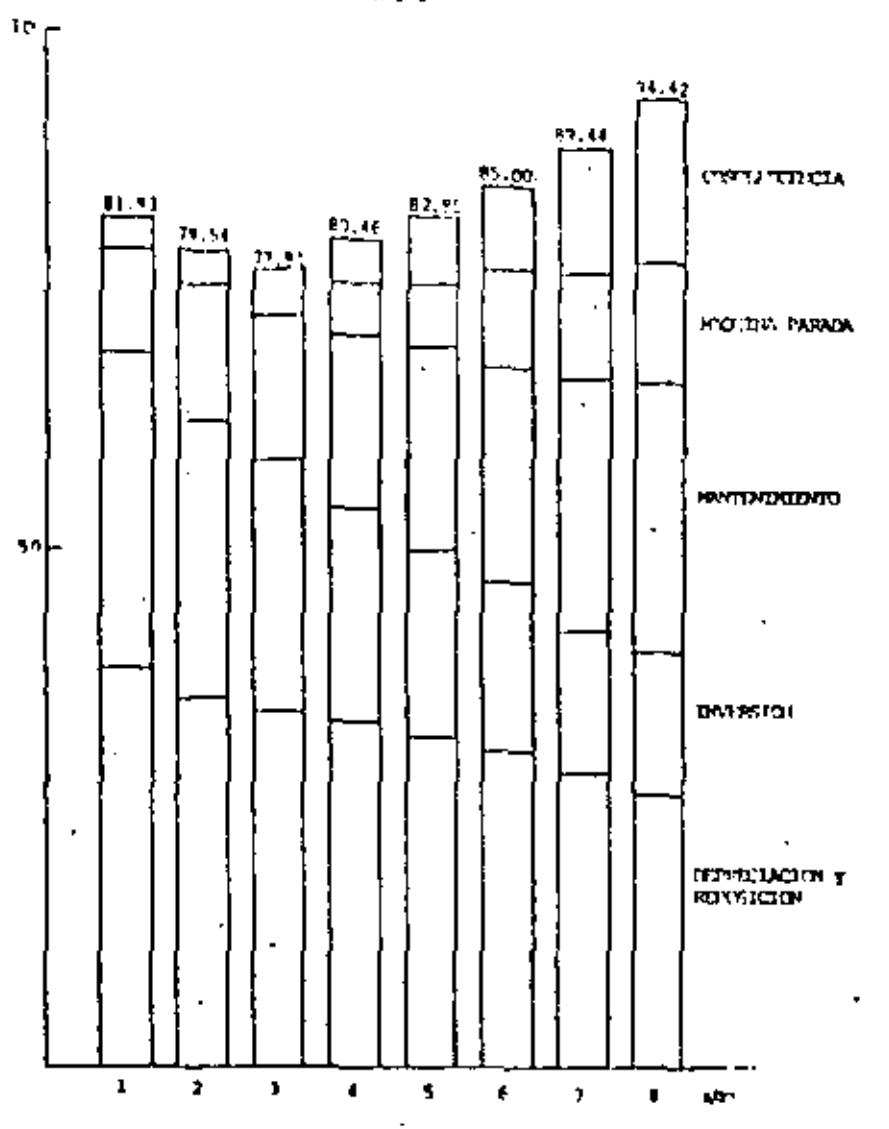

 $\mathbf{r}$ 

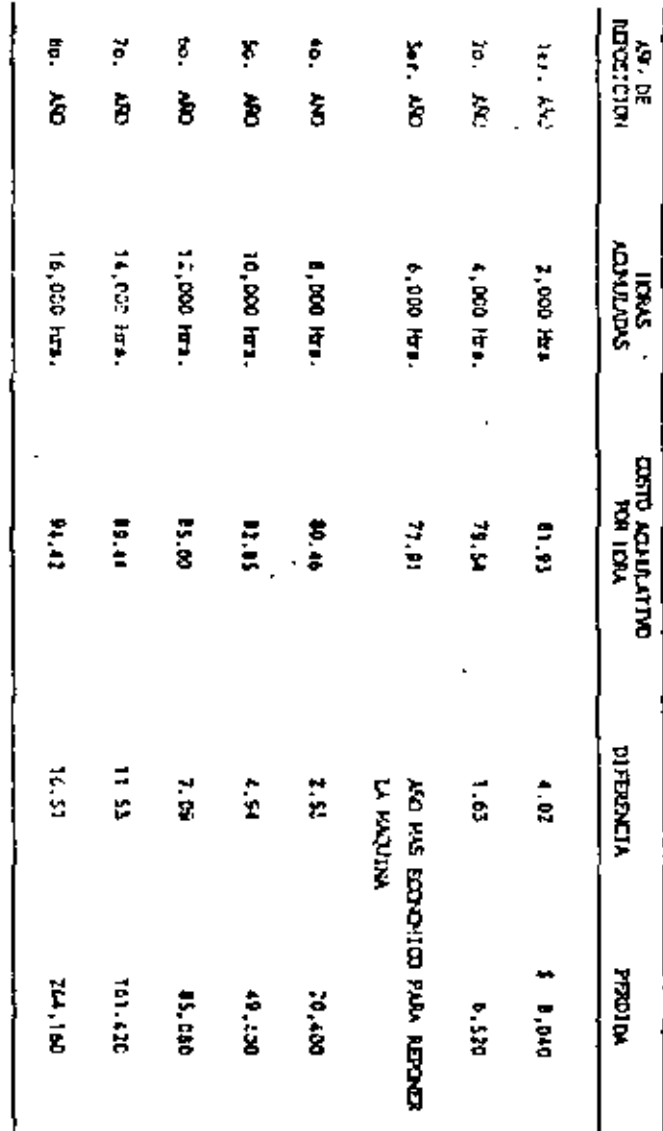

 $\blacksquare$ 

 $\blacksquare$ 

 $\star$  $\boldsymbol{\Sigma}$ 

×

 $\epsilon$ 

 $\mathcal{A}$ 

Ι.

 $\mathbf{r}$ 

 $\mathcal{L}_{\mathcal{A}}$ 

Pig. -1.

 $\epsilon$ 

 $\cdot$ 

 $\ddot{\phantom{0}}$ 

 $\mathbf{r}$ 

 $\mathcal{A}^{\pm}$ 

 $\mathcal{F}_\bullet$ 

 $\mathbf{r}$ 

Acast

ă

 $\sim 24$ 

ta rabin ti, muntre las piedidas que possiemanta el cambiar The trains actes e despots del sho de reportation.

In differencial on contractor horn do un año mistro prede parenor pequefit, pero debembi recordar que les costos obtenidos son acumulativos, y que se acumulan 2000 hosas por cada año de optración: esí que por ejemplo, los \$2.55 dils, por hora que is pierden al recuplazar un año más tarde máquina, en -tratidad algoliica una piedida de 22.55 dita, por FCCO horas ecumulades, que mos dem 520,400 dils. de pérdide,

Atialime, es pesible inturrir en pérdidas al se returiera -denasiado pronte, debido al efecto compuesto de los costos roumulatives por hors. Es importante hacer noter, que en términos generales, el propietario de una miquina se verd +. afectado con pérdidas mayores ai cambia au miquina thos als tarde que mños antes. En conclusión, éstas pirdides se poteden evitar. lievande un registro de los costos de cada migui ni y iplicando los efectos de todos los factores ya descritos, correcterente,

 $-5<sub>+</sub>$ **NAXINO RENDIMIENTO BE LA INVERSION** 

Es importants analizar, basados en los costos promedios acumulados, para quê año se obtiene el rendimiento máximo del capital invertido en Equino.

Si, en el ejempio visto anteriormente, fijamos un ingreso -promedio de \$100.00 dils, por hora efectiva de trabajo, el rendiblento de la inversión para cada año quedaria determina de por:

$$
k_{\text{end.}} + m = \frac{(im\text{region)}\text{ horizontal}}{im\text{original}} \times \text{m} \times \text{m
$$

Esto es:

Para el fer año

200. 
$$
100 = \frac{(100 - 0.01, 0.02, 0.00)}{200, 0.01 + 151, 0.01} = 0.2042
$$

Fare of 25 and

$$
For  $\ell$  3.7, and
$$

$$
Part1. 4m = \frac{(100 - 37.91)4000}{200,000 + 84.000} = 4.0.3111
$$

$$
[0.71, 0.72, 0.00]
$$

$$
Rend. 107. = \frac{[100 - 80.46)1000}{\frac{200,000 - 56,000}{2}} = 0.5053
$$

For 
$$
e
$$
 5<sup>†</sup>. The

$$
\text{Part.}\ \text{Inv.} = \frac{(100 - 27.85)10,000}{200,000 + 34,000} = 0.2932
$$

Parm of 6", who

$$
3 \text{ and } 2\pi r. = \frac{(100 - 85,00)12,000}{200,000 \div 13,000} = 0.2752
$$

Para 11 27, 180

$$
3m\omega_1 \text{ 1m, } = \frac{(100 - 89.44) 14,000}{200,000 + 18,000} = 0.1938
$$

Finalporte, cara el 8<sup>e</sup>, año

$$
12 \text{ rad. } \text{law.} = \frac{(100 - 96.42116,000)}{200,000 + 18,000} = 0.1024
$$

Como se ve, el rendimiento misimo de la inversión se obtiene también parm el Sar, año, que seria el año en el cual nos -resultar# mas econimico recupiezar al equipo.

Fo general, eite criterio prevalege mobre ei anterior ym que, al fin de cuentas, no tan solo nos interesará trabalor a costo atnino, sino obtener el másimo beneficio de la inversión realizado.

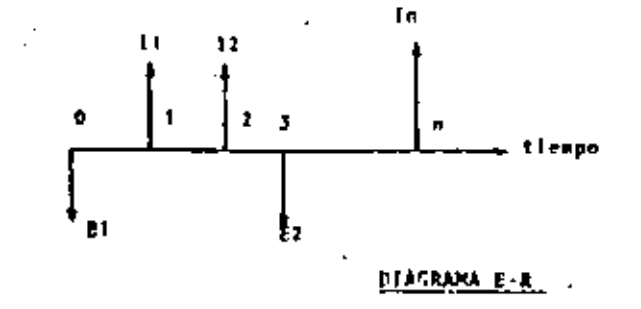

37

METODO DEL VALOR ACTUALIZADO

In los sjemplos anteriores, hemos omitido tomar en cuenta el ticapo en que se gaste el dimero; lo cual no es correcto si prosenus que en algunas acasiones habremos de pedirlo prestudo y en otras nos ubstendresos de utilizarlo en otro campo de actividad económica; an ambos casos, es necesario consi-detar un interés que renresente "el costo del dinero".

Con el propósito de mplicar el método del valor actualizado al problema de reemplazo de squipo, desarrollemos primera-mente las fórmulas que nos permites ectualizar las cantidades que intervienen, ya sea como ingresos o egresos, durante le vids fitil del cquipo de construcción que estamos analiten do.

Es recomendable utilizar, en éste tipo de anfilisis, un dis... grama E-R (agresos y recuperaciones) sobre el cuel se señale el flujo de efectivos de una inversión propuesta, siguiendo la convención de asignar signo positivo o flecha excendente a los ingresos, y signo negativo o fiecha descendenta a los egrados, (esta consideración en elgunos casos puede, por comodided, Invertirse) seada se indica.

Atendiendo a lo enterior, podemos plantoar la siguiente inte rrogante. ACoil será el velor futuro "F" de una cantidad ... presente "C", al final de "n" períodos, a interés compuesto  $+1$ 

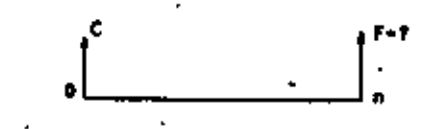

El valor crosológico de C. serás  $C_1 = C + 10 + C (1 + 1)$ Fars el primer año  $C_3 + C_1 + 1 C_2 + C_3 (1+1) + 1C_3 (1+1)$ Pars el segundo año  $+ C + 1C + 1C + 12c$  ...

 $= C (1+2i + 12) - C (1 + 1)^2$ 

 $\mathbf{u}$ 

Por inducción, al final del enésimo período

$$
C_n = C(1 + i)^n, \quad \text{si } C_n = F
$$
  

$$
F = C(1 + i)^n
$$

- 38

 $-39$ 

al factor (f + i)" fecibe el nombre de factor de valor futu to pago simple, y es el factor por el cual se muitiplica un pago simple para obtener su monto capitalizado a una fecha future especifica.

Si de la equación i, despejamos C:

$$
c = F \frac{1}{(1 + i)^n}
$$
 (2)

El fector  $\frac{1}{(1 + i)^n}$  recibe el nombre de factor de valor presente pago simple, y es el factor por el cual hay que mui tiplicar un pago futuro para obtener su velor actual. Obser vese que, para tasas de interés mayores que cero, el valor presente siempre serf menor que el volor futuro.

En elgunos casos, es frecuente contiderar lo que se conoce como serie eliforme de pagos; esto es, pagos de la misma mag nitud que se realizan regularmente, ya sea el principio, o al final de cada uno de los períodos considerados:

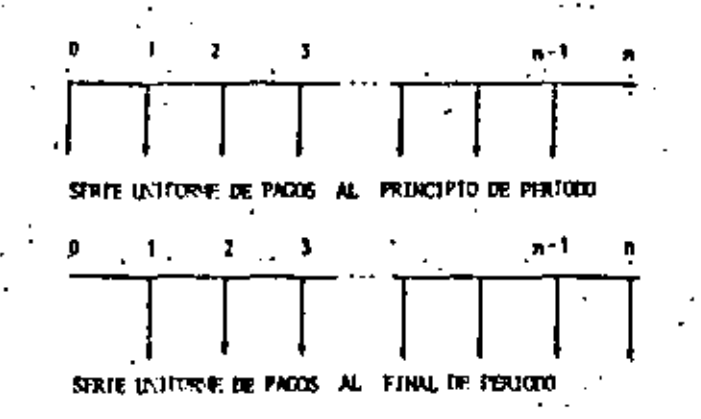

Cown verewas adelante, las gastos debido a mantenimiento y operación de la maquinaria, que en realidad se efectúan de maners irregular, pueden considerarsa para efectos del estudio que nos ocupa, como realizados si final de cada período. El valor actual de una setie uniforme de pagos de final de período es, de acuerdo con la ecuación 2:

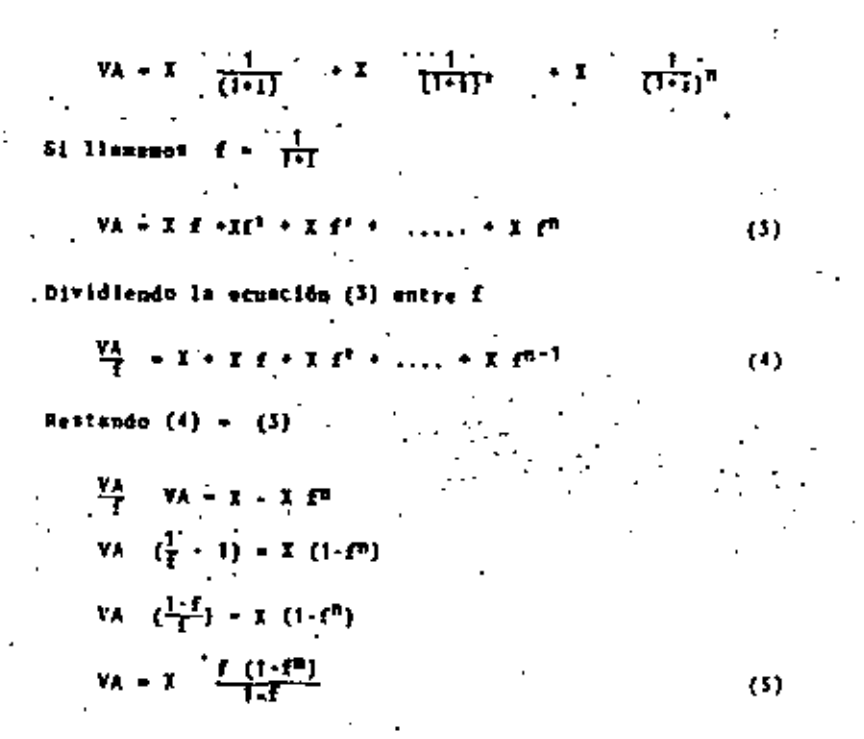

El fector  $\frac{f(1-f^n)}{1-f}$ , se llema factor de valor actual serie

uniforme, y es el factor por el cuel habri de multiplicarse la serie uniforma de pagos para obtenar su valor presente.;

Anticando das consideraciones anteriores el problema de recy place de cquipo, tenenes que al un equipo nuevo nos cuesta -C y aus castes totales de utilización al cabo de 1.2.3, ..... n shos es M. el costo total acumulado es:

 $C \leftarrow N_1 \leftarrow N_2$  para el segundo año

$$
C \leftarrow H_1 + H_2 + H_3 + \ldots + H_n \qquad \text{para el who m}
$$

Si el equino se vende al cabo de "n" años, obtendrewos por 61 un valor de rescote al que designaremen con 3.

Representando lo anterior gráficamente

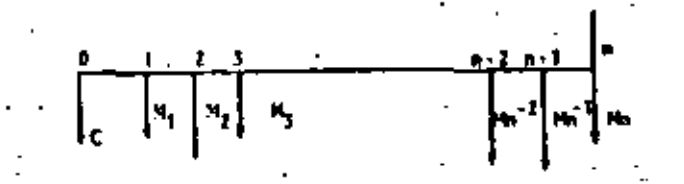

El valor actualitado de estas cantidades es:

$$
\forall x \in C \times N_1 \cap \{x \in N_2 : \mathbb{R}^n \times \dots \times \mathbb{R}^n \mid \mathbb{R}^n \in \mathbb{R}^n \} \Rightarrow \text{where}
$$
  

$$
\forall x \in C \times \overline{\mathbb{R}} \cap N_1 \cap \overline{\mathbb{R}}^k \Rightarrow \forall x \in \mathbb{R}^n
$$

. Por eira parte, una vez actualizado el costo totel scimulado. el costo medio anual no se puede calcular como en el primer 'elemelo, es decir, mo se puede dividir el costo total acumu-In do entre el número de años, pues esto equivaldría a consi derar fas mismas condiciones para todas los años, aituación contraris at principio de actualización que estamos involucrendo.

Dado que los costos ergandos no se efectuan regularmente du " rante todos los gños, sino de una nunera irregular, el costo senal wedio esti dado en restided por une cantidad X que habris que erogar durante a años para financiar este cargo VA. todo elle al final de cada periodo.

Esta cantidad I, serà igual, según la fórmula (5) desarrolla du enteriormente s:

Siendo VA = C +  $\frac{R}{k+1}$  N<sub>k</sub>  $f^k = R f^k$ 

 $x = y\lambda, \frac{1 + f}{f(1 - f^2)}$ 

El valor minimo de éste cargo anual X es el que nos dará le selección conveniente del eño económico de reemplaro.

Una manera prictica de uplicar lo anterior, es tabulando los velores involucrados, lo cual se presenta un la table 12, en la cual se ha considerado un interés del 101. Al analitar - los resultados, vemos que aún cuando los datos del ejemplo son semejantes al primer caso presentado en astes notas, el año económico de reemplazo se corre del quinto al sexto. En to se explica si nos referinos a la figura 1, ya que el epli car el vulor actual del dinero las curvas de depreciación y manteniviento cambian desplazando el punto de costo minimo hacia le derecha. Ver también table 13 y figura 9.19.

Extrapolando este razonamiento; si aumentamos la tasa de interês, encontraremos que el año económico de reemplazo o sea la vids econômica del equipo, se va alergando. Esto explica untra otras coses..la situación que se está dando actualmente: "Conservat casi indefinidamente la maquinaria de consetrucclón"

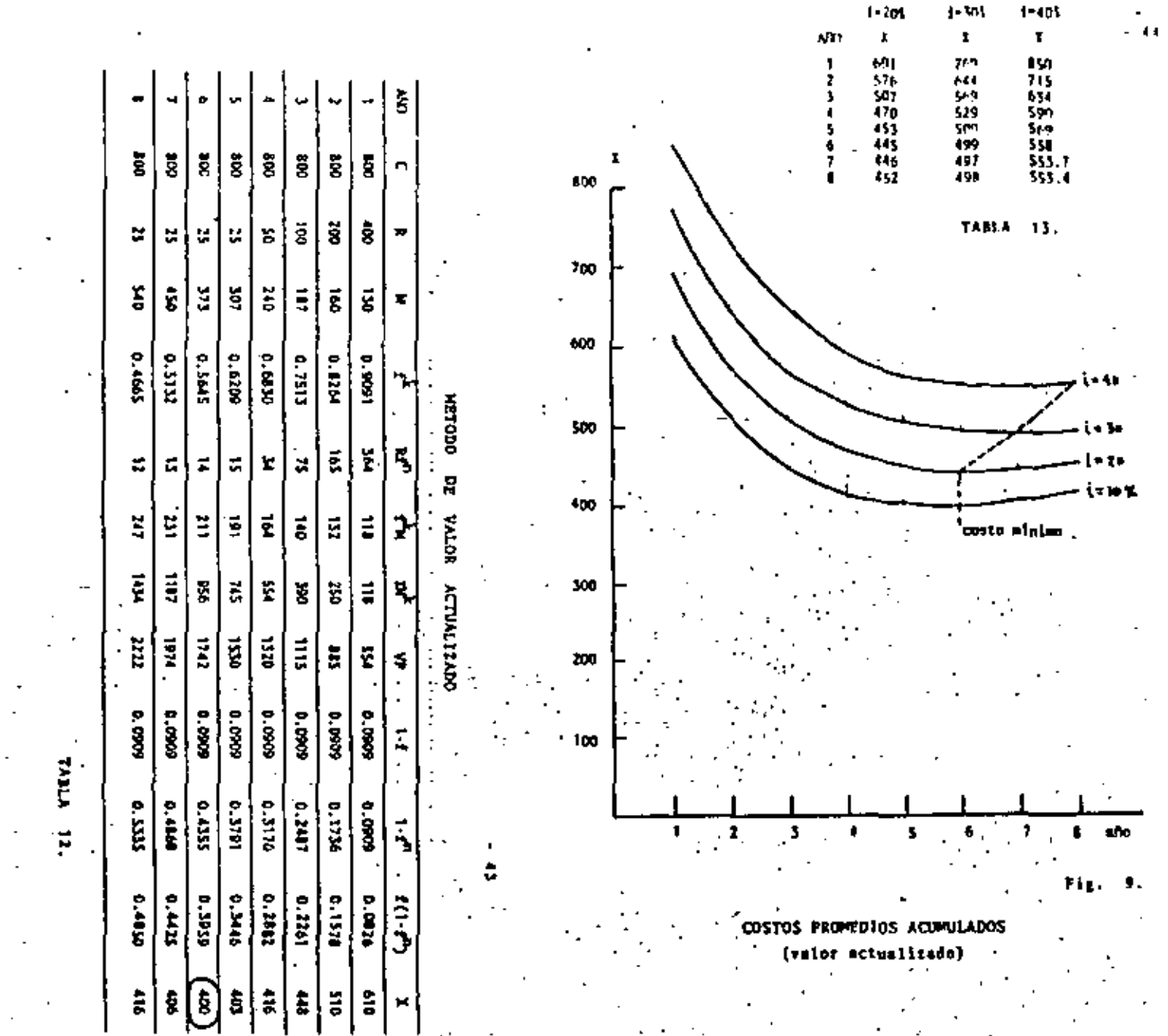

# COMPACTACION EN El CAMPO

### l. JNTRODUCCION.

La palabra "compactación" resulta de sustantivar el Adjetivo ''compacto" que deriva del latín "compactus", participio pasivo de "compingere" que quiere decir unir, juntar.

Desde tiempos antíguos se ha reconocido la conveniencia de compactar los terraplenes de los caminos. Los métodos primitivos incluían llevar borregos de un lado para otro del terraplén y arrastrar con caballos aplanadoras pesadas de madera.

Hasta hace pocos años se podía contar con la compactación hecha por las unidades de transporte y por aplanadoras casuales, junto con los asentamien  $=$ tos naturales, para estabilizar los terraplenes, de modo que retuvieran su ...<br>forma y soportaran las cargas que se colocaran sobre ellos.

En los últimos quince años ha habido un gran progreso en la ciencia de -<br>- la compactación de los suelos. Los estudios de laboratorio han resuelto mu chos problemas del comportamiento del suelo, y los fabricantes han diseñado -<br>una amplia variedad de equipo para producir el máximo de compactación con el máximo de economía.

La compactación de los suelos debe ejecutarse de la forma más adecuada,ya que a excepción de unas correctas características de drenaje, es el factor que tiene mayor influencia en las condiciones funcionales de cualquier obra civil, como pueden ser terraplenes, sub-bases, bases y superficies de roda miento.

Se desprende de lo anterior, que la vida útil de una obra, en la que intervienc la compactación, dependerá en gran parte del grado de compactación especificado, el cual deberá ser estrictamente controlado.

La realización de proyectos cada vez más· ambiciosos y de programas más agresivos ha originado una intensa y constante evolución del equipo de compa<u>c</u> tación.

Se han introducido mejoras, tales como: poderosos sistemas hidráulicos, sensores electrónicos confiables, d1seños.más funcionales, mayor versatilidad en su uso, transmisiones rápidas, potentes motores, etc., las cuales se han -<br>traducido en una mayor producción de los equipos.

Con el objeto de poden cumplir con plazos cada vez menores en la ejecu ción de obras cada vez mayores, se ha llegado a la necesidad de utilizar equ; pos de gran producción,

Los grandes equipos de carga, acarreo y tiro de material, han obligado a ,<br>los fabricantes de equipo de compactación a diseñar maquinas compactadoras ca paces de balancear al tiro con la compactación, para evitar interferencia de actividades y pérdida de tiempo, lo que da por resultado un proyecto antieco~ nomico.

## II. CLASIFICACION DE LOS SUELOS.

Para poder clasificar los suelos nos basaremos en el "Sistema Unificado de Clasificación de Suelos" (S,U,C,S,);

Este sistema cubre los suelos gruesos y los ffnos, distinguiendo ambos \* por el cribado a través de la malla 200; las partfculas gruesas son mayores que dicha malla y las finas menores, Un suelo se considera grueso si más del 50% de sus particulas son gruesas, y fino; si más de la mitad de sus particulas, en peso, son finas.

1) SUELOS GRUESOS,

El símbolo de cada grupo está formado por dos letras mayúsculas, que son las iniciales de los nombres ingleses de los suelos más típicos de ese grupo.

G (Gravel) Gravas y suelos en que predominen éstas,

S (Sand) Arenas y suelos arenosos,

Las gravas y las arenas se separan con la malla No, 4, de manera que un\_ suelo pertenece al grupo genérico G, si más del 50% de su fracción gruesa (re tenida en la malla 200) no pasa la malla No, 4, y es del grupo genérico S, en caso contrario,

- a) Material prácticamente limpio de finos, bien graduado, Símbolo W -(well graded). En combinación con los símbolos genéricos, se obtie nen los grupos GW y SM,
- b) · Material prácticamente limpio de finos, mal graduado, Símbolo P --<br>(poorly graded). En combinación con los símbolos genéricos, da lugar a los grupos GP y SP,
- c) Material con cantidad apreciable de finos no plâsticos, Sfmbolo M (del Sueco No y 14Ja1a), En combinación con los sfmbolos genéricos, da lugar a los grupos Gl1 y SM, •
- Material con cantidad apreciable de finos plásticos. Símbolo C d). (Clay). En combihación con los símbolos genéricos, da lugar a los grupos GC y SC.
- 2) SUELOS FINOS.

También en este caso el Sistema considera a los suelos agrupados, formán dose el símbolo de cada grupo por dos letras mayúsculas, elegidas con un cri $\overline{\cdot}$ terio similar al usado para los suelos gruesos, y dando lugar a las siguien tes divisiones:

- M Del Sueco Mo y Mjala) Limos inorgánicos. 1
- C (Clay) Arcillas inorgánicas.
- O (Organic) Limos y Arcillas Orgánicas.

Cada uno de estos tres tipos de suelos se subdividen, según su límite líquido, en dos grupos. Si este es menor del 50%, es decir, si son suelos de compresibilidad baja o media, se añade al símbolo genérico la letra L (Low -Compressibility), obteniéndose por esta combinación los grupos ML, CL y OL. -Los suelos finos con límite líquido mayor del 50%, o sea de alta compresibili dad, llevan tras el símbolo genérico la letra H (High Compressibility), tenien do así los grupos MH, CH, OH.

Al final de este capítulo aparece una tabla general del "Sistema Unifíca" do de Clasificación de Suelos".

Los materiales friccionantes son principalmente gravas y arenas; enten diéndose por fricción interna a la resistencia al desplazamiento entre las<sup>-</sup>particulas internas del material.

Los materiales cohesivos son arcillas y limos arcillosos; cohesión podemos definirla como la atracción mutua de las partículas de un suelo debido a fuerzas moleculares y a la presencia de humedad.

### III. COMPACTACION

#### $1.$ DEFINICION

En la terminología de Mecánica de Suelos, la reducción de los vacíos de un suelo recibe varios nombres: Consolidación, Compactación, Densificación,etc., existen ligeras diferencias en el significado de los dos primeros.

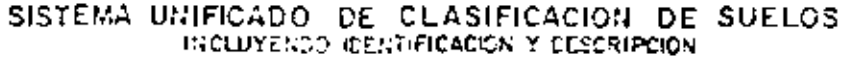

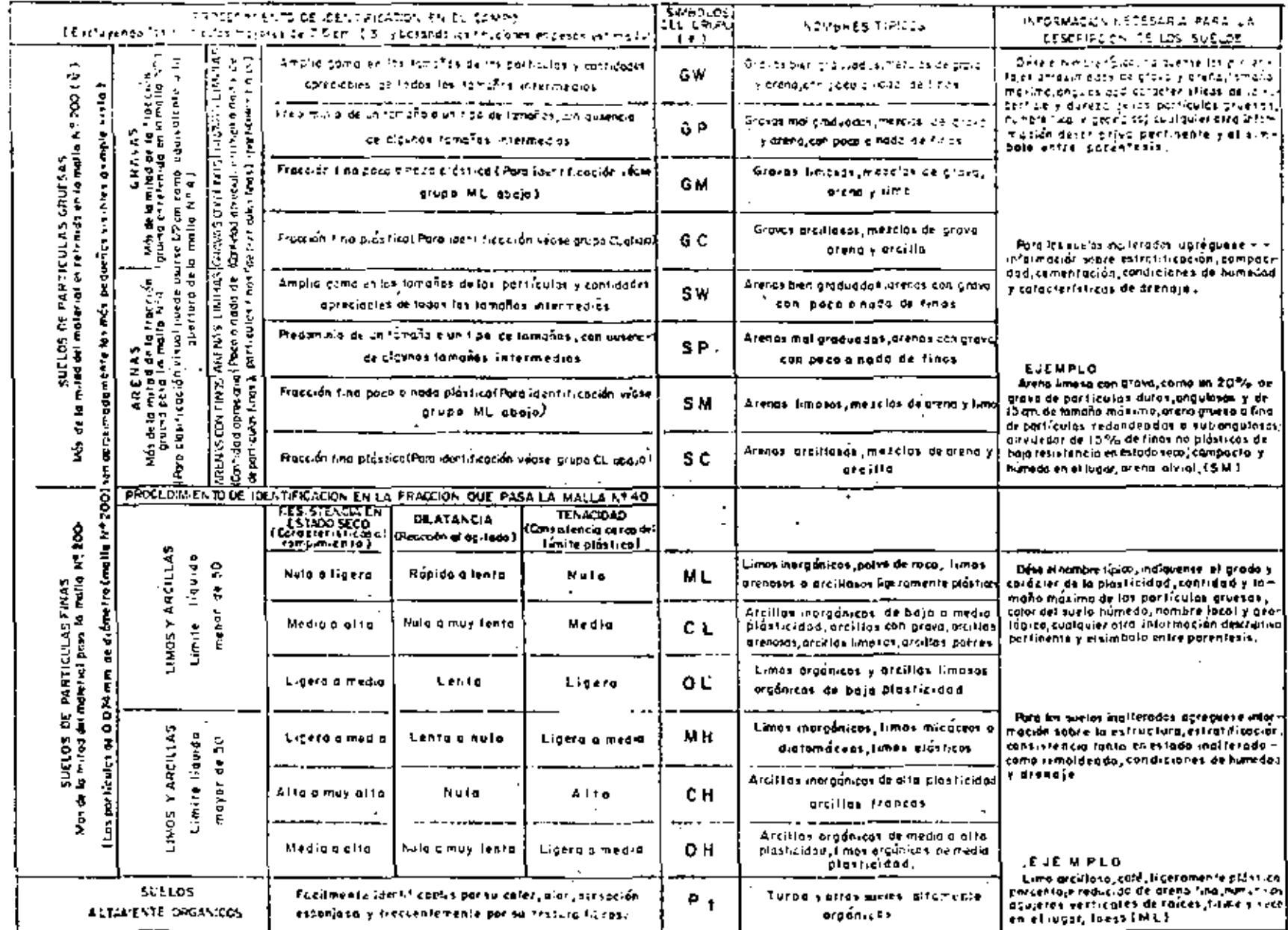

L. 4

 $\cdot$ 

T+1 Clarificaciones, de troniera - Lassueles que posson las características de dos grubos se designun con la combinación de los das símpolos.

it O I Todas est dominicat de lus mollas en esta conta son das U.S. Standards

Consolidación, se usa para la reducción de vacíos, relativamente lenta,debida a la aplicación de una carga estática, usualmente acompañada de expulsión de aqua del suelo, por ejemplo la reducción de vacios en el suelo bajo un edificio.

El termino compactación se usa para la reducción de vacíos, más o menos rápida, producida por medios mecánicos durante el proceso de construcción. -- $(Fig, 1).$ 

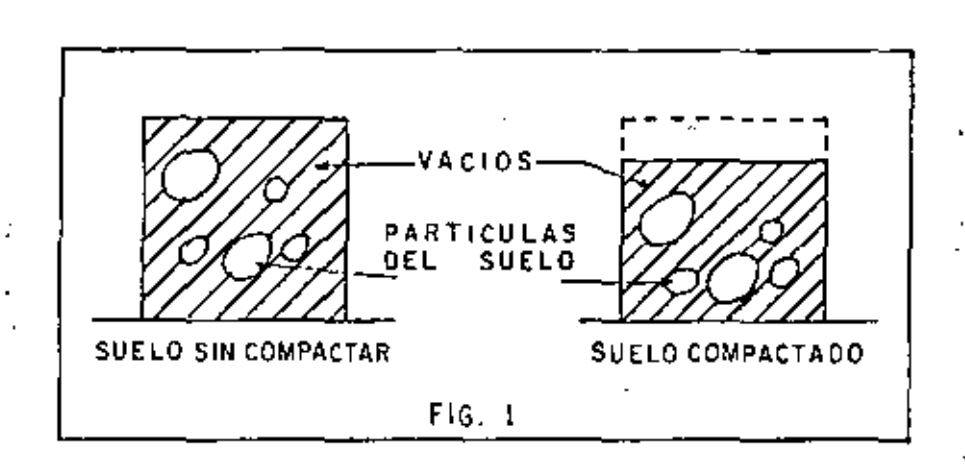

Al reducirse los vacíos del suelo hay un incremento del peso volumétrico del material, de donde se puede dar la siguiente definición,

Compactación: Es el aumento artificial, por medios mecánicos, del peso volumétrico de un suelo, esto se logra a costa de la reducción de los vacios del mismo al conseguir un mejor acomodo de las partículas que los forman me  $\overline{=}$ diante la expulsión de aire y/o agua del material.

PROPOSITO E IMPORTANCIA, 2.

La compactación mejora las características de un suelo en lo que se re fiere a:

a) Resistencia mecánica

- b) Resistencia a los asentamientos bajo cargas futuras
- c) Impermeabilidad

Entre las obras que requieren compactación se pueden señalar como más im portantes las carreteras, las aeropistas y las presas de tierra.

Estas estructuras deberán ser capaces de soportar su propio peso y el pe so de las cargas super-impuestas, si falla, el costo de la reparación puede ser may elevado.

Besde ni pinto de vista del constructor el problema es obtener la densidid especificada por el diseñador. Obtenida esta densidad se asegura que la resistencia a futuros asentamientos y la impermeabilidad sean las supuestas -<br>por el diseñidor, sin embargo, la obtención de la densidad de diseño no neces<u>a</u> riamente a cuna la resistencia mecánica supuesta, ya que êsta depende, en su chos santas, de la humedad a la cual fué compactado. Es necesario entonces = que la compactación sea efectuada a la humedad especificada, especialmenta para sectos rehesivos.

fe hace notar que compactar a mayores grados del especificado no es conveniente, es decir, compactar más, puede resultar perjudicial al proyecto.

In falle de algunas obras han obligado a que las especificaciones de com pactución sean cada vez más estrictas; las tolerancias en más o en menos, dei grado de compactación especificado, son generalmente fijadas desde el inicio  $de$  la spra $\rightarrow$ 

#### PRUEBAS DE COMPACTACION, J.

En la construcción de terraplenes sería ideal poder medir la resistencia del sueto para determinar cuando se ha alcanzado la resistencia necesaria, se ro el equipo para medir esta resistencia (especialmente a esfuerzos de compresión y contante) en difícil de manejar, es caro y no es aplicable a tedos --<br>los suelos, por lo tanto se han preparado las siguientes pruebas de laboratoria.

2). Prector: R.R. Proctor estableció que hayjuna correspondencia entre el ju o volumetrico seco de un suelo compactado y su resistencia. El equipo\_ para macer primebas de compactación en la cora es un equipo económico y sencille. Proctor desarrolló una prueba que consiste en:

- $\langle \sigma \rangle$ Se toma una muestra representativa del suelo a compactar, de humedad conocida.
- ωĵ. Se toma un cilindro de 4<sup>n</sup> de diâmetro x 4  $1/2<sup>n</sup>$  de altura, se llena en tres capas aproximadamente iguales con material de proeba.

A) Proctor

W) Proctor Modificada

C) Porter

c) Cada capa se compacta con 25 golpes de un martillo de 2,5 kg con un Area de contacto de 20 cm2, el que se deja caer de 35 cm de altura-(Fig. 2). Todo esto con el objeto de siempre dar al material la mis ma energfa de compactación. -

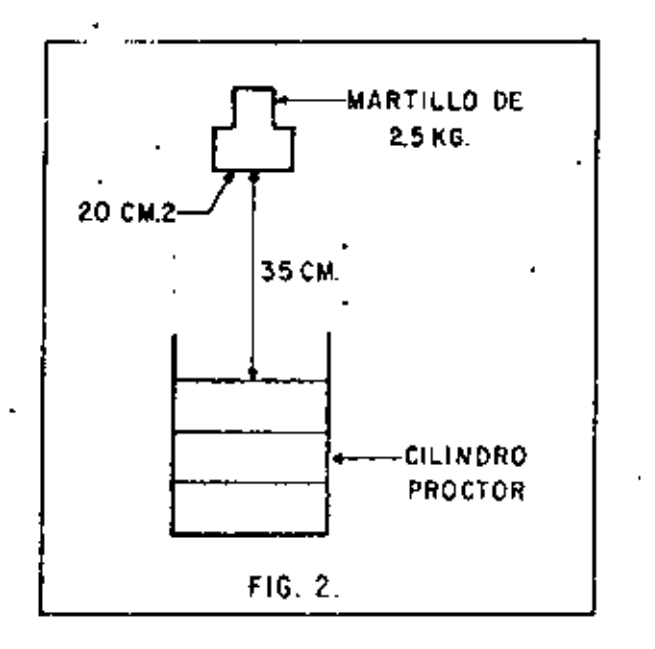

- d) Se pesa el material y como el volumen es conocido se calcula el peso volumétrico húmedo, simplemente dividiendo el peso del material entre su volumen. Como la humedad es conocida, se resta el peso del agua y se obtiene el peso volumétrico seco para esa humedad.
- e; Se repite la prueba varias veces, variando cada vez el grado de humedad, con lo que se obtienen pares de valores Humedad-Peso Volúmétrico Seco.

Con estos pares de valores se dibuja la siguiente gráfica (Fig. 3),

Puede observarse que hay un cierto contenido de humedad para el cual el ,.e~o volumétrico es máximo, este peso se conoce como: "Peso Volumétrico SecO Maximo" (P.V.S.M.), o peso proctor, y el contenido de humedad como humedad óp tima.

El diseñador entonces especifica el porcentaje del peso proctor que debe obtenerse en la construcción del terraplén y la humedad óptima.

Por ejemplo: Si el proyectista especifica 95% Proctor en el caso de la – gráfica, tenemos: P.V.S.M. = 1820 kg/m3

95% de P.V, S, M. = 0.95 x 1820 = 1729 kg/m<sup>3</sup>

es decir el constructor debe obtener un peso volumétrico seco mínimo de 1729 kg/m3 en ese material.

La razón de la existencia de un peso volumétrico máximo es que en todos los suelos, al incrementarse su humedad, se les proporciona un medio lubrican te entre sus partículas, que permite un cierto acomodo de estas cuando se sujetan a un cierto trabajo de compactación, Si se sigue aumentando la humedad, con el mismo trabajo de compactación, se llega a obtener un mejor acomodo de sus partículas y en consecuencia un mayor peso volumétrico, si se aumenta más la humedad todavía, el agua empieza a ocupar el espacio que deberían ocupar las partículas del suelo y por lo tanto comienza a bajar el peso volumétrico del material, para el mismo trabajo de compactación.

Por lo tanto, si se aumenta o disminuye la humedad será necesario aumentarel trabajo del equipo de compactación, lo que, en general, no es económico.

B). Proctor Modificada; Conforme fueron aumentando las cargas sobre las terracerías por el uso de camiones y aeroplanos cada vez más pesados, se vió la necesidad de desarrollar mayores densidades y resistencias en muchos materiales usando mayor trabajo de compactación. Por esta razón se desarrolló la prueba Proctor modificada.

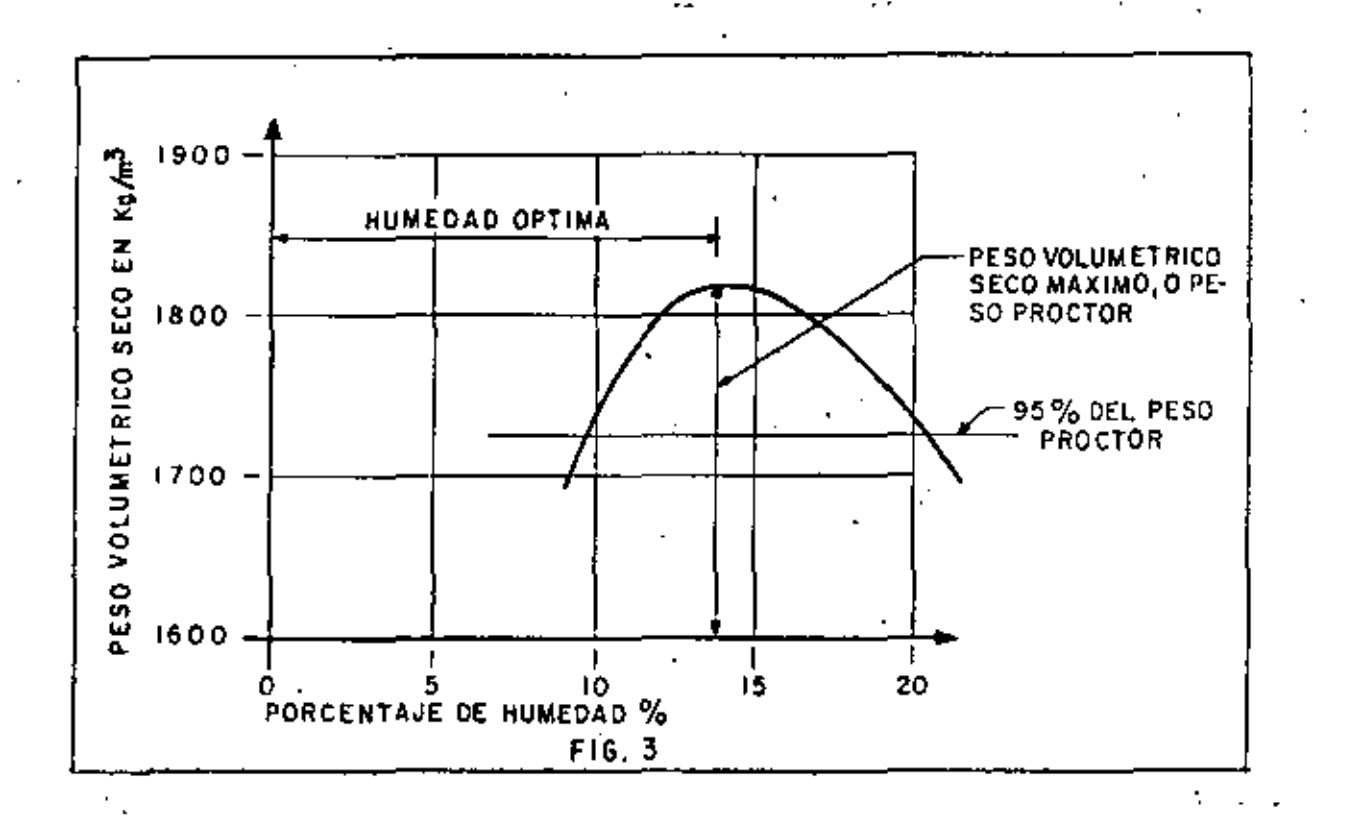

- 8 -

Para esta prueba se usa el mismo cilindro proctor, pero el material secompacta en 5 capas con un martillo de 4.5 kg y cayendo de una altura de 46cm, dando 25 golpes por capa (Fig. **4).** 

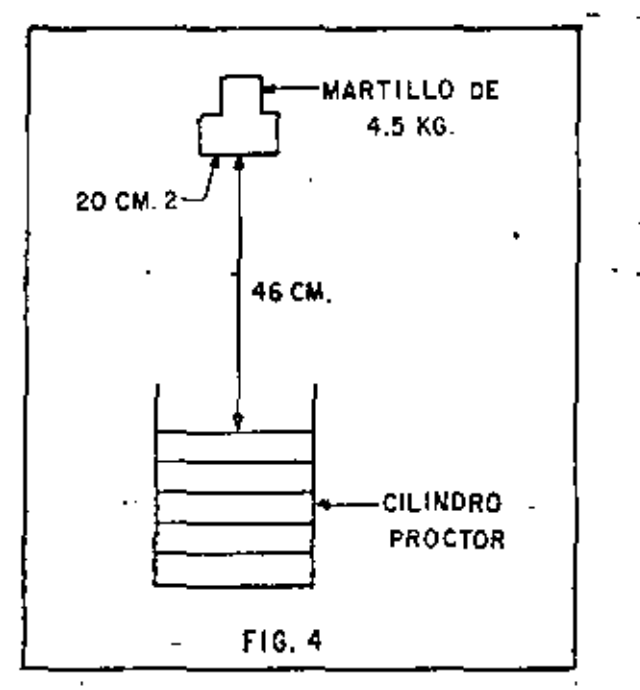

En todos los aspectos las dos pruebas son semejantes, únicamente el tra bajo de compactación se ha incrementado aproximadamente 4.s·veces.

La gráfica siguiente es un ejemplo de la prueba proctor y la prueba proctor modificada efectuadas en el mismo material (Fig. 5).

Obsérvese en esta gráfica que aunque el trabajo de compactación se ha in crementado 4.5 veces, la densidad solamente se incrementó 9%, y que la humedad 6ptima disminuy6 3%. Esto último es invariablemente cierto,

C) Porter: Tanto la prueba Proctor como la Proctor modificada han da-<br>do muy buen resultado en suelos cuyos tamaños máximos son de 10 mm (3/8"), en suelos con particulas mayores el golpe del martillo no resulta uniforme y\_ por lo tanto la prueba puede variar de resultados en un mismo material.

Para obviar esta dificultad se ideó la prueba Porter, que consiste en lo siguiente:

a) Se toma una muestra del material a probar y se seca.

b) Se pasa por la malla de 25 mm (1") y se determina el porcentaje, en peso, retenido en la malla, si el porcentaje es menor del 15%, se -

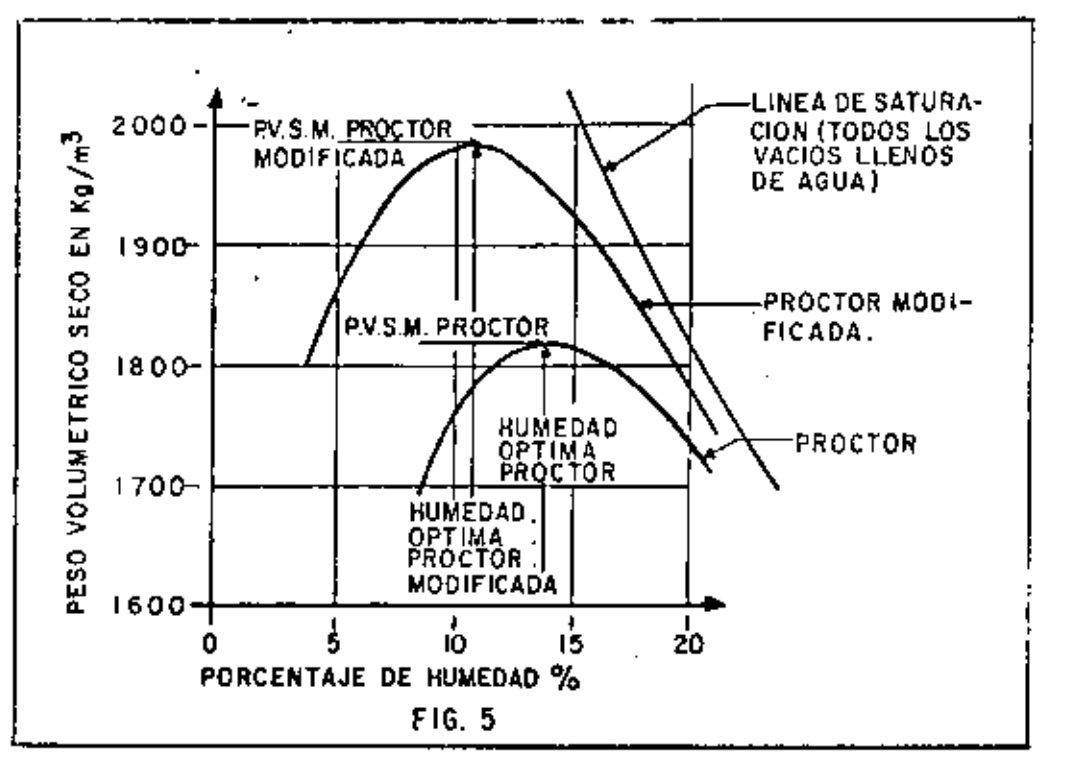

usará para la prueba el material que pasó la malla. Si el porcenta je retenido es mayor del 15% se prepara, del material original, una muestra que pase la malla del" y que sea retenida *en* h malla No.4, de esta muestra se pesa un tanto tgual al peso del retenido, el ~ue se agrega al material que pasó la malla de 1", con este nuevo material se procede a la prueba,

- c) A 4 kg de la muestra ast preparada se le incorpora una cantidad de agua conocida; y se homogeniza con el material,
- d) Con este material se llena, en tres capas, un molde metálico de 6" de diámetro por 8" de altura con el fondo perforado. Cada capa se pica 25 veces con una varilla de  $5/8$ " (1.9 cm) de diámetro por 30c $\overline{m}$ de longitud con punta de bala,
- e) Sobre la última capa se coloca una placa circular ligeramente menor que el diámetro interior del cilindro, y se mete el molde en una prensa de 30 Ton.
- f) Se aplica la carga gradualmente de tal manera que en cinco minutos se alcance una presión de 140.6 kg/cm2, la cual debe mantenerse durante un minuto, e inmediatamente se descarga en forma gradual du <sup>~</sup> rante un minuto.

- 11 -

Si al llegar a-la carga máxima no se humedece la base del molde, la hume dad ensayada es inferior a la óptima.

g) Se prosigue por tanteos hasta que la base del roolde se humedezca al alcanzar la carga máxima. La humedad de esta prueba es la humedad óptima. Se determina entonces el peso volumétrico seco de la mues $\overline{-}$ tra dentro del cilindro, a este peso se le conoce como el "Peso Volumétrico Seco Máximo Porter", y que será el peso comparativo para el trabajo de campo.

Por ejemplo: si en la prueba Porter obtuvimos un Peso Volumétrico Seco-Máximo" de 2,000 kg/m3, y el diseñador ha pedido el 95% Porter, en la obra tendremos que alcanzar un peso volumétrico seco de: 0,95 x 2,000 = 1,900 kg/m3.

4, ME TODOS DE CONTROL.

Para medir en la obra si se ha alcanzado el peso volumétrico especificadu hay varios mª todos:

- A) Medida física de peso y volumen
- B) Hediciones nucleares
- C) O t r o S

A) - Medida Física de Peso y Volumen: En cualquiera de los métodos existentes el principal probl ;•na radica en la determinación de la humedad para PO der calcular el peso volumétrico seco en funcidn del peso volumétrico húmedo-. que es el que se obtiene en las pruebas de campo, Normalmente se calienta uña parte del material hasta secarlo y por diferencia se obtiene la humedad, pero este método es lento y peligroso porque en algunos suelos se altera el peso volumétrico con el calentamiento, debido a la evaporación de partes orgánicas principalmente. Nunca debe llegarse a la calcinación que también puede alterar el peso volumétrico, este método consiste en:

- a) - Se excava un agujero de 10 a 15 cm de diámetro, o un cuadrado de 15 cm por lado, a la misma profundidad de la capa por probar.
- b) El material excavado es cuidadosamente recogido y pesado. Se seca para determinar la humedad y el peso volumétrico seco.

e) El volumen del agujero es medido, El método usado generalmente es\_ llenándolo con una arena de peso volumétrico constante que se tiene en un recipiente graduaJo .

d) Conocidos el peso seco de la muestra y el volumen del agujero, se - calcula el peso volumétrico seco de la muestra. que debe ser igual ó mayor que el peso volumétrico seco especificado.

B) Prueba de Medición Nuclear: Para evitar el tiempo y costo que signi fica la prueba anterior se han ideado varios métodos, uno de ellos es el Méto do Nuclear, que consiste en un bloque de plomo que contiene un isótopo y un  $\Xi$ tubo Ceiger (Fig, 6},

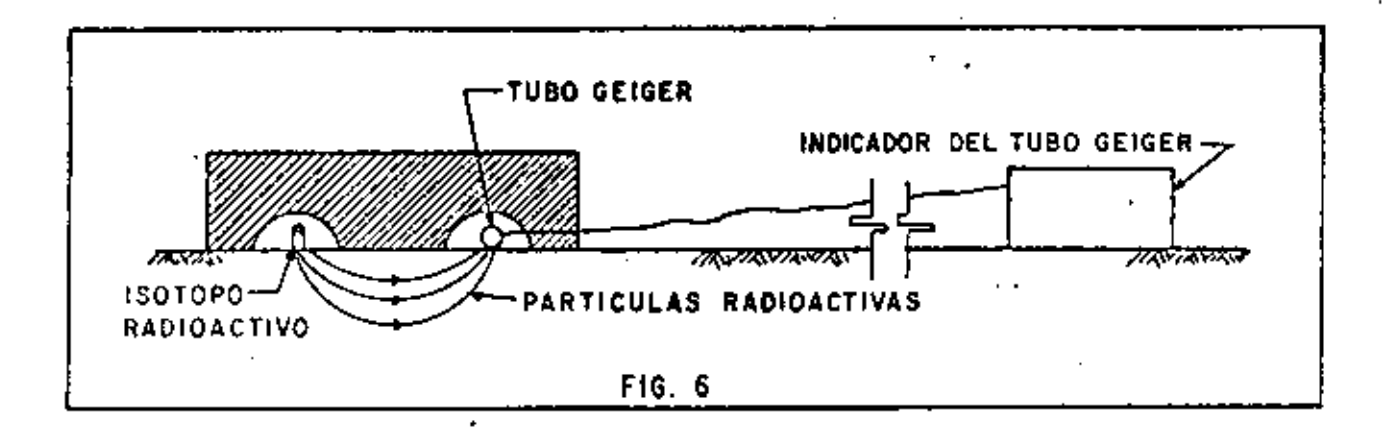

El bloque de plomo se coloca sobre la capa a probar, el número de particulas que llegan al tubo Geiger está en función de la masa del material que tienen que atrayesar, es decir, es función del peso yolumétrico, entences la medida del indicador debe compararse con otra medida hecha en una capa que  $-\bar{z}$ tenga el peso volumétrico especificado.

Estos aparatos necesitan frecuente calibración, no siempre hay una indicación clara cuando el aparato no funciona bien y su exactitud varfa con el tipo de suelo.

Estas desventajas, sin *embargo* son despreciadas por los constructores en grandes trabajos de terracerias, pues el aparato le permite asegurar que una cierta capa ha sido compactada, con un alto grado de confiabilidad, prosiguien do el trabajo de inmediato con la siguiente capa.

 $\mathbf{r}$ C) - Otros: Como el problema principal es la determinación de la humedad se han desarrollado últimamente algunos métodos entre los que destaca principalmente el denominado "Speedy" (Fig, 7), que consiste en colocar un peso conocido de suelo mezclado con carburo de calcio dentro de un recipiente herwetico provisto de un manómetro. El carburo reacciona con la humedad del suelo, produciendo gas acetileno y por lo tanto una presión que es registrada en el  $m$ anómetro el que se puede inclusive graduar en gramos de agua, determinándose rápidamente de esta manera el porcentaje de humedad, y asi poder calcular su peso volumétrico seco.

- 12 -

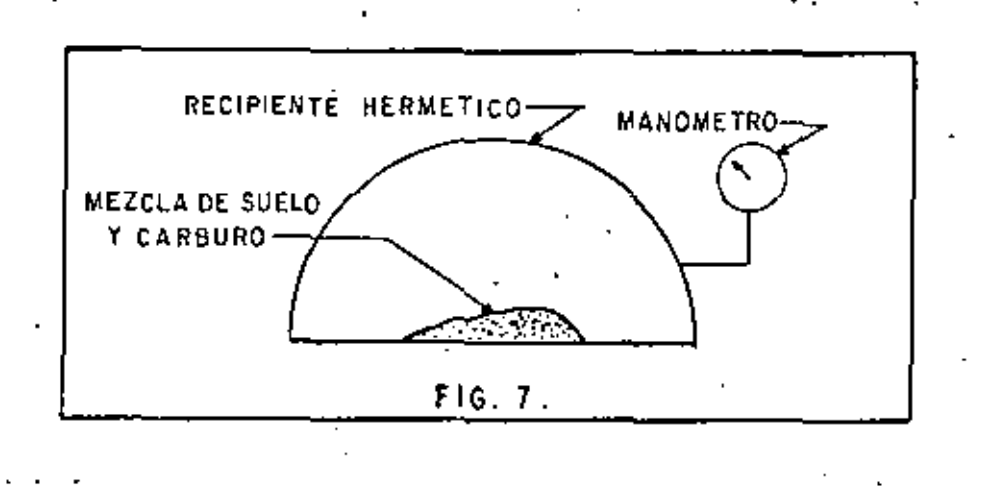

#### IV. TRABAJO DEL EQUIPO DE COMPACTACION,

Para comprender mejor la transmisión de los esfuerzos de compresión en un suelo, consideremos una placa rígida, circular, de área "A", colocada so bre un suelo, a la que se aplica una carga "L", dando una presión de contacto "p"  $(fig, 8)$ .

En el suelo se desarrollan presiones, si unimos los puntos de iqual presión, obtendremos superficies llamadas, bulbos de presión.

Obsérvese lo siguiente:

- Si aumenta el tamaño de la placa pero la presión permanece constana) te, incrementando la carga; la profundidad del bulbo de presión aumenta  $(fig, 9)$ ,
- b). Si aumenta la presión, y el área permanece constante (Fig. 10) la profundidad del bulbo no aumenta significativamente, pero la presión, y por lo tanto la energía de compactación, si aumenta.

Si consideramos un cierto equipo de compactación, trabajando capas de un determinado espesor:

De (a) y  $\{b\}$  se deduce que es necesario controlar el espesor de las ca pas para tener suficiente presión en el suelo para obtener la compactación de seada.

De (b) se deduce que no podemos aumentar significativamente el espesor  $\cdots$ de la capa de compactación simplemente lastrando excesivamente el equipo.

De (a) se deduce que para aumentar el espesor de la capa, debemos cambiar el equipo por otro que tenga mayor superfície de contacto, aunque la presión\_ permanezca constante.

La teoria de los bulbos de presión fue desarrollada por Boussinesq para\_ un medio elástico. -Para fines prácticos todos los suelos son elásticos y la $^$ teorfa es razonablemente cierta aún para suelos granulares.

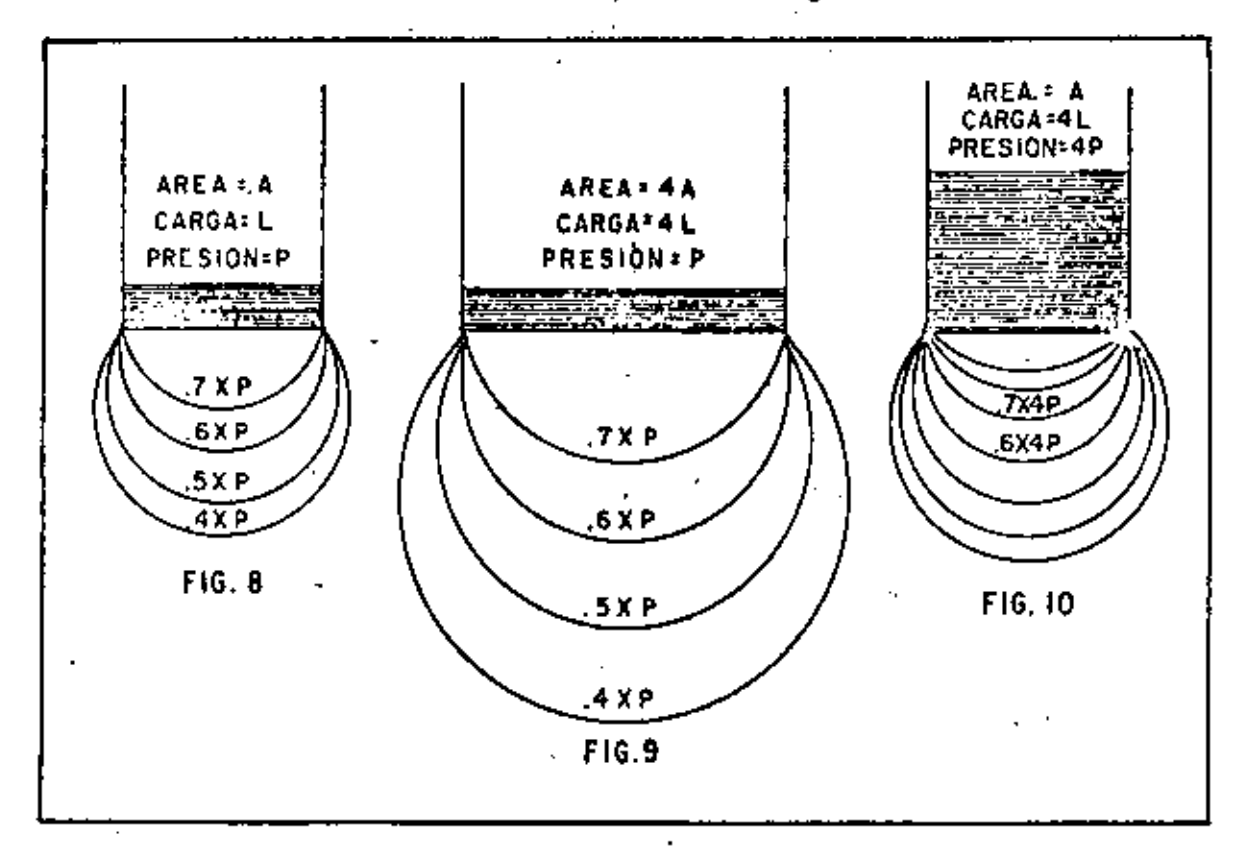

Los esfuerzos mecánicos empleados en la compactación, son una combinaci6n de uno o más de los siguientes efectos:

- 1) PRESION ESTATICA: La aplicación de una fuerza por unidad de área.
- 2) MPACTO; Golpeo con una carga de conta duractón, alta amplitud y ba Ja frecuencia.
- 3) VIBRACION: Golpeo con una carga de corta duración, alta frecuencia, baja ampl1 tud,
- 4) AMASAMIENTO; Acción de amasado, reorientación de particulas próxi ~ mas, causando una reducción de vacíos,
- 5) CON AYUDA DE ENZIMAS,

**County** 

Este principio se basa en la aplicación de pesos más o menos grandes sobre la superficie del suelo.

La acci6n de este principio de compactac16n es de arriba hacia abajo, es decir, las capas superiores alcanzan primero mayores densidades que las de abajo.

Este principio de compactación tiene dos inconvenientes en la obtención de una rápida densificación:

A) Su Acción de Arriba hacia Abajo: El inconveniente de que la parte -<br>superior se compacte primero que la de abajo, es que el esfuerzo compactivo -<br>debe atravesar la parte ya compactada, para poder compactar la inferior. consume por lo tanto mayor energía de compactación,

Tambi~n suele suceder que las caracteristicas granulométricas del mate - rial varfen, debido a la sobrecompactación de la porción superior de la caPa; dicha sobrecompactación o exceso de energfa compactiva produce una fragmenta- ción\_de partfculas.

B) Fomentar la resistencia de la fricción interna del material, durante la compactación: definiendo como fricción interna a la resistencia de las partfculas de un suelo para deslizarse dentro de la masa del mismo, se puede $\equiv$  juzgar este segundo inconveniente,

Si llamamos (F) a la fuerza aplicada por el compactador y (n) al coefi - ciente de fricción interna del material, se puede deducir la reacción (R) de las partfculas para deslizarse dentro de la masa de suelo,

 $R = nF$ 

A mayor fuerza aplicada mayor la reacci6n de la fricción interna del material, aquf es donde el papel que juega el agua resulta muy importante, yaque, tendrá efectos lubricantes entre las particulas reduciendo (n) y por con secuencia  $a(R)$ .

Para este tipo de compactación es necesario hacer riegos intensivos de - agua cuando el material así lo soporte,

### 2, COMPACTACION POR IMPACTO,

. La compactación por medio de impacto se logra haciendo caer repetidamente un peso desde una cierta altura.

Cuando una unidad compactadora tiene una frecuencia baja y una amplitud\_ grande, la unidad cae dentro de este tipo de compactación.

El principio *en* que se basa este tipo de compactación es que, cuando un la presión que ejerce sobre ésta, es varias veces mayor que la presión que --<br>ejerce el mismo cuerpo estando apoyado estáticamente sobre dicha superficie.

3. COHPACTACION POR VIBRACION.

\_Este principio de compactaci6n es el que Oltimamente ha tenido mayor desarrollo y prácticamente ha invadido todos los materiales por compactar.

En la mayoría de los tipos de material, la compactación dinámica o vibra toria, supera en eficiencia a los compactadores estáticos. '

Como en la compactación por presión estática, en este tipo de compact<u>a</u> ción también se aplica una cierta presión, pero al mismo tiempo se somete al  $\checkmark$  material a rápidos y fuertes impactos o vibraciones, entre 700 y 4,000, dependiendo del compactador.

Oebtdo a las vibraciones producidas por el equipo sobre el material, la\_ fricción interna de éste, desaparece momentáneamente, propiciando el acomodo de las partfculas,

Esto se puede demostrar mediante el experimento de girar una perforadora de âlabes dentro de un recipiente que contenga arena o grava, primero en esta do estático y luego colocando el recipiente sobre una placa vibratoria.

La vibración multiplica – la movilidad interna del material en forma co<u>n</u> tundente; en suelos de granulometría gruesa la movilidad dinámica es de 10 a 30 veces mayor que la movilidad estática,

La expertencia sueca nos proporciona la siguiente tabla:

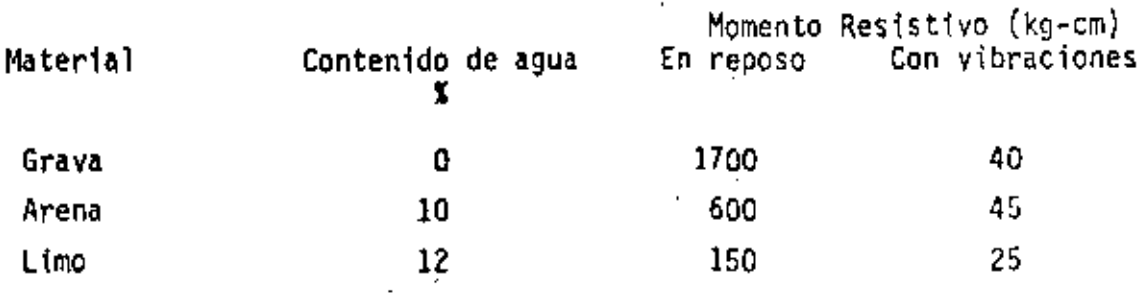

La compactación por v1braci6n tiene un efecto de penetración como el so- . nido, el cual también es dinSmico, pero tiene una frecuencia mayor y aud1ble; • este tipo de compactac16n evita los efectos de arco y disminuye la fricción -

interna del material permitiendo que las fuerzas compactivas trabajen a mavor profundidad y a mayor anchura.

Con este principio de compactación las partículas de material se ven sujetas a presión estática y a impulsos dinámicos de las fuerzas vibratorias, con lo cual se logra una compactación con menor esfuerzo .

. La densificación de un material por medio de compactadores vibratorios es de abajo hacia arriba. ·

VENTAJAS DE LA COMPACTACION POR VIBRACION. ·

- a) Es posible compactar a más altas densidades; facilita la obtención de los últimos porcientos del grado de compactación que son tan di $\overline{-}$ ficiles de obtener, y a veces imposibles de obtener, con compactado res estáticos.
- b} Permite el uso de compactadores m&s pequeños.
- e) Se puede trabajar sobre capas de maferial de mayor espesor.
- d) Permite hacer trabajos más rápidos por menor número de pasadas.
- e} Por las razones anteriores los costos de compactación resultan más económ1 cos,

### 4. COMPACTACION POR AMASAMIENTO,

Amasar en este caso puede confundirse con exprimir, es decir el efecto de una pata de cabra al penetrar en un material ejerce presión hacia todos la dos, obligando al agua y/o al aire a salir por la superficie.

La compactación por este principio se lleva a cabo de abajo hacia arriba; es decir las capas inferiores se densifican primero y las superiores posterior mente, Por esto se dice que un rodillo pata de cabra emerge o sale cuando el material se encuentra compactado debidamente,

Lvs rodillos pata de cabra seemplean fundamentalmente en materiales cohc sivos; en cambio su efectividad es casi nula en materiales granulares.

## S, COMPACTACIOfl CON LA AYUDA DE ENZIMAS,

tlodiante lu udidón de productos cnzím8ticos en el agua de compactaci611, se ha pretendido obtener, en combinación con algún otro esfuerzo compactador mecánico, la densificación más rápida de los materiales.

 $-17 -$ 

Según la definición de sumner o Somers una enzima es; "cierta substancia química-orgánica que está formada por plantas, animales y microrganismos, capaz de incrementar la velocidad de transformación quimlca del medio donde se\_ encuentra, sin que sea consumida por ello en este proceso, llegando a formar parte del conjunto", -

'

Segûn los fabricantes de enzimas para compactación, esta se logra median te una reacci6n química de ionización de los componentes orgánicos *e* inorgánT cos del terreno, permitiendo que esta reacción origine una fusión molecular $=$ progresiva, lo que trae por consecuencia que las partículas del suelo se agru pen y se transformen en una masa compacta y firme.

Se hace hincapié en que el agregar productos enzimáticos al agua de compactación no densificará el material tratado, sino que es necesario aplicaresfuerzo compactivo adicional; es decir, se usará algún equipo compactador y\_ agua con enzimas, con lo cual puede reducirse el tiempo de compactaci6n.

V. EQUIPO DE COMPACTAC!ON.

Hay una gran variedad de equipos de compactación, se describirán sus c<u>a</u> - racterísticas básicas;

l. RODILLOS METAUCOS.

Un rodillo metálico utiliza solamente presión estática con un mfnimo de manipulación en materiales plásticos,

Cuando estos rodillos Inician la compactación de una capa el área de con tacto es más o menos ancha y se forma un bulbo de presión de una cierta pro  $\overline{=}$ fundidad, conforme avanza la compactación, el ancho del área de contacto se reduce, y por lo tanto también se reduce la profundidad del bulbo de presión y aumentan los esfuerzos de compresión en la cercanía de la superficie (Fig. 11). Estos esfuerzos son con frecuencia suficientes para triturar los agrega dos en materiales granulares, e invariablemente causan la formación de una - costra en la superficie de la capa (encarpetamiento).

Si a esto se agrega la costumbre de hacer riegos adicionales durante la compactaci6n, para compensar la evaporacf6n, en una capa en donde la penetra~ ción del agua es difícil por la misma compacidad del material llegarenos a un estado de estratificación de la humedad, en este momento la formación de la costra es inevitable.

También es costumbre más o menos generalizada, el sobre lastrar estos equipos cuando no se está obteniendo la compactación, para aumentar la pene -<br>tración y la profundidad del bulbo de presión, esto generalmente tiene comO -<br>consecuencia el sobre esforzar la superficie.

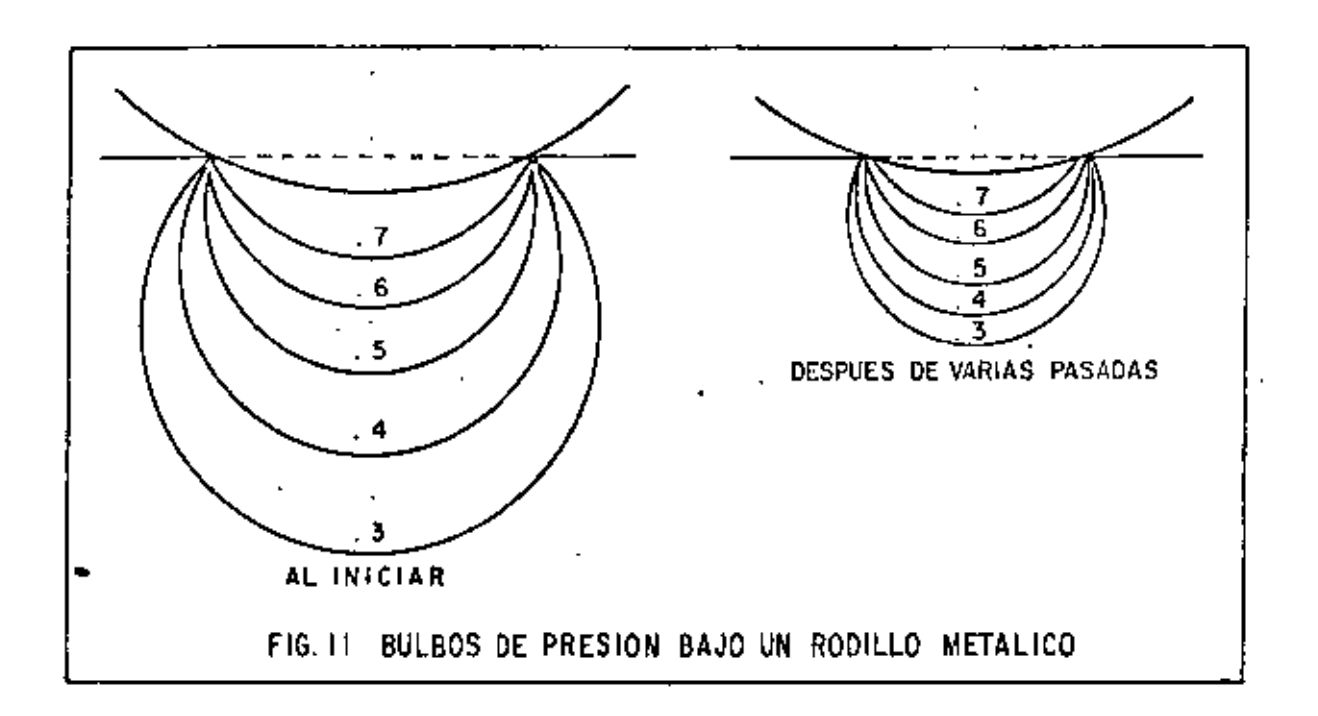

Un rodillo metálico, no compacta pequeñas áreas suaves, debido a que larigidez de la rueda las puentea, estas áreas suaves se presentan con frecuencia en terracerias debido a la irregularidad de la capa.

· Dentro de este grupo se puede hacer la divisi6n siguiente:

A) Planchas Tandem.- Son aquellas que tienen dos o tres rodillos metálicos paralelos. Los rodillos son generalmente huecos para ser lastrados con agua y/o arena. Tienen generalmente dos números por nomenclatura. El primero es el peso de la miquina sin lastre y el segundo es el peso de la máquina lastrada totalmente (Fig.  $12$ ),

B) Planchas de Tres Ruedas, Son quizas de más antiguo diseño; estas planchas tienen dos ruedas traseras paralelas y una rueda delantera; las ruedas pucden ser huecas para ser lastradas o formadas por placas de acero roladas con atiesadores (fig, 13).

Las planchas tandem, a pesar de que son generalmente de menor peso que -<br>Las de tres rodillos, suelen tener mayor compresión por centímetro lineal de\_ nos de tres rourrios, subrem comer major compression per sourcinos contacto = con el material.

lanto las planchas tandem como las de tres rodillos, tienen bajas veloci dades de operaci6n y poca seguridad al compactar las orillas de terraplenesaltos.

Son efectivas en suelos de naturaleza granular donde su efecto tritur<u>a</u> •

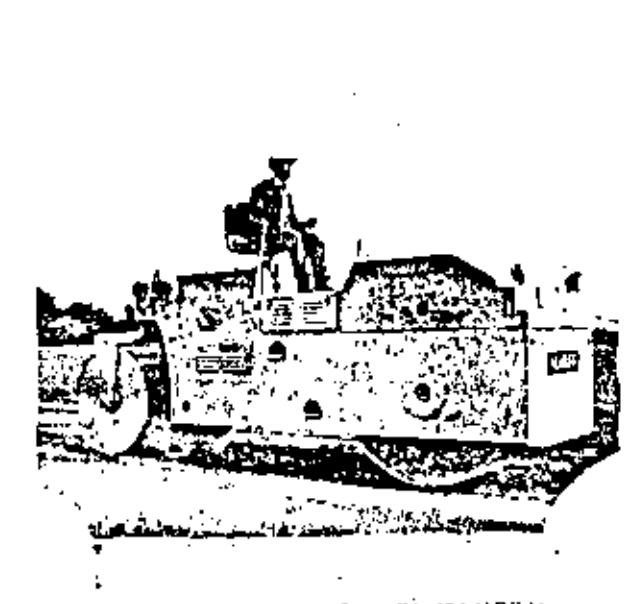

FIG. 5.2 PLANCHA EN TANDEM

dor puede ser necesario; su efectividad se ve mermada en materiales granulo plústicos, donde se tiende a un encarpetamiento; en materiales plásticos o<br>hesivos no tienen gran aplicación.

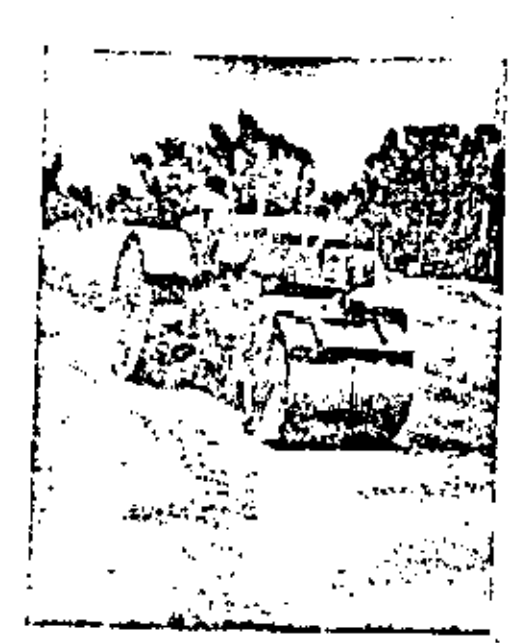

FIG. 5.3 PLANCITA DE TRES HUEDAS.

 $-20-$ 

Resumiendo, puede dectrse que estas máquinas por su lentitud y poca profundidad de acción, han perdido terreno en la compactación de grandes movimien tos de tierra; también en algunas aplicaciones especificas que tienen estos equipos como la compactación de carpetas asfálticas, van siendo desplazadas por otras máquinas compactadoras.

 $2.$ RODILLOS NEUMATICOS.

Los rodillos neumáticos son muy eficientes y a menudo esenciales para la<br>• compactación de sub-bases, bases y carpetas, sus bulbos de presión son seme compactación de sub-bases, sus bulhos de presentas, a los de los rodillos metálicos, pero el área de contacto permanece-<br>constante por lo que no se produce el efecto de reducción del bulbo. Por - otra parte, el efecto de puenteo del rodillo metálico, sobre zonas suaves, se climina con llantas de suspensión independiente.

Estos compactadores pueden ser jalados o autopropulsados.

Se pueden dividir confonme al tamaño de sus llantas en:

A) De llantas pequeñas

B) De llantas grandes

A) DE LLANTAS PEQUERAS.- Generalmente tienen dos ejes en tandem y el número de llantas puede variar entre 7 y 13, El arreglo de las llantas es -tal que las traseras trasiapan con las delanteras (Fig. 14),

Algunos de estos compactadores tienen montadas sus ruedas en forma tal que oscilan o "bailan" al rodar, lo que aumenta su efecto de amasamiento.

Estos compactadores proporcionan una presi6n de contacto semejante a la proporcionada por equipos de mayor peso y llantas grandes, tienen mayor manio brabilidad, no empujan mucho material adelante de ellos, tienen poca profundi dad de acción y poca flotación en materiales sueltos.

DE LLANTAS GRANDES,- Son generalmente arrastrados por tractor y pe san de 15 a 50 Ton. Tienen 4 6 6 llantas en un mismo eje. Su costo horario es generalmente caro por el tipo de tractor que se utiliza para arrastrarlos,

Su mejor aplicación es usarlos como compactadores de prueba.

Los dos factores más importantes que intervienen en este tipo de compactadores son:

a) Peso total.- Dependiendo del número total de llantas y del sistema de suspensión del compactador se puede conocer el peso o fuerza aplicada por<sub>::</sub>

llanta. A mayor peso total, mayor carga por llanta, en caso de tratarse de -<br>una suspensión isostática.

b) – La presión de inflado es importante, pero está ligada íntima·mente a la carga de la llanta. Si "H" es el peso del compactador, y "p" es la presión de contacto (Fig. 15):

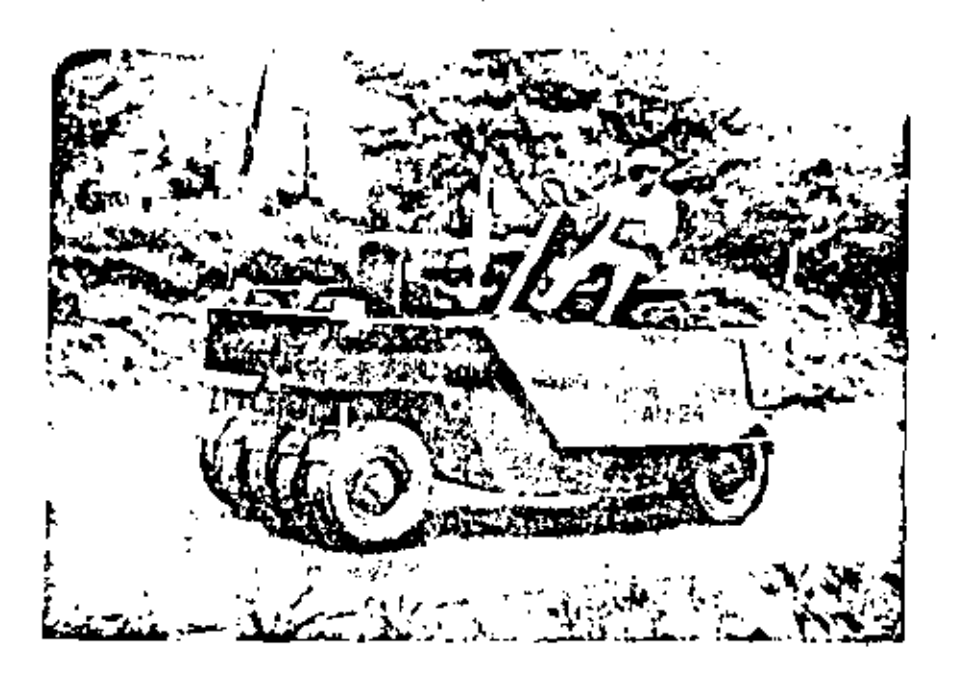

Podemos observar que si aumentamos el peso sin aumentar la presión (Fig. 16), aumentamos la profundidad del bulbo, pero no aumentamos la presión, esto nos permitiría trabajar capas relativamente mayores, pero el aumento de efi ciencia es casi nulo, y las llantas durarán menos pues estamos aumentando  $\overline{e}$ l trabajo de deformación de la llanta.

Si aumentamos la presión sin aumentar la carga (Fig, 17) disminuimos la profundidad del bulbo de presión, y podemos llegar a encarpetar la capa.  $\overline{c}$ s-: to puede ser eficiente si la capa es delgada como suele serlo en bases y subba~es.

Si aumentamos el peso y la presión (Fig. 18), estamos aumentando la presión efectiva sobre la capa y por lo tanto el trabajo de compactación sobre la capa, sin embargo esto nos puede disminuir la vida útil de las llantas de\_ las llantas y del equipo.

En el concepto moderno de un compactador neumático la carga sobre la.- • llanta y la presión de inflado, deben ser las adecuadas para dar la presión  $\sim$ de contacto suficiente para ejercer el esfuerzo requerido de compactación (es aconsejable no alejarse mucho de las recomendaciones del fabricante).
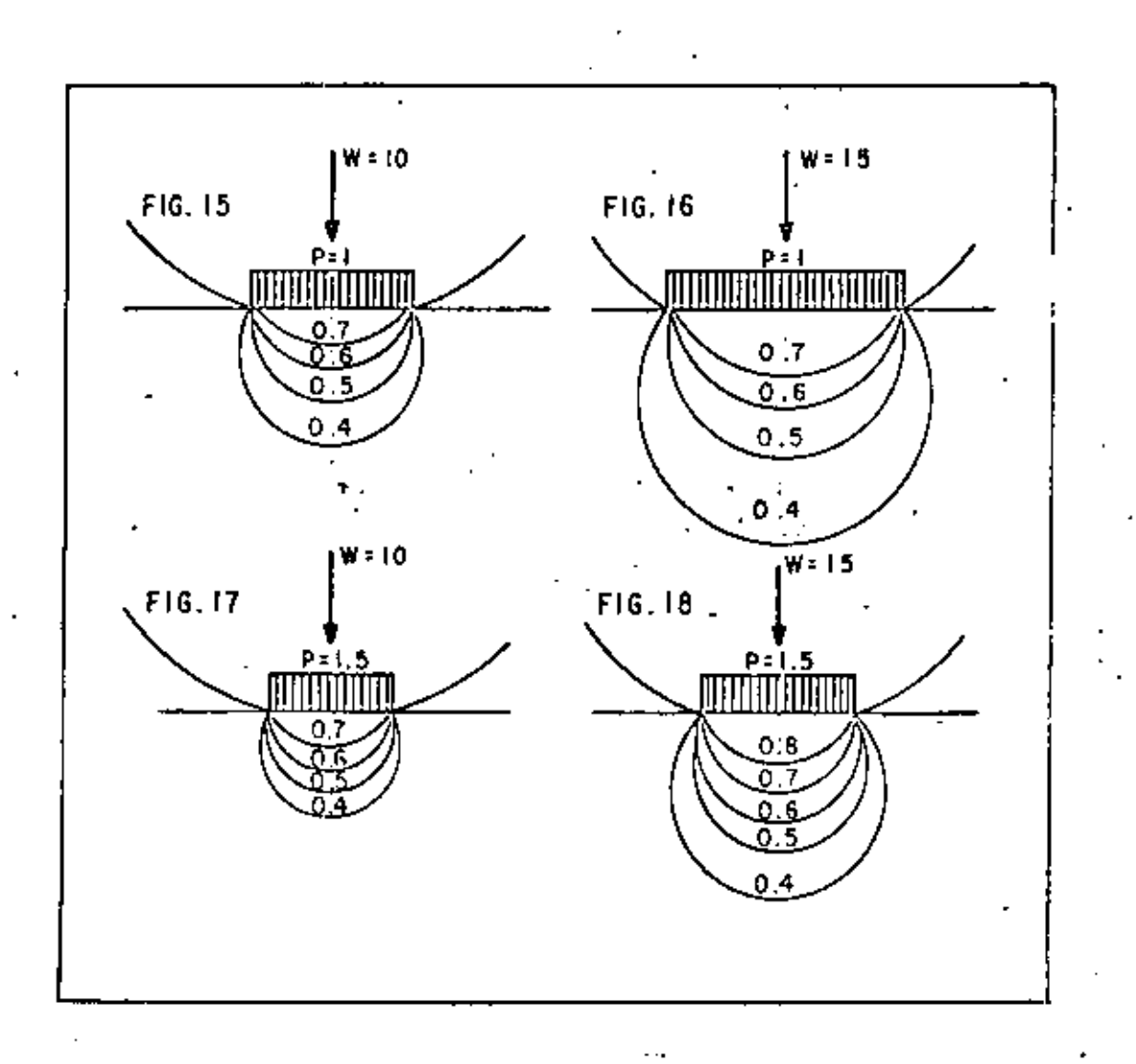

Por la razón anterior los fabrlcantes de equipo progresistas han provisto a sus máquinas, con implementos para variar rápidamente la presión de in flado de sus equipos.

Las presiones de inflado usuales son del orden de 50 psi, para compactadores pequeños (hasta 10 ton) y pueden llegar hasta 80 psi en compactadores grandes. (de 10 a 50 ton).

La presión de inflado no es igual a la de contacto ya que interviene (en mucho) la rigidez de la llanta inflada.

Tienen aplicaciones especializadas como la compactación del terreno nator ral en aeropuertos (grandes extensiones, terreno plano, alto grado de compactación, fácil acceso, etc), tienen gran utilidad para sellar las capas supe riores, con lo que se logra una buena impermeabilidad.

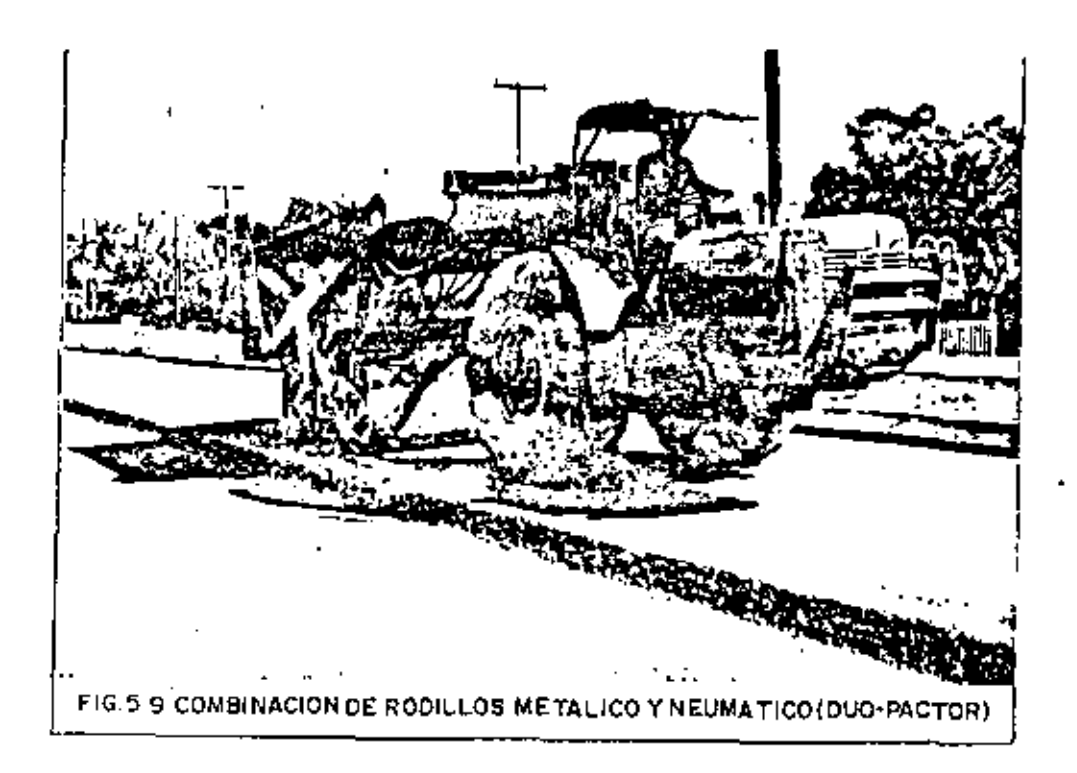

#### 3. RODILLOS PATA DE CABRA.

Son abora raramente usados, excepto para amasamiento y compactación de -<br>arcillas donde la estratificación debe ser eliminada como en el corazón imper meable de una presa. Debido a la pequeña área de contacto de una pata y al = alto peso de estos equipos el bulbo de presión es intenso y poco profundo. -La compactación se consigue por penetración y amasamiento más que por efecto\_ del bulho de presión (Fig. 20).

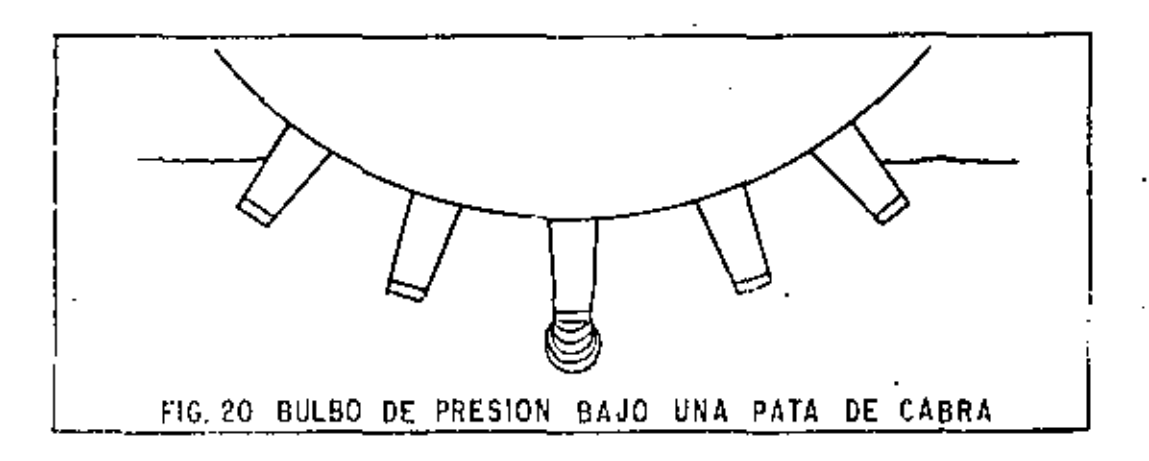

Los rodillos pata de cabra son lentos, tienen una gran resistencia al ro damiento, por lo que consumen mucha potencia. Este equipo es todavía pedido<sup>-</sup> en especificaciones algunas veces, pero su uso está declinando debido a los = altos costos que tienen, usualmente por unidad de volumen compactado (Fig.21).

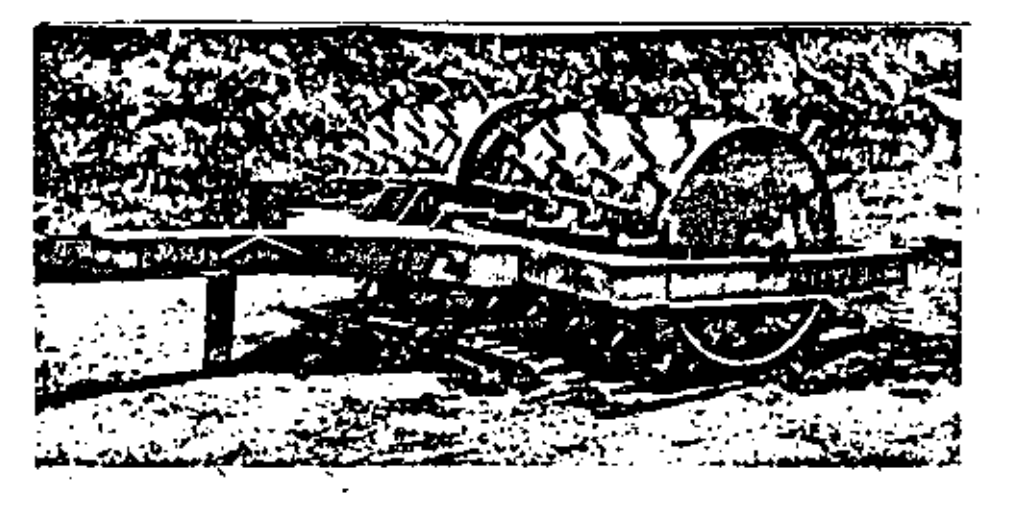

#### FIG.5.11 RODILLO PATA DE CABRA

4. RODILLO DE REJA,

Este compactador fue desarrollado originalmente para disgregar y compactar rocas poco resistentes a la compresión, como rocas sedimentarias y algu -<br>nas metamórficas, para hacer caminos de penetración transitables todo el año.

El rodillo transita sobre la roca suelta sobre el camino, rompiéndola  $y_{\perp}$ produciendo finos que llenan los vacíos formando una superficie suelta y esta ble. Como una guía la roca que se puede escarificar también se puede disgregar.

Al ser usado este equipo se encontró que era capaz de compactar a alta velocidad una gran variedad de suelos. Los puntos altos de la reja producen efecto de impacto, y cuando es remolcado a alta velocidad, produce efecto de $\bar{=}$ vibración, efectivo en materiales granulares. El pérfil alternado alto y bajo de la rejilla produce efecto de amasamiento por lo que este rodillo tam bién es eficiente en materiales plásticos. Desafortunadamente, como los mate riales plásticos suelen ser pegajosos, se atascan de material los huecos de  $\overline{\cdot}$ la reja y se reduce la eficiencia (Fig. 22),

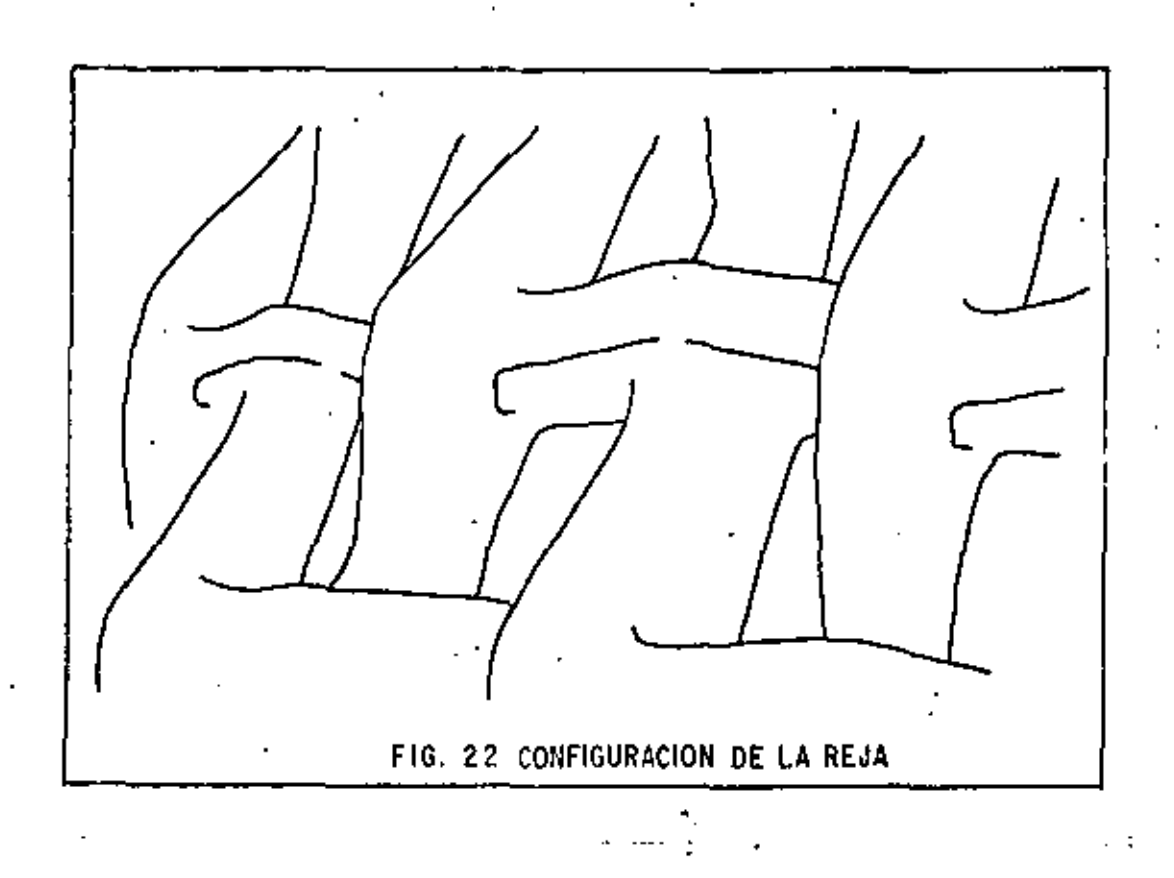

Estos rodillos, debido a su m1sma configuración no pueden dejar una superficie tersa como puede ser una base de una carretera.

5. RODILLO DE IMPACTO (TAMPING ROLLER).

A causa de los problemas de limpieza del rodillo de reja, se diseñó un j nuevo rodillo usando los mismos principios: el rodillo de impacto, este es un rodillo metálico, en el que se han fijado unas salientes en forma aproximada\_ de una pirámide rectangular truncada (Fig. 23).

Estas pirámides no son de la misma altura pues hay unas más altas que  $-1$ otras, siguiendo el modelo de puntos altos y bajos del rodillo de reja, esto dá las mismas ventajas, pudiéndose limpiar fácilmente por medio de dientes su jetos al marco.

Estas salientes han sido diseñadas de tal manera que el área de contacto se incrementa con la penetración, ajustándose automáticamente la presión a -<br>la resistencia del suelo compactado {Fig. 24}.

El diseño contempla también una fácil entrada y salida a la capa, lo que disminuye la resistencia al rodamiento.

Estos rodillos han probado ser muy eficientes y eliminan estratificación *en* los terraplenes, esto es importante en corazones impermeables de presas.

- 26 -

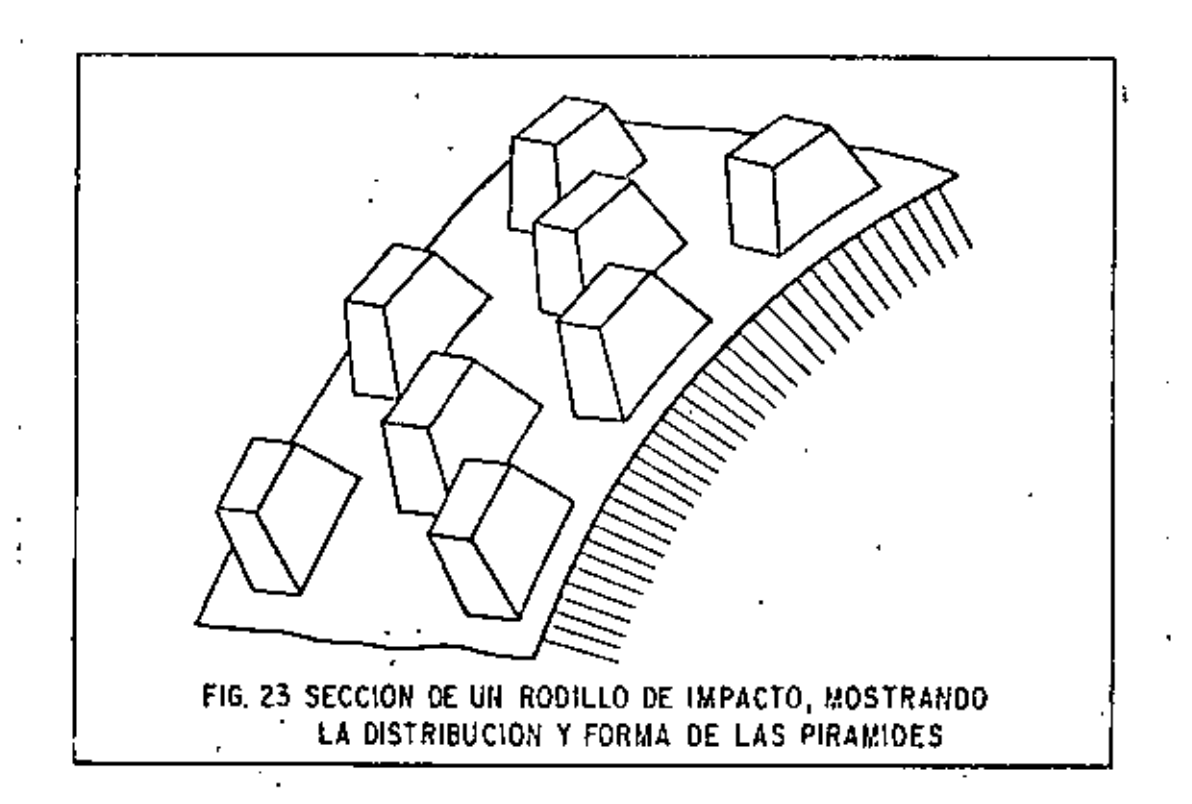

Cuando un rodillo de impacto empieza una nueva capa, que no sea mayor de 30 cm los bulbos de presión y las ondas de impacto proveen suficiente amasamiento -<br>con la capa inferior para eliminar la estratificación que ocurre con cualquien otro compactador excepto la pata de cabra.

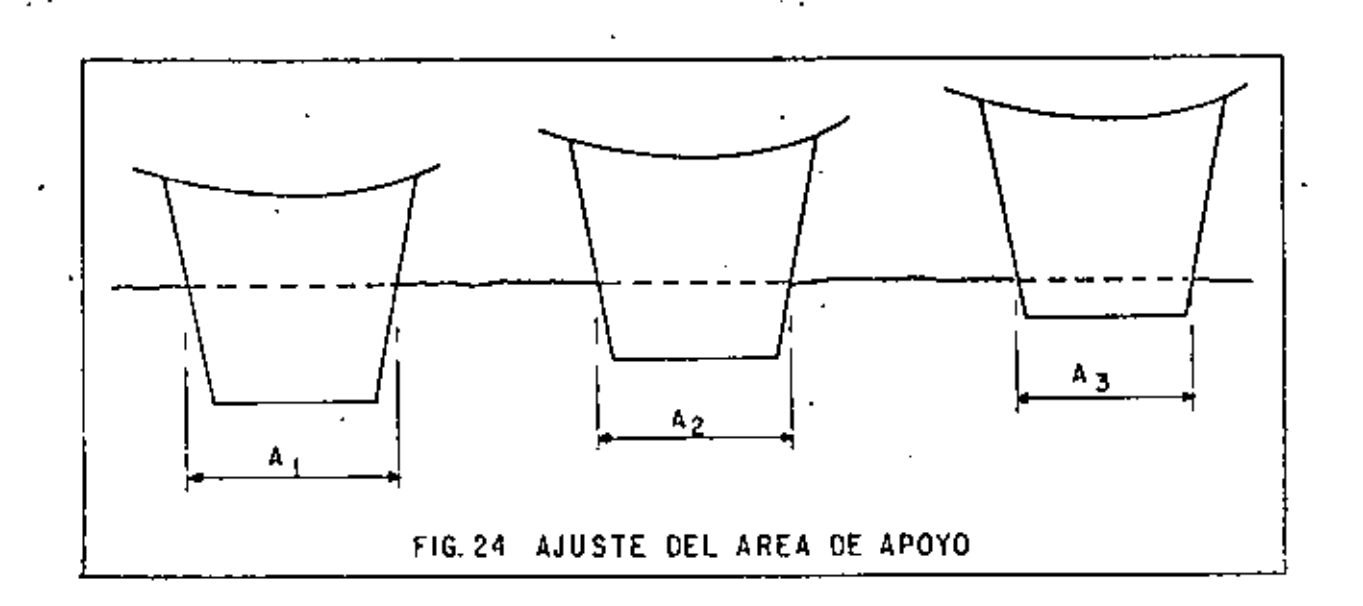

- 28 -

cos compactadores en terracerías, capaz de compactar eficientemente la mayor $\frac{1}{2}$ <br>parte de los suelos (Fig. 25). El rodillo de impacto ha probado ser uno de los más versátiles y económ<u>i</u>  $(Fig. 25).$ 

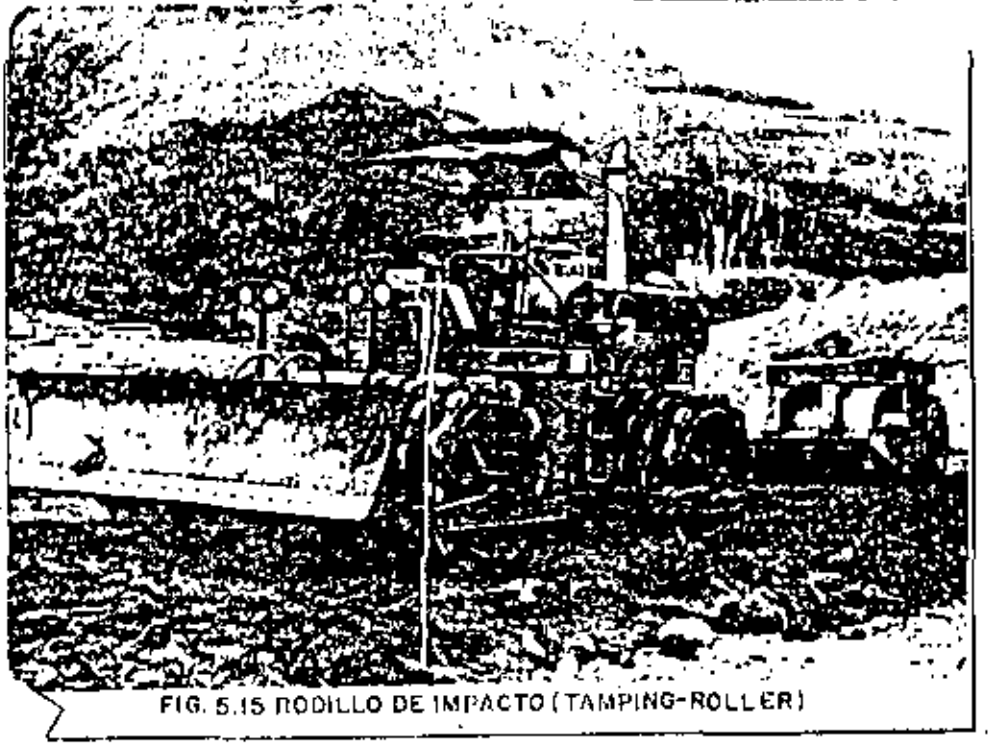

### 6. RODILLOS VIBRATORIOS.

Estos rodillos funcionan disminuyendo temporalmente la fricción interna del suelo. Como en los suelos granulares (gravas y arenas) su resistencia de pende principalmente de la fricción interna (en los suelos plásticos dependede la cohesión), la eficiencia de estos rodillos está casi limitada a suelos granulares.

la vihración provoca un reacomodo de las partículas del suelo que resulta en uu incremento del peso volumétrico, pudiendo alcanzar espesores grandes  $ce$  1a capa  $(0.80 \text{ m})$ .

Esto; rodillos pueden producir un gran trabajo de compactación en relación a su peso estático ya que la principal fuente de trabajo es la fuerza di námica de compactación (Fig. 26).

Buscando extender ventajas a suelos cohesivos se han desarrollado rodi llos pata de cabra vibratorios, en los que la.fuerza y la amplitud de la víbra tios pata de caura vibratorios, en los que la fuerza y la amplitud de la vibr<u>a</u><br>ción se han aumentado, y se ha disminuido la frecuencia, Con el mismo objeto se hum acoplado dos rodillos vibratorios, "fuera de fase", a un marco rígidoj para obtener efecto de amasamiento.

Estos rodillos se clasifican por su tamaño, pequeños hasta 9,000 kg de fuerza dinámica y grandes de más de 9,000, pudiendo llegar hasta 20,000 kg o más. Los grandes pueden llegar a sobreesforzar suelos débiles por lo que ha $\overline{y}$ que manejarlos con cuidado.

Todos los vibradores deben de manejarse a velocidades de 2.5 a 5 km/h. -Velocidades mayores no incrementan la producción, y con frecuencia no se ob tiene la compactación.

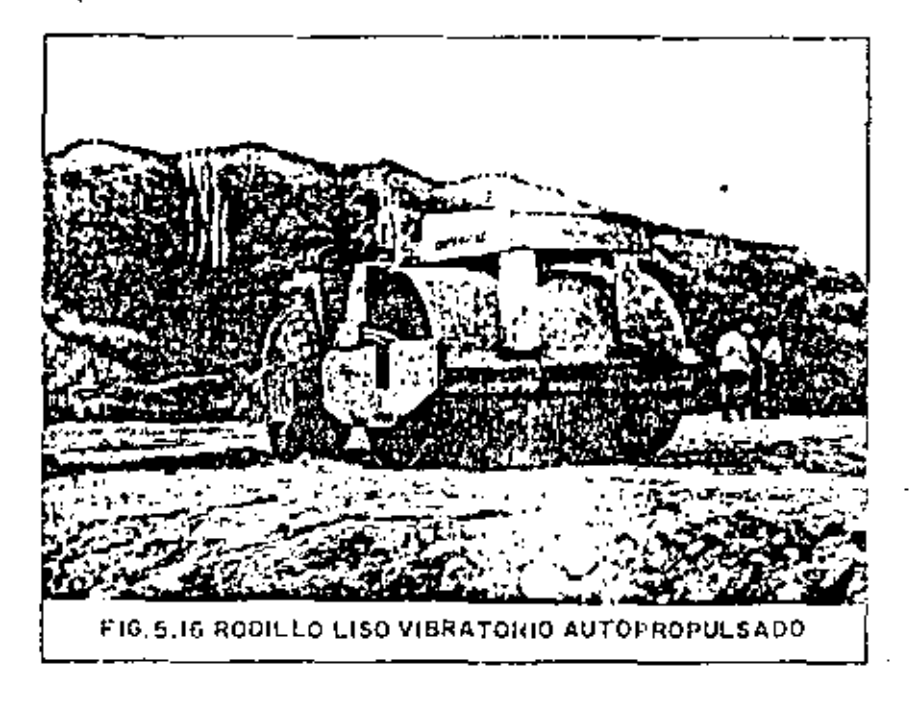

 $VI.$ FACTORES QUE INFLUYEN EN LA COMPACTACION.

Los factores que primordialmente influyen en la obtención de una compactación económica son:

- $\mathbf{1}$ CONTENIDO DE HUMEDAD DEL MATERIAL
- 2). CRANULOGETRIA DEL L'ATERIAL
- 3) NUMERO DE PASADAS DEL EQUIPO
- 4). PESO DEL COMPACTADOR
- 5). PRESION OF CONTACTO
- 6). VELOCIDAD DEL EQUIPO COMPACTADOR
- 7) ESPESOR DE CAPA

1) CONTENIDO DE HUMLOAD. El agua tiene en el proceso de compactación, el papel de lubricante entre las particulas del material. Una falta de humedad exigirá mayor esfuerzo compactivo, así como también lo exigirá un exceso de la misma.

Debe recordarse que todo material tiene un contenido óptimo de humedad,para el cual se obtiene, bajo una cierta energía de compactación, una densi dad máxima.

El agua, entonces, facilita el trabajo de compactación.

2) GRANULOMETRIA DEL MATERIAL. Para la obtención de una eficiente com pactación es necesario, que haya partículas de varios tamaños en el material $\top$ por compactar, ya que las partículas de menor tamaño ocuparán los espacios  $\top$ formados entre particulas de mayor tamaño,

Un material que contenga partículas de un solo tamaño será dificilmente compactado; súlo a través de un enérgico esfuerzo de compactación, el que pro vocará la fragmentación de las particulas, podrá ser densificado.

 $^{\circ}$  Es oportuno hacer notar aquí, que la forma de las particulas también ti<u>e</u> ne importancia en la compactación. Materiales con particulas de forma angulo sa son generalmente más fácilmente compactados por sus acuñamientos, que mate riales con particulas redondeadas.

3) IBUNERO DE PASADAS. El número de pasadas que un equipo deba dar sobre un material dependerá de (Fig. 27):

- *J\)* Tipo de compactador
- B) Iipo de material
- r.) Co•1tenido de l.unredad
- {,) Forma en que se aplique h presión al material
- $E$ ) r;aniobrabilidad del equipo

4) PESO DEL COMPACTADOR. La presión ejercida sobre el material dependerá, en parte, del peso del equipo de compactación,

5). PRESION DE CONTACTO. Más que el peso del compactador importa la  $\sim$ presión de contacto; ésta depende de:

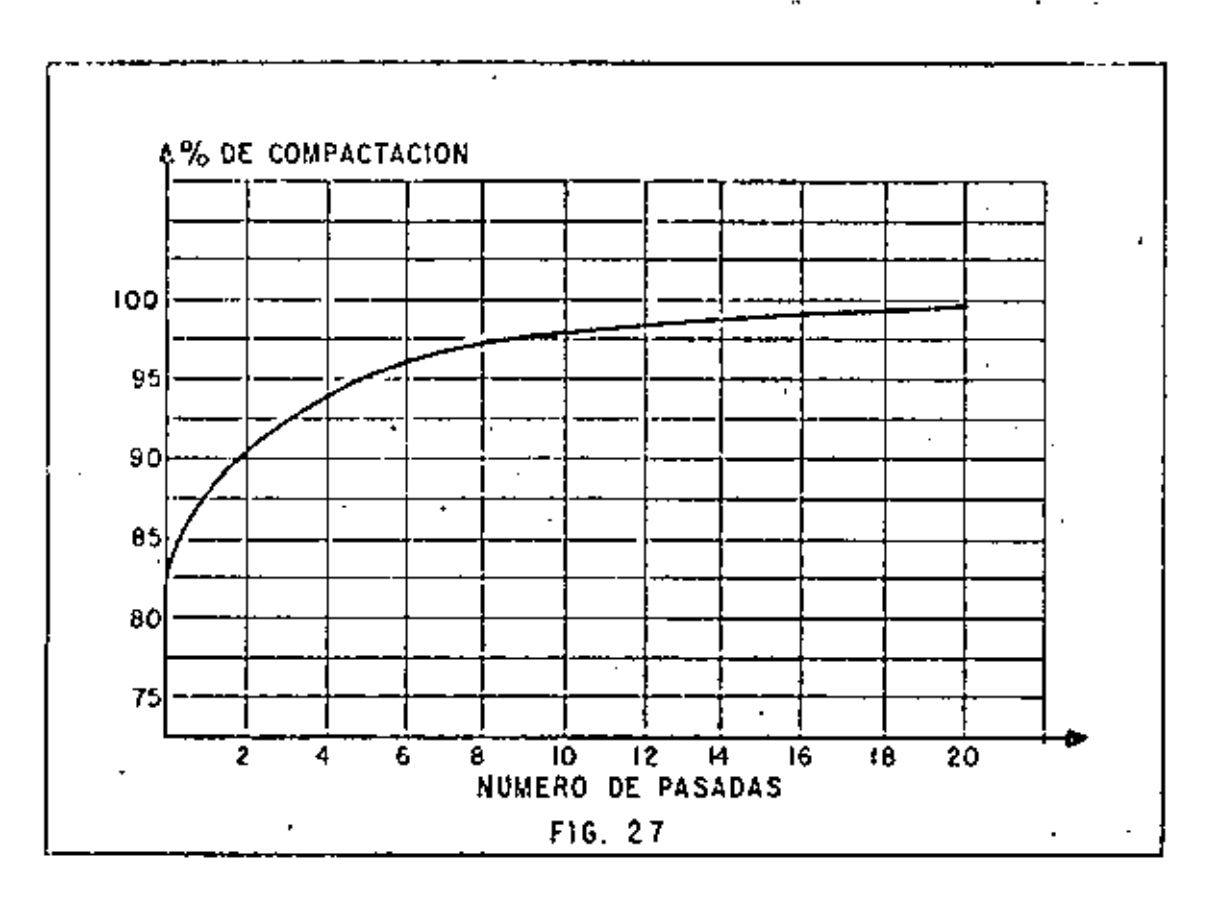

and the control

- A) Tipo de material
- $B$ ) Estado del material (Suelto o Semicompacto)
- $\mathbb{C}$ ) Area expuesta por el compactador
- Presión de inflado en el caso de un equipo sobre neumáticos D)
- E) Peso del compactador
- F) Temperatura del material tratándose de mezclas asfálticas

Los fabricantes de equipo de compactación se han preocupado por que sus máquinas ejerzan presiones de contacto uniformes, lo cual han logrado mediante suspensiones isostáticas.

Es necesario hacer hincapié, que resulta de mayor importancia la presión de contacto de un compactador, que el peso del mismo.

Por ejemplo un compactador muy pesado necesita de un mayor número de - llantas o de llantas más grandes, con lo cual, el área de contacto entre el + compactator y el material se incrementa, resultando la presión de contacto, similar a la de un compactador normal con menos llantas o llantas nenores.

VELOCIDAD DEL EQUIPO.- De la velocidad de traslación del compacta-6) dor y del número de pasadas, dependerá la habilidad de producción de un deter minado equipo.

[] equipo de compactación debe ser de una eficiencia tal, que no inter fiera con el veloz equipo de depósito de material.

En virtud de que el equipo para movimiento de tierras se ha mejorado en tameno, rapidez y eficiencia, así también los equipos de compactación se han modificado para poder mantenerse a un nível de producción semejante.

La maniobrabilidad de un equipo compactador influye definitivamente en la velocidad del equipo.

ESPESOR DE CAPA. El espesor de capa por compactar dependerá esen -7) cialmente de:

- Tipo de material A).
- G) Humedad en el material
- C) Tipo de compaçtador
- D). Grado de compactación especificado

Para determinar qual es el espesor de capa, de un cierto material, que puede compactar un equipo determinado, se puede uno referir al método del bul bo de presión.

Suponiendo que se quiere compactar, con un determinado equipo, un mate rial que con una presión de 2.7 kg/cm2 se densifica correctamente, tratemos de encontrar el espesor de capa.

presión =  $\frac{Fuerza}{Area}$ Se supone una área circular de contacto = 3.14  $e^2$ La fuerza es el peso por llanta del compactador =  $F$ 

La presión de contacto es:

$$
P_0 = \frac{F}{3.14 \text{ e}^2}
$$

Oc donde:

$$
e = \sqrt{\frac{F}{3.14 \rho_0}}
$$

Suponiendo F = 1800 kg y p<sub>o</sub> = 9 kg/cm<sup>2</sup> .

$$
e = \sqrt{\frac{1800 \text{ kg}}{3.14 \times 9}} = 8 \text{ cm}
$$

Recurriendo a los factores de influencia para diferentes profundidades - de la teoría de Boussinesq obtenemos:

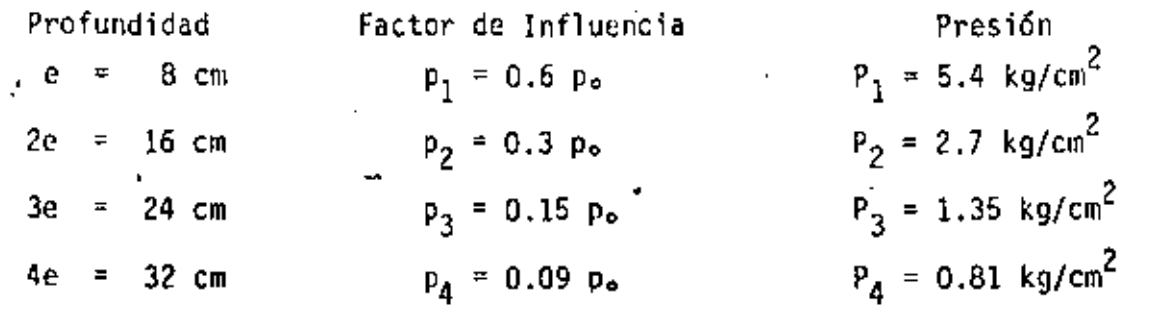

De lo anterior se concluye que para un material que requiere 2.7 kg/cm<sup>2</sup>\_de presión para ser compactado eficientemente con un compactador de 1800 kg = de carga por rueda y una presión de contacto de 9 kg/cm2 se puede usar un esresor de capa de 16 cm.

VII. SELECCION DE COMPACTADORES.

La selección del compactador más adecuado no siempre es sencilla, ya que depende de muchos factores: tipo de suelo, tipo de trabajo, método de movi wiento de tierras. compatibilidad de trabajo, etc., en la selección final-deben hacerse intervenir, cuando menos, los factores mencionados. Es frecuente y nwy eficiente el uso de varios equipos que combinen los diferentes efectos de compactación.

Los factores más importantes que deben tomarse en cuenta para esta selec ción son:

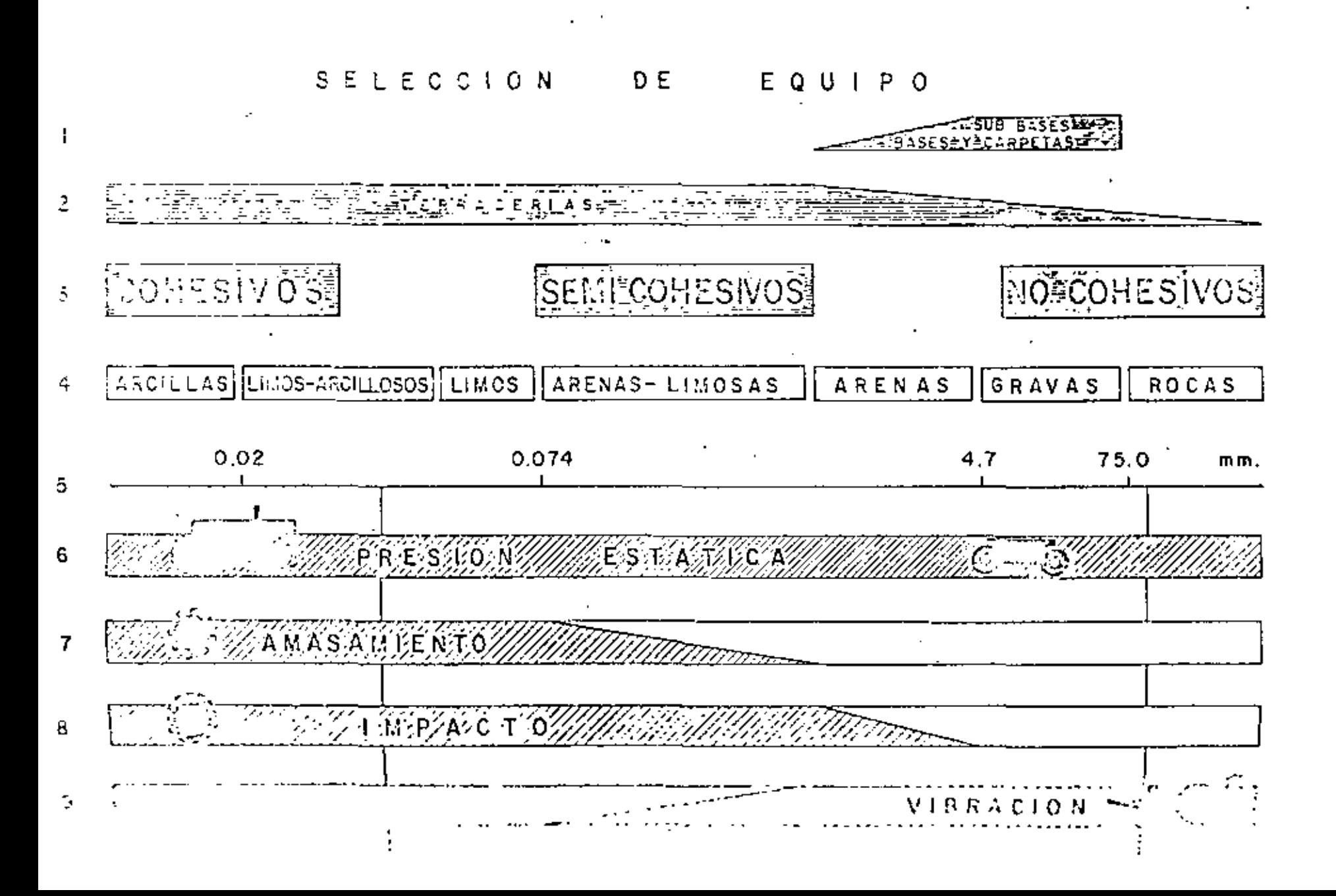

- 1) Tipo de Material
- 2) Tomaño de la Obra·.
- . 3) Requerimientos especiales.
	- 1) TIPO OF MATERIAL

En la gráfica 1 se muestra en los renglones 4 y 5 los diferentes materi<u>a</u> les y su respectivo tamaño en mm. En el renglón 3 se clasifican en cohesivos, semicohesivos y no cohesivos, (los más finos son cohesivos y los granulares no cohesivos) en los renglones 1 y 2 se indica su uso más frecuente:

- 1) Sub-bases, bases y carpetas: siempre materiales no cohesivos (are nas y gravas).
- 2) Terracerías: normalmente materiales cohesivos y semicohesivos, a veces no cohesivos. •

En el renglón 6: la compactación por presión estática {rodillos metálicos y neumáticos) es aplicable a todos los suelos. Limitación: bajo rendi miento, excepto en los compactadores neumáticos grandes.

En el renglón 7: la compactación por amasamiento (rodillo pata de cabra estática y pata de cabra vibratoria) es útil para suelos cohesivos y semicohe civos (arcillas, limos y algo en arenas limosas). Limitación: alto costo de la nata de cabra estática.

En el reng16n 8: la compactación por impacto (rodillo de impacto y rodi lio de reja) aplicable a toda clase de suelos, pero el mal acabado que dan a $^$ la capa sólo permite aplicarlos en terracerías, normalmente arcillas y limos, a veces arenas. Limitación: el rodillo de reja se atasca con los materiales Culesivos y hay que parar frecuentemente a limpiarlo, sin embargo es un excelente disgregador, por lo que el rodillo de reja es extraordinario en terrace rías que necesitan disgregado.

En el renglón 9: la compactación por vibración (rodillo liso vibratorio) es aplicable en suelos no cohesivos (arenas y gravas) y a veces algunos semi~ cohesivos (arenas limosas).

r.orc.1usiones:

- a) Para suelos cohesivos se debe preferir pata de cabra vibratoria o rodillo de impacto.
- b) Pare suelos no cohesivos se debe preferir rodillo liso vibratorio.
- c) Para todos los suelos: rodillo neumático.

d). Las mejores combinaciones son:

> Para suelos cohesivos: Neumático grande y pata de cabra o neumático y rodillo de impacto. (Linea A, gráfica 1).

> Neumático grande y rodillo vibratorio -Para suelos no cohesivos: (linea B, gráfica 1).

2) TAMARO DE OBRA.

Dependiendo del tamaño de la obra y habiendo ya seleccionado el tipo de compactudor adecuado para el material por compactar, se puede determinar el número de compactadores necesarios para cumplir con el plazo estipulado.

3) REQUERIMIENTOS ESPECIALES.

Existen casos en que por requerimientos especiales es necesario decidirse por un determinado tipo de compactador, como cuando las especificaciones solicitan un compactador que no estratifique el terraplén (corazones arcillosos), ésto nos haría seleccionar una pata de cabra vibratoria o un rodillo de impacto.

Debemos tener en mente que, en construcción pesada, la inversión en equi po es cuantiosa y que éste se adquiere usualmente fuera del país, por lo que es muy importante pesar cuidadosamente todas las posibilidades para poder escoger la máquina más eficiente; esto es: la menor inversión posible al más bajo costo unitario en el mínimo tiempo realizable.

VIII. REGLAS A SEGUIR EN CASO DE TENER PROBLEMAS CON LA COMPACTACIÓN.

¿Qué hacer cuando el control nos indica una falla?

Esta pregunta la vamos a contestar por medio de diagramas lógicos, que siquen a continuación, en los que intenta, en forma general, mostrar un camino lógico para un análisis formal.

En estos diagoginas se usan los siguientes símbolos:"

 $=$  Un hecho o una acción.

Una alternativa.

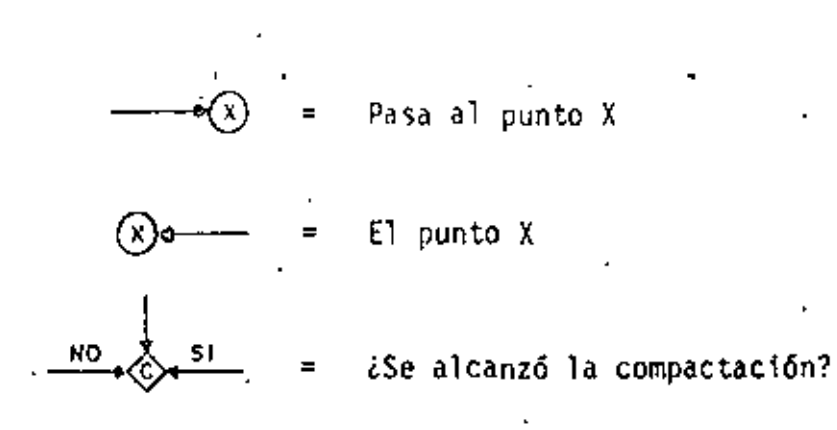

IX, RENDIMIENTO DEL EQUIPO DE COMPACTACION Y COSTO DE LA COMPACTACION.

1) RENDIMIENTO DE UN EQUIPO DE COMPACTACION.

Para determinar la producción horaria de un equipo de compactación se de ben tomar en cuenta los siguientes factures:

- A) Ancho compactado por la máquina = A.
- $B)$  Velocidad de operación = V
- $1$  Espesor de capa =  $1$  E
- D) Número de pasadas para obtener la compactación especificada = il

Para calcular la producción se determina primero el área cubierta en una hora con una pasada; dividiendo la cifra así obtenida entre el número de pasa das requeridas para obtener la compactación estipulada, resulta el área co $\frac{\top}{\tau}$ pactada de suelo por hora. Multiplicando esta última área por el espesor co<u>m</u> pactado de capa se obtiene el volumen compactado por hora.

"' fórmula puede escribirse:

$$
p = \frac{A \times V \times E \times 10 \times C}{N}
$$

- $P =$  Producción horaria (m<sup>3</sup>/h).
- A = Ancho compactado por la máquina (m)

 $V =$  Velocidad (km/h)

 $E =$  Espesor de capa  $(cm)$ 

N • NIÍII•Cro de pasadas

 $10 =$  Factor de conversión

 $C =$  [ficiencia (0.6 a 0.8)

- 37 -

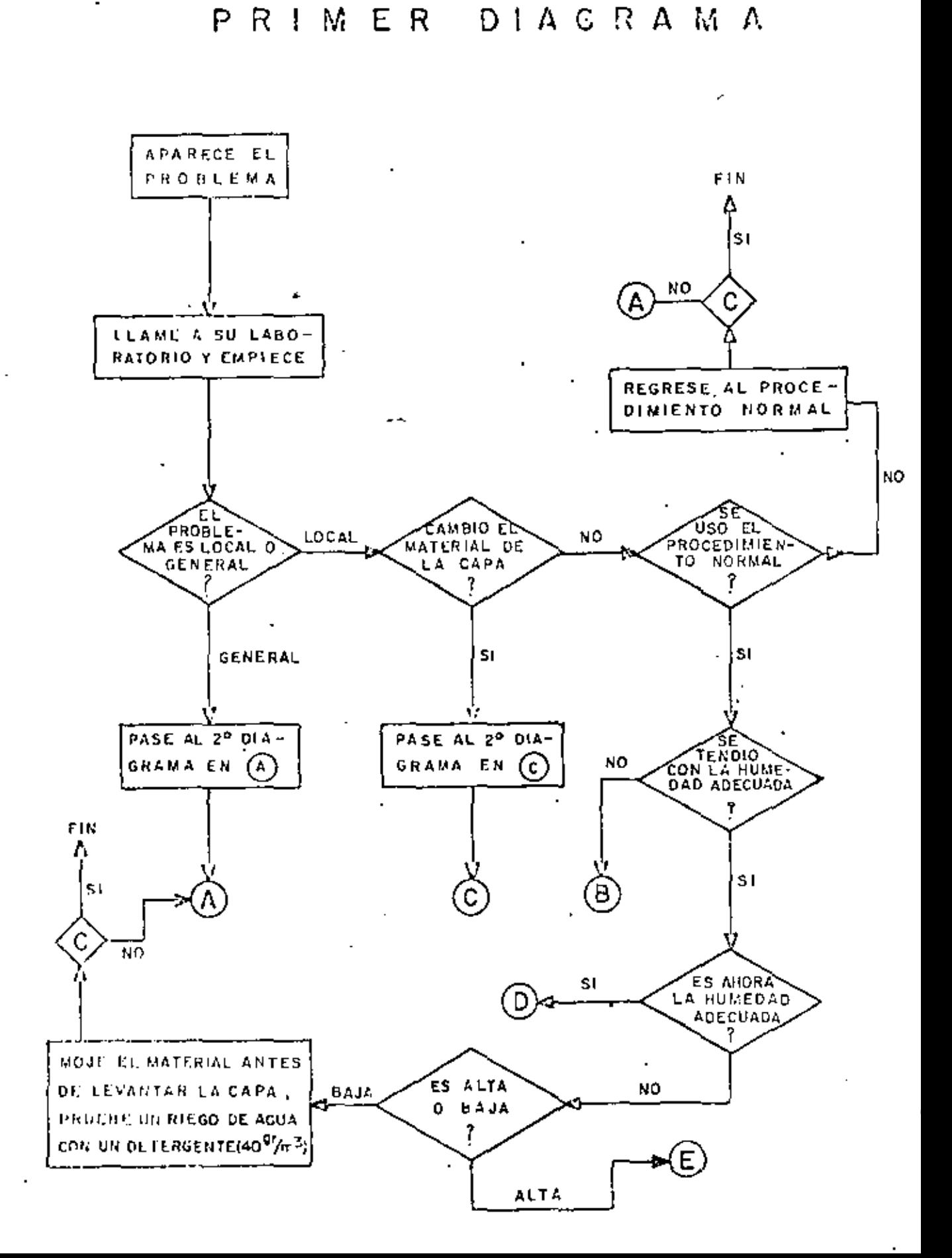

 $-38 -$ 

SEGUNDO DIAGRAMA

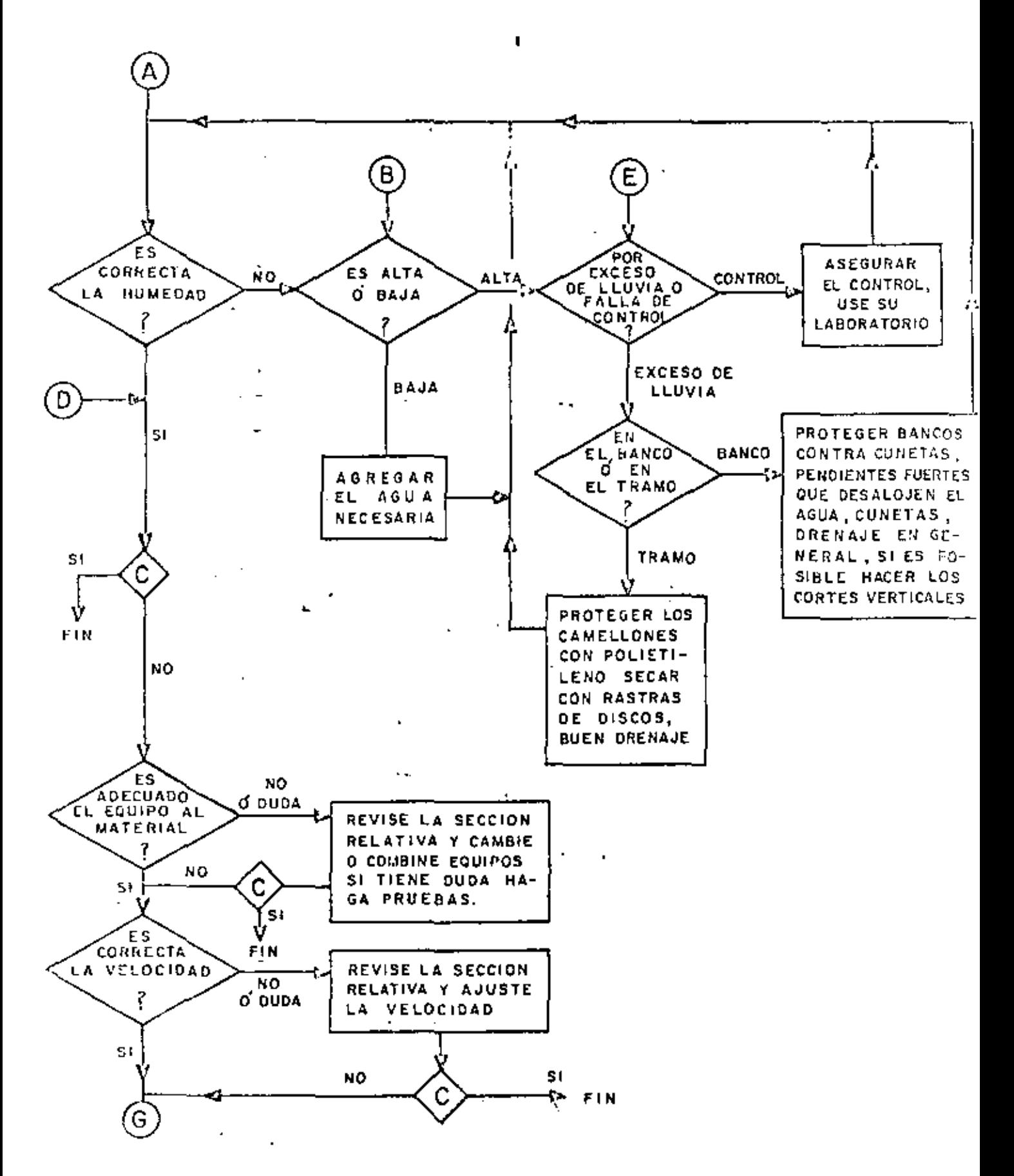

 $-39 -$ 

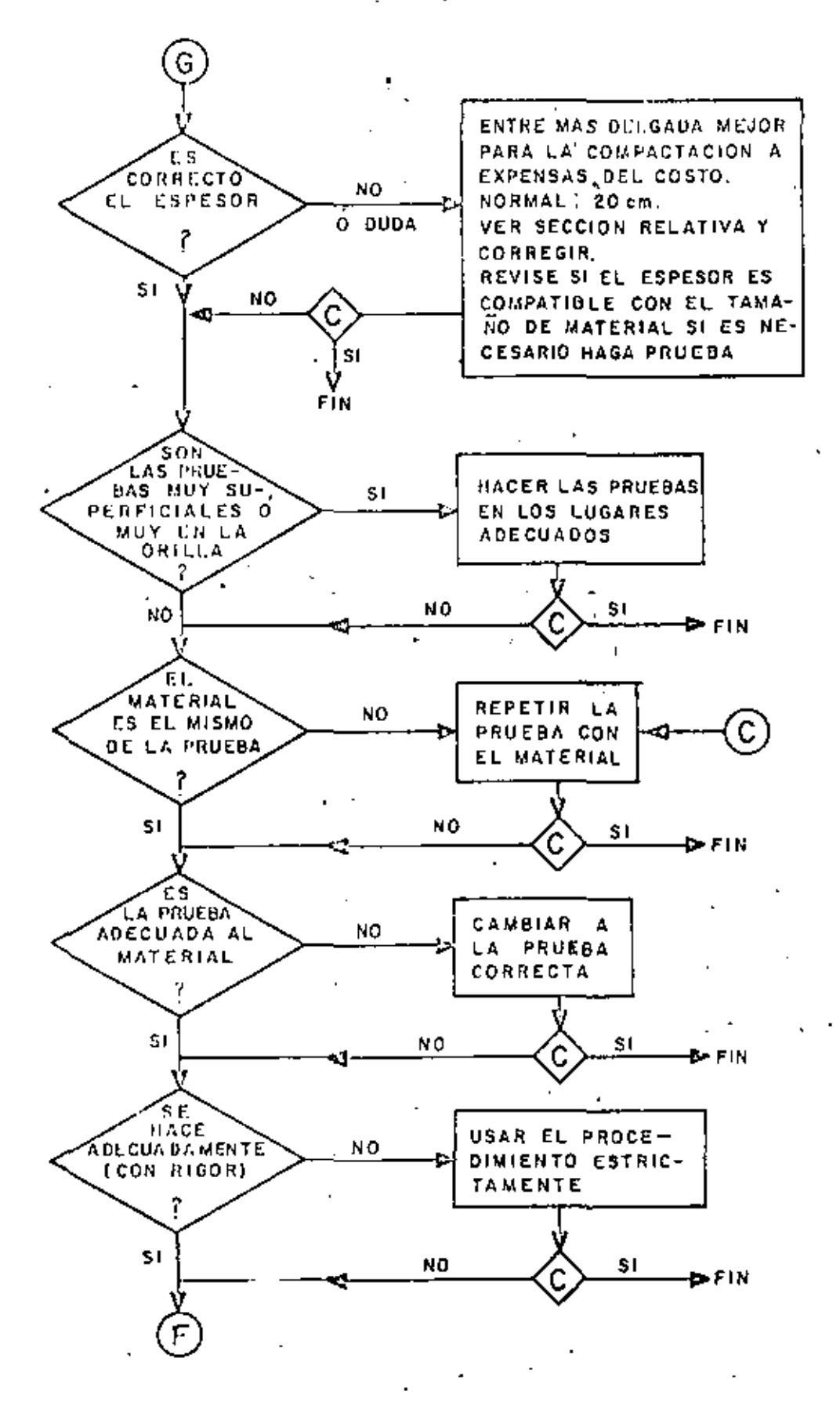

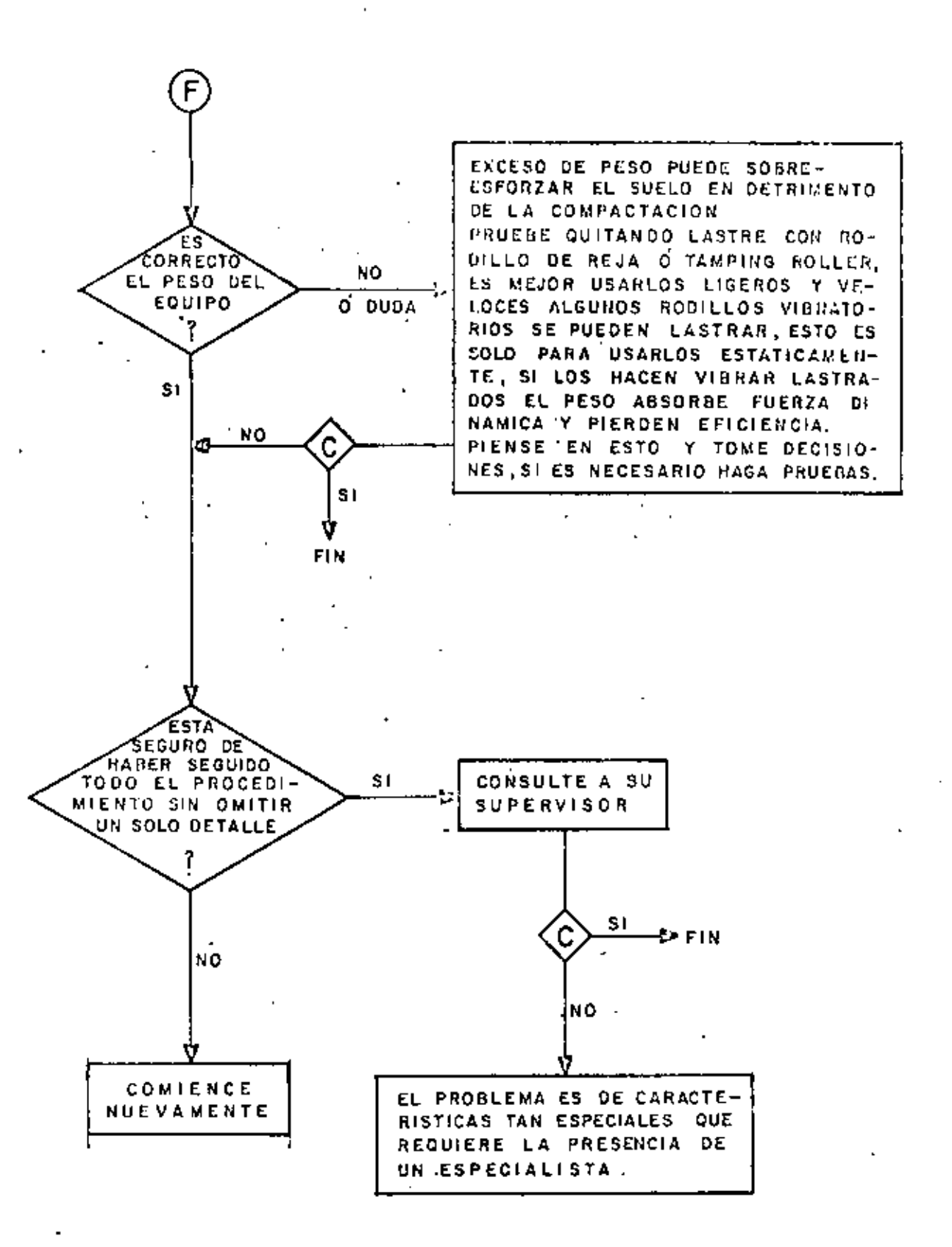

La eficiencia (C) afecta la capacidad teórica, reduciéndola por trasla pes de pasadas paralelas, por tiempo perdido para dar vuelta y otros factores.

Conociendo los factores anteriores para cada equipo compactador, se pueden graficar, para espesor constante, las capacidades de producción como se indica en la gráfica (Fig. 28).

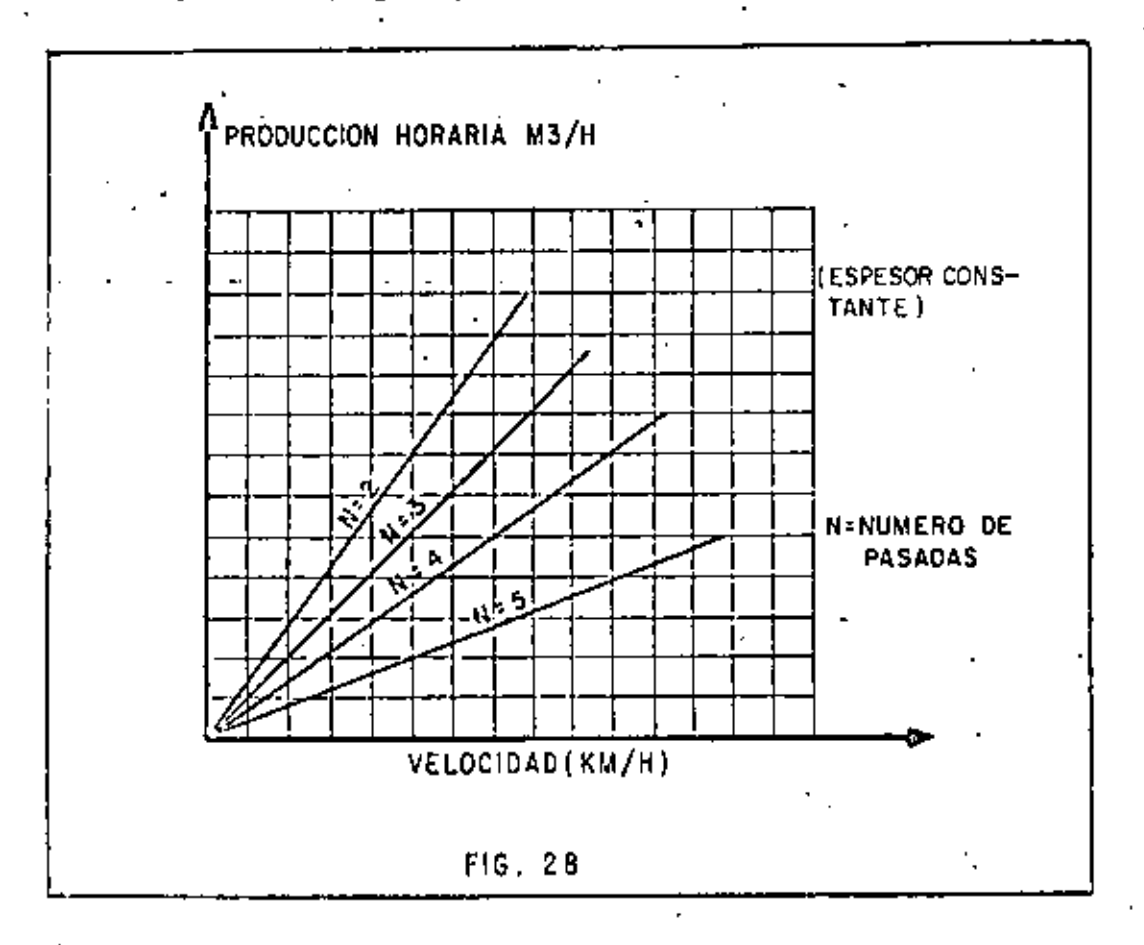

2) COSTO DE LA COMPACTACION.

Conociendo la capacidad de producción de un compactador y para conocer el costo del (m3) compactado es necesario determinar el costo horario del -equipo.

Para la determinación del costo horario del equipo de compactación se si guen los mismos pasos que se siguen para la determinación de cualquier otro  $\overline{-}$ costo horario de equipo de construcción.

Es decir se deben obtener: .

- A) Cargos fijos.
	- Depreciación Intereses Seguros Almacenaje ~!antenimiento
- B) Consumos

Combustibles Lubricantes Llantas

. C) Opo ración

O) Transporte

Sumando.

- A) Cargos fijos
- 's) Consumos<br>'C) Operación
- C) Operación
- D) Transporte

## COSTO HOMRIO

Determinado el costo horario del equipo y conociendo la producción del - mismo, para un cierto grado de compactación, se puede obtener el costo por -- (m3) compactado:

Costo por m<sup>3</sup> = <mark>Costo Horario Equipo</mark> Producción Horaria Equipo EJE11PLO {l)

Se tiene por compactar un material ccmpuésto por'30% limo y 70% arena.

Consideramos que se trata de un material granular y por lo tanto, un com pactador vibratorio es el indicado.

Se analizarán las siguientes alternativas:

1.- Rodillo liso vibratorio arraslrado· por tractor agrícola.

2.- Rodillo sencillo liso vibratorio autopropulsado.

3.- Rodillo doble (tandem) vibratorio autopropulsado.

### l. DCTERr1INACION DE COSTOS HORARIO.

l. Rodillo liso arrastrado por tractor agrícola.

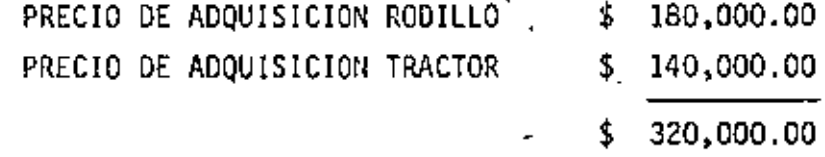

Se considera una vida útil del conjunto de 8000 Horas y un valor de resca te de cero.

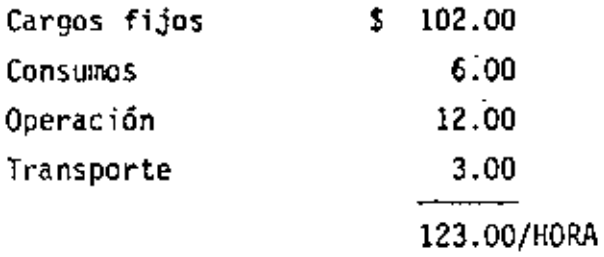

2. Rod1llo sencillo vibratorio autopropulsado

PRECIO DE ADQUISICION \$ 390.000.00

Se considera también una vida útil de 8000 Horas y un valor de rescate \_ de cero.

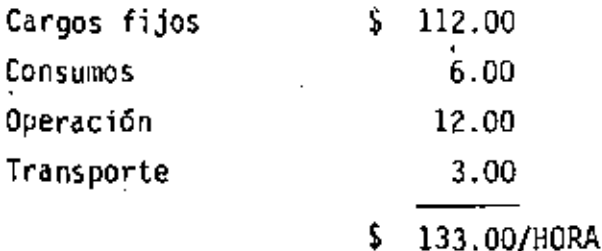

Rodillo tandem vibratorio autopropulsado. з.

> PRECIO DE ADQUISICION  $$725,000.00$

Haremos la misma consideración por lo que respecta a vida útil y valor de rescate que las alternativas anteriores.

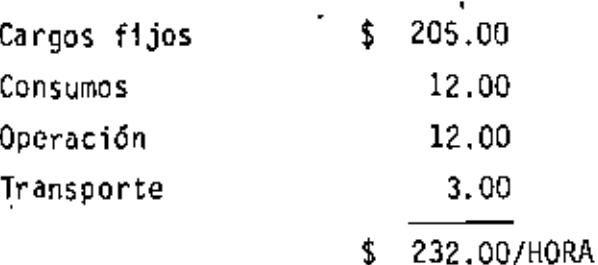

II. DETERMINACION DE PRODUCCIONES HORARIAS.

Rodillo arrastrado por tractor agrícola. 1.

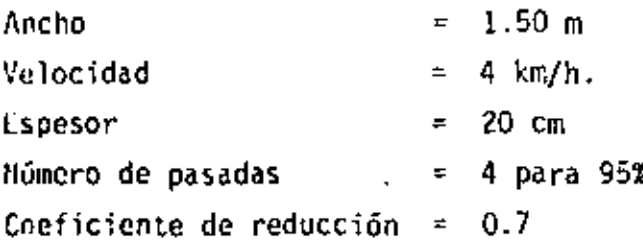

$$
p = \frac{1.50 \times 4 \times 20 \times 10 \times 0.7}{4}
$$
  

$$
p = 210 \text{ m}^3/\text{HORA}
$$

2. Rodillo autopropulsado

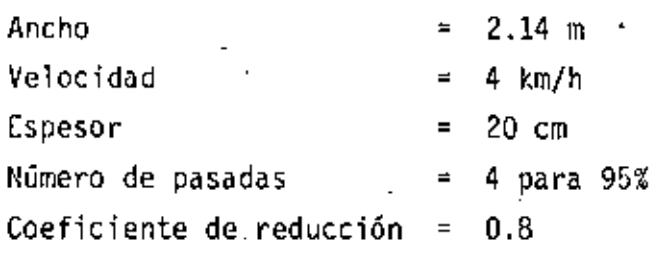

(Es de mayor maniobrabilidad y de mayor energía dinámica).

$$
p = \frac{2.14 \times 4 \times 20 \times 10 \times 0.8}{4}
$$

 $p = 342.4 \text{ m}^3/\text{H}$ ORA

3. Rodillo tandem autopropulsado.

 $l$ ncho  $= 1.50$  m  $Velocidad = 4 km/h$ Espesor  $= 20$  cm Número de pasadas  $= 2$  (por ser dos rodillos) Coeficiente de reducción • 0.8

$$
p = \frac{1.50 \times 4 \times 20 \times 10 \times 0.8}{2}
$$

 $p = 480 \text{ m}^3/\text{HORA}$ 

lll. DETERMJNACIOII DE COSTO DE COMPACTACION,

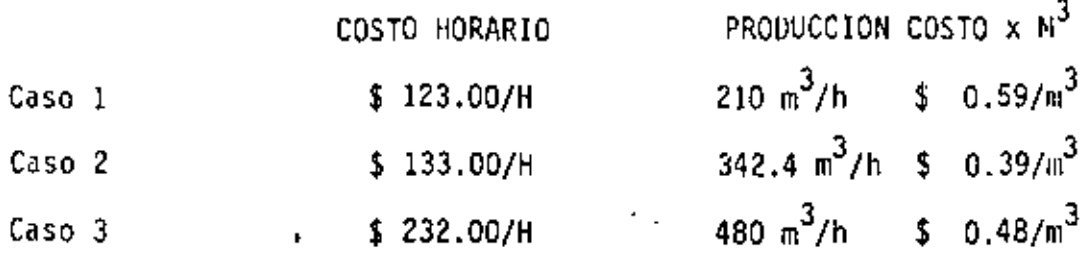

Se hace notar que a pesar de que la diferencias de entre los casos (l) y (3) es de 26% aproximadamente, se el caso (3), del costo de compactación, cercano al 20%. valor de adquisición obtiene un ahorro en $\equiv$ 

Suponiendo que se contara con un compactador de impacto autopropulsado, con costo horario de \$ 240.00 y se tratara de compactar el material granular del ejemplo, 'se obtiene:

Producción Horaria:

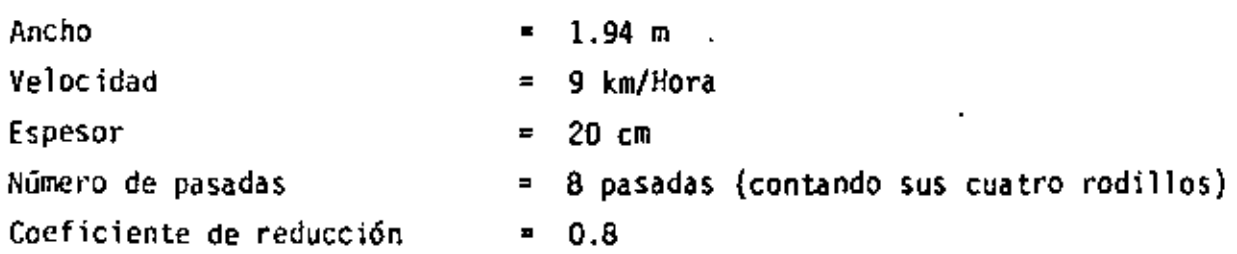

Producción =  $\frac{1.94 \times 9 \times 20 \times 10 \times 0.8}{8}$ 

Producción =  $349.2 \text{ m}^3/\text{H}$ 

Costo por compactación =  $\frac{$240.00/\frac{11}{3}}{2}$ 349.2  $m^3/H$ 

Costo =  $$0.69/m<sup>3</sup>$ 

El costo obtenido Ucr.,uestra una mala selección del equipo, ya que resultó mayor que los obtenidos para .rodillos vibratorios.

×.

El caso contrario puede encontrarse cuando con un rodillo vibratorio li· */* so traten de compactarse materiales altamente cohesivos para los cuales el -compactador de impacto resultará más ventajoso.

E J E M P L O  $(2)$   $\cdot$ 

MATERIAL POR COMPACTAR: Arena bien graduada VOLUMEN POR COMPACTAR: 800 m<sup>3</sup> sueltos/hora FACTOR DE REDUCCION AL 95% =  $0.85$ 

A) PLANCHA TANOEM

Ancho rodillos =  $2.00 \text{ m}$ . Velocidad máxima de desplazamiento 7 km/h Número de pasadas para obtener el 95% de compactación = 10 Espesor compacto de capa = 12 cm Costo horario =  $$68.00/h$ 

B) ROOILLOS VIBRATORIO AUTOPROPULSADO

 $\therefore$  Ancho rodillo = 1.50 m

Velocidad máxima de desplazamiento = 4 km/h. Número de pasadas para obtener el 95% de compactación = 3 Espesor compacto de capa • 25 cm Costo horario =  $$180.00/h$ ora

P R E G U N T A S

- 1. $\cdot$  ¿Cuantas planchas tandem son necesarias para compactar 800 m<sup>3</sup> sueltos por hora?.
- 2. *L*Cuantos rodillos vibratorios son necesarios para compactar 800 m<sup>3</sup> sueltos por hora?.
- 3. ¿Cual equipo proporcionará una compactación más económica?

Se determinan primero las producciones horarias de los equipos.

A) PLANCHA TANDEM

$$
p = \frac{2.00 \times 7 \times 12 \times 10 \times 0.8}{10}
$$

 $p = 134.4 \text{ m}^3/h$  (compactos)

B) RODILLO VIBRATORIO

$$
p = \frac{1.50 \times 4 \times 25 \times 10 \times 0.8}{3}
$$
  

$$
p = 400 \text{ m}^3/h \text{ (compactos)}
$$

Como las producciones se han determinado en forma compacta y el volumen por hora por compactar está dado en m3 sueltos, se debe convertir este último también a forma compacta.

Volumen suelto x factor de reducción = Vol compacto Vol compacto = 800 m<sup>3</sup>/h x 0.85 =  $680 \text{ m}^3/\text{h}$ 

RESPUESTAS:

1. Se necesitan tantas planchas como:

 $\frac{630 \pi^3 / h}{134.4 \pi 3/h}$  = No. de planchas

No. de planchas = 
$$
5.06
$$

Se pueden utilizar 5 unidades, pero con utilización óptima que frecuen -<br>temente resulta difícil de obtener.

Se recomienda usar 6 unidades.

2. Los rodillos vibratorios necesarios son:

$$
\frac{680 \text{ m}^3/\text{h}}{400 \text{ m}^3/\text{h}} = \text{No. de rodillos}
$$
  
No. de rodillos = 1.7  
No. de rodillos = 2

Usando dos rodillos tendremos como factor de seguridad 0.3 de rodillo.

3. Determinación del costo de compactación:

A) Planchas tandem.

 $\epsilon_{\rm{max}}$ 

Costo = Costo horario

$$
Costo = \frac{\$ 68.00/h}{134.4 m^3/h}
$$

$$
Costo = $ 0.51/m^3
$$

8) Rodillos vibratorios.

 $Costo = $180.00/h$ 400 m<sup>3</sup>/h Costo =  $\sin 0.45/m^3$ 

 $E$  J  $E$  M  $P$   $L$  O  $(3)$ 

Una compañía dispone para un trabajo de terracerías, de un rodillo liso vibratorio autopropulsado con las siguientes características:

> Ancho del rodillo = 1.50 m Velocidad máxima de desplazamiento = 5 km/h Número de pasadas para obtener el 100% de compactación = 9 Espesor compacto de capa = 18 cm  $\cdot$  Costo horario = \$ 180.00/h

El material por compactar es una arcilla limosa y el volumen total es de 900,000 m3 compactos.

P *R* E G U N T A .

- $i$ Se justifica la adquisición de un compactador de impacto con las siguien tes características?.
	- Costo de adquisición =  $$850,000.00$ Costo horario  $=$  \$ 230.00/h Producción horaría al 100% de compactaci<mark>ó</mark>n = 230 m $^3$ /h

iCuánto es el ahorro total por compactación? Se debe determinar para cada equipo ellosto de compactación.

A) Para rodillo vibratorio

Producción =  $\frac{1.50 \times 4 \times 18 \times 10 \times 0.8}{0}$ 9 Producción = 96 m<sup>3</sup>/h Costo compactación =  $\frac{$180.00/h}{4}$ 96 m $\frac{3}{h}$ Costo compactación =  $\frac{1}{2}$  1.88/m<sup>3</sup>

· B) Para compactador de impacto.

Costo compactación = \$ 230.00/h 230 m<sup>3</sup>/h

Costo compactación =  $$1.00/m<sup>3</sup>$ 

Comparando un costo contra el otro, se observa que existe una diferen - cia de  $\frac{1}{2}$  0.88/m3 a favor del compactador de impacto...

Como el volumen por compactar es de 900,000 m $^3,\,$  el ahorro total por compactación es de S 792,000.00 el cual justifica ampliamente la adquisición del compactador de impacto, que en este caso específico, resultaría el adecuado -<br>para el material por tratar.

X. · COIKLUSIONES.

- l. La forma de mejorar los elementos mecánicos en un suelo es la compacta e ión.
- 2. Los efectos más importantes que produce una buena compactación en un sue lo son: Resistencia mecánica, minimización de asentamientos y reducción de la permeabilidad.
- 3. El factor de mayor importancia para dar una compactación óptima en un -suelo; es el contenido de humedad del material.
- 4. Los esfuerzos de compactación pueden transmitirse al suelo por la combinación de uno o más de los siguientes efectos: Presión estática, impacto, vibración y amasamiento.
- 5. El compactador que deba usarse dependerá básicamente del tipo de suelo que se quiera compactar (gráfica 1).
- 6. La selección de compactadores deberá hacerse con mucho cuidado y tratando de hacer intervenir las variables posibles ya que de esto dependerá el éxito económico *y* funcional de la compactaci6n.
- 7. De un buen control depende que la compactaci6n se lleve a cabo correctamente.

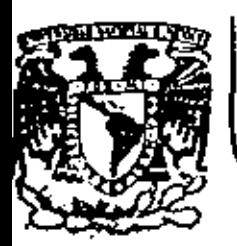

#### DIVISION DE EDUCACION CONTINUA DE INGENIERIA **FACULTAD**  $U.N.A.M.$

DIVISION DE EDUCACION CONTINUA FACULTAD DE INGENIERIA, U.N.A.M. Palacio de Minería Calle de Tacuba No. 5 Centro, Deleg. Cuauhtémoc 06000, México, D.F.

## MOVIMIENTO DE TIERRAS

EXPLOTACION DE ROCAS

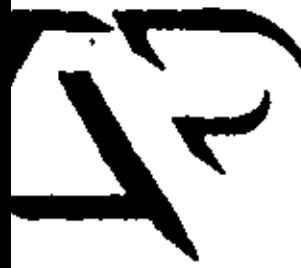

ZACATECAS, ZAC., 24 AL 27 DE NOVIEMBRE DE 1932

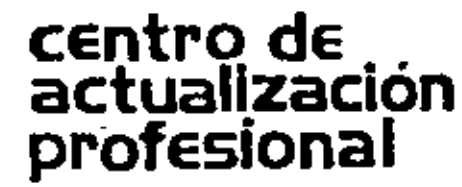

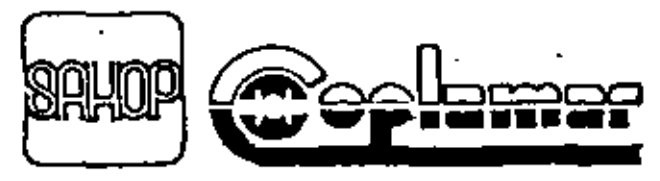

DIRECCION GENERAL DE CAMIN

**IRALER** 

#### EXPLETACIÓN DE ROCA (1982) - 1999 the control of the control of **SAN ARTISTS AND ARTISTS**  $\Lambda$  and Ine, Pedendes Altenat La

 $\mathcal{L}^{\text{c}}$  , where  $\mathcal{L}^{\text{c}}$  ,  $\mathcal{L}^{\text{c}}$ 

Agent and four beats?

En la exploiación de roca podremas encontrar los siruientes casos "

 $\cdot$  2 -

(mportantes: a sa tsa

> \* Pasa tettusación. Roca eroduada ten la que se piden **Fara** enrocantientos requerimientos de sie, **CONTRACTOR** nasya telef tamanol.

Roca sin graduar (cortes) ten la que no se piden re-Secrimientos de tamaños y 303 estas estakura dha

### FAOCESOS PRINCIPALES.

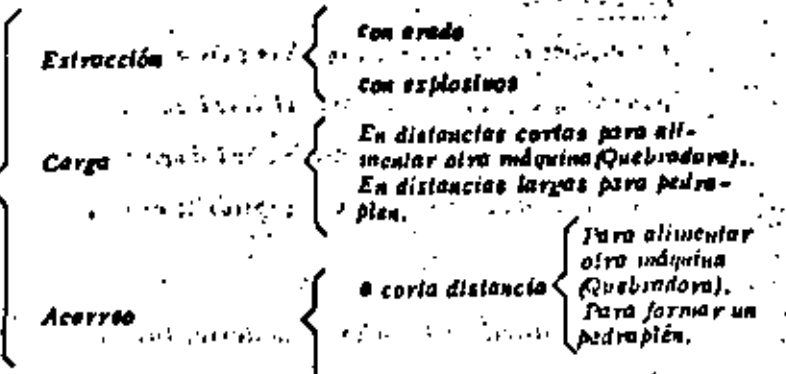

 $\mathbf{L}$ 

the testare [ ""s distancial,

### EXTRACCION.

### La estracción consiste en pepreur un fregmento de roca de un banco ó

- 3 -

corte, reducido al inmado adecuado para el uto e que se desine.

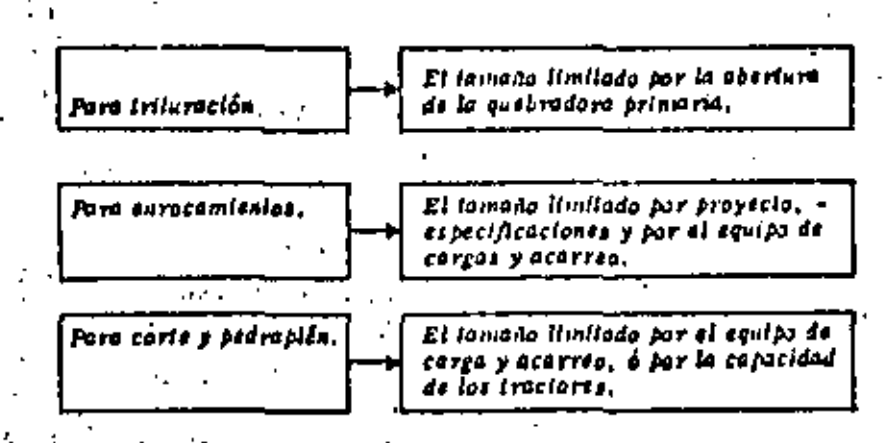

El proceso de extrección con arado ya fui visto paleriarmente en e carso, nos limitaremos e la extracción con explosivas.

#### E::PLOSIVOS

### **DEFINICION.**

Por explosivos se enligadan nevellas subsinacies de poen estabilidad eulmica, que son capicos al incondierse à delenor de producir una « -gran conlidad de energía, le que producirá una explosión. Si esta -asió confinada se aprovecha para separar la roca del benco Aronadal

### RESERA HISTORICA,

Desde la afarición del hombro en la lierra, hasta el siglo XIV, éste na conocía otra delonación que na fuera la del vayo y atros fenóme:

mee tehietaan. Dirace toeraren er tijden falgbundes met was teksted leach convertiments inclusive linguist a ocacionar explosiones incl. destructoras como las que en la actualidad son cobaces de destruir d la huniantdad,

En Euroja, entre los años 1200 : 1300, se conoció la pólvara negra, la más antigua de las substancias explosivas, que consistía en una mercia de salitre, carbón de lena y asuíre. Probablemente su in-ventor fué el monje Bertoldo Schwarz a quien también se le debe su aplicación en las armas de fuego.

La polvora negra sólo es utilisó para fines bélicos en un principio. + no fue sino basta el siglo XVII cuando se probó en Alevianta a Inglate tra para demoler piedras. Cuando los resultados que se obtunieran peran salisfacionias, se abandonaron los vielos mélodos mineros. » generalizándose el trabajo con barrenos en la construcción de téneles y caminos. La operación de dar fuego a los barrenos es considerá siembre pelígrosa, ya que hasta el año de 1831 se conoció la mecha tenta.

Cinco siglos después de descubierta la pólvora negra, el culmico francts Berthollet (1788) la modificó, sustituyendo el salitre por clorato polósico, transformándola, así, en un explosivo más potente. En ese mismo ano Berthollel presentó la plata negra como una de laz auba-lancias más peligrosas. El alguindata inglês Howard (1799) obluvó el Adminato de mercurio, el cual hace explosión por medio de llama ó de percusión, constituyendo un verdodero detonante.

Axamo los descubrinientos de la nitroglicarina y el alcodón bólvera por los guímicos Sobrera y Schoobein influyeron notablemente en el compo de los explosivos, el que abrió nuevos horizontes en esta ladistric, ful el sabio sueco ALFREDO NOBEL (1833-1896) que logró hacer moncjoble la peligroza altroglicertao, iransformándola en un explosivo de trabajo, al que llomô DINAMITA, la cual no es oira cosa que el 75% de nitrogilcerina absorvida en 25% de tierra de infusorios fine lierra de diatomeas nois porosal. A Nobel se le debe, también. la gelativa explosiva, así como la introducción del ya olvidado fulminato de mercurio, que fabrica a manera de cebo para provocor con seguridad la explosión de la dinamila, del algodón bólvora y de otros explosivos.

Los suecos Ahisson y Norrbin obiuvieron los explosivos de nitrato de amónico, precursoras de los explosivos de seguridad. Turtin dió e conocer el ácido pícrico. Esto, así como la salida al mercedo de la pólvora sin humo, la lambiar, alc., inició la arección de jábricas de pólvoras y explosivos en lodo el nundo, dando así principio e una nuevo era en la que se ha iralado de sacer el inayor provecho a estas enbe fancias. Empresas muy poderosas se han dedicado al estudio y los ruauliados obienidos son los máximos adsiantos en esta materia. Queda al constructor sacar al mayor partido de los explosivos industriales y así cooperar al constante adelanto de los procedimientos de construc-ción, ya que estas zon una expresión objetiva de la evolución constante da la kumanidad.<sub>:</sub> control of special

### tania i

### PROPIED ! DES.

#### r) Fuerza,

Por futrio se enllendo la suargía à polancia del explosivo; energía e su vet dels rining el smpijs ô fur tre que desarrolla y, por consiguiente, el trabajo que es capas de hacer. Las dinamitas nitroglicerinas se ciasifican según la proporción de nitroglicerina por beso que contiguen. La dinamita nitroglicerina de 40% de fuerta, por ejemplo, contiene real-mente 40% de nitroglicarina. La fuerta de acción de este tito de explosivo se loma como base para la clasificación de lodas las demás dins-mitos. Así pues, la fuerza de cualquier cira dinamita, expresada en lenio por ciento, indica que esta revienta con tanta patencia como otra alaco equivalente de dinamita nitroglicerina en igualdos de peso. Pocas son las personas entre las que usan dinamitas que entienden bien la entrgia relativa de las disamitas de diferentes porcentajes de fuersa. Suele creerse que la energía verdadera desarrollada por estas -distintas pierzas guarda proporción directa con los porcentajes marcodos. Se cres, por sjemplo, que la dinamita de 40% es dos veces más. Jeerle que la de 20%.

Le introctitud de esta creencia ha sido domostrada por culdadosas prue bas de laboralario, cuyos resultados se indican en la tabla siguiente que muestra el número de cartucios de delerminada fuerza necesaria para igualar un cartucho de diferente fuerza y de la misma densidad.

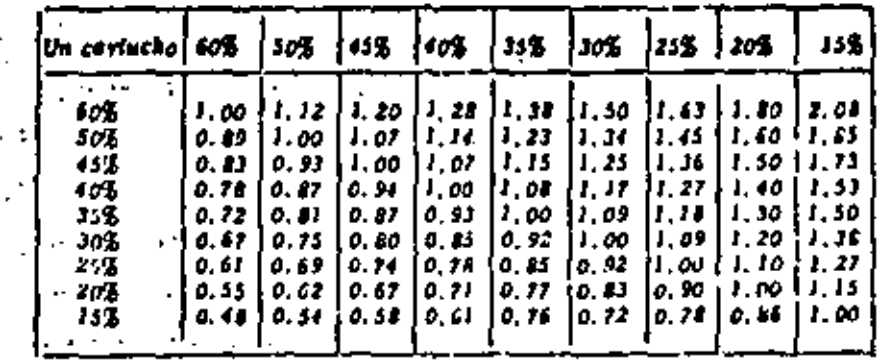

Tabla que muestra el número de carinichot de delerminada fuersa necesaria fara ignálar. l Velocidae na certucko de diferentes fuerens. Es la repides expresada en meiros por segundo con que se propaga la pada de delpanción e la largo de una columna de explusivos.

Algunos explosivos vialentos delonau mucho más rapidamente que olves. Crendo mayor se la rapidet de explosión mayor suele ser el efecto de euchramiento. . Como este efecto detendo tombién hasta cierto mado de la fuerza y de la densidad, deben lomaree en cuento estas tres propiedades el escoger el explosivo adocuudo para un fin delerminado.

### c) Resistencia al agua.

Los explosivos violentos difieren purcho anire sí por la exe loca a la resistencia el Geya, "En sonas secas esto no líans mucho importancia," pero cuando existe mucha agua es preciso emplear un explosivo restafails at egin. The

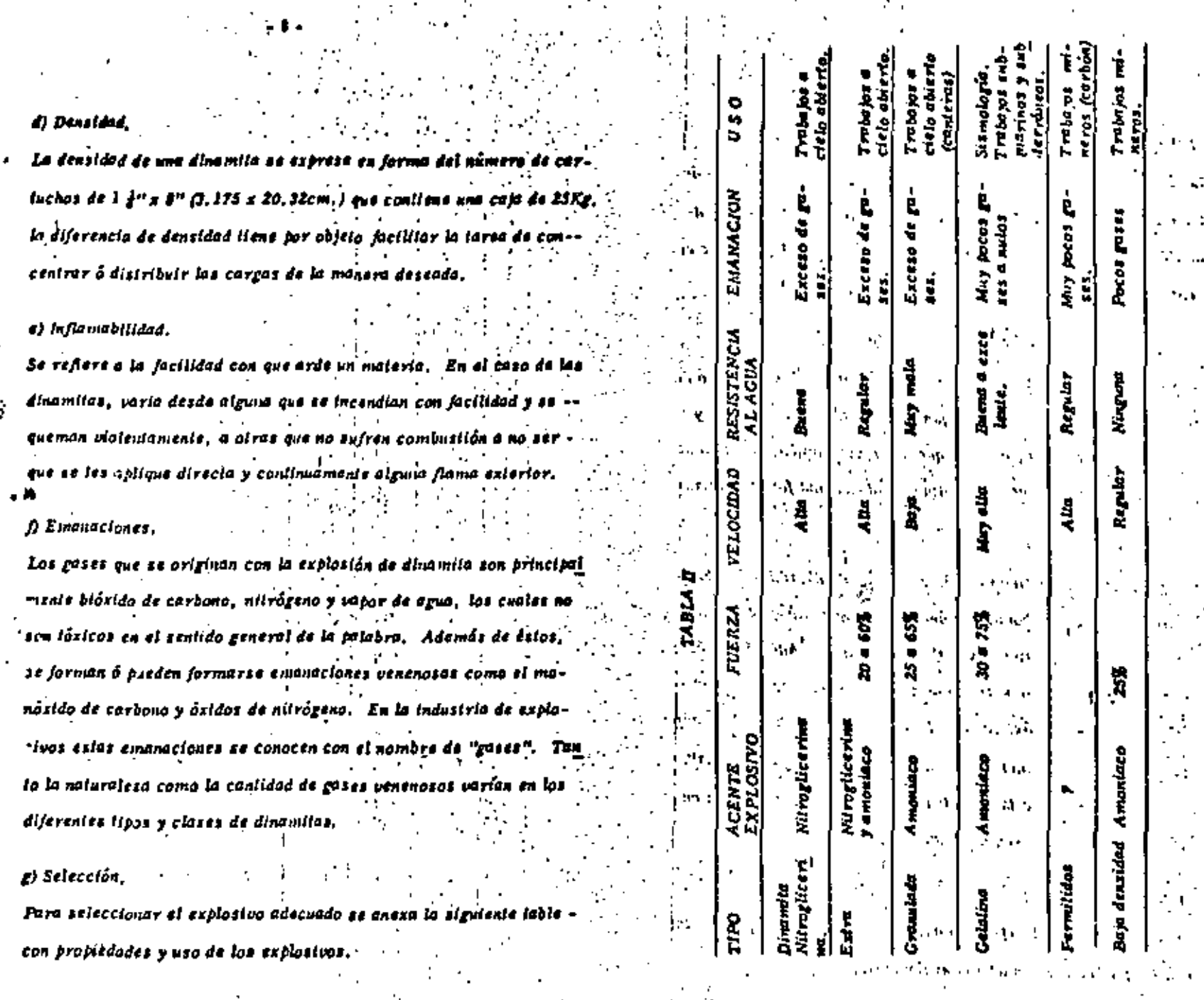

۰

u.

 $\frac{1}{2}$ 

ý.

- Pro 10

 $\hat{\textbf{v}}$ 

 $\mathcal{L}_2$ 

Selectión y Propiedades de los<br>Inds comments en construcción.

l,

J.

۰. :

 $\ddotsc$ 

# ACCESORIOS PARA VOLADURAS.

Los accesorios para voladuras son los productos ó dispositivos em pleados jara ceber cargas explosivas, suministrar ó transmitir unaliama que inicie una explosión, ó lievar una anda delouadara de un -panto e otro ó de una carga explosiva a otra,

 $-11 -$ 

#### **INICIADORES.**

a) Mecha para minda. La mecha para minas consiste se un miciso de pólvora negra especial, envuello con varios cubiertas de hilavas 6 cintas y sustancias. impermeabilitantes. Su objeto de hacer estallar al fulminante, por lo tento debe arder en una forma continua y mittorma. La velocidad de iguición oscila entre 125 y 131 segundos por metro.

#### b) lenitacord.

lm.

Es un oriejacio para encender mecha. Tiene la apariencia de un ceble de didonciro unuy pequeño y arde progresivamente con una fianta. exterior corta y nury coliente que permits encender una serie de mechas en "rotación", con la ventaja de que el liempo necesario para que una parsona inicie el encendido de la certe, es el intento que se necesitard para encender una sola mecha.

Se surte en tres velocidades de combustion: De 26 a 33 segundos por meiro; de 52 a 65 segundos por meiro y de 13 a 16 segundos por me-

#### D**at**onadores.

#### a) Pelmintulas.

Los falminontes son tubos ó cosquittos carredos en un extremo y ens conitenen und carga de explosivos de gran aensibilidad. Esida hechos pare detonar con las chiepes del tren de Acco de la mecha fara mi--M4 1 .

. **.** 11 e

#### b) Estojinca eléctricos.

Los estaplitas eléctricas, son falminentes elaborados de lai manara que pueden hacersa delonar con corriente eléctrica. Con allos pueden inciarza zimuliducamente varias cargas de explosivos de gran poiencia. Los estopines eléctricos tienen una carga básica de un explosivo de alia velocidad, una carga como ceba y una carga de ignición ezetta ó de lipo pildora.

El dispositivo para la delonación con electricidad consiste en dos --elambres con aislamiento de plástica, con un lapón de huis que enselieus los alombres en su lugar y un piente de alombre anticorrosivo de didinatro pequeño, que une las terminates de los alambres debajo del tapón. Cuando se aplica la corriente eléctrica el tuente se pone incandescente y delona el estapin.

c) Estopines eléctricos tipo instantáneo.

Los estopines eléctricos instantáneos fienen casquillos de eluminio de 1 1/2" de largo; estos son los defonadores para usos comunes. Un siambre licua aisiamiento color rojo y el otro amarilla, estos dos colores distinios son de gran ayuda al hacer las conexiones.
di Estableca ell'etricoa da tiempo, a cinquesta Los estatines eléctricos de llampo con pemojantes a los estatines. eléctricos instantóneos, con lo diferencia que llevan un elemento de relardo coloçado entre el puente de alambre y las cargas de delonación.

Existen dos tipos diferentes de estopines eléctricos de itempo, los regulares Mark V y los estophes eléctricos de liempo "MS". La di ferencia estrita. Mellenlarmente en la duración del intervalo de ri tardo entre períodos consecutivos de la serie.

e) Estopines eléciricos de liempo regulares Mark La nueva serie de estapines eléctricos de liempo regulares, ha sido fabricada para disparar con un intervalo definido entre el estopía <sub>C</sub>más lento de cualquier partodo y el más rápido del siguiente perfo-; do. Estas nuevas series asegurantan intervalo justitivo de liempo - entre períodos y a través de toda la serie de liempos, Comprenden, 10 períodos de relardo, los liempos de delonación de los estophos, Mark V después de aplicar la corriente, para el primor período es de 25 MS y para el décimo período 9,6 segundos.

D Eslopines eléctricos de ilempo l'MS". Las estapines eléctricas de liempo con relardo de milestinas de vi gando difieren de los estopines de liempo ordinario en que los intervalos de relardo son muy cortos,.. Se elemento de relardo és diferenle al de los estopines de tiempo ordinarios. Se surten en 10 períodos tayos unineros fodicas el tiempo que tarda el disparo en productese, on milésimos de segundo a rebers (MS = 25, (MS = 50, (MS = 100, m= MS - 150, MS - 200, MS - 300, MS - 400, MS - 400, MS - 800,

#### MECHAS DETONANTES. .

# e) Primacard.

MS - 1000. . . .

Esta producto es un cordón detanante que contiene un núcleo de latranitrato de pentaeritritol (Niperila) desiro de uso ensoliera impermeable reforzada con cubiertas que la protegen. Tiene una pelocidad de delanación muy alla de 6,400 metros por segundo. La juersa con que estatia es suficiente para hacer detanar las explosivos violantos. continuos dentro de un barreno, de modo que el se conecta al primer cariucho que se coloque en el barreno, aciúa como un agente inicia-dor a todo lo largo de la carga explosiva.

El "primacord" se usa principalmente para disparos múltiples de berrenos grundes en la superficie ya sean verticales y horizoniales. Es ilimitado el número de barrenos que jueden disjavarse en esta forma,

#### PINZAS CORRUGADORAS DE FULMINANTES.

Hay dos lipos de pinsas: Las de mano y les máquinas corrugadoras. Las pinzas de mano don un servicios salispociorio en las operaciones donde el número de fulminantes que un a fijarse e los tramos de mecho es relativamente pequeño. En cambio la máquino se reconsienda poro operaciones doude diariamente se fija una gran caniidad de fuiininantes y donde hay puestos centrales para bacer ese trabajo de fi-

jeción. ILAOUINAS EXPLOSORAS. Estes méorines suministres le corricule necesaria para dieteros eléciricos. Hay dos tipos de Máquinas Explosoras. El liso "Descar ea de Condensador" y el tipo "Cenerador".

 $. - 14 -$ 

DESCARGA DE CONDENSADOR. ....... Utiliza pilas secas para la carga de un banco de condensadores que ya así queden proporcionar una corriente directa y de corta duración a los dispositivos de distaro eléctrico. Esián provisias de cajas mefólicas resistentes al agua. Se caracterisan part,  $\mathcal{L}_{\text{L}}$ 

1. - Una catacidad extremadamente alta, en comparación con

au peso y famaño, a la cientin de dia casa dispositivo 2. - La ousencia de fartes dotadas de movimiento.

3. - La eliminación del factor humano que interviene en las máguinas de tipo mecánico.

and solven the environment of the

4. - Una luz pilolo, y

5. - Un sistema de alambres o interruptores eus reûns impartantes corocterísticos de securidad.

how the officers and conditions

CENERADOM. Su principio se basa en un generador modificado que proporciona una corriente directa palsativa, Estás indquinas son de tipo llamado "de mello" o también "Cremallera". Están diseñadas de tal manera que no fluye de ellas corriente alguna hasta que se dé todo el movimiento

escerario a la manirela de Vedia à de Cramallaves es animets cultur de la corriente su a devia les linguas de distancias anti toda tu AM) en role y policie, children con-

- 11 -

and the company of the company **Address Managers** INSTRUMENTOS DE PRUEBA.

a) Calvanómetro pera voltánias.

Este instrumento tiene una pila expactat de clorura de plata que proportiona la corriente ascessive hard unostrunt nomeclife en une escala graduada. La pila y las partes mecânicas estão excerrados en una caja de tasia la cual esid provista de dos bernes de contacto. Fig. ve tara probar los estoplues eléctricos individuales y iambién para determinar et un circuito de poladure está cerrado é no y el está en condiciones para el distoro: adsuds sirre Mrs localistr los elamen bres rolas, las conexiones defectuases y las cortos circuitos, así como tarà medir la resistencia aproximada de un circullo.

b) Vollichmeire jars volsdarss.

Etic instrumento es uno combinación del soltimatro y del bhmairo, me sirve para descubrir la presencia de corrienies estreias, para la lectura de volteja de les línese y para medir la restalencia de les LAPA NO 2010 elecuitos de voladara.

en el composició de la presencia de la componentación de la compoc) Reastato, provinciam a cabili Este instrumento se use para probar lo affetmeto de las infermas en plasaros de premellaro.<br>Conducento de tempo de la conductiva de la conductiva de la conductiva

#### **YOLADURAS**

Para una buena voladura no basta soloccionar correctamente el explosivo, ya que es necesario conocar también el método de apliención más indicado para cada clase de trabajo, obteniêndose con ello una indetina eficiencia, la cual se traduce en menor costo de la obra. Usualmente los resultados óptimos en voladuras se ad-enteren a través de la experiencia; (1111-1111) Un corte picde siacarse trovando parte de él, como si se tratara de una cantera de frente angosto, disparando varias hilesas de bavrenos el mismo liempo (Fig. 1). Para este caso la proprididad i the exceder, aproximadaments, 30 centimetros, la pestundidad at with

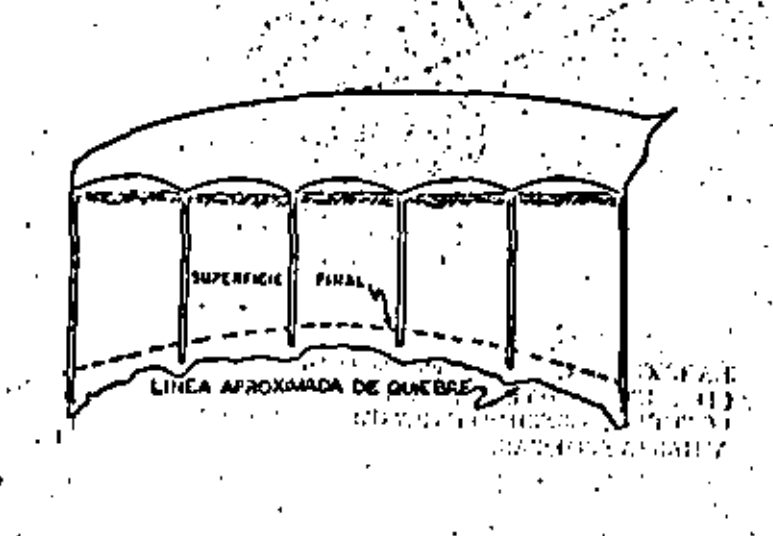

**Figure 1** 

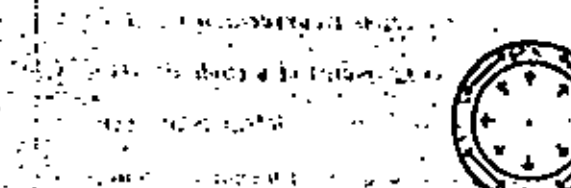

# LAS BAREDES DE UN TUDO DE ACERO SOMETIDA A FRESION DITERNA, ESTAN SOMETIONS A TENSION

and the expertise A PROVINCE 100.000

A ROCA ALREDEDOR DE UN BARRENO CON GASES A FIUSSION ( DIEL EXPLOSIVO) ISTA SOMETIDA A TENSION, SI LA PRESION IS SUPICIENTEMENTE GRANDE TAMBIEN LO SERA LA TENSION Y HARRA GRIETAS.

ختانہ۔

- 11 -

Poro borrenación corto es recomendable los barrenos de 11" (3.81 cm) de diámetro en donde el pieble no debe pasor de la mitad del barreno. El consumo de dinamita gelatina 40% en este tipo de barrena $c(\delta x, \epsilon s, d \epsilon, 0, 5, a, 0, 6, Kg/m3, d \epsilon, roca,$ 

En la construcción de terrocerías en laderas deberá utilizarse las escombros ó rezagas del corte para completar la cama desenda, como se indica en la Fig. 2. Tanto en esta caso como en los otros sa reconiendable efectuar una sola tronada del corte utilizando el sistema Mark Y 5 de los militeracios, jues con él se obtiene una mejor. fragmentación control de troyección, menor elbración y, con ello, mayor seguridad. Los resultados con el sisiema Mark V son sor prendentes; con la práctica puede dominarse una voladura.

nors exhibitions and a capability aver M k s D de verealle est passans con-

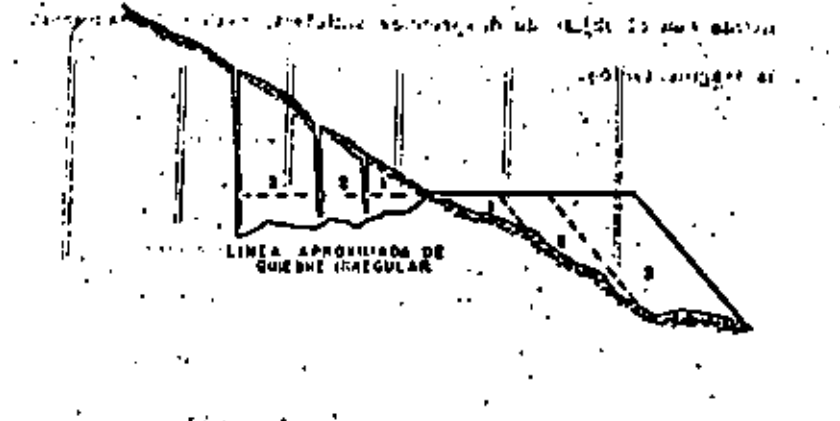

Firon 1

the central of the service part of noted for an article and the complex that the eigenesis alemples that real is saferier.

Minds miss reducts in chinalist." s and consecutive Seabols executively and expression of whom a stage of the e en conservou zonn demonstrativo autore establista a conservou establece we are stored by answer at most security and six in the species of the on the last fact offers a feasing state is seen as a significant containing and Was also at the Alleges and a strong form and company out the state of a literature as can والموارد والمتوارث والمستعاة Nua et a<sup>ngol</sup>enti ámazda balmo eu izuvrando to definir orozacontrol allows managements of any part of the control of the control of the con-

> Pora bancon comprendidos satra 8 y 15 matros de alto dable disperte de 2 a 8 hilerts de paste simultéme - manis con al abietò de desargudar suficiente majorial y aumeniar

la fragmonistica.

La plantilla mase cencilla para una voladura

rebmente limitadas, as la que se musaira en

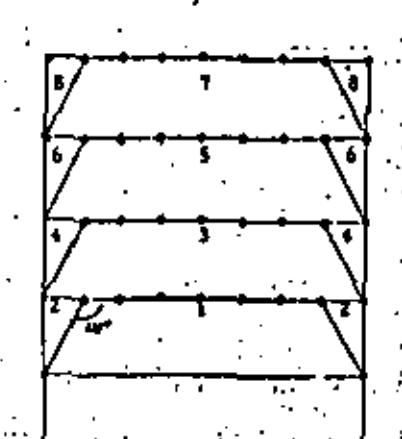

Figura No.

Tedite las bearenos por hilora, excepto les de aseulass, as inician con un mismo número de relazdo, con lo que, en el momento de la detenación, cada barreno tiene rotura libre. Esto no sería posible et les barrenos de escuins se iniciaran al mismo tiempo, ye que a tendría una probabilidad muy grande de que éstos se encendieran -entes de los inmediatemente próximos, quedando en condiciones de rotura desfavorable. Esta tipo de ancendido exige el doble de integ valos que hiterar, lo cual es una restricción auando se trata de -grandes voladuras con varias hiteras, ya que los intervalos disponibles no son auflentes para la aplicación de una secuencia : かえば ほんか dido como la de la figura ? **Control of Australia** 

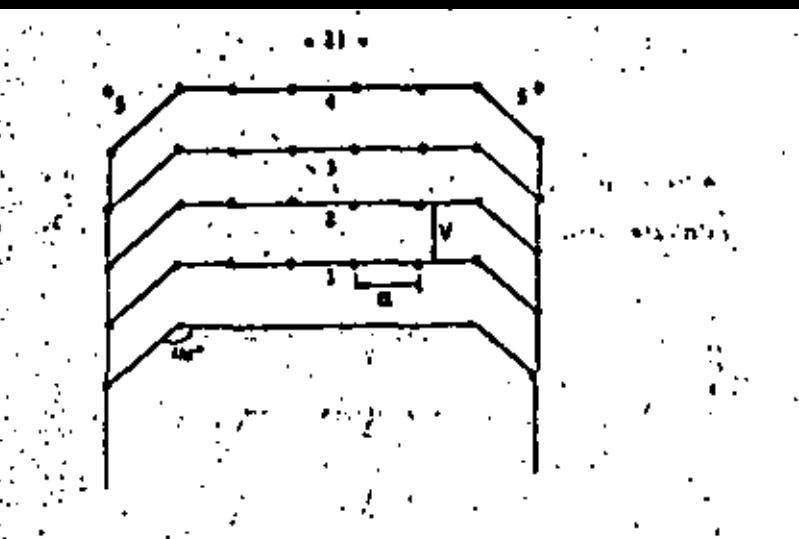

La piantilla' anterior, 'se puede medificar como se muestra en la figura 4 an Is sual todas las barrenos de la hilera, a esceptión du los de orquina, se enclenden con el mismo intervalo que los barre nne de esquiar de la kilora anterior. Con este arregia, se usa un menor pilmera da intervalga en los astopines.

Otra tipe de plantilla sarfa come la mestrada en la figure 5, la cual as adecuada para una mayor fragmentación, un mujor acabado en las parodes y una resaga más concentrada, sunque presenta males condi ciones para el desprendimiento de la parte central, poer después del entendide del retardo Nim. I que tiene la retura libre; salen las dos barrenos de ambos lados de la misma hilera con el relardo núm. 2, así como este mismo, lo que dá como resultado que el barreno de la segunda hilara se pueda adelentar a los de anirente, quedindose ent<u>o</u> -zrade en al momento de encendido y efectuando una voladura defectovas.

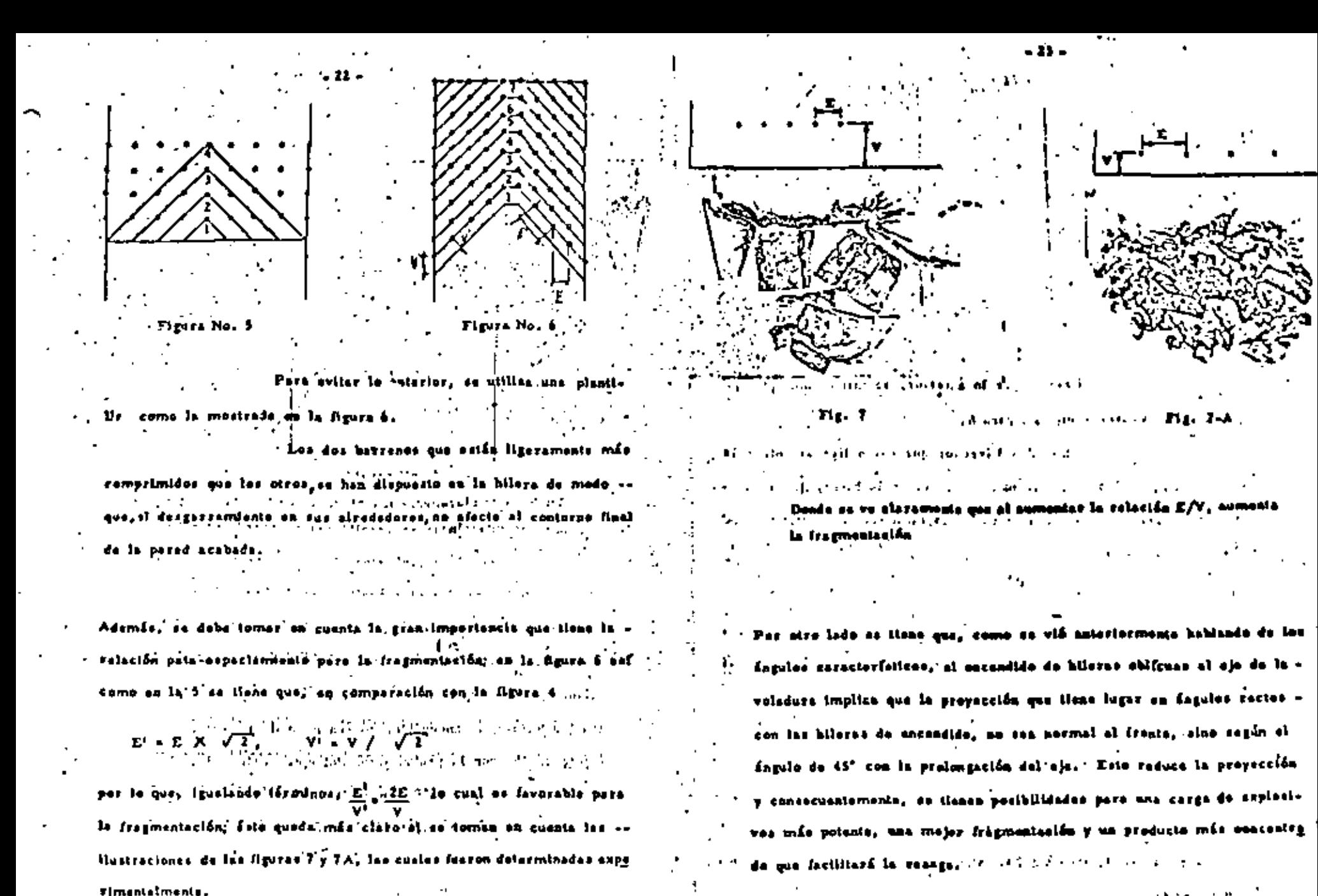

DISERO DE UNA VOLADURA

 $. 20.$ 

Es importants hacer notar que todas las cifras anolados son abrosimadas y se -intentan solamente como una guia generol, y como una base para coinenzar a hacer pruebas en cada caso especial.

# CONSUMO DE EXPLOSIVOS.

Este debe determinarse en cada casa par medio de pruebas. Para facilitar las prochas se parte de las siguientes reglas; Il La carga por metro cúbico de roca fragmentada, será la misma, independientemente del tamaño de la prueba. 2) La carga específica necesaria jara una voladura es al rededor de

0.4  $kz/m3$ . (puede variar de 0.2 a 0.6 kg/m<sup>3</sup>)

3) La carga del fondo del barreno debe ser 2.7 veces mayor que la

carga de la columna

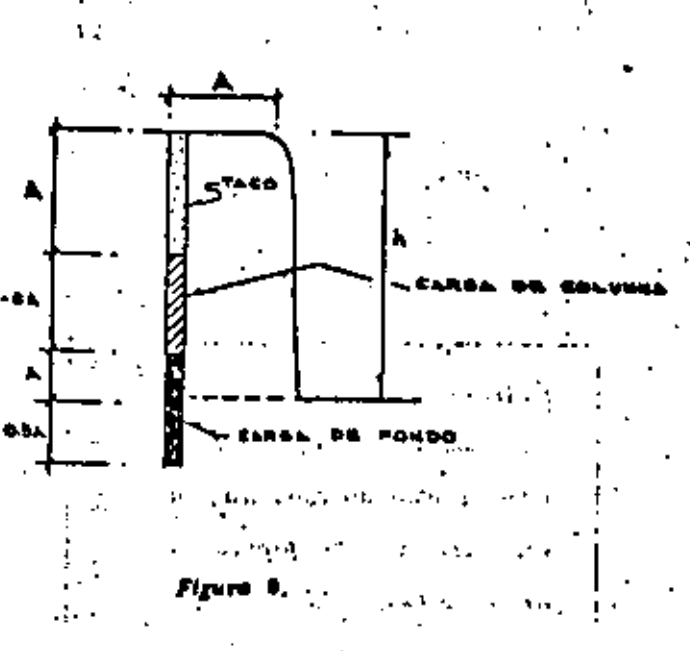

# y se disiribuirá de acusrdo con la figura a.

4) Un buen procedimiento para hacer prabas consistente en coler -barrenos de 0.50 m, de profundidad y 0.50 m, de pola. Se veplte varias veces el procedimiento, aumentando la carga hasia que ses suficientemente grande fara fracturar la pata,

Si el centro de gravedad de la roca es lanzado hació el frinde de 0 e 1m, se dice que la corga es la correcta, Lansemientas meyores de la roca, a 2, 4, 6 y 8ms, indican excesos de carga e 0, 30 ý 40% raspectivamenta.

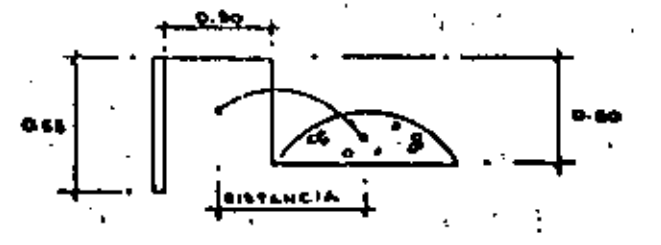

Con rais carge to hacen preabes en foco más grandes (5m, d) propondidad). ?) La separación entre tarrenos es abroximadamento 1.3 A.

C) La pola depende de la carga por meiro que se pueda concentrar

en el fondo y de la eliura de la carga.

La altura de la carga, e su vez, depende del diàmetro del barre-HO.

7) La relación entre el temaño de la pale y el diámetro del berreno

(d), está dada por:

 $A = 40A$ 

4) La relación del diámetro a la altura del banco es de 0.005 a 0.0125. 9) Para voladuras de fitas múltiples, conviens reducir la distancia en

tre barrenos, despiés del frontal según:

 $A_1 + A_2 + 0.05$  Å.

10) El consumo específico para tarrenas múltiples es 20% menos que

el de un solo barreno.

11) El jezo volumétrico de la dinamita extra 40% ó gelativa 60% es de

 $\label{eq:2} \mathcal{L}_{\text{eff}} = \mathcal{L}_{\text{eff}} \left( \mathcal{L}_{\text{eff}} \right) = \mathcal{L}_{\text{eff}} \frac{d \mathcal{L}_{\text{eff}}}{d \mathcal{L}_{\text{eff}}}$ 

2.0 a 1.4 hg/dm3.  $(1 + 1)^{1/2}$  ,  $(1 + 1)^{1/2}$  ,  $(1 + 1)^{1/2}$ 

PROBLEMA:

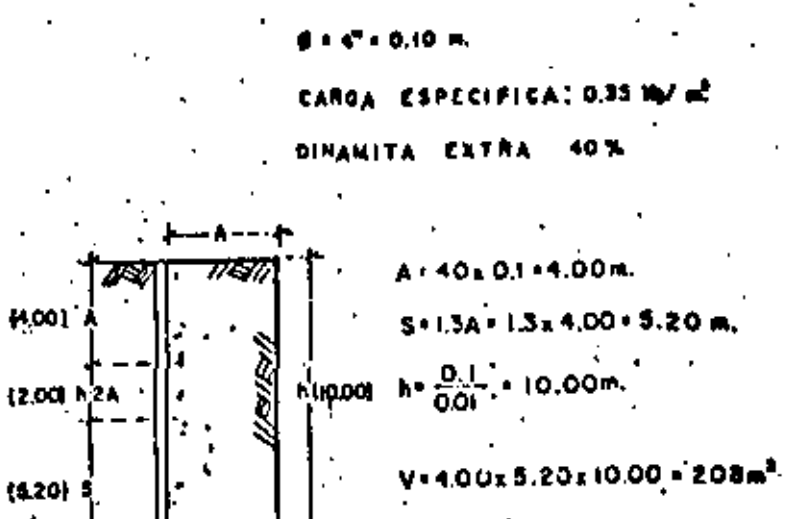

- 27 -

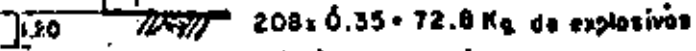

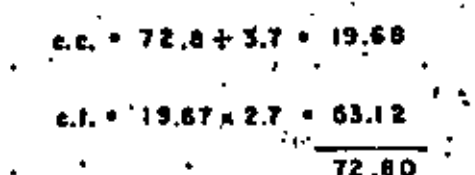

Let  $\frac{33.12}{10.458}$  + 5.08 = 5.20

$$
Lxc. \frac{19.69}{10.458} \div 1.88 \leftarrow 2.00
$$

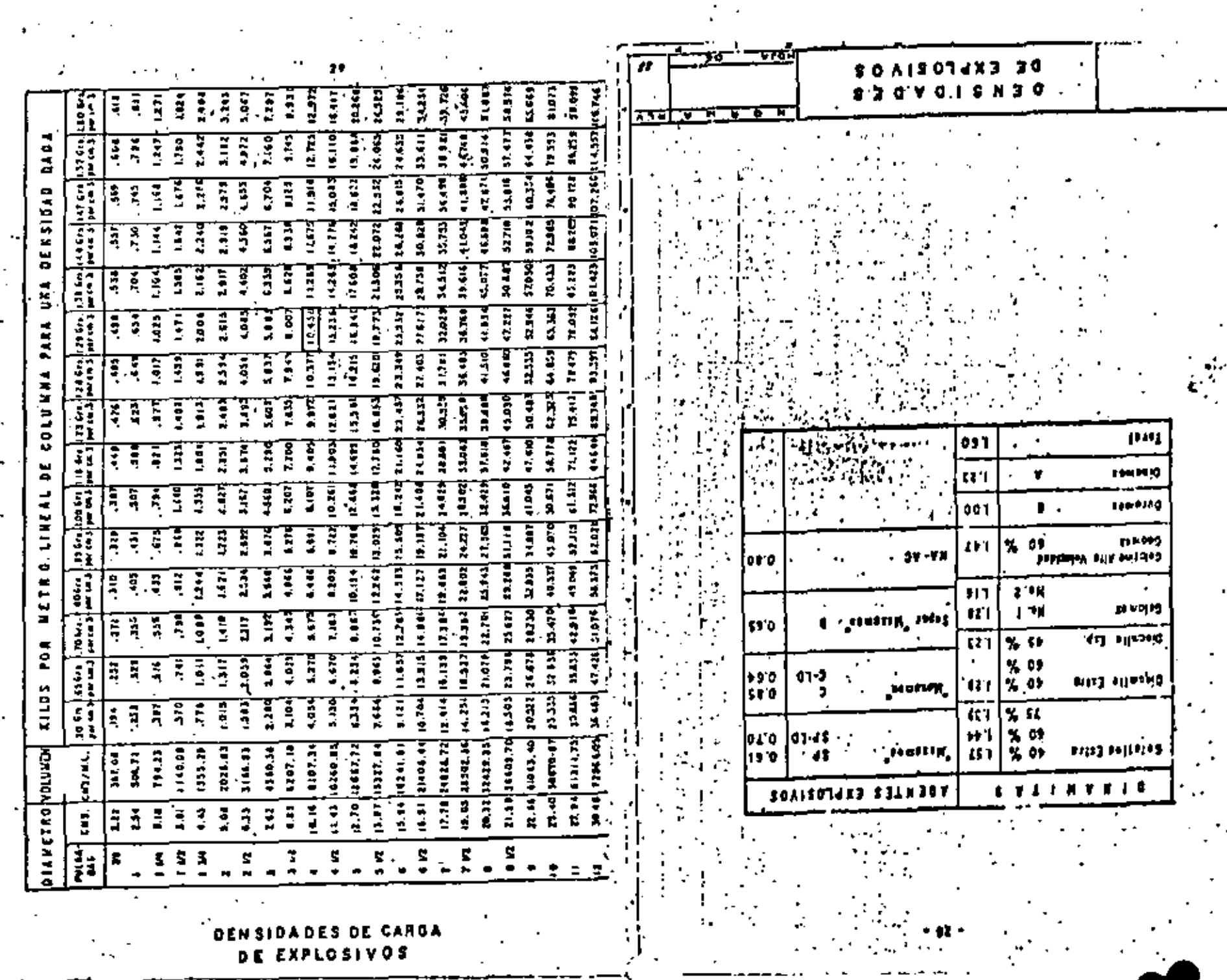

 $\ddot{\cdot}$ 

 $\mathcal{N}_{\rm{max}}$ 

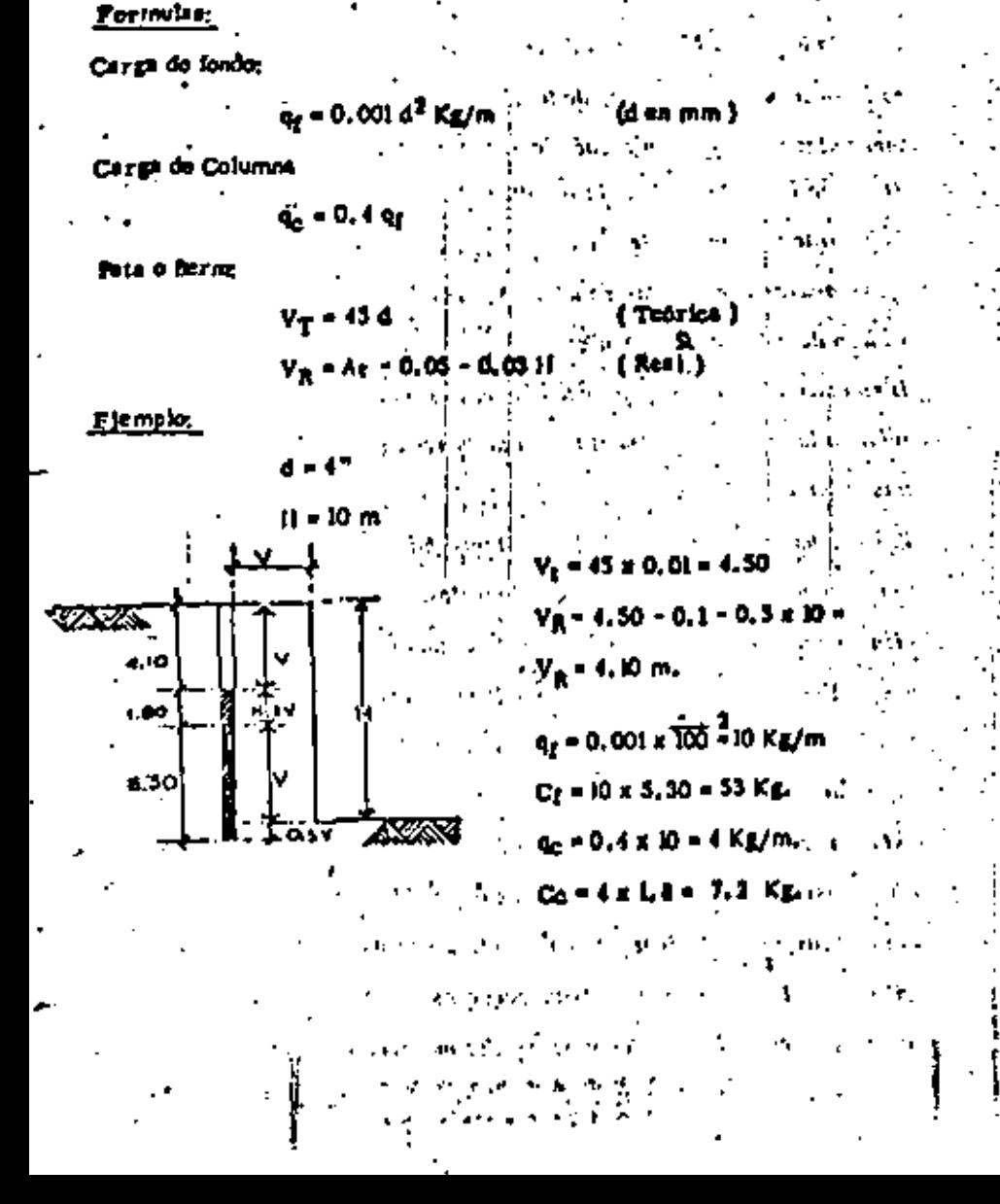

#### .VOLADURAS CONTROLADAS,

 $-31 -$ 

Los consumidores de explosivos han buscedo y ensereda puchas putneras pora reducír el exceso de rombiniento á sobresscousción de «» las voladuros. Por resouss de seguidad, el rompimiento escesivo es inconveniente tratândose de toludes, bancos, frentes à pendientes inestables y es también econômicamente inconveniente cuando la excavación excede la "línea de pago" (in plica concieto extra y los teludes fracturados requieren un montentintento costoso).

En volodaras controladas se utilizan narios métodos para reducir el exceso de rompimiento; sin embargo, lodas tienen un objetivo consul, Disorianiv y distributr mejor las cargos explosivas fara reductr al minimo los espierzos y la finciura de la voca inde ella de la livea. vilsma de escaración.

Por muchos anos la barrenación en Linsa fui el único procedimienlo villitado fara controlar el rompiniento-excesivo. La Barrena-ción en Línea ó de timile simplemente consiste deuna serie de bayre nos en línea, vacíos, a corta distancia mios de otros y a lo largo de la línea misma de excavación, proporcionando esí un plano de debl lidad que la voladura puede romper con facilidad.

Estos procedimientos difieren del principio de la Barremación en --Línea, asencialmente, en que algunos á todos los barrenos se dispe ras con cargos explosivas relativamente pequeñas y debidamente dis Iribuídas. La delonación de estas pequeñas cargas liende e fractu-rar la roca entre los barrenos y permite mayores espaciemientos we en el caso de la Barrenación en Lúise. Por la lanto, los costos

CALCULO DE UNA VOLADURA FOR HI. METULO SUNCO

(OVERSURDEN)

de barrenación es reducen y en muchos casos es logra un insior con trol del exceso de rombiniento.

# BARRENACION EN LINEA, DE LIMITE O DE COSTURA.

# Princípio. -

La Voladura con Barrenación en Línea inpoluera una sola hitera de barrenos de diámetro pequeño, poco estaciados, sin cargar y a la largo de la linea misma de escavación. Esto proporciona un plano de menus resistencia, que la voladant bitinaria bueda romber com mayor focilidad. También origina que tarte de las ondos de cho-que creadas por la voladura scan reflejadas, la que reduce la trituvoción y las fensiones en la fored terminada.:

# Aplicación,

Las terforaciones de la Barrenación en Línea generalmente son de 2" a 3" de diâmetro y se sejaron de 2 ó 4 veces de su diâmetro a la " largo de la línea de aveniación. Los barrenos inayores de 3" se usan Joco con este sistema fues las allas castos de barrenación no pue-den conquensarse suficientemente con mayores especiamientos. La profundidad de los barrenos depende de su buena alineación. Pora oblener buckos resullados, los barrenos deben quedar en el músma plana. Cualquier desvinción en ellas, el tratar de barrenar -más profindamente, tendró un efecto desfavorable en los resultados. Para barrenos de 2" a 3" de diámeiro las profundidades mayores a *I metros son coronante sotisfactorias.* 

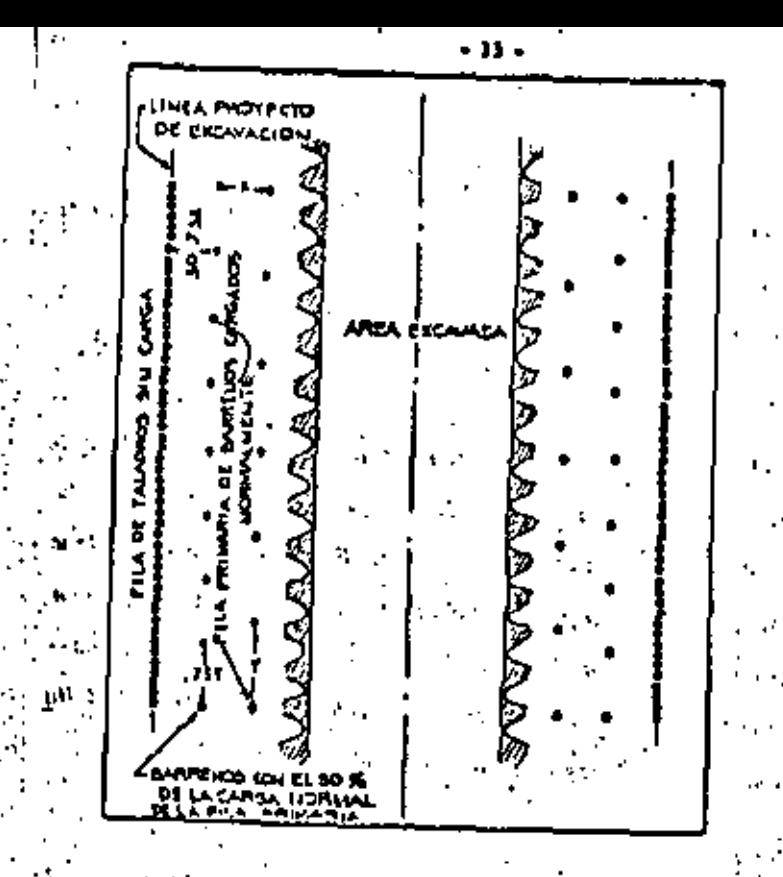

Meniille Tipica del Procedimiento de Barrenación en línes.

Fiera B.A

Los barrenos de la voladura directamente adyacentes e los de la --Borrenación en Línea, se cargon generalmento con menos explosivos y iambién a menor espaciamiento que los otros barrenos. Li distancia entre las perforaciones de la Borrenación en Linea y los más próximos, cargados, es usualmente del 50 el 75% de la pata vius),

Los mejores resultados con la Barrenación en Lúisa se obtienen en formaciones hamogineas en donde los planos de estratificación, jun las y kendeduras son minimas.

Trolojos subterrántos, - La aplicación de la teoría básica del sistema de Barrenado en Línea, esto es, utilizando solemente barre-nos vacios, es muy limitada en trabajos subterrôneos. Ceneralmen le se uson barrenaciones cerrados, pero siempre cargodas annoue ligeramente, A sale procedimiento hemos preferido llamarit Vola dura Perfilada y será descrita posteriormente.

# **VOLADURAS AMORTICUADAS**

**PRINCIPIO** 

La Voladura Ameriiguada e veces denominada como voladura ; recortar, lajear ó desbastar, se introdújo en el Canadó hace vertos años. Al igual que la Barrenación en Línea, la Voladura Amorti--guada implica una sola fila de barrenas e lo largo de la línea proyecla de excovación. Las carges para las voladuras amortiguadas deben ser beauthrs, -bien distribuidas, perfectamente relaçados y se horan explotar despaés de que la excovación principal ha sido despejada. Al ser volade la poio, el laco amortigua la vibración dirigida hacia la pared tor minedo, reduciendo así al minimo la frectura y las tensiones en esla jared. Distartudo los barrenos de amorilguamiento a pequeñosinternalos. la delonación tiende a cortar la roca entre ellos dejando una superficie uniforme y con un mínimo de sobreexcavación. Obviamente, a mayor diámetro de barreno, se obtiene mayor amorliguandenlo.

# 双斜人 四

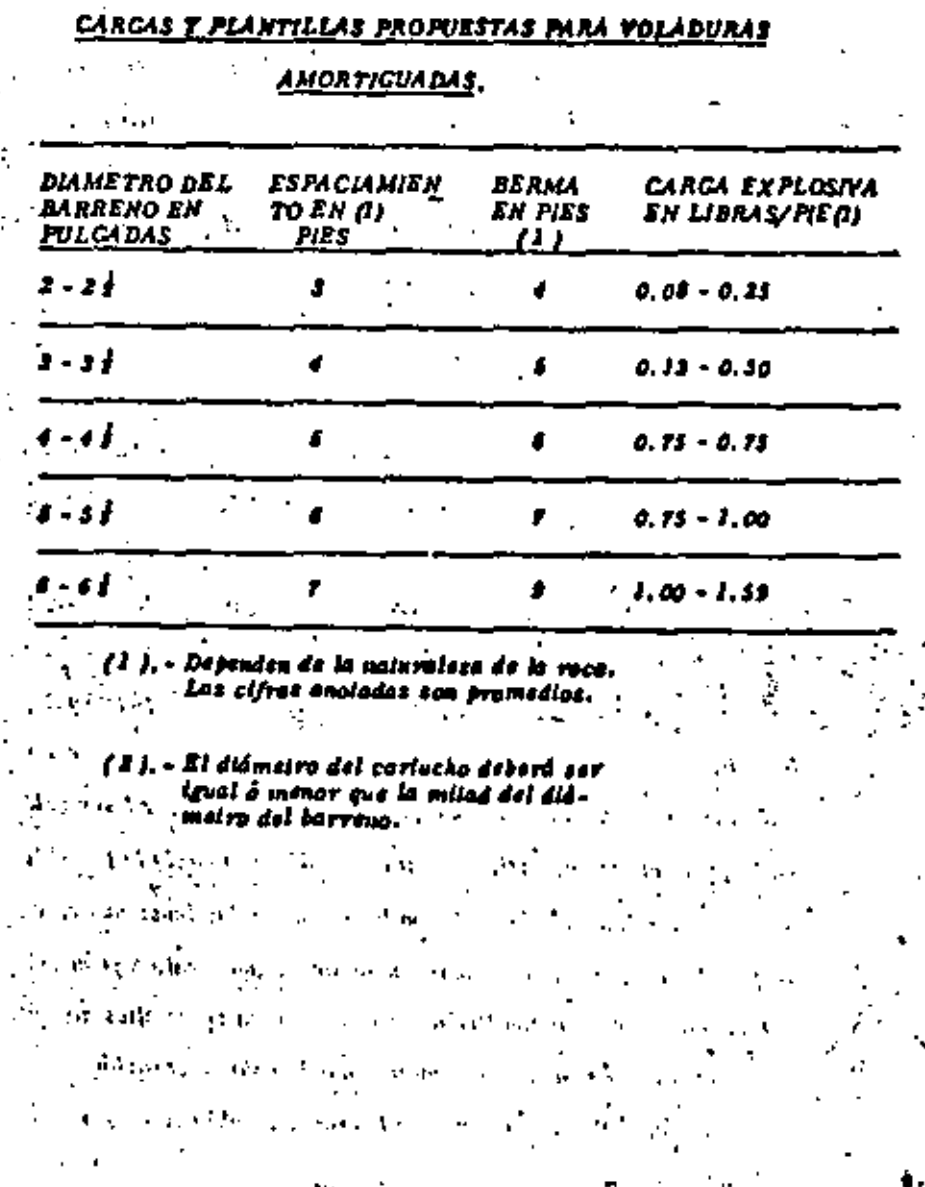

Trabajos a cieto abierto, - El banco ó perma y el estacioniento -variarán de acuerdo con el diámeiro de los barrenos que se hagra. -Le Table III muestra una guia de palrones y cargos para diferentes diâmetros de barrenos. Nôtese que los números mostrados cubren un campo promedio debido a las variaciones que resultan del tipo de formación por volarse. Con este procedimiento los barrenos se cargan con carinchos enteros ó fraccionados atados a líneas de Primacord a manera de rosario, usándose generalmente cartuchos de -I j" de diámetro por 8" de largo y colocândose a 1 ó 2 pies de separoctón.

Para efectos de un amortigamiento nazimo las cargas deben colo-carse denivo del barreno lan próximas como sea posible e la pared correspondiente al lado de la excantión. (Ver figura 9).

الموارق والمناورة

 $\mathcal{L}_{\rm{max}}$  , where  $\mathcal{L}_{\rm{max}}$ 

 $\mathbf{I}$ 

**San Adio Profile** 

**Fax**  $\cdots$ bet is

 $\mathbf{r} \cdot \mathbf{r}$ 

 $\mathbf{f}$ 

 $\sim 10^{11}$  and  $\sim 10^{11}$ **MCENIENTE EE PRIMAEDRA**  $\ddotsc$ ار و د

صدا الرواب في ι.

GURAN EL CORTE

COLOCACION DE LAS CARCAS DE EXPLOSIVO PARA VOLADU-

RAS AMORTIGUADAS.

El retardo mínimo entre la explosión de los barrenos emortiguadores proporciona la mejor acción de corte entre barreno y barreno; por la tanto, normalmente se emplean líneas troncales de Prima-cord. En donde el ruido y la vibración resulten críticos, se pueden obtener buenos resultados con estabines de relardo MS.

Le profundidad máxima que tuede volarse con éxito par este inétado, depende de la precisión del alineamiento de los barrenos. Con barrenos de diámetros mayores tuede mailenerse un mejor alineamiento a mayor profundidad. Las desviaciones de más de 6" del -plano de los barrenos dan generalmente malas resultados. Se han kecho voláduras con éxilo usando barrenos de amortiguamiento hasta de 90 pies de profundidad.

Cuando es realizan voladuras por amortiguamiento en áreas curvas o en esquinas, se requiere menores estacionientos que cuando vuele uno sección recta. Pueden también utilizarse ventajosamente ialadros-guía cuando se metan carás no lineales. En esquinas a 90°. ena combinación de verios procedimientos para poladuras controlados, dará mejores resultados que la voladura amortiguada simple-(Veáse la Figura 10)

# VENTAJAS,

La volodura Amortiguada ofrece ciertas ventajas, tales como: Mayores espaciamientos entre barrenos para reducir los costos de perforación.

Mejorez resultados en formaciones no consolidadas.

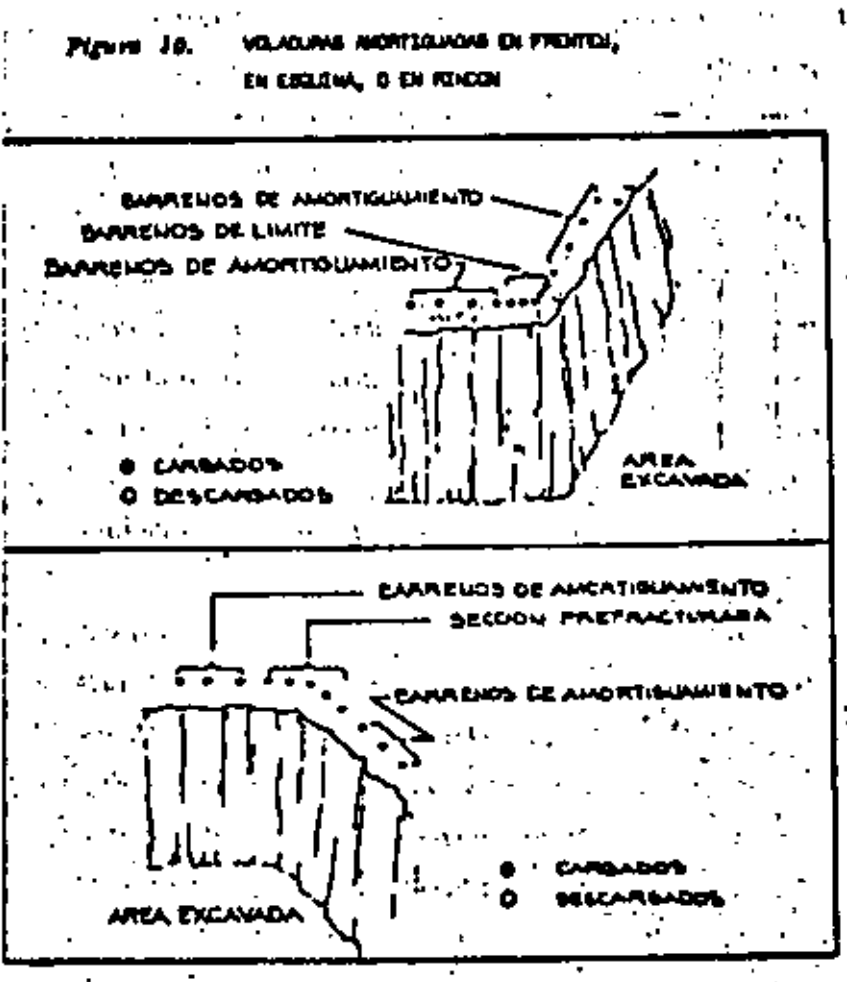

name offer projetime is stake wheel of a con-لراحلة فالمستور ويستبره وتبعد أصهرها والداحة

terdasent) artisti al sistema arabica sol

El mejor elineemienio obienide con berrenee de gran didmeiro jer mille perforar barrenos más profundos."

# VOLADURAS PERFILADAS O DE AFINE.

# PRINCIPIO.

Petalo que el uzo de este método en tratajos a descubierto es práclicamente idéntica e los de la Valadura Amortizada, se trataro sobre su aplicación solomente en trobajos enblérraneos.

El principio básico de la Volodura de Afine es el mismo que el de b Voladura Amorticuada: Se hacen barrenos a lo largo de los límites de la escavación y se cergon con poco explosivo jara eliminar el benco finat. Disparando con un mínimo de retardo entre los barrenos, abliene un efecto cortante que proporcione paredos lisas con un nitutino de sobreescavación.

# APLICACION.

Tratajos subterráneos. - En frentes subterráneos, en dande la roce del techo y de los contrajuertes se derrumba y desmorana for la fait la de consolidación del molerial, el exceso de romplmiento es comón. debido o la acción triturante de los voloduras. Empleando el método de la Voladura Derfiloda ó de Afine con car-gas ligeras y bien distribuídas en los barrenos perimetrales, se re quieren menos soportes y resulta una menor sobre-excavación, ... Aun en formaciones homogéneas nus duras, este método proporciona techos y paredes sods livos y más firmes.

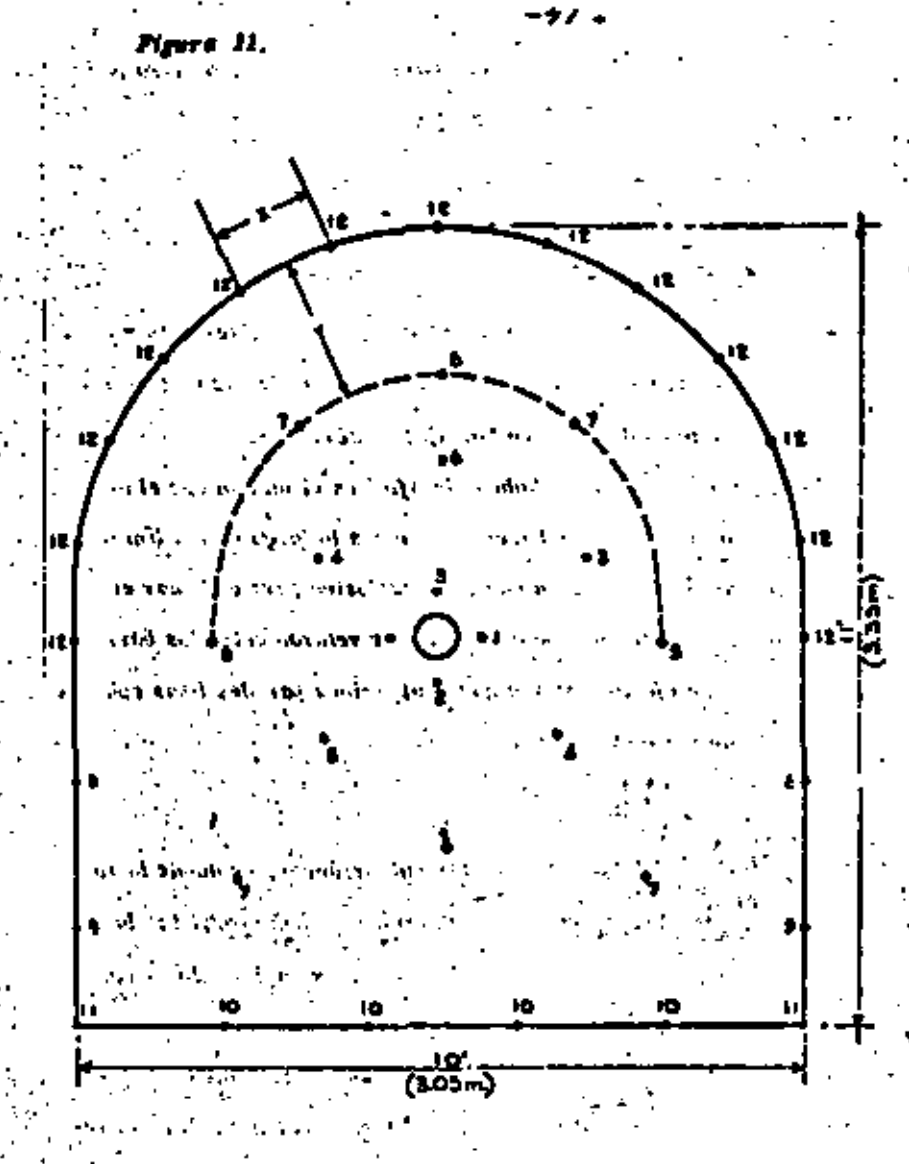

PLANTILLA TIPICA PARA EXPLOSIONES WAYS AND RETARDADAS EN GALERIAS DE AVANCE

La poladura perfilada en trobajos subterrâncos utilisa barrenos barimetroles en una relación de aproximadamente 11 a 1, entre el ancho de la barma y el espaciamiento usando cergos ligaras, bien distribuidas y disparadas en el último período de retardo de la voladura. (Ver Fig. 11). Estos barrenos se disparan después de los ba-rrenos de pota ó pié jara asegurar que la roca fragmentada se desplace la suficiente para ofrecer el inósimo desahoro e los barrenos: de la Volodura Perfilada. Este franques permits la libre remoción del tonço final y produce intnos fractura más allá del tímito de la axeoutción.

- 42 -

Las cargos pequeñas bien distribuídas en los barrenos perimetrales usando plantillas y relardos convencionales, han producido regularmente resultados satisfaciorios. La Tabla IV proporciona las plantilias recomendadas y las cargas en libras por ple, para la Voladura Ferfilada, -

Poesto que no es conventente el próctico alar cargas a las líneas de Primacord en barrenos korizoniales, la Voladura Perfilada se tratise cargondo a carril cartuchos de dinomita de baja densidad de peeurãos diámeiros para obiener, lonio cargae pequeñas, como su buena distribuctón a la largo del barreno.

#### VENTAJAS.

La coladura Perfilada à de Afine ofrece das ventajas principales: Reduce el rompinitado excesivo que produce los métodos convencionales.

Requiere menos adema,

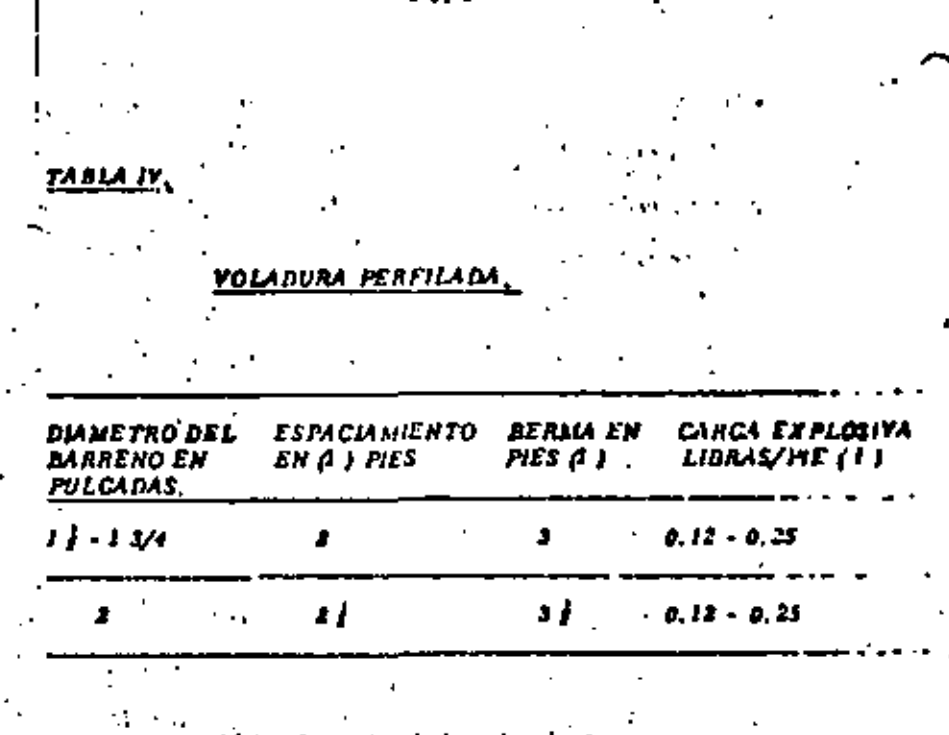

). - Dependen de la naturaleze

de la rocé.

n ar i

 $\sim 10^{-11}$ 

PUT.

计二进制 数字

Las cifras anotadas son

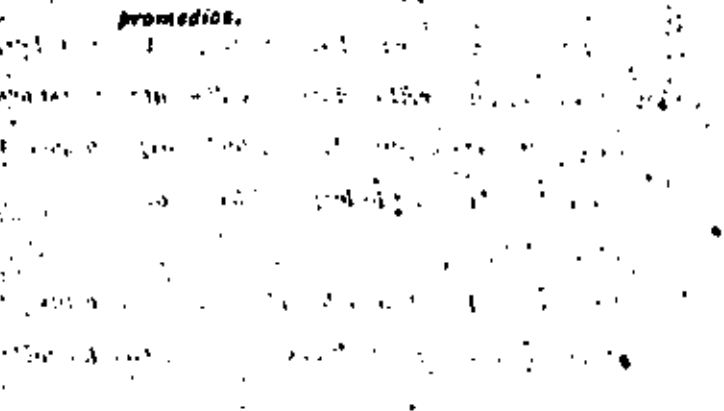

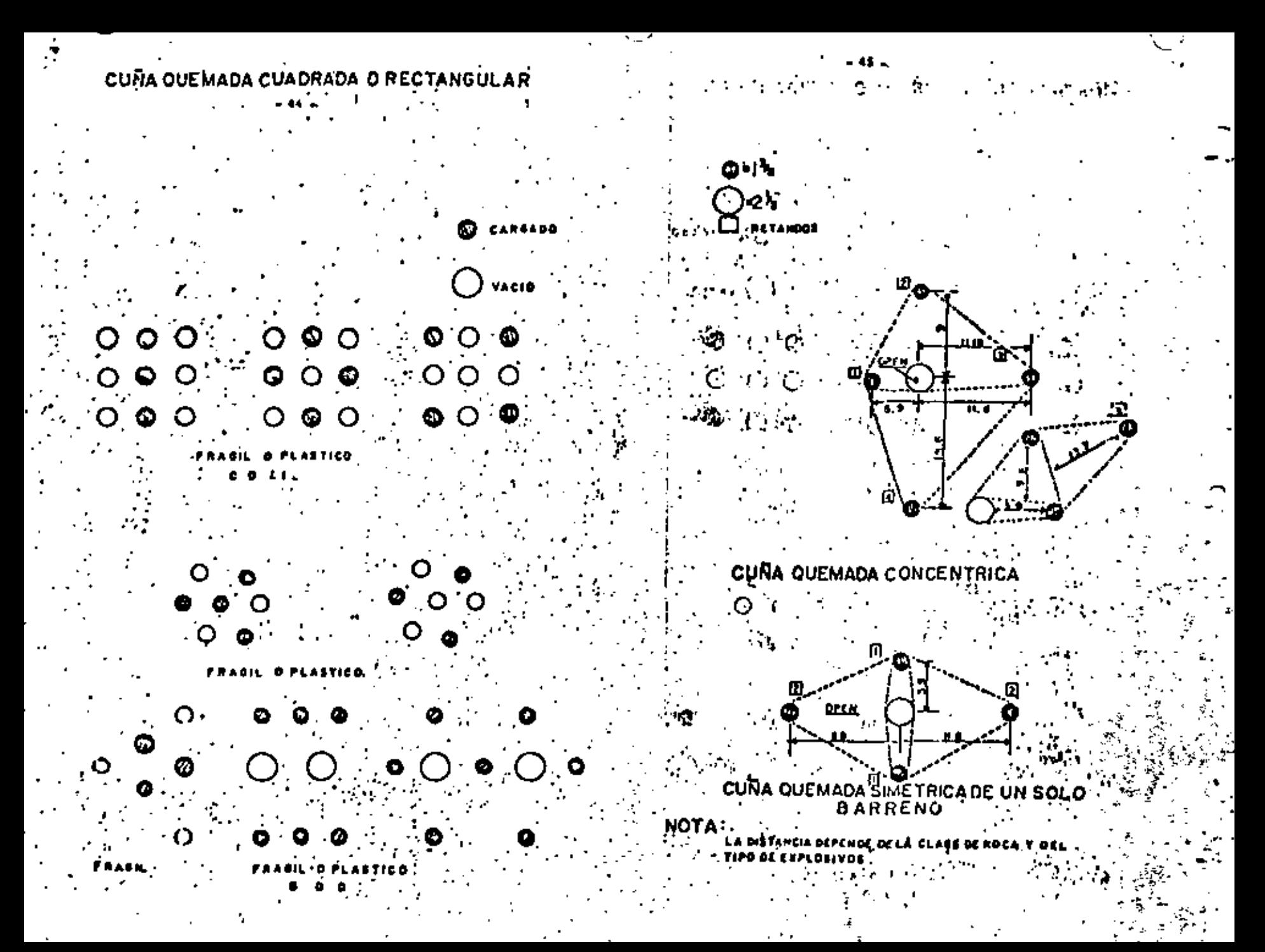

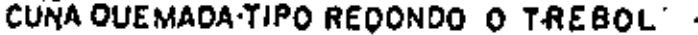

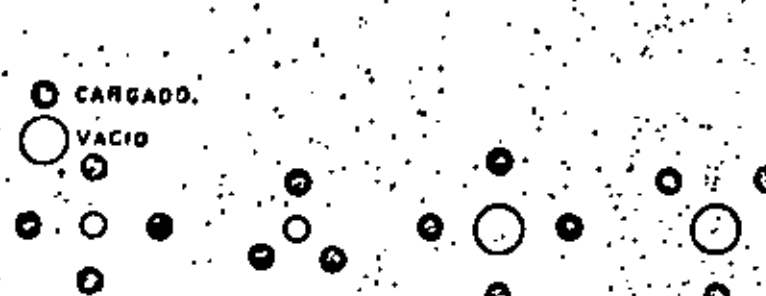

SEMIDURO. DURO **FRAGHL SUAVE PLASTICO** 

CUÑA QUEMADA TIPO REDONDO O TREBOL FIG:9.

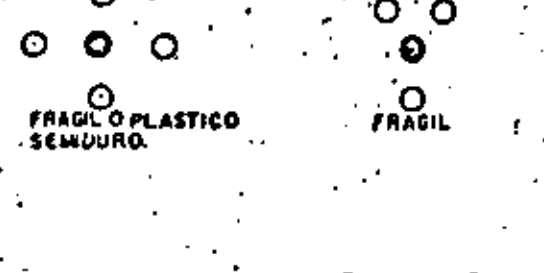

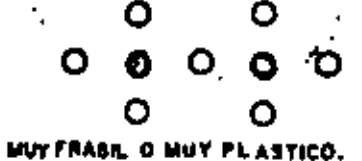

**PREFRACTURATO** 

# PRINCIPIO.

El Prefesciutado, también llamado Procortado d'Pre-comunido tranprende una filla da barreiros a lo farmo de la tímin, de escavación 140. harrenos son generalmente del mismo difineiro  $(2^{n} - 4^{n})$  y en la inayorta de los casos, todos cargados. El Prefrecturado difiere de la -Barrenación en Linca, de la Voladura Amorticuada y de la Vuladura e P Porfilada, en que sus barrenos se disparán antes que cualquier impreno de los de alguns sección de la excavación principal innivolaia.

La secrition profracturado comieto, en que capacis dos cargas D disparan simultaneamento on begrenou advacentus. Is some de ra zos de tensión procedentes de los barrenos rompe la initividad ruca intermedia y origine grietae entre los barrenos (Ver Fig. 12). Con cergas y cepediamientos adecuados, la zona iracturada entre los liverrenos se constituira en una angosta franta que la voladura principal puede rompor con facilidad. El resultado es una rered lisa que casi no produce sobregueavación.

El plano profacturado reficio parte do las unitas de chante: procedestes de las voladuras principales (omediatamente posterio con hupi- diendo que scan transmitidas a la sured terminada, reductendo alminimo la fracturación y la aobreexcavoción. Esta reflexión de las pedas de ciudad de las voladaras principales también tiendo a rodacir is vibración.

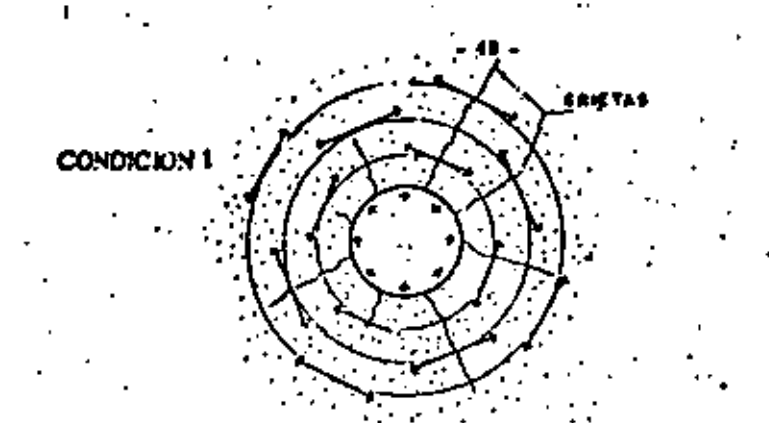

1.4 ROCA, ALREDEDOR DE UN SARRENO CON CASES / PRESION ( DEL EXPLOSIVO) FSTA SOMETIDA A TENSION.

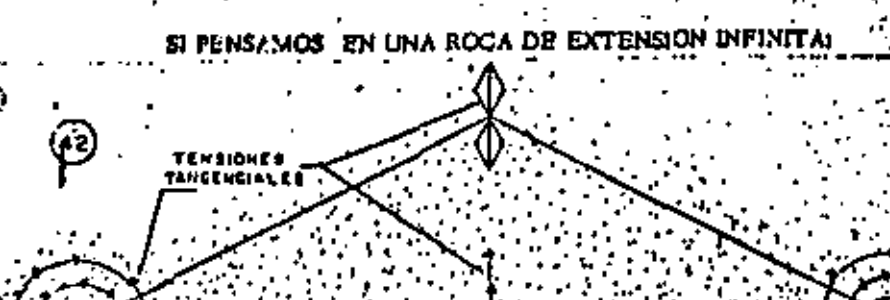

DOS BARRENOS, COMO EL DE LA CONDICION 1, TRONA-DOS SIMULTANEAMENTE, SUMARAN LAS TENSIONES A LA ROCA, ESPECIALMENTE EN EL PLANO QUE LOS UNE (A-B) YA QUE, ADEMAS DE SER EL PLANO DE MENORRE SISTENCIA, ES EL JUGAR GEOMETRICO DE LA MAXIMA / SUMA DE LAS TENSIONES.

FI6. 12

Á PLICACION,

Trotojos A cisto abierto. - Los berrenos para profracturar en cas gon de nièners similar a los borrenos pars voladures emertiguades. asio es, se jornion cargos "en rosario" de cariuchos enteros é parles de carincho, de 1" ó 1 j" de diámeiro, por 2" de largo, espacia dos a 3 a 2 piés centro a centro.

Como en las Voladuras Amortizadas, los barrenos se distanta seneralmente en forma gimullânea, usando una línea troncal de Prime cord. Si se disporon líneas devasiado largos se pieden relardar -Algunos irainos con eslopines MS a Coneciores Primacord MS.

En roca sin consolidación alguna, los resuliados se mejosarda unlitando barrenos-guía ó de clivio (sin carga), entre los barrenos corzados. Provocondo así el corte e lo largo del plano desendo, Ad en formaciones nde consistentes, los barrenos-guía colorados entre los cargados, dan mejor resultado que eumentando la carga explosi vo por barreno."

Los espacianientos promedio y las cargas por pié de barreno se dán en in Tablo V. Esias cargos anoiadas son jara las condiciones de r cas normales y preden obtenerse hillizando cartuchos de dinamite -convencionales, fraccionados ó enteros, espaciados y ligados e U-neas de Princeard, ("rosario").

La profundidad que puede prefracturarse de una sola vez, nuevamente defende de la habilidad para maniener un buen altn'eamiente di , los barrenos. Las desviáciones mayores a 6" del plano de corte -

deseado, derán resulledos negalivos. Ceneralmente la máxima -profundidad que puede utilitarse para berrenos de 2" e 3}" de diámetro sin una desviación considerable en el alineamiento es de 50 Nte.

. 39 .

Tebricamente, la longitud de una voladura para Prefracturar es ilimitada. En la práctica, sin embargo, el disparar muy adelante de la excavación brimaria puede traer problemas pues las carac-terísticas de la roca poeden cambiar y la carga ser cansa de un -exceso de fractura en las souss más débiles. Lievando el Prefracturedo adelante únicamente o la milod de la voladura principal sí-guiente (Ver Fig. 13) los conoctinientos que se van obtentendo con las voladaras principales respecto a la roca, pueden aplicarse a los disporós de prefracturado subsecuentes. En otras folobras, las cargas bueden modificarse si es necesario y corre un memor riesgo que si se dispara el igial de la línea de excaveción antes de avantar con las voladuras principales.

El Prejracturado puede vealiterse simuliáneamente a la voladura principal retrasando sus barrenos con relardadores MS, de manera que los barrenos de Prefraciurado estallen primero que los de la voladera principal. (Ver Fig. 14).

#### VENTAJAS.

El Prefracturado ofrece las siguientes veniajas:

.<br>Aumento en el espaciamiento de los barreuos-reducción de costos de barrenación.

No es necesario regresar a volar ieludeo ó paredes después de la ex-

# TABLA Y CARCAS Y ESPACIAMENTOS PROPUESTOS MINA BL PREFRACTURADO, ESPACIANIENTO CARCA EXPLOSIVA DIAMETRO DEL EN LBS / PIE (1) (2) EN ITES (1) BARRENO EN PULCADAS, 0.08 - 0.15 . . . 1 E - 1 3/4 1 **1** - 2 2-21 0.08 - 0.25 . 1 i - 1 0.33 - 0.50 3 - 3 f  $0.25 - 0.75$  $2 - 4$ **...** (1). - Dependen de la naturalesa de la roca. 12). – El diámetro del carincho debe ser (gut). ó menor que la initad del diámetro del barreno. **PREFRACTURADO** # 0 T A: **FRINCIPIO DE**

Si los harrenos están sobrecar<u>z</u>ados, la zema de fractura se extenderé hecia los lados y aún más sili de la rona de teneión.

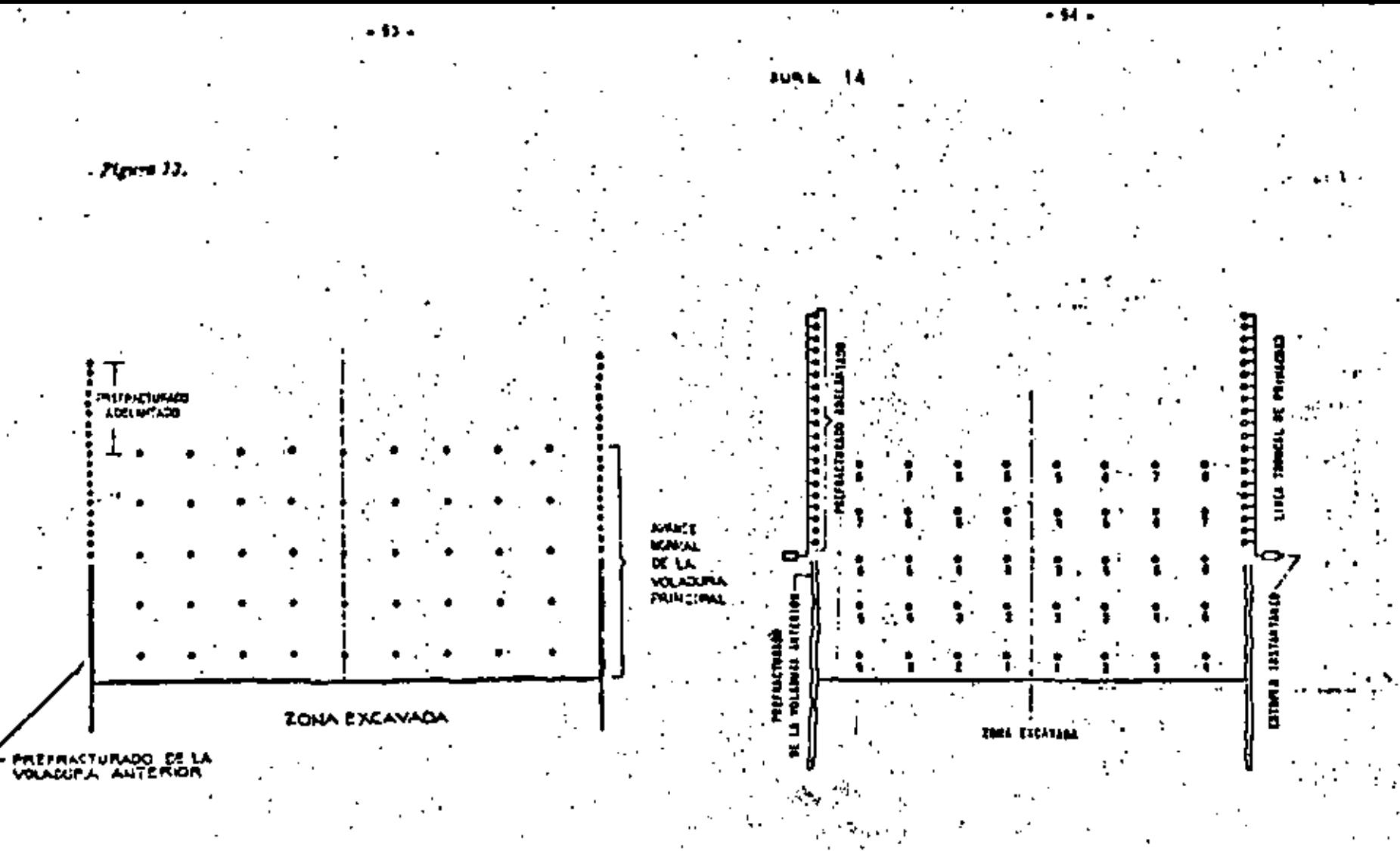

RECOMBHDADO **PROCEDIMIENTO** PARA PREFRACTURADO 巴让

# **CPROCEDIMIENTO**

**DURA** VOLLOURE PRINCIPEL EN BL PRUFRA .bo coveción principal.

# CARGA YACARREO.

A distancia corta para pedropienes, Normalmente se usan iractores, . twes sirven lambién tard acomodar la roce. Relo yo se vió lambién m elle curso.

#### A distancia corta fara alimentar otra máquim (prebradora),

is usó durante naucho llempo pala y camiones. Con el perfeccionemiento de los cargadores frontales, especialmente los de neuméticos. esios han ido desplazando a las jolas y camiones, haciendo ellas intemos las dos operaciones.

Los cargadores frontales también yo fueron uislos en este curso, eix embargo karemos un andiisis de producción y veremos elgimos pon-los importantes relativos a un cargodor frontal en una planta de irilare ción.

#### ESTUDIO DE PRODUCCION PARA CARGADOR FRONTAL Marca MICHIGAN, models 175-HI, CON CUCHARON DE. 5.5 YA. 3 A UNA DISTANCIA DE 550' CARCANDO RO-CA CALIZA.

Cálculo del cíclo de cargo y acarreo.

Cargo y descarga (constants)

Acarrea.

 $Careodo 4 350' - 4 9.95 MPH$ . (velocidad 24, y 34.)

550. <u>F 85 x 88</u>

Vecto a 550' - a 17. 25 M PH (otiocidad  $3\pi$ ,  $y$  44,  $t$ Tolai dei ciclo

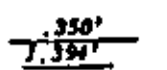

. 628'

.soo\*

 $1.39$  per cicle suive  $50^{\circ}$  =  $35.87$  cicles. ' 2,471 peso del malerial por 73. 8.50 yandas el cucharón y 14690 lhs. 50'  $2.671 \times 5.50$ . 263 Janes 1 Πы 263 lons hord x B hrs. 4 2104 lons. 1

2204 lons, x. 9078 lons, incl. a 1910 tons, militicas.

**INDICACIONES UTILES PARA CARGA Y ACARREO CON CAR-**CADOR FRONTAL DE NEUMATICOS EN UNA PLANTA DE --

#### TRITURACION,

1) Localisación de la planta:

. La más cerce posible, generalmente a unos és in, del banco. .<br>2) Los comúins deben estar bien conservados, lener focês curves.

Sus pendicules indzimas daben ser 10% y en rumpus cortas 201

de mós de 5% reduzco la producción en 2%/1%

# B Linnes.

Eslas reprezentan el mayor rengión de costos, as necesario vi $g$ ilarias.

#### 4) Quehavones y diputes,

El cucluirón debe ser considerado como artículo de desgeste, Salvo que el vinterial ses poco coniña en peso, en contenido de finos, ó en características de carga el cucharón sugerido por el fabricante será la solución más edecuada.

Si na san necesarios los dientes au cychtrót iam treim no los use presto que el maierial ticude a escabarse entre los

dientes estropeando el camino de acarreo.

# CARGA YACARREO A DISTANCIAS LARGAS,

La carea de roca representa el mismo problema que en el larior, y ya sa vieron las ventojas del cargador frontal, al acarres de roca solamente es aconómico en camiones especieles java elle, como son li to Euclid.

# RESISTENCIA DE LAS CATSULAS DETORANTES ELECTRICAS

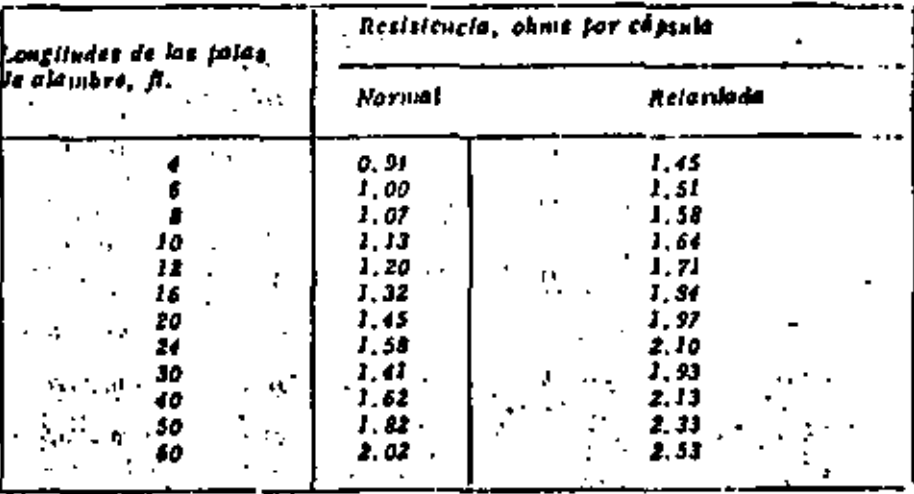

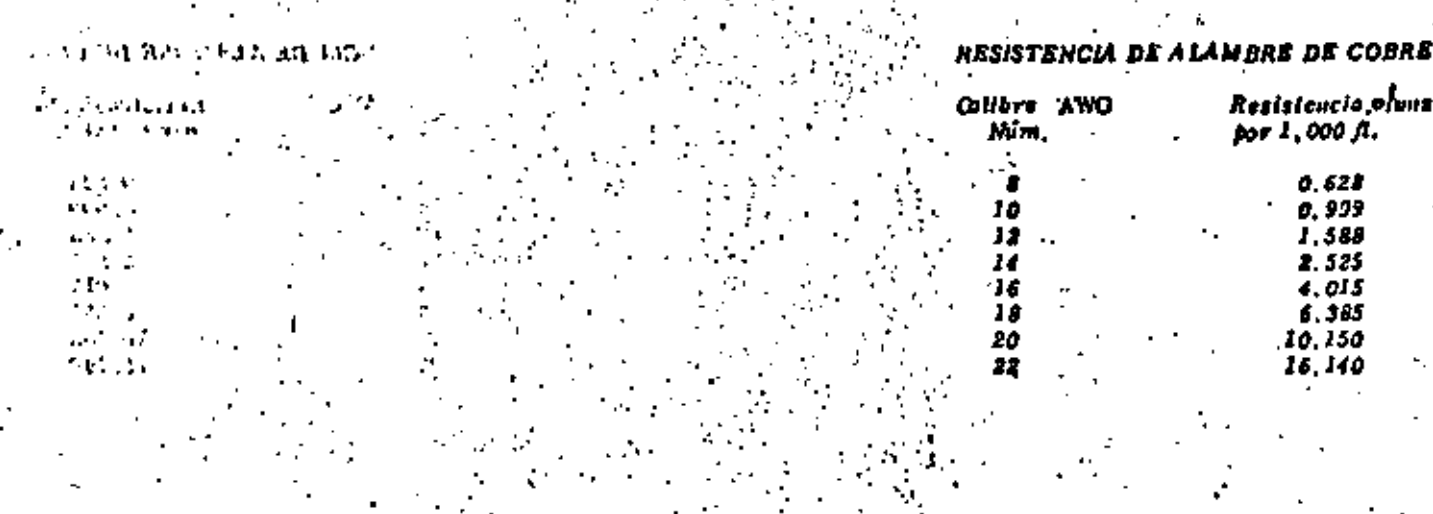

AIRE COMPRIMIDO. PERDIDAS DE TRESIÓN EN PSI/1000 &

 $\sigma_{\rm{c}}$  and

 $\sim 100$  m  $^{-1}$ 

j.

 $\epsilon_{\rm m}$ 

 $\frac{3}{4}$ 

ŷ.

 $\mathbf{r}_\star$ 

**Here** Story

CANTIDADES DE AIRE CONTRIMIDO QUE REQUIEREN LOS EQUIPOS

 $\mathbb{Z}^2$ 

# $-60.$

 $\mathbf{r}$ 

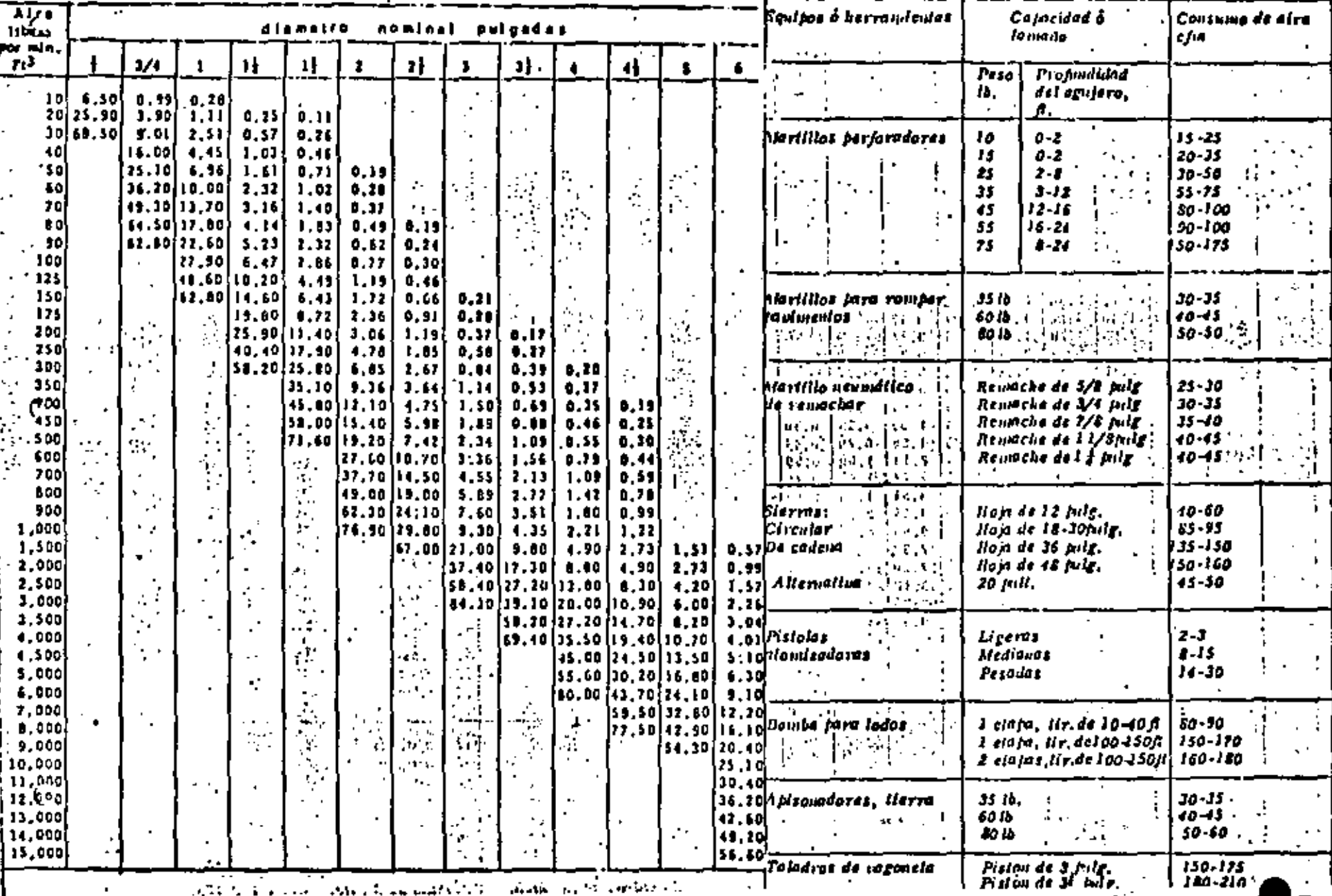

 $\mathbb{Z}^{\mathbb{Z}_2}$ 

#### CANTIDADES DE AIRE CONFRINDO QUE REQUIEREN LOS EQUITOS Y HERRAMIENTAS NEUMATICAS. (Presión nemnático de 90 psi man.)

Egutpos **á Calaculad** Сонзито derionientas ó lennas, de eire. cfm. itiz ritilòs neumálicos  $15 - 25$ Liveros Pesados  $25 - 30$ Excavedores de arcilla Ligeros 20 lb. 20-25  $25 - 30$ Medianos, 25 lb. Pesados, 35 lb.  $30 - 35$ Vibrodores de conòrela 21 July, de diametro de labo... 20-30 3 july, de dictinatro.  $-111 - 1$ de Inbo.  $40 - 50$ 4 palg. de didinatro de tubo.\  $45 - 55$ 5 July, de diámetro de Ixba.  $75 - 85$ Taladros ó performaores talg, de didmetro 35-40 : palg. He didnielvo 50-75 4 july, de diametro  $50 - 75$ Alalacoles Un tambor, 2000 lb. de 200-220 fon. . 2 lambores, 2,400 lb. 250-260 de len. **Apriciain creas neumático** Dierca de 5/8 fuig. 15-20  $30 - 10$ la perensión. Tuerca de 3/4 july. There de 11 pilz. 60-70 The reade 1), fulg. 70-80 Teerca de 1 3/4 pilg. 80-90

LONGITUD EQUIVALENTE EN IVES DE TUDO. PESO NORMAL, CON HIRDIDAS DE INESION SENEMATES A 1AS CONEXIONES ATORNILLADAS.

医精神病 医单位性皮炎

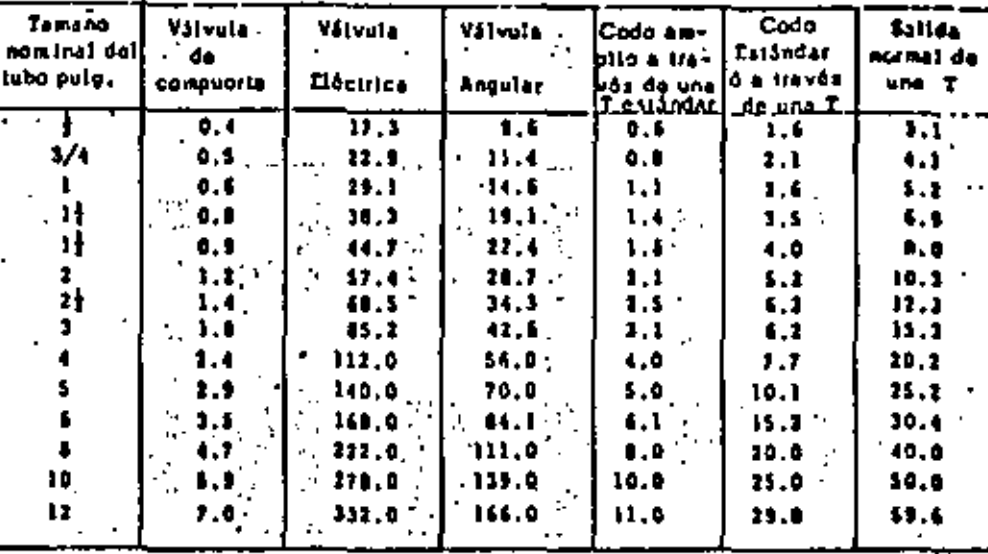

TAMANOS DE TUBO RECOMENDADOS PARA LA TRANSMISION DE AIRE COMPRIMIDO A UNA PRESION DE 30 A 125 FSI MANOMETRI WENDER CAS, HE WITH WARD OF

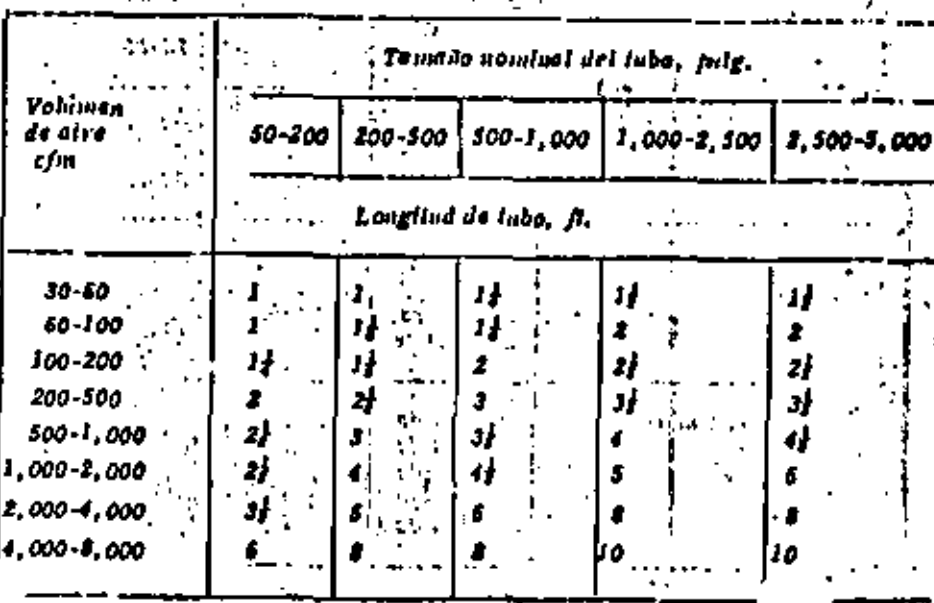

TAMAROS DE MANCUERA RECOMENDADOS. EN PULCADAS, IMRA LA TRANSMISION DE AIRE COMPRIMIDO A UNA PRESION DE **80 A 125 1SI MANOME TRICAS.** 

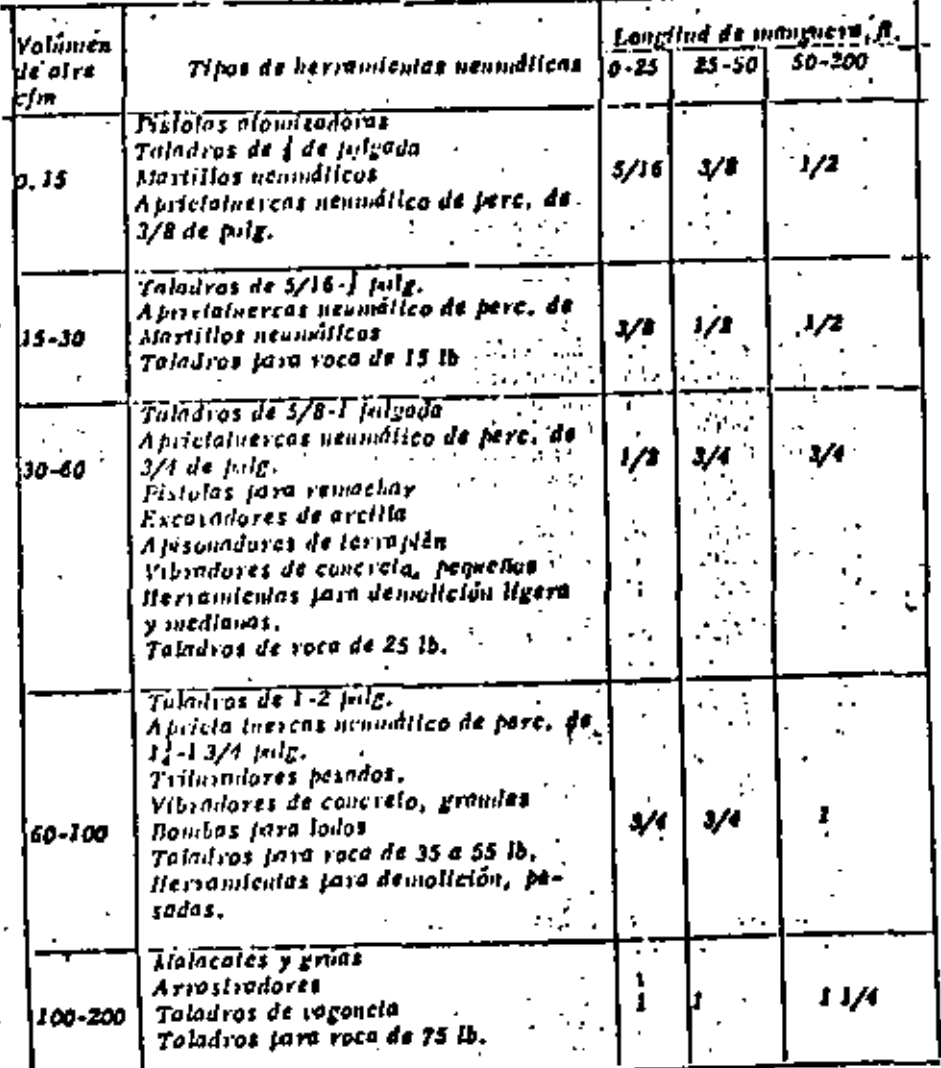

THANSTORTK OR EXPLOSIVES.

1. - Cualquier vehicula que calé transportando explusivos debend exter marcoda o Enlada o tener na letrero en la tarte delantero, a ambos lados y en la jaste intsera con la falabra "Explosivos" en letres de no monos de 4 fullyoutes de altura en colores que haven contraste, con los del fondo: & al vehiculo debaró licvar en un inver visible una bomiera voja de no manos de 24 balcadas de lado con la calabra "Explosivos" en Iciras vojas -de cuando menos 3 polsadas de altura o la ralabra "Peligro" en letras de 6 Inigadas de altura.

- 2. Los echiculos no deberda llegar cápsalas delonvilores falminantes cuando estén transportando atros explosivos: ni metales, herramientas metálicas, accite, certifos, arums de faero, deidos, substancias inflamables, o maleriales sememntes.
- 3.1- Los vehículos que timisportan explosivos no deberdu estar sobrei argados y en algebra caso se atalando las cojas ó latas de explosivos a um alfons. univor que la de la carracería. Cuntuuter vehiculo de caja ebleita deba-16 Heiter und land fard enbrir las cours à lites de explositios.
- Todos los vehículos, consideratón transfortando explosivos delerda lespecclasive fain determinar il: los frenos y el mecanismo de la divezción esión en buenas condiciones: si los alambres eléctricos esión enbacants condiciones; al los plambres eléctricos están bien aislados y «» firmements ascentedos: si la carrocería y el chasis celda limitas y libres de acumulaciones de acelle y grasas; si el tanque de combustible y la línea de alimentación están seguras, y sin jugas; si se latu proporcionado dos extinguidores de incendio, localizados cerca del asicido del chofer; y, en general, si el cehiculo está en condiciones adicundas fura et transporte de explosivos.
- 5.- El piso de las enhiculas deberá estar perfectamente confolunda y ajusindo. Cualquier picto metòlico que esit expuesta en el interior del -pehículo y que turda entrer en contacto con algún taquete de explusivos deberá ser cabierta o protegida con madera o algún material no metálico.
- 6. Los explosivos no deben de ironsportarse en remalques. Asimismo, a los vehículos que tinus porten explosivos no deberá enganchárseles ninria lipo de reinolane.
- t. Las vekiculos que trousportan explosivos no deben lièvar pasal personas no antorizadas para viojar en ellos. No debe permitirze fimar al Hevar certilos.
- Los francies o cojas de explosivos no deben aventase o deferse cocrint estarios carrando, descarrando o acarreondo, sino que deben deposilarse cuidadosamente y tin peenarse ó colocarse de lei manera que ve

#### se deslicen, colcan é musula.

P. • Las moiores de los véhiculos que iransportan explosivos deberde ester parados nutes de carrar ó descerver los explosivos.

Las vecomendaciones tara el maneio de explosivos son les signientes:

## MANEJO DE EXPLOSIVOS.

- 1. Las calas ó barriles que contenyan explosivos deben leventarse y bajarse cuidadosamente sín destizarios uno sobre otro, ó dejarios caer de un iduel al siguiente, al manejarse brascomente,
- . Las coins, inías, ó tanuelos de explosivos no deben abrirse deniro de un almocen de exclosivos ó arsenal, ni siguiera en un radio de 50 -ples del almacen ó arsenal. I
	- « Deben ampleares berramfonias fabricadas con madera á con almin oiro material no melálico tara strix las como ó barriles ó cualesquier otra vasija en mis se encuentro contenido un explosivo. Nunco deben em--plearse horiamientas metálicas.
- 6. Los explosivos y defanantes que se les deu a los obreros deberán colocarse en recepidentos aistados independientes, equitodos con tame -construidas y sujetadas de tal mansim que no se twedan abrir accident. falmente durante el transporte.
- 8. No deberd permilirse e ninguna partona, excepto al operario, siajar con los explosivos ó delonantes cuando están siendo irmasportados en un tiro. lânel, ô enaloniar cira obra subterrânca...

#### A LIMACENAMIENTO DE EXPLOSIVOS.

Las explosivos y los delonantes deben depositarse setamdamente en almacenes independicutes, secos, ventilados, a jueba de balas, y resistentes al · fuego, alcinios de otros edificios, vías de forrocarril, y carrelesas, La e Tabla Americana de Distancias, proporciona las distancias de securidad en tre otras calificios, vias de forrocarril y carreleras. Min cautidades varia bles de explosivos y detonantes.

Una bodega fara el alinacenamiento de dinamila debe estar construida de tal manera que se evite el convelatiticato de la dinamita durante larvos berfodos de Hempo en climas frios. Si la dinamita se congela, deberá descongelarse antes de utilizaria, ya que el pellero de que explote prematuramente es mue ha mayor cuasula esta convelada.

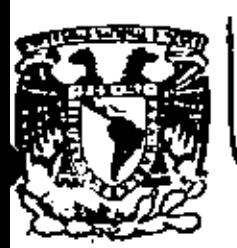

# DIVISION DE EDUCACION CONTINUA FACULTAD DE INGENIERIA  $U.N.A.M.$

DIVISION DE EDUCACION CONTINUA FACULTAD DE INGENIERIA, U.N.A.M. Palacio de Minería Calle de Tacuba No. 5 Centro, Deleg. Cuauhtémoc 06000, México, D.F.

# MOVIMIENTO DE TIERRAS

**C.O.N.T.R.O.L.** 

'ZACATECAS, ZAC., 24 AL 27 DE NOVIEMBRE DE 1982

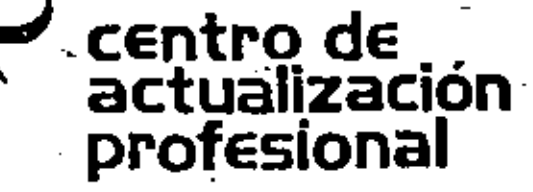

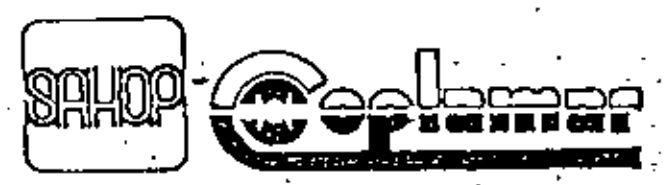

DIRECCION GENERAL DE CAMINOS RURAI

# INDICE

 $\overline{\phantom{a}}$ 

 $\bar{z}$ 

l,

 $\bullet$ 

PAGINA

L.

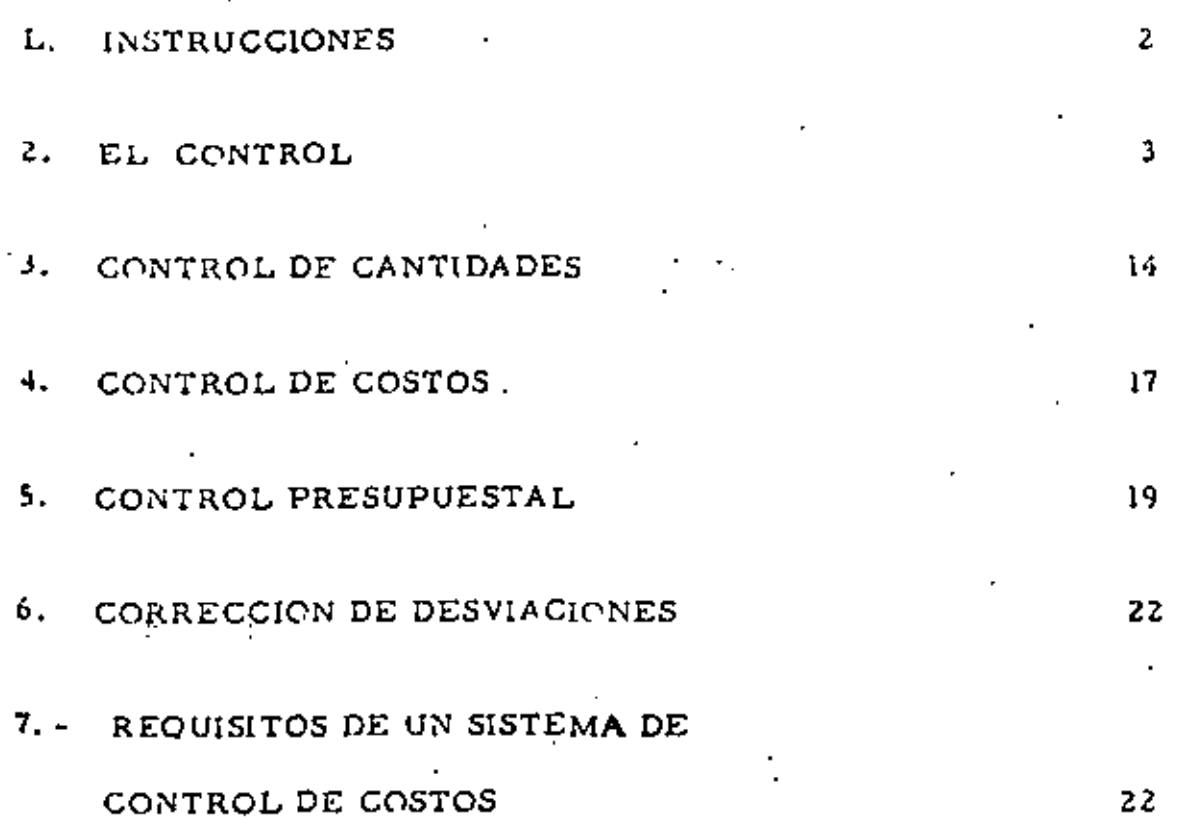

l,

 $01$ 

 $\cdot$ 

 $\mathbb{Z}^2$ 

La primera parte de estos apuntes utiliza el sistema denominado. EDUCACION PROGRAMMOA. Regambé al loctor atendor les siguien = tes instrucciones para obtener el mejor aprovechamiento :

- Cubriendo la columna de la derecha con la tira que se anexa,  $\mathbf{1}$ lea cada uno de los temas.
- Escriba la respuecta en el espacio marcado o en una hoja --2) por separado, cuando así se requiera, (Es esencial que no se concrete usted a pensar la respuesta, DEBE ESCRIBIRLA).
- Revise su respuesta, moviendo la tira hacia abajo, descu -- $3)$ briendo la respuesta correcta en la columna de la derecha.
- 4) Si su respuesta es correcta pase al siguiente tema.
- 5) . Si su respuedia no as correcta, lea el tema nuevamente y  $\pm$ · trate de comprender por qué está usted equivocado.

# **FROCEDIMIENTO**

Caja tema debená sen resuelto en orden. NO ALTERE EL OR--DEN, a menos que así se le indique. Si tiene dificultad en un determi nado punto depe negnesan al lugan donde este punto apaneció pon prime na vez y nevisan los temas nelacionados con él,

# **CONVENCIONES**

 $=$  Escriba la palabra solicitada.

- = Anote la letra que se requiere..
- : . . (si/no) = Subraye o circule la alternativa correcta.
	- = Escriba las palabras que se requieran.
	- = Ponga el número correcto  $($   $)$

1. - Control es el proceso que determira que == también se está llevando a cabo una actividad va forizándola y si es necesario aplicando las medi das connectivas apropiadas, de manera que la-m ejecución esté de acuerdo con lo planeado.

2.- La comparación entre lo planeado y lo ejecu tado es lo que constituye la base del y la determinación del estándar o patrón que esla esencia de dicha comparación, es el primer paso a seguin.

3. - El control es pues, un que requiere de la determinación del en primer lugar y después de la comparación el estándar planeado y el trabajo ejecutado y por último el de llevar a cabo la acción correctiva = en caso necesario.

4,- La identificación de los objetivos que se real liza en la función de la ... norma el primer paso del control que consiste en la \_\_\_\_ \_\_\_ \_\_\_ \_\_ \_\_ \_\_ \_ \_ \_ de los\_\_ \_ \_ \_ \_ \_

5,- Entonces la definición de la cantidad de trabajo a realizar en una jornada, es lo que consti^ tuya la determinación de un \_\_ \_\_ \_\_ \_\_ \_ \_ para la valuación del desempeño del trabajador. Ladefinición de un modelo de comportamiento o acción es la que constituye un estándar (s $\sqrt{(n)}$   $\frac{1}{n}$ ,

6, - La valonización de lo ejecutado y lo planea -30, senía una etapa de la comparación entre el estánsan y lo que se está nealizando. En caso de que exidia una diferencia entre lo\_  $y$  lo<sub>oo</sub>  $y = 1$  and  $y = 1$  and  $y = 1$  and  $y = 1$  and  $y = 1$  and  $y = 1$ 

7. - Principio de Control. - Para que un sea efectivo depe<sub>r</sub>cubrir y regular el funciona == miento planeado," Es decinise debe buscan y logran que la actividad se está realizando de acue<u>r</u> do con la

(sin respuesta)

# control

proceso estándar

planeación determinación estándares

estándar

sί

plancado · e iccutado acción carrectiva

control

planeado

υ., ŨЗ

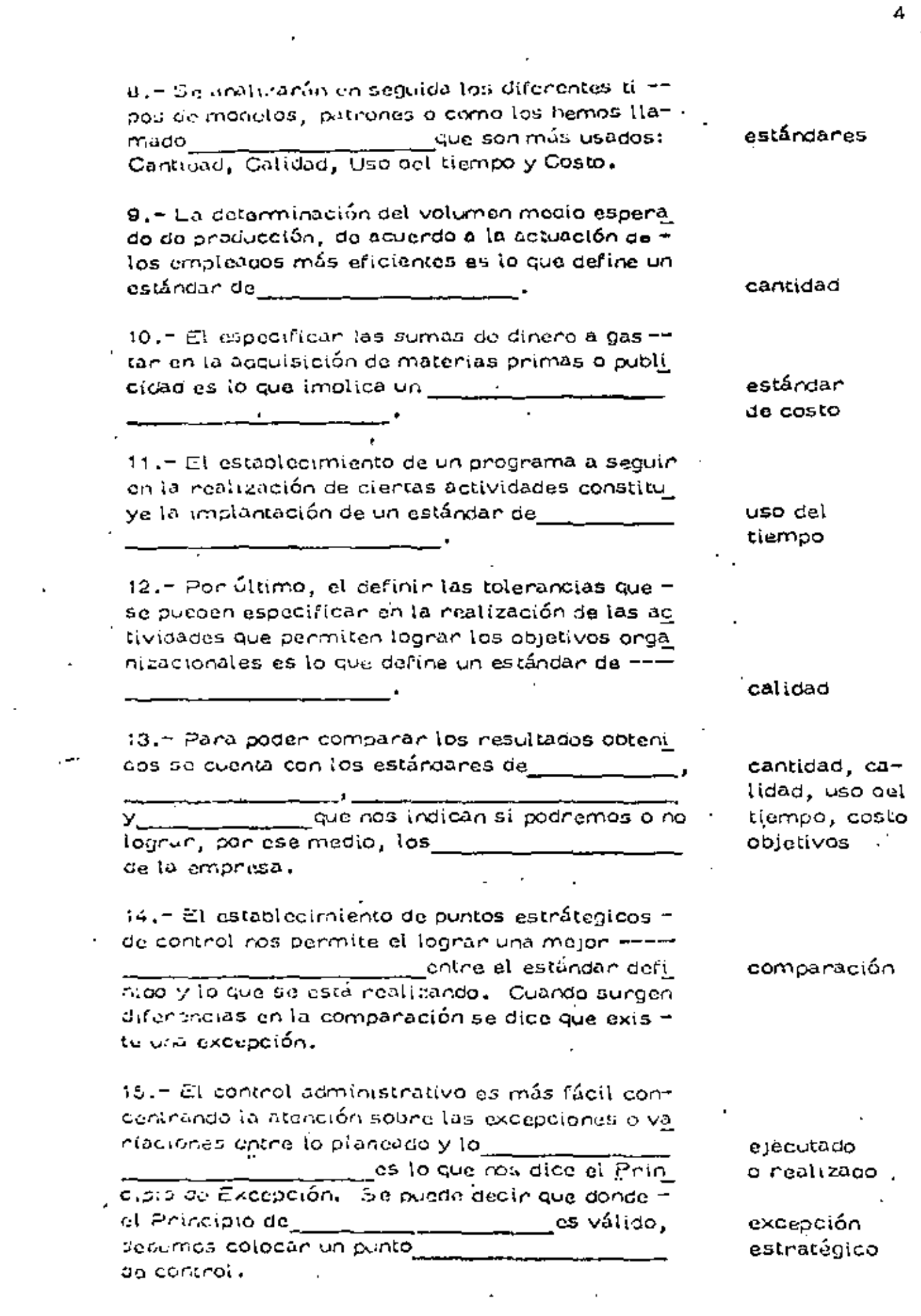

 $\frac{1}{2}$ 

 $\begin{aligned} \mathbf{A} \mathbf{u} & \mathbf{u} \\ \mathbf{u} \mathbf{u} \end{aligned}$ 

16. - Lo anterior significa que el esfuerzo contr trol enti dirigino a los lugares donde una -----tiene lugan, es decin en el punto dorde lo realizado no se conforma con el o patrón definido.

17.- En los sitios de excepción es donde se de-

del proceso control, es decir la toma de la ac-

18.- La setorminación de los sitios donde exista una<sub>mman</sub> memberikan pada dan memberikan pada tersebut dan bersemua dan bersemua dan bersemua dan bersemua dan b un buen control, ya que el incluir todas las face tas de um empresa en él, consume demasiado tierapo y culuenzo, por lo que resulta nauy costo  $30.$ 

19,- El concentrar el control en \_\_\_\_\_\_ estratégicos alionna tiempo. y esfuenzo y es una funcionamiento na existe ninguna desviación o = aad pasa a segundo término y solo nequiene de nevisiones periódicas.

20. - En resument La quando al comparar el funcionamiento o resulta-atguna diferencia y es el sitio donde debemos es l tablecon un\_\_\_\_\_\_\_\_\_\_\_\_\_\_\_\_\_ ce control y llevar a cabo la toma, de la -----correctiva. .

DISPOSITIVOS DE CONTROL.

21.- Una vaz establecidos los autándanes y quase ran mendoly comparado éstos con los resulta ubu para popun lievan a cato la acción  $\Box$  $\frac{1}{2}$  . Se utilizan varios  $\frac{1}{2}$  . The set de control que son i co  $\mathcal{F}=\mathcal{F}^{\mathcal{F}}$ Photographa

 $\mathcal{L}$  informacy astroduced decomposition  $\mathcal{L}^{\mathcal{L}}$ Anátiam del punto no pôrdida-no gararrela Reportes especiales de control Auditoria Internal

excepción

estándar

punto estratégico

connectiva

excepción

puntos

excepción

excepción

excepción

estándares

punto estratégico

acción

conrectival dispositivos

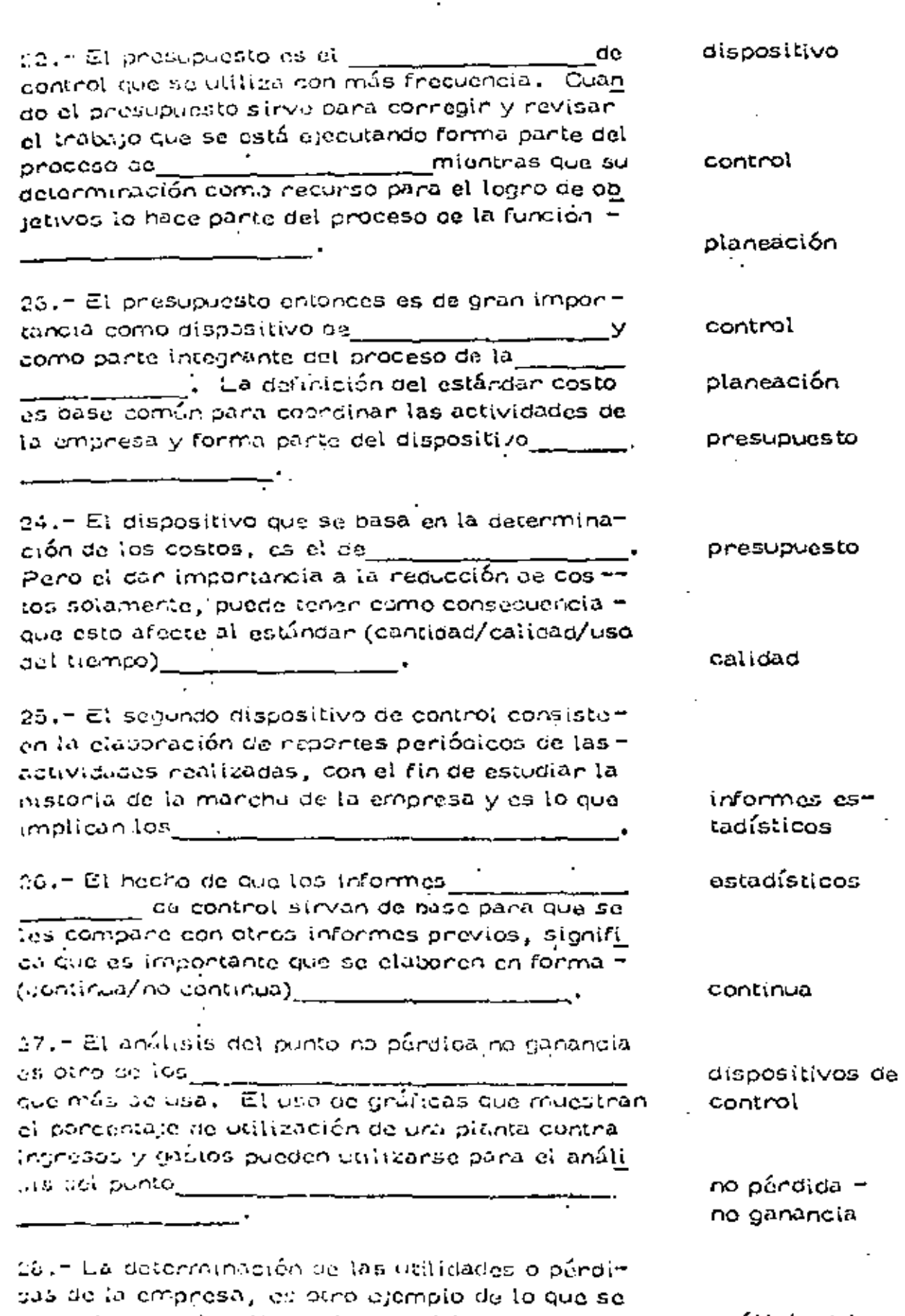

puede lognan al utilizan el dispositivo de componente el

τ

arálisis del punto no pérdida no gacancia.

 $\lambda$ 

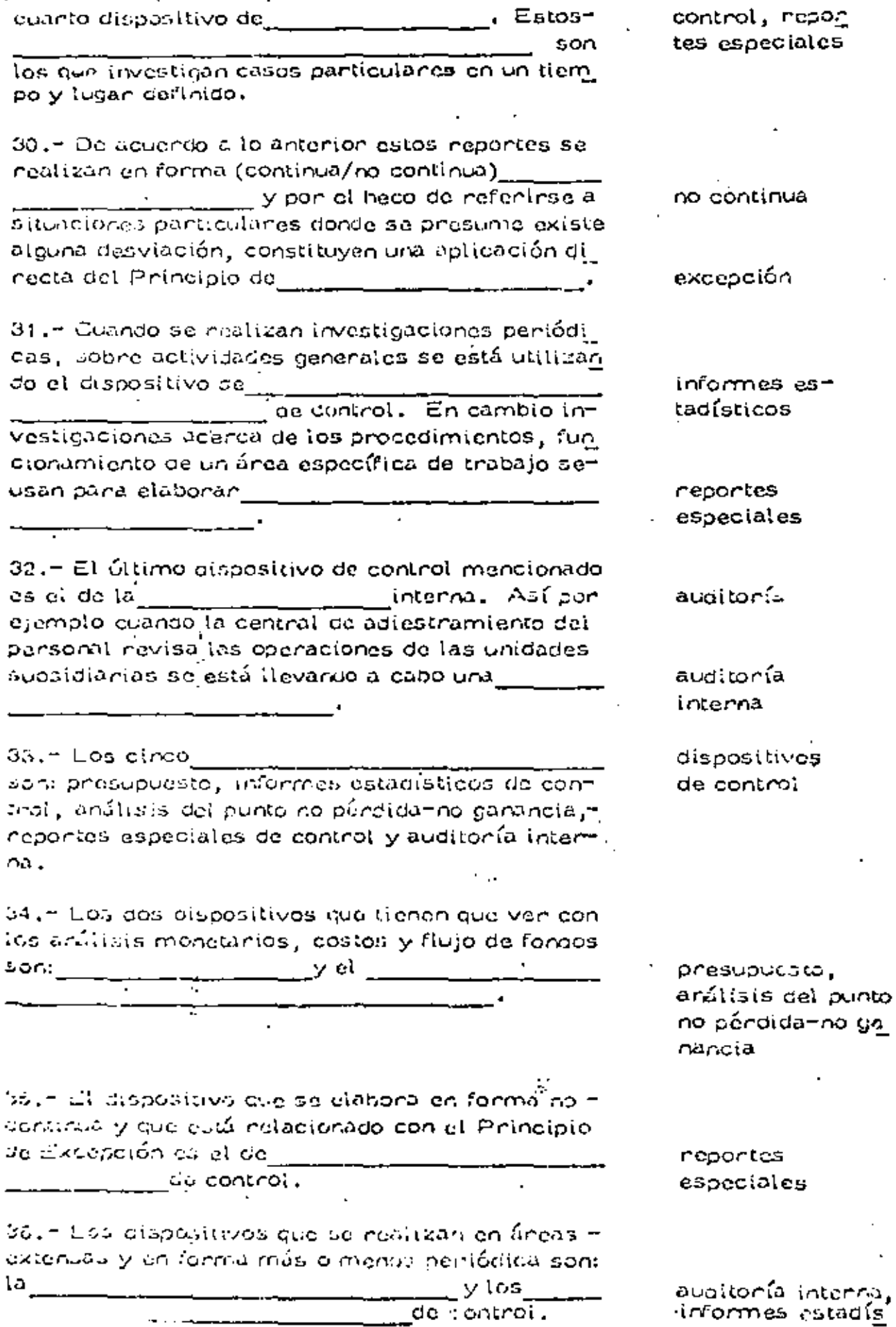

,29.4 Los reportes especiales de control son el =

 $\overline{7}$ 

 $07$ 

37. - Para que en toca empresa no se pierda la continuidad en el flujo de las actividades es necesario que se utilicen como forma de control, los Antou moncionados.

dispositivos

# 2. – S. STEMAS DE CONTROL Y CONTROL DE LA ACTUACION HUMANA

38.– Los sistemus de control son aquellos que se utilizion para determinar si los objetivos y metas  $\vec{a}$ e la organización definidos en la función $\frac{\dot{a}}{\dot{a}}$ \_\_ \_\_\_\_\_\_\_\_\_se están ejecutar do correctamente. Dicnos sistemas se auxilian de los de control para cumplir su cometico.

50.- El control centralizado es el control de control que se lleva a cabo en áreas específitas de una empresa. Así el control de presupues tos departamentales a cargo del staff de finanzas es lo que constituiría un constituir

40.- El control personal es el que incluye el ch<u>e</u> queo y connecciones que nealiza un supervison a un trabajador o grupo de ellos. Así el sistemade control que se realiza en áreas más específicas y es de primera tinza primordialmente es el de control

41.º Los sistemas de

 $\frac{1}{\sqrt{500}}$ tos nue se deben ejercon de acuendo a las teorías elásicas de la Administración. Es lógico pensan sue los datos así obtenidos fleyen habla (los nive ies superiores/los niveles más dajos) \_\_\_\_\_\_

42.- El terpor sistema es el auto-contrel. El in dividuo que instituye carriolos en sus propios métoass de trabajo con el fin de l'agran mayor éxito. está practicando el

sistema

planeación

dispositivos

controi ce<u>n</u> tralizado.

personal

control centralizado Dersonal I

los niveles. superiores

auto-control
Û9

tos de la empresa sobre áreas extensas de traba control ce<u>n</u> . El perfeccionamiento del tralizado.  $\overline{\rm in}$ dividuo dobido a un eupervisor que checa su -trabajo constituye la meta a alcanzar del \_\_\_\_\_\_ control \_\_\_\_\_\_\_\_\_\_\_\_\_\_\_. El desco de supera -personal ción personal, la automotivación y la iniciativadel individuo para ir perfeccionando sus méto --

auto-control

auto-control

centralizado

personal

44.- Desde el punto de vista de la Teoría y (unidad antomor) el sistema de control mejor es el -**1980 - 1990 - 1990 - 1990 - 1990** - Segúnia -Teoría X que establece que el nombre es incapaz de lograr nada por sí mismo, sería necesario el uso de los controles componentes de la compo . \_\_\_\_\_ . y 45.- Porque fomenta el sentido de responsabili-

43. - La supervisión realizada por los niveles al

to as to que implica un

dos de trabajo son consecuencia del .

dad y bringa ura cierta libertad en la elección = de los mélodos de trabajo y estrategias a seguin el sistema de control ideal sería el

auto-control

CONSECUENCIA DE LA APLICACION DE LOS SISTEMAS DE CONTROL

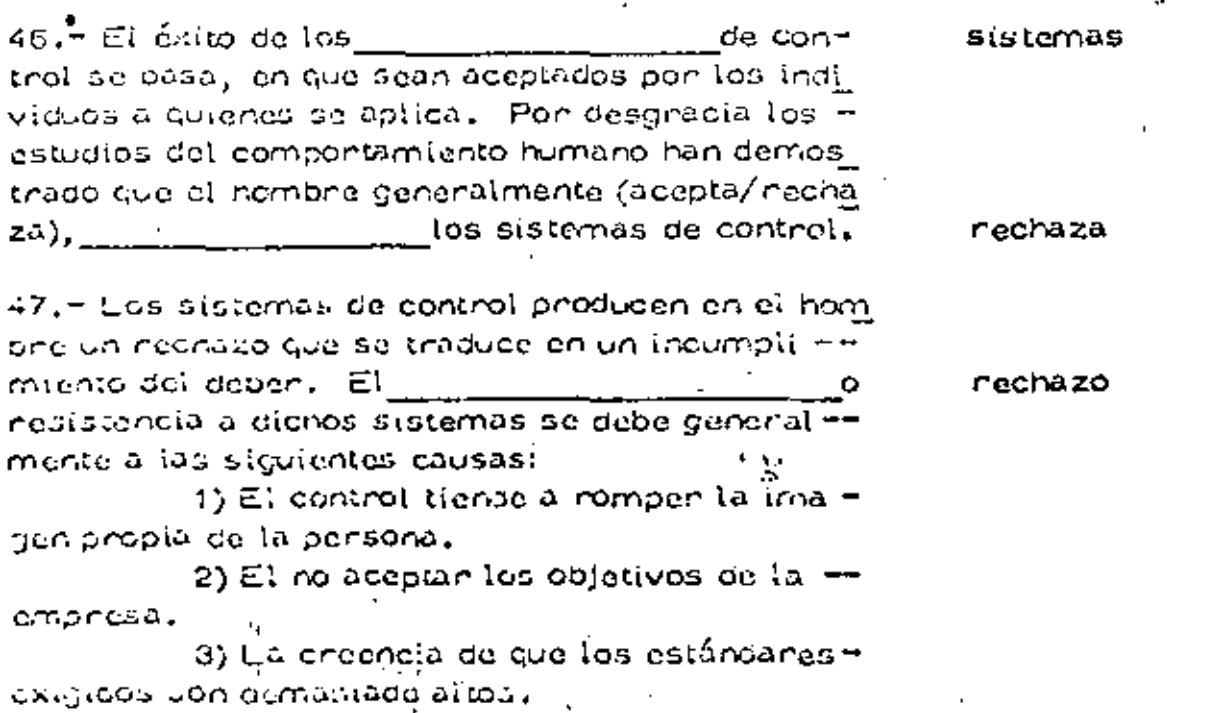

4) No guatente que se asigne el control o deu conjongos grupos de la ocganización.

48,- El necho de que la mayonía de los reportes o informes de control, acusan sólo las deficiencias en la actuación de la persona, hacen que Hsean (aceptados/nechazados) ya que Lienden a li la imagen de la propia persona.

49. – Anora supeniendo que el individuo acepta el cantrol como un medio para conregin sus defi -prencias es necesario, artemás, que los objetivos de los systemas de control le hagan sentir que va len la pens.

50. - Auí otra de las nazones por las que se re-chazan los sistemas de control es porque existe incompatibilidad entre los objetivos peña persora y los de la organización,

51,- Si un emplesoa stenta que la que le están-exigiendo es demasiado para sus aplitudes o habiitaadas, puede decense a que los l \_\_\_\_\_\_\_son muy altos y por ello (admite/no ad

 $mite)$ 

52.- Por ejemplo la fijación de volúmenes de -venta a un vendedor tanados en su desempeño an tenion es más fácilmente (aceptada/nechazada) = gue si se aplica un volu -men cutúndar sin tener en cuenta la experiencia.

53.- Se establecio que un individuo nechaza losde control cuando no le gus  $\omega$  , gue para tal efecto , nayan asignado a un de terminado \_\_\_\_\_\_\_\_\_\_\_\_\_\_\_\_\_\_\_\_. Es de esperarse --<br>que un control ejercido por los mismos compañ<u>o</u> nos se (acepta/nechaza)\_ en tanto que un control proveniente de un staff = de "afuera" sea aceptado/rechazado)\_

УŚ. 54,- Se ranivisto hasta abora, las razones por-\_\_\_\_\_\_\_\_\_\_\_\_un sistema de- $155$  Que  $56$ <sub>\_\_\_\_\_\_\_\_\_</sub>\_\_ rechaza control, que trae como consecuencia un incum-plimiento del deben. Un individuo no cumpia con ante la percepción del pedebar

rechazados romper

(sin respucsta)

estándares

no admite

aceptaga

siotemas

grupo

acepta

nechazado

55.- Cuando aquellos a quienes se aplica un sistema de control sienten que éste constituye una= amenaza para ellos, se dice que hay \_\_

56.- La percepción del \_\_\_\_\_\_\_\_\_\_\_\_\_\_\_\_\_\_\_\_\_ race cuando se insiste en el castigo en vez de la ayuda y dei apoyo para alcanzar las metas y/o los<sub>a acc</sub> za en las relaciones entre superior y supordinado, personal stuif y de línea, etc.

57.- Las amenizas y castigos, así como la falta de confianza o comunicación entre los jefes y los es lo que hace que apa nezda ia l y con ello la faita de ael doper.

58'.— Se puede concluir que los sistemas de com trol tienden a provocar y a acentuar la conducta que tratan de evitar que es la falta de \_\_\_ ìa. ÷razón de ello es que las presiones para cumplir -con el deber en una almósfera de faita de I---en las relaciones y de =  $\mathtt{castigos}$  hacen perdibiriel with  $\mathtt{c} = \mathtt{c}$  . The

 $55$ , $\tau$  Oesgradiadamente la ausencia del peligro  $\tau$ no garantiza el cumplimiento del \_\_\_\_\_  $\mathsf E$ i cumplumiento del deper puede logranse con l sentido de dedicación a la causa, l

60. – Como ya vimos el objeto de todo control es tognan la determinación de un l o patrón para evaluar el trabajo, Entonoss el éxito del control consiste en la determinación del nivel del estándar apropiado, ni muy alto porque puede den tralcandable y por ello $\begin{array}{|c|c|c|}\hline \end{array}$ ni tan bajo que no se logran las metas y los ----

61.- Sin embargo la reacción favorable del indi viduo no estará determinada por la meta-objetivo en sí sino por la percepción que de ella tenga de acuerdo a sus sentimientos, necesidades y ac titudes de ahí que el estudio de las Ciencias del-

humano son bisicas

comportamiento

cumplimiento

subordinados

percepción.

del peligno

percepción. del peligro

peligro

objetivos

cumplimiento del deber

confianza peligro

dober

estándar

rechazados

objetivos

 $\mathbf{1}$ 

individuo logne la j de las melas u objetivos. dedicación 63.- Assyon seni la l a la metas causa cuando más compatibles sean las de la crippe de la crippe de la crippe de la crippe de la crippe de la crippe de la objetives con los sentimientos, incuietudas, aspiracionesy oceasioades del nombre que en ella trabaja. 64. Tentendo en mente estas (doas, se puede on trar al estudio de lo que está constituyendo el si<u>s</u> tumo da control moderno y que se hasa en lognan Los ninyor<br>tes metas y cojetivos de la émpresa. A este sis -dedicación a alcan ar tema se la conoce por sistema orgánico da con troi. 65.- Et sistem <sub>nomm</sub> orgánicol de con-troi viene stenda la forma de promoveniura ma-dedicación presa basedo en la insecto que imponiendo a los demás determinados edjetivos y normas atractivas se togra su aceptación. 66.- El establecimiento de los l -objetivos nonmas exploración conjunta y abienta de la nualidad. Auf ar exposición y diocusión de los criterios del la cropoistà para computir con éxito en cúalquier locasión son la pase para el l establecimiento. . de los objetivos y las coomas. G7. Histo puede parecen engorroso y lanto, pero: de basan en la convicción de que el tiempo emplea. do en lagrar la identificación un los objetivos, ac tiveses propia de la función planeación estina compensado de sobra contel tiempo que so anoncaró en la solución de neoblemas posteciones. 56.- Ani definidas en forma condrela y conjunta tauss los objetivos, metas y narmas a seguin ypor naper sido determinados con el concurso del todos los rotembros de la empresa, teniendo enconnultodos los pontos de vista y sugenencias, -

**Engineering** Contract Contract Contract Contract Contract Contract Contract Contract Contract Contract Contract Contract Contract Contract Contract Contract Contract Contract Contract Contract Contract Contract Contract C

ueră (ăcit/dillicit) — —

por entero a la causa.

62.- El cumpl miento del deben, según se dijo en

a la causa y ello se logra cuando el

e) dundro 50, se logra con sentido de $\_\_$ 

fácil

12

dedicación

percepcion

 $70.4$  El sistema orgánico de control basado en  $\pm$ lo antes expuesto tendría una aplicación ======= (iguai/muy distinta) \_

a los sistemas convencionales, ya que si sa ha lo \_\_\_\_\_\_\_\_\_\_\_\_\_\_al\_logro  $\_$  , lo primero, parado los  $\_\_\_\_\_\_\_\_\_\_\_$ raalizar un l porcionar ayuda a los subsistemas (departamentos) en su esfuerzo por alcanzar los niveles aco<u>r</u> aados en común.

70 .- La función de las unidades administrativas en el sistema<sub>s (11</sub>)

será la de proporcionar a caca uno de los niveles de la empresa la información relativa a su fun-cionamiento para que pueda utilizarla a este fin.

71 .- Así cada subsistema tendrá que dar cuenta de sus actividades al sistema inmediato superior, periódicamente indicando el desarrollo alcanzado, la exposición de los problemas encontrados y de los planes para resolverios, Ello elimina la utilización de grupos especiales de control que na= con (más caro/más barato)\_\_\_\_\_\_\_\_\_\_\_\_\_\_\_\_\_ el control.

72,- Con ello también se evita en gran parte la vigilancia directa, en el sentido estricto de la pa labra, ya que el problema no consiste en obtenenun cumplimiento pasivo, sino en capacitar a to = das las secciones a lograr los  $\frac{1}{\sqrt{1-\frac{1}{2}}}$ propuestos.

73 - Así el sistema motiva al empleado a r corri giendo sus ennonos y a ejercen sobre sí mismo un — control de sus movimientos, El auto-cuntrol es la mejor manera de responsabili zan ai mdividuo y logran el **componenta de la conte** ad su depen yisu mayonji tratar de alcanzar los objetivos de la empresa,

uu al estudio de situaciones particulares, produc to, a su vez de las necesidades e inquietudes del individuo y que se ejence por medio de informes de substutemas al sistema superion, a base de conflundó y sinceridad es lo que constituya el HH de control. muy distinta.

dedicación objetivos control

orçanico de control

más caro

objetivos

, orgánico de control

auto

cumplimiento dedicación

auto

sistema orgánico

### CONTROL DE CANTIDADES

El controlar lus cantidades es muy usual en la Industria de la -Construcción. Conocida dese la planeación la cantidad de una obra de terminada por enidad de tiempo (hora, día, mes) que se requiera producin es muy fócil utilizan esa cantidad planeada como estándan. A -medica que se dosporrollo la porta pueden inse afinando los estándanes.

En el procuso de plencación se determina primero un ostándar-ident e trifeiro, este es la cantidad de obra que puede choducinse con = un 100% de eliciencia, inega se aplican factores producto de la expe -ricocia para llegar al estándar práctico, o de otra manera, si se tiernen dutos estadísticos de obras anteniones con el mismo proceso pro ductive pueden tomonse estes datos para determinar los estándares real les o prúcticos.

Establecidos los estándanos por unidad de tiempo se procede a = establecen los puntos de control: nonmalmente se van controlando lascantidades por labora acordos con el control contable de la obra. Así pueden establecense controles diarios, semanales e mensuales.

La ventaja de lígan el control de cantidades a la contabilidad de costos es que se tensinán puntos de control iguales para cantidades y -cestos lo qual es muy fall puesto que la producción real en un determinado plazo junto con el costo real nos dará el costo por unidad de obra ejecutada que es un dato que interesa primordialmente al constructor.

Other canacter istica del control de cantidades es que los puntos de control sen diferentes dependiendo del nivel jenárquico que toma de  $\leq$  disiones usando el control. Así por ejemplo en una planta de agrega- $\overline{z}$ - dos el jefe de la planta necibe un informe de producción por turno, el superintendente de pavimentación regibiría un informe cendensado de producción semanal y el superintendente general este mismo informepero monsual. Estos suquee desde luego si no nay depviaciones significativas. Si las hoy di sistema de control dobe son capaz de alertar hassa un nivei que pueda tomar las decisiones que connijan aquellas fa l Has del proceso que estaban provocando una falta de producción res -pecto a los estándanos.

Ento de hacilien diferentes formas. El jupor intendente de pavi mentación puede por ejemplo decirio al jefeñse la planta que debe avi sante di la producción de cualquier turno de Pihrs, es inferior en 10% al estimuar por turno. El superintandente general podrá enteranse si la producción semanal es 10% inferior al estándor semanal. Esto dos de luego facilita la operación organizada de centrel.

15.

U.J.

15

Siguiendo el ejemplo de la planta de agregados el reporte debería contenum aquellos untos que permitan conocum las bacase de alguna pasible desviación. Por ejemplo el número de horas paradas de la máqui na por cualquier causa indicando dichas causas e no, demoras causadas por deficiencias en el suministro, deficiencias en el almacenamien to, fallas en el personal, elc.

Si todos estos datos se llevan a lo lango del trabajo esto permiti $r\Lambda$  que además de fievan el control y facilitanse las decisiones se pue $\overline{\pi}$ da cevisac periódicamente las causas de las demonas para poden, por ejemplo, replanear el proceso o si es conveniente, fijar estándares -más altos en beneficio de la economía de la obra modificando el proceso completo, parte del proceso o simplemento euroentando el estándar, en función de la experiencia acumulada si paraca lo indicado.

En nealidad el control es un proceso de natroalimentación, estaes, un sistema que toma muestras, las compara con el estándar y encaso de desviaciones significativas actúa sobre el proceso de produc-ción para regresarlo a la producción planeada.

El reporte de control permito pues a los diferentes funcionarios. que mandian el proceso toman decisiones. Estas decisiones son de difenente tipo y podríamos dividirias en dos :

- Decisiones de Emengencia. a)
- Decisiones Preventivas. b).

Como ejemplo de decisiones de emengencia podría mencionarse. el hacno de que una máquina trituradora tenga problemas mecánicos y esto onigine una producción inferior al estándar. Otro ejemplo seríaque una máquina se descompenga por notuna de una pieza. En estos -casos la decisión inmediata será proceder a la reparación.

Como diamplo de decisión preventiva puede mencionarse la si-guiente: las noras perdidas por descompostura de una máquina, tienen tendencia a aumentar, Analizando la causa pueden presentarse varios casos:

- La máquina está fuera de la vidi económica. a)
- El mantenímiento es defectuose b).
- La epenación es defectuosa c)
- Algún mecanismo de la obra tiene un efecto importante U)

If  $l$  atheam este problema y toman decisiones nespecto a él senfa $\pm$ una decisión preventiva si se toma antes de que ésta causa de demonaproveque que la producción quede abajo del estándar.

e i

Es costumbro quo para puden toman estas acciones preventivas se uson cantas de control, que indiquen en forma gráfica y dunante lapsos grandes las veriaciones reales del comportamiento de la produc-ción, demonas, etc.

### CONTROL DE COSTOS

Este sisteme de control es muy usual en lo que a construcción -se noficne, ligado intimamente al controi de cantidades como ya se indic6.

17

ان ک

17

Este control consiste en ordenar en diferentes cuentas los costos correspondientos a los insumos que se van usilizando en la obra.

El conjunto de estas cuentas se denomina catálogo de cuentas de costos, y pueden dividinas de acuendo con las necesidades del control. Así por ejemplo puede llevanse una cuenta de costos para producción de agregados, pira cuenta de costos para elabor ación de concreto as-fáltico, una más para colocación de concreto revestido, etc., es usual que se subdividan estas quentas de costos en sub cuentas, en función = del tipo de insumo, así pues cada una de estas cuentas podría llevar-las siguientes sub cuentas:

- Obna de Mano a)
- $\mathcal{L}$ Materiales
- c). Maguinaria
- d). : Acarreos
- e) Destajistas

El control de costos compara las cantidades enogadas por cada una de las cuentas y sub cuentas con las subuestas y cuando hay una desviación, importante,tomará una decisión para corregin esta degvia – ción.

El estándar en el caso de control de costos puede elaborarse a = base de presupuestos mensuales o, relacionando un control de cantidades con el de costes en base a los costos unitarios supuestos en la planeac ión .i

Así por ejemplo se puede prosuponen cuánto se va a gastan en -una ceterminada empresa por concento de maguinaria para agregados, l y usan esta cantidad como estándar y contra ella comparar el costo -resi, . Puede también fijarse un costo unitario como estándar por m3 de agregado por ejemplo y con los datos reales de cantidades de costos. dividiendo la cantidad crogada realmente en el mes entre la cantidad-producida realmente en el mes en m3 tendriamns el costo unitario real que se comparanía con un costo unitario supuesto. En ambos casos, si nay desviaciones se debená contan con un macanismo en la onganiza. ción de la obra que tome decisiones de inmediato para corregir las de l ficioncias que presente el miccanismo de preducción, con objeto de har cen que el costoureal sea igual o menon que un costo estimado,

La información del control de costos se puede presentar en base  $\alpha$  listados que nos indican las cantidades realmente enogadas en cada una de tas cuentas y sub cuentas, se puede presentan en gráficas, o -pueden presentanse exclusivamente aquellos costos que se disparan dei prosupuesto (control por excepción).

Como se puede ven estas cuentas de costos pueden sofisticanse y pueden ampliante hatta llegan a un control muy detallado. La expe -mondia en construcción indica que os muy difícil llegar a un gran deta No ya que honmalmento en los datos de campo se oníginan ennones que hacea un til este control tan detaliado. Es más incouente que se tengrat subheas por actividades generales y en caso de tenen que toman una decisión se nace un análisis de detalle de esa cuenta particular divi -diárdola con el criterio del ingeniero en sub cuentas.

 ${\mathfrak{t}}$ n contabilidad de costos implica una buena organización conta ble de la obra, ya que esta contabilidad de costos debená estan ligada a la contabilidad general de la empresa para que dé siempre datos realen.

Deade luego se debenán llevan cuentas de los costos dinectos, -así como de indirectos y gastos generales de la empresa con objeto de tenen siempre un panonama completo y toman decisiones que conduzcan a la obra y a la empresa al objetivo cuantitativo predefinido.

Los estándares deben modificanse y revisanse continuamente, ya que es muy frecuente que haya variaciones en el proyecto en las cantidade,s de pona y en los métodos de construcción que evidentemente mo diffición el estándan.

Por all evan adecuadamente el control de costos es indíspensable que al ingenieno que hace uso de este control tenga conceimientos bá-sicou de contabilidad, lo que le permitirá interpretar adecuadamente los resultados de las diferentes cuentas que tiene que supervisar.

Existen diferentes métodos para llevar el control de costos, que usan desde sistemas manuales hasta computadoras electrónicas, en general el uso de computadoras está restringido a aquellas áreas de trabajo en dondo se tenga una máquina, cercana, ya que la transmisión de datos masivos por teléfono o nadio no ha sido resuelta satisfactoria mente en México. Esto es muy importante ya que la información debe ser oportuna para que las decisiones que se tienen que tomar en basea esa infermación también lo sean.

### CONTROL PRESUPUESTAL

El control presupuestal permite llevar el control de cantidades » y costos al mismo tiempo, y desde luego permite toman las decisio -nes que se requieran tanto en el área de producción como en otras áneas tales como compnas, manejo financieno, cobranzas, etc.

Para poder llevar un control presupuesta, ao requieren los si -guientus requisitos.

Un sistema de planeación que permita la elaboración de un presu. puesto completo que servirá de estándar para el control.

Un sistema idóneo de contabilidad y costes de la empresa,

En general puede decinse que un sistema integrado de control ++ presupuestal en una empresa de construcción tiene limitaciones e inconvenientes que algunas veces anulan a las indudables ventajas que -tiene el sistema.

Entre los inconvenientes que presenta pueden mencionarse :

- Los presupuestos deben modificarse contínuamente debidoa) a las variaciones en programas y volúmenes que tienen la . mayon panto de las obnas de construcción en nuestro país.
- b). Al implantar el sistema no se deben esperár resultados -completos a corto plazo.
- Existen opstáculos psicológicos importantes, pues el camc). pio de sistema significa una modificación en los hábitos -del personal.

Existen gran número de procedimientos diferentes para llovar el control presupuestal, desde sistemas que se operan manualmente hasta los que hacen uso de las computadonas.

1 9

El control principament in passione oura podría definirso como sigue:

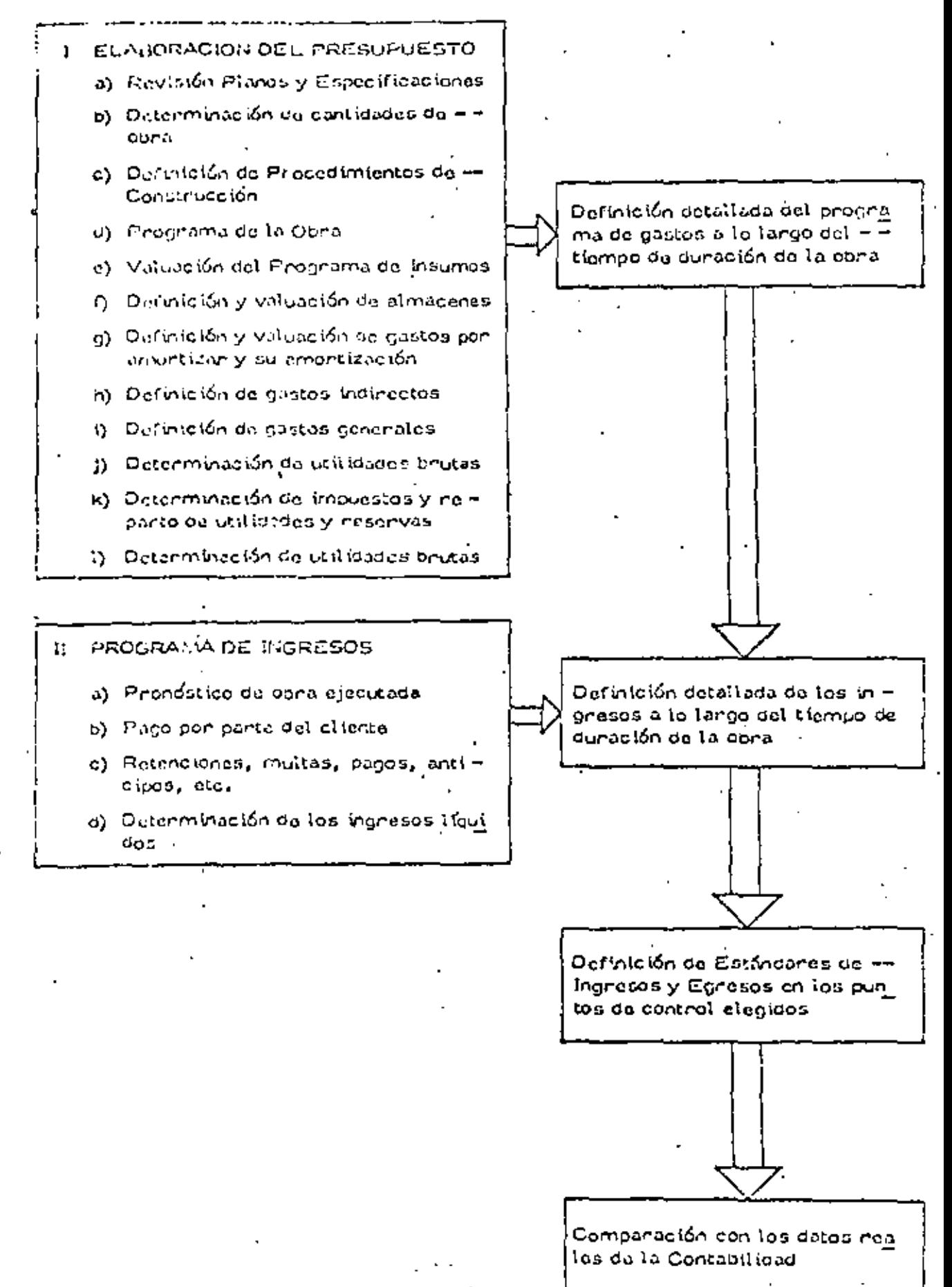

21

El control presupuestal a nivel de empresa podría esquematizar  $so$   $as$  $i$ :

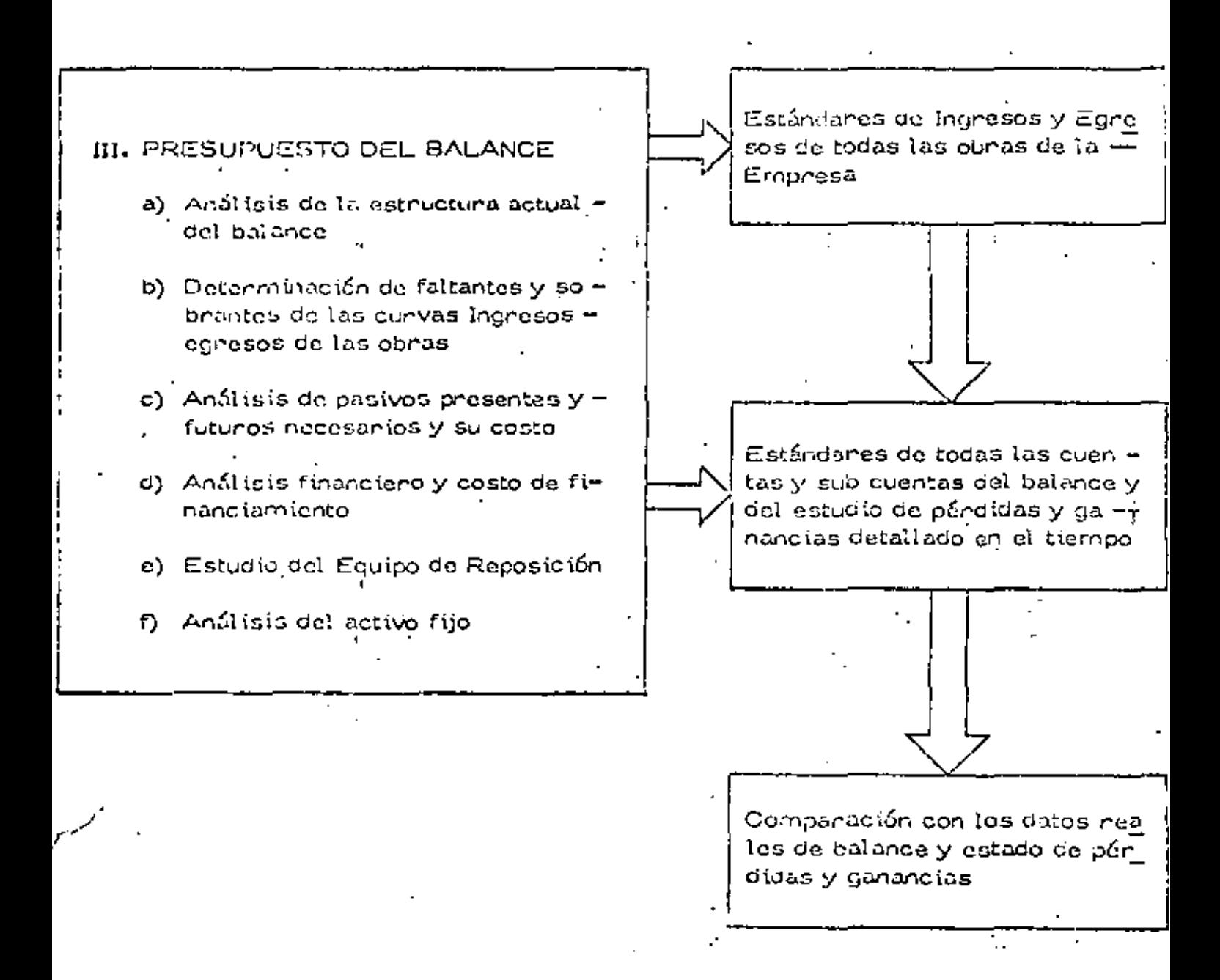

Como en los espos entuniones desviaciones significativas onigi-nan de inmediato decisiones connectivas.

### CORRECCION DE DESVIACIONES

El establecimiento de los medios adecuados para corregir las des viaciones de los estándares es probablemente la etapa más importante de todo control.

Si el "aviso" no es oportuno y no llega rápidamente a la persona capaz de toman las decisiones correctivas se pierden total o parcialmen to las ventajas del control.

La empresa puede mejorar sistemas de construcción modificar = , su organización para definir mejor las funciones y responsabilidades de l cada puesto, mejorando así la coordinación de sus actividades, o modificar los sistemas de dirección de la empresa, en función de los reportes de control devidamente evaluados.

Como consecuencia del control de costos, puede reducinse la  $\mathfrak{b}$  vensión neal y mejorar la rentabilidad de la obra, o aumentar los beneficios del contratista, generalmente muy por encima del gasto necesario para ejercen el control. Cuando la decisión para ejecutar una obra se ha nasado en hipótosis falsas respecto a los costos, el control de éstos generalmente revola prontamente este hecho, permitiendo así una oportuna necvaluación y connección de los planes. Por supuesto que el con = trol de costos no puede corregir los defectos en los estimados de costos, pero la misma exporiencia derivada del control permitirá realizar ostimillion cada vez mojones.

REQUISITOS DE UN SISTEMA DE CONTROL DE COSTOS, DESDE EL PUNTO DE VISTA DE LA EMPRESA CONSTRUCTORA.

Los textos de administración señalan diversas exigencias para -que un sistema de control opere adecuadamente. Se analizará cada una de ellas con neferencia especial al control de los costos.

Los controles deben reflejar la naturaleza y las necesidades de la ٠. potividad. El sistema para controlar los costos de ingeniería de proyecto sená indudablemente discintojdel que se use para controtan los costos de construcción. Los sistemas e instrumentos ada cuados para controlar los costos de construcción de una planta industrial son diferentes de los que deben usanse en la construcción de una presa. Los costos de operación y mantenimiento requieren

22

23

23

procedimientos de control especiales, y la mismo pueda decinso de los contan de producción en senie. Por lo tanto, los catálo gos de cuantas de costos y los sistemas de información corres pondientes tienen que discñanse para las necesidades de cada em presa y las características de cada tipo de obras,

Los controles deben indican nápidamente las desviaciones.  $2.$ 

Ya se hizo notan antenionmente la importancia del "tiempo de nes puesta" de un sistema de control. Los sistemas de contautidad tradicionales generalmente tienen un tiempo de respuesta exagenadamente lango; debido a que tienen que satisfacen divensos noquisitos tegales, además de servir para el control financiero dela empresa, deben ser moticulosamente expotos y reportar úni camente transacciones completamente terminadas y depidamente. accumentadas. Por lo tanto, su funcionamiento es iento y un tento inflexible. El control de los costos requiere el establecimien to de un sistema de información más ágil y fiexible, que permita conocer répidamente las desviaciones de los planes y apreciancon igual rapidez los efectos de las medidas connectivas.  $|E| \rightarrow$ procesamiento electrónico de datos constituye (ma valiosa horramienta para lograr sistemas de control de respuesta rápida.  $\, \bar{e s} \,$ importante, sin embango, que exista una fushta de datos común para el sistema contable y el de control de costos, de tal manera que exista acmonía y complementación entre ellos.

- Los controles deben minur bacia adelante. A este respecto deз. be también soñalarse que los sistemas contables están general-mente oniontados al pasado, es dacin, tienen el canácton de negis tros de las transacciones realizadas en el pasado. Por lo tanto. se conditye como en el punto antenion, que es necesario estable cen sistemas de control de costos onientados al futuro o lo que es to mismo, capaces de predecin las consecuencias de las desvía ciones de los planes. Los sistemas de programación y control – ae obnas pon nedes de actividades concrituyen inhumentos idó neos para proyectar hacia el futuro el efecto de las oesviaciones. prosentes.
- Los controlos deben señalar las excepcionas en los puntos estra-4. cóntago. Se nace referencia aquí al principio de control por excepción, negún di cual el ejecutivo dobe concentrar su atención en los canos de excepción, es decir, en aquéllos en que lo logra do se aparta de las normas o planes establecidos. Los sistemas de programeción por ruta crítica, al Reñolar claramente la se-cuencia de actividades auyo cumptimiento es crítico para la consecueión de la meta pre-fijada, facilitan la identificación de los puntos esfratégicos. Para pedan apreciar las desviaciones sig nil gutives en los costou, les indispensable que los presupuestas-

y estimados de costo sean entenamente congruentes con el pro-gramo de obra apronado y se elaboren mediante un análisisiõe las secuencias de epocaciones por realizar. Podrá así adventir\_ se rácilmonto cuándo al costo se aparta en forma inconvenienta del prosupuesto y de los astándares profilados.

- Los controles deben ser objetivos. Es necesario subrayar aquí  $5.$ nuevamente la importancia de basar el control de costos en un e paen estimado de costo. Sin él, la apreciación que pueda hacerse connecto a los costos observados en la obra se convierta en un proceso residentale subjetivo y de escasa significación. Cuandosi estimado de costo se integra con el programa Cejobra, de tal munera que se fija en costo directo para cada actividad, el con trol de costos edquiere máxima objetividad y oportunidad.
- Los contridos ethan ser Rekibles. Con frecuencia, diversas cir  $6.$ constancing ruchs de control det ejecutivo hacen que se tenga que compute los plunes. Les sistemas de control de costos deben poden adrotance (écrimente a estos cambios sin penden su validos y utilidad. Succee en ocasiones que al elaborar un programa por-CIPM, se pristando dante un conácter estático e inflexible, que lo nace obsoleto nápidamente, debido a que no se ha pnevisto su frecuente nevisión y actualización, de acuendo con los cambios im $\overline{=}$ puestos por las cincunstancias. Los estimados de costo deben m mantenense consecuentamente actualizados pana que siempre se ñaion en forma realista las metas alcanzables.
- $7.$ Los contruirs deben reficiar el modelo de organización. En toda ought organización las nesponsabilituades de los diferentes niveles ojecutivos y de los diferentes puestos están perfectamente definidos. Es indispensable que los sistemas de control provean a da do ejeculivo de una información congruente con sus responsabili $\bar{\psi}$ dades. Se inflanc la nocesidad de establecon nopontes de contos. doccuados a cada nivel administrativo. Así por ejemplo, el reporte que reciba el responsable de una fase de la obra será mús detallado y más específico que el que reciba el superintendente general de la misma, y el que éste reciba, más detallado y me = non general que el que se deé al gerente de la empresa constructonu,
- Liss cretizates decen von nombeniques. Deben discinguirse ciena ó. miento di valumento información y al yalon se la información. = One mayon número de datos no significa necesariamente mejoran la información; por el contrario, en muchas ocasiones el excaso de información provoca incertidumbre, indecisión e incapacidad para interpretar adocuadamente la gran cantidad de datos que se recisen. Por lo tanto, hay que establecer un equilibrio adequa -

do entre la cantidad de Satos que conviene generar y el coste deprocesarios y discribuirlos para convertirios en información util lizable. En general sólo debe proporcionarse la información indispensable para que cada ejecutivo pueda toman las occisiones auc le competen.

- Los controles deben ser comprensibles, lles reportes de costos 9. depen tenun siempre una interpretación fácil y presentanse en forma inmediatamente utilizable. Reculturida poda utilidad los datos de costos que el ejecutivo deba tadavía procesar y analizar para que adquieran significado.
- Los controles deben indican una acción connectiva. Ma se expre-10. só anteriormente que si no hay acción conrectiva no existe conthel. Por lo tanto, los informos de costos deben presentarse de tal manena que se puedan aprocian clanamento las causas de las desviaciones, los responsables de las mismas y las medidas que puedan adoptanse para conregintas.

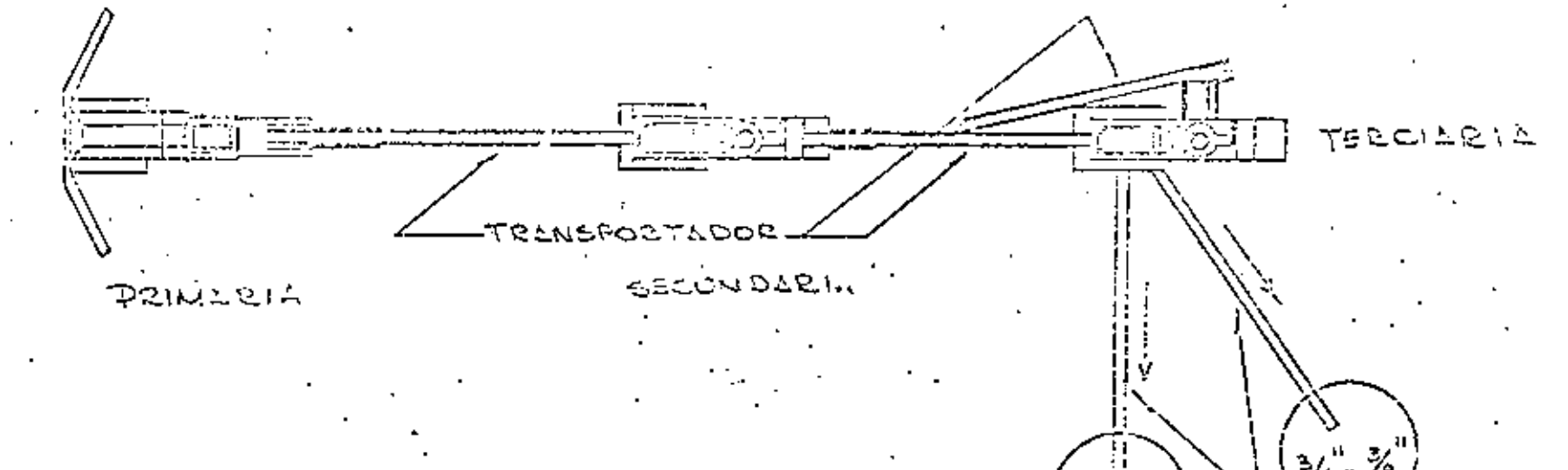

 $\frac{1}{26}$ 94 -⅗ TRANSPORTADOR

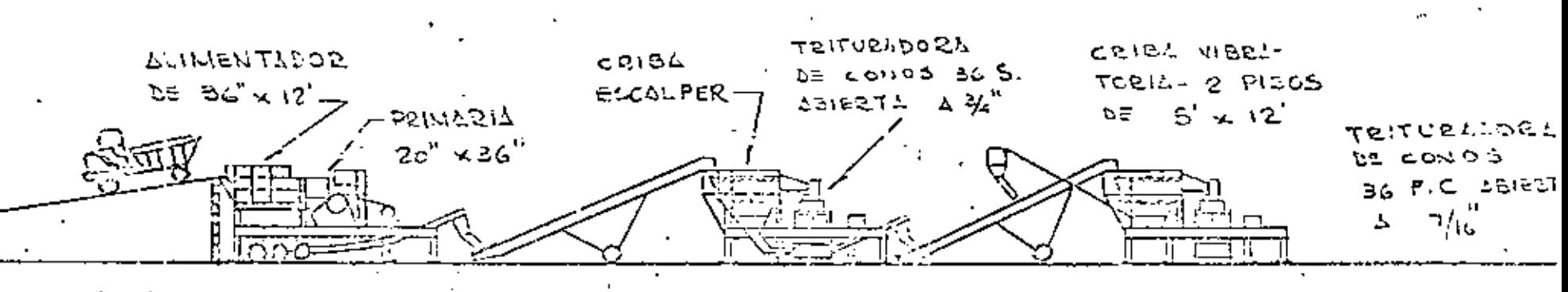

TRITUCLOOCL TRITURADOCA TEITURADORA DE QUILLEAC DE CONDS **DE CONOS.** 

### PRODUCCION REAL ESPERADA

### 90 TON, CORTAS,

90 Ton, C, =  $0,454 \times 2000 \times 90$ J.  $= 81720$  kg  $\approx$  81,72 ton.

a) HORARIA :

$$
Ph = \frac{81.72 \text{ ton/hr}}{1.5 \text{ ton/m}^3} \times 0.70 = 38 \text{ m}^3/\text{hr}.
$$

b) MENSUAL:

Pm = 38 
$$
\frac{M^3}{Hr}
$$
 x 15.5  $\frac{Hr}{Dfa}$  x 25  $\frac{Diá}{Mes}$  =  
= 14725  $M^3$ /mes

c) DIARIA :  
\n
$$
Pd = \frac{14725 \text{ M}^3/\text{mes}}{25 \text{ Dfa/mes}} = 589 \text{ M}^3/\text{dfa}
$$

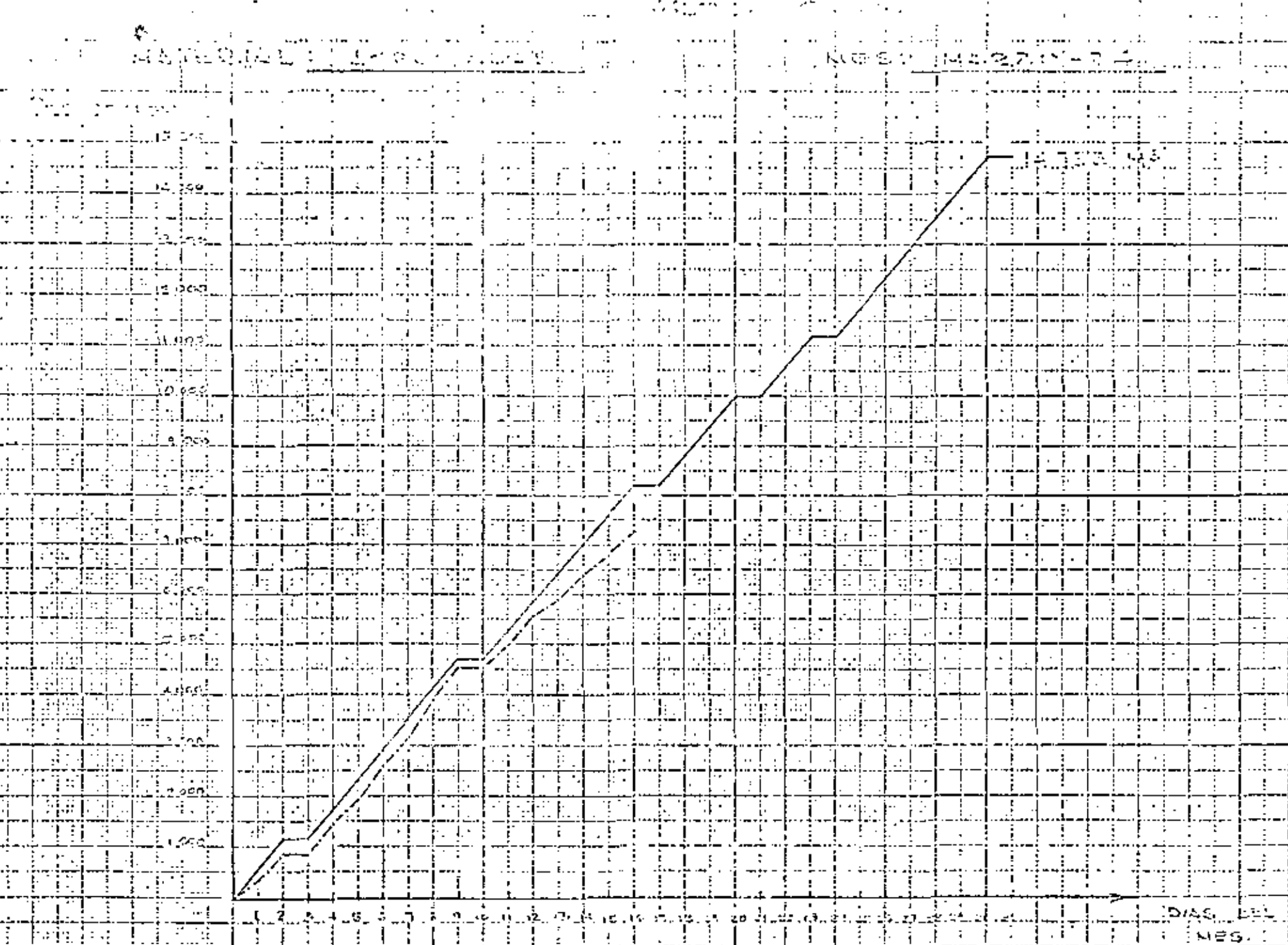

 $\cdots$ 

. . . .

---

### INFORME DIARIO DE PRODUCCION DE AGREGADOS

 $\sim$ 

 $\sim$ 

 $\ddot{\phantom{0}}$ 

w (C)

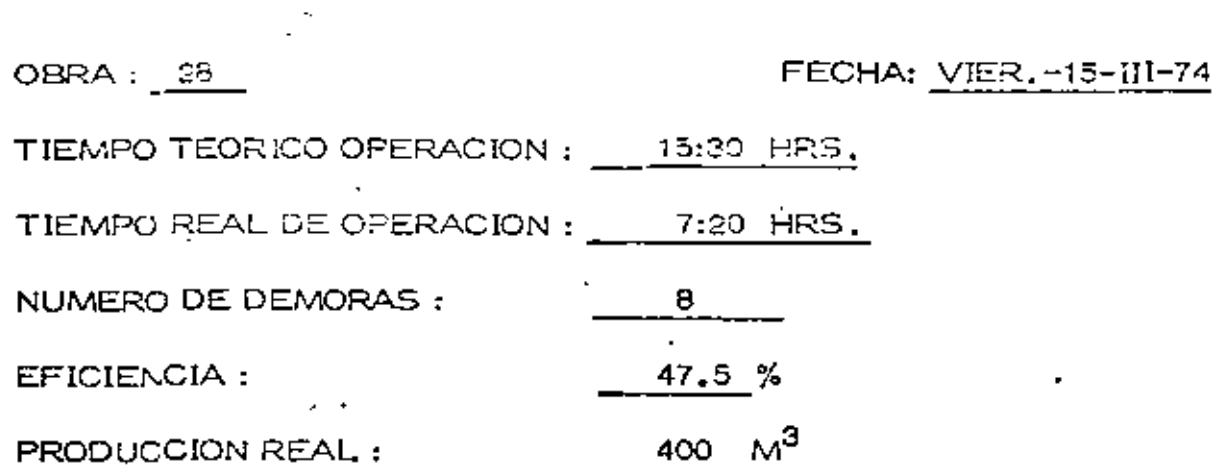

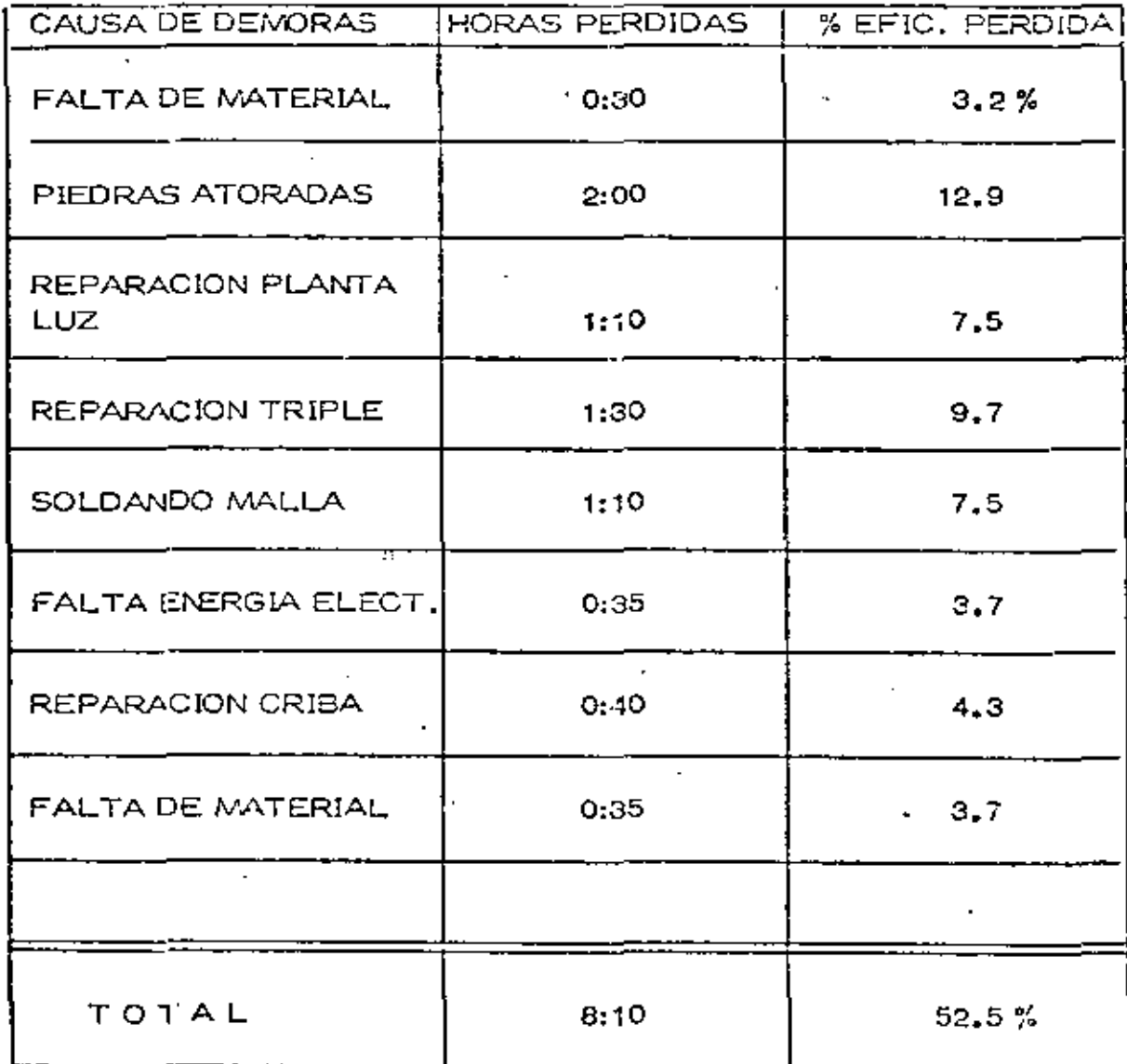

 $\langle \rangle$  $\sim$   $\sim$  $\ddot{\phi}$  $\sim$  $\perp$   $\perp$  $\sim$ 

÷,

I INFORNE DE PRODUCCION SENANAL  $\frac{1}{28}$ MOBRA M  $10\sqrt{10}$  -  $\frac{3\sqrt{10}-31}{2}$  -  $\frac{3\sqrt{10}-10}{2}$  -  $\frac{10}{2}$  -  $\frac{3\sqrt{10}-10}{2}$  -  $\frac{3\sqrt{10}-10}{2}$  -  $\frac{3\sqrt{10}-10}{2}$ PRODUCCION, ESPERADI : 2534 NP PRODUCCION ORTENINA 2600 Nº  $\frac{1}{2}$  EFICIENCIA,  $\frac{1}{2}$   $\frac{1}{2}$   $\frac{1}{2}$   $\frac{1}{2}$   $\frac{1}{2}$   $\frac{1}{2}$ PRODUCCION - EN - - NP- S EFICIENCIA  $D/AS$ . LUNES  $\Box$  62.0 **NILETES**  $\begin{bmatrix} 1 & 0 & 0 \\ 0 & 0 & 0 \end{bmatrix}$ n staradale ್ಲಿ ತ್ರಕ್ಷ ತ್ರ codoni Elimita (1942 Elimi  $\lfloor \cdots \rfloor$ 50. 2 vitebes.  $-47.4$ SLELLO  $-$  53  $\sqrt{ }$  $7.7450$  $1.19999922...$  $512%$  $TOTAL$ 

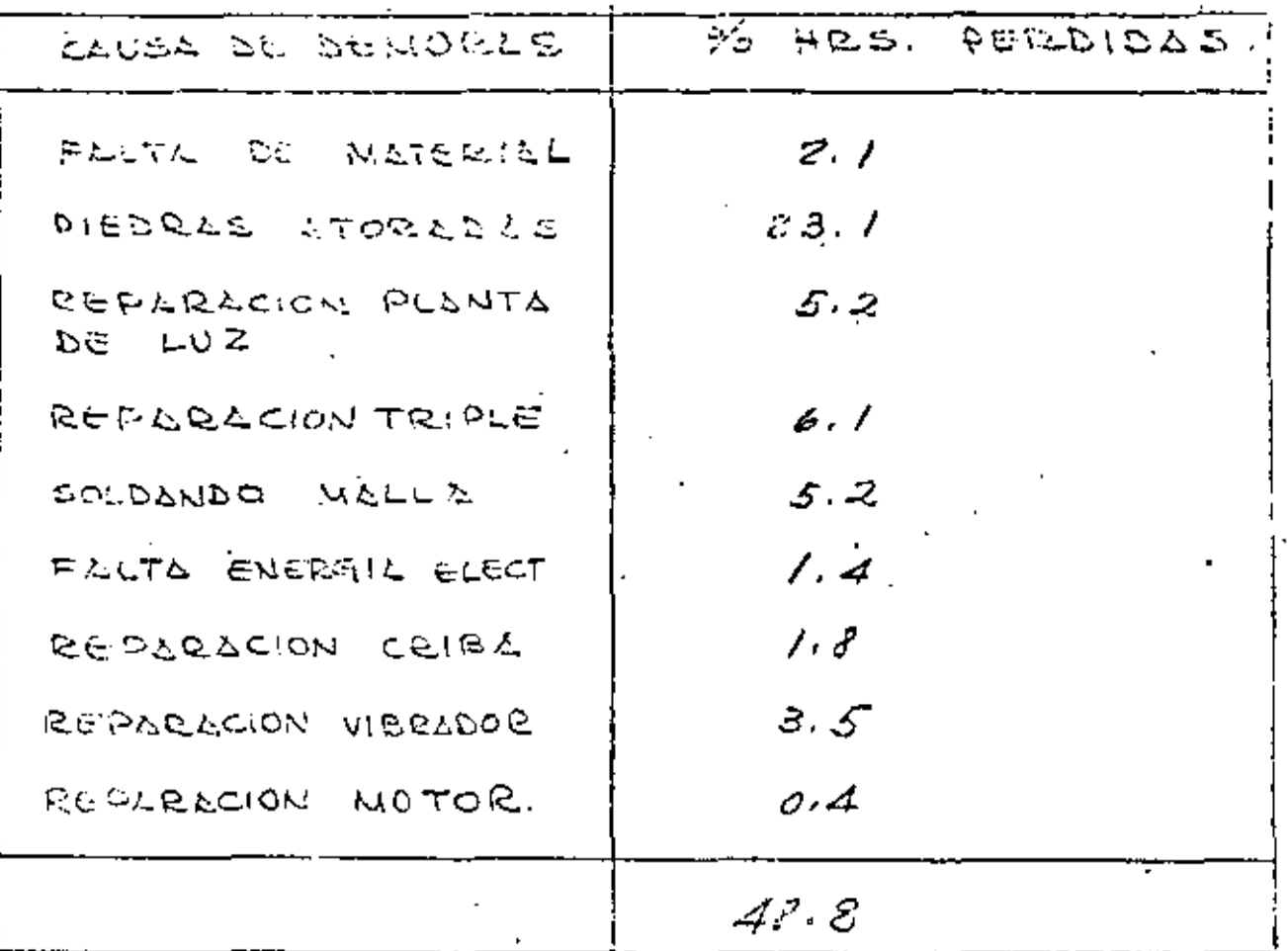

 $\pmb{\downarrow}$ 

ä,

 $\bar{1}$ 

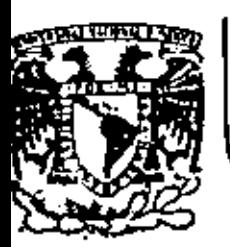

# DIVISION DE EDUCACION CONTINUA<br>FACULTAD DE INGENIERIA U.N.A.M.

**DIVISION DE EDUCACION CONTINUA** FACULTAD DE INGENIERIA, U.N.A.M. Palacio de Minería Calle de Tacuba No. 5 Centro, Deleg. Cuauhtémoc 06000, Máxico, D.F.

### MOVIMIENTO DE TIERRAS

**TRACTORES** 

ZACATECAS, ZAC., 24 AL 27 DE NOVIEMBRE DE 1932

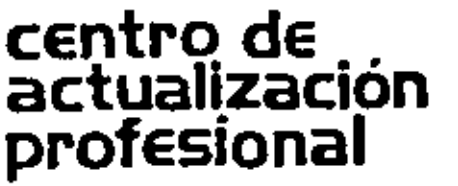

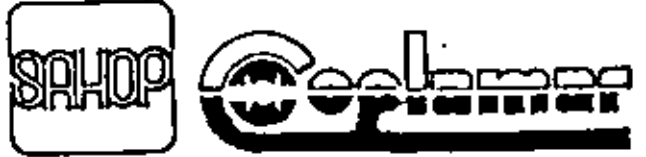

DIRECCION GENERAL DE CAMINOS RURALES

#### CURSO DE MOVIMIENTOS DE TIERRAS

### TRACTORES Y ARADOS

En la industria de la construcción y principalmente en las actividades de exca vación podemos considerar que el tractor es una máquina que casi siempre estará presente en este tipo de trabajos por su versatilidad. Para el constructor resulta in dispensable conocer bien este equipo para lograr su mejor aprovechamiento al míni $\tau$  : mo costo.

Pensemos en cualquier proyecto y observaremos que con frecuencia aparece la situeta tan conocida de un tractor, especialmente el de carriles, equipado con -accesorios inseparables como son la hoja o dozer y posiblemente el arado o desga trador.

La ingeniería moderna exige realización de las obras en plazos minimas de -acuerdo con programas elaborados atendíendo a la técnica y a la economía, pero siempre resultan trabajos en los cuales deben apartarse suficientes recursos y apro vecharios al máximo, es decir, lograr la mayor eficiencia.

"(il ingenio del hombre está transformando continuamente la cara de nuestra tiel rra e inclusive en coasiones modifica la ecología, todo con la intención de buscar una mejor forma de vida atendiendo a las crecientes y continuas necesidades que debemos satisfacer para nuestra explosiva población.

El constructor atendiendo a un proyecto determinado, planea, programa, organiza, niecuta, controla, aporto máquinas, materiales, personal y toda la experiencia que se raquiere para cocrdinar esta suma de agregados para lograr un producto,

2

Ñ

·<br>《《

final que puede ser desde una minima obra que sirve a un individuo hasta un proyecto que beneficie una zona, región o nación atendiendo necesidades colectivas.

Existen muchas máquinas para realizar trabajo, pero posiblemente ninguna tan conocida como el tractor y resulta que siendo un equipo costoso, en muchas ocasiones los que manejan este equipo dolegan en gente irresponsable su operación, casi siempre por desconacimiento o apatia. Una simple analogia seria la de un ca rro en la cual el dueño la opera, mantiene y vigila que esté limpio, lubricado y hasta la exageración de que no tenga ruidos. Sabe como usarlo en distintas super ficies de rodamiento y pendientes, qué velocidades son convenientes, como hacer el mantenimiento adecuado; de modo que cuando lo reemplaza obtiene casi siempre un buen valor de rescate. Un carro cuesta del orden de \$60,000.00 y se usa rá en promedia unas 150 hrs/mes cuando mucho. Un tractor tipo D-8 o similar, que es un elemento de producción y se utiliza más horas al mes, se cotiza actual mente en \$!'200,000.00 al contado y si se compra a crédito habrá que sumar gas tos de apertura de crédito e intereses. Esto quiere decir que hay una relación de 20 a 1 entre el valor de esas máquinas y cabe reflexionar si la atención durante su vida útil es proporcional.

Cuando se compra una máquina de la categoria de un tractor de inmediato deba estar produciendo pues el capital invertido es de tal magnitud que la inactí vidad le cousa pérdidas al dueño, es peor que tener el dinero guardado en la casa sin beneficio alguno. Al contrario, una máquina o grupo de máquinas adqui ridas y manejadas con eficiencia pueden permitir al dueño no solo obtener beneficios que compensen la inversión sino también tener utilidades que aceleren el progreso de la empresa,

El movimiento de tierras se realiza a través de tres actividades principales, como son: excavar, acarrear y colocar los materiales que han sido atacados en su estado natural. Lo que más le interesa al constructor es obtener máxima producción al mínimo costo y esto dependerá de la modalidad de la obra. El tractor equipado con hoja o dozer Hamado comunmente bulldozer y con un arado o desgarrador pue de realizar esa triple actividad en forma muy efectiva dentro de determinadas condi ciones.

### DESCRIPCION.-

Existen dos tipos de tractores:

Los de ruedas.

Los de orugas a carriles.

Ambos son muy utilizados en construcción, sin embargo para excavar, el de corriles es más conveniente en terminas generales. Desde luego para seleccionar el tractor que debe usarse es necesario tomar en cuenta el tipo de obra por ejecutar, superficie de rodamiento y pendientes, dureza de los materiales por excavar, distancias de acarrea, dificultades de ataque, cantidades de obra par efecutar, y -otra serie de factoros, pero cuando se requieren tractores para excavar podemos <del>.</del> atrevernos a decir que el de orguas es el más utilizado;

El tractor de carriles consta principalmente de un mator diesei, apoyado en un chasis, un sistema de transmisión de diseño planetario para enviar la potencia generada por el motor mediante mandos finales al sistema de tránsito.

El motor es de combustión Interna, de cuatro tiempos, seis cilindros. La poten cia neto en el volante está indicada bajo determinadas características de temperatu

ra, presión baramétrica y revoluciones por minuto.

El sistema de tránsito consta de cadenos formadas por pernos y eslabones a las cuales se atornillan los zapatas de apayo. Estas cadenas se deslizan sobre rodillos conocidos como "roles". En el extremo posterior de la cadena se encuentra la cal tarina que es un engrane propulsor que transmite la fuerza tractiva.

En las tablas de las páginas números 5 y 6 se indican las especificaciones de los tractores de carriles marca Caterpillar. En estas tablos tenemos señaladas los potencias de algunas máquinas, sus dimensiones geométricas, su peso y caracteristi cas de los motores.

Los tractores de oruga tienen diversos aditamentos, siendo el principal la hoja empujadora o dozer cuyas funciones pueden ser la de excavar, desmontar y empufor otras máquinas.

El tractor de oruga tiene la gran ventaja de que construye sus propios caminos de acceso para llegar a los sitios de trabajo, puede operar en zanas montañosas y de fuerte pendiente, tiene mejor tracción al tener mayor adherencia con la super fície de apaya que los tractares de llanta.

TRACTORES DE CARRILES, - ESPECIFICACIONES

•

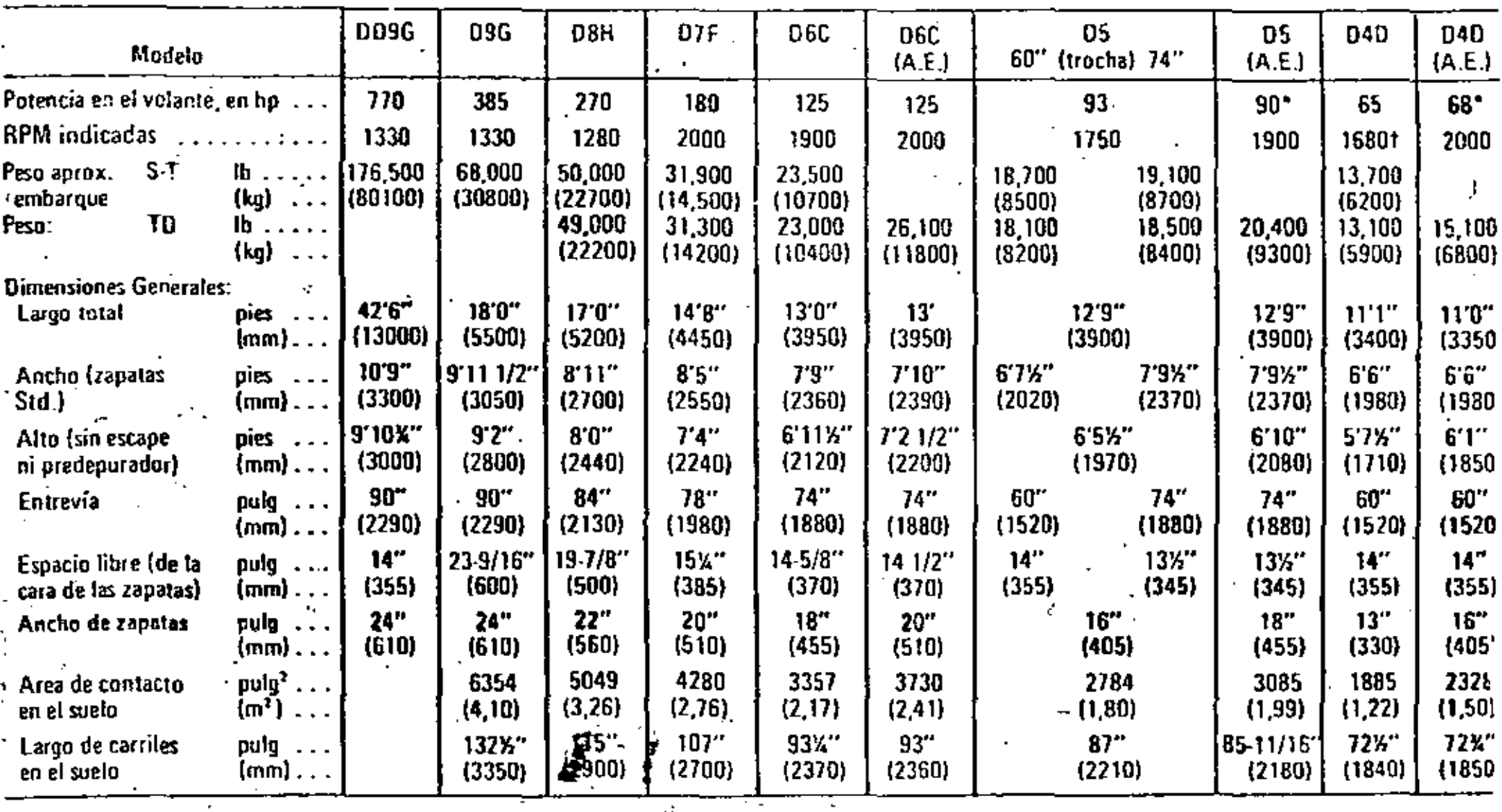

 $\cdot$  :

"hp en la Barra de Tiro, no en el volal\te.

 $S \cdot T =$  Servo-Transmisión

 $TD =$  Transmisión Directa

بالمعارض والمحاجب  $\approx$   $\approx$ ા આ પુર

!la velocidad indicada de! motm del 040 ton S-T es de 2000 RPM. Para la pérdida de hp a causa de la altitud vea la última página de la Sección de Movimiento de Tierra.

'

э

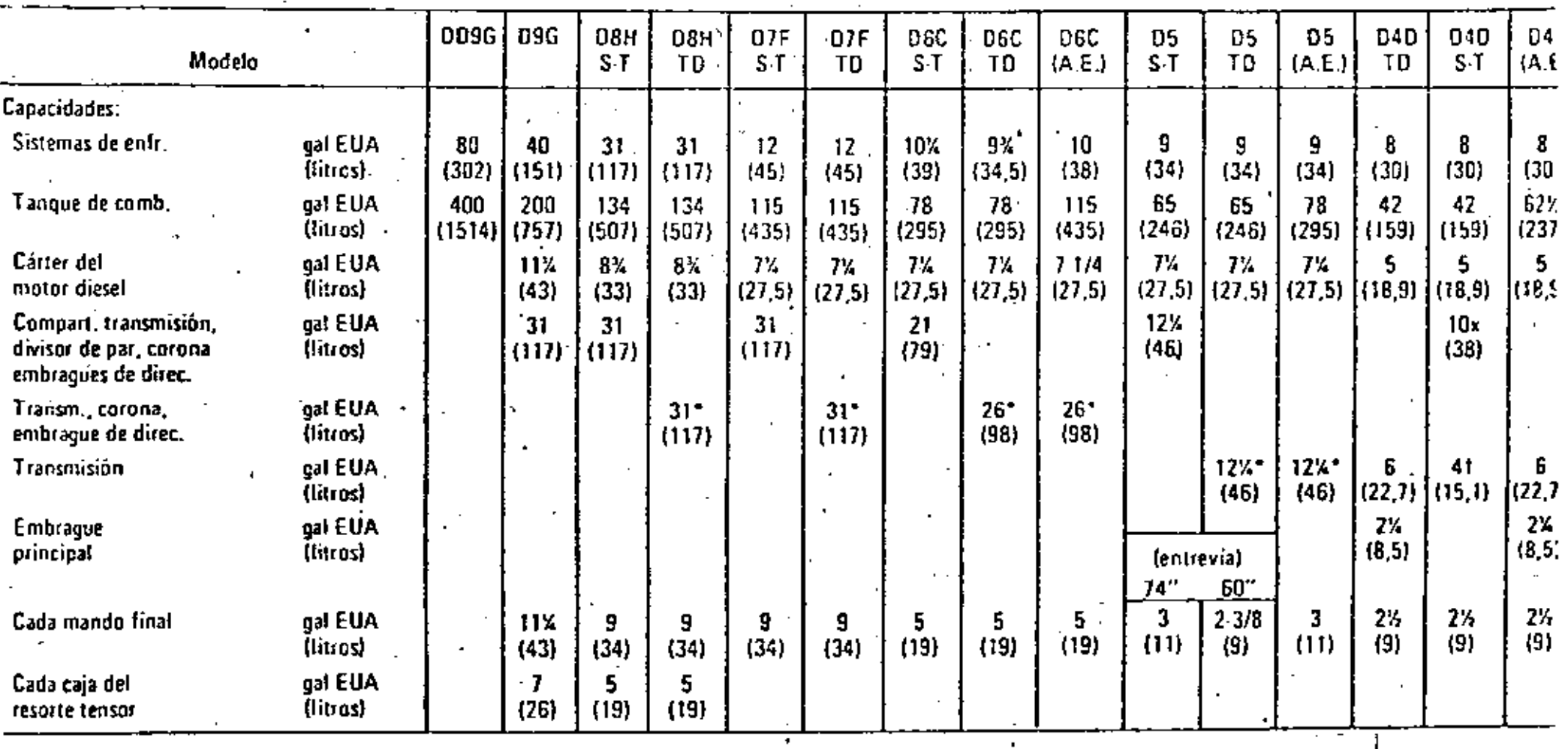

t an

\*Incluye también el Embrague Principal

tCompart, de la Corona.  $\mathbf{L}^{-1}$ 

 $\mathbf{r}_i$ 

xCompart, de la Transm, y del Convertidor de par

TD = Transmisión Directa

S-T = Servo-Transmisión

. တ

En el mercado se encuentron varios proveedores que distribuyen tractores de carriles como son: Caterpillar, Komatsu, Terex, Allis Chalmers, International, de distintos tipos y tamaños, que pueden tener características especiales que los hacen más o menos populares entre el gremio de los constructores, pero quizó los – factores que más influyan para adquirir una morca sean la aportunidad, la existen cia, facilidades de pago, precia, posible valor de rescate, pero muy especialmen te el servicio de refacciones y mantenimiento que ofrezco el vendedar.

Algunos modelos de tractores se señalan a continuación:

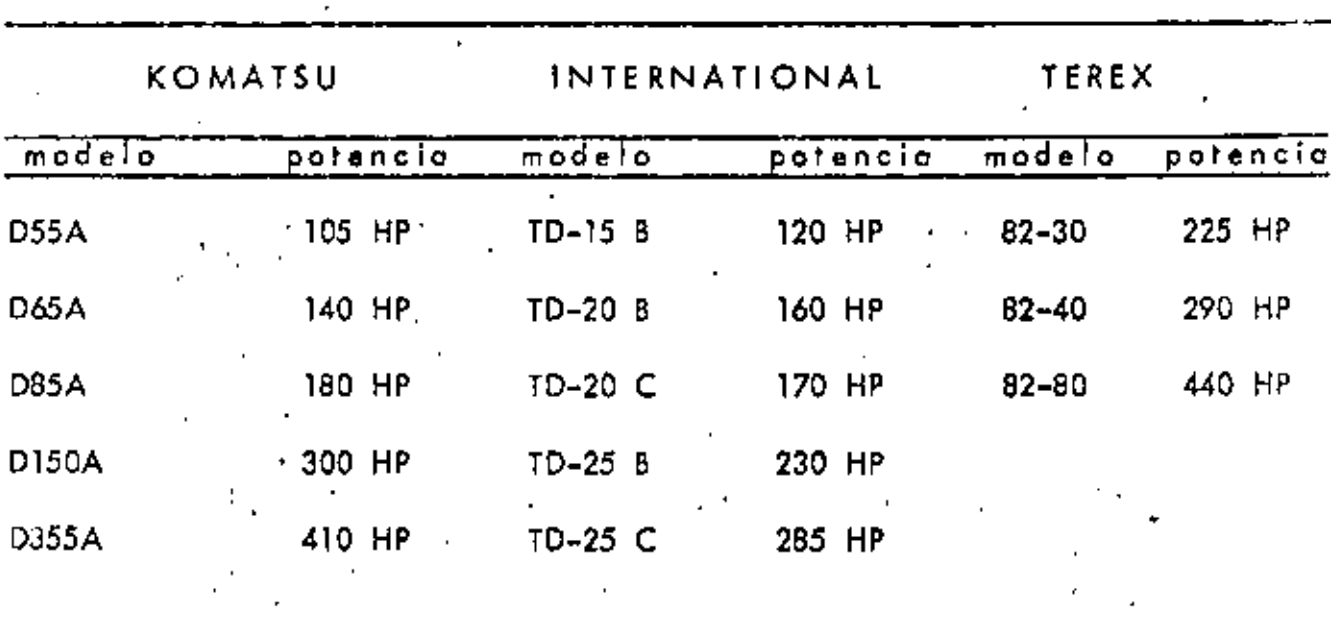

La capacidad de un tractor está en función de su potencia y de su peso, La po-1 tencia nos determina la fuerza tractiva disponible en el gancho o barra de tiro y está afectada por la altura sobre el nivel del mar, la temperatura, la resistencia ol rodomiento de la superficia donde se desplaza la móquina y por la pendiente. La máxima fuerza tractiva está fijodo por el peso de la máquina multiplicado por el coeficiente de tracción. Así por ejemplo un vehículo patinaría al transitar sobre hielo, que tiene un mínimo coeficiente de tracción, a pesar de que hubiero mucha potencia disponible $\frac{2}{3}$ 

. . B

lns hojc;¡ de especificoeiones que ofrecen lo~ dis:ribuidores de equipo don los ' características de los distintos modelos y dasde luego el tamaño del tractor es proporcionol o su potencio en el volante o determinodos R.P. M., lo que se transmite mediante mecanismos y determinan lo tracción en la borro de tiro utilizable a dis tintos velocidades, lo cual está afectado como se indicó anteriormente por los condiciones del suelo, pendiente, altura sobre el nivel del mar. Este último ospec lo superado en los máquinas modernas por lo ·instalación de turbo cargadores *y* - enfriadores de aire.

lo relación entre veloddodes de avance *y* tracción en los barros de tiro en tractores Caterpillar equipados con servo transmisión se muestran en los hojas núme ros 9, 10, 11 *y* 12. En lo hoja 13 se muestro esta mismo relación paro los modelos D8H y D7F con transmisión directa.

 $\ldots$  8

•... 9

D9G DOBLE

## Traccion en la Borro de Tiro

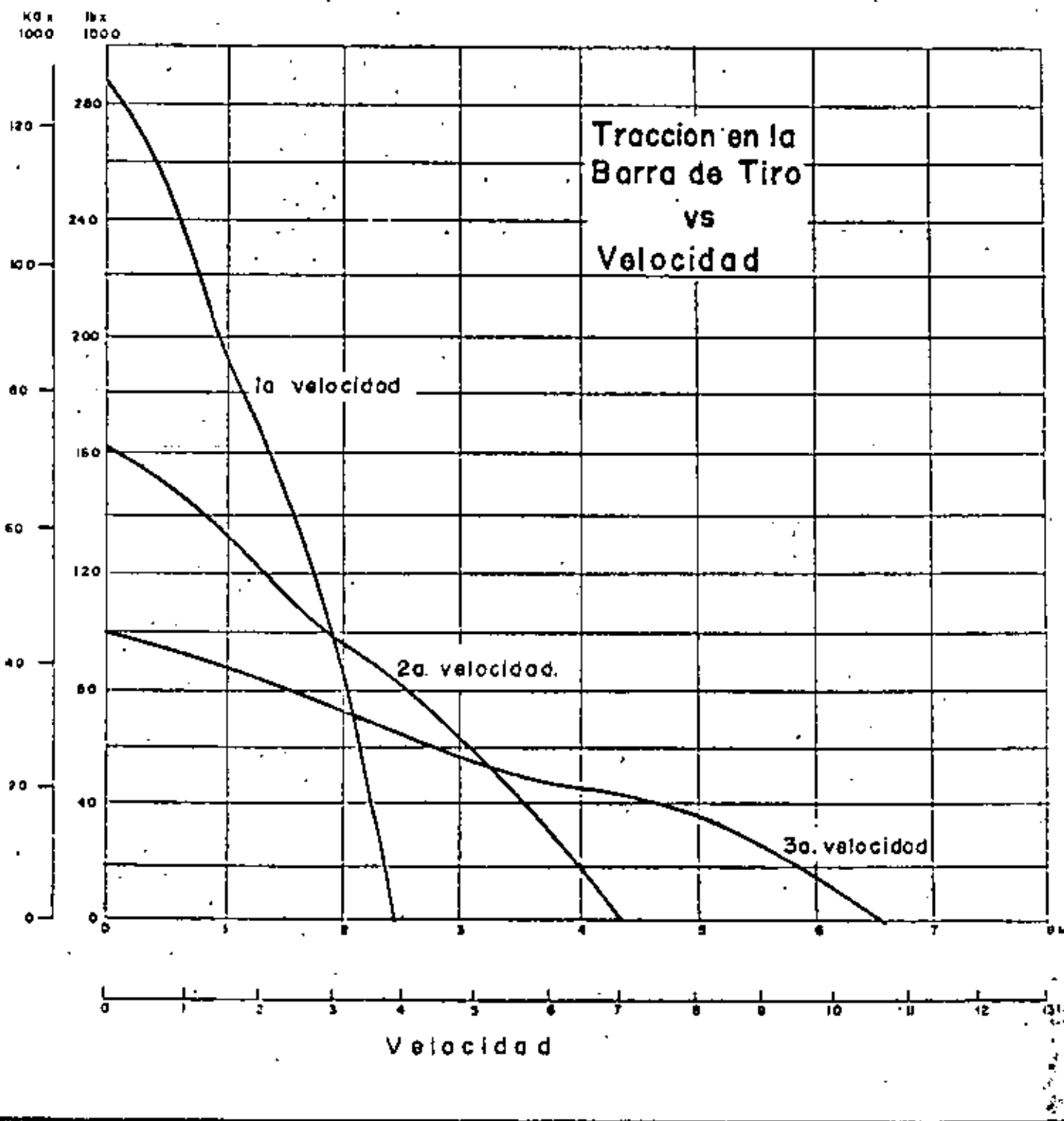

 $0.9$  .

ÿ.

 $\ldots$  10

D 9 G

10

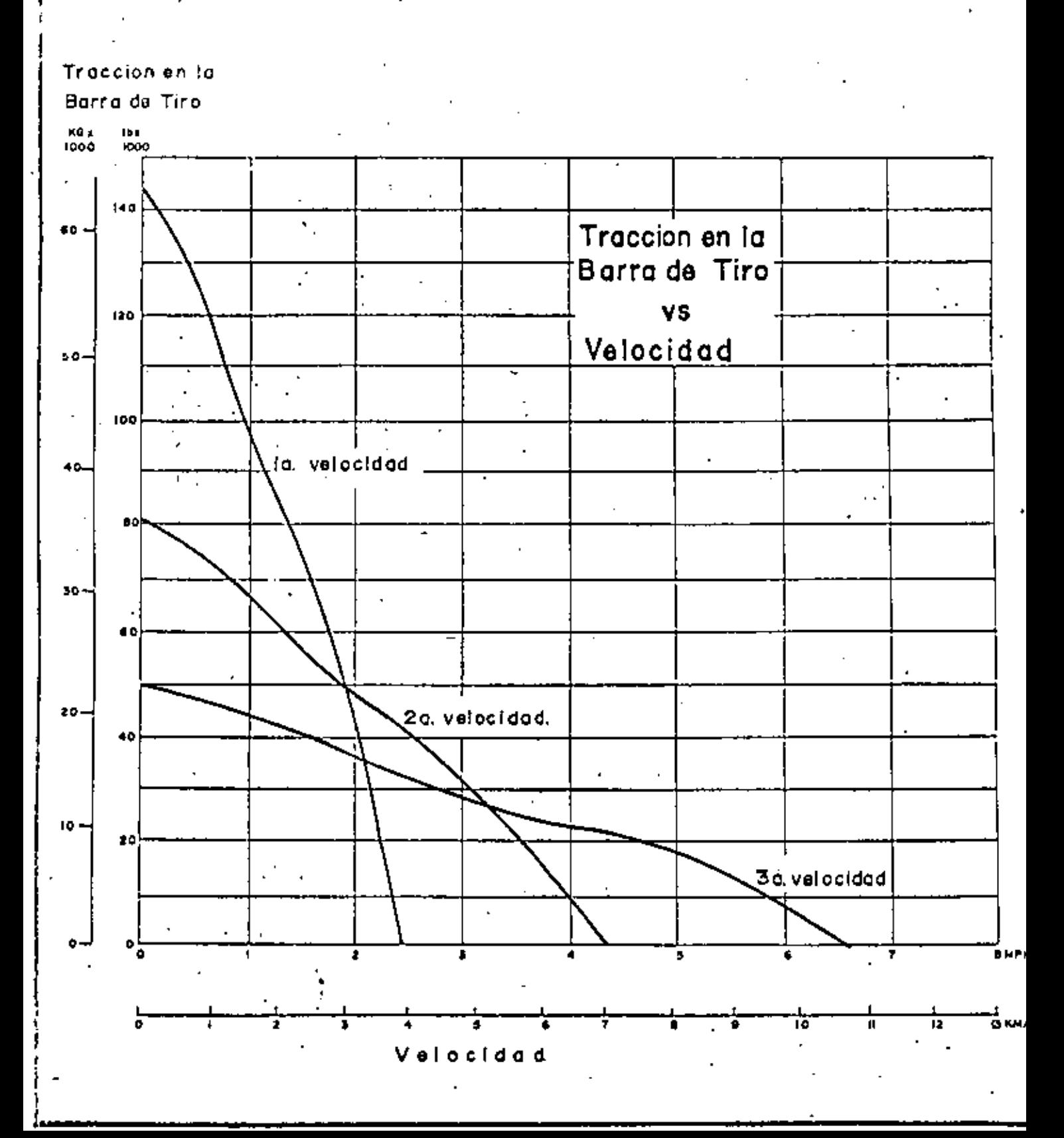

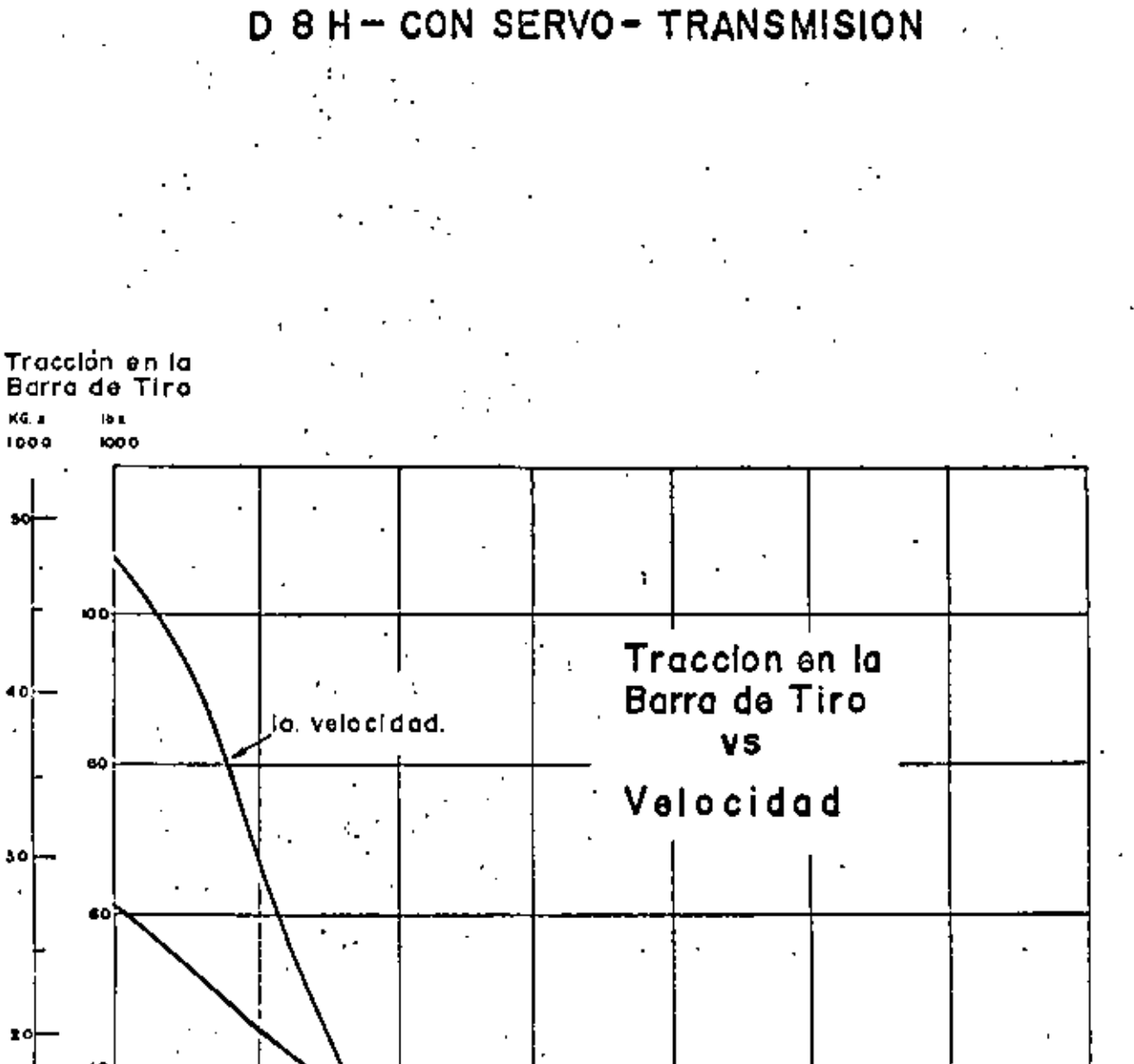

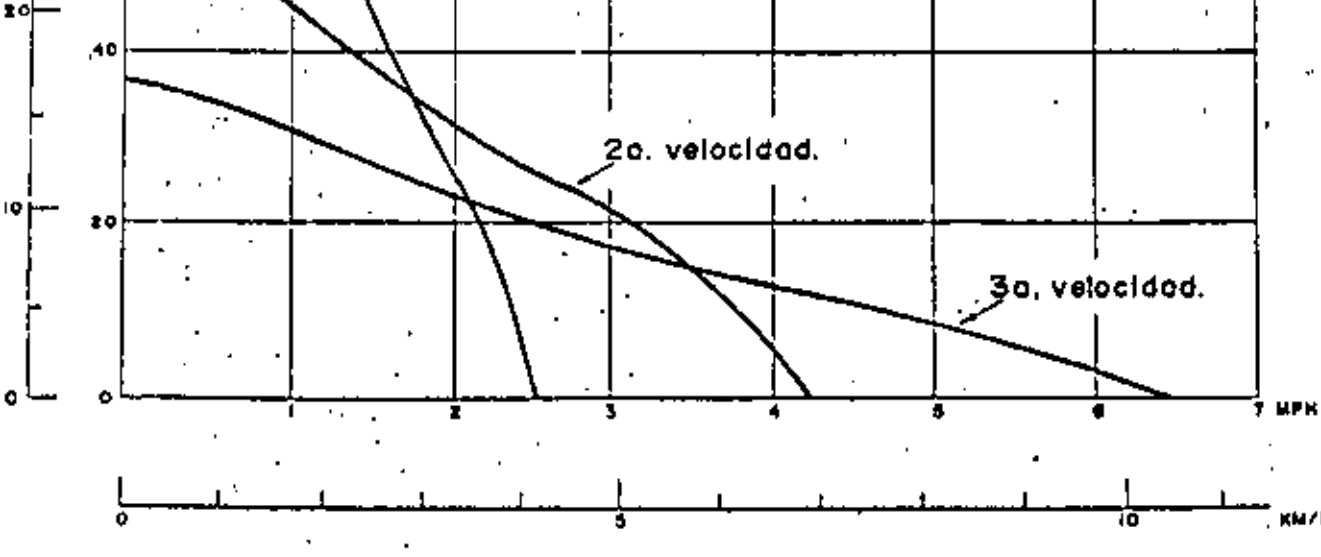

Velocidod

 $\mathbf{1}$ 

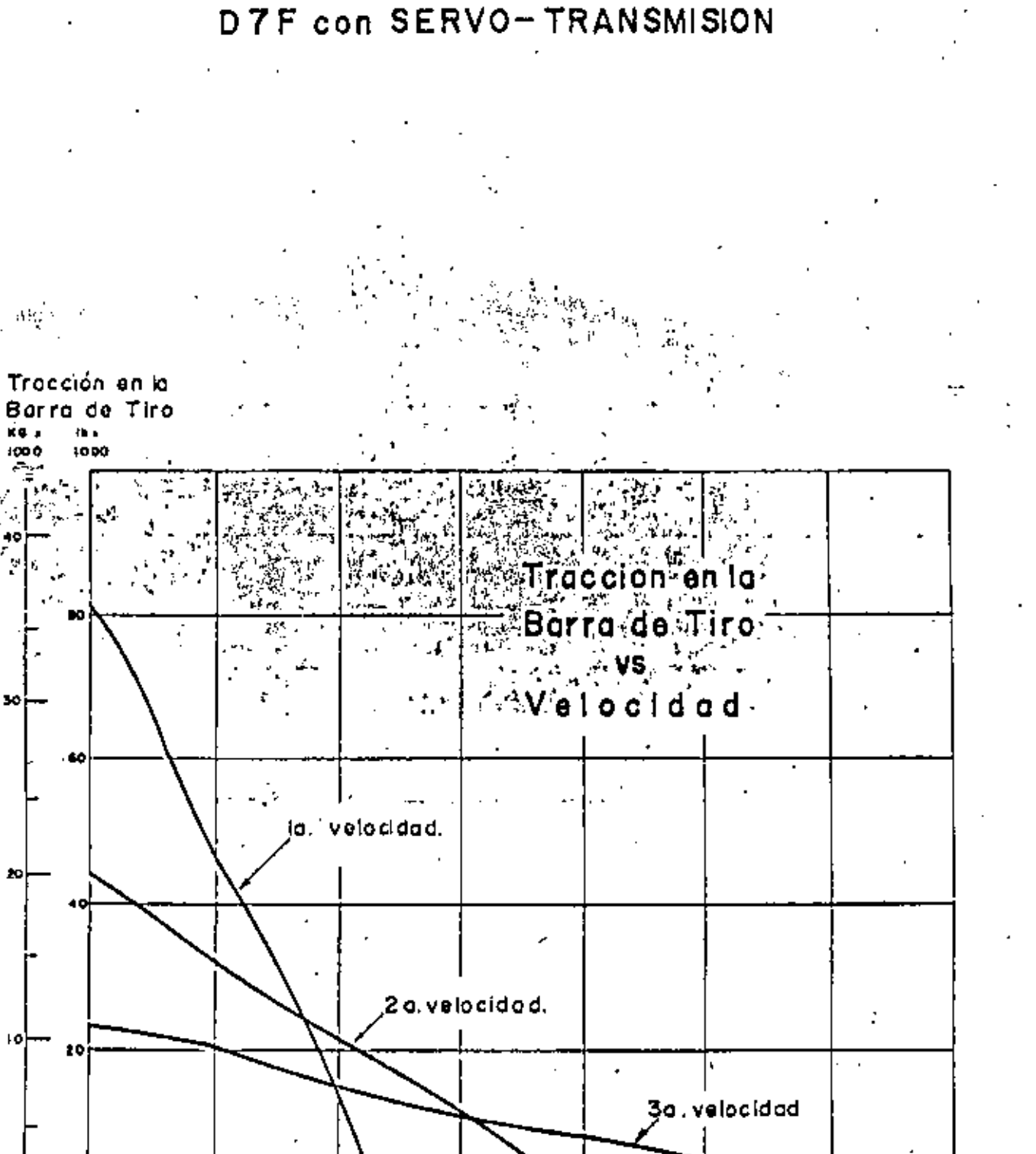

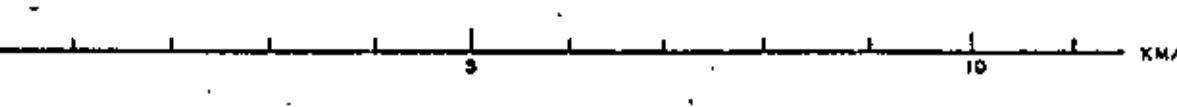

 $o$  cld  $o$  d

12
## D8H y D7F con TRANSMISION DIRECTA

#### TRANSMISION DEL D8H Y DEL D7F:

De engrane constante, con engranajes helicoidales ۷ cambio rápido de sentido de marcha. Lubricación a presión, con aceite filtrado y enfriado. Construcción en unidades desmontables.

#### VELOCIDADES Y TRACCION EN LA BARRA DE TIRO DEL D8H:

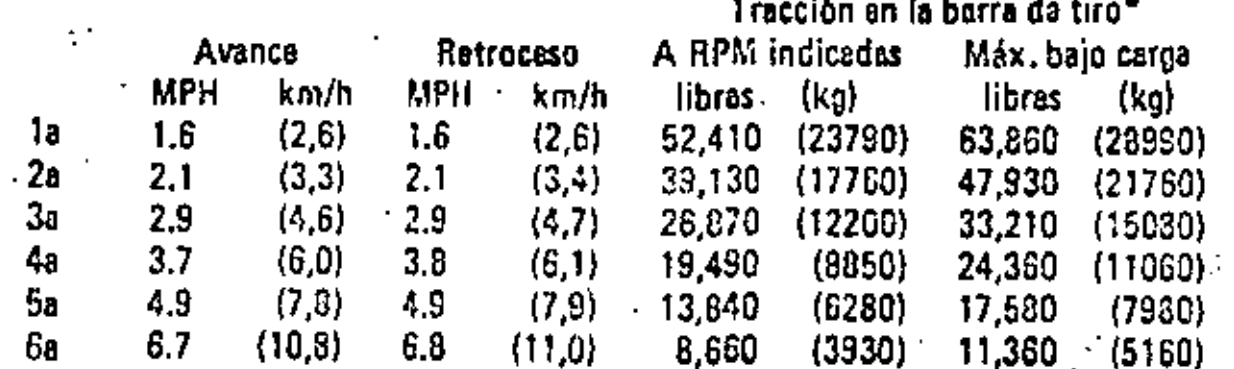

## VELOCIDADES Y TRACCION DEL D7F: Transmisión Standard

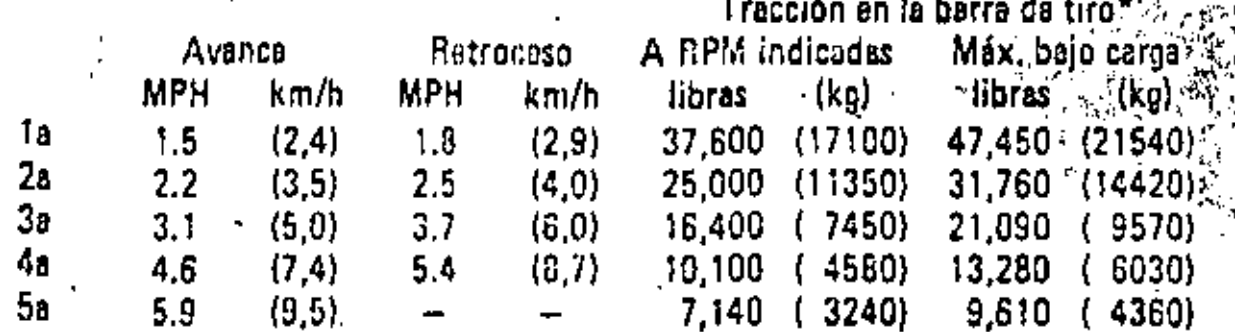

#### RENDIMIENTO. -

Potencia es la capacidad de realizar un trabajo por unidad de tiempo, pur lo que las unidades son Pies Libras por Minuto o Kilográmetros por Minuto. General mente se expresa en unidades del sistemo inglés en H.P. o caballos de potencia. Un H.P. corresponde a 33,000 Pies Libras por Minuto y equivale a 746 watts.

La altura sobre el nivel del mar afecta la potencia util de los motores arriba de los 1000 metros del orden del 1% por cada 100 metros de altura, así una móquino trabajando a 3000 metros tendría una pérdida del 20%, que con la insta lación de turbocargadores y enfriadores de aire de admisión se tiende a compensar esta disminución en la potencia.

La fuerza tractiva en la barra de un tractor está expresada en la siguiente ecuación:

F.I. = 
$$
\frac{375 \times H.P. \times 0.80}{V}
$$

en donde:

 $F,T = Fuerza$  tractiva en libras.

H.P. = Potencia nominal.

= Velocidad en millas por hora.

Las especificaciones de las máquinas muestran la relación entre velocidad y tranción en la barra de tiro.

La resistencia al rodamiento es la fuerza que se opone al movimiento de una máquina sobre un camino a velocidad uniforme. Se calcula en función dal peso del vehículo multiplicado por el coeficiente de Resistancia al Rodamiento.

. . . . 14

ı

 $\ldots$  15

#### $R, R, =$  Peso de la móquina x coeficiente de R.R.

La resistencia a la pendiente es la componente del peso de la máquina paralela al plano inclinado. Su valor está en función del peso del vehículo y de la pendiente.

# R.P. = Peso del vehículo  $\times \frac{\%}{100}$  de pendiente

Las resistencias al rodamiento y a la pendiente se restan a la fuerza tractiva en el gancho y se obtiene la fuerza tractiva disponible para realizar trabajo, sin olvidar que la máxima está definida por:

F.T. mx. = Peso del tractor x coeficiente de tracción.

Las tablas de la hoja número 16 nos muestran coeficientes de resistencia al rodamiento y de tracción.

### Resistencia al **Hodado**  y Tracción

#### LA RESISTENCIA AL RODADO EN CONDICIONES TIPICAS

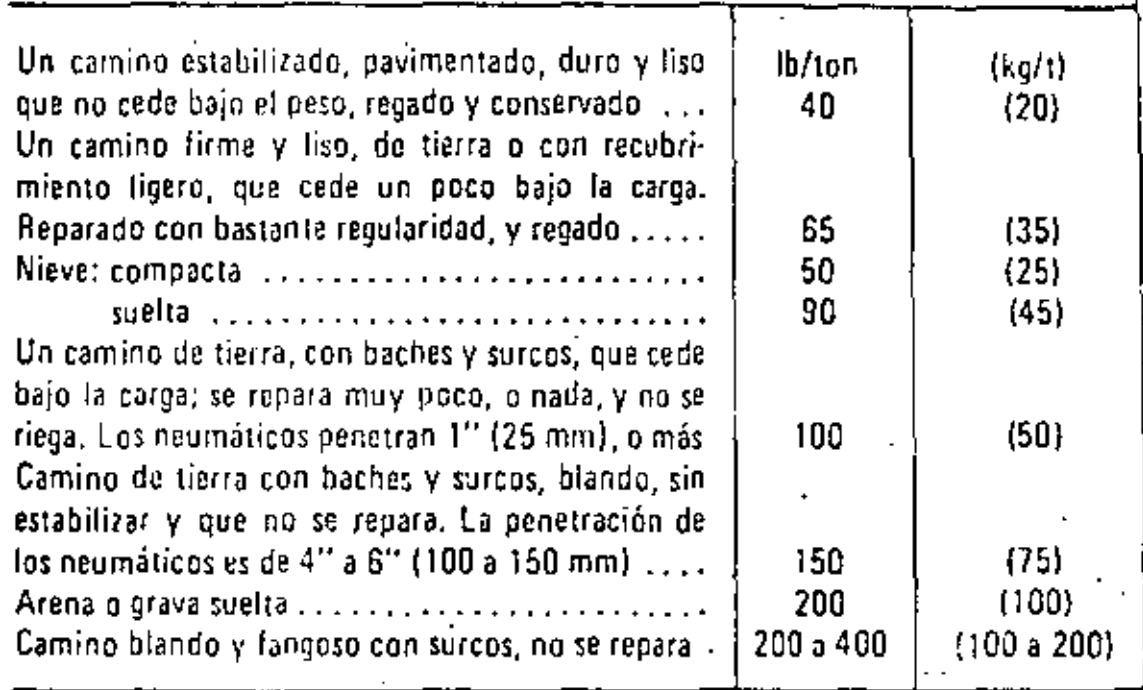

El tamaño de los neumáticos y la presión del aire utilizados son factores que reducen o aumentan considerablemente las cifras de la tabla. Los datos indicados son bastante exactos para hacer estimaciones cuando no hay disponible la información específica sobre el rendimiento de un equipo determinado en terrenos de ciertas condiciones. Para información adicional, vea la Sección de Datos sobre Movimiento de Tierra.

## COEFICIENTES APROXIMADOS DEL FACTOR DE TRACCION EN EL SUELO

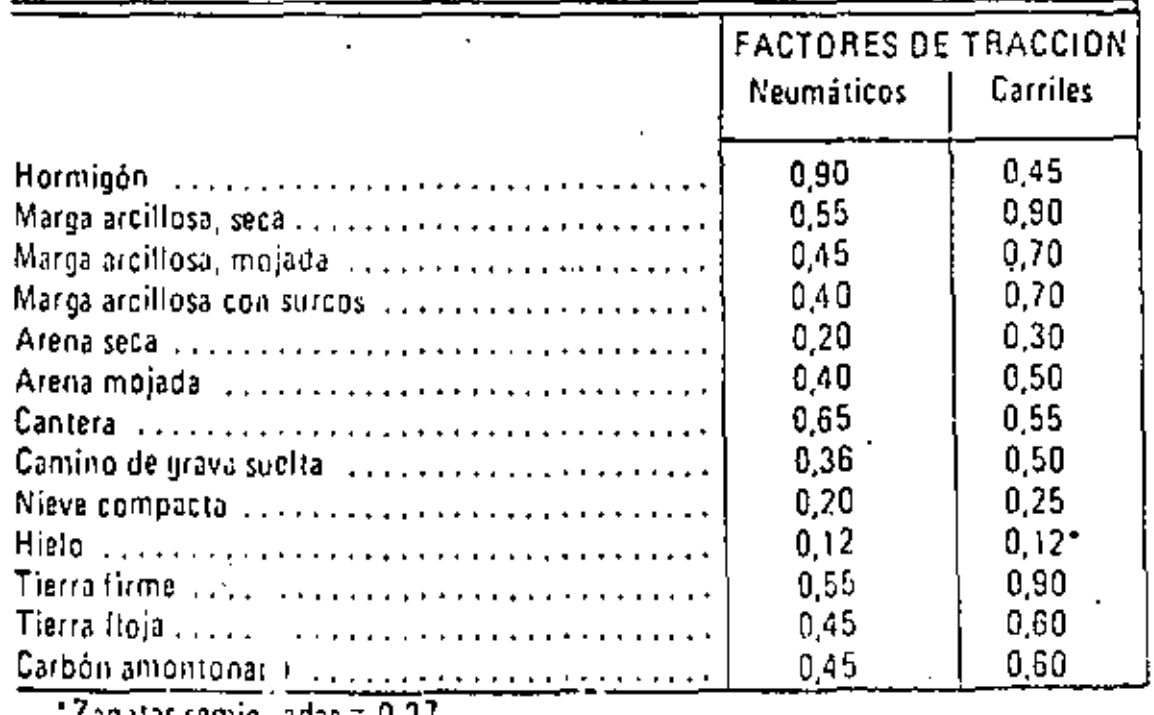

'  $7$  so star coming a dan  $\sim$  0.07

Con los datos anteriores se puado calcular la producción de un tractor. La fuerzo tractivo disponible determina la velocidad de marcha que o su vez nos -- $\cdot$ permite calculor el tiempo del cilco; este se integra con tiempos Rios y tiempos varloblet. lo• tlel'l'lpos fijos son del orden de 0.15 • 0,25 mln. .. ,,

El rendimiento está expresado por:

R = <u>E x Capocidad de la máquina en M3 sueltos.</u><br>Il Tiempo del ciclo en minutos in el parte de la ciclo en minutos

Re *Na* ¡ueltos/horo,

.<br>E = Minutos por horo de trobajo generalmente de 45 a 50 minutos. '

Pero obtener volúmen compacto habría que d]vldir el resultado eritre el coeficiente de abundamiento, después de aplicar los factores de corrección correspon-<br>dientes al tipo de trabajo que se realiza.

La producción de una máquina también puede obtenerse por observación direclo, midiendo el vo[úmen excavado en un tiempo determinado.

El tractor excavando con una hoja del tipo recto o angulable puede dar distintos producciones dependiendo de las condiciones del trabajo que esté realizando y del tipo de material que esté moviendo,

En pendientes positivos tendrá menor rendimiento que si trabajo-cuesta abajo. En zanjos su producción será mayor pues el material excavado no puede escurrirse por los lados. En acarreos largos habrá tendencia o perder. volúmen excavado en el troyecto. En la tabla de la página número 18 se muestran las pendientes en las cuales pueden·trabojor los tractores de carriles.

 $\sigma$  . In the same of the same of the same of  $\mathbb{R}^n$ 

.... 18

t **•**<br>the first property of

;{,, " ••

<sup>~</sup>.. ---

. . . . ...

## OPERACION EN LADERAS DE LOS TRACTORES. DE CARRILES CATERPILLAR

La tabla siguiente da la pendiente máxima a la cual cada tractor opera bien con la debida lubricación.

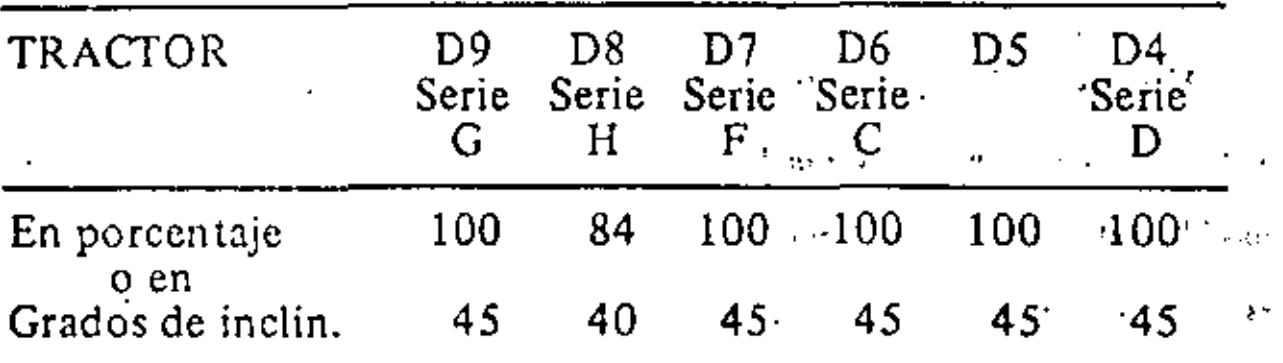

Deben considerarse los siguientes puntos importantes:

- Velocidad de viaje  $-$  A velocidades altas, las fuerzas de inercia tienden a disminuir la estabilidad del tractor.
- Desigualdades del terreno o superficie. Debe aplicarse una considerable tolerancia cuando el terreno o la superficie es desigual.
- Accesorios instalados. Los bulldozers, aguilones laterales, malacates, y cualquier otro equipo montado, alteran el equilibrio de la máquina.
- Tipo de suelo. Los rellenos de tierra nuevos pueden ceder bajo el peso del tractor. Los suelos rocosos suelen ocasionar el deslizamiento de las máquinas.
- Deslizamiento de los carriles debido a cargas excesivas. A .. causa de esto, los carriles a nivel inferior podrían excavar el suelo y aumentar la inclinación del tractor.
- Implementos instalados en la barra de tiro (arcos para ... tirar de troncos, vagones de dos ruedas, etc.) podrían reducir el peso en el carril más elevado.
- Altura del enganche en el tractor. Cuando se utiliza una barra de engañohe alta, el tractor es menos estable que si tiene una de altura standard.
- Ancho de las zapatas. Las zapatas anchas tienden a reducir la acción de excavación, o sea que el tractor es más estable.
- Equipo operado. Debe considerarse con cuidado la estabilidad y otros distintivos del equino operado por el tractor

 $\sim 18$ 

La calidad y granulometria del material que se excava influyen en la producción horaria, pues no es lo mismo manejar arena suelta a tierra vegetal que una roca bien o mal tronada.

El proyecto desde luego tiene una influencia definitiva en los resultados. Un tractor con hoja angulable cortanda en balcón y desperdiciando el material tendrá probablemente ventaja sobre otra máquina excavando el mismo material en secciones de tipo mixto o en tramos compensados. Cada caso requiere de coeficientes de corrección que son consecuencia de la observación y experiencia y que de no aplicarse pueden dar lugar a errores en el cálculo de la producción y redundan en los costos analizados a priori.

Al manejar contidades de obra debe aclararse si se trata de volumenes en banco, sueltos o compactos y aplicar los factores de conversión volumétrica corres<sup>.</sup> pondientes.

Operar con eficiencia un tractor nos dará máximo rendimiento y mínimo costo por lo que es fundamental que el trabajo de la máquina esté respoldado por una organización adecuada que aporte servicios de combustibles, lubricantes, mantenimiento, reparaciones y personal en forma oportuna. La máquina no puede trabajar por si misma, necesita forzasamente atención como todos los bienes de producción en instalaciones fijos,

Los tractores tienen diversas aplicaciones y aditamentos específicos para cado caso, entre los principales están:

- Aditamento frontal llamado hoja o dozer; · ·

 $-$  Arado o desgarrador odoptado en 1a parte posterior del tractor,  $\Box$ 

El tractor puede utilizar varios tipos de hoio• topadoras *y* en este coso se le · conoce con el nombre de bulldozer:

. . . हों है। उन्  $\Lambda$ 1.- Recto, que se utiliza para excovar acarreando el materiol hacia adelante, 2.- Angulable, que puede índinorse.en relación ol avance del tractor. 3.– En "U", que tiene una mayor capacidad puesto que los lados forman una caja<br>para evitar que el material se escurra. para evitar que el material se escurra,

4.– Amortiguada, para empujar y resistir los imp<del>act</del>os,

*5.-* Desgarradora, que permite uno mayor penetración en el terreno.

Codo hoja tiene una función especifico, sin embarga las más frecuentes son: la recta y la angulable. Esta última muy popular pues tiene una gamás más amplia de aplicaciones. Todas vienen equipados con piezas de desgaste como son la cuchi lla en la parte inferior y las puntas de extrema o "gavilanes". Estas piezas son – las que inician el afloje de la excavación y pueden cambiarse cada vez que se -requiero, en esto forma se protege lo hoio que es un elemento coro.

Lo hoja se monto en un marco que está acoplado al tractor *y* puede controlo\_:: te mediante cables o sistemas hidráulicos. El control de cable, es mós sencillo en su monten¡miento, pero el control hidráulico resulto 1uperior pues permite oplicor - *i\* 

.... 21

una mayor fuerza de penetración con una fácil manejabilidad. La única desventaja del control hidráulico podría ser el casto de reparaciones por una mala operación al encontrar el tractor dificultades en la excavación. Los fabricantes de tractores también la son de sus propias hojas.

. . . . 21

En las páginos 22, 23, 24, 25, 26 y 27 se muestran las características de las hojas topadoras para tractores Caterpillar modelos D-9, D-8 y D-7.

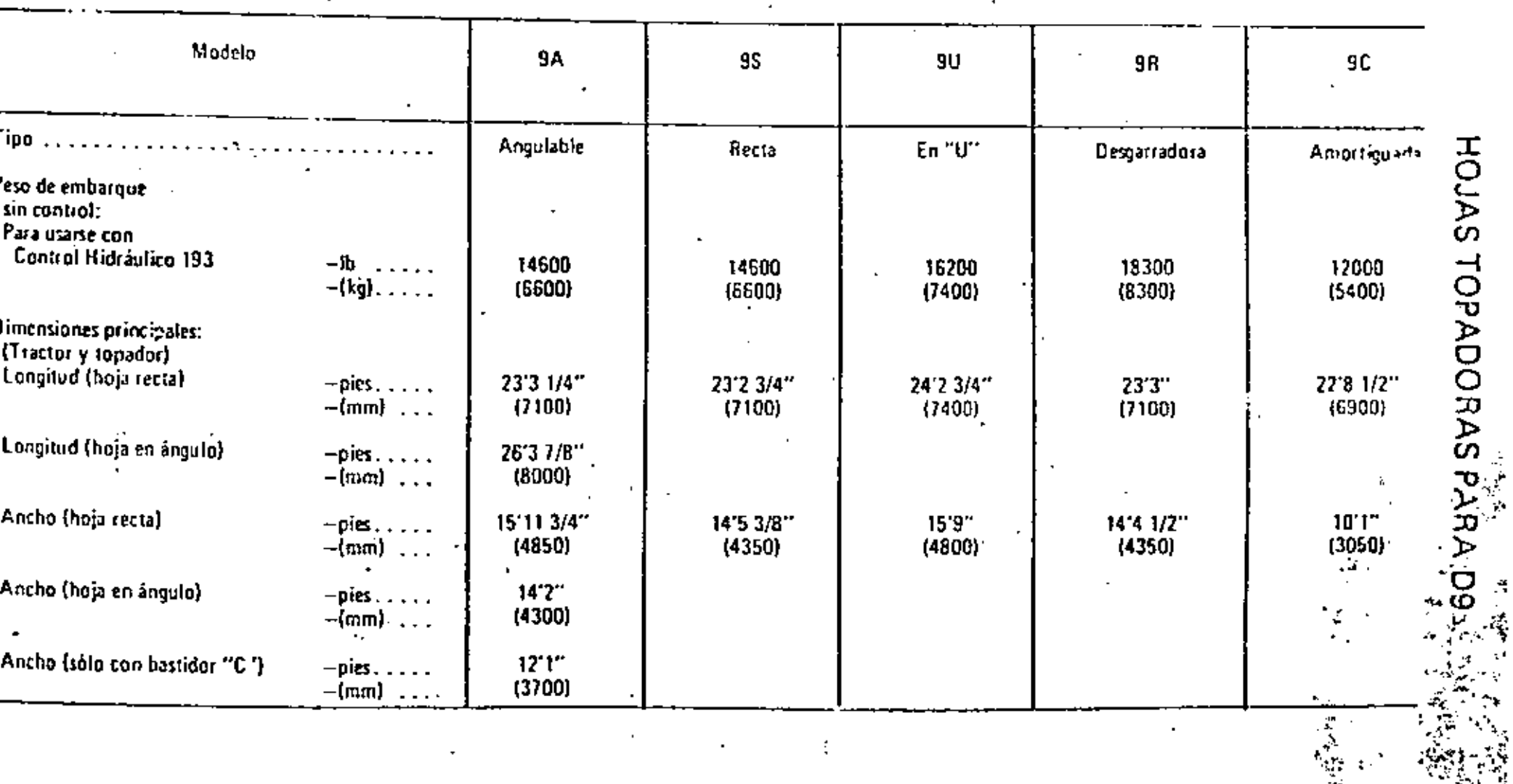

 $\mathcal{H}_{\rm{max}}$ 

 $\star$ 

 $\langle \rangle$ 

 $\mathbb{R}^{n \times n}$ 

÷,

 $\mathcal{L}_{\text{max}}$  and  $\mathcal{L}_{\text{max}}$ 

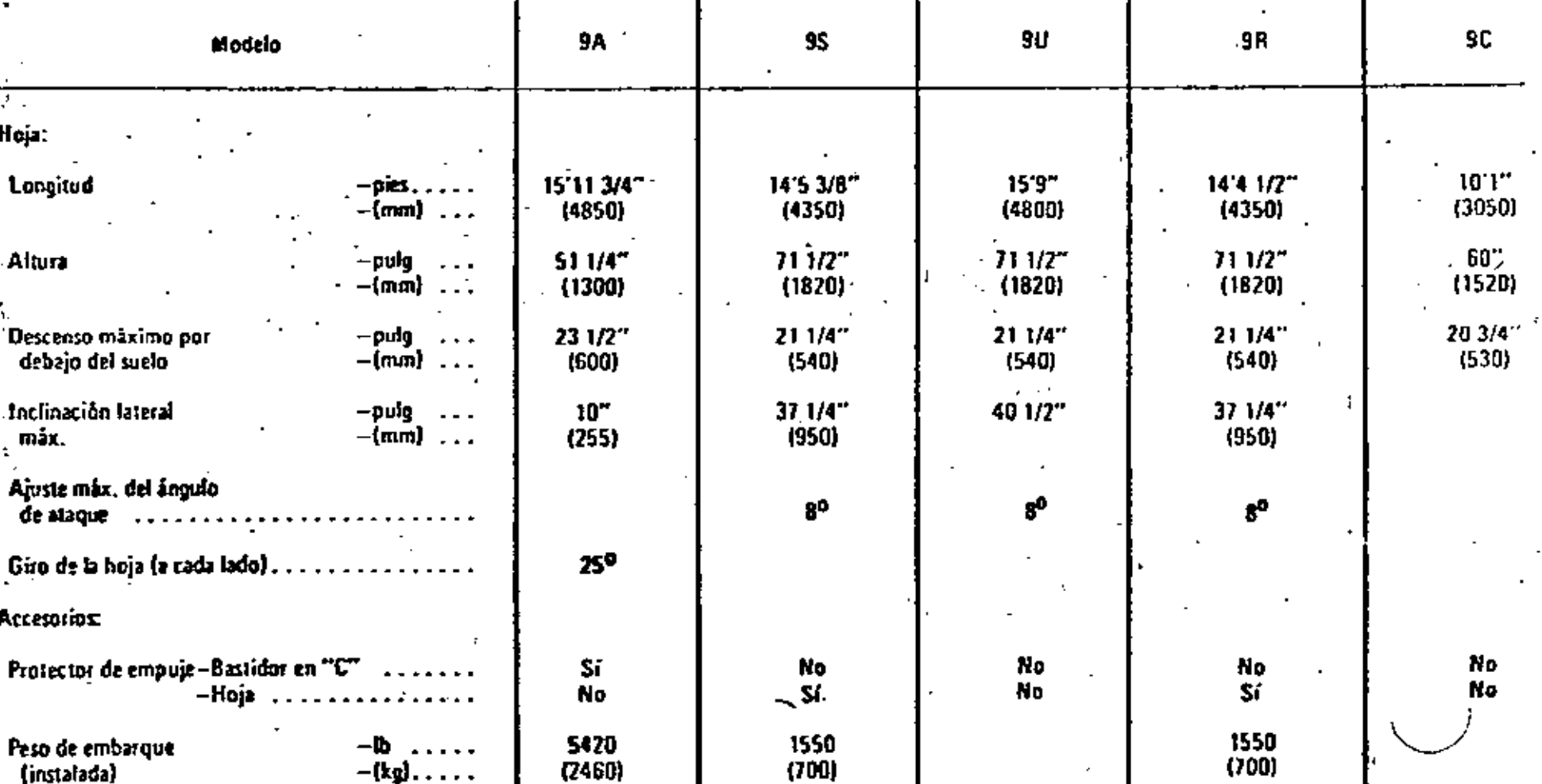

A

HOJAS TOPADORAS PARA D9

 $\ddot{\phantom{a}}$ 

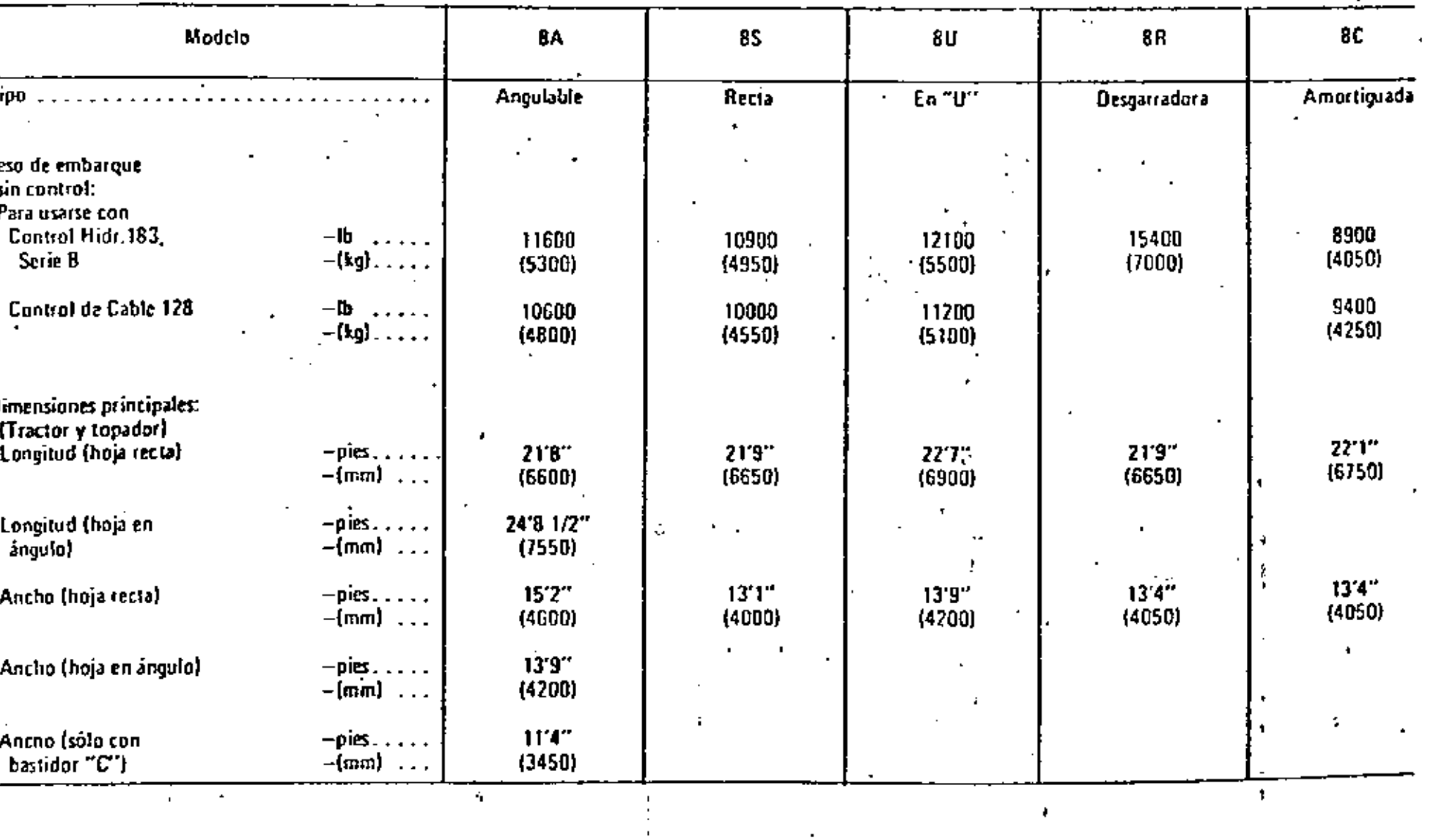

-11

 $\bar{\phantom{a}}$ 

 $\overline{\phantom{a}}$ 

HOJAS TOPADORAS PARA D8

 $\delta \mathbf{e} = \delta$ 

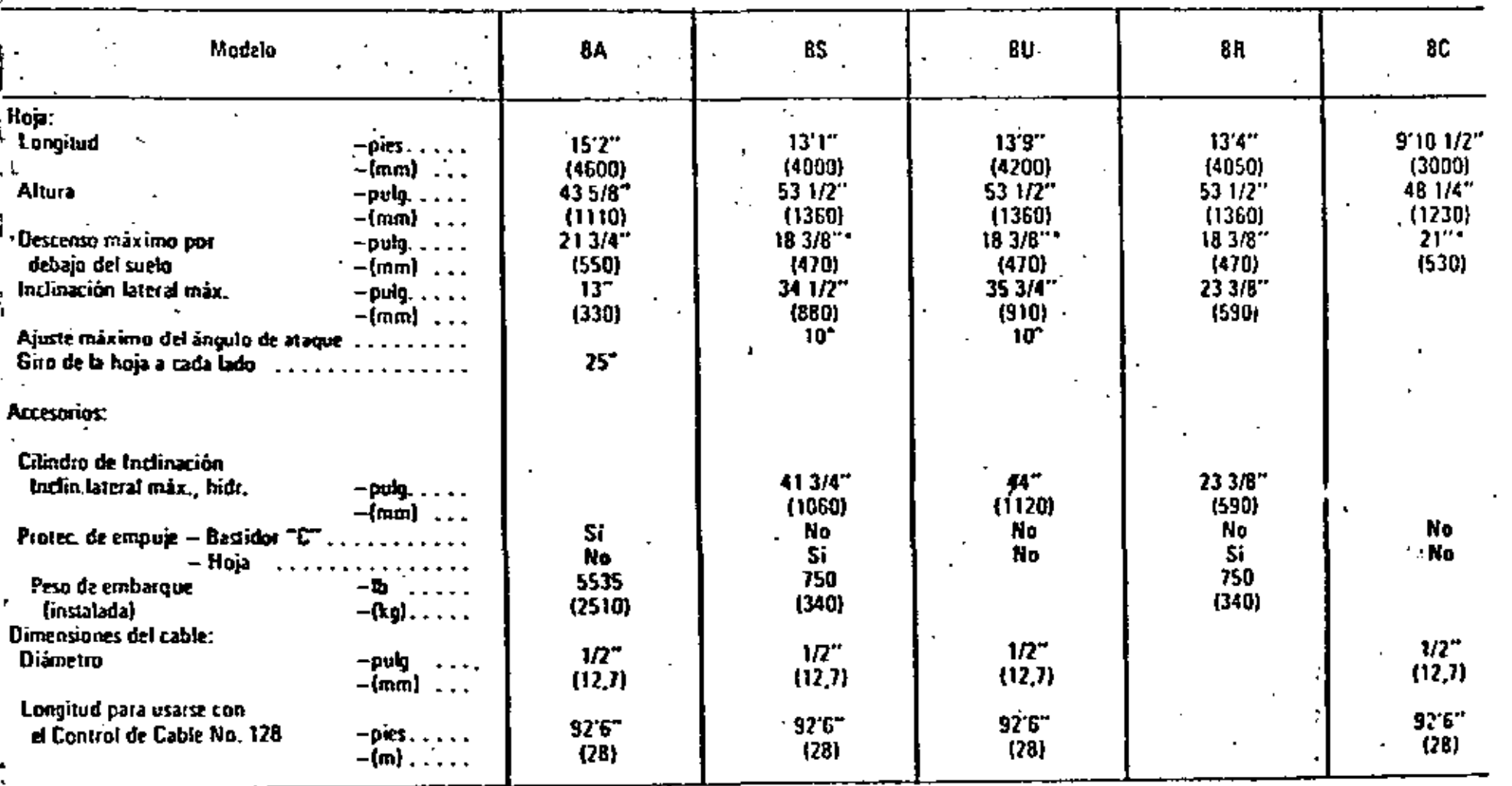

"No hay timite en las unidades de Control de Cable."

HOJAS TOPADORAS PARA D8

 $\mathbf{L}$ 

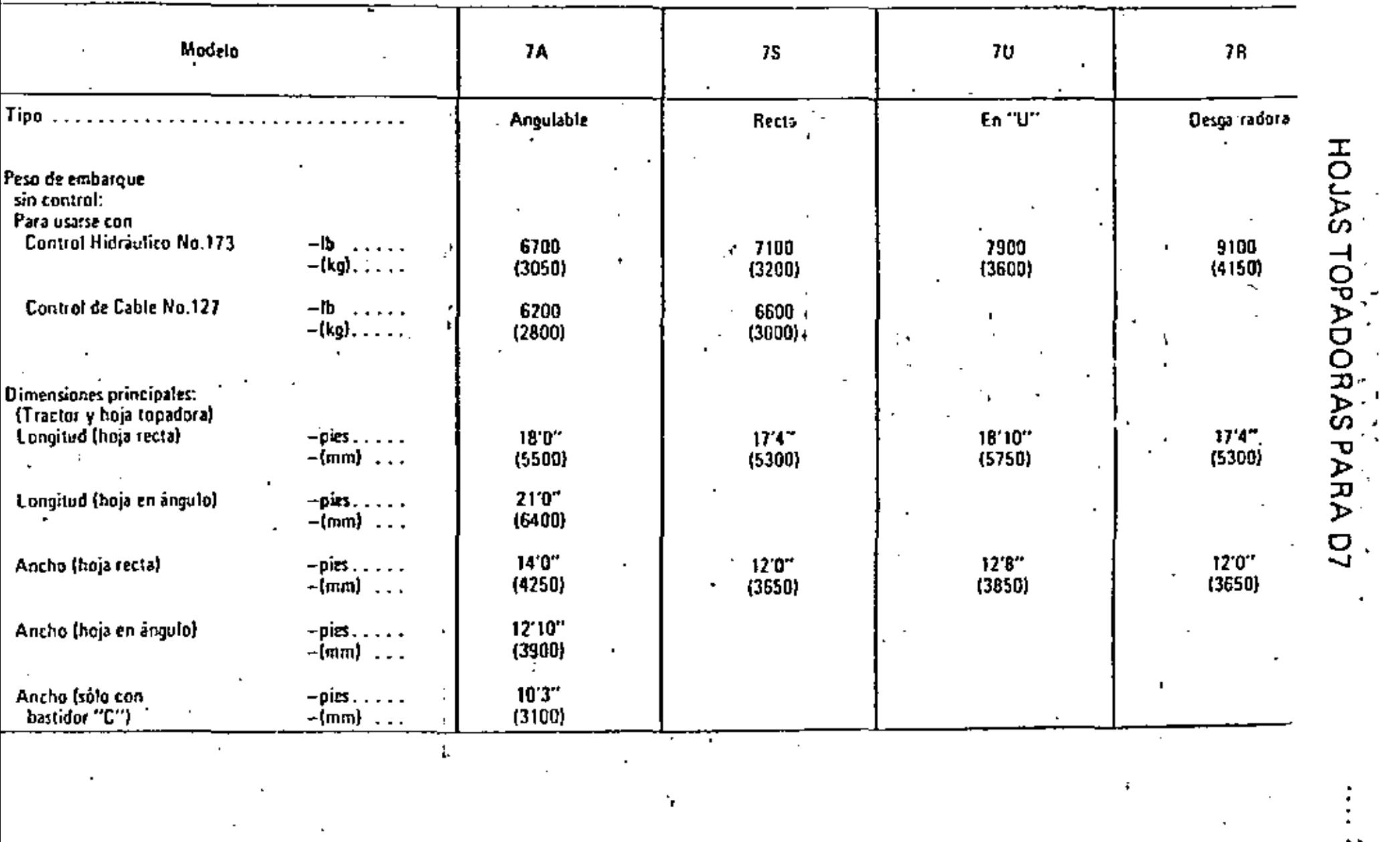

 $\mathcal{L}^{\text{max}}_{\text{max}}$  . We set  $\mathcal{L}^{\text{max}}_{\text{max}}$ 

×.

 $\mathcal{F}_{\mathrm{max}}$ 

n<br>Salah

 $\mathbf{r}$ 

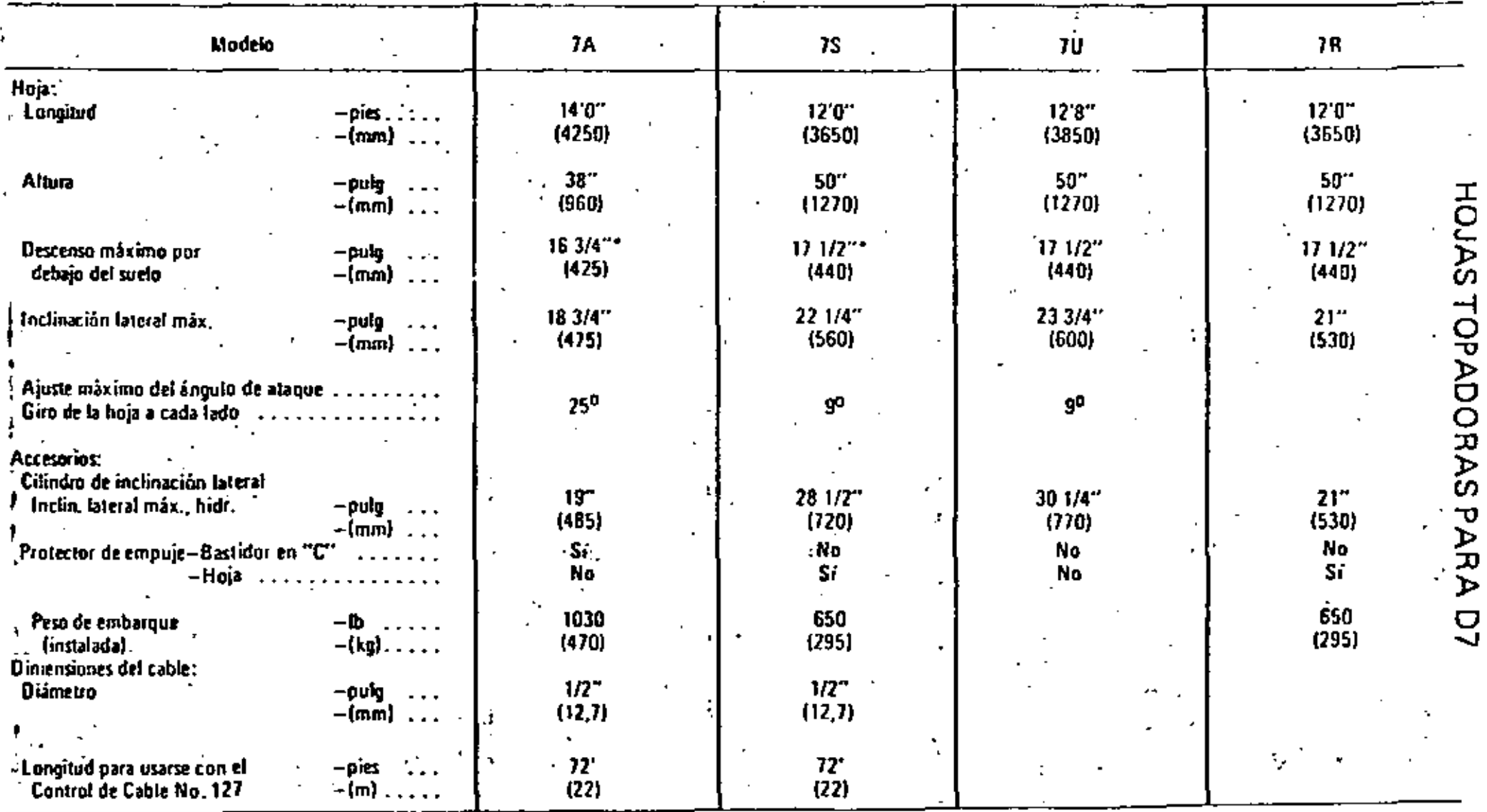

"No hay limite en las unidades de Control de Cable.

÷

 $\mathbf{v}$ 

El buildozer tiene diversas aplicaciones y es una máquina muy eficiente para excavar. Tiene ciertas limitaciones, especialmente en la distancia de acarreo el nivel del piso de excavación. Lo más conveniente para una mayor producción sería no acarroor, camo uno excavación en un cemino de penetroción que ladera, desperdiciondo el material, caso poco frecuente, pues los acorreos medios de un bulldozer son del orden de 30 metros a 50 metros, La distancia máxima de -acarreo aconsejable es de 100 metros. En este caso se aumenta mucho el tiempo del ciclo por la baja velocidad del tractor y disminuye el rendimiento por lo que resulta anti-económico acarrear a distancias mayores de 100 metros. El escurrimiento del material por los lados de la hoja puede ser otro factor que limite la distancia del – acarreo.

El bulldozer tiene varios usos:

- Desmonte, desenraice.

.- Limpio de sitios para construççión

- Construcción y montenimiento de cominos de acceso,

– Despalme de bancos y arreglo del piso de los mismos.

- Afloje de moterial pora cargadores frontales.

- Afina tosco de taludes.

- Formación de bordos con préstamo lateral.

Relleno de zonios.

- Empuador de motoescrepos.

- Auxiliar en diversos procedimientos de construcción.

– Excavación y acarrea hasta 100 metros.

- Extendiendo material en terroplenes y remolcando equipo de compactación.

 $.28$ 

2

La actividad más frecuente es la de excavar y ocarrear en distancias cortas. pero de cualquier modo en los grandes proyectos de Ingeniería Civil, cosi siempre la vanguardia de la maquinaria la forman los buildozers y a la vez es la última – máquina en dejar la obra pues realizan la limpia final y la conformación de los terrenos atacados. Existen otros aditamentos para los tractores con los cuales tienen más aplicaciones, como son los desgarradores para afloje de excavaciones, las plumas laterales para construcción de ductos, los cucharones para carga de materiales, remolcador de escrepas y otros, pero en estos casos su función no es de buildozer.

La capacidad de la hoja topadora es de:

$$
V = \frac{L h^2}{2 \lg x}
$$

Capacidad de la hoja.

'Longitud de la hoja.

 $h =$ Altura de la hoja.

x. Angulo de reposo del material.

Si el tolud del materiol es 2:1, tg  $x = 1/2$  $yV = L h<sup>2</sup>$ 

Cuando se trobajo cuesta arriba el volúmen disminuye 4% por cada 1% de pen diente. Al ir cuesta abajo es al contrario. En distancias mayores de 30 metros el -rentimiento disminuye 5% por cada 30 metros adicionales.

30

Un buen operador procura acarrear el material entre montones formados previa mente a los lados para evitar pérdida de material por escurrimiento, trabajar cuesta abajo cuando sea posible y trabajor en las velocidades adecuadas para no dañar la máquina.

Para calcular la producción de las hojas topadoras pueden utilizarse los datos contenidos en las páginas 31, 32, 33, 34 y 35, En la página No. 35 se muestra el factor de corrección por trabajo en pendientes.

Un aspecto que no debe descuidarse nunca es el mantenimiento y la buena lubricación de la máquina. Combios de aceite y filtros a tiempo, engrase y limpiezadiaria, mantenimiento preventivo y operativo oportuno aumentan la vida de la máqui na, disminuyen los costos de operación y reparación y benefician la producción. No es necesaria conocerlo todo, recurrir al distribuidor para que haga el servicio y capa cite al personal es una política correcta. Una máquina en buenas condiciones puedel trabajor un 50% o 100% más de horas efectivas al año que una máquina cuyas con– diciones de montenimiento sean ineficaces. El costo horario de una máquina bien -vigilada es menoríal de una máquina mal cuidada e indudablemente dará mayor rendimiento.

## PRODUCCION CON HOJAS TOPADORAS CALCULO SEGUN FORMULAS Y REGLAS

. • . 31

Se puede obtener la producción estimada de una hoja topadora utilizando las gráficas de producción de las siguientes páginas, como también los factores de corrección aplicables. Debe usarse la siguiente fórmula:

Producción (m<sup>3</sup> sueltos/hr) = Producción máxima x<br>(yd<sup>3</sup> sueltas/hr) = Factores de corrección Factores de corrección

Las curvas de producción de las hojas topadoras dan los rendimientos máximos no corregidos para hojas rectas y universales, y se basan en las siguientes condiciones:

- 1. 100% de eficiencia (60 minutos/hora).
- 2. Tiempos fijos de 0,05 minutos en máquinas con Scrvo·T ransmisió n.
- 3. La máquina excava por 50 pies (15m), y luego empuja la carga para arrojarla desde el borde de una escarpa.
- 4. Densidad de la tierra:  $2300$  lb/yd<sup>3</sup> mater. suelto  $(1370)$ kg/m<sup>3</sup> mater. suelto), y 3000 lb/yd<sup>3</sup> en banco (1790 kg/m<sup>3</sup> en banco). El material se expande 30% (factor volumét. de conversión es 0,7ó9).
- 5. Coeficiente de tracción:

'

- a. Máquinas de carriles  $0,5$ 'ó más.
- b. Máquinas de ruedas  $-0.4$  ó más\*

6. Se utilizan hojas de control hidráulico.

Para estimar la producción en yd<sup>3</sup> en banco, debe aplicarse el ... adecuado factor volumétrico de conversión (sección de Tablas) a la producción corregida, la cual se obtiene como se ha indicado.

#### Producción (m<sup>3</sup> en banco/hr) \_ (m<sup>3</sup> sueltos/hr) <sub>v</sub> Factor (yd<sup>3</sup> en banco/hr)<sup>-</sup> (yd<sup>3</sup> sueltas/hr) <sup>x</sup> volumét.

\*Se supone que el coeficiente de tracción es por lo menos 0,4. Aunque las malas condiciones del suelo afectan tanto a los veh ículos de carriles como a los de ruedas  $-$  io cual obliga a empujar cargas más pequeñas a fin de compensar la pérdida de tracción en el suelo - los efectos en los de ruedas son mucho mayores, y su producción disminuye en mayor grado. Aunque no hay reglas exactas para anticipar dicha reducción, una regla empírica indica que los topadores de rueilas tienen 4% de pérdida por cada centésimo de disminución, cuando el coeficiente de tracción baja de 0,40. Por ejemplo, și éste es de 0,30, la diferencia es 10 centésimos (0,10), y la producción sería del 60% (10 X 4% = 40% de disminución).

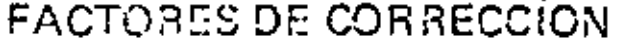

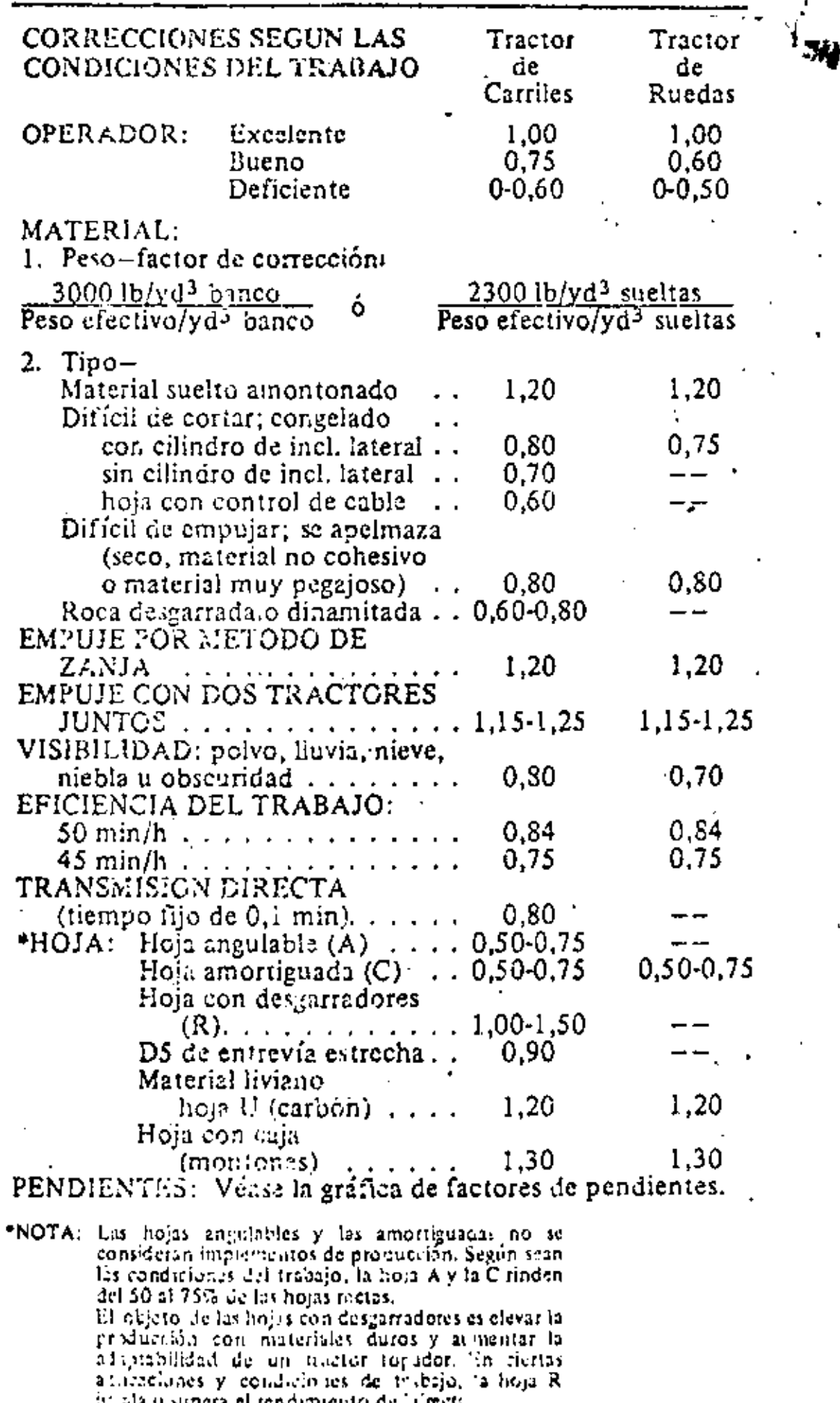

32

t

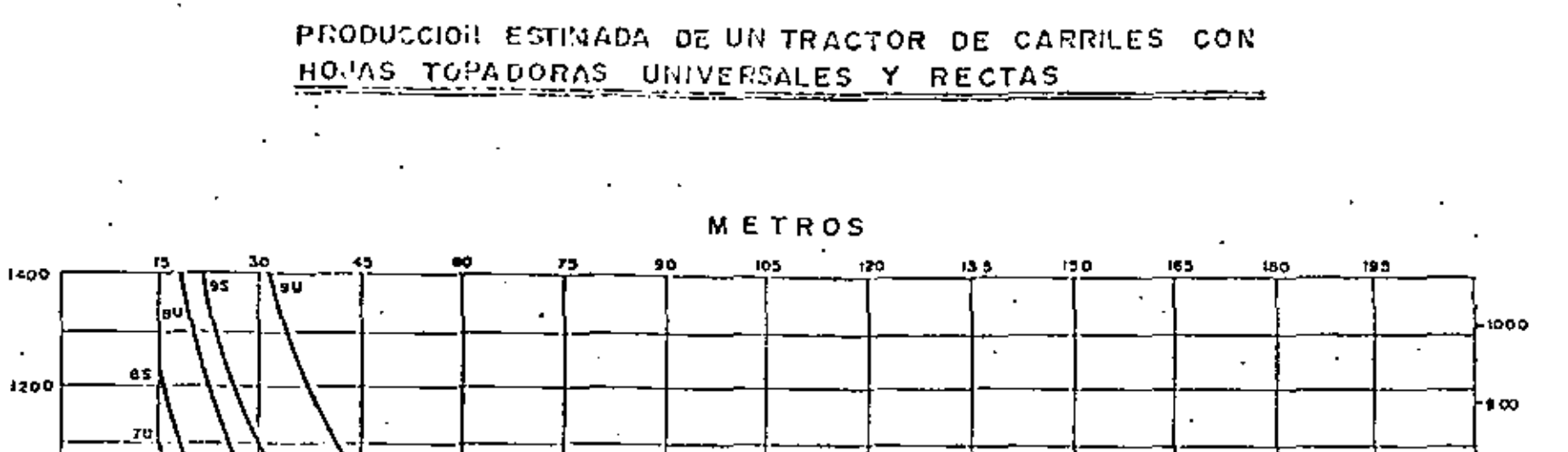

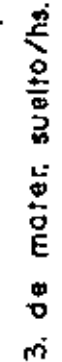

 $\blacksquare$ 

1000

600

 $600$ 

400

200

yd3.

75  $\cdot$  $\mathbf{L}$ 63  $55$ 45 80 95 8U ÄŚ 7 Lt  $75$ 58 45  $\overline{100}$ 400  $500$ 600  $700$ 300

PIES

 $\sim$ 

 $\sim$ 

DISTANCIA MEDIA DE RECOPRIDO CON HOJA TOPADORA

쓘

⊦eco.

-700

- 600

j-soa

400

l 200

tioo.

⊦രേ സ Ε

suelto/ht

 $\vec{\mathbf{e}}$ 

ã

Ě

 $\boldsymbol{\omega}$ 

 $\mathbf \sigma$ 

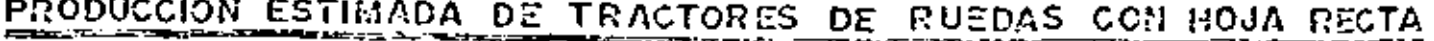

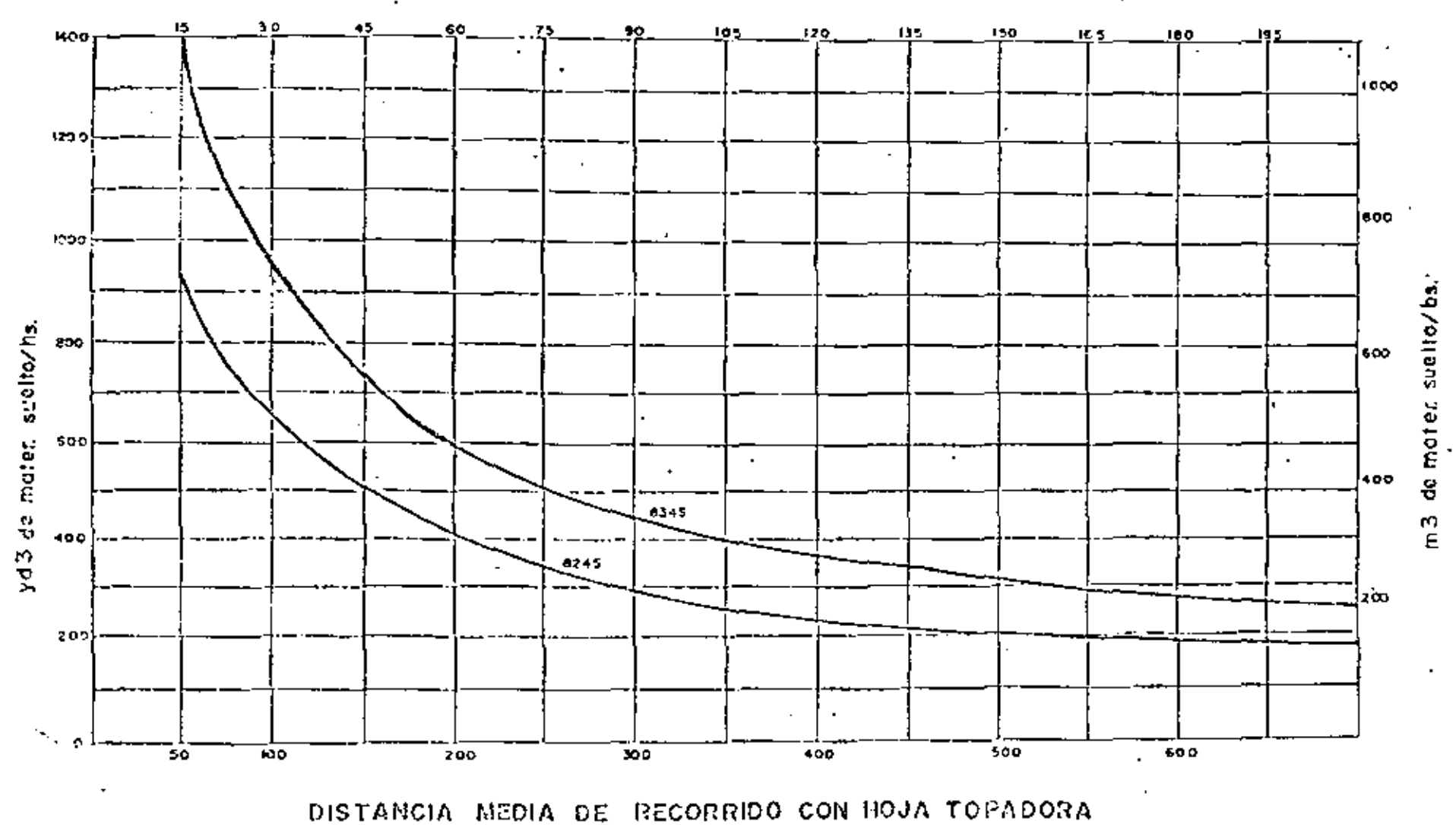

 $\mathbf{\omega}$ 

**METROS** 

 $\cdot$ 

PRODUCCION ESTIMADA DE TRACTORES DE RUEDAS CON HOJA RECTA

FACTORES DE CORRECCIÓN POR PENDIENTE

% DE PENDIENTE

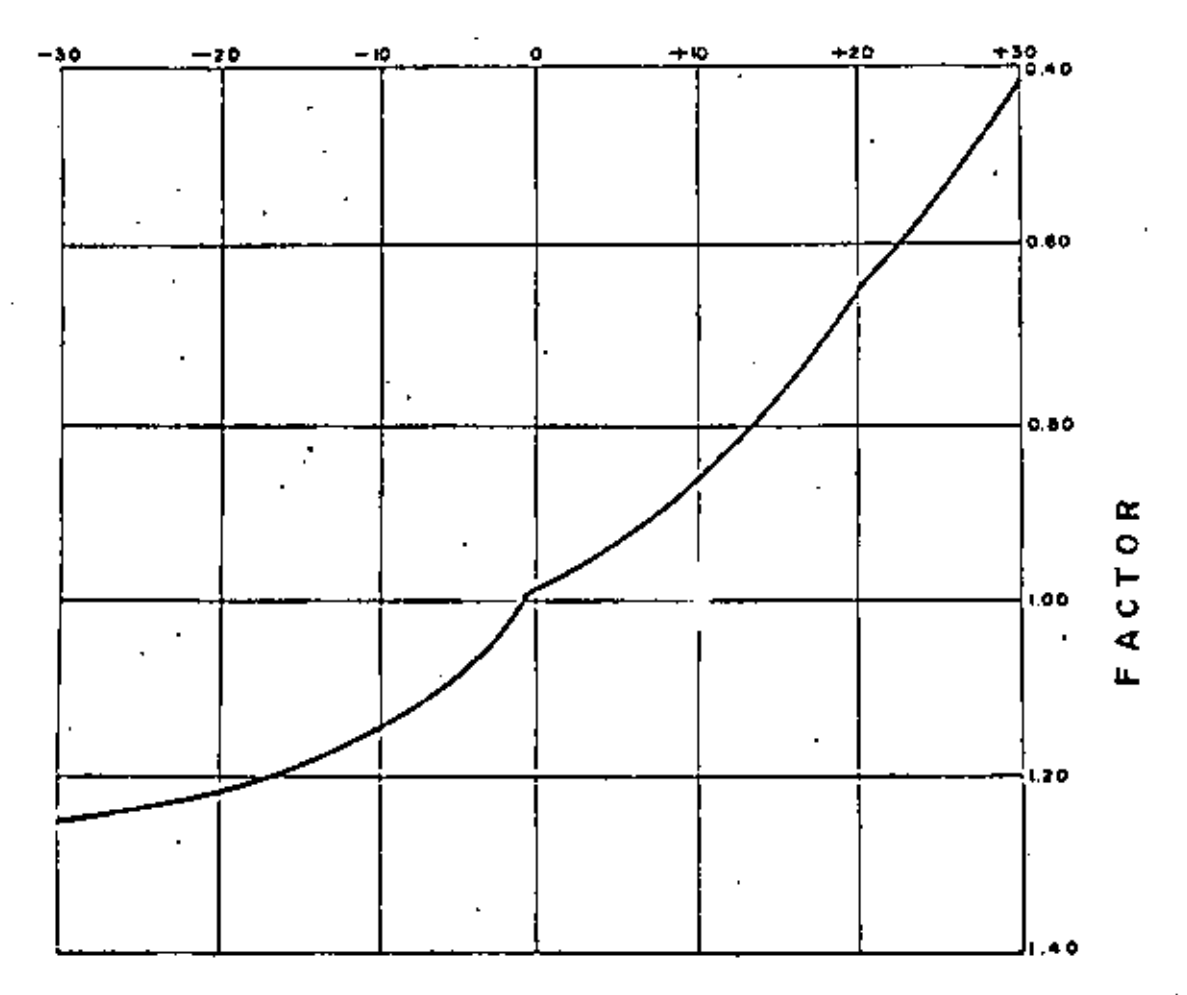

NOTA: (-) FAVORABLE (+) DESFAVORABLE

Recientemante se está utilizando un método para el mantenimiento preventivo de los tractores que consiste en observar en un espectroscopio muestras de aceite obtenidas de los tractores. Estas muestras se tortan con una jeringa, como si fueron muestras de sangre, se llevan al espoctroscopio y se observa el contenido de residuos de metales o aleaciones de metales que se identifican con las distintas piezas del tractor. Si el residuo acusa un contenido superior a ciertos límites especificados se puede detectar cual es la pieza que debe sustituírse. En esta forma al cambiar una pieza oportunamente se evitan daños a otras portes del tractor, se hace la reposición oportuna eliminando así tiempos perdidos de operación.

En México la Caterpillar está dando este servicio en la Ciudad de Monterrey y es probable que proximamente se tenga el mismo servicio en la Ciudad de México.

 $\ldots$ 37

#### DESGARRADORES

Otro aditamento muy útil de los tractores es el arado o desgarrador que en los últimos años ha venida a revolucianar la excavación en roca o de los materiales denominados como "C" 6 "111", que normalmente requieren barrenación y uso de explosivos para su afloje pera que en muchas casos pueden atacarse con el uso del arada. Este es un implemento auxiliar pues de las tres actividades principales del movimiento de tierras que son: excavar, acorrear y colocar, solo realiza el aflaje de la excavación.

El arado se acoplo a la parte posterior del tractor y consiste en una viga horizontal la cual tiene en su extremo un vástago vertical y éste a su vez termina en su parte inferior en una punta llamada casquillo. Al penetrar el vástago -con su casquillo en el terreno y ser jalados por la fuerza tractiva van rompiendo la estructura del material que se pretende excavar y, i logrando con esto el afloje requerido para que pueda cargarse mediante excavadoras frontales o motoescrepas o acarrearse con bulldozer, segun el procedimiento de construcción que se haya planeado de acuerdo con el proyecto.

El arado es un implemento muy antiguo que se utilizó principalmente para labores agrícolas, tirado por animales. Su aplicación en la industria de la construcción se inicia durante el presente sigio utilizando el tipo de control de cables, tirado por un tractor y que penetra en el terreno como consecuencia del peso propio del orado. El arado a base de controles hidráulicos, de más reciente diseño,

. . .38

permite que la penetración esté provocada por el sistema hidráulico y por el peso del tractor.

Con el armado de tractores de mayor peso y potencia la acción de los -desgarradores es más efectivo, pues el rendimiento depende fundamentalmente de esos dos factores.

Los desgarradores se fabrican de dos tipos: de bisagro y de paralelogramo. con uno o tres vástagos. Ambos tienen sus funciones específicas, pero en términos generales resulta más atractivo para los constructores el de paralelogramo equipado. con un diente.

El de bisagra que puede ser de uno a tres dientes, tiene la desventaja de que al penetrar el vástago en el terreno modifica su angulo de inclinación. El de paralelograma penetra conservando siempre el mismo anguío lo cual ofrece una ma yor efectividad en el rompimiento del terreno. Este tipo de desgarrador puede rea lizar excavaciones a mayor profundidad y la distancia entre el vástago y el tractor aumenta, lo que permite desgarrar fragmentos de roca de mayor tamoña.

Anteriormente cuando el constructor se encontraba con el problema de excavar en roca, forzosamente tenía que recurrir al uso de equipo de barrenación y -explosivos, en cambio actualmente con los arados, rocas con ciertas características geológicas pueden atacarse en forma más económica, pues aparte del costa comparativo, se facilita su utilización al evitor una serie de recursos adicionales que requieren el uso de explosivos como llevar compresores y perforadoras con todo – su equipo auxiliar, el personal , los riesgos y trámites correspondientes.

Antes de tomar la decisión del equipo por utilizar debe hacersa un cuidadoso análisis con objeto de ver cual resulta más conveniente, pera sobre todo tener alguna seguridad de qve el material por excavar pueda desgarrorse. En -algunos casos en donde la geología del proyecto lo exige tendrán que usarse ambos procedimientos.

El arado tiene la ventaja de que acopióndose a un tractor, éste puede tener otros usos, como bulldozer o empujando máquinas,

Es fundameniol conocer el tipo *de* material que ae pretende excavar pclra decidir sobre el uso del orada. En términos generales lo decisión no solo se apoya en la dureza de la roca sino en sus condiciones geológicas, pueden ararse si pre-• senta las siguientes características:

Fracturas y rallos.

Planas laminados.

lntemperi;ación,

Poco dureza.

- Grano grueso.

*\i-* Fragilidad

- Conglomerados empacados en materiales arcillosos.

Lo onterior da un indicio de los materiales arables y deben confirmarse a través de exploraciones geológicas, muestras obtenidas mediante sondeos o la observoción directa.

.... 40

Ultimomente se oplica el sistema de refracción sismográfica, muy conveniente cuando se tiene bien definido el proyecto y localizados los sitios que pretenden explotarse. Se basa en que la velocidad de una onda sonora a través de un mate-l rial compacto es mayor que a través de materiales suaves, de modo que las distin tas velocidades sīsmicas, definen ciertos līmites dentro de los cuales los materiales son susceptibles a desgarrarse. Frequentemente esta sistema se complementa con -perforaciones y observación directa, sin embargo, de aplicarse la refracción sismo gráfica debenanglizarse con cuidado los resultados para evitor deducciones equivocadas o inciertas.

Se utiliza un aparato llamado geófono que consiste principalmente en un mar tillo que golpea una placa a diferentes distancias de un receptor, el cual mediante circuitos electrónicos señala el tiempo transcurrido, con lo que se obtienen las velocidades de las ondas sísmicas y se deduce el grodo de consolidación de la roca. En las páginas números 41, 42 y 43 se pretentan unas gráficas con los rendimientos de los tractores Caterpillor D9G, D8H y D7 equipados con desgarrador en función de las velocidades sismicas en distintos tipas de materiales. Como se observa, a -mayor potencia de tractor mayor rendimiento para los efectos de afioje mediante – orado. Paro materiales suaves como tierras vegetales y las arcillas de baja velocidad sismica es un desperdicio desgarrar, en cambia rocas volcánicas, sedimentarias o metamorficas son desgarrables hasta cierto límite según la velacidad de la onda sísmisa y esto puede redundar en menores costas de producción.

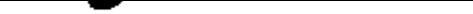

#### Rendimionto

RENDIMIENTO DEL DESGARRADOR NO. 9, SERIE D, DE UNO Y DE VARIOS VASTAGOS, EN TRACTOR DOG (3G5 hp) EN RELACION CON LAS VELOCIDADES DE LAS ONDAS SISMICAS

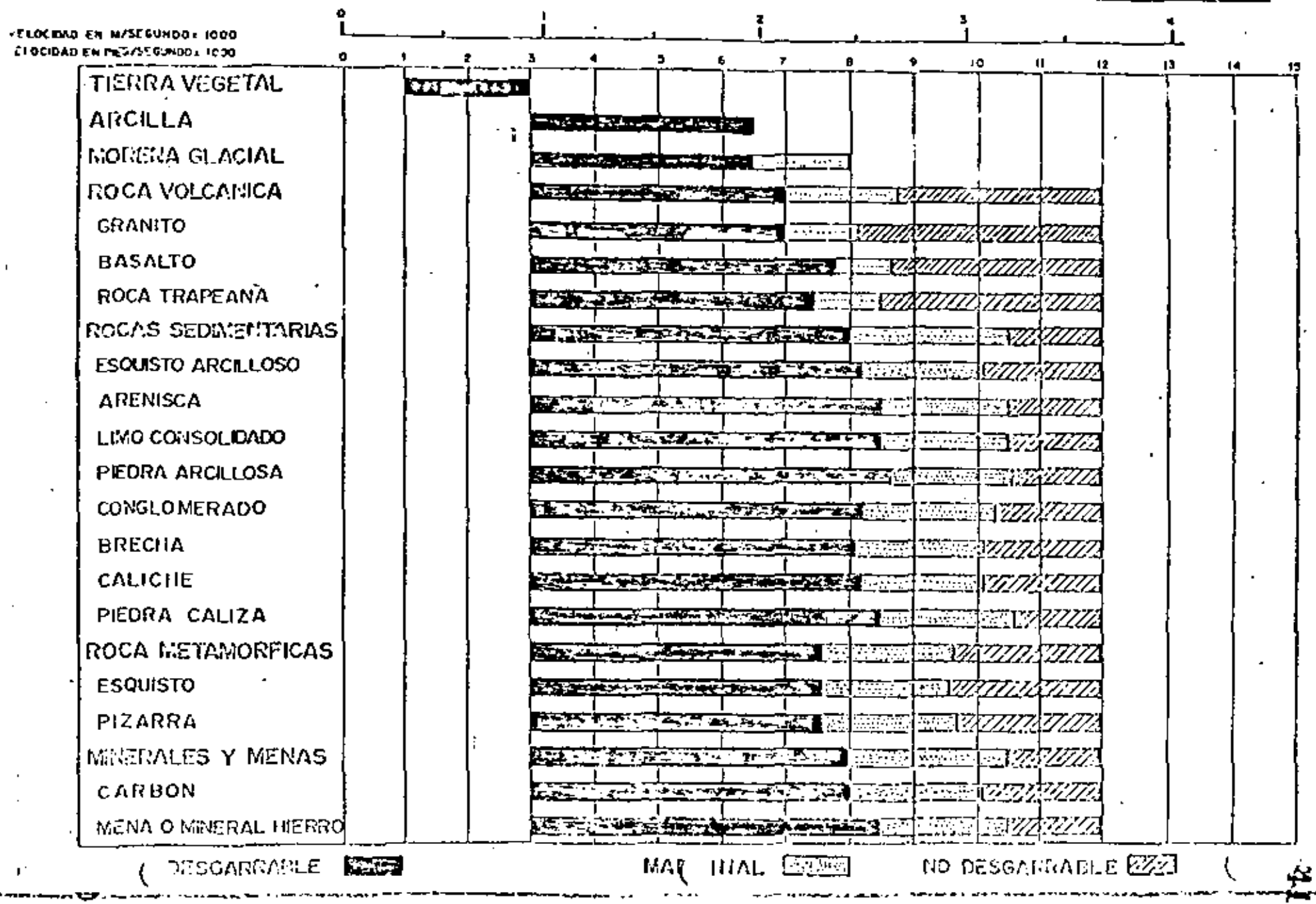

 $\overline{a}$ 

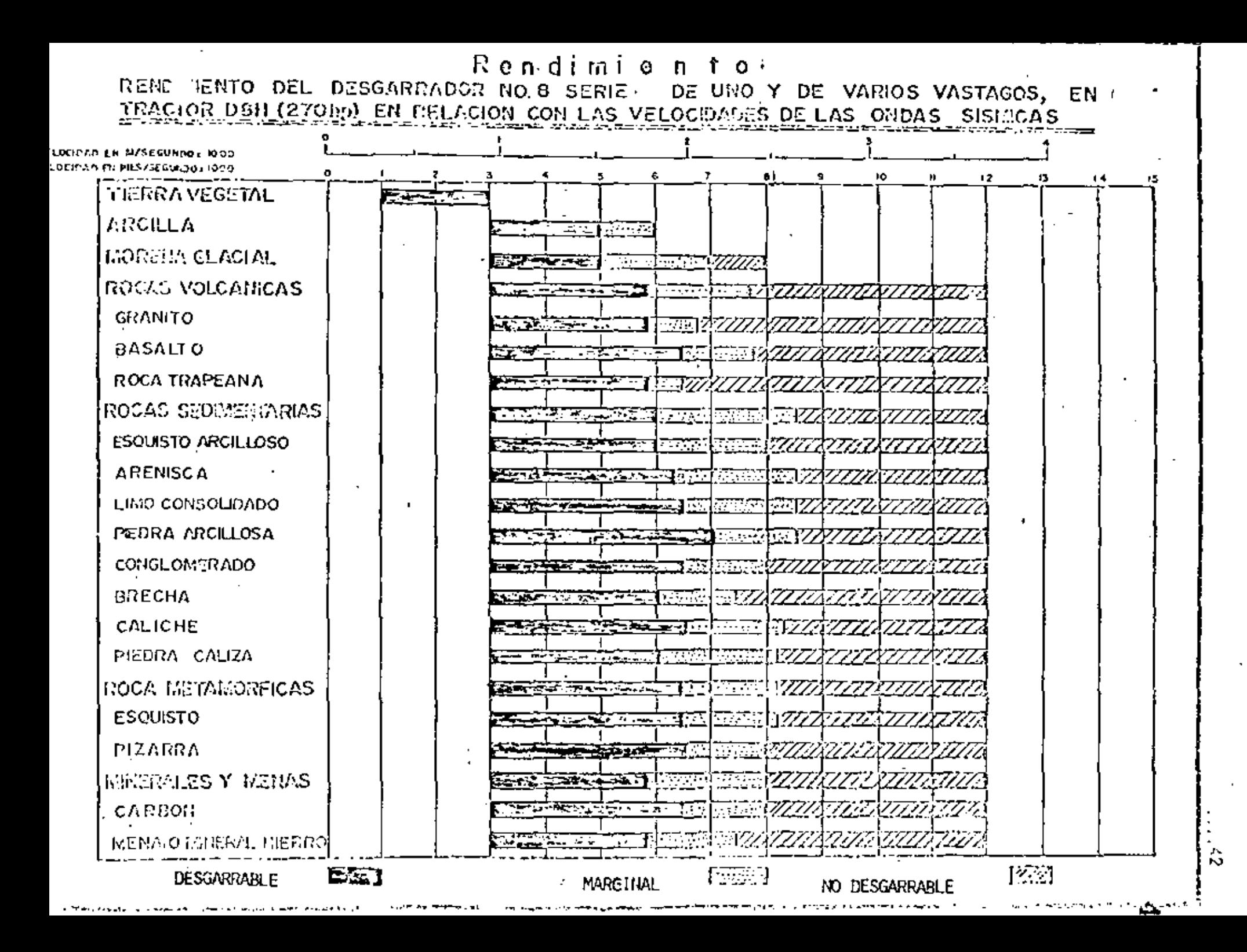

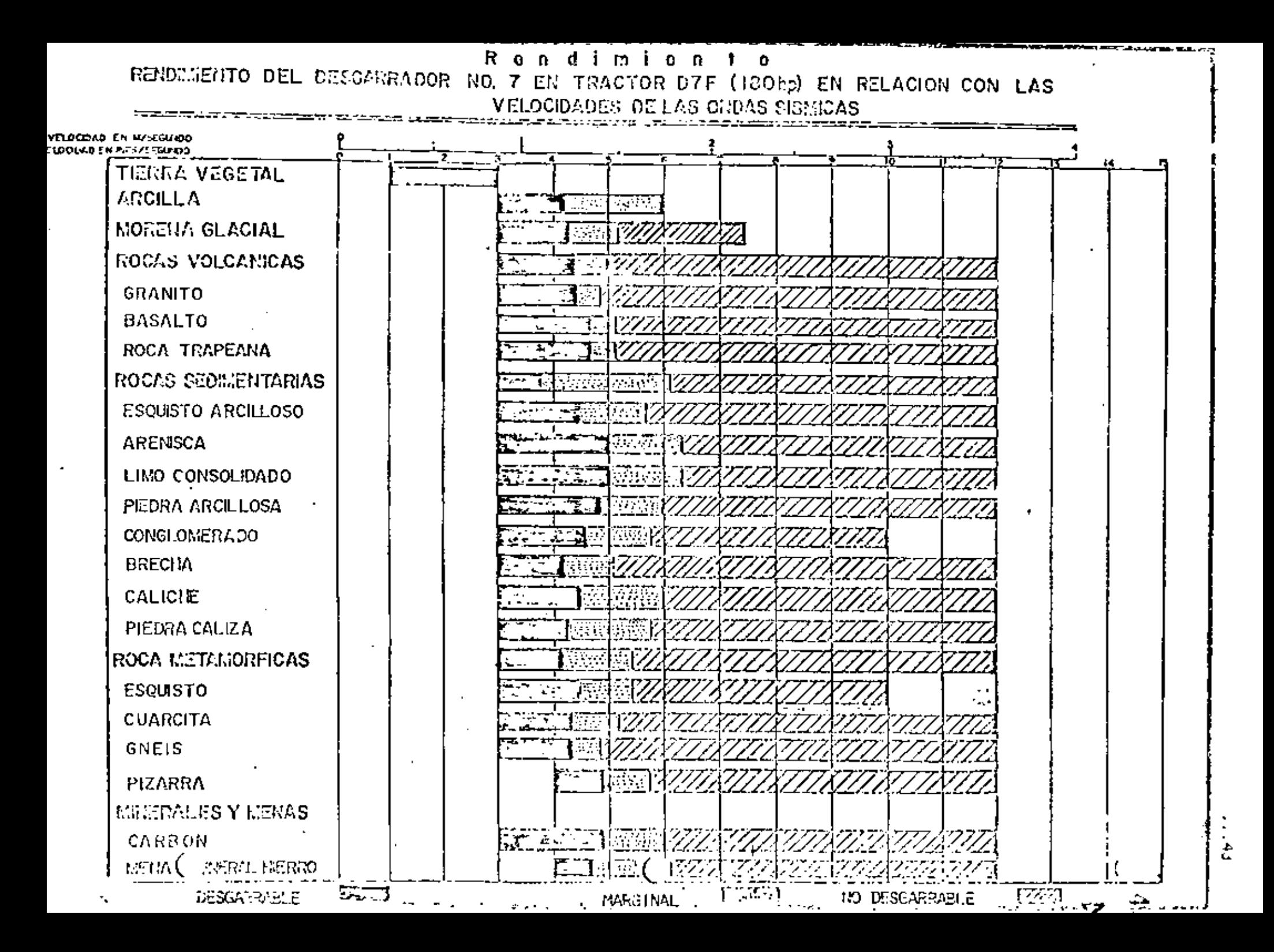

. . . 44

De no aplicarse sistemas como los anteriores para seleccionar el equipo muchas veces el constructor en función de su propia experiencia define que -materiales pueden atacarse con el arado. Pero siendo el arado un aditamento que no limita la utilización del tractor, casi siempre se adquieren equipados – con desgarrador de cualquier tipo pues en caso de encontrarse matoriales adecua dos, se pueden aflojar sintener la necesidad de recurrir a los sistemas convencio nales de barrenación y uso de explosivos.

No deba alvidarse al analizar los costos comparativos que el aflojar raca con explosivos actualmente resulta más económico con la aplicación de productos o base de nitrata de amonio..

Es frecuente que el constructor en muchas ocasiones no puedo definir fácilmente el tipo de arado que debe adquirir, pues lá máquina que se va a utilizar puede trabajor en distintos proyectos y se presenta la duda de inclinarse por un arado tipo bisagra, tipo paralelogramo y de uno o tres dientes. Esto dependerá de las características del material pues cada tipo de arado tiene su aplicación – propia, pero como se señaló onteriormente el de paralelagramo presenta muchas ventajas y mayor versatilidad. Un arado que trabaja con tres dientes, con mayor razon podrá rendir más con un solo diente; si el material es duro solo puede penetrar un diente. Si se tiene un arado de tres dientes podrán utilizarse tados a – trabajar solamente con una, esta será siempre consecuencia de la experiencia y de la observación directa.

. . . 45

La longitud del vástaga dependo de la dificultad de ataque pero debe pro curarse aprovacharla hasta donde sea posible, vigilando que no se rompan los vástagos. Ultimamente se ha diseñada un perno con controles hidráulicas que pur mito al poerador del tractor ajustar la longitud necesaria sin moverse de su asien to y además los vóstagos tienen una placa protactora para absorver los impactos de la raturación y con esta se evitan los rompimientos frecuentes.

La que más se desgasta al desgarrar roca son los casquillos, que se fabrican en tres tamaños: corto, intermedio y largo. Recomiendan los fabricantes usar el -. tipo de casquillo más largo posible siempre y cuando no se rompa. Esto nos lleva a tomar decisiones en función de resultados previos, pero la importantes es evi-tar el rompimiento o desgaste prematuro de las casquillos pues encarecen el costo del desgarramiento.

La prafundidad de penetración del vástago en las máquinas modernas puede ser hasta de 84 pulgadas, como cuando se requiere excavar en zanjas, pero esto significa un vástago con casquillos especiales y condiciones de uso rudo pues al aumentar la profundidad habrá tendencia a mayor desgaste y rompimiento de las piezas. Una penetración del órden da 30 5 40 pulgadas es frecuente.

Los tractores sometidos a los trabajos de desgarramiento sufren deterioro en su sistema de tránsita por la que es conveniente vigilar la correcta operación para disminuir hasta dónde sea posible los costas de reparación. Se recomienda el uso de zapatas da trabajo sobre roca de servicio extremo en lugar de usar zapatos anchos standard. Una maia operación disminuye los rendimientos y encureco

los costos.

. . . 45

 $\ldots$ 46

. . . 46

La velocidad de marcha al estar usando al arado es de 2 a 3 Km/hr., especialmente en el caso de encontrarse con materiales muy duros. De preferencia debe trabajorse cuesta abajo, sin embargo en ocasiones conviene trabajor cuesta arriba para que el peso del tractor permita una mayor penetración.

La distancia entre pasos del arado dependerá de las características de la roca y del sistemo de carga del material. Si se usan matoescrepas es convenion te obtener tomaños adecuados para facilitar la carga. En caso de utilizar carga dores frontales o palas mecánica, esta permite tamaños mayores. Si el material aflajada se acarrea con bulidazer pueden modificarse aun más los distancias entre pasos. La realidad es que la separación entre cada paso del arado y la penatroción del diente debe determinorse mediante tanteas sucesivos.

En la misma situación se encuentro la oplicación de uno o tres dientes, = pues la que busca el constructor es el máximo rendimiento, sin embargo la aplicación de un solo diente es más frecuente.

Los tractores que o su vez desgarren con el arado y empujen motoescropas que están corgando el matorial, deben trabajar siempre en el mismo sentido para que puedan fácilmente ejercer. ambas funciones,

Otras recomendaciones que señalan los fabricantes es la de afiojar en el sentido en que la estratificación del material facilite el desgarramiento y evitar que el diente penetro cuando el tractor está girando.

Cuando se encuantran matoriulos que oponen mucha resistencia al desgarre y previo análisis cuidadoso, pueden utilizarse dos tractores en tandem, el que va adelante equipado con el arado y el que va atras empujando al primero y oplicando al paso de su hoja topodora sobre ol propio arado. En caso de oplicar este procedimiento los arados vienen equipados con un adaptador que recioe la carga harizontal y vertical del tractor empujador.

En los páginos 48, 49 y 50 se presentan las especificaciones de los desgarro dares Caterpillar que se acoplan a tractores da carriles modelos DB y DP. Existen otras marcas de arados que pueden adquirirso en el morcado y el propio fabricante del itractor la es de este aditamento.

. . 48

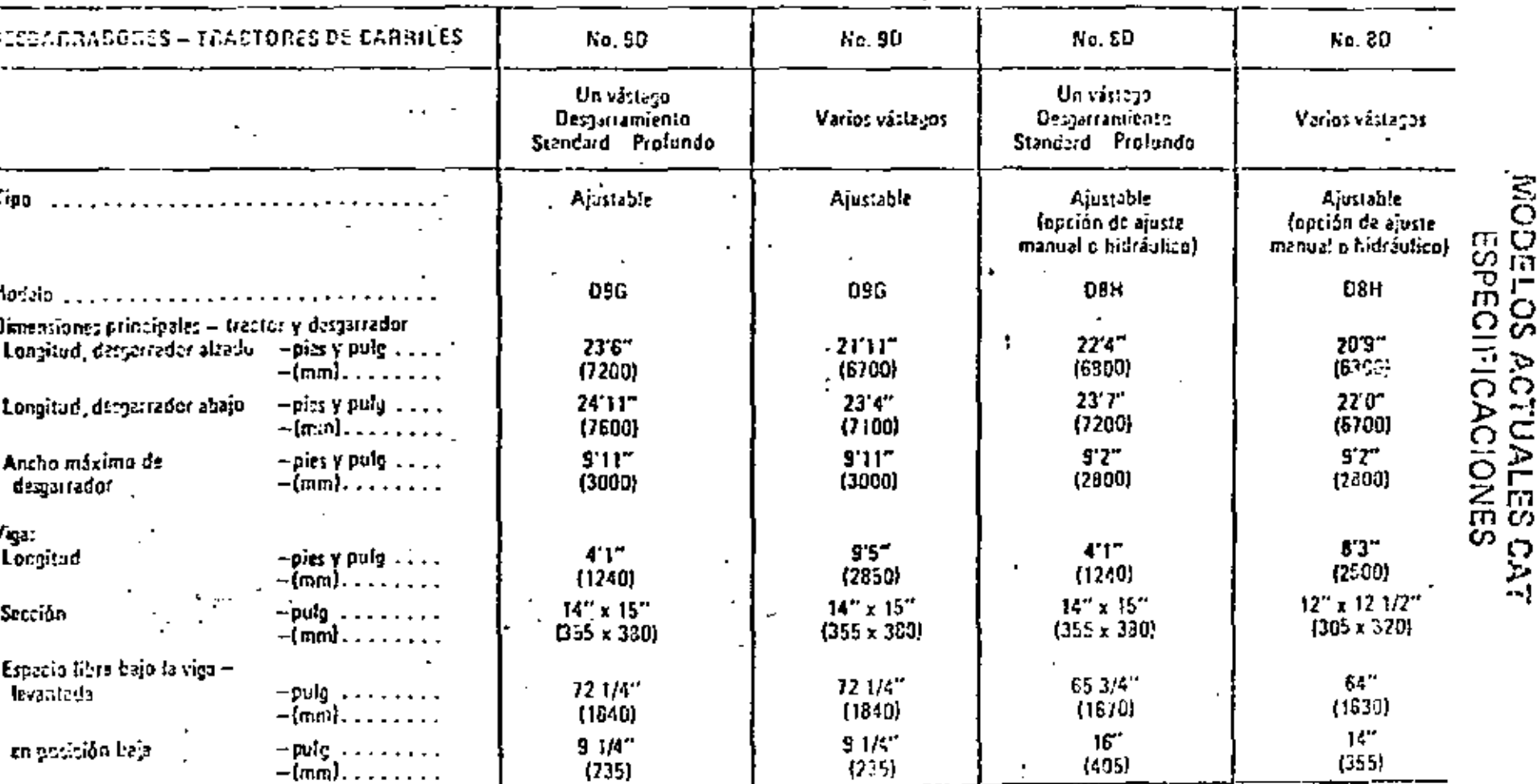

مربو بدوي ا شهرا Desgaraciores

И,

 $\acute{i}$ 

エ रू  $\frac{1}{3}$ 

 $\mathbf{r}$
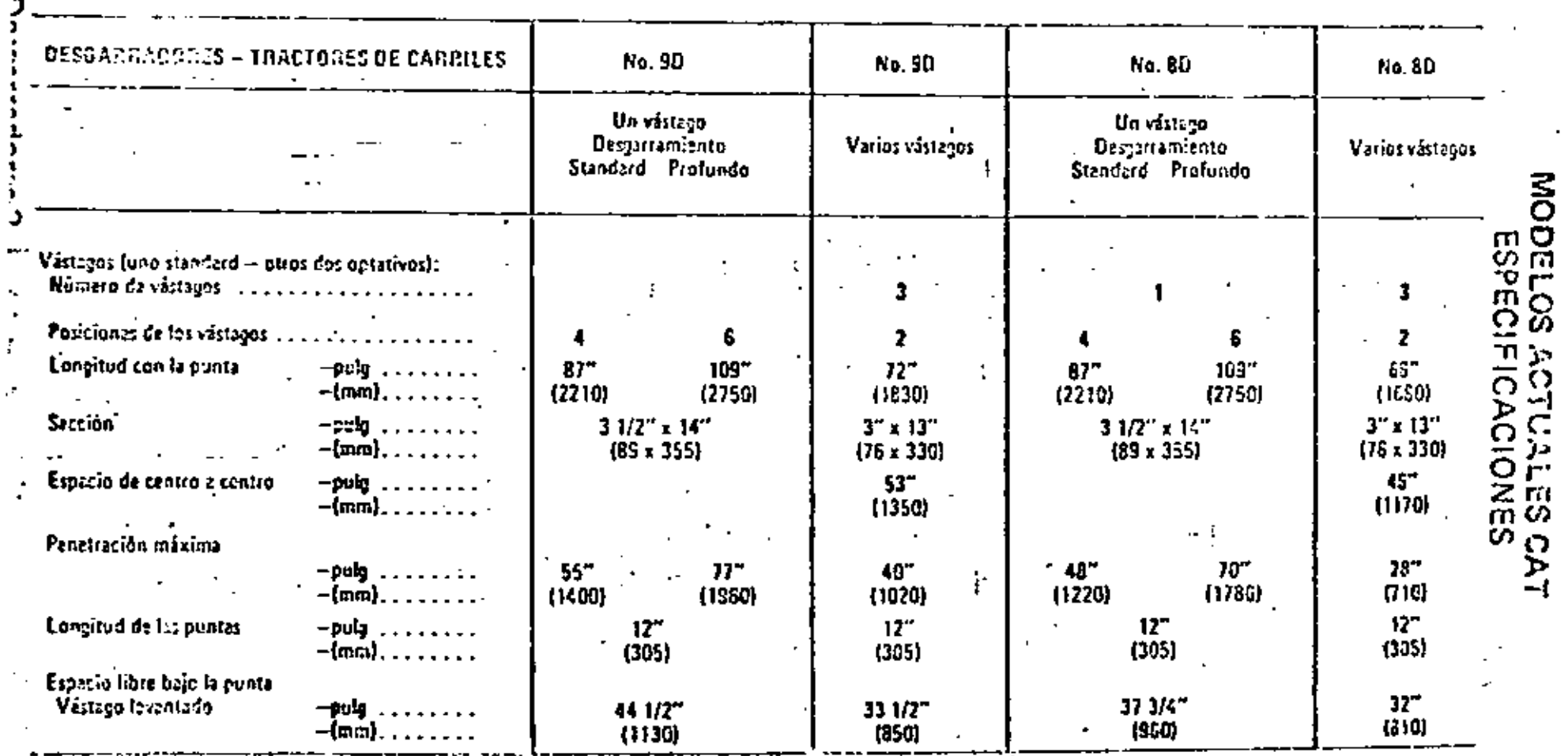

 $\overline{\phantom{a}}$ 

 $\blacksquare$ 

 $\Delta$ 

 $\epsilon$ 

 $\cdot$ 

٠

 $\blacksquare$ 

Ň,

 $\epsilon$ 

 $\blacksquare$ 

ä,

 $\epsilon$ 

 $\blacksquare$ 

 $\ddot{\ddot{\star}}$ 

 $\bar{\mathbf{r}}$ 

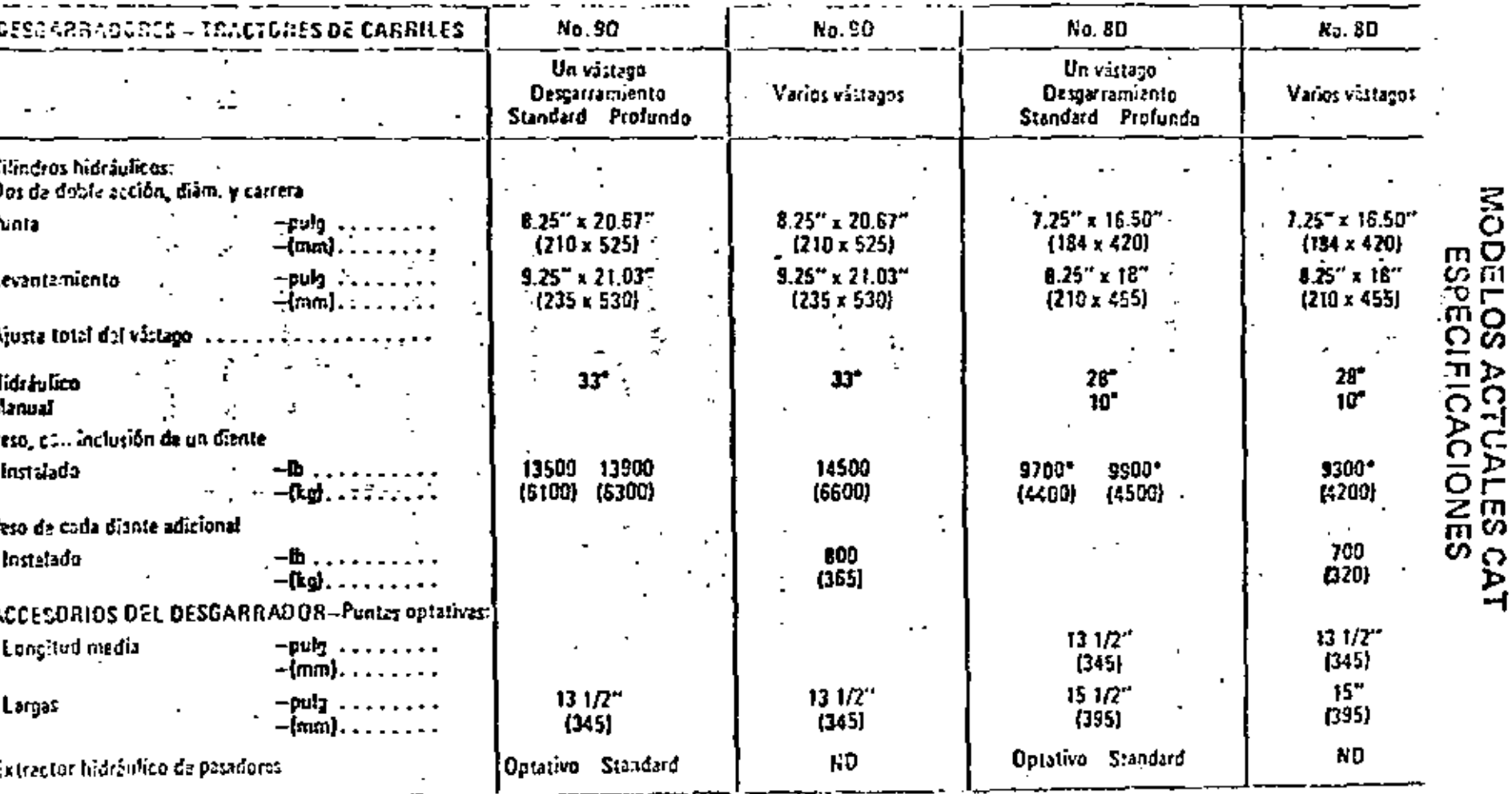

 $10 \times 10$  groonbis

÷,

\*Ajuste manual dal vástago. El ajuste hidráulico aumenta el peso en 200 (b (91 kg).

 $\blacksquare$ Desgarradores

٠.,

 $\sqrt{2}$  .

 $\overline{S}$ 

*Desgarrationes* 

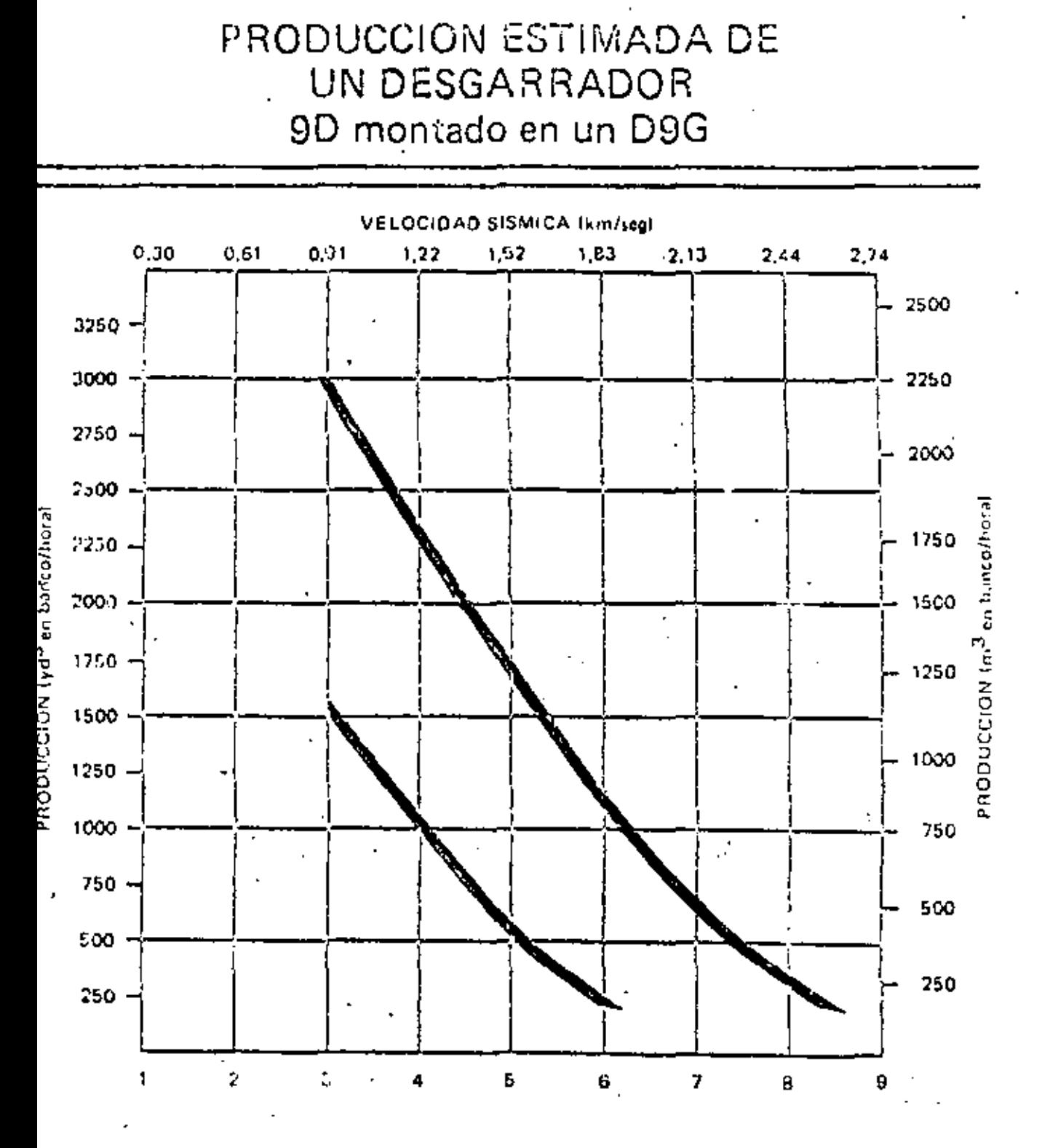

VI LOCIDAD DE LAS ONDAS SISMICAS (pies/segundo x 1000)

52

 $\epsilon$  , 52

La producción de un tractor aflojando material con un arado dependerá de la separación entro los pasos, profundidad del vástago y de la potencia de la – móquina. Influye la veicatdad de moraha pero como ya se indicó debe vigilarso cuidadasamente no exagerarla, pues puede dañor seriamente la máquina.

Para determinar la producción se puede aplicar la siguiente formula:

$$
P = \frac{a \times h \times v}{n} \times f
$$

P, es la producción en M3/hr.

– a, la separación entre pasos en metros.

- h, la penetración del vástago en metros.
- v, la velocidad en metros/hora.
- n, el número de pasos requeridos para aflojar el moterial. "
- f, factor de corrección que se determina por observación directa según el tipo de material de que se trate.

En las páginas 52 y 53 se presentan las producciones estimadas de desgarrada ras ciantando en tractores Caterpillar D9G y D8H. Representan condiciones ideales, por la que su aplicación deba manejarse con cu**idada y ad**aptóndose al tipo de «trabajo que se está realizando. Se considero en estas gráficas que las máquinas trabajon con una eficiencia de 100% y para velocidades sismicas mayores de - -6.000 pies/segundo dobe roducirse la producción en un 25%. Es preferible usar la curva de menor producción y aplicar factores de corrección.

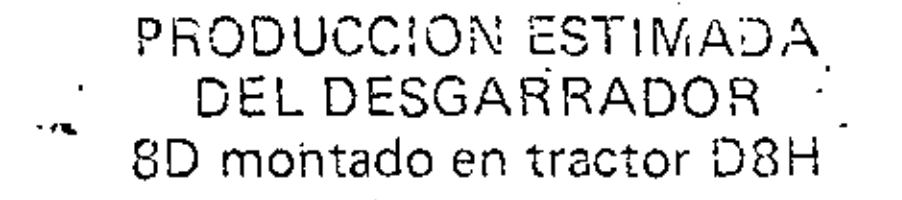

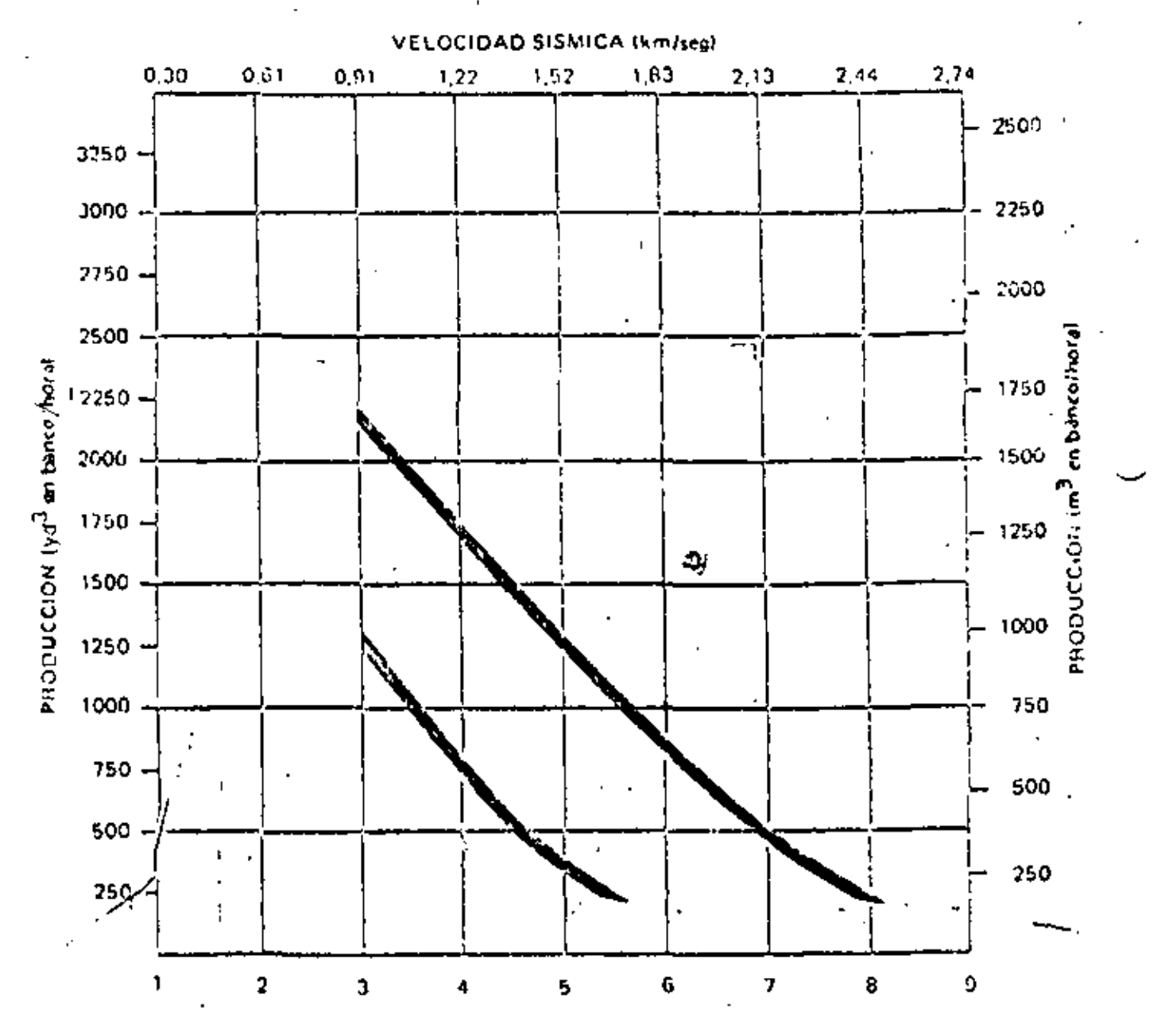

VELOCIDAD DE LAS ONDAS SISMICAS (pies/segundo x 1000)

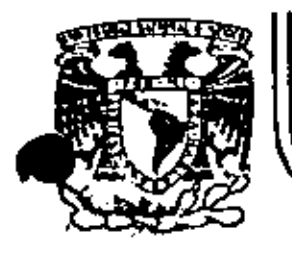

# DIVISION DE EDUCACION CONTINUA FACULTAD DE INGENIERIA  $U.N.A.M.$

DIVISION DE EDUCACION CONTINUA FACULTAD DE INGENIERIA, U.N.A.M. Palacio de Minería Calle de Tacuba No. 5 Centro, Deleg. Cuauhtémoc 06000, Máxico, D.F.

# MOVIMIENTO DE TIERRAS

**MOTOESCREPAS** 

ZACATECAS, ZAC., 24 AL 27 DE NOVIEMBRE DE 1982

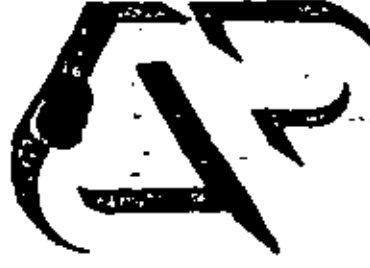

**centro de<br>actualización** profesiona

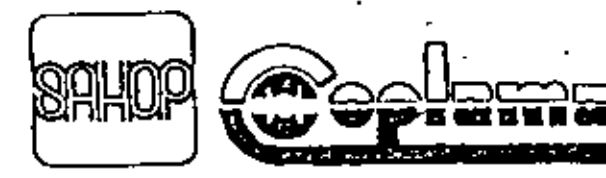

En las obras de construcción de nuestros dias los movimientos de tie rra son cada vez más grandes tanto en carreteras, como aeropuertos y presas.

~ L

Para efectuar dichos movimientos existen varios tipos de máquinas, siendo las motoescrepas las que mayor demanda han tenido últimamente so bre todo en aquellos tipos de obras, donde se requiere acarrear las terra cerías a distancias que oscilan entre 200 a 3000 mts. debido a que compiten en costo con los sistemas tradicionales de cargador y camión o tam -bién corgador - vagoneta, independientemente de otras ventajas de carác ter técnico tales como la colocación del material en capas a espesores controlables que permiten un mejor control en la calidad de la construc ción de terraplenes, un mejor control en los acabados en cortes, etc.

## Esta máquina consta fundamentalmente de dos partes.

Una caja metálica reforzada soportada por un eje con 2 ruedas neumáticas en la parre trasera, una compuerta curva que puede subir o bajar me diente un mecanismo de cables, eléctrico o hidráulico, una cuchilla de ma terial resistente en la parte inferior de la caja que sirve para cortar od material, una placa metálica móvia en la parte interior, la cual al desplazarse hacja adelante permite desalojar el material contenido en la caja.

Todo este conjunto es halado mediante un tractor de ruedas neumáti cas que puede ser de uno o dos ejes. Los controles de operación se en -coentran en dicho tractor. En las siguientes transparencias (2, 3 y 4) podemos ver en forma esquemática el proceso de carga acarreo y descarga.

In 1s la, se obperva ento baja la caja presentando la cuchilla con tra el terreno para realizar el corte, en algunos casos la penetración ~ Huga a ser hasia de 30 cms, ou motocscrepas de 11 a 20  $m<sup>3</sup>$  y del orden de 50 emo, en la de mayor tamaño. De acuerdo con la profundidad del corte y el caeno de la cuchilla será la longitud de corte para el llenado total -". la raja. Una vez llena la caja se levanta, se cierra la compuerta delimtera y se ejecuta el acarreo.

Llegada al sitio de descarga la operación consiste en bajar la ca js, levantar la compuerta delantera y expulsar el material mediante la acción de la placa trasera hacia adelante. Esta actividad se realiza en movimiento y se irá extendiendo el material en una longitud y con un espesor de acuerdo con la abertura de descarga.

Existen y han existido una gran variedad de tipos de esta máqui na desde la escrepa de mano, escrepa de arrastre, escrepa de tambor giratorio, etc. hasta llegar a la motoescrepa, las cuales a su yez han tenido una gran evolución debido a los avances en la tecnología.

Los príncipales adelantos han sido aplicados en los sistemas de operación, desde el sístema por cables, sistema eléctrico, hasta el sistema hidráulico el cual predomina en la actualidad. Las desventa jas más importantes que se presentaban en las 2 primeras eran básica mente.

En el de cables el complicado y lento sistema de operación, así como su alto costo de mantenimiento.

En-el eléctrico el polvo, que originaba grandes fallas en los motores y generadores a pesar de todas las protecciones y aditamentos que les fueran adaptados, independientemente también de lo complicado delsistema de manejo.

En el sistema hidráulico se superarón las desventajas iniciales que se tuvieron y que eran básicamente las fugas del líquido por roturas de mangueras y en las conexiones. Al mismo tiempo se obtuvo una gran ventaja que consiste en aprovechar la presión hidráulica en la pe netración de la cuchilla en el terreno para la cjecución del corto.

Otra evolución que han tenido las motoescrepas es en relación con el tamaño de las mismas. Podemos ver motoescrepas desde 8 m<sup>3</sup> de capacidad hasta 50 m<sup>3</sup>.

En la transparencia siguiente podemos observar la motoescrepa L-90 Le Tourneau, constituida por un conjunto de 32 mts. de longitud, 3.60mts. de ancho y una altura al tope de la cabina de 4.20 mts. Todas sus funciones son operadas electricamente por medio de 3 motores diesel de 475 H.P. c/u acoplados a 3 generadores de corriente contínua concetados a 12 motores para las ruedas y mecanismos. Esta motoescrepa carga en 40 segundos sin empujador 50 m<sup>3</sup> de material 4 500 m<sup>3</sup>/hora.

...∄

V <¦

En eatn otra transparencia vemos motoescrepa La Terex TS-32 de 43 yd<sup>3</sup> colmada ( 33 m<sup>3</sup> ) operada con sistema hidráulico.

La influencia que tiene el tamaño de la motoescrepa en el costo la podemos ver en la siguiente curva que aunque es para deterainadas condi ciones específicas de operación, longitud de acarreo, tipo de camino, etc. se puede decir que es representativa.

En la gráfica vemos como aumenta el costo a medida que disminuye eltamaño de la motoescrepa tomando como 100% de costo la de 54 yd<sup>3</sup> hasta llegar a la de 18 yd<sup>3</sup> con un incremento de un 20%.

En el caso particular de México por las carncterísticas de las obras sobre todo en carreteras y por los criterios de utilización del equipo las motoescrepas predominantes son las de 14, 18 y en algunos casos las  $\sim$ de 24 yd<sup>3</sup>.

Una de las clasificaciones más actualizadas de los diferentes tipos de motoescrepas y capacidades la tiene la Caterpillar la cual consiste ba sicatente de 4 grupos con 16 modelos todos operados per medio no sista -mas hidráulicos.

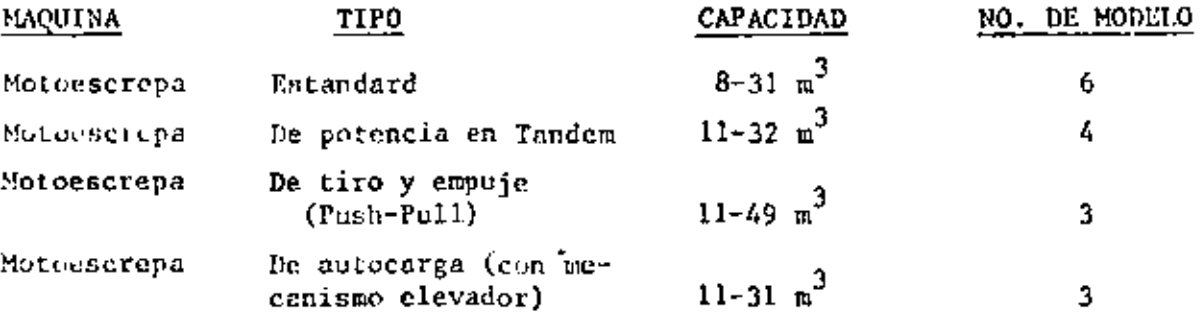

Tudos estos modeles ertan discñados para mover todo tipo de materiales con excepción de roca. Para el caso de que quiera usaJse para roca  $\sim$ cxiste una caja reforzada especialmente y es usada en las woroescrepas es tandard ó de potencia en Tondem. La roca deberá ser muy bien trenada o trasbión para materiales no may danse que requieran ser arados.

ż

- 3 -

Las Motoescrepas Estandard tienen un solo motor en el tractor que puede ser de uno o 2 ejes con ruedas neumáticas; para ser cargados re-quieren de la ayuda de un tractor de orugas que se utiliza como empujador.

04

Entas unidades se utilizan tanto en distancias intermedias o lar  $$ gas con bajas pendientes y caminos de acarreos en buenas condiciones, Trabajan generalmente en grupo de 2, 3 ó 4 unidades en combinación conel tractor empujador de acuerdo con las necesidades de la obra.

Las Motoescrepas de 2 Motores se utilizan al igual que las motoescrepas estandard en distancias intermedias o largas pero debido a su ma yor potcncin se adaptan para'fuertes pendientes y disminuyen el tiempo de la carga siendo recomendable de todos modos el uso del tractor empujador. Sinembargo en materiales suaves se pueden cargar solas.

Las Motoescrepas de tiro y etpuje (Púsh-Pull) Este nuevo concepto ha agregado versatilidad a las escrepas de 2 motores, abarcando la ex $$ tensión de su aplicación a los demás tipos de motoescrepas. Sus ventajas se apoyan principalmente en lo siguiente:

Se dimina el tractor empujador.

Se elimina el problema de desproporción posible entre el número deescrepas convencionales y el empujador.

No se carga al costo el tiempo perdido del empujador.

Debido a que estas máquinas trabajan en parejas no tienen que esperar por el empujndor, no se tiene amontonamiento de máquinas como en las convencionales.

Es un equipo balanceado con menor inversión.

El costo por el arreglo consistente en un refuerzo especial en los bastidores y el cuello de ganso más el sistema de enganche represen ta tan solo de un 6 a un 7% de la inversión de una motoescrepa de -2 motores.

## Las Motoescrepas Autocargables

У.,

Con mecanismo elevador.- Funcionan mediante un sistema de paletas elevadoras las cualcn van cargando el material dentro de la caja. Este tipu de máquinas no requieren del tractor empujador, se usan para mate tiales suaves. Son muy útiles para excavar en arenas donde el material-

 $^4$ 

es difícil de cargarse con los demás tipos de motoescrepas su utilización está limitada para acarreos cortos y con pendientes muy suaves.

A continuación veremos una película de 8 mm, con duración de 8 minutos aproximadamente en donde podremos observar las operaciones con algunos ti-pos de Motoescrepas.

Nos queda ahora responder a las siguientes preguntas dado un trabajo de terminado: que tipo y que tamaño de Motoescrepa debemos seleccionar?.  $Su \rightarrow$ ponícndo que se trata por sepuesto de un trabajo para Motoescrepas, lo mini mo que debemos conocer es:

La evaluación de la Obra  $1 -$ Los costos de las máquinas  $2 -$ Los rendicientos y características más importantes de las máquinas (Di  $3$ mensiones, peso, avances técnicos en sus componentas, etc.)

- l. Entendemos en este caso por evaluación de la obra las cantidades de vo lúmenes a mover, las distancias a que hay que mover dichos volúmenes, e' "ipo de material (arena, limo, arcilla, tepetate, rocc etc.), su configuración topográfica y todos aquellos datos de la observación directa que permitan escoger la estrategia más conveniente para la reali zación del trabajo partiendo de la base de ejecutario con el mínimo os fuerzo.
- " Los costos de las máquinas que generalmente se refieren a la unidad ho raria y que dependen de muchos factores (vida económica la náquina que depende a su vez del criterio de cada empresario, del lugar donde su utilica, sobre el nivel del mar o en zonas altas, en zonas descriteus o lluviocas, etc.) pero que basicamente se integran en tres conceptor:

#### Cargos Fijos  $1 -$

- a).- Depreciación anual
- b) .- Intereses seguros impuestos
- c) .- Reporaciones mayores y menores
- d).- Talleres
- c) == Alameenaje

11.- Cargos por consumos

a) .- Combustibles

- b) .- Lubricantes
- $c$ ). Llantas
- d) .- Eléctricos
- $e$ ).  $-$  Otros

# III.- Cargos por Operación

a).- Salarios de Operadores, Ayudantes, etc. La suma de los 3 cargos nos dará el costo por hora de operación de la máquina.

Los rendimientos son los volúmenes movidos durante la unidad horaria y que pueden ser obtenidas mediante:

1).- Observación directa 2).- Por medio de reglas y fórmulas 3).- Por medio de datos del Fabricante

Dado el tema a tratar nos concretaremos a estudiar el aspecto de se lección de Notoescrepas analizando los rendimientos y suponiendo sin anali zar una determinada obra y los costos de las máquinas.

A continuación presentamos ejemplo de datos de rendimientos obtenidos por observación directa (promedio de 3 observaciones tomadas con cronómetro) de un conjunto de 3 unidades con un empujador en un trabajo de terracerías en material suave y con un acarreo total de 200 mts. en camino sin revestir. Tomando el ciclo de una de las Motoescrepas como observación.

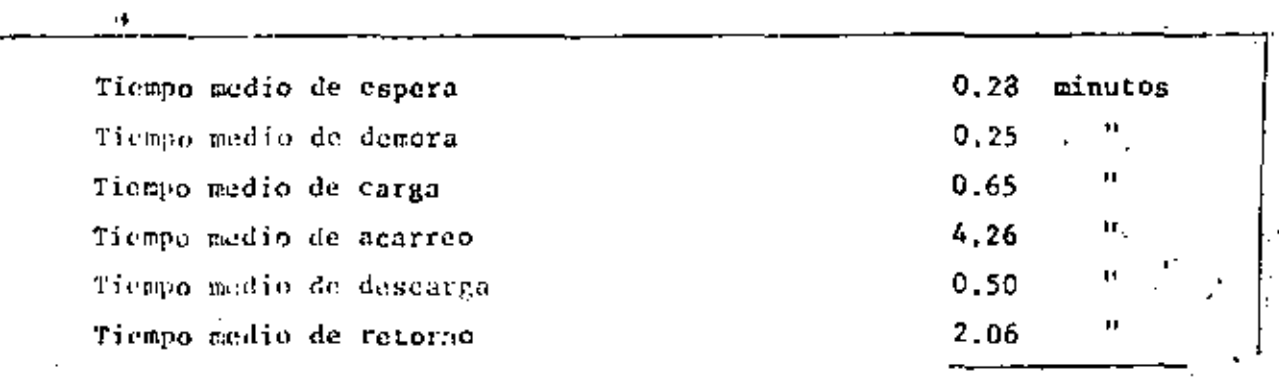

 $T$  ot a  $l$  :

 $8.00$  minutos.

Peso de la unidad vacía (en báscula) 22 070 kgs. Peso de la unidad cargada. Pesada No. I 42 375 kgs. Pesada No. 2 40 720 kgs. Pesada No. 3 40 260 kgs. 123 355 kgs. Peso medio 41 120 kgs. 1.- Peso medio de carga (41 120 - 22 070) 19 050 kgs. 2.- Peso volumétrico del material - 1 890 kg/m<sup>3</sup> en banco. 10  $m^3$  en banco  $3 -$  Carga  $\blacksquare$ 19 050 kgs.  $1890 \text{ kg/m}^3$ 7.5 viajes/hora 4.- Cíclo #  $60$  minut.os  $8.00 \, \text{min}$ . 75  $\frac{3}{2}$ /hora en banco. 5.- Producción Media 7.5  $\times$  10 =

0

Este sistema es muy útil cuando ya se tienen las máquinas; por medio de alle conservaciones de corrigen lin fallas y se llega a obtener el má ximo de eficiencia en los trabajos.

# Por medio de Reglas y Fórmulas:

En general el ciclo de una motoescrepa esta formado por los tiemposdurante los cuales la miquina carga, acarrea, descarga y regresa al lugar de carga.

- a) La cargo se realizará en el tiempo necesario cuando ayudada o no por el Cracior empujados force el material con la cuchilla de la motoencrepa hacia adentro de la caja y quede completamente llena.
- comprende el tiempo que necesita la máquina para que b) la descarga.une ven en el lugar de depósito con la tapa semilevantada, la caja ligeramente inclinada y an movimiento tire todo el material en capas del espeche peresario.
- c) Las moniouras.- Sun los riempos que requiere la maquina en las vacl -'as que cidates a la entrada de la carga y a la salida de la descarga.

d) Las neeleraciones.- Son los tiempos que se requieren para ejecutar el cambio de velocidad de la caja de transmisión directa. En la actuali dad las máquinas con cambios automáticos y de potencia permiten disminuir bastante estos tiempos.

08

- e) El acarreo Es el tiempo que requiere la máquina en transportar el material de la salida del sitio de carga al inicio en el sitio de des carga.
- f) El regreso o retorno Es el tiempo que requiere la máquina vacía de la salida del sitio de descarga al inicio en el sitio de carga.

los tiempos anteriores han sido agrupados en 2 tiempos básicos: Tiempos fijos y Tiempos variables. En la transparencia siguiente tenemos su división y sus dependencias.

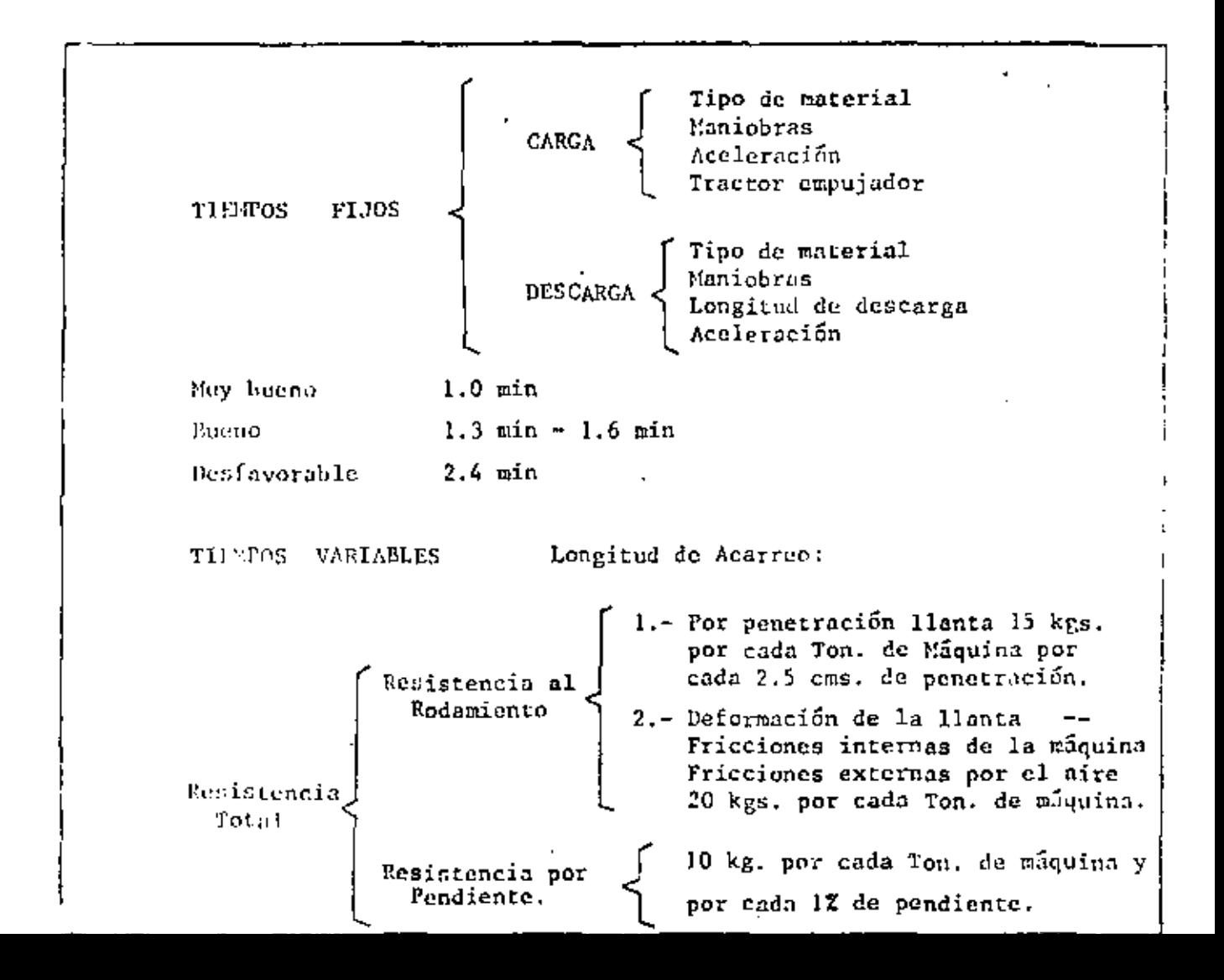

Del material que va a set movido es necesario conocer las siguientes caracteristicas: PESO VOLUMETRICO, EXPANSION VOLUMETRICA Y COMPRESIBILI-DAD.

El peso del material afecta la carga de la Motoescrepa y las velocidades de la misma durante el acarreo, no es lo mismo cargar y transportar escoria por ejemplo a transportar arcilla mojada, a mayor peso se requiere mayor potencia.

La Expansión Volumétrica es muy importante conocerla dado que la mayoría de las formas de pago al contratista es referida al volúmen del material natural en el banco. Cuando el material es movido de su estado na tural su volúmen aumenta; por ejemplo un m<sup>3</sup> de arcilla en estado natural es igual a 1.4 m<sup>3</sup> en estado suelto. Si se transporta arcilla en una motoescrepa de 20  $n^3$  de capacidad colmada realmente estamos transportando  $-$ 14.3  $m^3$  de material en banco el cual es el que se multiplicará por el precio de paga y no los 20 m<sup>3</sup> abundados.

Para obtener los Pesos Volumétricos así como para los coeficientes de expansión volumérrica, que es la relación de volúmen abundada a tolú men en banco, existen tablas para los distintos tipos de materiales prede minnnres.

La compresibilidad es el estado del material después de aumentar artificialmente su peso volumétrico por medios mecánicos (compactado) audían (a la reducción del porcentaje de vacíos al lograr que las partículas encuentren un mayor acomodo. La relación entre el volúmen compuctado y el valúmen en brneo obtenida de los datos de trabajo nos dará el conficience de countesit lidad.

Venatos un ejemplo de aplicación de los conceptos anteriores.

Vo<sup>16</sup>men a colocar 10.000 m<sup>3</sup> de arcilla coeficiente de abundamiento= 1.4  $0.8$ Co riciente de comprecibilidad Se mererá en moroescepa de 20 m<sup>3</sup> colmados

 $=$ 

**Contract** True y

1.4 Volúmen en banco accesario.

2. - nieuzra de tieles.

10

 $12.500 \text{ m}^3$ Volúmen en banco 10,000  $0.8$ Capacidad de la motoescrepa  $\frac{20 \text{ m}^3}{1.4}$  $14.3 m<sup>3</sup>$ Deferida a banco Número de viajes 869

Las maniobras y aceleraciones dependen básicamente de la habilidad del operador.

El objetivo que estamos persiguiendo es el de realizar un trabajo a · la mayor velocidad posible para obtener el máximo de volúmen movido en el tiempo mínimo posible y por supuesto al menor costo factible.

Para lograr esto necesitamos conocer la potencia necesaria de la máquina para realizar el trabajo. Las potencias disponibles de las maqui nas existentes en el mercado y por último la potencia utilizable que es la potencia disponible limitada por las condiciones del trabajo.

Los factores que debemos considerar son:

Resistencia al Rodamiento que es una medida de la fuerza requerida para empujar o halar y hacer rodar las ruedas en el suelo. Depende de las condiciones del terreno y del peso de la máquina vacia o cargada. -Mientras más se hundan las ruedas en el terreno mayor es la resistencia.

La experiencia da como dato.- 15 kgs. por cada tonelada de carga y por cada 2.5 cms. de penetración Se puede considerar aproximada para cami  $\text{no}$ s:

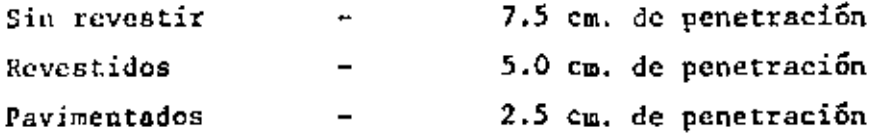

Otros factores que intervienen son: la deformación de la llanta, el ancho de la misma, el dibujo, la velocidad (a mayor velocidad mayor resis tencia del aire), las fricciones internas de las componentes de la ráquina, etc.

En una máquina que este funcionando normalmente se consideran los factores anteriores constantes e igual a una resistencia de 20 kgs. por cada Tonelada de máquina cargada o descargada según sea el caso.

Del ejemplo de observación.

Una motoescrepa cuyo peso total es 41 120 kgs. en un camino revestido de penetración de llanta de 7.5 cms. *La* Resistencia al Rodamiento será:

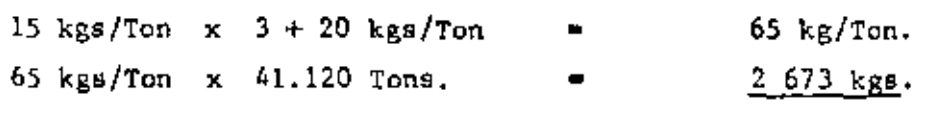

Resistencia por Pendiente: Esta resistencia es causada por la fuerza de gravedad, puede set a favor o en contra, dependiendo del sentido de mo vicionio de la máquina, se calcula entoximadamente tomando un valor de la 10 kg. por tonelada por cada 1 % de inclinación.

Ya tenemos la Resistencia al Rodamiento y la Resistencia por pendien te.

La Resistencia Total =  $R_1, R_2, R_3$  P.

La Rosistencia total nos marco la fuerza de tracción necesaria paramover la maquina.

Esta inerza de tranción la debemos comparar con la fuerza de Tracción disponible de la máquina, la cual esta intimamente ligada con las diferentes velocidades que desarrolla por medio del sistema de transmisión que en tenga." Así tendrezos que una máquina desarrolla una gran fuerza do trat  $ch\tilde{c}_G$  a baja velocidad y pora fuerza de tracción a altas velocidades.

La Resistencia total de una motoecrepa es de 3 200 kgs. o(fuerza de tracción) necesaria), la cual comparamos con las diferentes fuerzas de Tracción -Velocidad de la siguiente tabla:

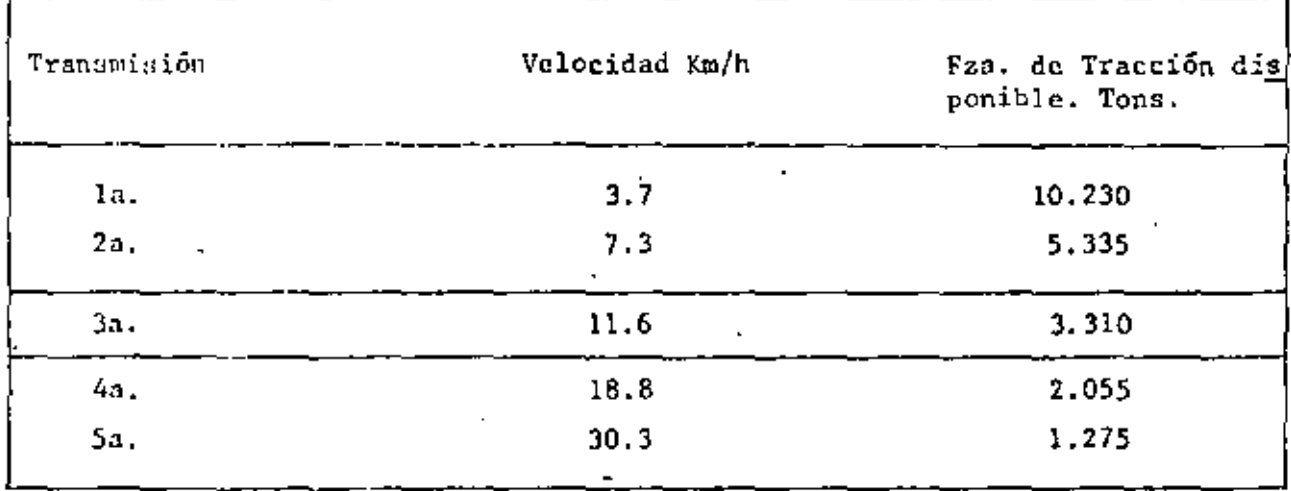

La Motoescrepa debe ser operado en 3a. velocidad con una fuerza de tracción 3 310 kgs. y una velocidad de 11.6 km/hora. Podríamos operarla en la. ó 2a. pero lo único que conseguiríamos es desperdiciar potencia y en conse cuencia ir a menos velocidad. No podemos usar la 4a. ó 5a. porque la maquina no Se moveria.

La Potencia disponible no siempre es la potencia utilizable, está limitada por dos factores.

Conficiente de Tracción.- que es la relación que existe entre la fuerza de tracción de las ruedas motrices y la fuerza que puede desarrollar contra el terreno. Es decir si una máquina trabaja en una superficie resbalosa esmay probable que la fuerza que desarrolla con el terreno sea inferior a la fuerza de tracción disponible y entonces las llantas patinarán. Se tienen tablas donde se dan los datos de coeficiente de tracción para diferentes terrenos; por ejemplo en tierra firme el coeficiente de tracción es de 0.50 y en tierra suelta es de 0.40; la fuerza de tracción utilizable se obtiene multiplicando el coeficiente de tracción por el peso sobre la ruedas motri ces.

 $12 \,$ 

13

Ejemplo:

Que fuerza de tracción utilizable en las ruedas puede ejercer una Motoescrepa cuyo peso en las ruadas propulsadas es de 23 600 kgs.

En tierra firme:  $0.50 \times 23600$ 11 800 kgs. En tierra suelta:  $0.40 \times 23600$ 9 440 kgs.

El coéficiente de tracción depende del peso sobre las ruedas motrices y de las condiciones del suelo. Siempre podrá corregirse esto mejorando el terreno donde opere la máquina.

Altitud: La altitud es otra limitación a la potencia disponíble de la máquina. A medida que aumenta la altura sobre el nivel del mar la cficien cia de los motores disminuye. En la actualidad algunas máquinas con motor tarbe alimentado solo pierden potencia a partir de los 3000 m. sobre el ni vel del mar. La mayoría de las méquinas se diseñan para funcionar hasta -1 500 m. sin pêrdida de potencia y se considera un porcentaje del 1% de <sup>+</sup>pérdida de potencia para cada 100 m. de altitud después de los 1 500 m. Cada fabricante proporciona tablas para corregir la potencia disponible por altitud.

En restmen estas son las secuencias para calcular la velocidad de tra bajo de una máquina.

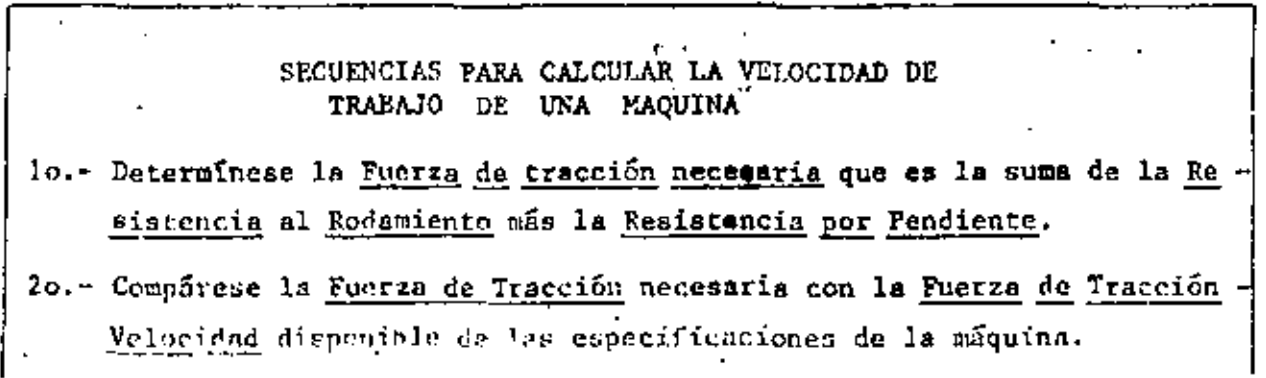

- 30.- De la comparación anterior selecciónese la más alta velocidad que sen aconsciable usar.
- 40.- Fu caso necesario considérese la tracción que ofrace el terreno y determinese la Fuerza de Tracción Utilizable - Velocidad.
- So.- Si el trabajo se lleva a cabo a una altitud mayor de l 500 mts, calcú lese la párdida de potencia y revísese la nueva velocidad más aconsejable.

Una vez conocida la velocidad adecuada para la máquina en los diferen tres tramos del camino de acarreo, estamos en posibilidad de calcular la velocidad media. Los fabricantes aconsejan que se multiplique la velocidad máxima por 0.65, suponiendo que la máquina parte del reposo. Si se supone que parte de una velocidad inicial el factor se modificará.

L. fenetal a lo largo de un camino podemos suponer que no propontan diferentes pendientes, diferentes resistencias al rodamiento y que no son factibles o convenientes de modificarse, en este caso las relaciones de trans misión de la máquina en movimiento, serán variables, es decir se requieran varios cambios de Transmisión. Para calcular la velocidad media se acostumbra en estos casos dividir al camino en los diferentos tramos y hacer el aná lisis de cada uno de éllos, calculando su velocidad media.

Una vez conocida la velocidad media y la longitud de recorrido estamos en posibilidad de calcular el tiempo o los tiempos en los diferentes tramos con solo dividir dicha longitud entre la velocidad media.

La suma de los tiempos de ida y vuelta más los tiempos fijos nos dará el Tiempo Total del Cielo de Operación de la máquina.

Con este tiempo podemos calcular la producción horaria de la máquina y el costo por m<sup>3</sup> de material movido en Banco.

÷

# Ejemplo para ver el proceso de cálculo:

 $15$ 

# Problemg:

La Empresa "A" tiene que ejecutar un trabajo consistente en mover -800 000 m<sup>3</sup> para la construcción de una pista de aterrizaje, cuenta la Empre sa con el ságuiente Equipo.

6 Motoescrepas. Caterpillar 621 de 15 m<sup>3</sup> de capacidad colmada. 2 Tractores D-8H con empujador amortiguado.

Se supone que no se ejecutará la compactación del material, unicamente la extracción, carga, acarreo, transporte y colocación en capas del mismo.

Los Datos son:

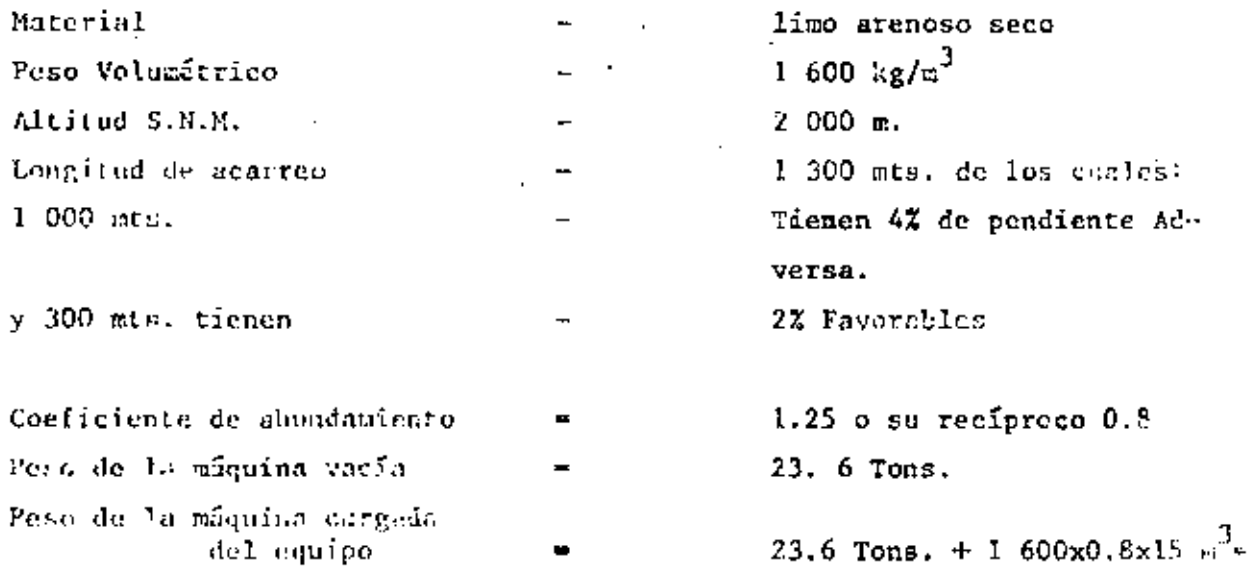

### Costos horarios: según la Empresa

280/hora Tractor £,  $320/$ hora \$. Hotoclassepa

Le Empresa desea saber +1 conto por  $\frac{3}{4}$  en banco más barato con los siguien tes lipos de camuno de coarreo,

- a) Sin revestir
- b) Revestido
- c) Pavimentado.

1.- Suposición de los tiempos fijos: Dada la experiencia que tiene la Empresa de acuerdo con su equipo, toma coco tie~~tpos fijos (carga y descarga) - • 1.3 ainutos. < ' .. - ·- - . II.- Cálculo de los tiempos variables: . ' A).- Resistencia al Rodamiento - 15 kg/por cada Ton. de náquina por cada 2.5 cm. de penetración. 7.5 cm. en camino sin revestir  $\cdots$   $\cdots$  45 kg/ton, M, 5.0 cm. en camino revestido (m. 1988) - 30 kg/ton. M.<br>2.5 cm. en camino pavimentado (m. 15 kg/ton. M. • kg/ton. M. 2.5 cm. en camino pavimentado A estas cantidades habrá que sumarle 20 kg/ton, M. por deformación de llanta, fricciones internas, etc. B) .- Resistencia por Pendiente: 10 kg/Ton. M. por cada 1 %:

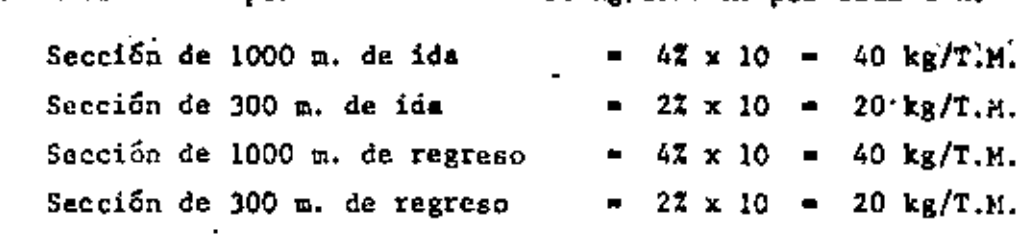

# RESUMIENDO

#### **IDA** (CARGADA) DE

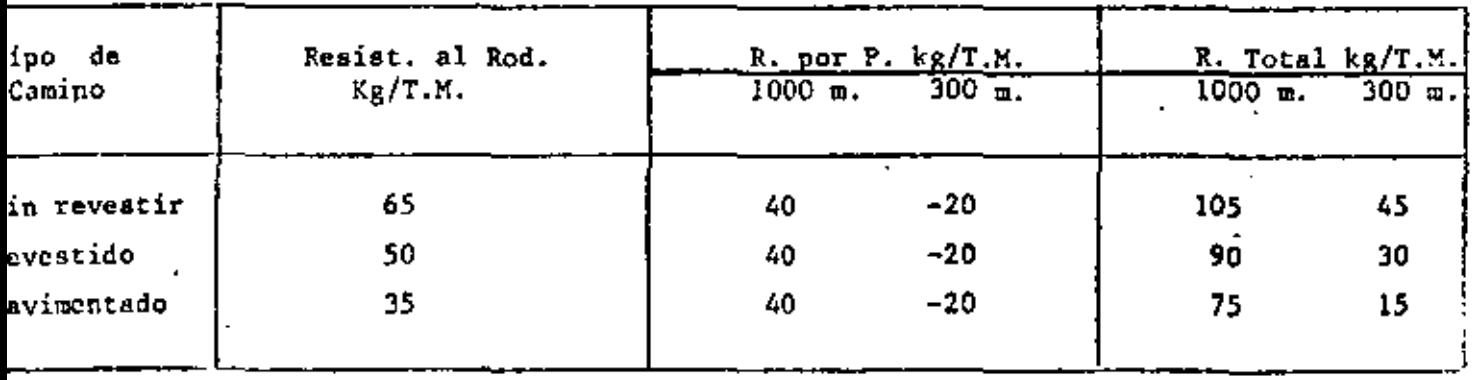

~·- .. - . ... *o* 

16

. ¡'

.,

 $\ddotsc$ .<br>.<br>.

 $T - 33$ 

(VACIA) DE **REGRESO** 

| Tipo de<br>Camino    | Resist. al Rod.<br>Kg/T.H. | R. por P. kg/T.M.<br>$300 - 0.$<br>$1000$ m. |       | R. Total kg/T.M.<br>300 m.<br>$1000 \pi$ |       |
|----------------------|----------------------------|----------------------------------------------|-------|------------------------------------------|-------|
|                      |                            |                                              |       |                                          |       |
| Sín revestir         | 65                         | 20                                           | $-40$ | 85                                       | 25*   |
| Revestido            | 50                         | 20                                           | $-40$ | 70                                       | 10    |
| <i>l'a</i> vimentado | 35                         | 20                                           | $-40$ | 55                                       | $-15$ |

Cálculo de la R. Total o Rimpull de la máquina. Resistencia Total x Peso de la máquina cargada. Resistencia total x Peso de la máquina vacía.

También la Resistencia Total puede hacerse equivalente a la pendiente de un camino fitticio es decir si tenemos que la resistencia por pendiente es igual a 10 kg. por cada Ton. de Máquina y por cada 17 de pendiente bastará dividir la resistencia total entre 10 para obtener el % de pendiente equivalente. Esto se hace en virtud de que las gráficas de algunos fabricantes las presen -- tan como Rimpull o en % de pendiente o ambos.

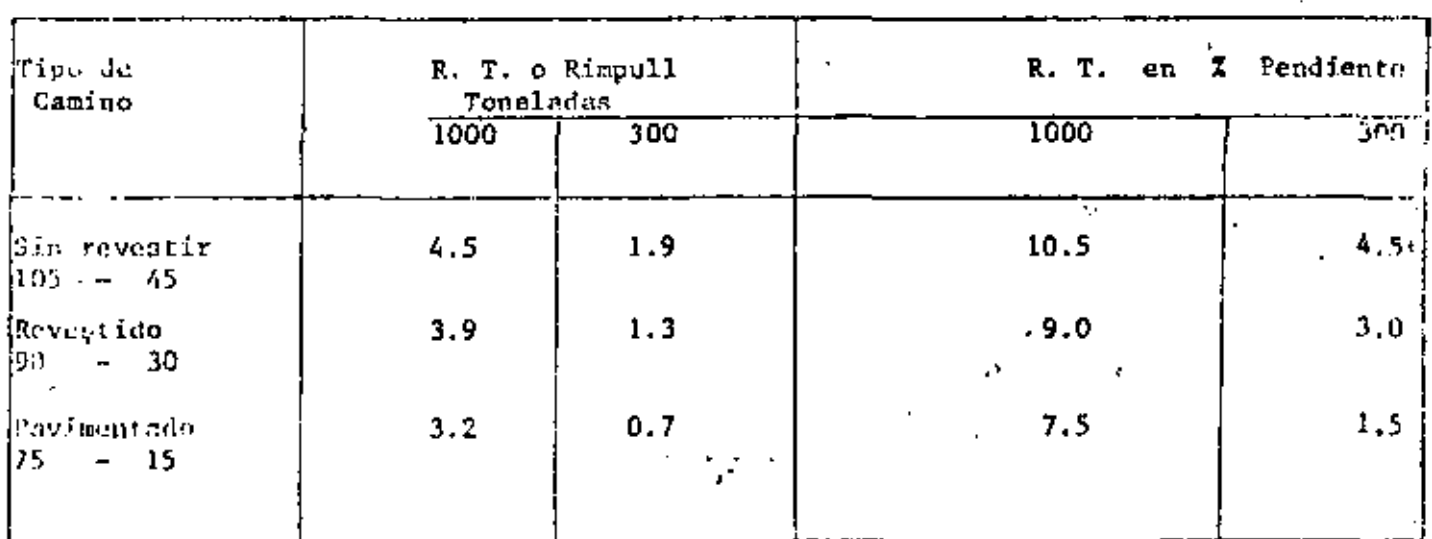

PESO MOTOESCREPA CARGADA  $-43$  TONS. DE IDA

 $T - 34$ 

### **PESO** MOTOESCREPA VACIA - 23.6 TON. DE REGRESO

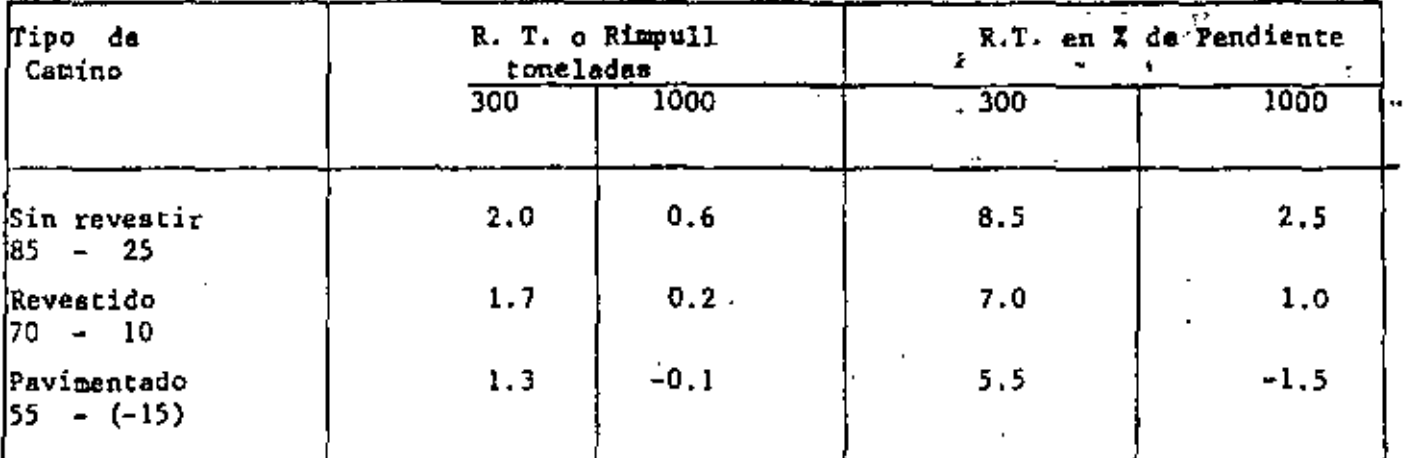

Cuando se obtiene el Rimpull o el % de pendiente negativo quiera decir que la máquina puede acelerarse más alla de su velocidad máxima permisible, sinembargo las máquinas actuales tienen un retardador que impide que esto suceda, evitando al uso excasivo de los frenos.

Revisemos el coeficiente de Tracción contra el suelo para las condiciones más desfavorables. Coeficiente en camino sin revestir 0.45 Peso de la máquina cargada en las ruedas motrices 63%  $0.63 \times 43$  T x 0.45 12 T. Peso de la máquina vacía en las ruedas motrices 63%  $0.63 \times 23.6$  T.  $\times$  0.45  $-6.8$  T. Cubren ampliamente para las resistencias totales de 4.5 Tons. cargada y 2.0 Tons. vacia.

# Corrección por altitud.

La máquina puede trabajar al 100% de potencia a 1 500 m., los 500 mts. res tantes serán igual a:

1% por cada 100 mts.<br>100 500 57

Habra que multiplicar las Resistencias Totales o Rimpull de los cuadros ante riores por 1.05.

# MOTOESCREPA CARGADA

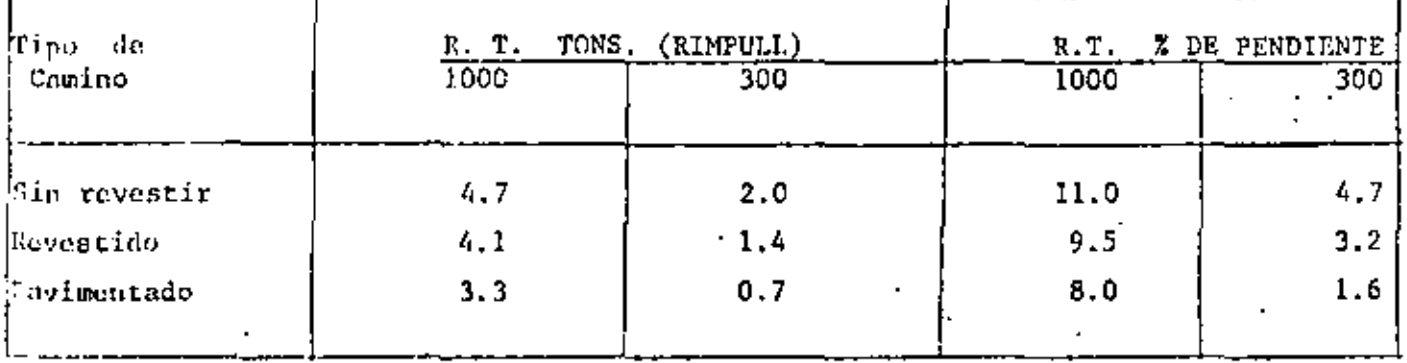

MOTOESCREPA VACIA

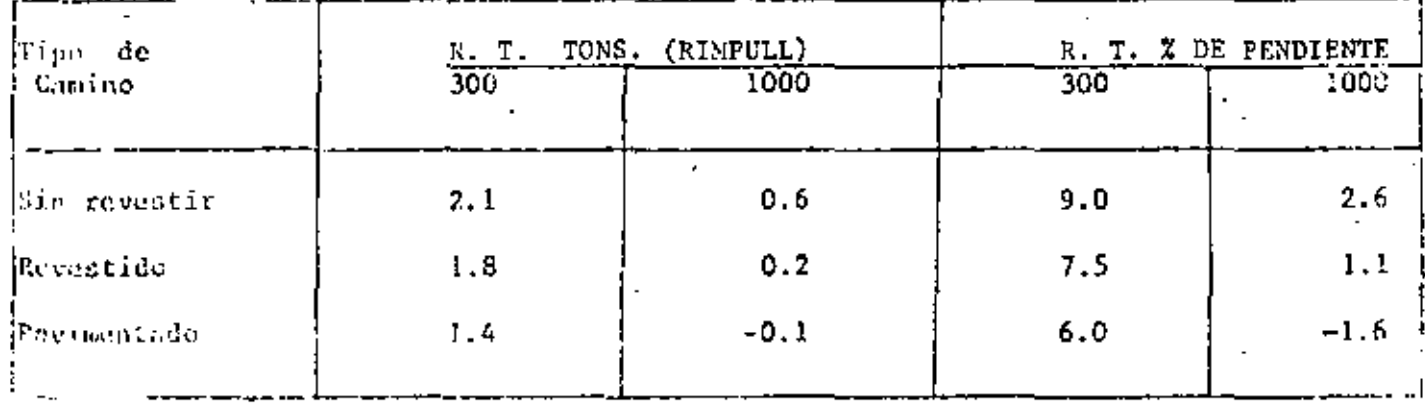

Con los datos anterieros entramos a la gráfica proporcionada por el fabri- $\overline{1}$ contie,

Se puede entrar con el Rimpull o con el % de pendiente por ejemplo para 4.7 de Rimpull o 11% de pendiente, se procede de la siguiente forma: En dónde dice Fuerza de Tracción o Rimpull de la escala vertical del lado iz quierdo, buscamos 4.7 Tons. seguimos en una linea horizontal hasta interceptar la curva correspondiente a la 4a, velocidad, de este punto bajamos verti calmente y encontramos en la escala horizontal la velocidad de 15 Km/h.

Si procedemos con la pendiente, buscamos del lado derecho en la escala· aproximadamente el 11% de pendiente descendemos en una línea paralela a lasdemás líneas marcadas y dónde cruce con la línea punteada vertical de cargade 21 800 kgs. traznmos una horizontal hacia la izquierda hasta encontrar el mismo punto de cruce con la curva correspondiente a la 4a, vélocidad, después procedemos igual que en el caso anterior, bajamos verticalmente y encontramos la misma velocidad de 15 Km./hora.

Procediendo de la misma forma para todoa los casos obtenemos los siguien tes resultados:

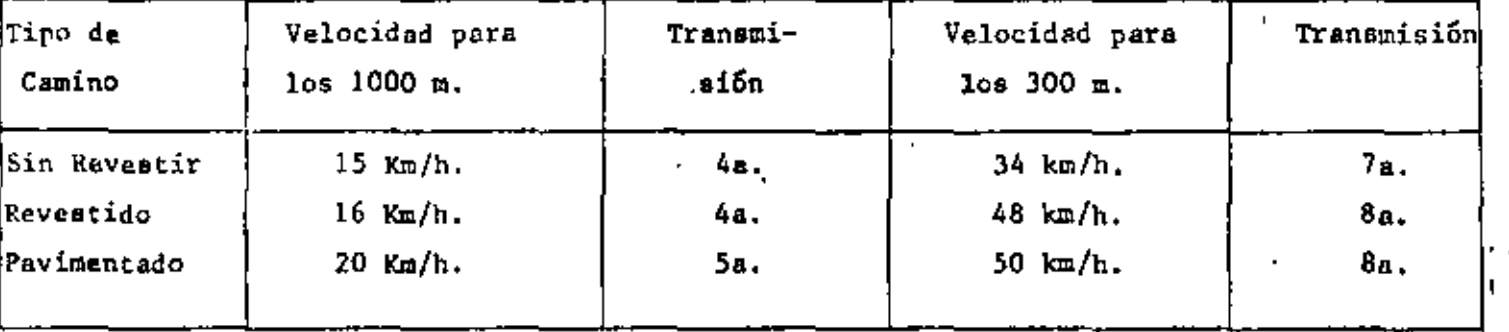

VELOCIDADES DE LA MOTOESCREPA CARGADA

## . VELOCIDADES DE LA MOTOESCREPA VACIA

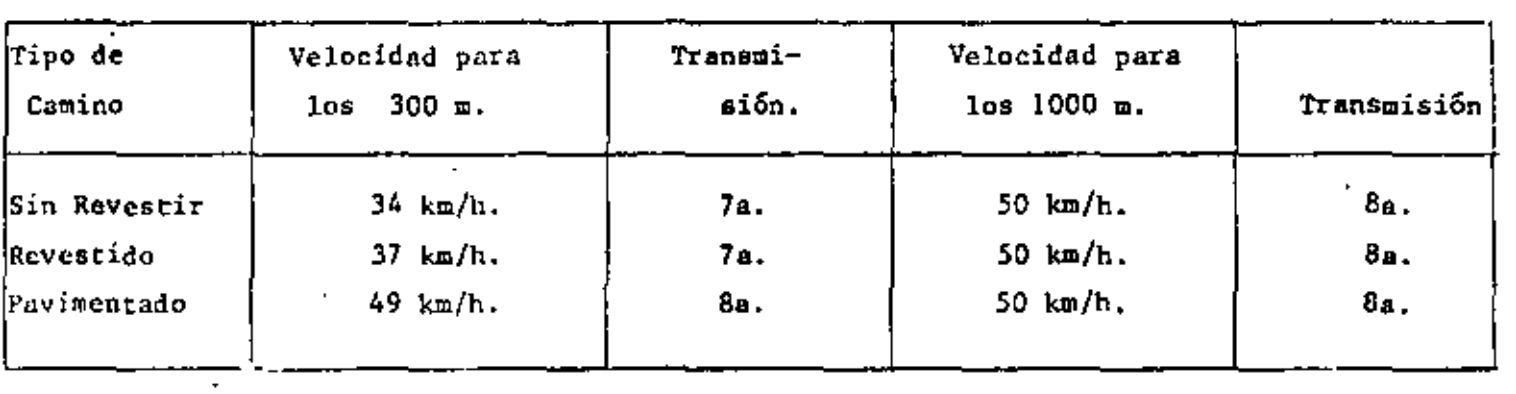

 $\ldots \ell$ 

'

Las toblas anteriores son muy importantes ya que físicamente en el camino se pueden marcar en un cuadro, como las señales de velocidad de los caminos, la velocidad a la que debe transitar la Motoescrepa.

Por cjemplo si se escogiera el tipo de camino pavimentado:

21

A la salida del corte se marcaría 20 km/h. y a los 1000 mts. otra señal que indicará 50 km/h en el sentido de ida. Y de regreso, prácticamente desde la salida del tiro hasta la entrada del corte 50 km/h.

Las velocidades anteriores son las velocidades máximas, debemos multiplicarlas por 0.65 para obtener las velocidades medias que consideran las acele-raciones y desaceleraciones.

# VELOCIDADES MEDIAS (CARGADA)

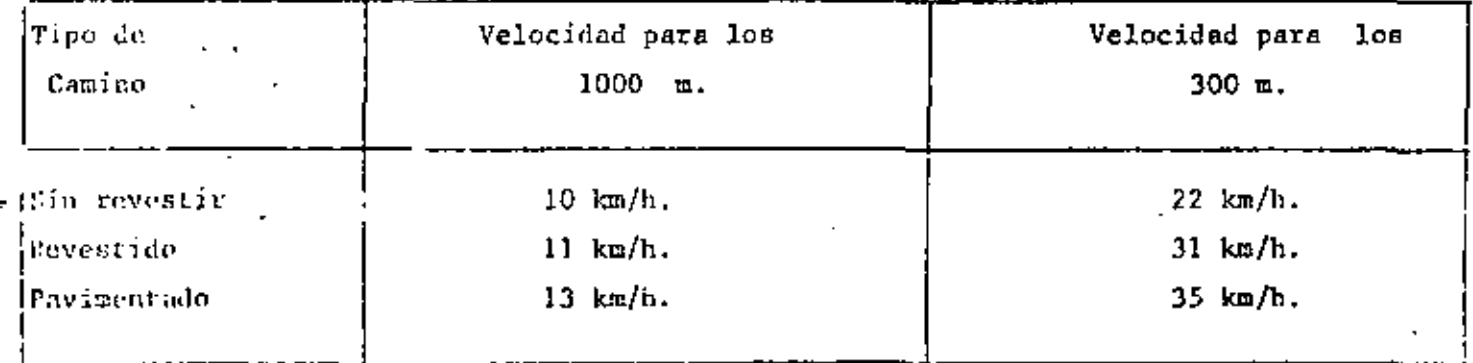

## VELOCIDADES MEDIAS  $(VACIA)$

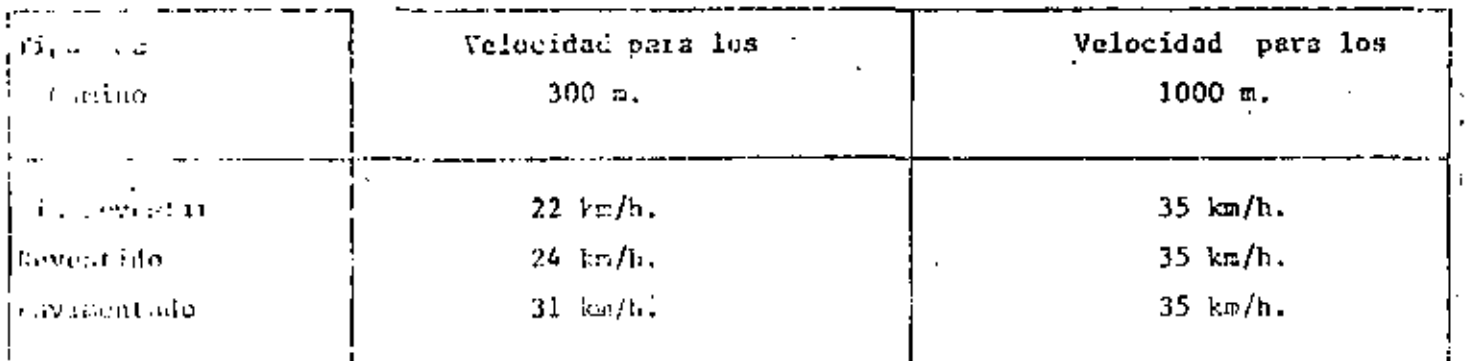

Con las velocidades medias y las longitudes podemos calcular los tiempos; bastará dividir la longitud por 60 minutos entre la velocidad en metros por hora.

$$
t = L \times 60 = tiempo en minutog
$$
  

$$
\overline{V} (\pi/h).
$$

## TIEMPOS DE MOTOESCREPA CARGADA

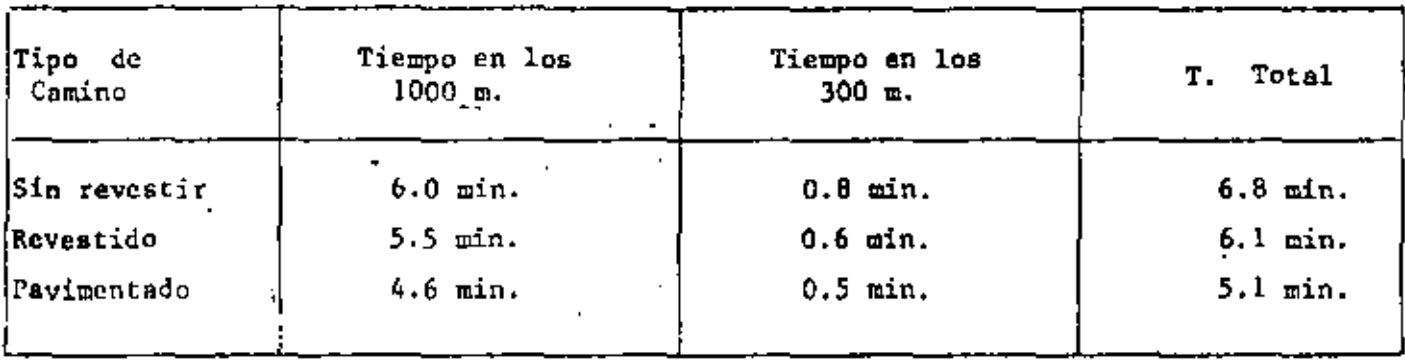

## DE MOTOESCREPA VACIA **TIEMPOS**

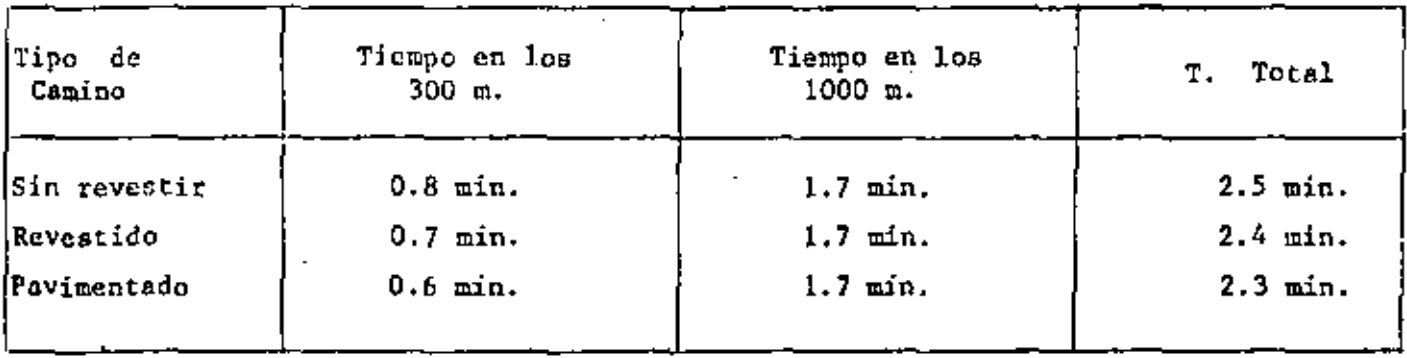

El siguiente paso es obtener el tiempo total del ciclo. (Tiempos fijos más tiempos varinbles) y la producción horaria en banco.

22

 $\ldots$ 

# TIEMPO TOTAL DEL CICLO EN MINUTOS Y  $M^3/H$ . EN BANCO.

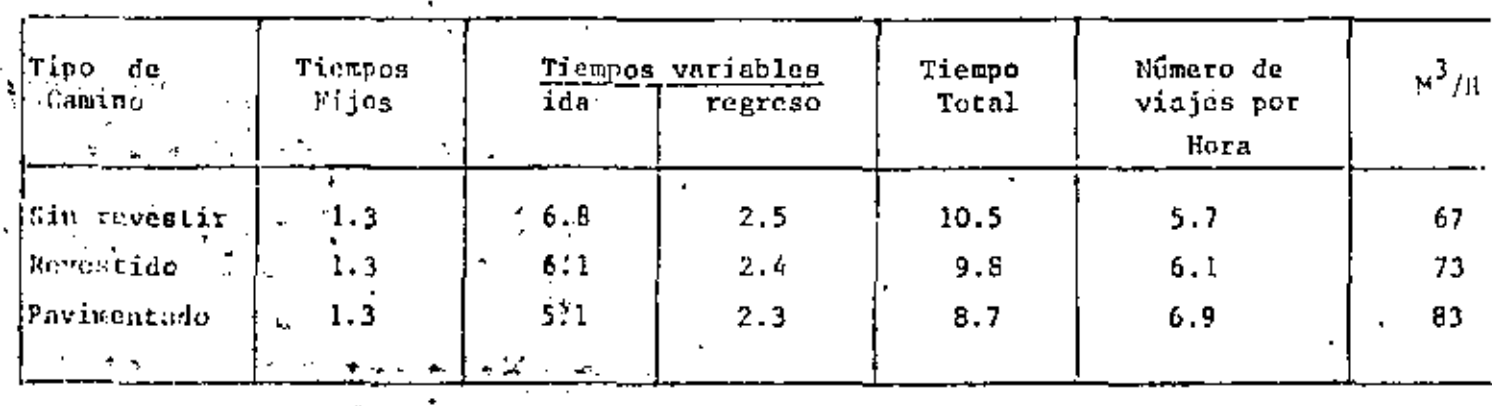

COEFICIENTE DE ABUNDAMIENTO  $15 \text{ m}^3$ CAPACIDAD COLHADA DE LA MOTOESCREPA  $12 \pi^3$ CAPACIDAD DE LA MOTOESCREPA EN BANCO = 15 x 0.8

1.25 6 0.8 por el P.

will Esta producción esta considerada para horas de 50 minutos, es 16 m gico pensar que esto es poco real en virtud de que intervienen factores tales como la experiencia, la habilidad de los operadores, descomposturas, demoras imorevistas, etc., por lo cual la producción al 100% de eficiencia deberá atectársele del factor de eficiencia que considere cada empresa de acueido con su experiencia en Léculaos generales un factor de eficiencia del 70% as hantente buduo. Con esto último calcularemos la producción real, el cesto por s<sup>2</sup> de matgrial covido en bando. Antes de pasar a realizar este dálculo inalizarend: si el equino de 2 tractores y 6 motoescrepas esta balancerdo.

las maniobras que realiza el empujador considerando que tiene plana seortiguadora hasta para una velecidad de 2 km/h y que no tiene pérdida en el acomodo para el empuje son: Impulso, retorno y maniobras se considean que esta tiempo lo realiza entre 1.6 minutos con mucha eficiencia y 2.4 en inputac. Thasness, pata esta came D simules, el velor medio.

23

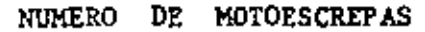

24

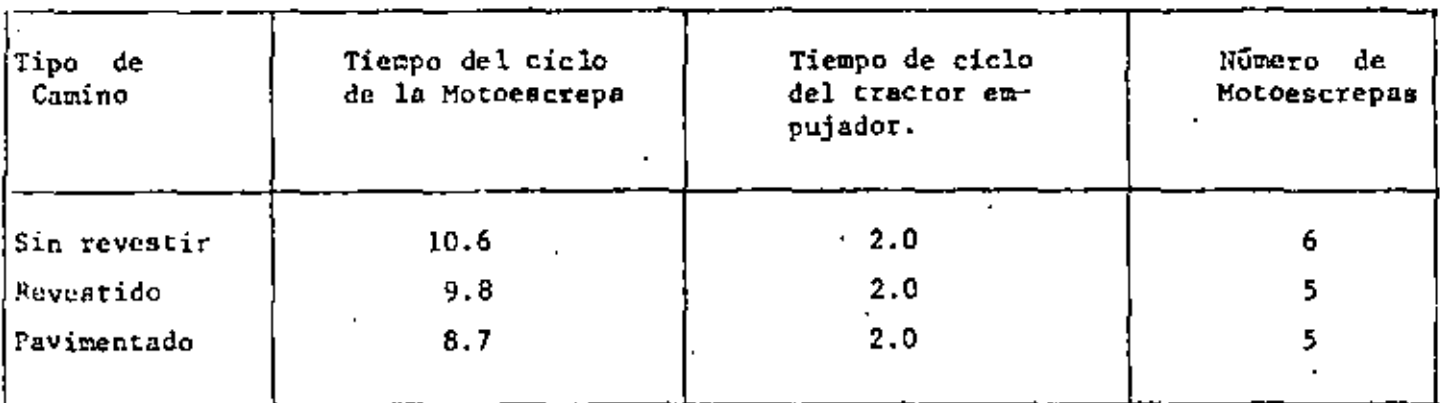

De este cuadro se observa que en el peor de los casos se requiere unicamen te 1 tractor empujador y 6 motoescrepas.

 $T - 44$ 

Costo de los conjuntos: \$280.00/hora Costo horario del tractor. \$ 320.00/hora Costo horario Motocscrepa 1 tractor y 6 Motoescrepas. Costo conjunto  $$280.00/h.$  $$280.00$ 1  $\mathbf{x}$  $$320.00$  $$1920.00/h.$ 6.  $\mathbf{x}$ \$2200.00/h. Costo Total Costo conjunto 1 tractor y 5 Motoescrepas. 280.00/h.  $$280.00$ s. 1  $$1600.00/l_1$ . 5  $$320.00$  $\mathbf{x}$  $$1880.00/h$ Costo Total ₩

 $25 -$ 

Producción real para: A.- Camino sin revestir  $67 \text{ m}^3/h$  x 0.7 x 6 maguinas  $281 - m^3/h$ b.- Camino revestido  $256 \text{ m}^3/\text{h}$  $73 \text{ m}^3/\text{h} \times 0.7 \times 5 \text{ m}^2/\text{m}$ as Н C.- Camino Pavimentado  $291 \text{ m}^3/h$  $83 \text{ m}^3/h$  x 0.7 x 5 maguinas. Costo por  $m^3/h$  movido en banco: A.- Camino sin revestir  $\frac{5}{281}$   $\frac{200}{\pi}$   $\frac{0}{\pi}$  $$7.82$ в. 7.82  $\lambda$  500,000  $\text{m}^3$ Costo Total  $6'$ 250,000  $\mathcal{L}(\mathbf{z})$ B - Camino revestido  $$7.35$  $\frac{$1880.00}{256 \text{ m}^3/\text{h}}$  $\equiv$ 7.35  $\times$  800,000  $\times$ <sup>3</sup> 5'380,000 Costo Total  $\mathbf{r} \mathbf{v}$  $\blacksquare$ fire Camiro Payimentado  $5 - 1.280 - 00$ <br> $-200 - 6.37$  $$ 647$  $-6.37 \times 200,000 \text{ m}^3$ 5'176,000 Collectional States  $\leftarrow$ 

 $26$ 

' .

í

•

Por Último:

Obtención de Rendim1entos por madio de datos proporcionadoa por al fabricante:

En el siguiente ejemplo vemos los diferentes rendimientos y costos para un camino con una resistencia determinada. La Caterpillar ha estudiado un gran número de combinaciones con la cual facilita bastante la selec ción del equipo.

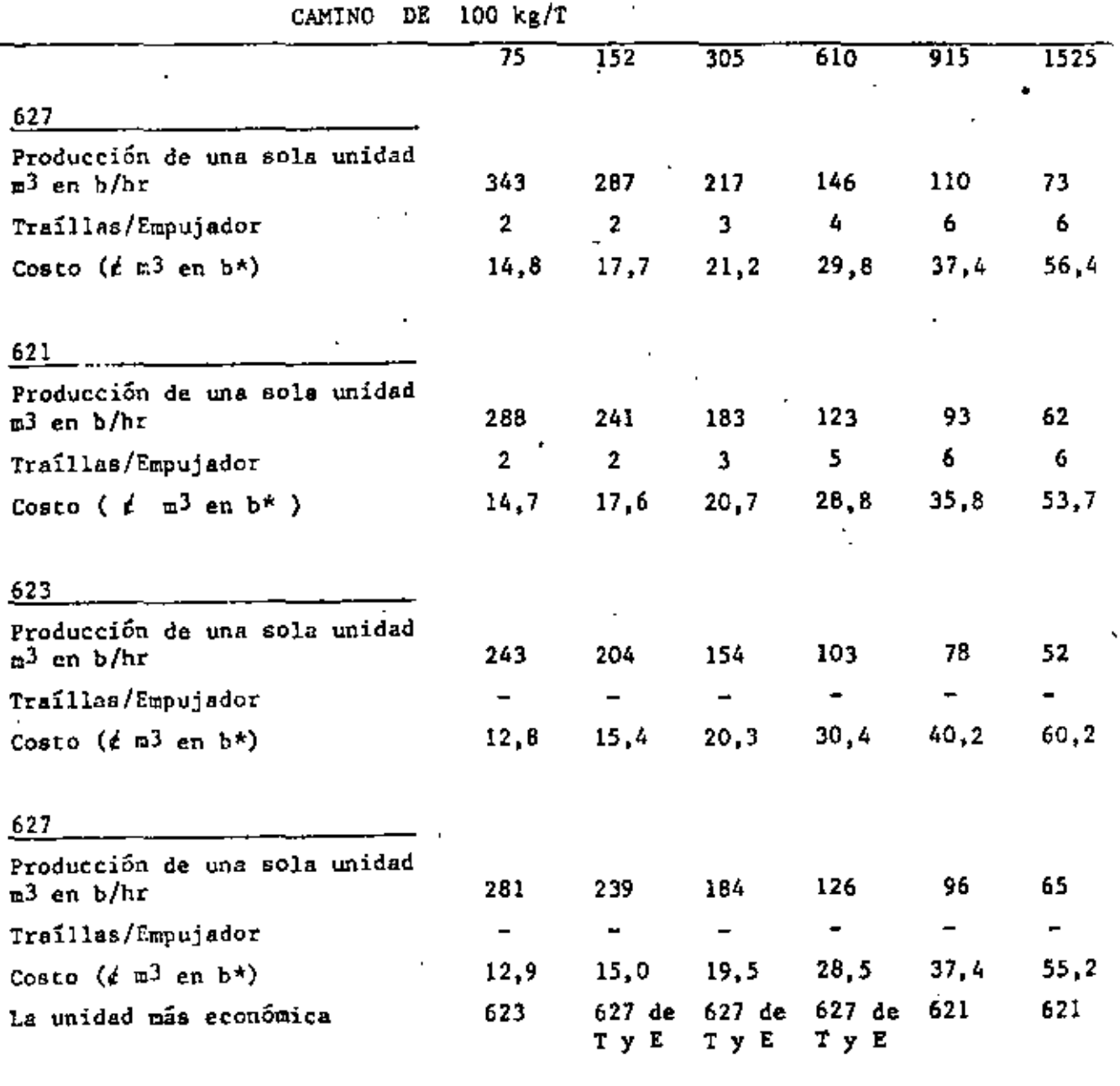

D1STN:CIA DE ACARREO EN METROS (MEDIO CIC!,O)

\*Utilizando los porcentajes de la eficiencia de la flotilla y de la disponibilidad de la trailla.

## Conclusiones:

Para cada tipo de trabajo deberá estudiarse lo selección adecuada de equipo.

Siempre existirá alguna solución para reducir los tiempos fijos y variables, en el caso de las motoescrepas.

# Reducción de Tiempos fijos.-

Realizar la carga con pendiente favorable. EScoger el empujador más adecuado. Educación del Operador. cte.

# Reducción de Tiempos variables.-

Camino adecuado (revestido o pavimentado), en caso de acarreos cortos o tambiún en caminos revestidos conservación de los mismos medianta  $v1$  uso de Motoconformadora, riego de agua y en algunoc casos equipo $\sim$ am:iJ;ar de compactación.

Señalamiento de las velocidades a lo largo del camino.

Tratar de localizar el camino sin pendientes ó modificarlo al máximo.

., te.

Existen aditamentos especiales en las Motcescrepas que permiten tam  $\sim$ bien obtener una buena reducción en los tiempos tales como: Enganche o -Lapojndor amortiguado, Asiento del operador amortiguado que permite una me jor operación de la máquina, transmisión automática, etc.

Recuerdese siempre que tieupo es dinero.

No olvidar respetar el mantenimiento que especifique el fabricante para la 11-égana .

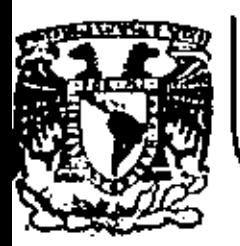

# DIVISION DE EDUCACION CONTINUA<br>FACULTAD DE INGENIERIA U.N.A.M.

DIVISION DE EDUCACION CONTINUA FACULTAD DE INGENIERIA, U.N.A.M. Palaçio de Minería Calla de Tacuba No. 5 Centro, Deleg. Cusuhtémoc 06000, Máxico, D.F.

# MOVIMIENTO DE TIERRAS

CARGADORES

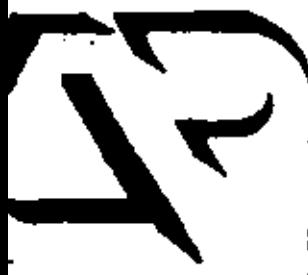

ZACATECAS .. ZAC. , 24 AL 27 DE NOVIEMBRE DE 1932

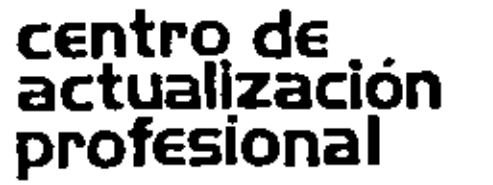

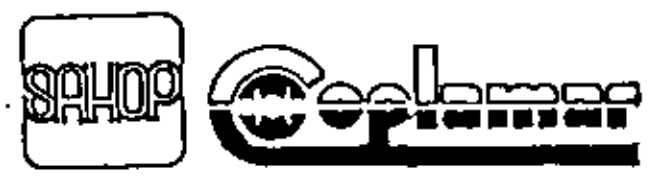

DIRECCION GENERAL DE CAMINOS RURALES

ORIGEN!  $u\ddot{u}$ . 01

• DEl LOS CARGADORES

'

La evolución de tractores potentes para el movimiento de tierras y el manejo de otros materiales pesados se ha producido con tal rapidez que es imposible generalizar acerca de las mejoras adicionales que aún puedan conseguirse en este tipo de máquinas. En los pocos años transcurridos desde la segunda guerra mundial, el desarrollo de nuevos tipos de neumáticos, grupos motopropulsores, convertidores de par. transmisiones lautomáticas, reducciones por planetarios en las rusdas, materiales estructurales y diseño general del tractor han hecho una realidad tanto de los tractO/es de ruedas como de orugas que son en la actualidad adecuados virtualmente para todo tipo de trabajo intensivo realizable con tractor.

'

•

Originalmente los tractores cargadores sólo tenían movimiento de giro del bote y vertical a lo largo de un marco que le servía de guía al bote, que se colocaba en la parte delantera del tractor Cuando el bote estaba a nivel de piso, el tractor avanzaba hacia adelante y el bote se introducla en el material para carg3r; después w subía el bote a base de cables y poleas accionadas por una toma de fuerza del motor del tractor. y con el bote en esta posición. el tractor se movia hasta colocarse con el bote en la parte superior del vehículo, que se deseaba cargar y se dejaba que el bote girara por el peso del material, y del bote mismo, aflojando uno de los cables de control. De esto tipo de equipo quedan muy pocos trabajando pero fueron el origen de los actuales. Estas máquinas tenían embrague de fricción y ejes de tipo usado en automoción, apenas si podían realizar trabajos de carga de materiales sueltos.

El trabajo pesado, incluyendo la excavación da material en su estado· natural. estaba reservado casi por entero a las excavadoras giratorias montadas sobre orugas.

Los tractores cargadores de hoy en día nacieron principalmente de las necesidades económicas de la vida. El constructor de carreteras, por ejemplo, se enfrentó con el uso de maquinaría que no se adaptaba al ritimo de aumento del costo de los trabajos. Acudió pues, a los fabricantes de maquinaria para la consuucción; la necesidad inmediata era conseguir una máquina que excavara y cargara. es decir, un tractor "cargador que proporcionase: •

- a) Mayor producción
- b) Menor costo de funcionamiento.<br>c) Mayor movilidad
- 
- di Más fac•lidad de servicio

Para esto fue necesario desarrollar, motores más potentes, mejores transmisiones, componentes hidráulicos más eficaces, en el caso de cargadores con llantas éstas deberían de ser más grandes y con base más ancha, diseñadas para suministrar la tracción y flotación necesaria.

Todo el concepto de mover una amplia variedad de materiales, enmayores cantidades, a menor costo gracias a la velocidad, potencia y movilidad, operando eficazmente, y con una sola máquina, pasó de ser un proyecto para convertirse en<sup>ri</sup>ún hecho tan pronto como los ingenieros desarrollaron los nuevos componentes.

El campo de aplicación de los tractores sobre ruedas se ha popularizado al resolverse paulatinamente el problema histórico de obtener en la barra de arrastre la potencia adecuada en las más variadas condiciones, problema que ha seilalado durante mucho tiempa la división emre tractores de oruga y sobra neumáticos.

En el ailo de 1954. Clark Equipment Company, lanzó al mercado su Primer tractor Michigan con tracción. en las cuatro ruedas, convertidor de par, transmisión automática y reducciones planetarias en las ruedas, bajo la det1ominación de cargador modelo 75-A. el papel del tractor de ruedas en las tareas de movimientos da tierras y manejos de otro:s materiales pesados.' se hallaba estrecnamente limitado.

Al principio, *en* la línea de tractores cargadores, resultaba evidenle que el eslabón más débil eran los organismos de transmisión de la fuerza motriz desde el motor hasta las ruedas. De hecho, para fabricar ur.a linea de tractores cargadores que pudiese resistir las cargas de una ardual excavación y al mismo tiempo proporcionar otras características deseables, se hizo preciso proyectar piezas diseñadas exclusivamente para este tipo de máquina. '

El convertidor de par remplazó al embrague convencional. Para excavar y cargar materiales compactos el convertidor suministra un par de  $^{\natural}$ tor $\mathfrak s$ ón gue varía en forma continua. A diferencia del embrague de fricción i corriente, el convertidor de par tiene la capacidad de multiplicar la porción. El par de torsión suministrado se adapta automáticamente a la demar.da de carga. Psra aprovechar plenamente la potencta que se desarrolla mediante el conjunto motoconvertidor de par, se instaló un cambio automático de cuatro velocidades. Todos los ejes se montaron sobre rodamientos de bola y rodillos, da larga duración y funcionamiento suave. Los engranajes de toda la gama de velocidades hacia adelante y hacia atrás engranan en toma constante. Los embragues hidráulicos de acción rápida que controlan el par suministrado al árbol principal de transmisión se accionan con facilidad y precisión mediante la palanca de control siwadas en la columna de dirección.
Los ejes motores, tanto el de dirección como el de carga y sus carcasas hubieron de fabricarse con aceros de la más alta resistencia, para que pudieran soportar las durísimas condiciones de trabajo inherentes a la utilización de las máquinas en los terrenos más accidentados.

En el eje motor de dirección la fuerza de accionamiento es transmitida por el árbol del eje al piñón planetario a través de una junta universal.

Ponemos de relieva los puntos que anteceden sencillamente porque fueron, y aún son, factores esenciales en el diseño de un tractor realmente funcional y adecuado para infinidad de aplicaciones. Gracias a esta tecnología avanzada han surgido nuevas oportunidades para la aplicación de motores mayores y más potentes, neumáticos y otros componentes de las eficientes máquinas que constituyen los tractores cargadores.

Los cargadores son equipo de excavación, carga y acarreo y por esta causa es más conveniente en algunos casos que la pala mecánica, pues en ésta es necesario el uso de camiones para el acarreo del material aunque sea a distancias cortas.

Cuando se comparan las palas mecánicas con los cargadores, se ve que una pala mecánica tiene una duración de vida de dos a tres veces mayor. que un cargador, pero hay que hacer notar que la pala mecánica imponeun gasto mayor de capital, amortización e intereses del capital invertido. Por otra parte el alto costo de transportación de esta maquinaría de una . obra a otra es mucho mavor.

La movilidad del cargador es superior, pues éste puede moverse fuera del área de voladura rápidamente y con seguridad; y antes de que el polvode la explosión se disipe el cargador puede estar recogiendo la roca regada y preparándose para la entrega de material.

El uso de cargadores da soluciones modernas a un problema de acarreo y carga de materiales, con la finalidad de reducir los costos y elevar la producción.

El objeto principal de este trabajo es evaluar el cargador frontal de hoy en día con relación al trabajo que realiza para la construcción.

 $\mathbf{3}$ 

υθ∃ -

8 O

CLASIFICACION DE LOS

Ú ..

e O•l

..

CARGADORES

Por conveniencia podemos clasificar a los cargadores desde dos puntos de vista: en cuanto a su forma de descarga y en cuanto al tipo de rodamiento.

A) Por la torma de efectuar la descarga se dasifican en:

a) Descarga Frontal

...

- b) Descarga Lateral
- c) Descarga Trasera

#### Descarga Frontal

Los cargadores con descarga frontal son los más usuales de todos. Estos voltean el cucharón o bota hacia la parte delantera del tractor, accionándolo por medio de gatos hidráulicos

Su acción es a base de desplazamientos cortos y se usa para excavaciones en sótanos, a cielo abierto, para la manipulación de materiales suaves o fracturados, en los bancos de arena, grava, arcilla, etc. También se usa con frecuencia en rellenos de zanjas y en alimentación de agregados a plantas dosificadoras o trituradoras.

Una derivación de este tipo de descarga, es cuando se usa el cucharón. tipo concha de almeja al que también se le llama boto de uso múltiple. Este se puede abrir en dos para cargar- o descargar, además de que se puede usar como bota de descarga frontal.

El objeto. de qua el bote se ab·ra es qua, cuando el labiO superior que es el que forma la caja del bote se separa de la parte vertical y ésta queda . como cuchilla topadora. y se puede usar como tal. edemas de que cuando está cargando se pueden forzar ciertos materiales a entrar dentro de él al cerrar las dos partes del bote. En la parte trasera del cucharón, un par de cilindros hidraulicos de doble acción hacen que éste se abra o se cierre.

Descarga Lateral \_\_ \_

Los de descarga lateral al bote volteándolo hacia uno de los costados del cargador. Esto tiene tienen un gato adicional que acciona como ventaja que el cargador no necesita hacer tantos movimientos, para colocarse en posición de cargar al camión o vehículo que se dese, sino que basta que se coloque al vahículo paralelo.

•

Desde luego este tipo es más caro que el de descarga frontal, y sólo se justifica su uso en condiciones especiales de trabajo, por ejemplo, en sitios donde no hay muchos espacios para maniobras, como en rezaga de túneles de gran sección, o en cortes largos de camino, ferrocarriles o canales.

Descarga Trasera

Los equipos de descarga trasera se diseñaron con la intención de evitar maniobras del cargador. En éstos el cucharón ya cargado pasa sobre la cabeza del operador y descarga hacia atrás directamente al camión o a bandas transportadoras o a tolvas, etc.

Estos equipos resultan sumamente peligrosos y causan muchos accidentes, porque los brazos del equipo y bota cargado pasan muy cerca del operador. In the Alberta

Algunos de estos equipos han sido diseñados con una cabina especial de protección, pero ésto resta eficiencia a la máquina porque reduce la visibilidad, además de que añade peso al cargador.

En realidad han sido desechados para excavaciones a cíalo abierto y sólo se usa en la rezaga de túneles, cuya sección no es suficientemente amplia, para usar otro tipo de cargador.

A este equipo de descarga trasera diseñado especialmente para excavaciones de túneles, se les llama rezagadoras v hav algunas fábricas que se han dedicado especialmente a perfeccionarios por lo que en ntuchas ocasiones resulta ser el equipo adecuado para cargar el producto de la excavación dentro de túneles. Vienen montados generalmente sobre orugas, aunque algunos pequeños vienen sobre ruedas metálicas que ruedan sobre una vía previamente instalada dentro del túnel. Es muy raro encontrar este equipo montado sobre llantas,

B) Clasificación por la forma de Rodamiento:

- a) De Carriles (orugas)
- b) De Llantas (neumáticos)

Las orugas son de calibre ancho para mejorar la estabilidad contra el Y volcamiento lateral cuando acarrean cargas pesadas. .......

Los cargadores montados sobre llantas pueden ser de dos o cuatro ruedas motrices. Generalmente se utilizan llantas muy grandes. Estas sitven para proporcionar una excelenta flotación que les permite trabajar en la mayoría de los terrenos.

En el siguiente capítulo, se tratará con detalle los diferentes trabajos que prieden desarrollar ranto los cargadores monitados sobre orugas, como los de flantos.

Λç

ΥY.

 $\sim$ 

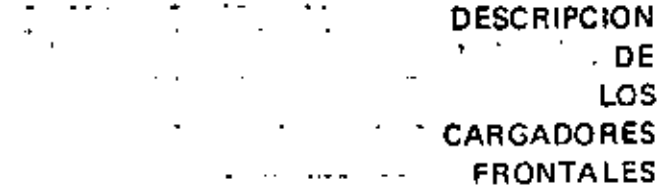

# CARGADORES FRONTALES MONTADOS<br>SOBRE NEUMATICOS

Los cargadores frontales montados sobre neumáticos, son equipos de excavación, carga y acarreo que tienen un cucharón o bote para estos fines y que se adaptan en la parte delantera de los tractores (Fig. 6).

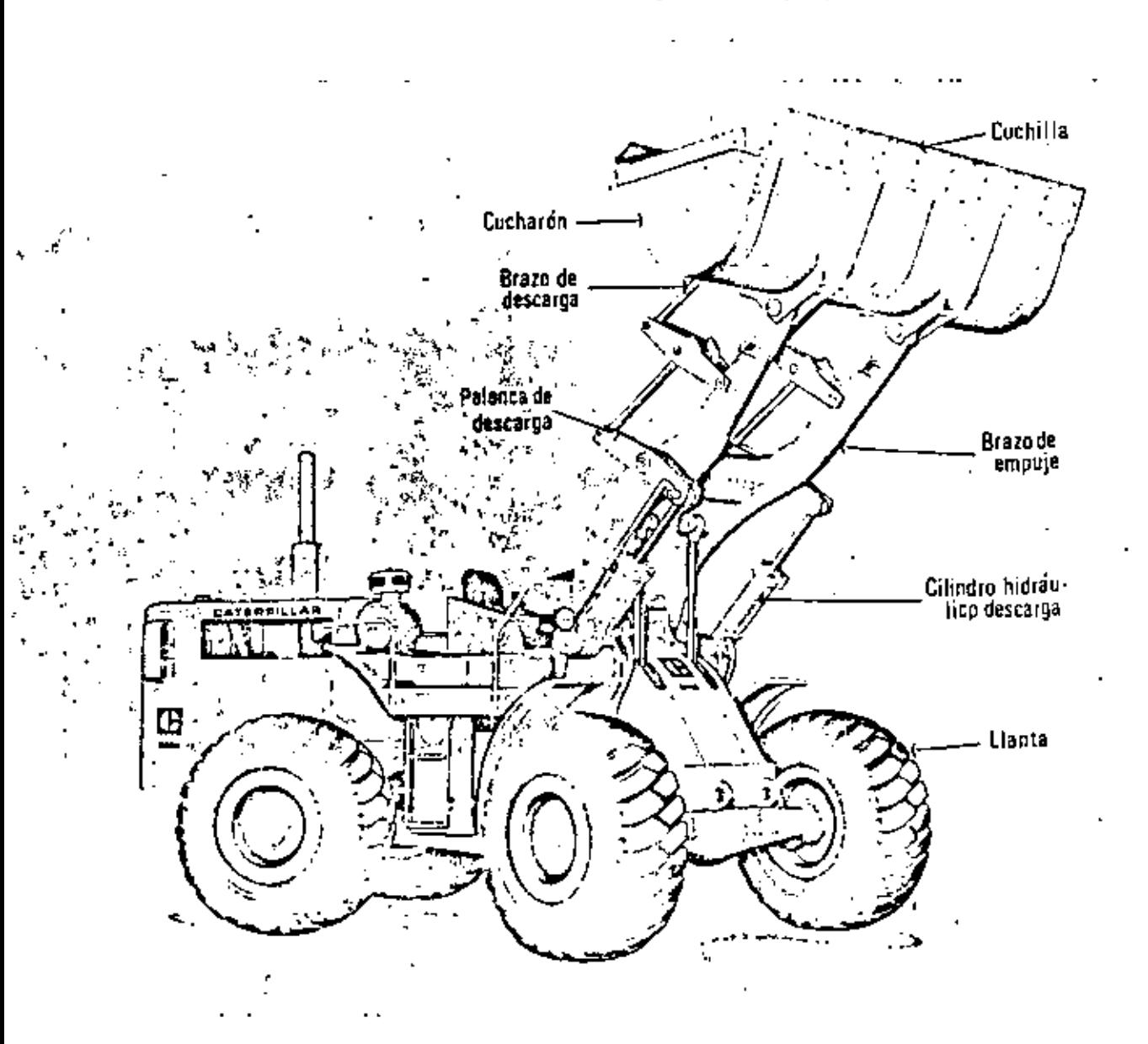

Mediante la selección del-convertidor de par, bombas, motores adecuados, ejes de transmisión, diferencial y reducciones planetarias perfectamente conjuntados para suministrar la máxima potencia utilizable con perdidas por rozamientos mínimos, se pueden realizar las siguientes funciones:

- 1. Transmitir fuerza suficiente a las ruedas para proporcionar una acción de empuje adecuado al peso de la máquina.
- 2. Suministrar fuerza al sistema hidráulico que excavará, levantará y volcará las cargas adecuadas por anticipado.

Estas máquinas por tanto no son símples tractores aquipados con componentes adecuados para la excavación y carga, sino que son máquinas básicamente proyectadas para excavar, elevar y cargar, cada uno de ellas formada por componentes estructurales, motrices y mecánicos, plenamente integrados y concebidos para trabajar conjuntamente.

#### **NEUMATICOS**

Si tos motores y trenes de transmisión han experimentado cambios lo suficientemente amplios para hacer posible la consecusión del moderno cargador, para trabaios intensivos, los neumáticos también han evolucionado. Los de base estrecha inflados a alta presión han sido sustituidos por neumáticos de amplia base, alto indice de tracción, granflotación y larga vida en sercício.

Quizás el resultado más significativo de las investigaciones sobre neumáticos, llevadas a cabo por fabricantes, es el desarrollo de neumáticos de gran base, sin cámara, especiales para el movimiento de tierra y para actuar sobre roça. Las presiones de inflado más bajas y las bases más amplias, han impulsado a una reconsideración de los conceptos de resistencia a la rodadura.

Otro resultado de la investigación llevada a cabo con neumáticos de base ancha es el reterente a la presión por pulgada cuadrada ejercida sobre el suelo por el neumático, que es aproximadamente igual a la presión de

- 8

Uù.

ΠH

θc

09

inflado del neumático.

Se ha conseguido aún otra mejora que relaciona la duración de los neumáticos con la cantidad de lonas utilizadas en su fabricación según las, diversas condiciones de trabajo. Se ha demostrado mediante una grancantidad de estudios efectuados sobre el terreno que, por ejemplo, un neumático del tipo que se utiliza en las máquinas para el movimiento de tierra, equipado con pocas lonas, suministra un área de apoyo superior.

. En contra de la creencia popular de que los neumáticos de los cargadores se deterioran bajo condiciones de trabajo intensivo en proporción similar, e incluso superior a los de los neumáticos de las motoescrepas, la experiencia nos demuestra lo contrario. El armazón básico del neumático montado en un cargador se desgasta mucho más despacio, debido a que la cantidad de calor generada en el neumático es menor a la que se produce en el mismo neumático cuando este es utilizado en una motoescrepa. Esto es debido principalmente por que tanto la velocidad y distancia de acarreo de los cargadores, son menores que los de la motoescrepa.

El tractor básico del cargador se ha diseñado para permitir modificaciones en la distribución del peso, ya sea mediante el inflado de los neumáticos con agua o adición de contrapesos, por lo que se puede adaptar con mayor precisión a las diversas condiciones de trabajo.

Existe una gran variedad de tamaños de neumáticos, número de lonas. y diseño de cubiertas adecuadas para su utilización en los cargadores, por lo que por considerarlo interesante anexamos la tabla que a continuación se muestra.

 $-10$ 

Úi).

Ĭπ

Tipo de Dimensión Precio Número del Neumático lonas Neumático agosto-1975 26.538.00  $23.5 \times 25$ 20  $L-3$   $\cdots$ 24  $L-2$ 29,297.00  $26.5 \times 25$  $14$ L-3 26,900.00 32,552.00 16 L-3 29.5x25  $22^{\circ}$ 46,285.00  $1-4$  $29.5\times 29$ स्ब 22 π 47,967.00 53,361.00 28  $L-4$ . 33.25x35. 66,305.00 20 L-3.  $25 -$ <u>∟उ</u> 77,738.00

L-2 Tipo de Tracción L-3 Para Roca

L-4 Para Roca (huella profunda)

A los neumáticos se les designan, generalmente por tres números visibles en la cara lateral por ejemplo, 23.5 x 25-20 indicant el primero la anchura nominal exterior en pulgadas, el segundo, el diámetro de la flanta en pulgadas y el tercero el número de lonas.

Protección de los Neumáticos

Para aumentar la duración de las costosas llantas, se debe recomendar a los operadores que no acomoden las cargas modiente arrancones y frenajes bruscos, pues esta pésima costumbre, se traduce en severos impactos y frequentemente causan la rotura del tejido de las lonas de los neumaticos.

La presión de aire apropiado, es base para la duración y el buen funcionamiento de estos equipos.

Cuando la superficie de rodamiento está compuesta de materiales

abrasivos y tragmentos de roca que puedan dañar a los neumáticos, es práctica recomendable proteger a éstos, por medio de accesorios que ' constan de zapatas y eslabones de acero (Fig. 7).

 $\mathcal{I}\mathcal{J}\mathbb{J}=\mathbf{1}\mathbf{1}$ 

Fig. 7. Cargador Frontal con Cadenas amortiguadas.

Para resolver el problema de las cortaduras y daños por calentamiento de los neumáticos, en los cargadores de gran producción, se usa una llanta sin ceja (beadless), que consiste en un cinturón de montaje reemplazable, que está compuesto de zapatas de acero

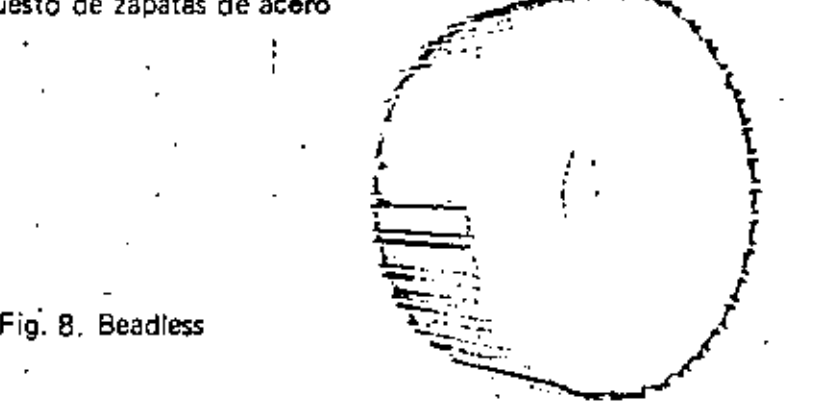

 $\mathbf{I}$ 

Este tipo de llantas se importan actualmente de Alemania pero está en proyecto fabricarlas en México.

Las ventajas principales que se obtienen al utilizar estas llantas son: su más larga duraciór. y su más bajo costo de operación, para los usuarios.

#### MANDOS FINALES

Los cargadores montados sobre neumáticos pueden ser de dos o cuatro ruedas motrices.

- 12

 $00.12$ 

Por las duras condiciones de trabajo los cargadores de dos ruedas motrices están siendo desplazados en el· movimiento de tierra y su aolicaci6n más bien es para fines agrícolas.

Los cargadores con tracción en las cuatro ruedas, puesto que aprovechan un mayor porcentaje de peso en.la máquina comparado con los de tracción en un solo eje, realizan la acción de excavado y acarreo mucho mejor\_

La mayoría de los cargadores de cuatro ruedas motrices se dirigen con las ruedas traseras. Sín embargo, los hay con dirección frontal e inclusive en las cuatro ruedas.

Algunos cargadores utilizan un mecanismo de dirección que hacen girar la mitad delantera del tractor, incluyendo el sistema artículado del tractor y el cucharón, alrededor de un pivote central (Fig. 9). Esto ofrece las mismas vemajas que los de dirección en las ruedas traseras. manteniendo el peso del cargador directamente detrás del cucharón y haciendo que todas las ruedas sigan el rastro del trayecto del cucharón. Además, permite que el cucharón gire antes de que vire el tractor. aumentando la facilidad de la colocación, tanto en el banco como sobre el camión, reduciendo de esta manera el tiempo consumido en la distancia derecorrido entre banco y el camión.

Fig. 9. Direcx:ión de Bastidon \_\_\_\_\_\_\_\_\_\_\_\_\_ \_j

La fuerza de empuje describe la capacidad que tíene una máquina para { hacer penetrar la cuchara en el material que se excave. La fuerza de

tracción útil disponíble y las condiciones del terreno determinan la fuerza de empuje disponible. Si el operario de la máquina permite que patinen las ruedas, ello significa que se ha alcanzado la fuerza de empuje máximo y nada se consigue sino reducir la duración de los neumáticos. Puesto que el debido ajuste entre la unidad motriz *y* la máquina permite que el cargador haga patinar las ruedas en velocidad baja, cuanto mejores sean las condiciones del terreno, mayor esfuerzo tractor puede ser desarrollado para incrementar la acción de empuje.

El eje delantero del cargador es el que soparta los mayores esfuerzos resultantes de la excavación y el transporte de la carga.

El eje oscilante trasero se ha perfeccionado mediante el uso del sistema *de* dirección de doble émbojo accionado hidráulicamente, lo que proporciona al operario un manejo eficaz de la dirección con un mínimo esfuerzo. Ello permite la obtención de máxima maniobrabilidad y perfecto control del vehiculo. El eje oscilante es especialmente valioso en terrenos accidentados. debido a que asegura la permanencia de fas cuatro ruadas sobre el suelo con objeto de proporcionar el máximo esfuerzo de tracción.

#### SISTEMA DE FRENOS

Los cargadores cuentan con frenos de sarvicio y para estaciona- $1$  miento. Los primeros son hidráulicos, con circuitos independientes para los ejes delantero y trasero; y están dotados de un sistema de alarma con objeto de que cuando se produzca algún fallo en cualquiera de los circuitos. entre en función el freno de emergencia de modo automático y se detenga la máquina. Los segundos, son de disco y se aplicanmanualmente.

·Es importame hacer notar las ventajas que represerlta una adecuada conservación del sistema de frenos, ya que el costo tan elevado del equipo, nos obliga a ser muy cuidadosos en este renglón y si a eso aunamos la seguridad que representa para el personal que de alguna forma esté laborando cerca de la zona de maniobras de las máquinas, la buena conservación del sistema nos garantiza un manejo seguro y eficaz, tanto para el equipo como para el elemento humano.

### **CUCHARONES**

Toca ahora hablar de los elementos básicos de carga, es decir, de los cucharones, Para ello, mencionaremos los diferentes tipos existentes en el mercado, concretándonos a continuación, a hacer una breve descripción de los mismos.

- a) Bota Ligero
- b) Bote Reforzado
- c) Bote Super Reforzado con Dientes

Fig. 10. Bote Ligr

- d) Bote para Demolición
- e) Bote Eyector de Roca
- f) Bote de Rejilla,

#### a) Bote Ligero

Los equipos que únicamente van a cargar materiales sueltos y pocoabrasivos tienen un bote ligero y en la parte extrema del labio inferior están reforzados por una cuchilla que es la que primero entra en el material que se va a mover (Fig.  $10<sup>3</sup>$ .  $-$ 

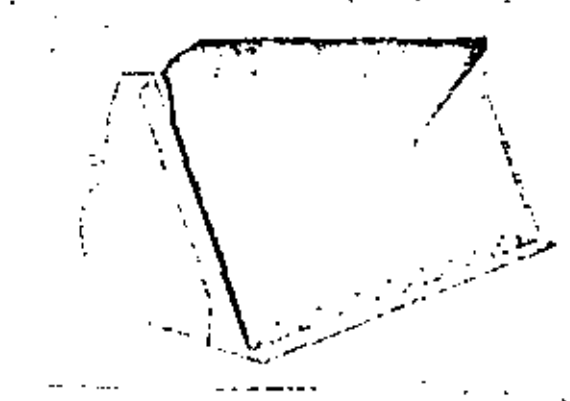

#### b) Bote Reforzado

Cuando se necesita excavar además de cargar entonces el bote es un puco más fuerte que el anterior y viene equipado con una serie de puntas o dientes repartidos, en el mismó sitio en que el anterior lleva cuchilla. Los disnes tienen por objeto facilitar la penetración del cucharón dentro del

material (Fig. 11)

Fig. 11. Bote de Dientes para Excavar y Cargar.

Estos dientes están cubiertos por un castillo de acero especial, resistente a la abrasión y cuando sufren desgaste considerable se cambian por nuevos con objeto de proteger a los dientes y al bote mismo.

c) Bote Super Reforzado con Dientes

Cuando el material que se va a cargar es roca fragmentada o lajar entonces se debe usar un bote especial, super reforzado, que es igual al bote de excavaciones pero más fuerte (Fig. 12). Algunos botes para roca tienen su borde inferior en forma de "V" y no llevan dientes sino cuchil·la (Fig. 13).

Fig. 12. Bote Super Reforzado

 $Fig.1$ borde inferior en "v"

d) Bote para Demolición

Este tipo sirve para cargar desechos y escombros de forma irregular, para esto cuenta con una mandíbula con fuerza hidráulica cuyos bordes son dentados (Fig. 14), Las planchas laterales son desmontables para mejor agarre de materiales grandes.

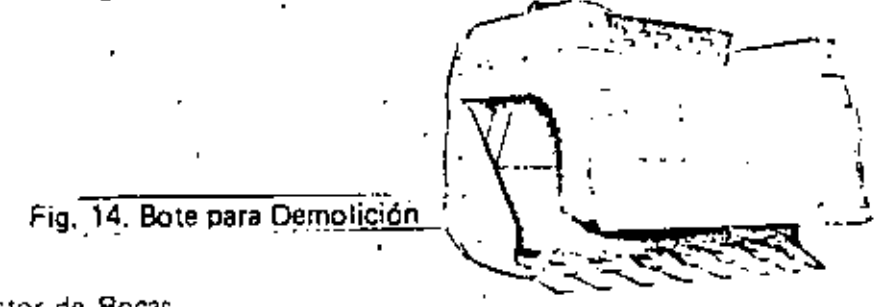

e) Bote Evector de Rocas

El evector es utilizado para descargar el material que se encuentra en el bote, ya que éste avanza hasta el extremo delantero; por esta causa es posible regular la evección del material a fin de situar bien la carga y minimizar los choques en la caja del camión. La cuchilla en "V" truncada facilita la penetración y la carga (Fig 15).

Fig. 15. Bote Eyector de Roca

f) Bote de Rejilta

Se utiliza para el manejo de roca suelta. Las aberturas del fondo permiten que el material indeseable caiga a través de éstas (Fig. 16).

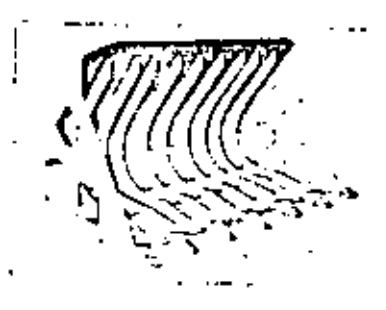

Fig. 16. Bote du Rejilla

Los fabricantes además de estos típos hacen otros según las necesidades del cliente.

#### Capacidades

La resistencia mećanica de toda la máquina y en particular de los componentes de los brazos y la cuchara. ha de ser suficiente para soportar las tremendas fuerzas que se desarrollan durante esta parte del ciclo de trabajo del cargador. Probablemente de ninguna otra parte del diseño básico del cargador, tienen los fabricantes tantas opiniones diferentes, como en el método de construir las piezas que componen el conjunto de brazos-cuchara, para mejor resistir las cargas de choque de excavación, elevación, acarreo y volteo. Cuanto menor sea el número de puntos articulados, palancas acodadas y elementos de conexión, mayor será el · período de tiempo que puede esperarse que el mecanismo brazo-cuchara funcione sin fallas estructurales.

lntimamente ligado a lo anterior esta la capacidad de los botes los cuales varian con la potencia del tractor, el uso al que se destme y también debe relacionarse al tamaño de las unidades de transporte. Por lo que si se desea adaptar uno de estos equipos e un' tractor, es conveniente consultar los catálogos correspondientes, porque cada equipo ha sido diseñado para .un tractor determinado, y lo anterior por lo general no será posible, ya que estos equipos vienen adaptados al tractor que corresponde desde la fábrica; pero vale la pena tenerlo en cuenta. pues una mala adaptación puede costar mucho dinero y ser infructuosa.

Las capacidades más usuales de los botes varía de 1/2 a 5 yd<sup>3</sup>. aunque actualmente hay fábricas que están haciendo equipos más grandes. que pueden dar magníficos resultados en determinados trabajos, de los que más adelante se hablará.

# SISTEMA HIDRAULICO

El conjunto brazo-cuchara de los cargadores, se acciona por medio de un sistema hidráulico, que está formado por una bomba que recibe movimiento del motor del tractor, un depósito general de aceite, una redi de circulación cerrada del fluido, los correspondientes pistones y los controles instalados al alcance del operador en el puesto de mandos en el propio tractor.

Casi en todos los cargadores son dos pares de gatos los que se accionan, sirviendo uno de los pares para subir y bojor el equipo, mientros que el otro para accionar el cucharón en sus movimientos de excavación y volteo.

Fig. 17. Sistema Hidráulico

El tamado de los citiadros, la presión hidráulica y la tongutua de los brazos de palanca mediante los cuales se transmite la fuerza hidráulica, nos determina la feerza de ruptera que puede ser desarrollada en el borde de ataque de la cuchara.

Los cilíndros de elevación proporcionan la fuerza suficiente para elevar una carga capaz de hacer bascular la máquina sobre su eje delantero, cuando la cuchara se encuentra situada en su posición de máximo alcance hacia adelante. Esta carga se define como carga de vuelco.

El mismo efecto se puede conseguir sujetando el borde de ataque de

la cuchara, mediante algún objeto fijo haciendo que la máquina bascule sobre su eje delantero, aplicando la fuerza de ruptura disponible. Puesto que no se puede realizar prácticamente ningún trabajo con la máquina, cuando uno de los ejes está levantado sobre el suelo, la fuerza de ruptura o capacidad de elevación que exceda del punto de carga de vuelco no tiene significado práctico alguno.

Como es iógico suponer otra bomba hidráulica independiente a la del sistema de carga y descarga de material, permite en todo momento accionar la dirección del cargador. Este sistema de dos bombas proporciona rendimientos óptimos cuando la máquina se encuentra debidamente conjuntada con el convertidor de par y con la adecuada selección de marchas.

#### CONTROLES AUTOMATICOS

Algunos cargadores tienen el mecanismo de descarga dispuesto de tal

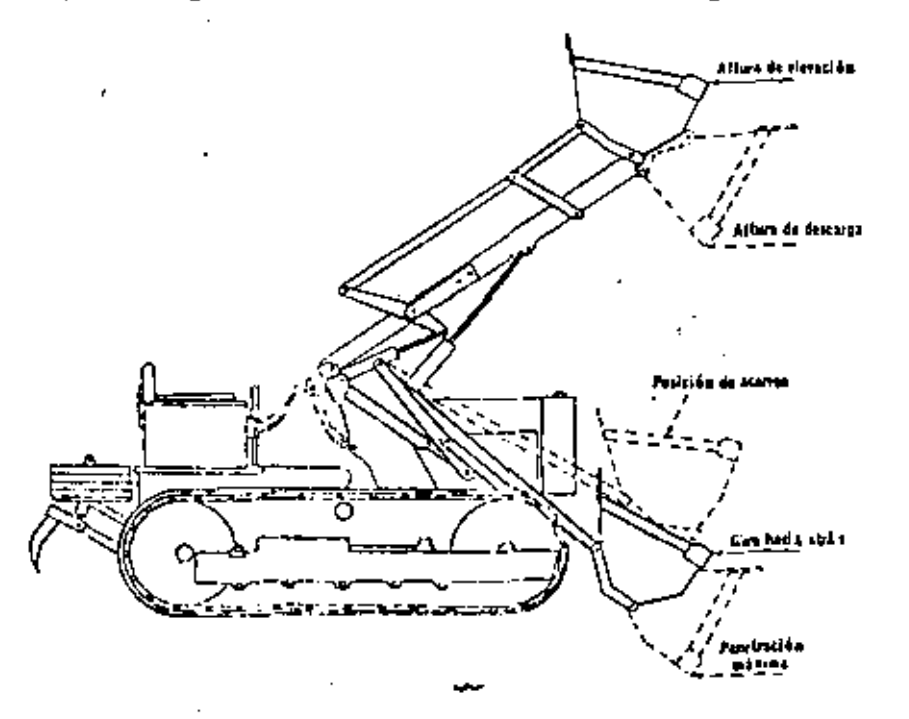

Si no se desea esta inclinación hacia atrás, el operador puede usar el control de descarga para contrarrestarla. Además algunos tipos o marcas de cargadores están dotados de unos interuptores especiales automáticos, que se accionan con el pie, para detener la elevación a la altura máxima o en algún otro punto elegido y para regresar el cucharón al ángulo de excavación después de la descarga; teniendo como ventaja estos dispositivos que permiten al operador utilizar ambas manos sobre los mientras maniobra. controles del cargodor

**MOTOR** 

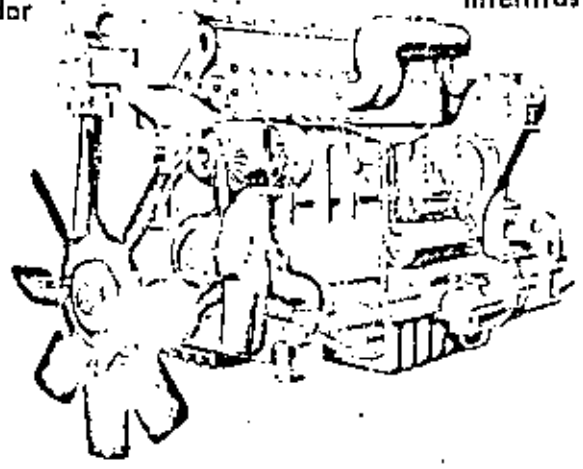

Fig. 19. Motor Caterpillar de Diesel D343 (988)

El puesto del operario por lo general se encuentra en la parte delantera del cargador pues ésto permite una visibilidad máxima de la zona de trabajo y mejor distribución del neso, debido al efecto contra-pesante dei motor. Si: dispone ígualmento de incjor accesibilidad para el servicio, puesto que el motor se encuentra afejado de los mecanismos de carga.

El motor de los cargadores per lo general es de diesel, con potencias que varían de 80 a 570 H.P., de cuatro tiempos y de cuatro a ocho citindres, todo esto dependiendo de las características de cada cargador.

Las marcas de los motores que se usan con más frecuencia son caterpillar, Cummins y Géneral Motors.

Una de las funciones del motor de un cargador. es proPOrcionar la potencia necesaria para generar fuerza hidráulica para el movimiento del bote *y* la dirección. Hasta el 351. de la potencia del motor en H\_P\_- es recomendable para satisfacer a ésta. La otra función es transmitir fuerza suficiente a las ruedas para proporcionar una acción de empuje adecuado, para que se cumpla, nunca se debe hallar en la barra de tiro, menos del 65% restante, deducida la fuerza de arrastre del vehiculò; siendo ésta la fuerza requerida cara mover el vehículo durante el transcurso de la prueba con la transmisión en punto muerto, expresándose en libras e .incluye como variables mecánicas los rozamientos en los cojinetes de las ruedas, en<br>el engranaje diferencial y otras fricciones, el esfuerzo requerido para  $^{+}$  "flexionar".los neumáticos, para compactar o desplazar el material sobre el $\Box$ que avanza la máquina y la tracción necesaria para remontar las irregularidades de la supercie.

## CARGADORES FRONTALES MONTADOS SOBRE ORUGAS

Al conjunto formado por el tractor de orugas y el equipo se le llama cargador frontal, tractor pala y más comúnmente traxcavo, que es la degeneración del nombre de un modelo de una marca determinada, pero .que en México se ha generalizado y se le nombra así a la de todas las marcas (Fig. 20).

En cuanto al sistema hidráulico. controles automáticos, cucharones Y

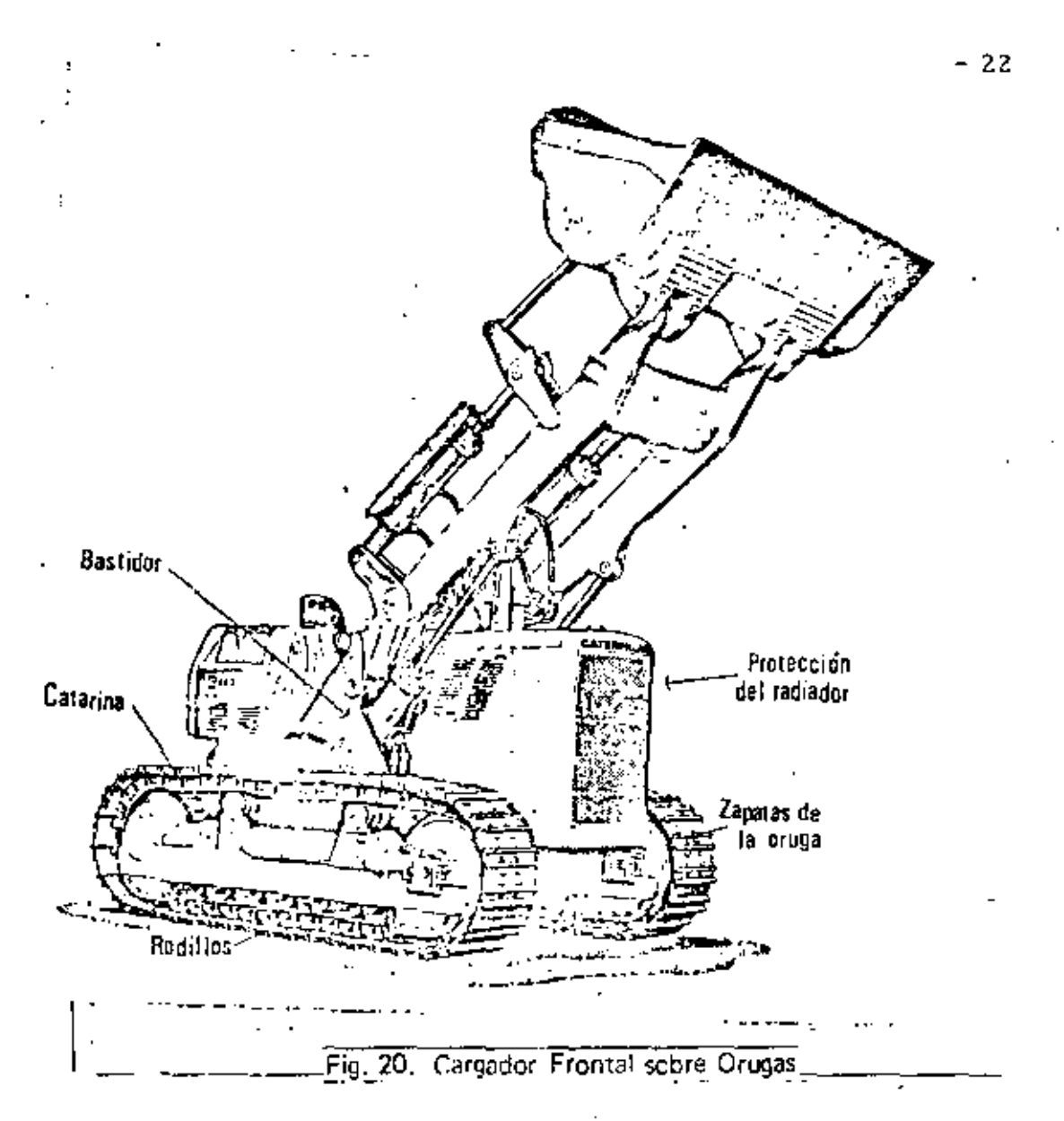

motor, se rigen en forma general bajo el mismo principio que los cargadores montados sobre neumáticos ya descritos anteriormente. Por esa razón en adelante se describi-. rán solamente las diferencias más significativas.

#### **ORUGAS**

El sistema de tránsito de estos cargadores consta de cadenas formadas por pernos y estabones, a las cuales se atornillan las zapatas de apoyo, Estas cadenas se deslizan sobre rodillos, conocidos comúnmente como roles. En el extremo posterior de la cadena se encuentra la catarina que es un ongranaje propulsor que trasmite "» (uprza tractiva (Fig. 21),

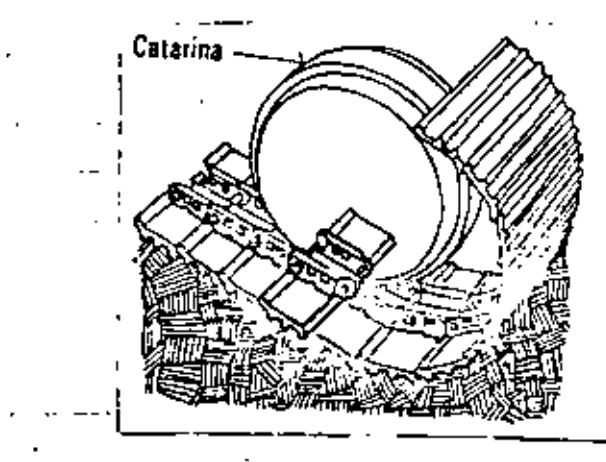

Fig. 21. Sistema de Tránsito

Un adecuado ancho y largo de las orugas es necesario para la estabilidad contra el volcamiento lateral cuando acarrean cargas pesadas.

Estos tipos de cargadores tienen una conexión rigida entre el bastidor de las orugas *Y* el bastidor principal, pues de esta manera se mejora la estabi!idad (Fig. 22). . \_\_\_ ....... \_\_\_\_\_\_\_\_\_ .. \_\_\_\_ \_

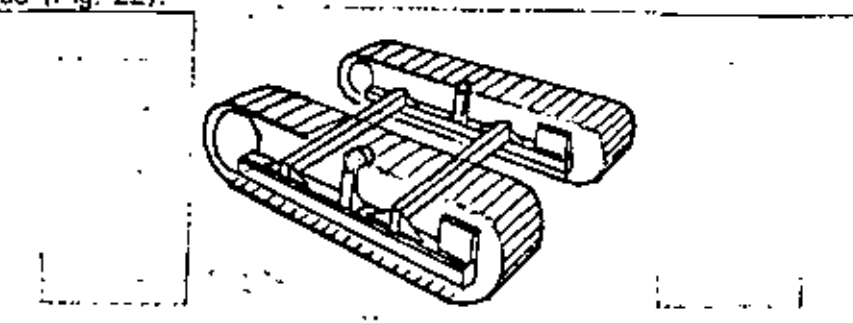

Fig. 22. Conexión Rígida entre Bastidores. El tipo de zapatas de las orugas utilizadas. tienen una influencia considerable en la técnica de excavación.

En ocasiones se utiliza \_la zapata lisa para *no* deteriorar la superficie de trabajo, pero ésta tiene el inconveniente de que patinan bastante sobre muchos suelos e impide que toda la potencia de la máquina se aplique al trabajo.

Cuando por condiciones de trabajo se necesita que el cargador gire muy frecuentemente, se usan zapatas con garra pequeña de 1/2" a 3/4" aproximadamente. Este tipo de zapata proporcionan mejor tracción que las 'isas pero aún patinarán con facilidad en condiciones resbalosas.

A medida que la zapata con semigarra se desgasta, las cabezas de los pernos du sujeción quedan expuestas y se desgastan y las orillas de las zapatas se debilitari de manera que pueden doblarse. Su vida puede prolongarse soldando una tira de alegción a lo largo de la barra central. Un cargador soldado de esta manera podrá tener buena tracción, pero puede producir una marcha molesta sobre terrenos duros.

Las zapatas lisas o de semigarra no son adecuados para trabajar en terrenos lodosos. ya que se· hacen tan resbalosos que proporcionan poca tracción y no sujetan tablones u otros objetos colocados debajo de ellas para ayudar *a* salir de los agujeros. También permiten que la máquina se deslice cuesta abajo cuando trabaja sobre un talud lateral.

La garra grande da muy buena tracción pero presenta dificultad en el pivoteo o giro. También hacen a la máquina muy susceptible a dar tirones y somete a ésta y al cucharón a impactos y sobrecargas que pueden acortar la vida del cucharón.

Para condiciones especiales pueden sujetarse garras sobre las zapatas regulares. Las garras puocien colocarso en sólo seis u ocho zapatas de las prugas unitormemente espaciadas de cada lado para el trabajo en lodo.

#### DIRECCION

La dirección de los cargadores montados sobre orugas se maneja por medio de un sistemu de tres pedales (Fig. 23).

24

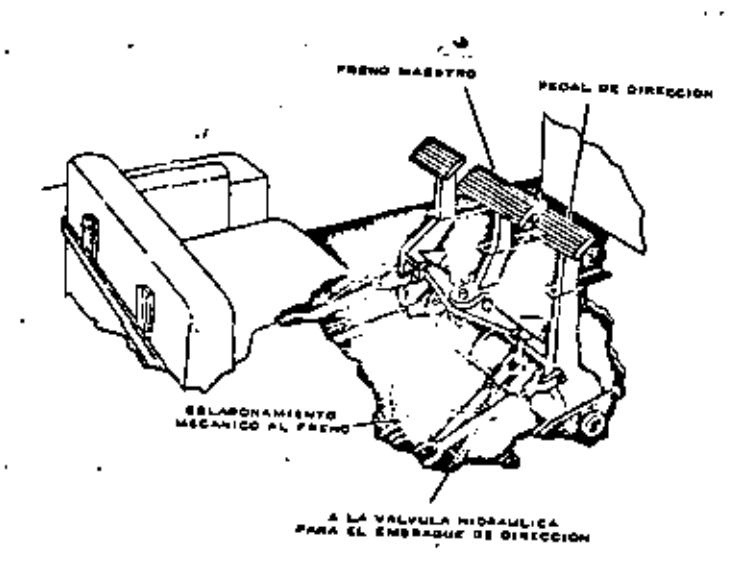

Fig, 23. Sistema de Dirección

Mediante éstos se hacen todos los giros y paradas. Para soltar el embrague de la dirección, a fin de hacer un giro lerlto. se oprime hasta la mitad el pedal de la derecha *o* de la izquierd\_a. Cuar.do se requiere un giro más cerrado, se oprime el pedal hasta el fondo. El pedal del centro frena también ambos carriles, pero no suelta los embragues y puede fijarse como freno de estacionamiento. Los embragues de la dirección se enfrían con aceite y tienen varios discos para servicio pesado ..

# VENTAJAS Y DESVENTAJAS DE LOS DOS TIPOS DE CARGADORES

los cargadores frontales montados sobre neumáticos, se puede utilizar con ventajas en los siguientes casos:

a) Cuando sea importante el acarreo de material en tramos cortos.

- b) Cuando los puntos de trabajo están diseminados.
- e) Cuando los materiales están sueltos y pueden atacarse fácilmente con el cucharón.
- d) Donde el uso de orugas sea perjudicial al terreno o por no ajustarse a las restricciones de tipo legal.
- e) Cuando los materiales abrasivos provoquen desgaste excesivo en las orugas, siempre que los neumáticos resistan las condiciones de trabajo.
- f) Donde el terreno es duro y seco.
- h) El radio de giro es mucho mayor que el de orugas, de manera que se requiere más espacio para maniobrar.
- i) La presión sobre el suelo es aún mucho mayor que los de orugas, pero el efecto de compactación de las llantas y las vueltas más graduales le hacen posible trabajar fácilmente en suelos arenosos que se partirían bajo las orugas, causando un excesivo desgaste a éstas.
- j)<sup>1</sup>En superficies, resbalosas pueden ocasionar la pérdida, tanto de la tracción como de la precisión de la dirección.

Una de las características de estos tinos de cargadores, es que da una mayor facilidar) de desplazamiento y por ésto, se obtiene mayor rendimiento a distancias considerables de acarreo, en comparación con los de orcess.

Los cargadores frentales arontados sobre orugas se pueden utilizar con ventajas en los siguientes casos:

a) En terrenos flojos donde el área de apoyo de las orugas aseguran un movimiento adecuado y una estabilidad correcta.

- o) Cuando las condiciones del terreno o las pendientes exijan buena tracción y amplia superficie de apoyo.
- e) Donde no hay necesidad de hacer movimientos frecuentes *y*  rápidos.
- d) Cuarldo los materiales son duros y no pueden excavarse fácilmente.

e) En donde los fragmentos de roca pueden dañar los neumáticos.

g) En trabajos que requieren volúmenes pequeños.

Por su diseño los cargadores sobre orugas, pueden salvar las .rregularidades del terreno y su caracteristica principal es su buena tracción, su baja velocidad y su limitación a distancias cortas de acarreo.

**TIPOS** DE. **CARGADORES EN EL MERCADO** ACTUAL **FABRICADOS** ΕN **MEXICO** 

En el mercado se encuentran varios provadores que distribuyen cargadores tanto de carriles como de neumáticos, de distintos tipos y tamaños, que pueden tener características especiales que los hacen más o menos populares entre el gremio de constructores, pero quizá los factores que más influyan para adquirir una determinada marca, sea la oportunidad, la existencia, facilidad de pago, precio, posible valor de rescate, pero muy especialmente el servicio de refacciones y mantenimiento que ofrezca la i casa vendedora.

El gobierno ha establecido una serie de medidas, estímulos y facilidades tendientes a procurar que parte de los bienes intermedios y de capital que actualmente se importan, sean sustituidos por productos fabricados en el país. Algunos de estos productos se fabrican en México pero no en los cantidades sutroientes, para poder conciderar que un determinado cargador sea conciderado 100% de fabricación nacional.

A fin de proteger a la Industria Nacional productora de maquinaria, comprometidas ante el Gobierno a programas de fabricación, las importaciones de bienes de capital (maquinaria, refacciones, piezas etc.) están controladas por los Comités Consultivos para la importación de la

Secretaría de Industria y Comercio, integrada por representantes gubernamentales y de la iniciativa privada.

Los principales productos que hace la Industria Nacional para el ensambla¡e de un cargador, entre otros, son: filtros, mangueras. sellos, bandas, balatas, carcasas, motores y baleros.

Para que un cargador sea considerado de fabricación Nac1onal, deberá de "contener cuando menos el 51% de conjuntos bilsicos, Estos conjuntos son los siguientes:

a). Chasis o estructura principal

b) Motor

c). Convertidores o transmisiones

- d) Mandos finales
- e). Sistema eléctrico en general

fl Sistema hidráulico

En México la industrialización ha seguido el proceso tradicional de ros países de menor desarrollo. Esto se puede constatar en las tablas que a continuación presentamos de algunos modelos de cargadores frontales, que ex;sten en el mercado actual en el mundo. en la cual. una minoría son de fabricación Nacional.

#### CAHGADORES DE RUEDA (TRACCION EN LAS 4 RUEDAS)

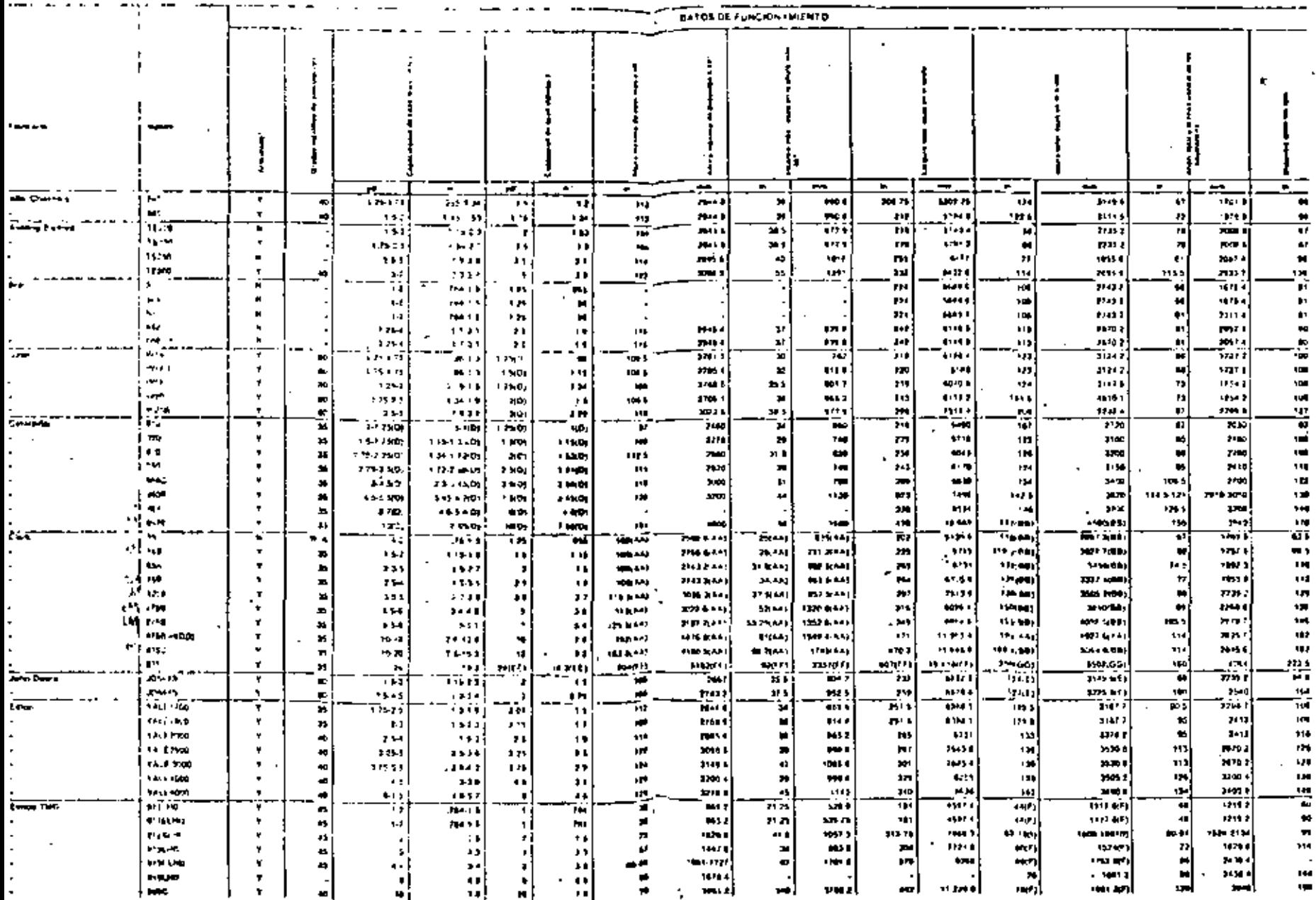

 $\ddot{\phantom{1}}$ 

 $\sim$   $\sim$ 

 $\pmb{\ast}$ 

 $\mathbf{L}$ 

 $\mathbf{v}$  :

 $\cdot$ 

 $\tilde{\mathbf{z}}$ 

 $\mathbf{r}$ 

 $\sim$ 

÷

 $\epsilon$ 

 $\mathcal{L}(\mathcal{L})$ 

L.

 $_{\star}$  $\ddot{\phantom{a}}$   $\bullet$ 

 $\blacksquare$ 

 $\ddot{\cdot}$ 

# CARGADORES DE RUEOA (TRACCION EN LAS 4 RUEDAS)

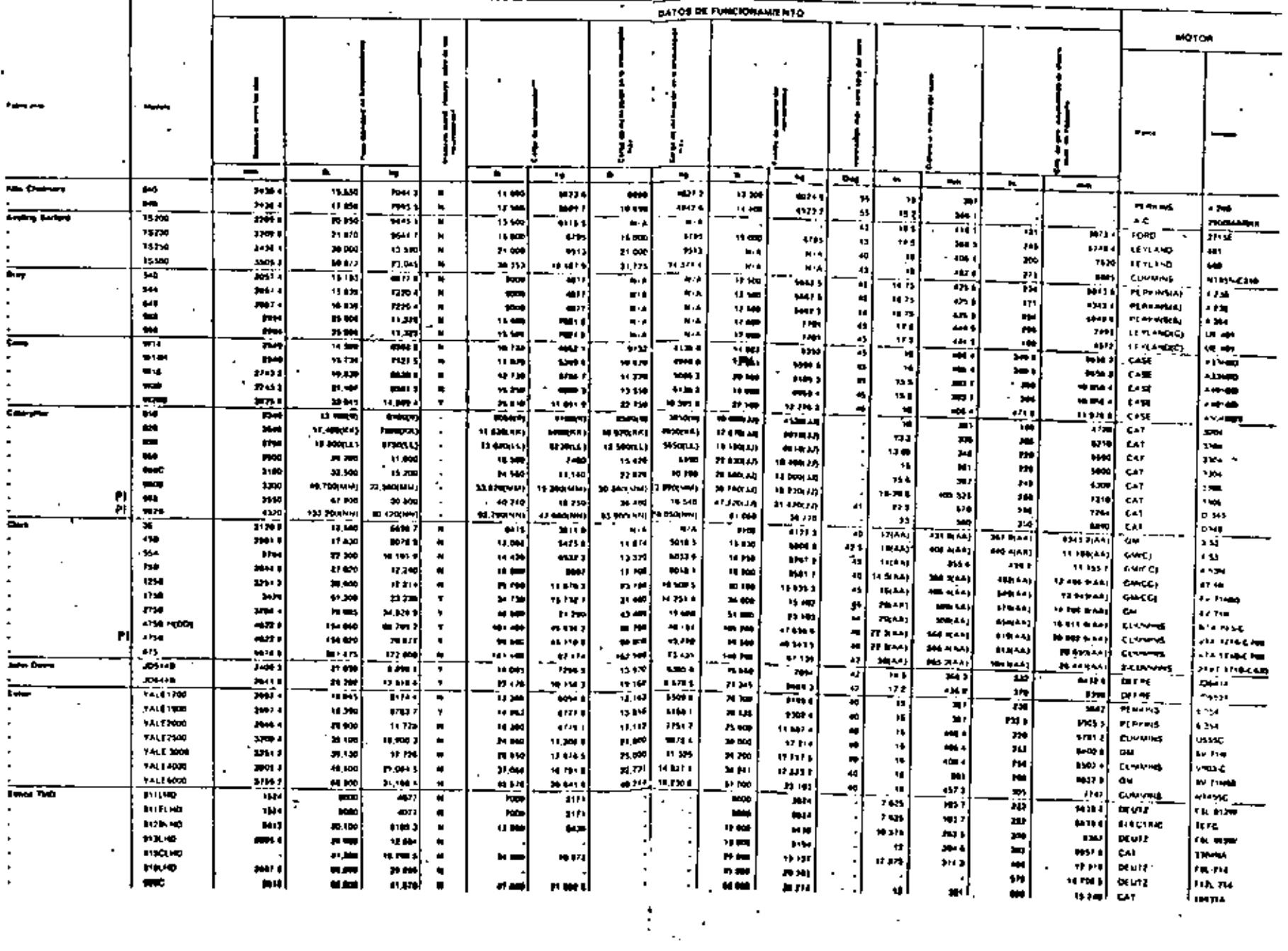

 $\mathbf{r}_{\rm{eff}}$ 

 $\mathcal{L}_{\mathcal{A}}$ 

 $\blacksquare$ 

F

 $\cdot$ 

и.

 $\mathbf{I}$ 

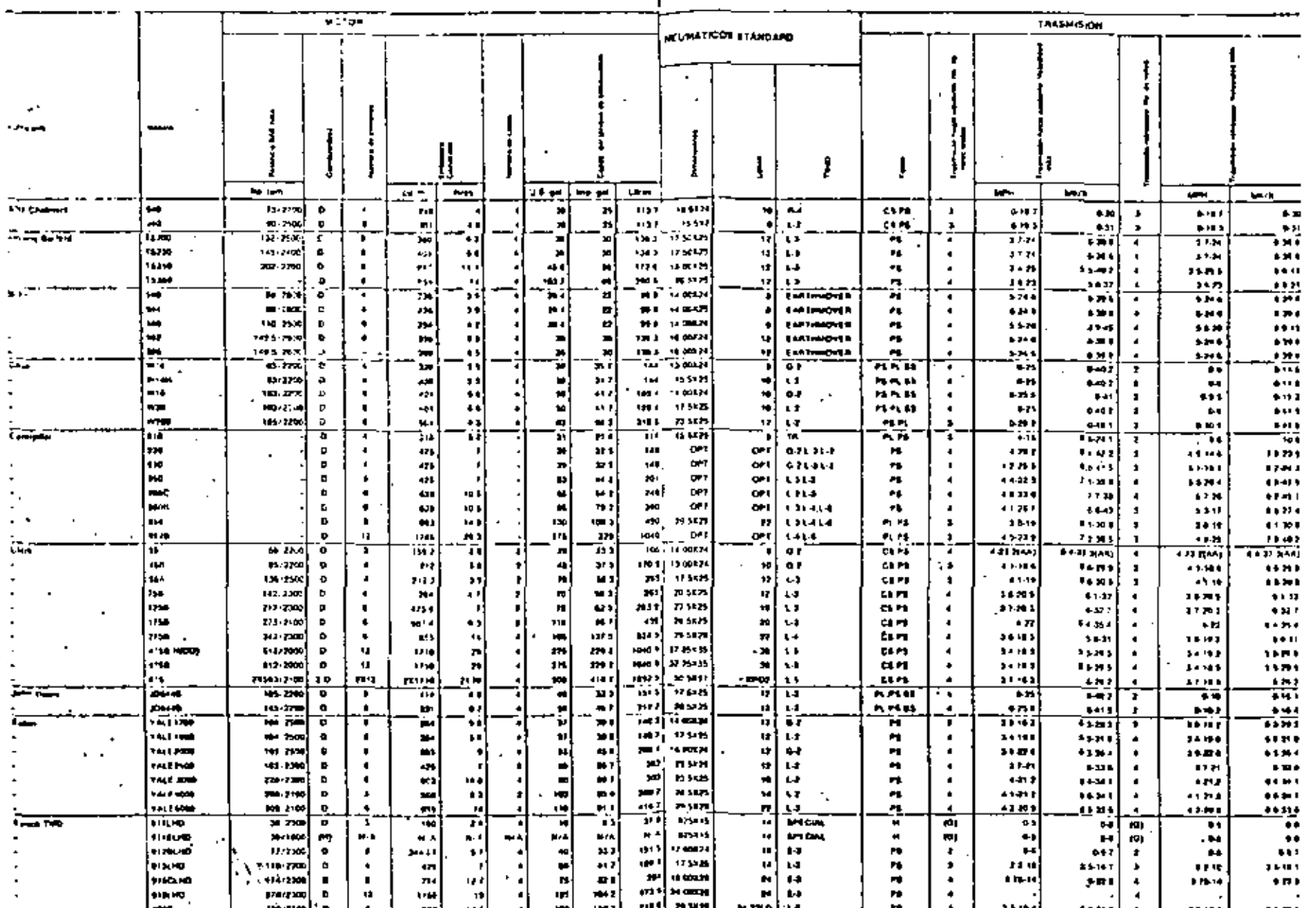

#### CARGADORES DE RUEDA (TRACCION EN LAS 4 RUEDAS)

#### **CARGADORES DE RUEDA (TRACCION EN LAS 4 RUEDAS)**

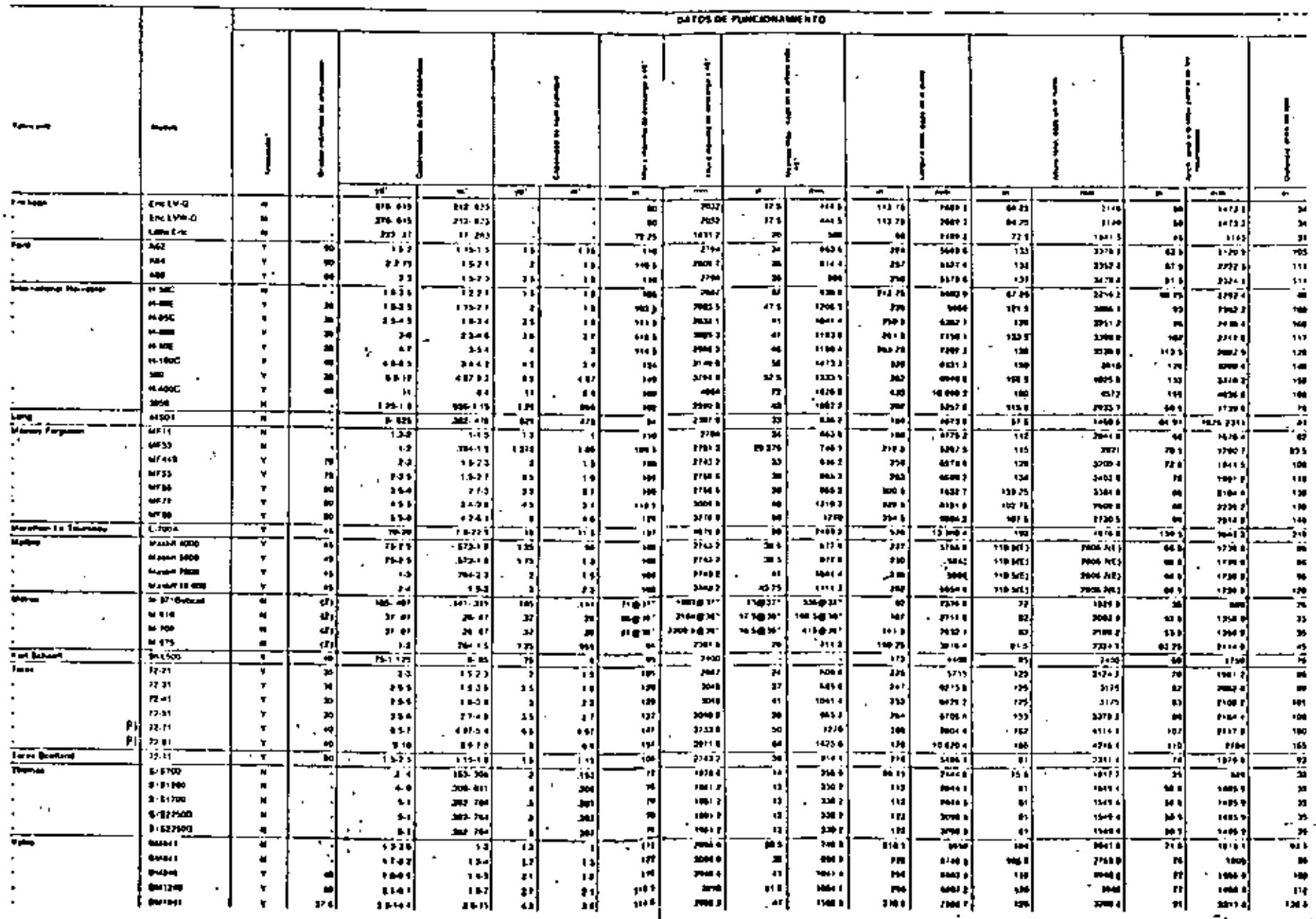

 $\mathbf{r}$ 

 $2/\beta$ 

 $\mathcal{F}_{\mathbf{q}}(\mathbf{r})$ 

 $-33.$ 

D

#### , CARGADORES DE RUEDA (TRACCION EN LAS 4 RUEDAS)

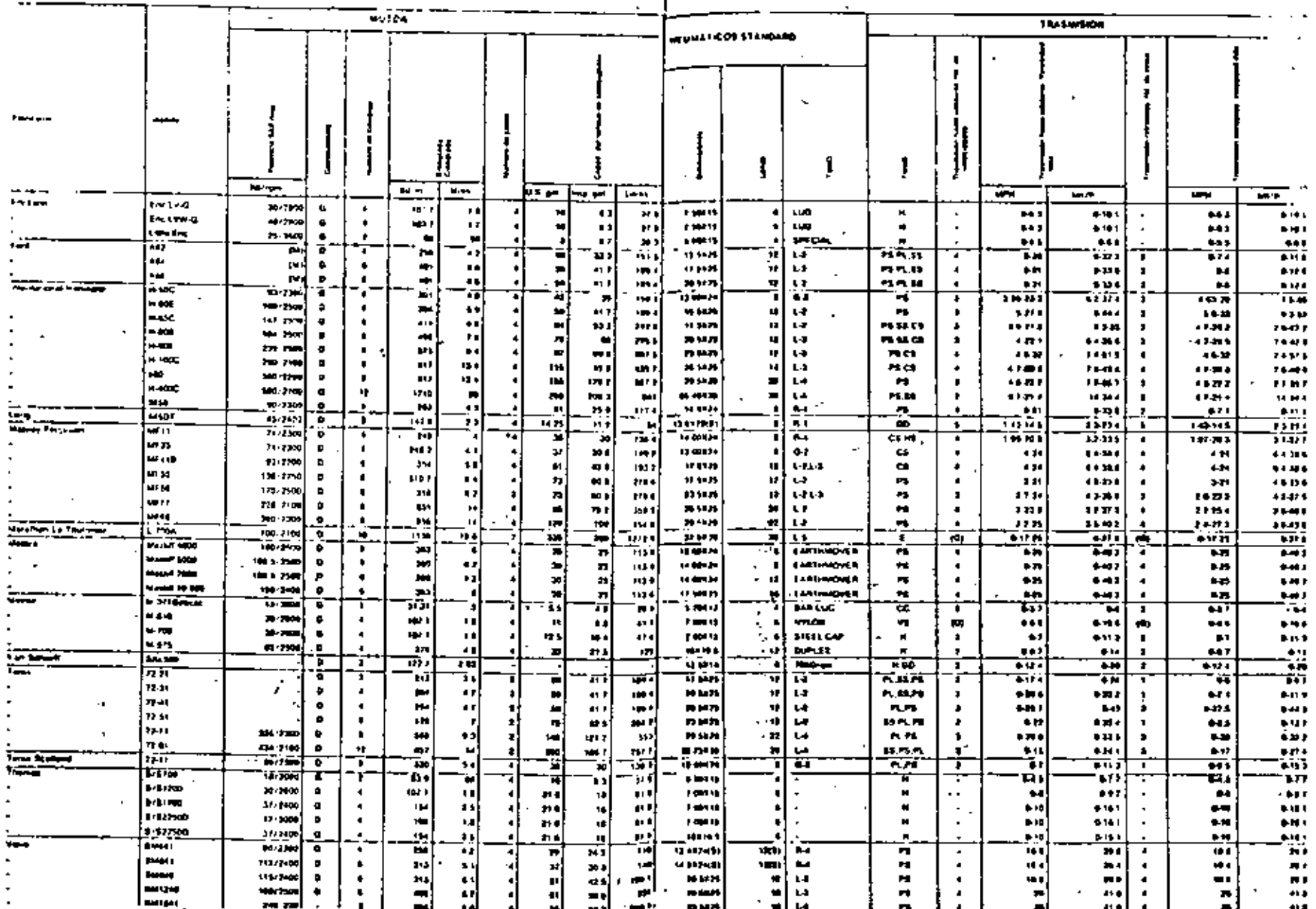

27 p.) - en

34

÷.

#### **CARGADORES DE RUEDA (TRACCIÓN EN LAS 4 RUEDAS)**

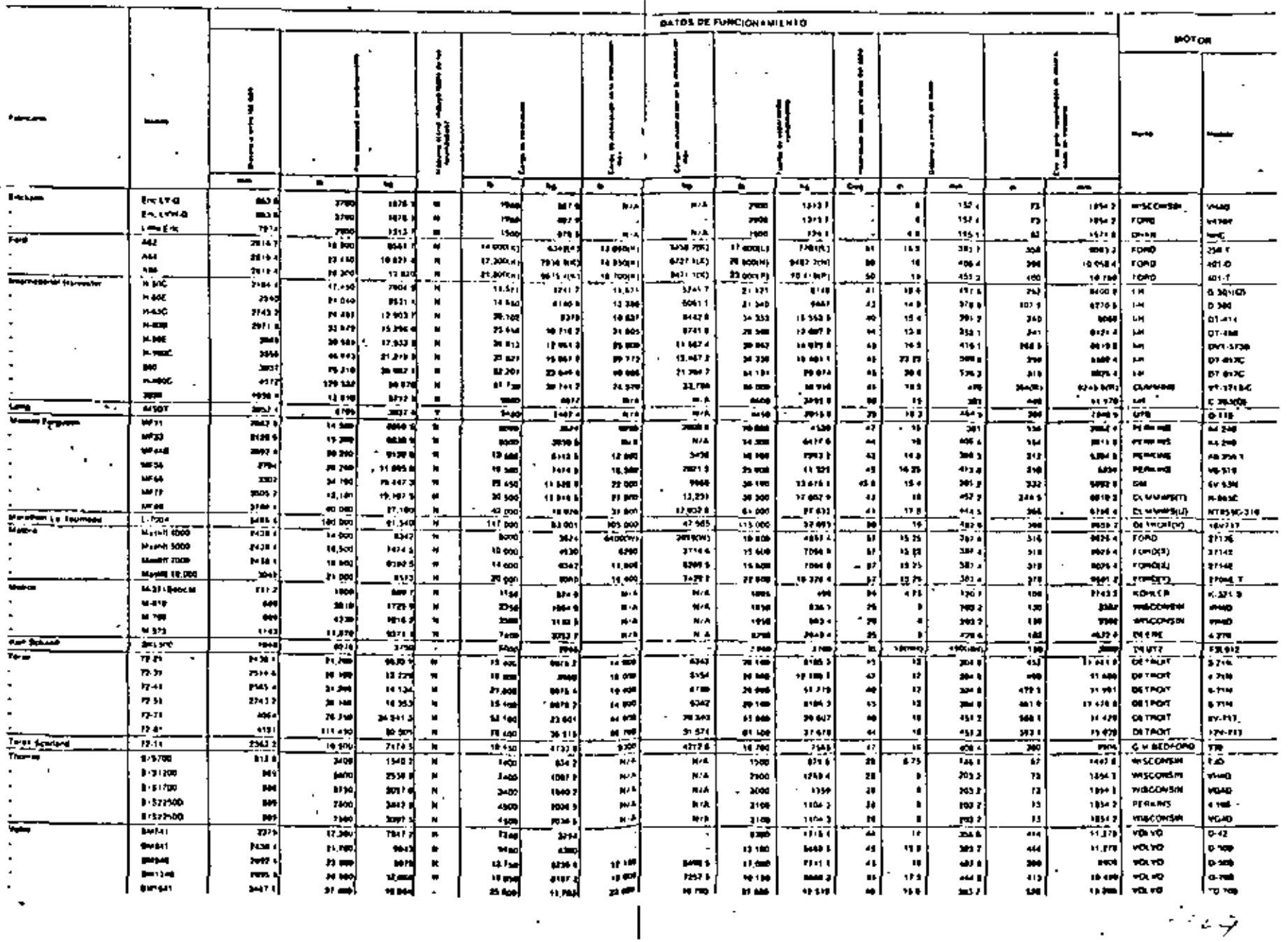

 $\cdot$ 

Ÿ.

 $\mathbf{r}$ 

- 36

 $\mathbf{C} \in \mathbb{R}$ 

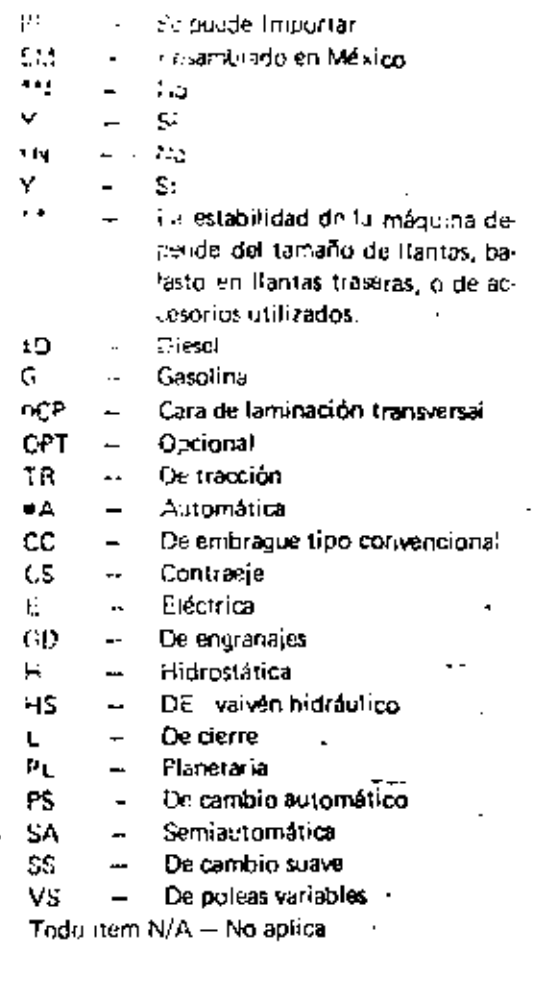

 $\blacksquare$ 

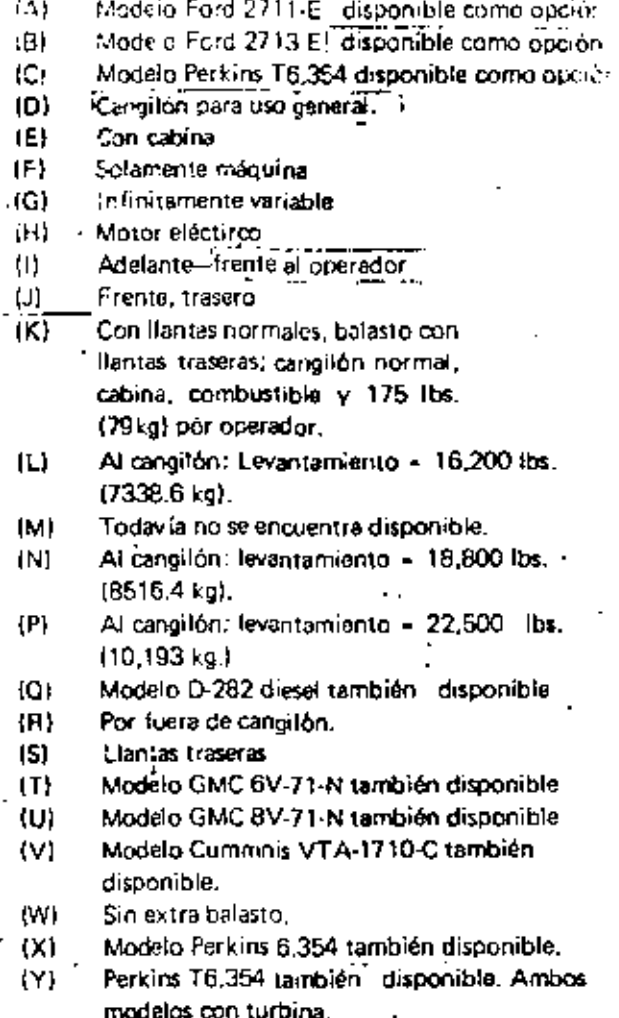

 $12)$ Direccion de largueros. (AA) Con Bantas normales (B6) Con llantas normales y techo de protección  $(CC)$ Madeio Cummins también disponible. (DD) Con brazos de alta elevación opcionales. (EF) Cangilón de canto derecho. (FF) Con llantas normales y dientes de cangión. (GG) Con liantas normales, techo de protección támparas inundarites. (HH) Bajo articulación tHI Incluye tanque fleno, operador, cangilon y Ilantas 15, 5 x 25 - 8PR.  $(LJ)$ Medido 3 pulgadas (102 mm) detras de junta de arista cortante, con espiga de cangilón como pivote.  $(KK)$  Incluye Rantas 15.5 x 25 - 12 PR c on 846 lbs. (382 kg) desp-Tución CaC12 en Hantas traseras. . (LL) Incluye Ilantas  $17.5 \times 25 = 12$ PR con 1182 lbs. (540 kg) de solución CaC1, en llantas traseras. (MM) Incluye Ilantas  $25.5 \times 25 = 20$ PR con 3038 lbs. (1380 kg) de solución CaC1, en Hantas · traseras. (NN) Incluye cabina estándar y llantas 38.00 x 39-30-PR con 7880 lbs. (3570 kg) de solución CaC1, en Hantas traseras.

€.

×.

## CARGADORES DE ORUGA

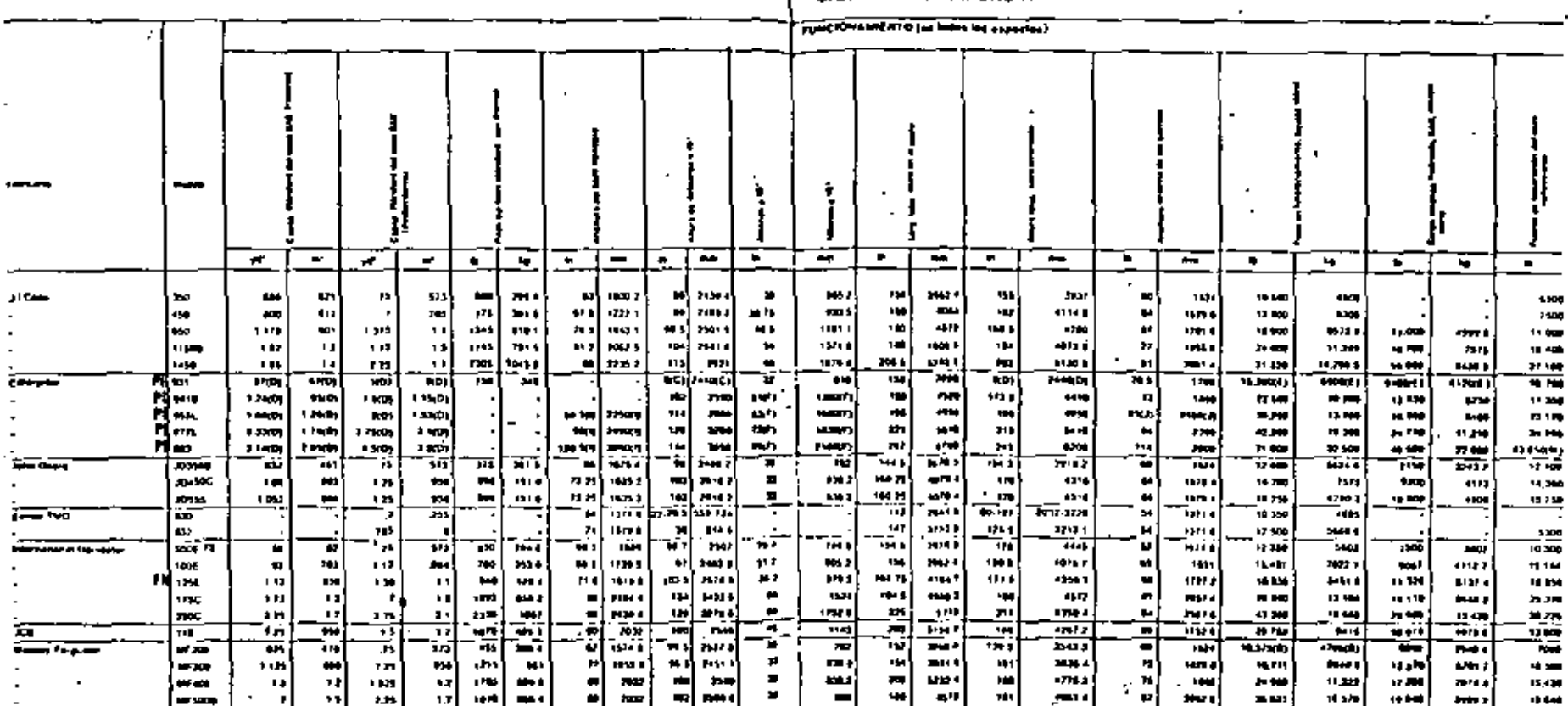

 $-37$ 

# **CARGADORES DE ORUGA**

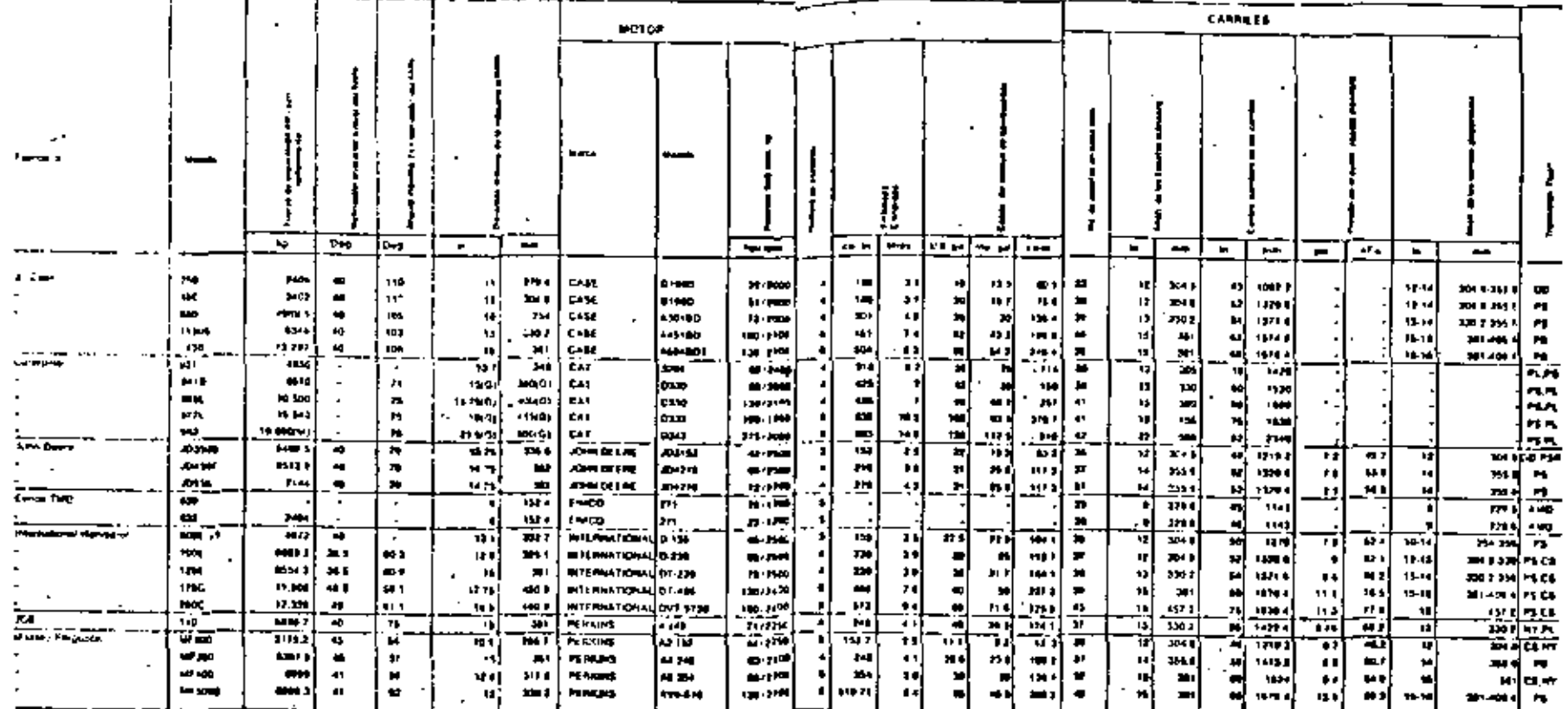

 $\overline{a}$ 

 $\mathbf{I}$ 

 $\mathbf{I}$ 

 $\tau_{\rm F}$ 

 $-38$ 

CARGADORES DE ORUGA 2-39

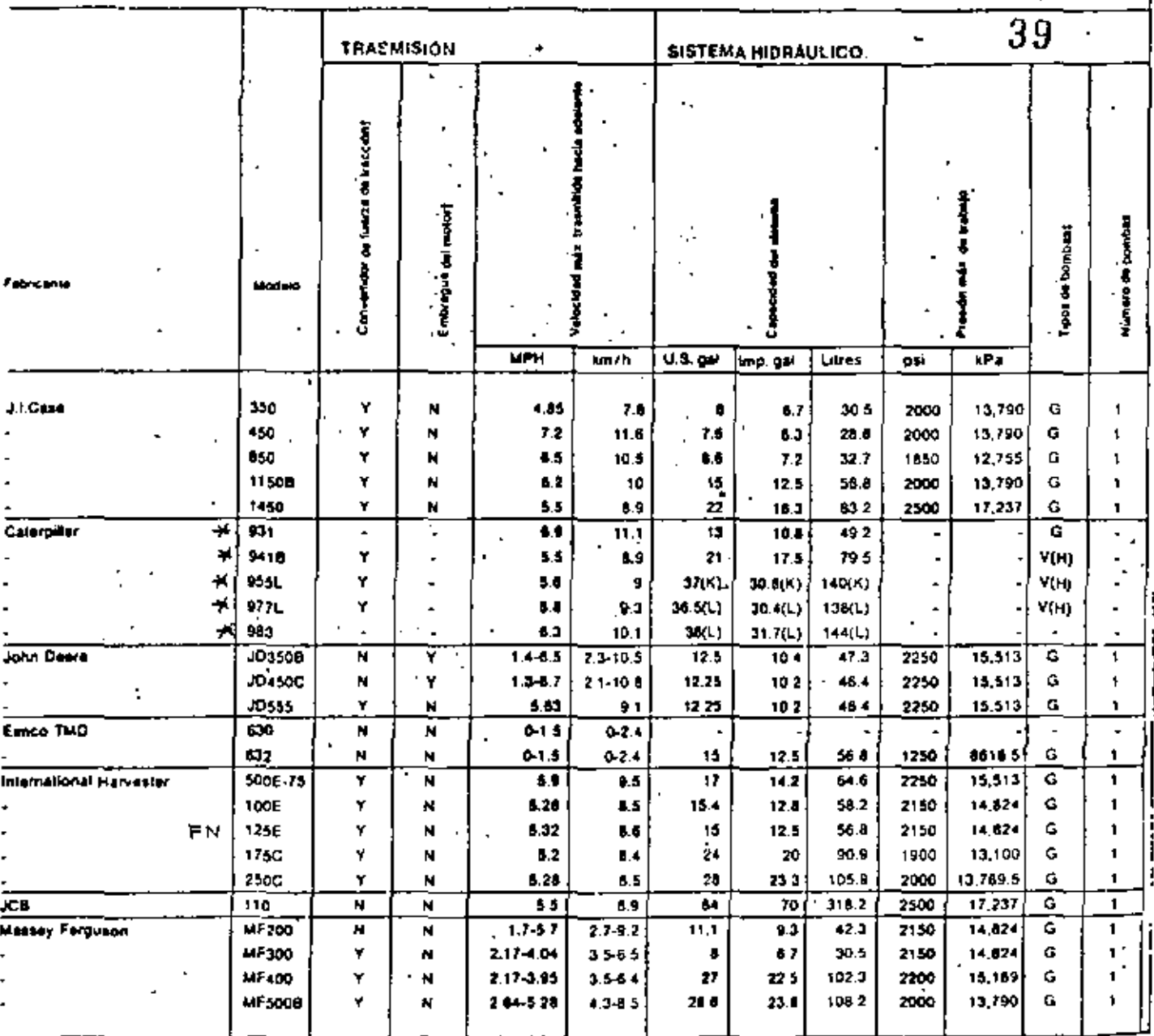
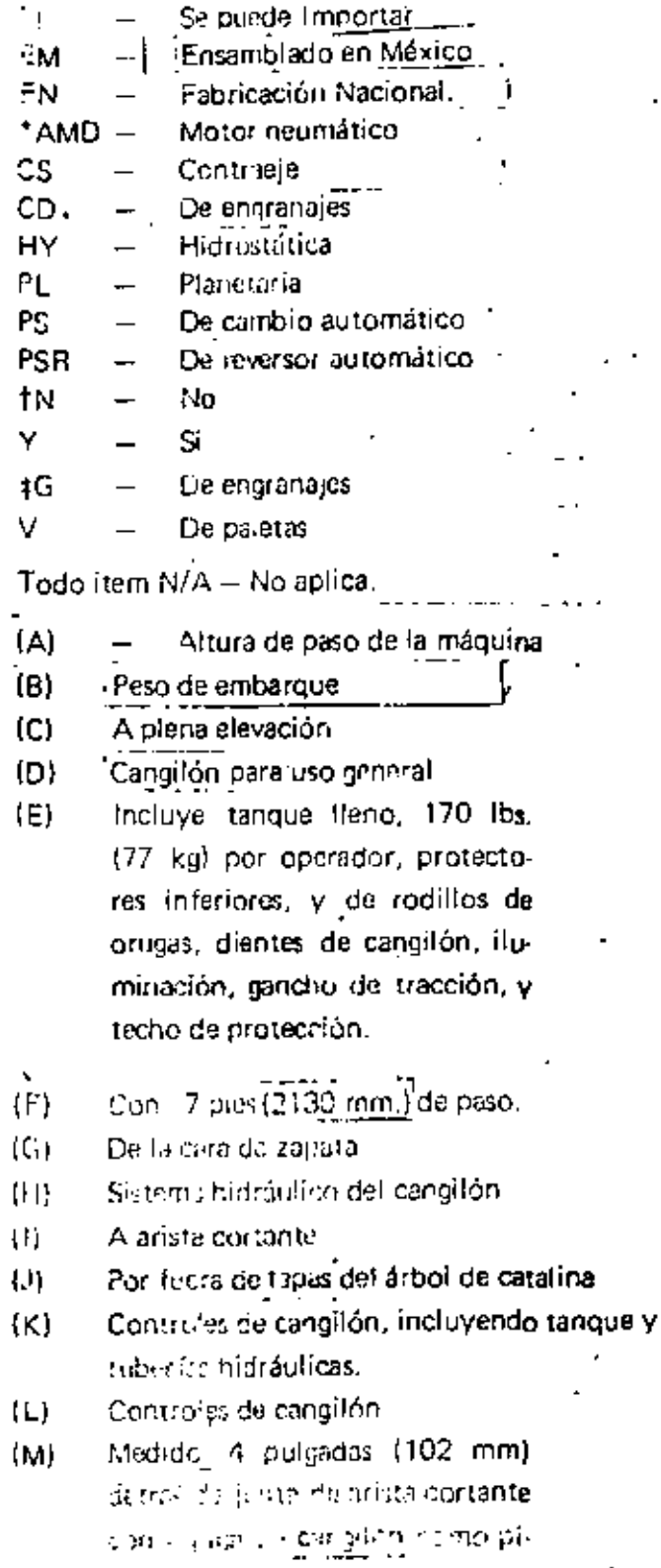

vor:

٩Ā.

š

40

- 40

## **RENDIMIENTO**

En el movimiento de tierras lo que más nos interesa es minimizar ilos costos de producción, es decir obtener el costo más bajo posible por unidad de material movido.

" --- --- ... --<br>Se entenderá por rendimiento al volumen de material movido durante la Se entenderá por rendimiento al volumen de material movido durante la<br>unidad de tiempo. Este depende de numerosos factores como son:

- a) Capacidad del cucharón v su posibilidad de llenado
- b) Tipa de material
- e) Altura del terreno a excavar y la altura de descarga
- d) La rotación necesaria entre la posición de excavación y descarga
- e) La habilidad del conductor
- f) La rapidez de evacuación de los materiales
- g) Características de la organización de la empresa
- h) Capacidad del vehículo o recipiente que se carque

El rendimiento aproximado de un cargador se puede valorar de las siguientes formas:

A) Por observación directa

- 8) Por medio de reglas y fórmulas (teórico)
- C) Por medio de tablas proporcionadas por el fabricante

A) Cálculo del Rendimiento de un Cargador por medio de Observación Directa.

La obtención de los rendimientos por observación directa es la medici6n Hsica de los volúmenes de materiales movidos por el cargador.

durante la unidad horaría de trabajo, cronómetro en mano.

Con este método se obtienen los rendímientos reales, sin embargo, este sistema requiere de contar con la máquina en el frente de trabajo, por esta razón no es posible usarlo para tomar una decisión de compra. Este método nos proporciona un medio objetivo de comparación entre el rendimiento real y el rendimiento teórico.

B) Cálculo de Rendimiento de un Cargador por medio de Reglas y Formulas.

El rendímiento aproximado de un cargador por medio de este método puede estimarse del modo siguiente:

Se calcula la cantidad de material que mueve el cucharón en cada cíclo y ésta se multiplica por el número de ciclos por hora. De esta forma se obtiene el rendimiento horario.

 $m^3$ /Hora =  $m^3$ /Ciclo x Ciclos/Hora

La cantidad de material que mueve el cucharón en cada cíclo es la capacidad nominal del cucharón afectada por un factor que se denomina "Eactor de Cargu", enpresado en forma de porcentaje, que depende del tipo de material que se cargos. Este facio: de llenado o de carga debe tomarse muy en cuenta pues el cucharón no se puede llenar al ras más que en los terrenos ligeros en condiciones óptimas. En terrenos pesados , especialmente arcilla, el cucharón sólo se lleno parcialmente, mientras que en materiales rocusos el llenado es aún inás imporfecto.

m<sup>3</sup>/Cicio e Capacidad nominal del Cucharón x Factor de Carga

El factor de carga· se puede determinar empíricamente para cada caso en particular o sea por medio de mediciones físicas, *o* tomarse de los manuales de fabricantes, por ejemplo, tenemos los siguientes valores. tomados de un fabricante:

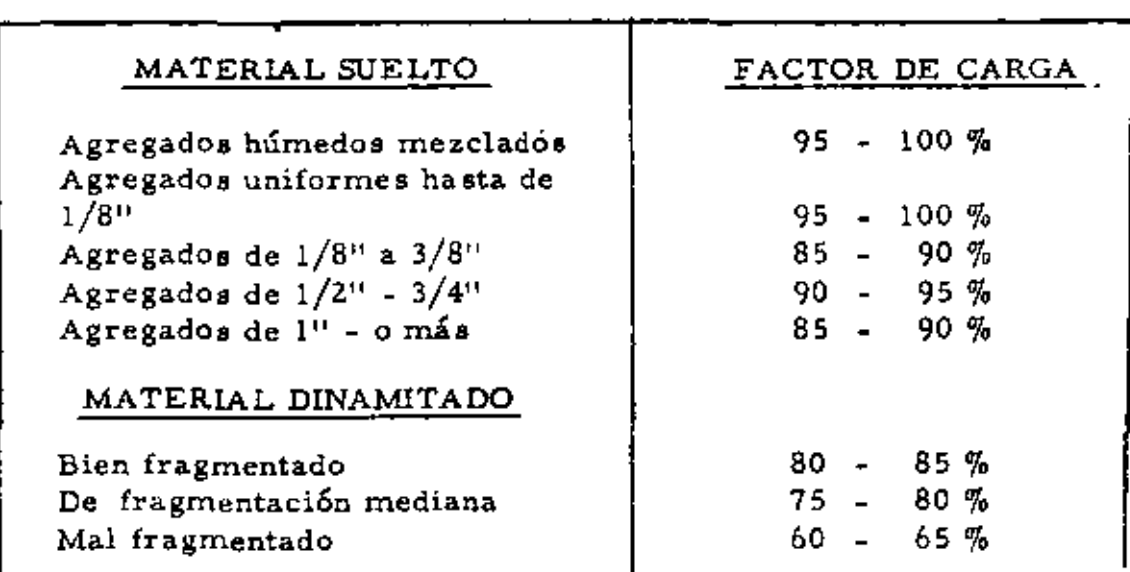

Para determinar el número de ciclos/Hora en la operación de un cargador, se debe determinar la eficiencia de la operación o sea los minutos efectivos de trabajo en una hora y éste dividklo entre el tiempo en minutos del ciclo total.

Ciclos/Hora. Minutos Efectivos por Hora.

- Tiempo total de un Cíclo (minutos)

la eficiencia de la operación o sea los minutos electivos de trabajo en ·;na hora. depende de las condiciones del sitio de trabajo y las características de la organización de la empresa. Se puede estimar de la forma siguiente:

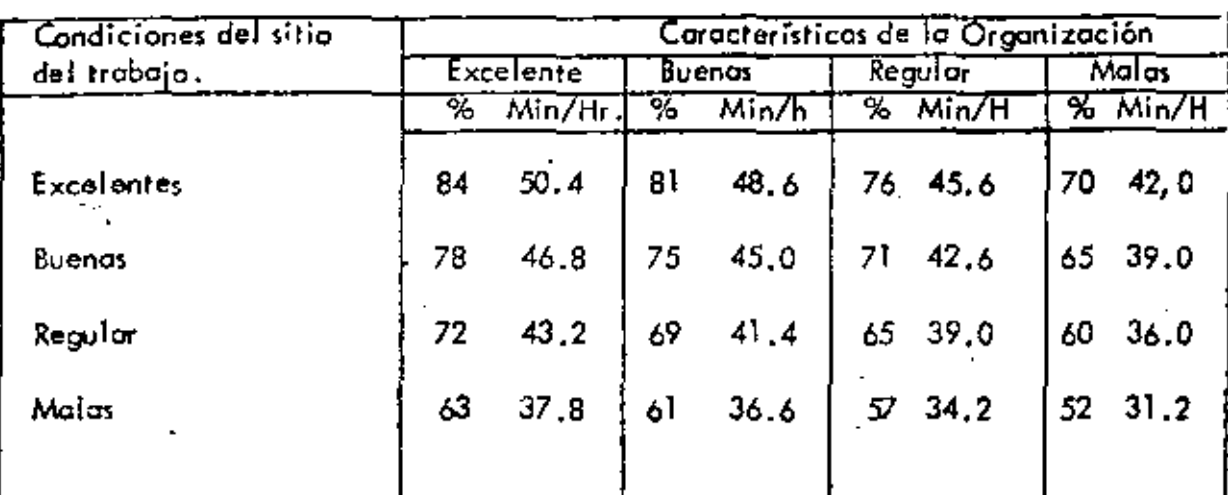

.. El tiempo total de un ciclo está compuesto por el tiempo del ciclo básico más el tiempo del ciclo de acarreos.

El tiempo del cíclo básico incluye, el tiempo de carga, descarga, cambios de velocidades, el ciclo completo del cucharón y el recorrido mínimo.

El ciclo básico lo podemos tomar en forma teórica de estadísticas de varias obras o de recomendaciones de fabricantes. Estos nos dicen que el tiempo del ciclo básico es del orden de 20 a 25 segundos y que se ve afectado por diversos factores que se han estimado aproximadamente como signe:

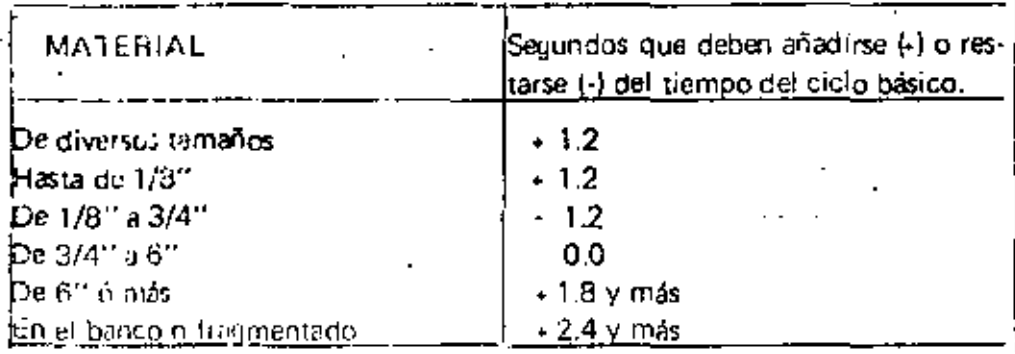

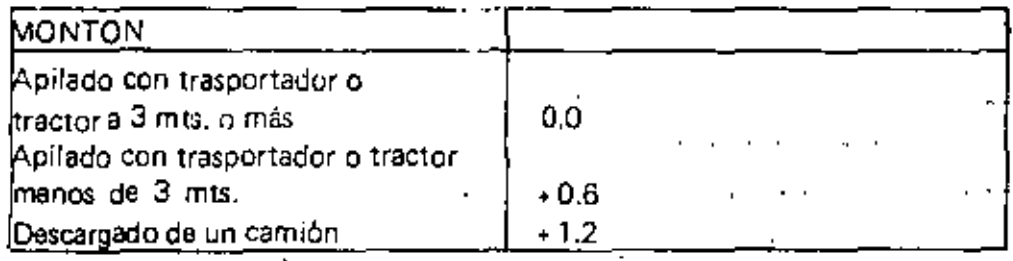

45

 $\mathbf{r}$ 

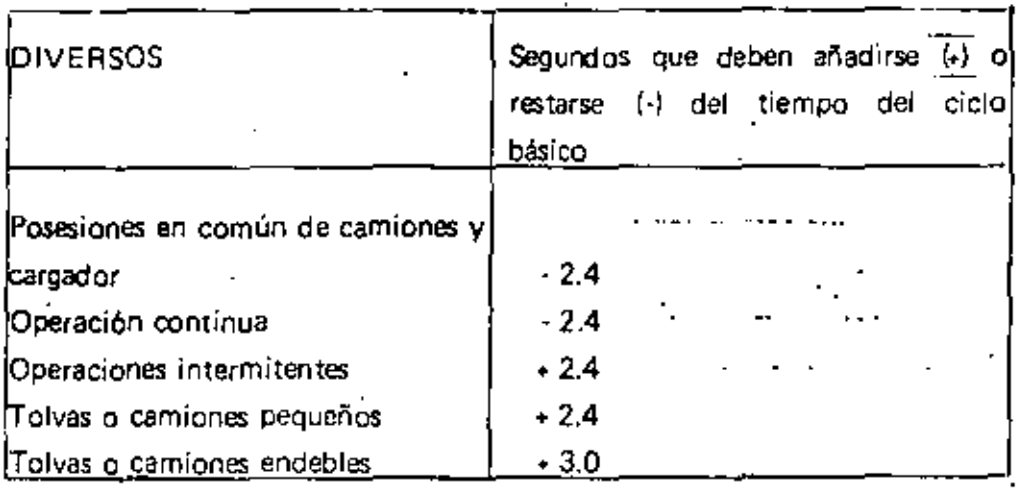

El ciclo de acarreo, es el tiempo que requiere la máquina en transportar el material de la salida del sitio de carga, al lugar de descarga y regresar vacío al lugar del abastecim¡ento.

El tiempo de este ciclo de acarreo, si se desconoce, puede tomarse de gráficas hechas por los fabricantes o' $|$ prepararse con datos estadísticos medidos en la obra en forma apropiada.

A continuación se presentan varias gráficas del tiempo estimado de acarreo o retorno para diversos cargadores, las cuales se han preparado en las siguientes condiciones: $\vec{\chi}$ 

 $\mathcal{V}_1$ , . . . , \ . ,, '

.-

- Se considera el tiempo de aceleración en el tiempo de maniobras. - La posición del cucharón es constante en el recorrido. - No se incluye el recorrido efectuado en el tiempo de maniobras.  $\ddot{\phantom{0}}$ TIEMPO ESTIMADO DE VIAJE PARA UN CARGADOR ザヌ DE CARRILES DE  $2$   $Yd3.$ 1.0 (minutos)  $0,8$ ł,  $0.6$  $0, 4$  $0.2$ 

EN MEDIO CICED

VIAJE

b E

**DCANSIL** 

- Las velocidades son prácticamente las mismas con carga o sin ella.

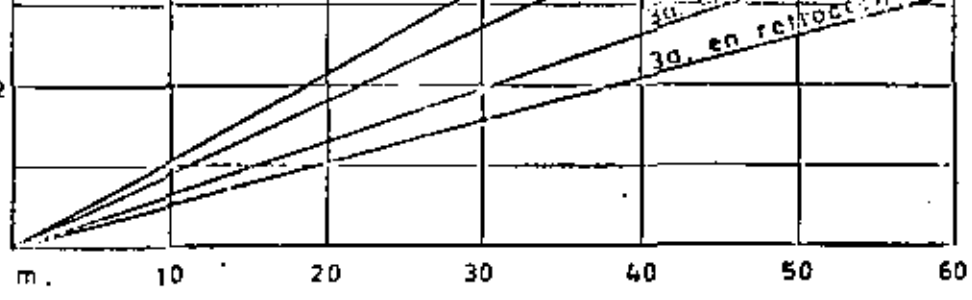

EN MEDIO CICLO **DISTANCIA** D.E VIAJE

46

46.

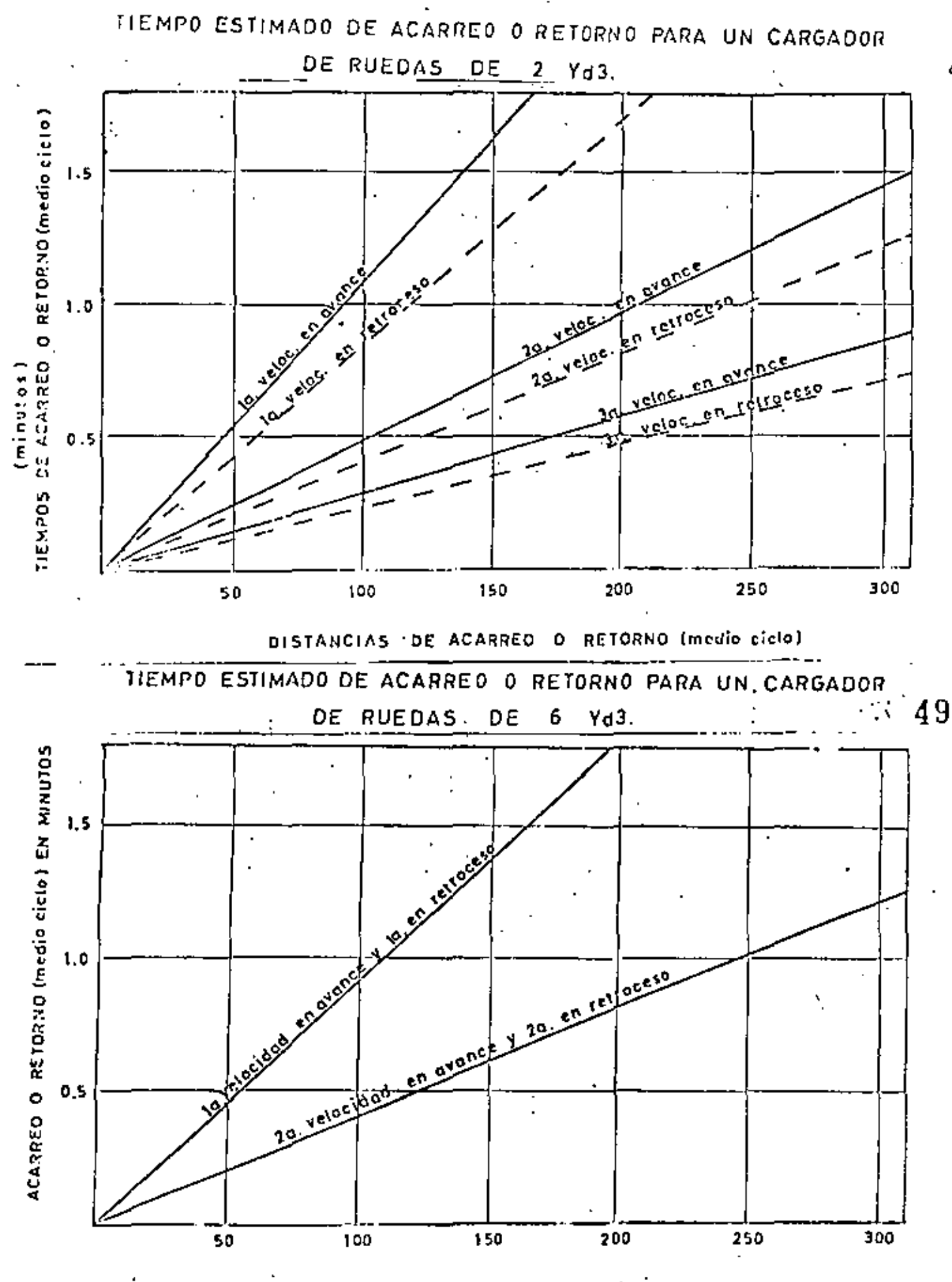

RETORNO (media cíclo) **ACARREO**  $\bullet$ 

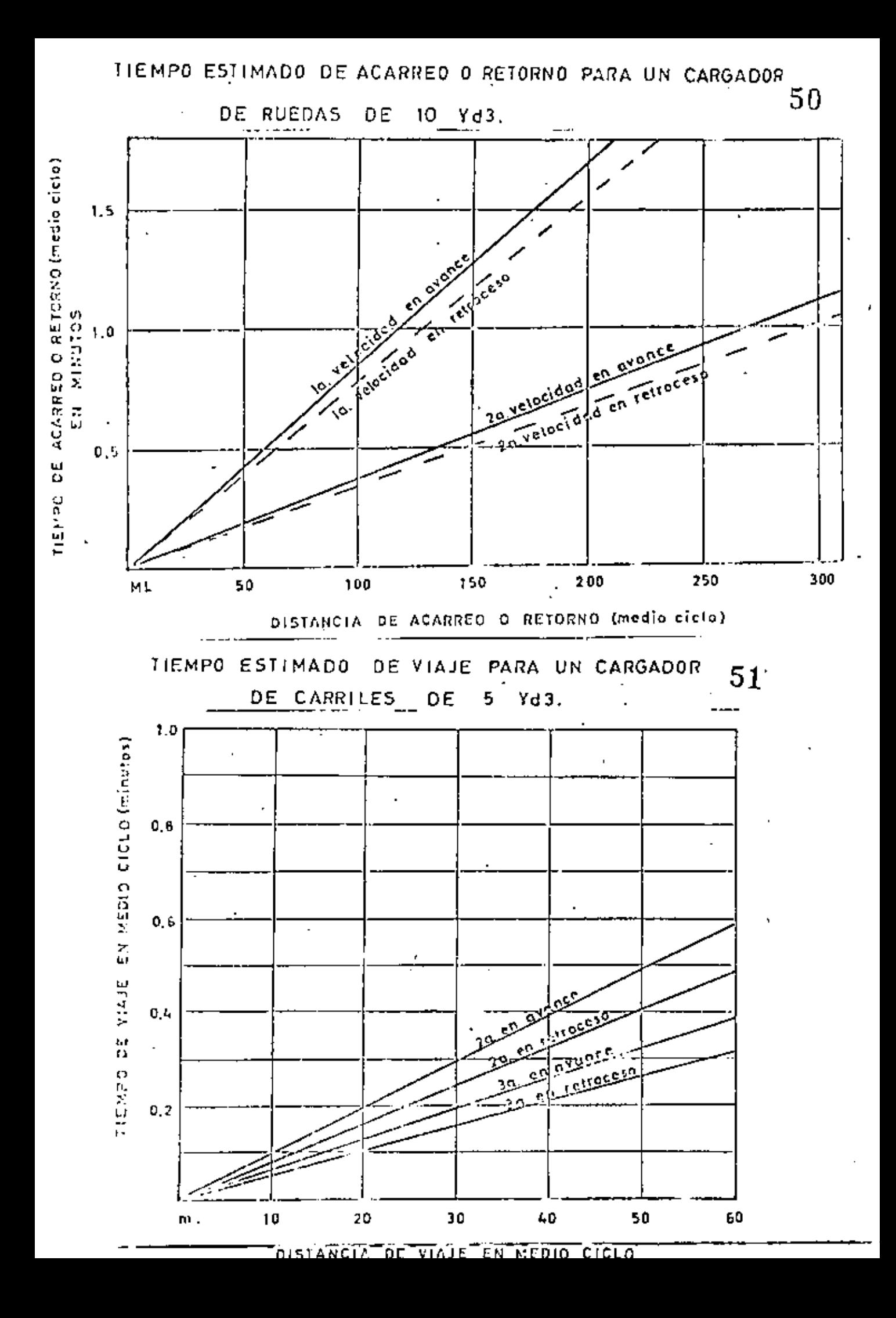

C) Cálculo del Rendimiento por medio de Tablas proporciomdas por al Fabricante\_

Los fabrican1es de equipos cuentan con manuales donde se jus:ifican los rendimientos teOricos de las máquinas que producen paro determinadas condiciones de trabajo, Los datos se basan en pruebas de campo, análisis en computadora. investigaciones en 'el laboratorio, experiencia. etc. Tomando en cuenta las medidas necesarias para conseguir exactitud.

Debe tomarse en cuenta, sin embargo, que todos los datos se basanen un 100 % de eficiencia, algo que no es posible conseguir ni aún en condiciones óptimas. Esto significa, que al utilizar los datos de eficiencia y producción. es necesario rectificar los resultados que se dan en las tablas. mediante factores adecuados a fin de compensar el menor grado de eficiencia alcanzada, ya sea por las características del moterial. la habilidad del oerador, la altitud y otrosi sinúmero de factores que pudieran reducir fa producción en un determinado trabajo.

Por lo anterior mencionado se puede concluir que antes de utilizar cualquier información sobre rendimientos contenido en determinado manual, es esencial conocer detalladamente las condiciones que pueden afectar el trabajo de la máquina. Luego, el manual de rendimientos es tansolo una ayuda que si no se compara con la experiencia y ell [fQ.noci~ienlo\_ de las condiciones donde .se desarrolla el trabajo, los rendimientos obtenidos de esta manera resultan falsos.

De las investigaciones y pruebas llevadas a cabo por los fabricantes del cargador marca Michigan, sobre el terreno, se obtuvieron gráficas de producción como lns siguientes:

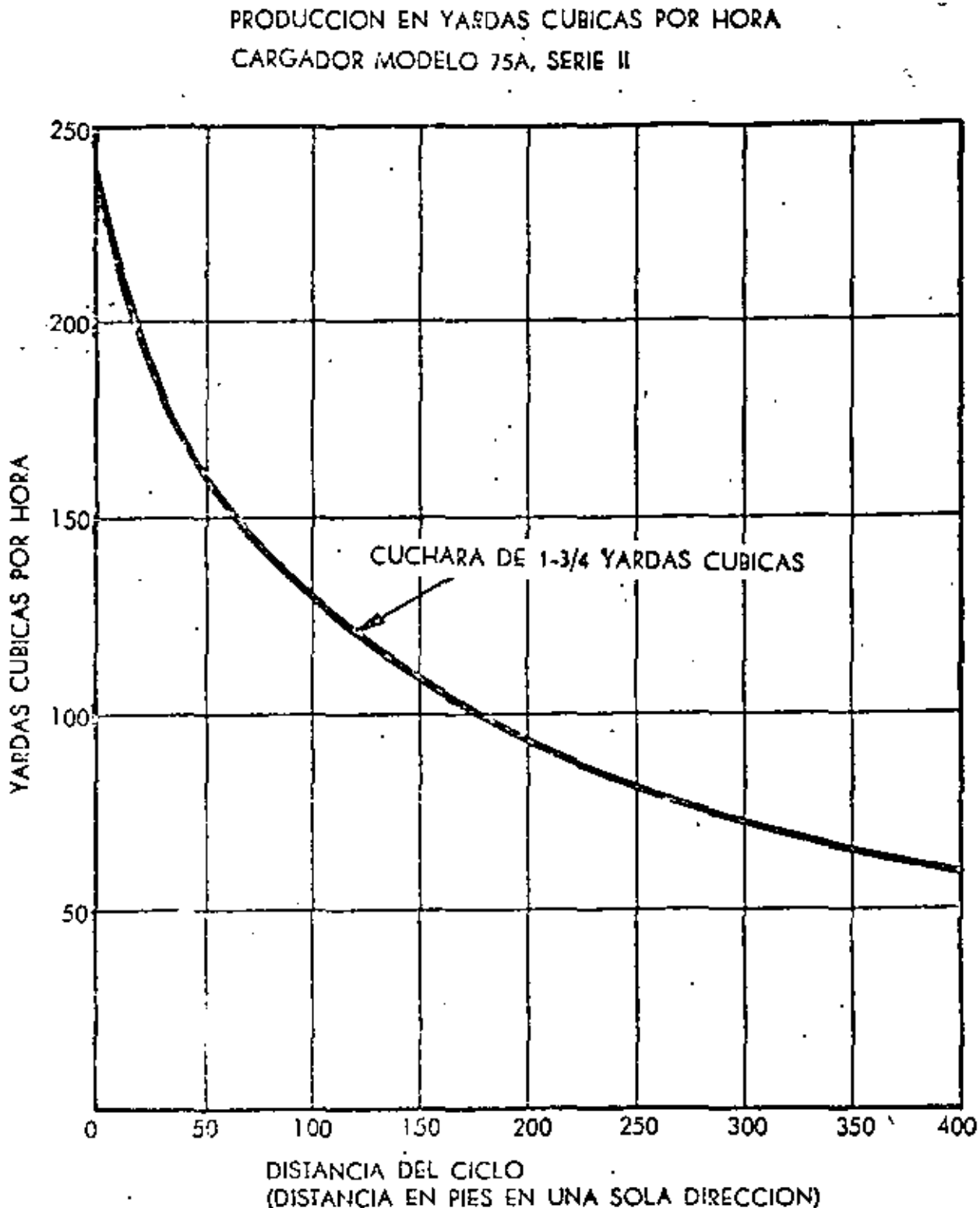

SUPUESTO DE PRODUCCION: .

CARGA DE MONTON - TERRENO FIRME Y LLANO HORA DE TPAIIAJO - 50 MINUTOS PESO DEL MATERIZA - 2.300 LBS. POR YARDA CUBICA

PARA PENDIENTES ADVERSAS DE MAS DEL 5%, REDUZCASE LA PRODUCCION EN UN 2% POR CADA 1% ADICIONAL.

- 53

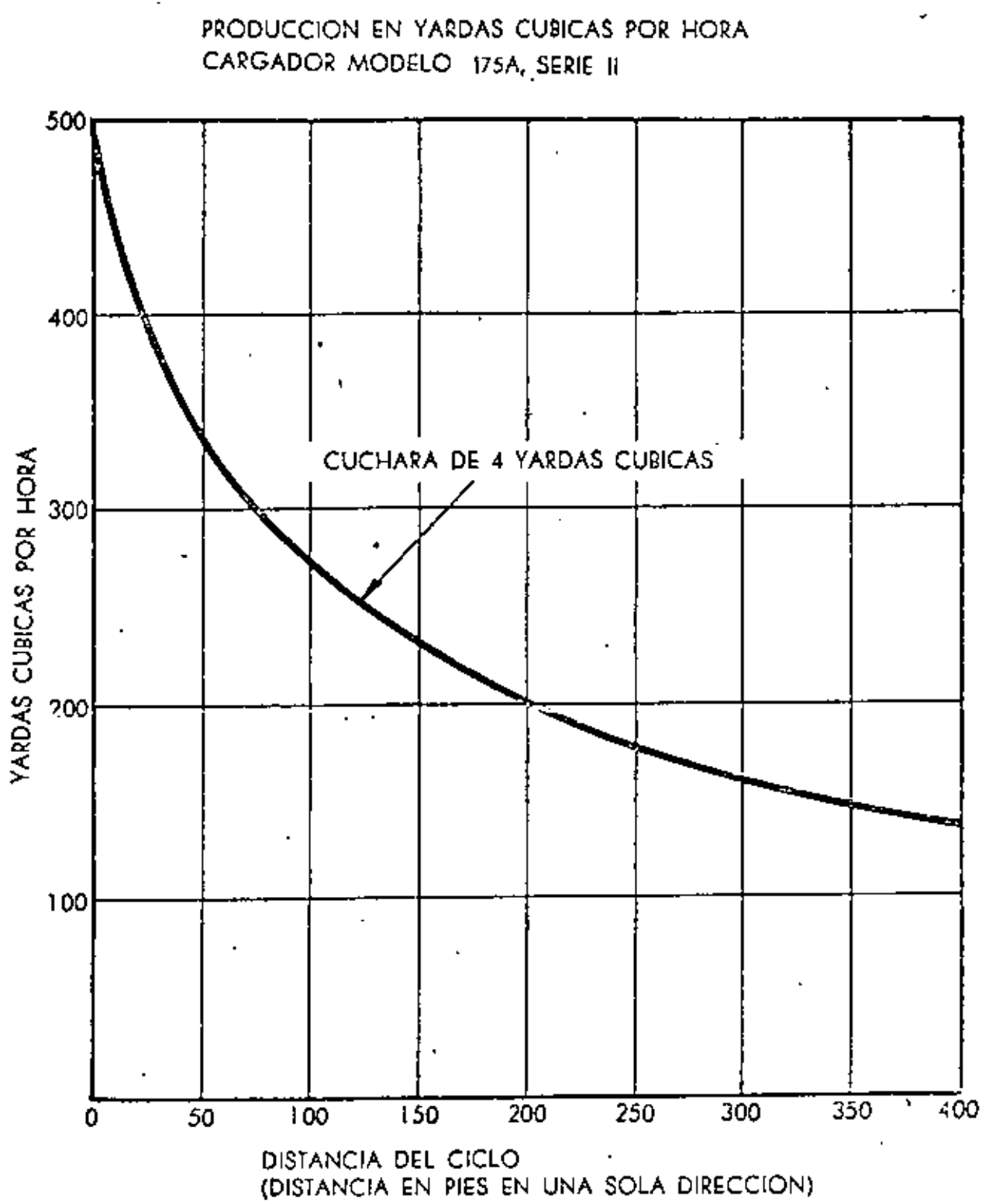

SUPUESTO DE PRODUCCION:

CARGA DE MONTON - TERRENO FIRME Y LLANO HORA DE TRABAJO - 60 MINUTOS PESO DEL MATERIAL - 2.800 LBS, POR YARDA CUBICA

PARA PENDIENTES ADVERSAS DE MAS DEL 5% REDUZCASE LA PRODUCCION EN UN 2%, POR CADA 1% ADICIONAL.

 $-54$ 

55

### PRODUCCION EN YARDAS CUBICAS POR HORA CARGADOR MODELO 275A, SERIE II

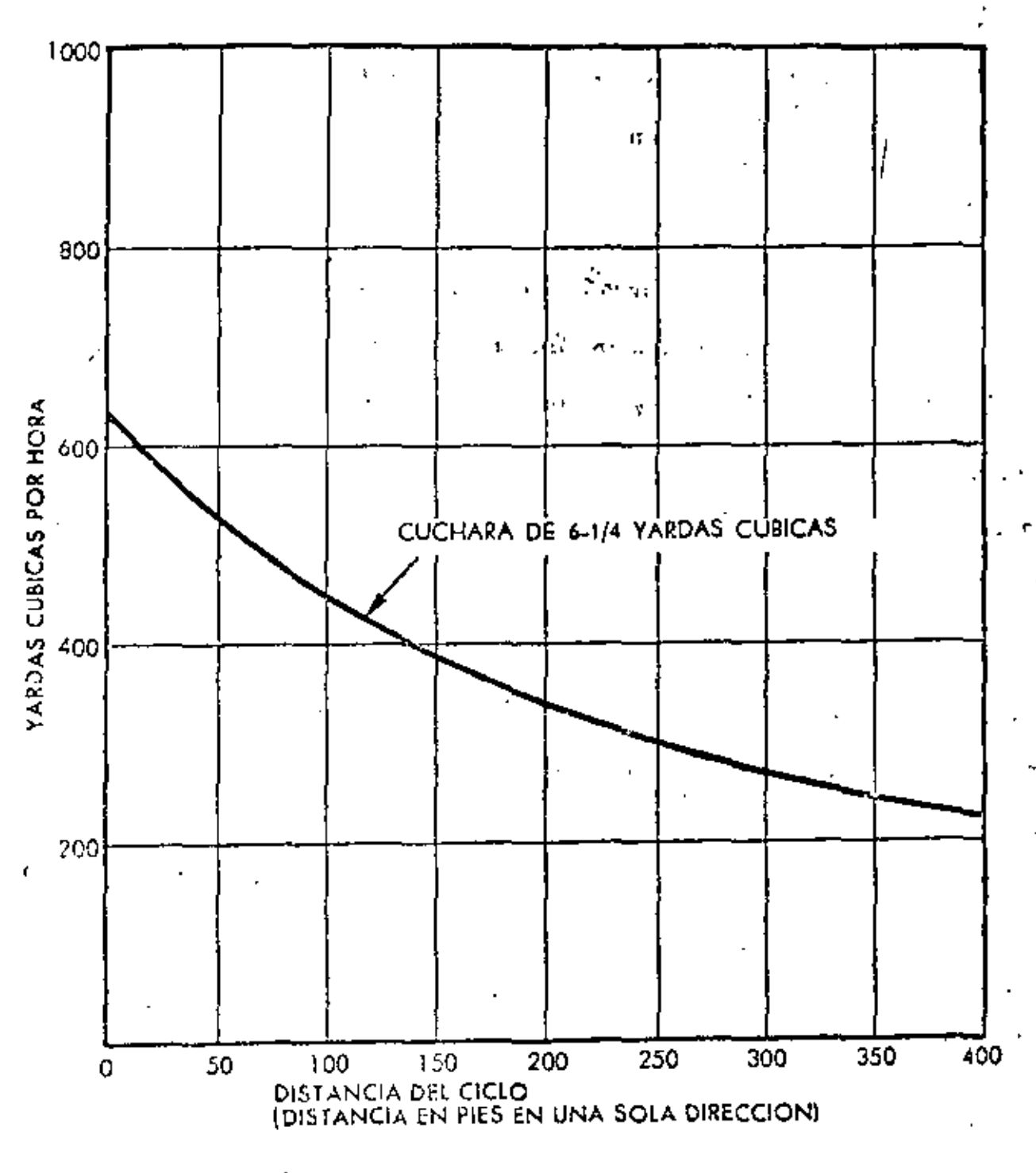

SUPUESTO DE PRODUCCION:

CARGA DE MONTON - TERRENO FIRME Y LLANO. HORA DE TRABAJO - 60 MINUTOS PESO DEL MATERIAL - 2.800 LBS, POR YARDA CUBICA

PAPA PENDIENTES ADVERSAS DE MAS DEL 5% REDUZCASE LA PRODUCCION EN UN 2% POR CADA 1% ADICIONAL.

PROBLEMA

a) Datos

Calculemos la producción de un cargador de ruedas equipado con cucharón de 31/2 y d3 (2.67 m<sup>3</sup>), cargando camiones de 10 m<sup>3</sup> de capacidad propiedad de la misma empresa.

Material Grava triturada 1  $1/2$ <sup>11</sup> tam, max.

abn.a.cenada en pilas de 6m, de altura en operación continua, con horas de 50 minutos efectivos.

Solución:

Paso 1

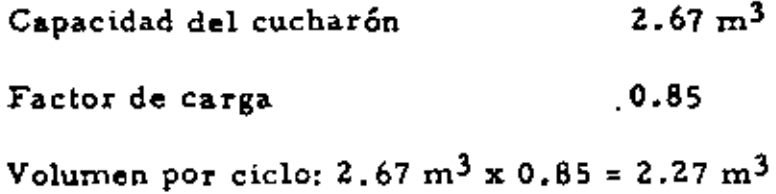

Paso Z

Cálculo del tiempo del ciclo:

Ciclo básico  $25.0 \text{ seg.}$ Correcciones: - por el material 0.0 - por el montón de la composición de la composición de la composición de la composición de la composición de l -posesión en común de carga- $\frac{1}{2}$ ,  $\frac{1}{4}$  dor y camiones - operación continua 2,4  $\frac{2.4}{20.2 \text{ seg.}}$ 

 $20.2$  seg. = 0.34 min. 60.0 seg.

Paso 3

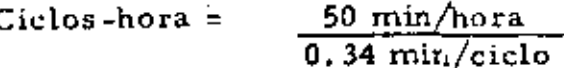

= 147 ciclos/hora

#### Paso 4

Producción = 2.27 m<sup>3</sup>/ciclo x 147 ciclos/hora = 333.7  $m^3/h$ ora

La elección del cargador apropiado para un determinado trabajo se puede hacer en la forma inversa de la solución del problema anterior; es decir, ustedes conocen sus necesidades de producción y las condiciones de su obra, su problema es, calcular la capacidad del cucharón; y con esto efec tuarán la primera parte de la elección.

### Cargador vs. Pala mecánica

Si recordamos la evolución habida en los trabajos de movimiento de roca y analizamos los cambios que ha habido en los últimos años, tanto en la inaquinaria como en la utilización de la misma, notamos que la más signi ficativa tendencia es que cada día más y más cargadores reemplazan a las palas inceánicas en el movimiento de rocas.

Históricamente, las palos, además de funcionar como una herramienta de cargs, terminaban el tribajo que la barrenación y voladura habían iniciado. Sin embargo, con los avances tecnológicos en barrenación y explosi. vos, muchas de las necesidades que existían han sido eliminadas; y la uti lización de cargadores en los bancos de roca se ha multiplicado rápida-moete.

Es dopir, los desvectajes de ras paías (alta inversión, poca movilidad, =  $\epsilon$ altos costos de transportanión, etc.) aunadas a los avances tecnológicos

en explotación de bancos de roca, han provocado la declinación de su uso. Pero esto no es todo; el desenvolvimiento de este nuevo método de movimien to de rocas lo provocaron dos causas muy poderosas para nosotros: Producción y Costo.

Un cargador de 6 yd<sup>3</sup> ha probado que puede, por lo menos, igualar la produ<u>c</u> tividad de palas de más de 5 yd<sup>3</sup> de capacidad; y que además puede cargar material a un costo comparable al de palas de 4 y hasta 5 yd<sup>3</sup> de capacidad. Veamos un ejemplo comparativo entre un cargador de 10 yd<sup>3</sup> y una pala de - $6 \text{ yd}^3$ , en la carga de roca caliza de una cantera, a camiones.

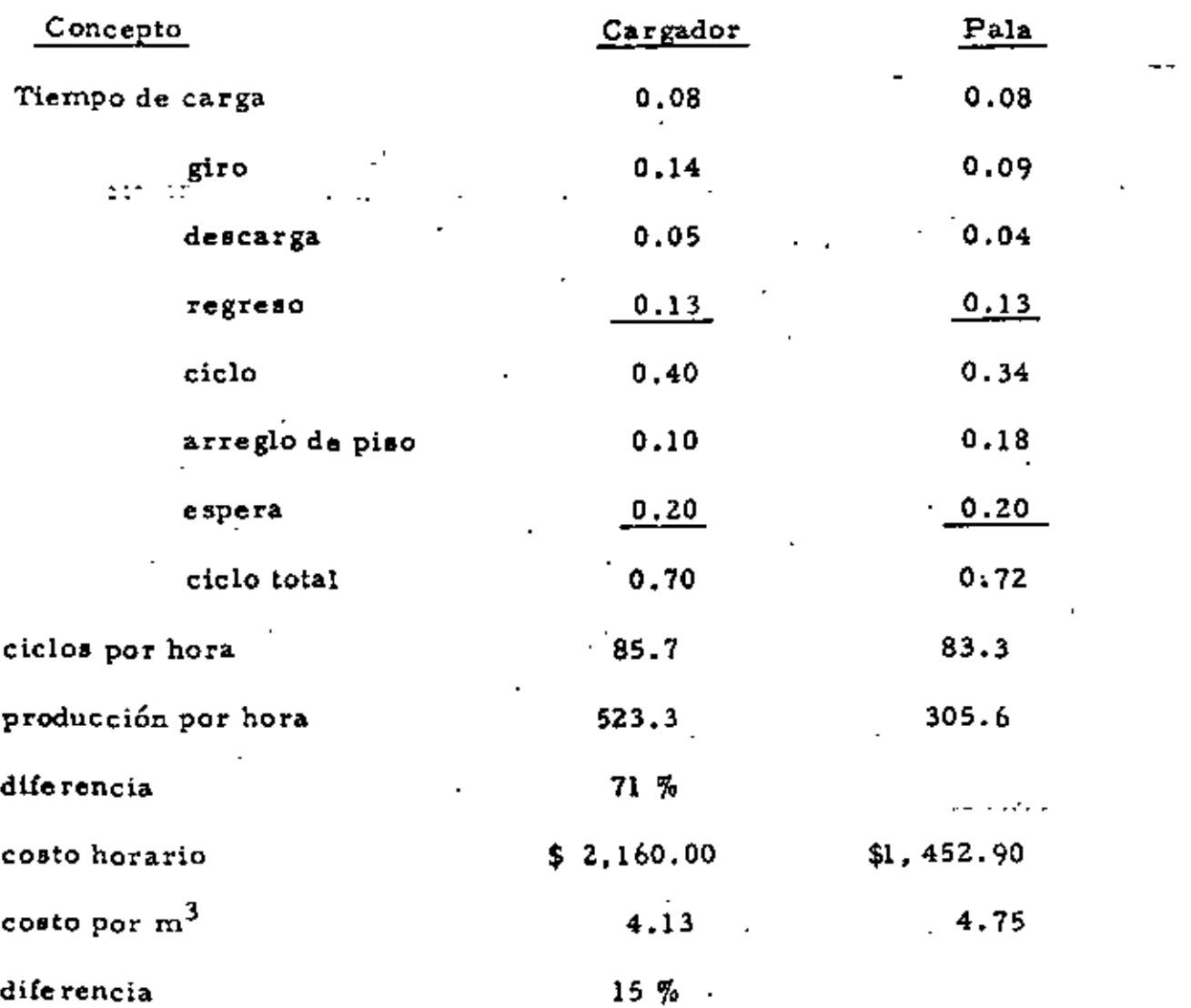

Además, el cargador ofrece otras ventajas sobre la pala:

phavilidad.- Un cargador puede moverse fuera del área de voladura rípidamente y con seguridad; y antes que el polvo de la explosión se disipe el carga dor puede estar recogiendo la roca regada y preparándose para la entrega de material.

Podemos mover también el cargador hacia el taller para hacerle manteni -miento y reparaciones. Comparen esto con el tener que llevar herramienta y equipo para reparar una pala.

Versatilidad. - El cargador puede mover rápidamente de un lugar a otro el material que se requiera. Es decir, puede realizar la operación de carga y acarreo de roca, en ciertas condiciones, que más adelante discutiremos con detalle.

Sin embargo, los cargadores no están exentos de desventajas.

El problema número uno de los cargadores que trabajan en roca, es el des gaste y rotura de los neumáticos, que ha sido solucionado con el empleo de mallas metálicas y cadenas amortiguadas que protegen la llanta y alargan su vida util, con el consiguiente abatimiento del costo de operación de la maquina.

# Carga y acarreo con cargadores de llantas vs. carga con cargador a camiones volteo

Si un cargador realiza la carga y el acarreo del material del banco hasta la tolva de una planta que lo procesará y elimina el uso de unidades de aca rreo tradicionales, se puede obtener, en ocasiones un ahorro de costo con siderable.

Este trabajo se puede efectuar con cargadores chicos y grandes, dependien do de las condiciones del trabajo y requerimientos de producción, con lim<u>i,</u>

انه

taciones económicas por el costo unitario del material movido,

Es en esta operación donde destacan, sin lugar a dudas, las ventajas del empleo de cargadores de gran capacidad, pues es precisamente su gran producción lo que abate los costos del movimiento de tierras,

*·¡,\_,wl:,vs* un ejemplo ilustrativo de lo que hasta aquí hemos tratado.

#### EJEMPLO:

Movamos un volumen de material de un banco a un lugar situado a 200 m. de aquel (condición muy usual en operaciones de trituración). Nuestro pro blema es elegir el equipo que nos dé un costo más bajo por  $m^3$  de material movido, El volwnen a mover es de un material de 3/4" a 6" apilado con tractor en montones de más de 3m. de altura.

El trabajo se puede hacer con:

1,- Cargador y camiones propiedad de la empresa

*z.-* Cargador propio y camiones de 'flete ros locales

J.- Cargador de gran producción (propiedad de la empresa), en una operación de carga y acarreo,

Analicemos el costo unitario de cada una de estas tres alternativas:

#### ALTERNATIVA 1

#### OperaciÓn de carga a camiones

Equipo propio:

- 1 cargador sobre llantas de  $2 \frac{1}{2}$  yd<sup>3</sup> (1.91 m<sup>3</sup>)
- 2 camiones de 6.0 m<sup>3</sup>
- Costo horario cargador: \$ 616.75
- Costo horario camión: Z4Z,35

Cálculo de la producción:

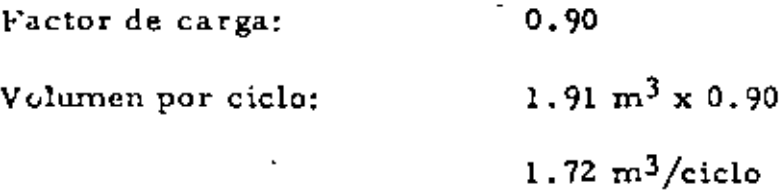

Tiempo del ciclo (ciclo básico) 25.0 seg. = 0.42 min. Para cargar un camión de 6.0 m<sup>3</sup> son necesarios 4 ciclos de operación del cargador; es decir, son necesarios 0.42 min x 4 = 1.68 min. para cargar 6.0 m<sup>3</sup>.

 $\frac{6.0 \text{ m}^3}{1.23 \text{ m}^3}$  = 3.49 ciclos

En una hora de 50.0 min., tenemos una producción de 179 m<sup>3</sup>.

 $6:0 m^3$  $1.68$  min 50.0 min х

Cálculo del costo  $X = 179 \text{ m}^3$ unitario:  $$1,101.45$ Costo horario del equipo:  $\frac{1,101.45/hora}{179 m^3/hora}$ Costo unitario =  $6.15/m<sup>3</sup>$ \$

#### ALTERNATIVA 2

Operación de carga a camiones

Camiones de fleteros locales

Equipo: 1 cargador sobre llantas de 2 1/2 yd $^3$ (1.91 m $^3$ )

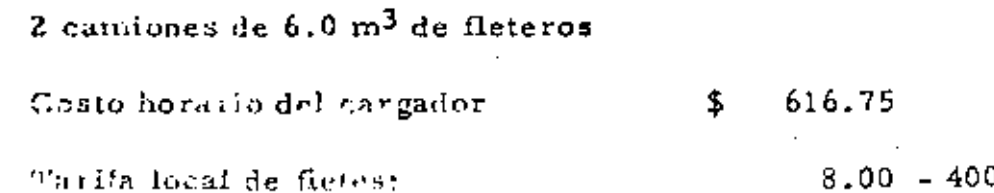

Cálculo de la producción

En este caso, la producción es la misma que en alternativa l

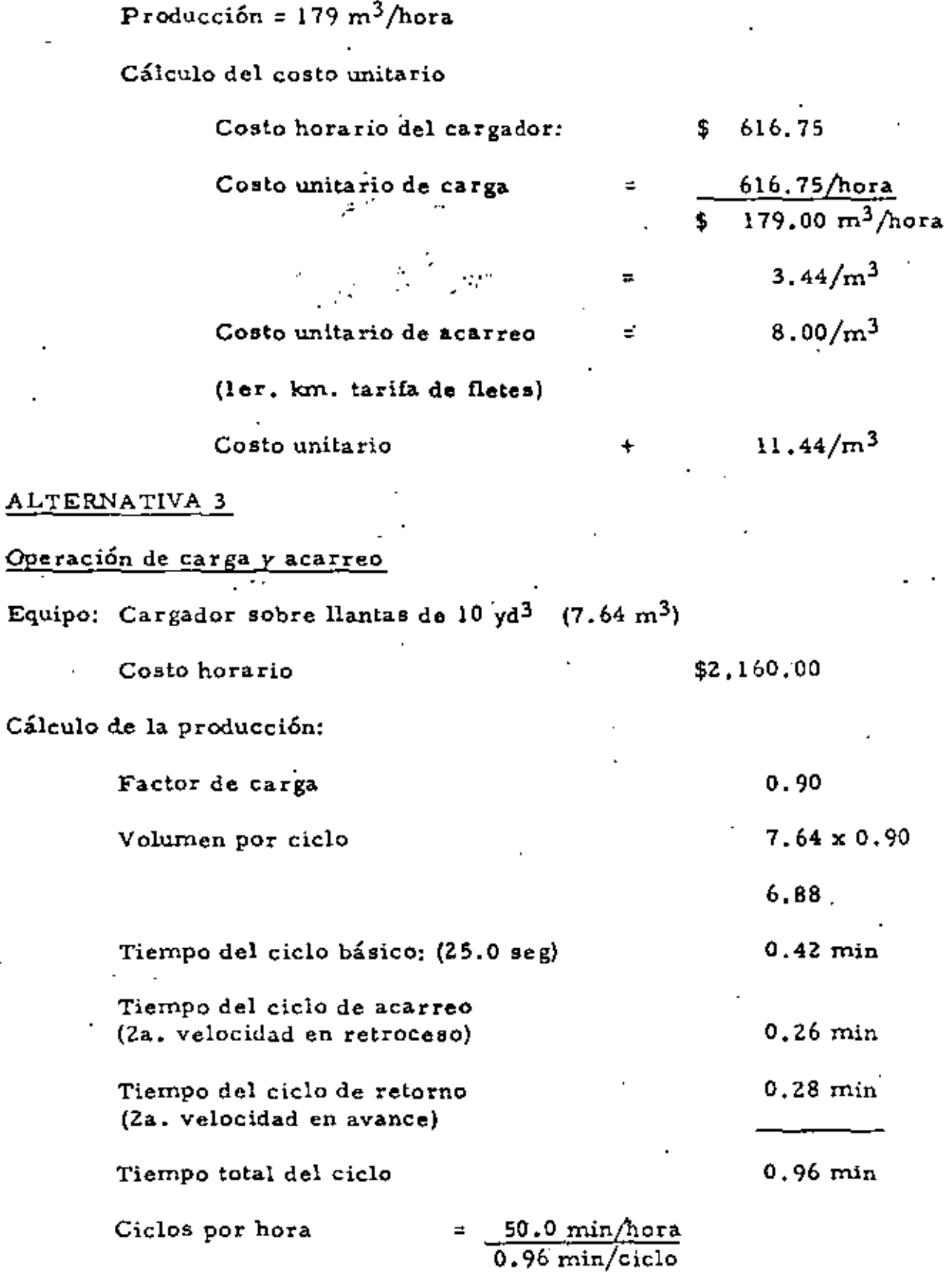

 $\blacksquare$ 

 $= 52.1$ 

 $\ddot{\phantom{0}}$ 

 $\cdot$ 

 $\mathbb{R}^2$ 

 $=$ 

Cálculo del costo unitario

Costo unitario

**RESUMEN** 

Alternativa Costo unitario ı  $6.15/m<sup>3</sup>$  $11.44/m<sup>3</sup>$  $\mathbf{z}$  $6.03/m<sup>3</sup>$ 3

Es decir, la alternativa 3 es la que nos dá un costo más bajo por m3 de material. Hasta aquí, la elección a nivel de obra queda hecha; falta ana lizar, a nivel gerencia, la aceptabilidad de esta decisión, pues podría su ceder que la empresa tuviera disponible un cargador de 21/4 yd3 al que pedría dársele utilización en esta obra; o si no, revisar si la inversión de la compra de un cargador de 10 yd3 podría amortizarse en ésta u otras obras donde pudiera seguir utilizando esta máquina.

En fin, son éstos y muchos otros los factores que afectan la elección de un cargador para efectuar un determinado trabajo. Los principios básicos para el cálculo de la producción de este equipo y para el cálculo del costo unitario de movimiento de materiales con él, los hemos revisado en esta ocasión: y han oldo las razones del uso de cargadores de gran producción en el movimiento de tierra y roca, y la forma cómo se utilizan en operaciones de carga y acarreo. Estos eran los objetivos de esta conferencia.

52.1 ciclos/hora 6.88  $m^3$ /ciclo

358 m<sup>3</sup>/hora

 $\frac{\$ 2,160,00/hora}{358 \text{ m}^3/hora}$ 

 $6.03/m<sup>3</sup>$ 

Analicemos el siguiente problema:

Una empresa adquirió una planta de trituración para procesar fuertes volúme nes de material en tiempos relativamente cortos. La gerencia decidió ya, que un cargador sobre llantas es el equipo adecuado para alimentar del banco a la planta la roca que se triturará. Se requiere decidir en la obra, el cargador de capacidad adecuada y elegir entre dos disponibles,

į.

Cargador 1

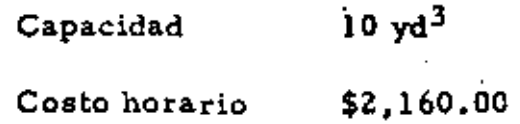

Cargador Z

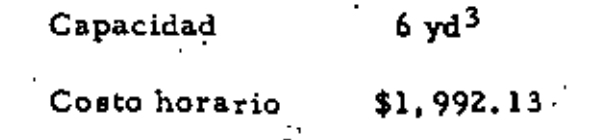

Trituradora.

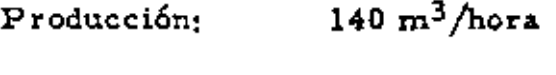

Costo horario \$4,703,35

### Operación

- carga y acarreo de roca bien fragmentada

<sup>~</sup>costo aproximado de un c¡unbio de instalación de la planta tritura~ dora dentro del banco:

 $-$  Producción requerida en cada banco iomo. $200,000,00 \text{ m}^3$ 

Frente del banco 80,0 m. de ancho

 $12.5 \text{ m}$ . de altura

### Solución:

Dado que el costo horario de la trituradora es de \$4, 703,35. es el equipo que debe operar en todo tiempo al 100% de eficiencia.

Cálculo de la máxima distancia de acarreo para cada cargador, para una -

producción de 140 m<sup>3</sup>/hora. Consideramos un 83% de eficiencia de la operación, es decir, horas de 50.0 minutos.

Cargador 1

Factor de carga: 0.80

 $0.80 \times 7.65$  m<sup>3</sup> Volumen por ciclo

 $6.12 \text{ m}^3$ 

Ciclos por hora necesarios para producir

 $140 \text{ m}^3/\text{hora}$ 

C =  $\frac{140 \text{ m}^3/\text{hora}}{6.12 \text{ m}^3/\text{ciclo}}$  $C = 22.9$  ciclos/hora

Tiempo del ciclo total

 $T = \frac{50.00 \text{ min/hora}}{22.9 \text{ ciclos/hora}}$ 

 $T = 2.18 min/ciclo$ 

Tiempo del ciclo básico: (25.0 seg.) 0.42 min

Tiempo del ciclo de acarreo y retornos

 $T = 2.18 - 0.42 = 1.76$  min.

De la gráfica de tiempo estroade de acarreo o reformo para un cargador de ruedas de 10 yd<sup>3</sup>, tenemos que e 255 m. de acarreo, los tiempos del cicio de acarreo y retorno son:

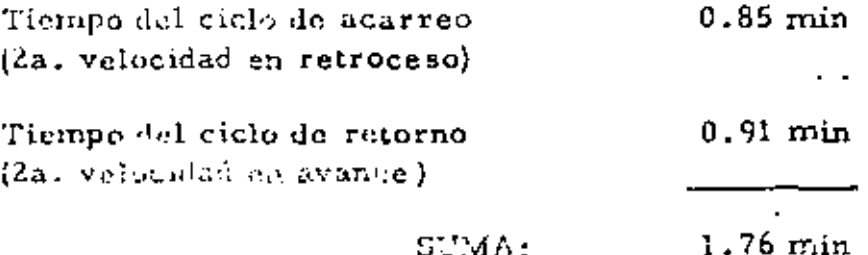

Es decir, el cargador de 10 yd<sup>3</sup> puede acarrear a 255 m., 140 m<sup>3</sup>/hora de

roca bien fragmentada.

Costo unitario = 
$$
\frac{2.160.00/hora}{140 m^3/hora}
$$

 $15.43/m<sup>3</sup>$ 

Sin necesidad de hacer cambios de instalación de la planta trituradora den-

tro del banco. .

...

Cargador 2

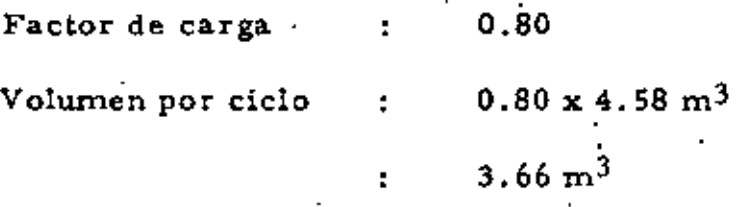

Ciclos por hora necesarios para producir

 $140 \text{ m}^3/\text{hora}$ 

 $C = 140. m^3/hora$ 3.66 m3/ciclo

 $C = 38.2$  ciclos/hora

Tiempo de ciclo total  $\frac{1}{2}$ .

 $T = 50.0$  min/hora 38.2 ciclos/hora

 $T = 1.31 min/ciclo$ 

Tiempo del ciclo básico: {25.0 seg.) 0.42 min

Tiempo de ciclo de acarreo y retorno

$$
T = 1.31 - 0.42 = 0.89
$$
 min

De la gráfica de tiempo estimado de acarreo o retorno para un cargador de ruedas de 6 yd<sup>3</sup>, para un tiempo de ciclo de acarreo y retorno de 0.89 min., tenemos que la distancia de acarreo es de 105 m. (2a. velocidad en avance y 2a. velocidad en retroceso).

Es decir, si instalamos la planta a 30 m, de distancia del frente inicial --(para protegerla de las voladuras), cada 75 m, debemos haceríun cambio de la planta dentro del banco.

Dadas las características del banco (80m, de ancho x 12,5 de altura) cada metro de avance en el banco produce 1,000 m<sup>3</sup> de roca.

Así, son necesarios 2 cambios de instalación dentro del banco para producir los 200,000  $m^3$  requeridos.

 $\mathbf{r}$ 

Costo unitario por carga

 $14.23/m<sup>3</sup>$ .

Costo unitario por cambio de instalación dentro del banco

 $2$  cambios  $x$  350,000 $m^3$ /cambio  $200.000 \text{ m}^3$ 

 $3.50/m<sup>3</sup>$ Gorto unitario:  $17.73/m<sup>3</sup>$ 

Esto sin considerar el costo de los tiempos perdidos en los cambios de ins

talación dentro del banco.

En resumen, la elección del cargador de 10 yd<sup>3</sup> es la que proporciona un operación más económica.

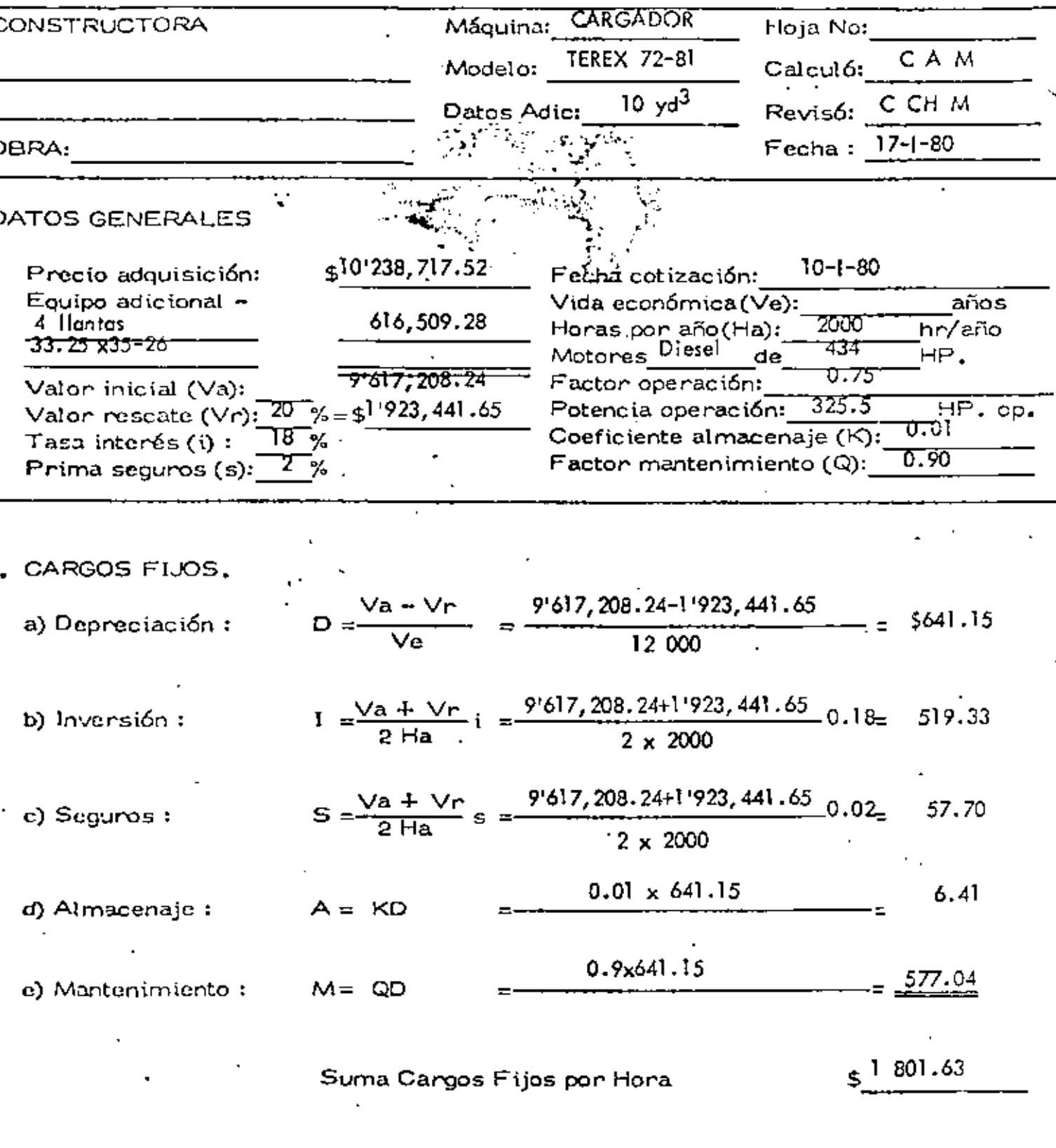

l,

 $\cdot$ 

 $\cdot$ 

 $\bar{\beta}$ 

 $\bar{\mathcal{A}}$ 

ŕ.

 $\mathcal{A}$ 

 $\mathcal{L}^{\text{max}}$  and

 $\hat{z} = \hat{z}$  .

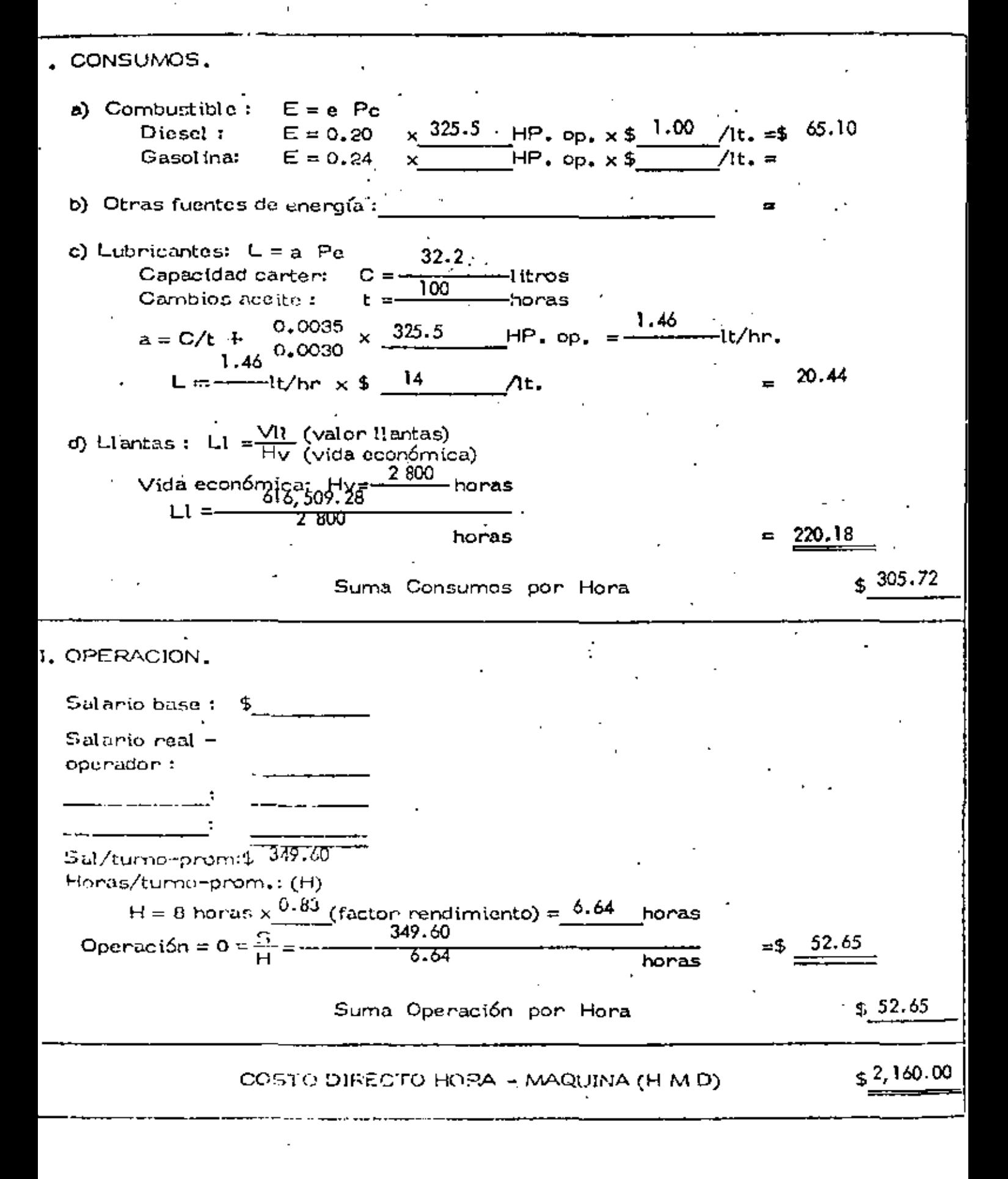

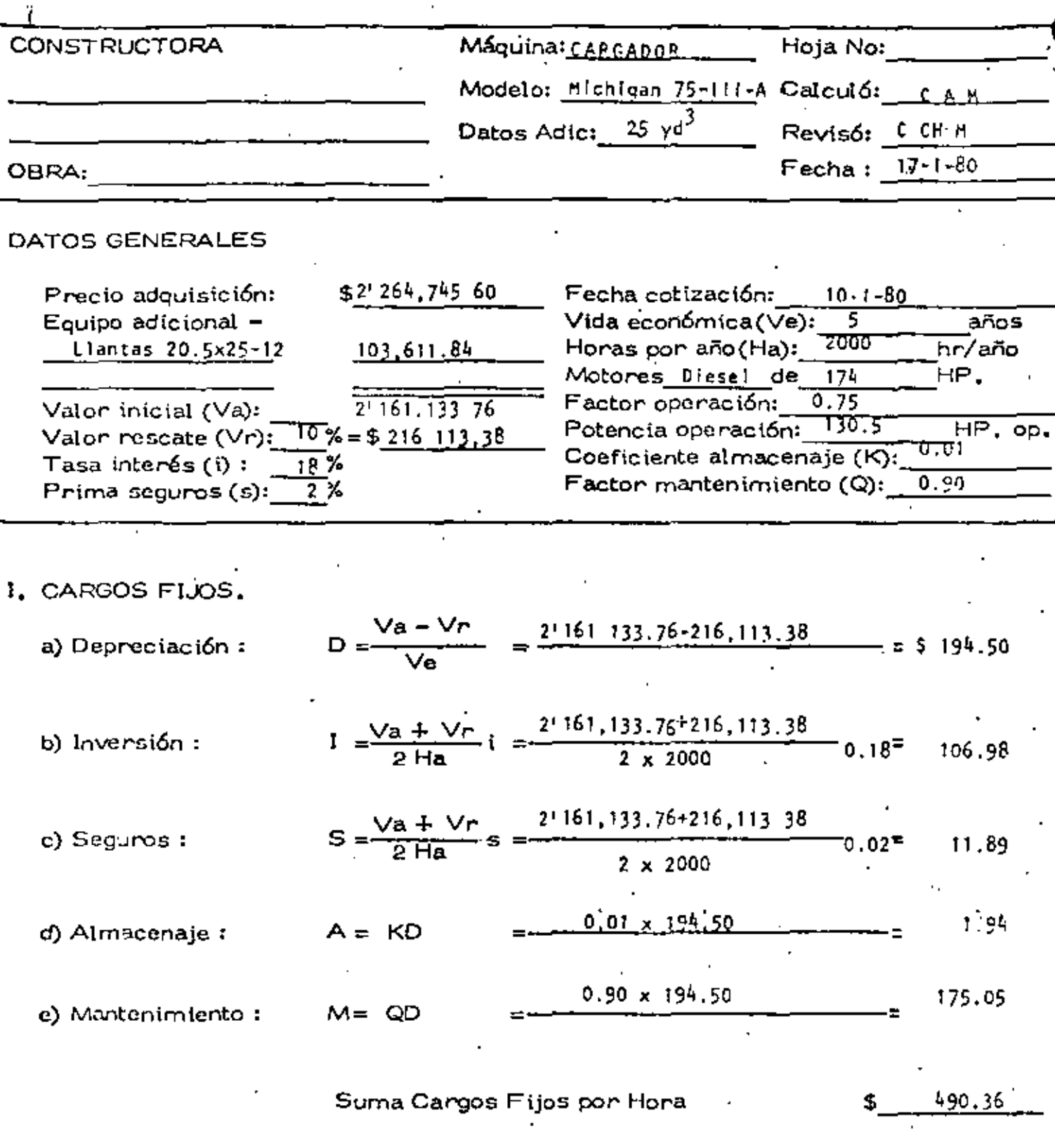

l,

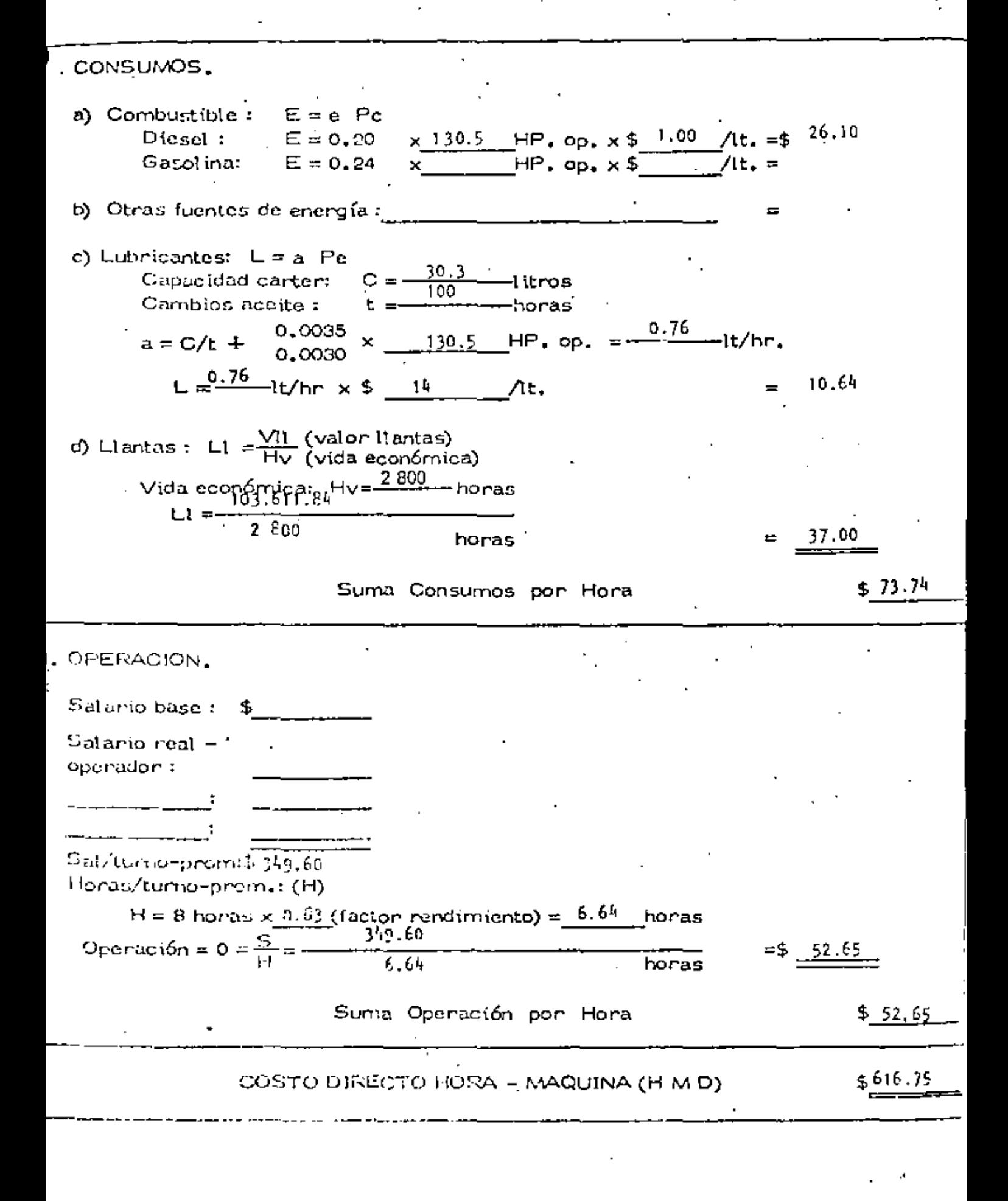

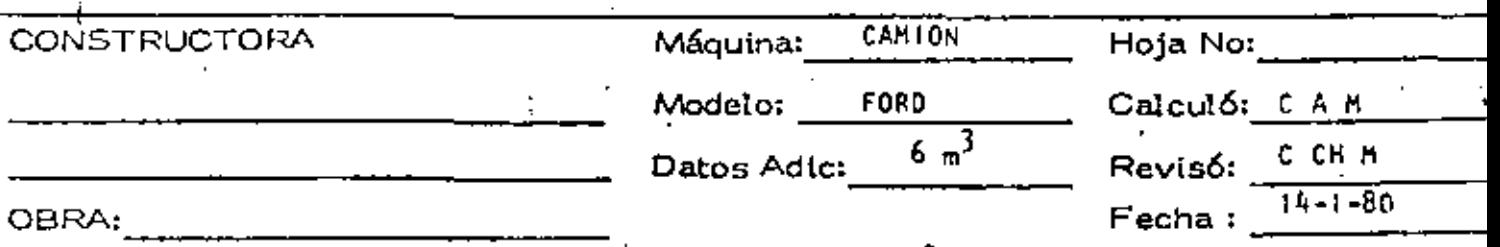

٠.,

# DATOS GENERALES

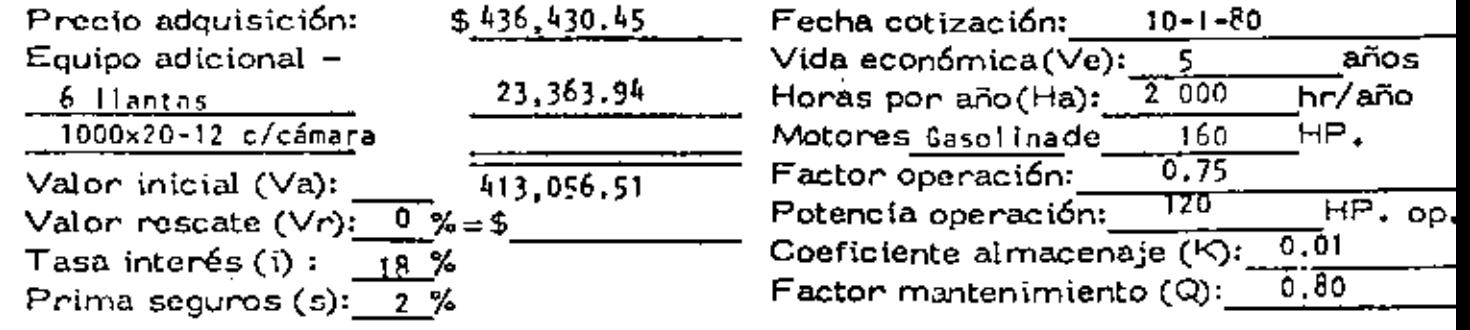

# I. CARGOS FIJOS.

l,

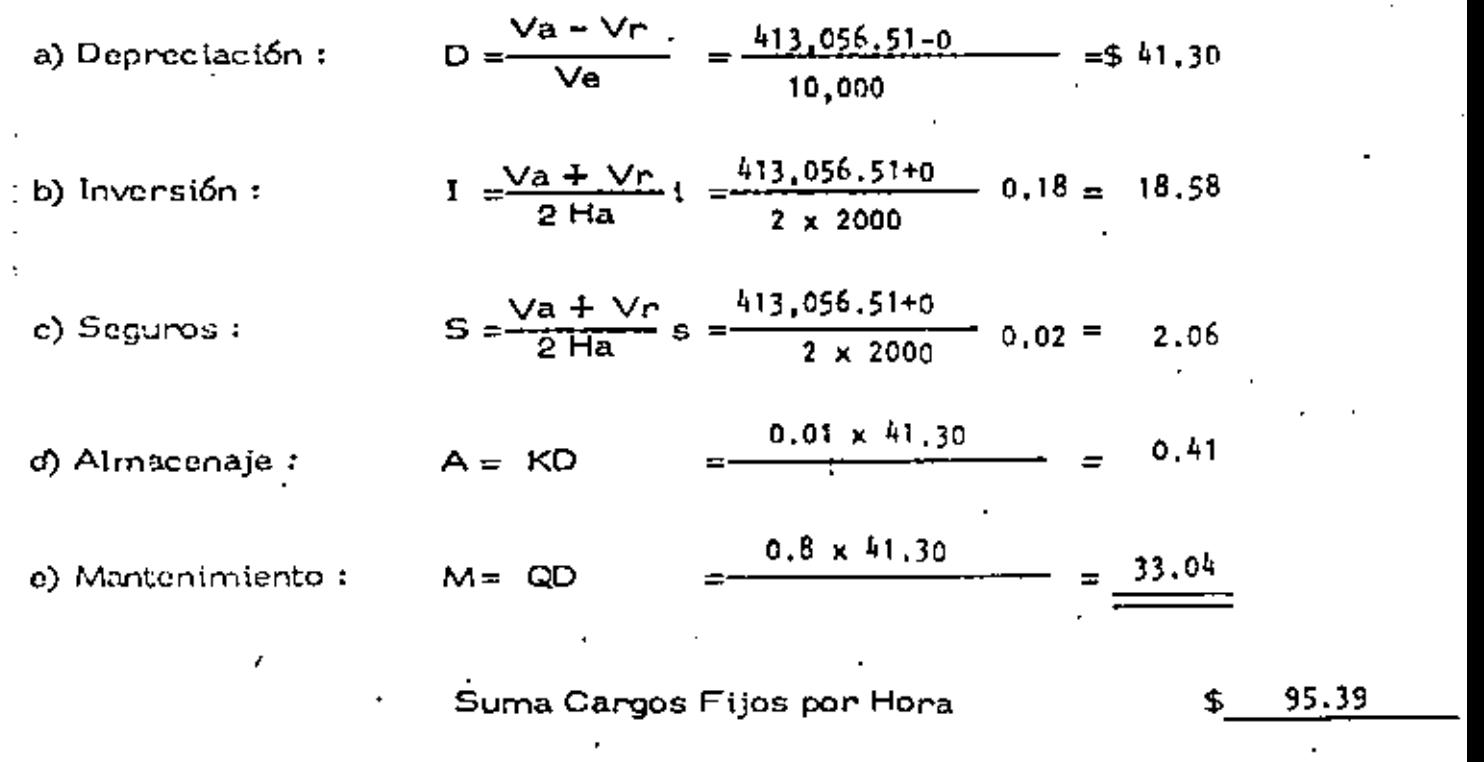

t,

J

ï

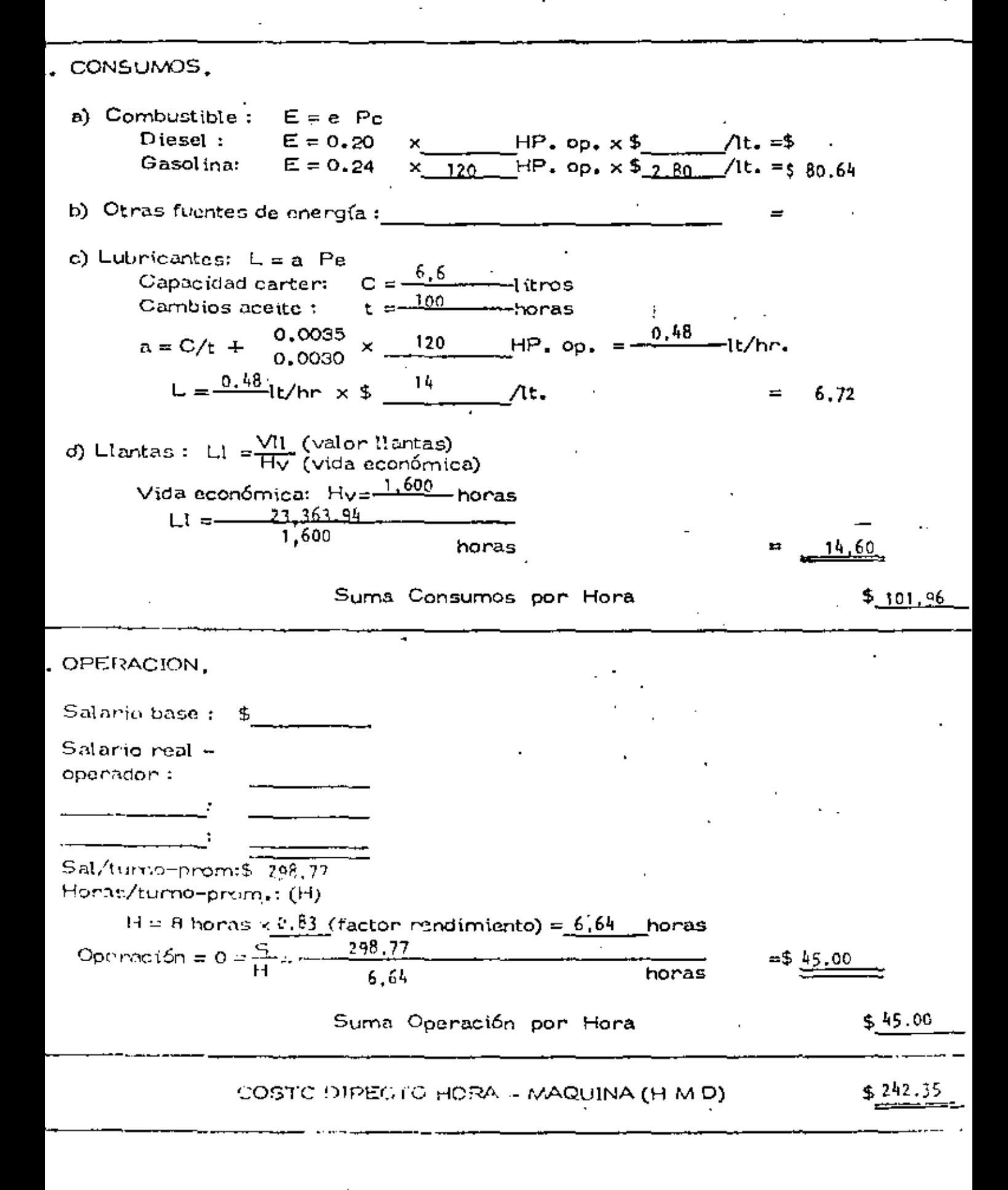

Se requiere cargar 1 000,000  $m<sup>3</sup>$  de roca para la construcción de una cortina. El material es producto dinamitado bien fragmentado en pilas mayores de 3m, hechas por un tractor *y* se cargarán a camiones de 35"ton. de capacidad.

Equipo disponible:

Cargador 6 yd<sup>3</sup> cat 988 costo - horario \$ 1,992.13 Cargador 10 yd<sup>3</sup> Terex 72-81 costo-horario  $$2,160.00$ Tractor D8K Cat.costo-horario \$ 1,104.86 Tiempo de realización 15 meses

SoluciÓn;

Tiempo disponible  $25 \times 15 \times 3 \times 8 = 9000$  horas Producción requerida  $\frac{1000,000}{\pi}$  = 111 m<sup>3</sup>/hora 9,000 Cargador 10 yd<sup>3</sup>  $(7.64 \text{ m}^3)$ Factor de carga O. 75 Volumen por ciclo  $0.75$  (7.64) = 5.73 m<sup>3</sup> Tiempo del ciclo básico = 25 seg Tiempo por material  $= +$  2.4  ${deg}$ Tiempo por apilado  $= -2.4$  seg Posesión del equipo  $= 0$  seg ciclo =  $25$  seg = 0.42 min.

Número de ciclos por hora 50 min = 119 ciclos/hora 0.42 min

Producción teórica = 119.x 5.73 = 682 m<sup>3</sup>/hora

Producción real = 143.2 m<sup>3</sup>/hora

Factor utilización 21%

$$
\text{Costo} = \frac{2,160.00^{\circ}}{143.2} = 15.08/\text{m}^3
$$

Cargador 6 yd<sup>3</sup>  $(4.58 \text{ m}^3)$ 

Factor de carga O. 75

Volumen por ciclo  $0.75$  (4.58) = 3.44 m<sup>3</sup>

Tiempo del ciclo = 0.42 min.

Número de ciclos por hora  $50 = 119$  ciclos/hora  $rac{50}{0.42}$ 

Producción teórica 119 x 3.44-= 409 m<sup>3</sup>/hora

Producción real =  $112.5 \text{ m}^3/\text{hora}$ 

Factor utilización 27 %

costo =  $1,992.13$  =  $517.70/m<sup>3</sup>$ 112.5

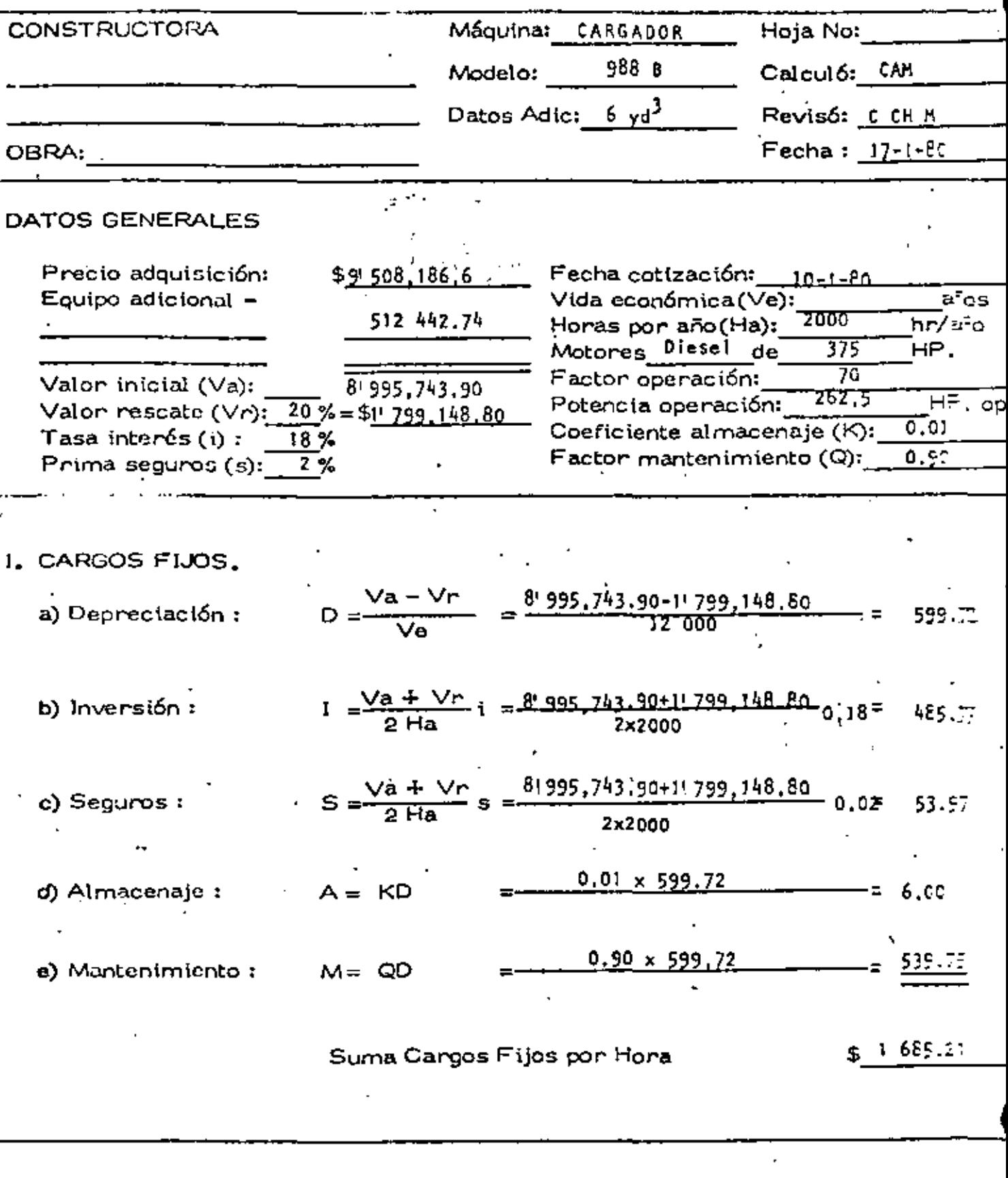

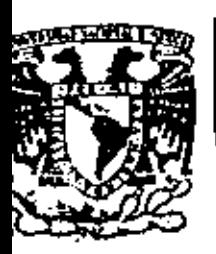

### DIVISION DE EDUCACION CONTINUA FACULTAD DE INGENIERIA  $U.N.A.M.$

DIVISION DE EDUCACION CONTINUA FACULTAD DE INGENIERIA, U.N.A.M. Palacio de Minería Calle de Tacuba No. 5 Centro, Deleg. Cuauhtémoc 06000, México, D.F.

## MOVIMIENTO DE TIERRAS

RETROEXCAVADORAS

ZACATECAS. ZAC., 24 AL 27 DE NOVIEMBRE DE 1982

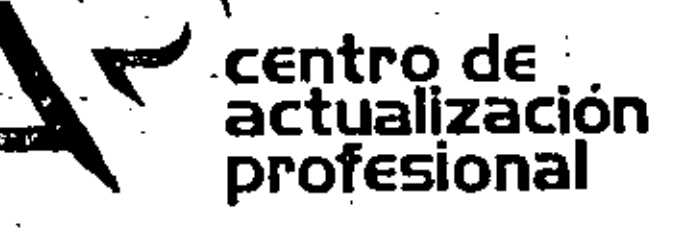

Ŷ.

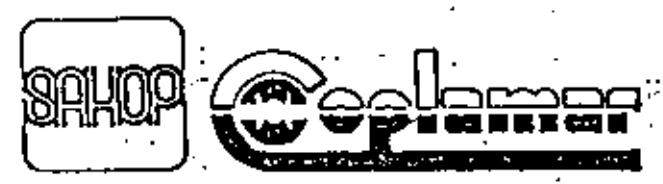

DIRECCION GENERAL DE CAMINOS RURAL

#### **BETROEICAVADORAS**

#### Introducción

Las retroexcavadoras son equipos que se utilizan en una amplia variedad de trabajos de excavación, donde el material a exca-war se encuentra bajo el nivel del piso en el que se apoya la afoutna.

Eate tipo de excavadoras existe desde hace mucho tiempo (más de 40 anos), y se desarrolló a partir de un diseño básico de orugas y operadas con motor de gasolina o diezel.

Originalmente aparecieron en el mercado de maquinaria de construcción operadas por cable y con capacidad de 3/8 a 3/4 vd3. Posteriormente, con el desarrollo del equipo de construcción fueron perdiendo ablicaciones al haber sido desplazadas por -equipo operado hidráulico. Recientemente resurgieron con un nuevo diseño, completamente hidráulico y con un mayor poder de excavación dando por resultado una mayor productividad en los trabajos a deserrollar.

las retroexcavadores hidráulicas pequeñas, de 3/8, 1/2 y 5/8 yd3 de cupacidad, además de trabajar en alcantarillados y 11 ness de agua como sus antecesoras operadas con cable, hacen obras de excavaciones para cimentaciones y urbanizaciones.

Las retroexcavadores más grandes de 2 1/2 a 3 yd3 de capaci-dad, gracias a su slcence, profundidad y productividad se han ablerto paso a nuevas aplicaciones en axcavaciones en general. trabajos de cantera y manejo de materiales y han dasplatado. en aigunos casos, a los targadores sobre llantes, palas y dragas, que efectuaban esos trabajos.

#### Zona de trabajo.

Una retroexcavadora tiene un rango de acción bastante amplio en el cual se puede mover económica y eficientemente: obtener su carga correctamente, colocar el cucharón para descargar y finalmente, hacer la descarge.

Zons aproximada de trabajo de una retroexcavadora hidráulica (capacidad de 1 a 3 yd3)

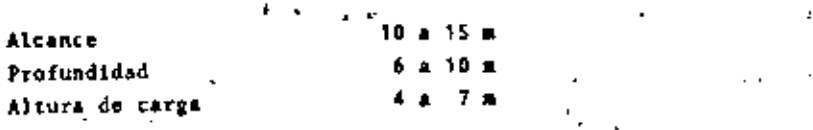

La rona de trabajo se divide en dos áreas:

#### 1.- Area de excavación

El área de ercavación esta bajo el piso en el que se apoys la adquina. Está limitada por el alcance de la pluma, brazo de excavación y cucharón. Estas piezas también limiten la máxima profundidad a la cuel la siquina puede excevar.

#### 2.- Area de vaciado.

Esta árez está sobre el piso y su altance está definido por la distancia a la que la retroexcavadora puede vaciar su cucharón fuera del áres que está excavando, mirededor de sí misma, sin moverse de lugar. . . .

 $\sigma_{\rm{max}}$  and  $\sigma_{\rm{max}}$  $\mathbf{v} = \mathbf{v}$ El límite económico de le tona de trabajo se estableca mediante
la comparación de algunas alternativas, o con algunas otras adquinas que hagan el mismo trabajo, Por ejemplo, una retroex cavadora tiene características favorables para excavar una -sanja, pero su área de vaciado está limitada, Puede noverse utilizando sus medios de tracción y aumentar así su alcance da descarga, dentro de ciertos límites; pero ésto reduce su productivided.

#### Características de operación:

#### Movilidad.

Depende del tipo de tracción que posea; puede ser montada sobre orugas o montada sobre ilantas.

Las retroexcavadoras más comunes son las montadas sobre orugas. For lo general, las retroexcavadoras montadas sobre neumiticos, por su mayor movilidad, tienen un uso adacuado para excavaciones de alcantarillas y obras auxiliares en caminos y obras de urbanitación.

Se utilizan donde es posible mover grandes volumenes sin neces dad de desplazamientos grandes.

Les demás característicss de operación y diseño son:

- $\blacksquare$ Alcance
- Profundidad de excavación b)
- Area de excavación c)
- Altura de descarga d).
- $\bullet$ · Giro
- Capacidad del cucharón Ð

Estas características, so muestran co la gráfica Mo. 1

 $\ddot{\phantom{a}}$ 

Selección del cucharón apropiado.

Existe un saplio diseño de cucharones cuys selección se hace de Acustdo a:

- Tamaño de la retroexcavadora.
- Tipo y peso del materiel que va a ser excavado.
- Profundidad y ancho de la renja que se requiera hacar.

Los fabricantes ofrecen equipos opcionales (cuchillas y dientes), según las necesidades del constructor, así como distintos tipos de cucharones, además de los comúnments empleados.

## Aplicaciones:

Dentro de la emplia variedad de aplicaciones de una retroexcavadova, se pueden mencionar:

- I Excevation de sanjas para drenaje y agus potable.
- $\mathcal{L}^{\bullet}(\mathcal{L})$ I Alcontarillas y cunotas de caminos.
	- 3 Excevetión y afinamiento de Canales.
	- # Excavación para cimentación de edificios y Casas.
	- S Alimentación de equipos de trituración y cribado.
	- 6 Carga a camiones.
	- 7 Levantar pavimentos asfálticos daterioredos.
	- # Limpieza de terrenos.
	- 9 Colocación de tuberias de drenaje y agua potable.
	- 10 Bacavación de precisión.
	- 11 Mellencs.
	- 12 Desgrolve de camale

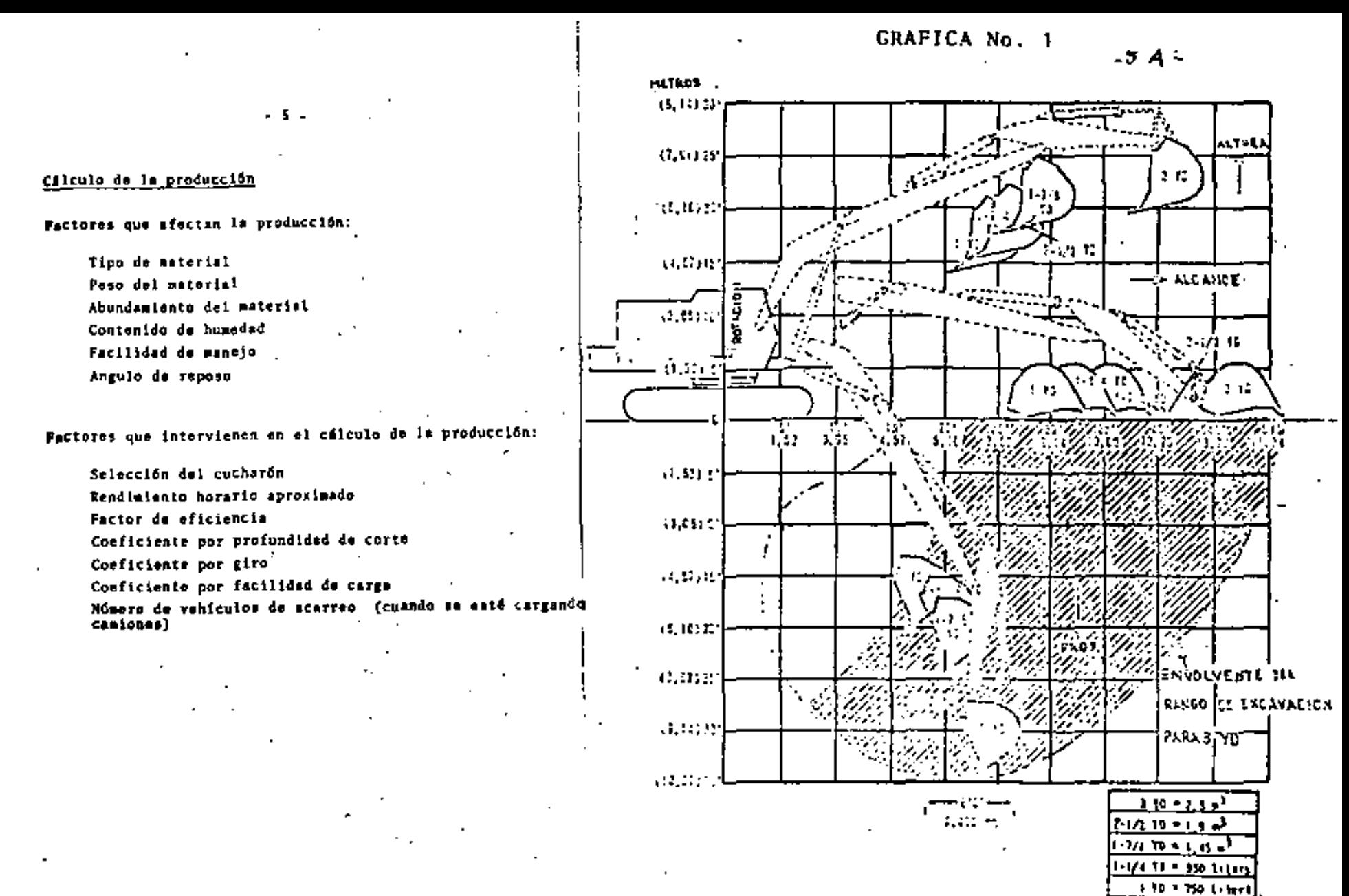

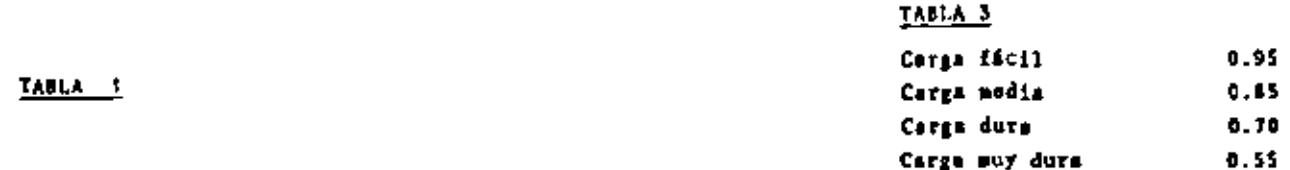

Rendimiento horario aproximado (m3 en banco) en m3/hora..

- 6

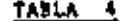

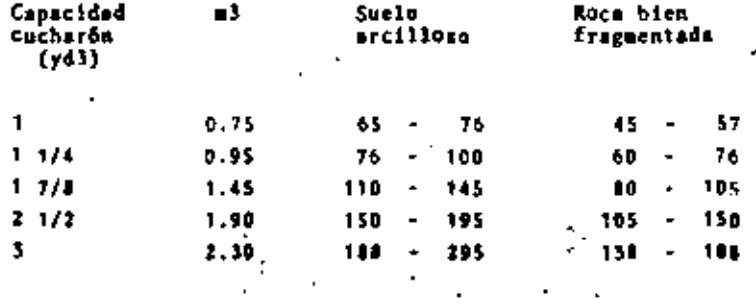

## TABLA<sub>2</sub>

Factor de aficiencia

512  $\mathcal{F}^{\mathcal{P}^{\mathcal{P}}}$ Min/hore **Factor**  $1.1$ Excelente \$5 92  $. 1.0$ Medio 50  $\mathbf{L}$ 15  $75$ Malo 45  $.0.9$  $0.1$ 67 May sale  $40$ k. K.  $\mathbf{r}$  $\lambda_{\rm{eff}}$  $\ddot{\mathbf{H}}$ 

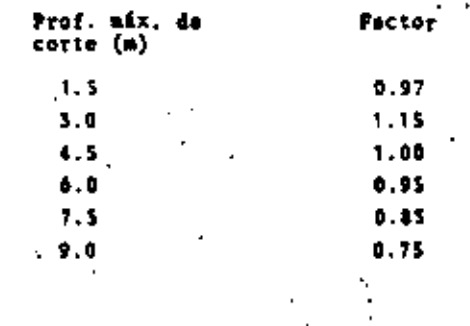

Factor por profundidad de corta

# . TABLA 5

Factor por ingulo de giro

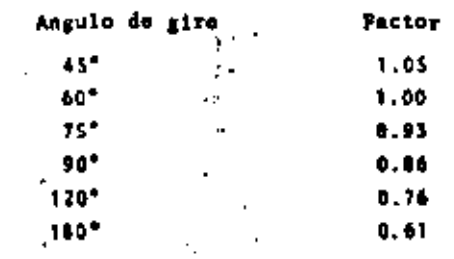

## **EJEMPLO:**

Se requiere una producción mensual de 15,000 m3 en un terrem de sucio arcilloso, difícil de cargar a una profundidad máxim. de excavación de \$.00 m con un ángulo de giro de 90. Determinar qué espacidad debe tener la retroexcavadora aproplada para este trabajo.

Se trabajará I turno, con una eficiencia de 50 min/hora

## Selución:

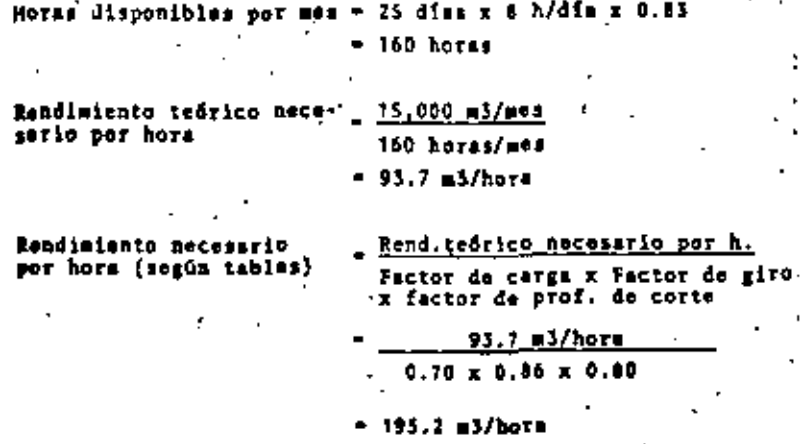

## De la tabla 1, se considera apropiado un equipo con cucharón de 2 1/2 = 3 rd3.

### Ejemplo:

Calcular el costo por m3 de material excavado y colocado a un lado de una tanja pars alojar unas tuberías para drenaje. Se utiliza una retroexcavadora de 1 yd3, la zanja tiene una pro fundidad mixima de 7.0 m y el giro para descargar es de 90° La ranja se hará en un suelo arcilloso de muy dura extracción. Se considera una eficiencia de la obra de 0.9 Costo horario de la retroexcavadora de l yd3 \$ 611.40

#### Solución:

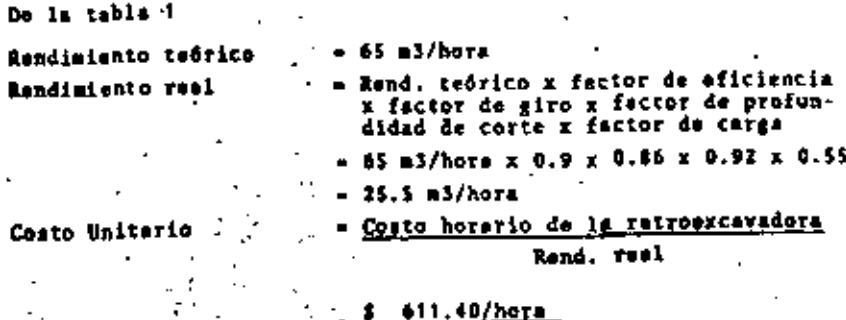

# 25.5 m3/hors

#### 25.94/m3

 $\mathbb{R}$  .  $\mathbb{R}$ ri e u

#### **PRODLEMA**

Se requiera cargar 2,650,000 m3 de grava-arena para la construç ción de una cortina. El material se extras del cauce del rio a una profundidad promedio de 3m y un giro de 90° cargándose a ca- $=$ iones de é  $=$ 3.

## Equipo disponible

Retroekcavadora 4 yd3 Koering 1066 Costo horario 1 2.378.47 Retroexcavadors # 1/2 yd3 1S-5000 Costo horario 952.69 **Drags** 2 1/2 yd3 LS-408 Costo horario 1899.14 Tiempo de realización 15 meses

#### Solución

Tiempo disponible  $25 \times 15 \times 3 \times 1 \rightarrow 9000$  horas Producción requesids 2.650,000  $= 294.5 \text{ mJ/hora}$  $. 9000$ 

de la operación de las adquises se obtuvieron los resul tados siguientes:

> Koering 1065 = 131 m3/horm  $L8 - 5000 = B4.4 \pm 5/horn$ Draga + 50 m3/hors

#### Costos

 $2,378,47 = 518,157m3$ Retroexcavadors 4 yd3 and a set -: 151 Automobile Ad **All States**  $1 - 1$  $\sim 100$  km s  $^{-1}$ en en an D Rotroexcavadora 1 1/2 vd3

- 81 -

64.G

 $\frac{1199.16}{1537.96/n3}$  $2.1/2$  yd3 Draga

 $\mathsf{SO}_{\mathcal{F}^{\mathcal{G}}(G)}(x) = \mathbb{E}_{\mathcal{F}^{\mathcal{G}}(G)}(x) = \mathcal{F}^{\mathcal{G}}(G) \ \text{for} \ x \in \mathbb{R}^{d \times d}$ 6, 8, **Contract**  $-11$ 

Como pues costo als bajo lo.da la retroescavadora de 1'1/2 vd3. 医细胞 计微镜 经转让帐

A.

- P. まえ (ni de de de de de de de actual distribution of  $1.500 \pm 0.200 \pm 0.000$ Chapters, Company, 10,000 and -

an eus contra sando de demografia encado ano sin como má Lenders in the State of

 $\pm 100$  (Em. 173)  $=$  6891, and sold

esoften also in 0002-31 u manediga te e sacci

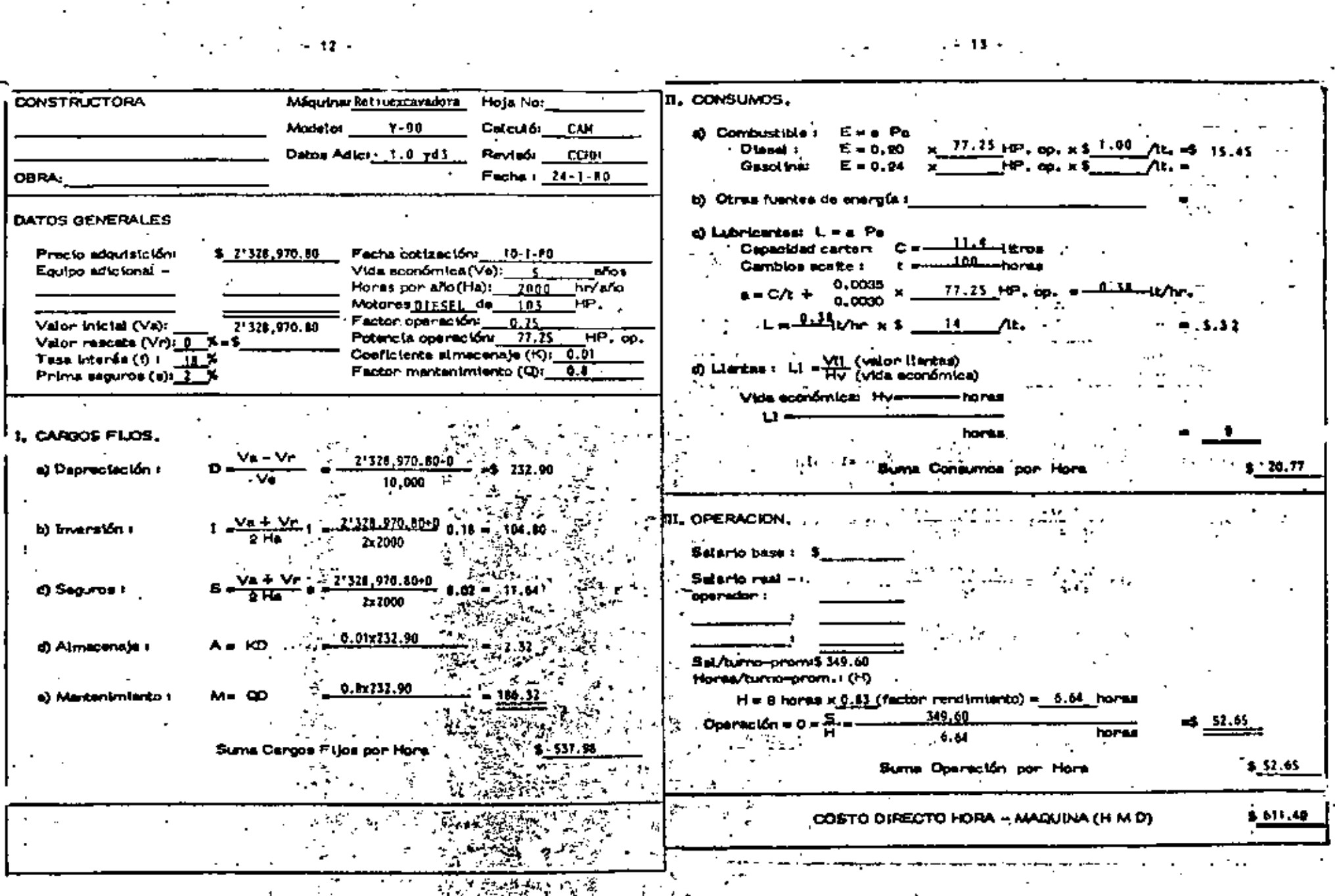

 $\sim 100$  km  $^{-1}$ 

 $\sim 100$  km s  $^{-1}$ 

 $\mathcal{L}^{(1)}$ 

 $\mathcal{L}^{\text{max}}_{\text{max}}$  and  $\mathcal{L}^{\text{max}}_{\text{max}}$ 

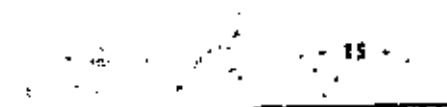

 $\cdot$ 

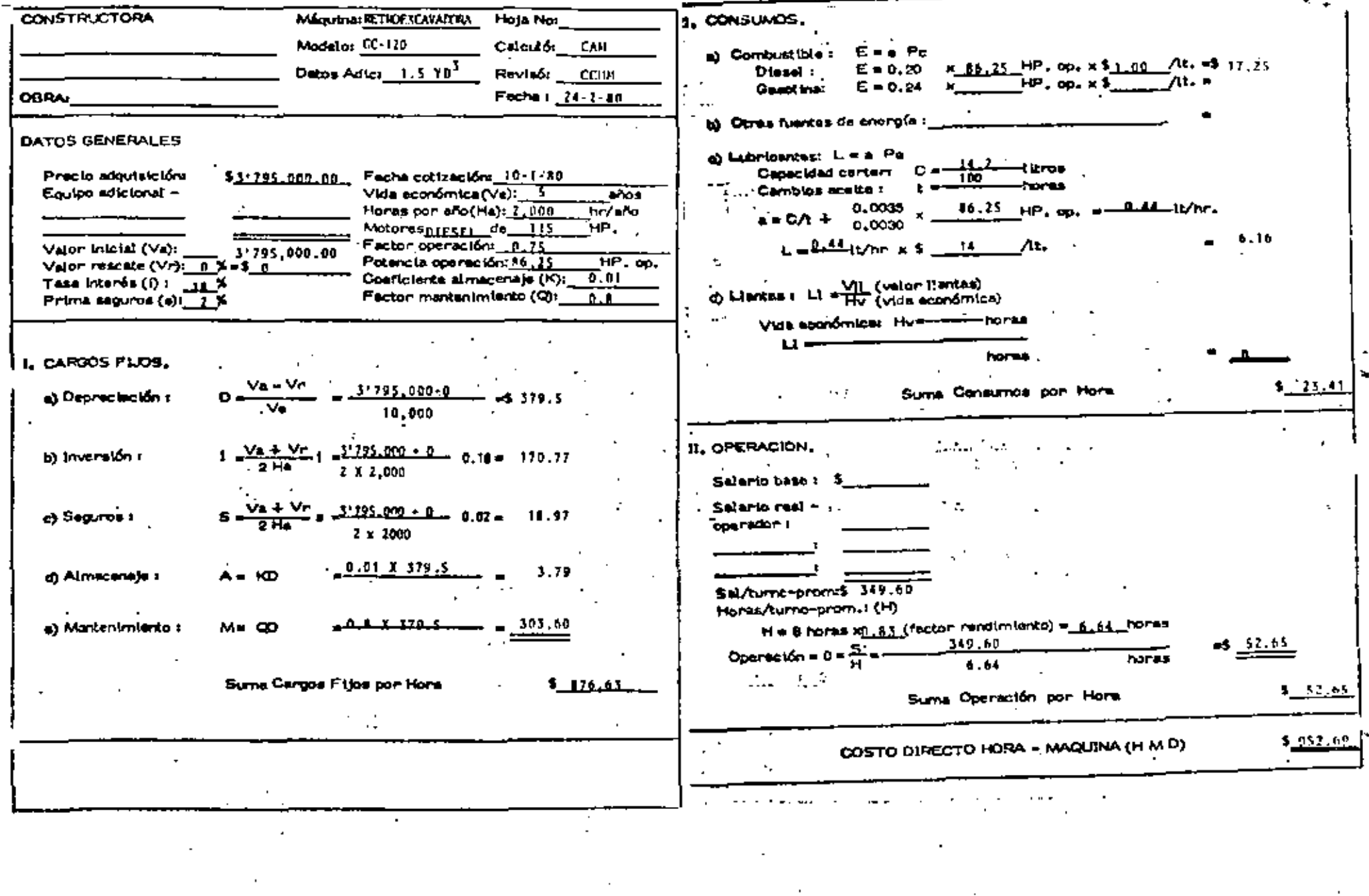

 $\mathcal{L}^{\text{max}}_{\text{max}}$  ,  $\mathcal{L}^{\text{max}}_{\text{max}}$ 

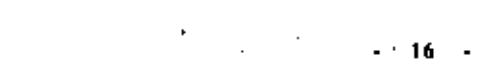

 $\mathcal{O}(\mathcal{A})$  . The contract of the set of the set of  $\mathcal{O}(\mathcal{A})$ 

 $\blacksquare$ 

 $\sim 100$  k.

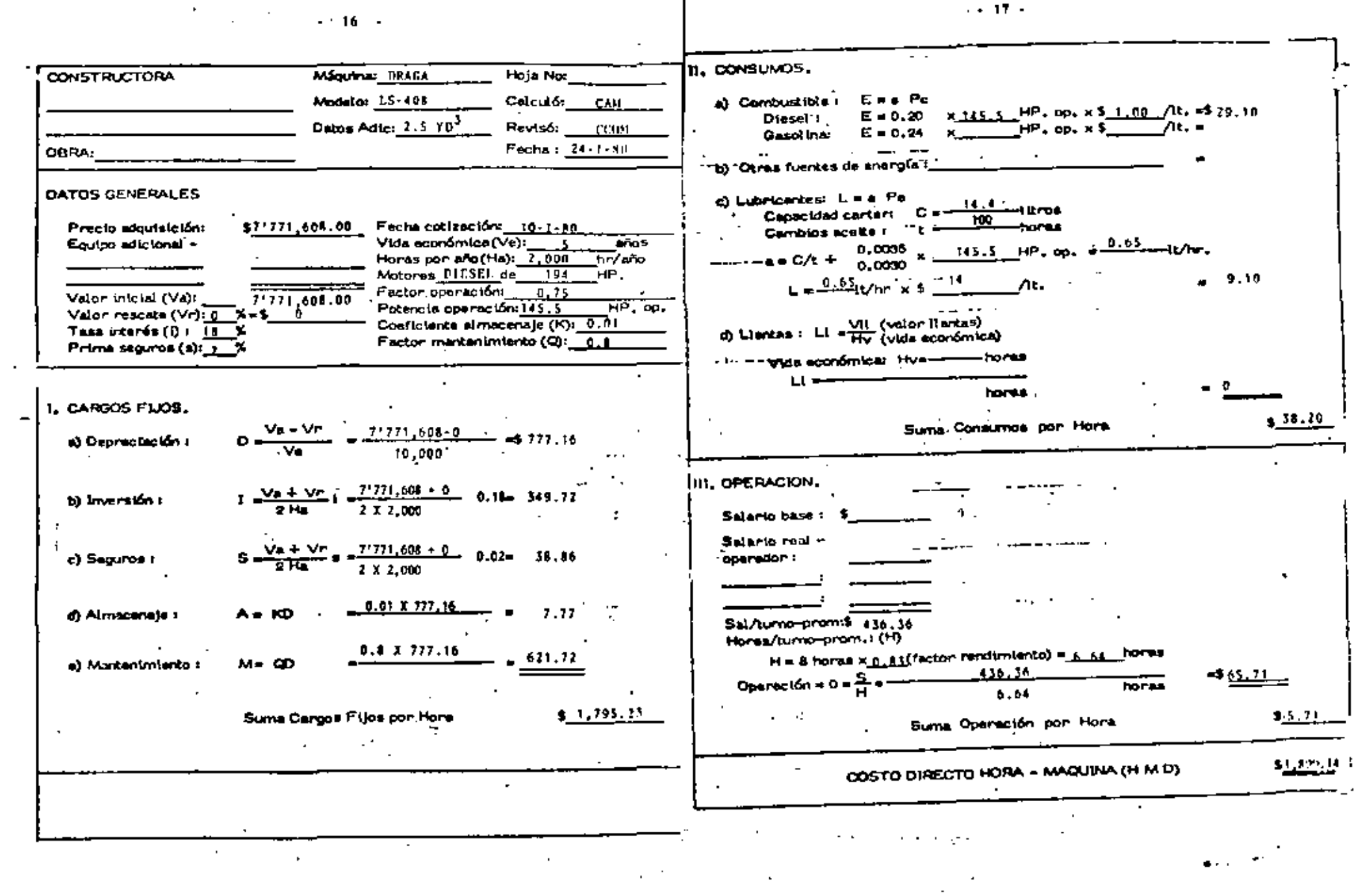

and the state of the

 $\mathbf{A}$ 

 $\sim 20$   $\times$ 

 $\epsilon$ 

 $\mathcal{A}=\{x_1,\ldots,x_n\}$  .

 $\ddot{\phantom{a}}$ 

 $\sim 10^{-1}$ 

 $\mathbb{R}^2$ 

. e 1er

 $2 - 19 - 1$ 

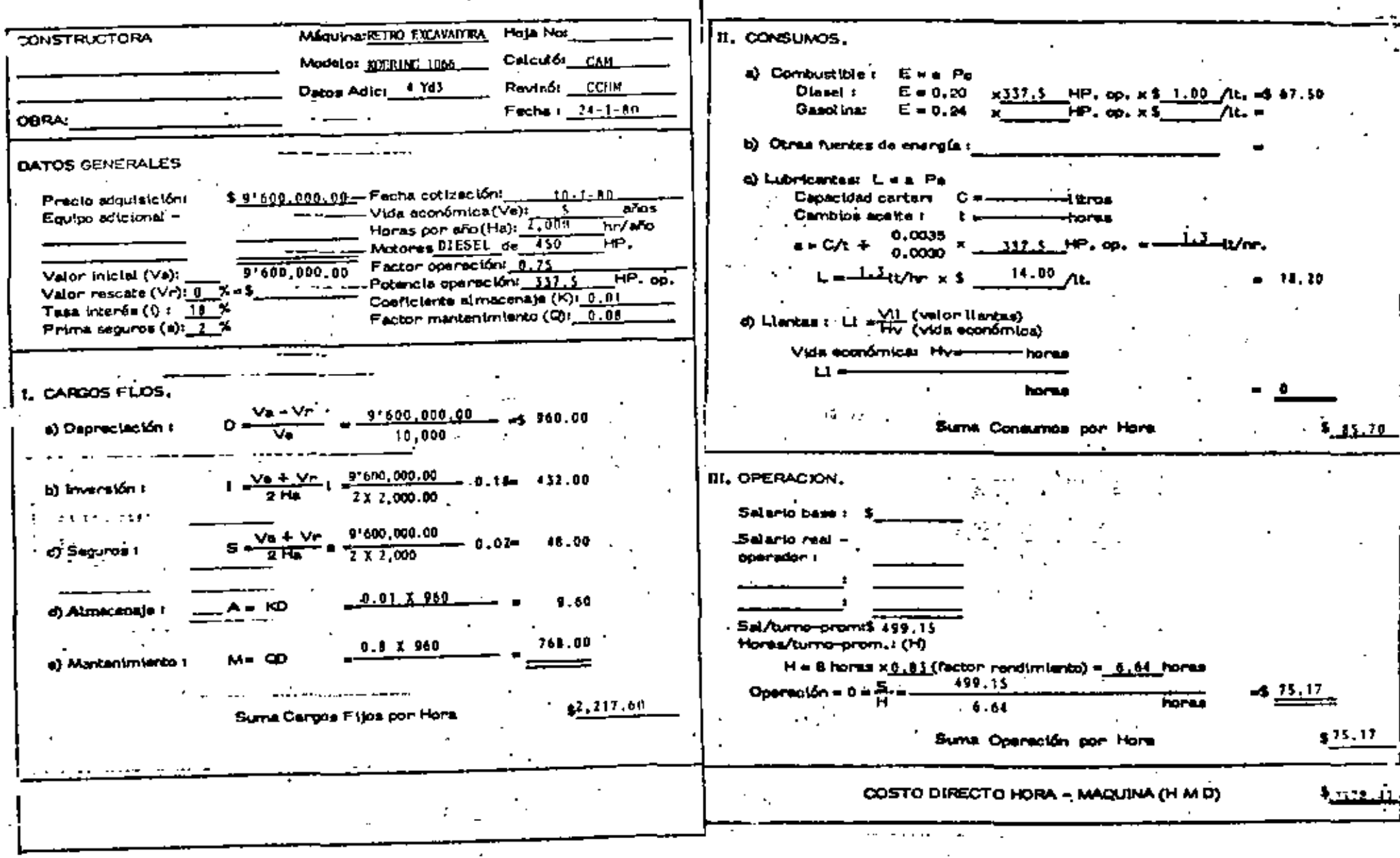

 $\mathcal{L} = \frac{1}{2} \log(2\pi \mathcal{O} \mathcal{O} \math$ ومبدر

 $\mathbf{r}$ 

 $\omega \rightarrow$